**ΕΘΝΙΚΟ ΜΕΤΣΟΒΙΟ ΠΟΛΥΤΕΧΝΕΙΟ**

Σχολή Μηχανολόγων Μηχανικών Τομέας Πυρηνικής Τεχνολογίας

# ΑΝΑΛΥΣΗ ΦΑΣΜΑΤΩΝ ΦΘΟΡΙΣΜΟΥ ΑΚΤΙΝΩΝ-Χ (XRF) ΠΕΡΙΒΑΛΛΟΝΤΙΚΩΝ ΔΕΙΓΜΑΤΩΝ ΜΕ ΤΟ ΠΡΟΓΡΑΜΜΑ **WinQXAS**

ΔΙΠΛΩΜΑΤΙΚΗ ΕΡΓΑΣΙΑ της

# **ΑΙΚΑΤΕΡΙΝΗΣ Ε. ΒΑΡΔΑΒΑ**

Σπουδάστριας της σχολής Μηχανολόγων Μηχανικών ΕΜΠ

Επίβλεψη: Επίκουρος καθηγητής Μ.Ι.Αναγνωστάκης Συνεργασία: Π.Κ.Ρούνη

ΑθΗΝΑ 2008

#### **ΠΡΟΛΟΓΟΣ**

Η παρούσα Διπλωματική Εργασία εκπονήθηκε κατά το χρονικό διάστημα Φεβρουάριος 2007-Ιούλιος 2008 στον Τομέα Πυρηνικής Τεχνολογίας του ΕΜΠ και αναφέρεται στην ακτινοβόληση δειγμάτων με τη μέθοδο του φθορισμού ακτίνων-Χ (X- Ray Fluorescence-XRF) και ανάλυση των φασμάτων τους με τα δύο προγράμματα ανάλυσης που διαθέτει το Εργαστήριο Πυρηνικής Τεχνολογίας (ΕΠΤ) του ΕΜΠ, το SPUNAL και το WinQXAS. Απώτερος στόχος είναι ο ποιοτικός και ποσοτικός προσδιορισμός των μη ραδιενεργών ιχνοστοιχείων που περιέχονται στα προς ακτινοβόληση δείγματα καθώς επίσης η λεπτομερής μελέτη και εκμάθηση των δυνατοτήτων του προγράμματος ανάλυσης WinQXAS, το οποίο εγκαταστάθηκε πρόσφατα στο ΕΠΤ-ΕΜΠ και εξειδικεύεται σε φασματοσκοπικές αναλύσεις ακτίνων Χ.

Θα ήθελα να ευχαριστήσω θερμά τον Επίκουρο Καθηγητή κ. Μ. Αναγνωστάκη, επιβλέποντα της διπλωματικής εργασίας, για τις ουσιαστικές υποδείξεις του, την υποστήριξη και την άψογη συνεργασία μας όλο αυτό το χρονικό διάστημα. Επίσης, ευχαριστώ ιδιαίτερα την Υ.Δ. κα. Π. Ρούνη για την καθημερινή πολύτιμη βοήθειά της κατά την διεξαγωγή και επεξεργασία των πειραμάτων, την υπομονή της και την αρμονική συνεργασία μας. Τέλος, ένα μεγάλο ευχαριστώ σε όλα τα μέλη του Εργαστηρίου Πυρηνικής Τεχνολογίας για το άριστο κλίμα και την βοήθειά τους.

Ξεχωριστή αναφορά επιθυμώ να κάνω στην οικογένειά μου για την αμείωτη συμπαράστασή της σε ευχάριστες και δυσάρεστες στιγμές καθ' όλη τη διάρκεια της φοίτησής μου στο ΕΜΠ γιατί χωρίς αυτήν στο πλευρό μου όλα θα ήταν τελείως διαφορετικά, καθώς επίσης και στους φίλους μου για την ανοχή τους και τα ευχάριστα διαλείμματα που μου προσέφεραν και εξακολουθούν να μου προσφέρουν.

Θεωρώ την εκπόνηση της παρούσης Διπλωματικής Εργασίας μια πολύτιμη εμπειρία για μένα διότι ασχολήθηκα με ένα αντικείμενο με το οποίο δε θα έχω την ευκαιρία να ασχοληθώ ξανά στο μέλλον καθώς επίσης μου απέφερε όχι μόνο ουσιαστικές γνώσεις αλλά ηθική ικανοποίηση και εύρεση των ορίων των αντοχών μου.

> Αθήνα, Ιούλιος 2008 Κατερίνα Βαρδαβά

# **ΠΕΡΙΕΧΟΜΕΝΑ**

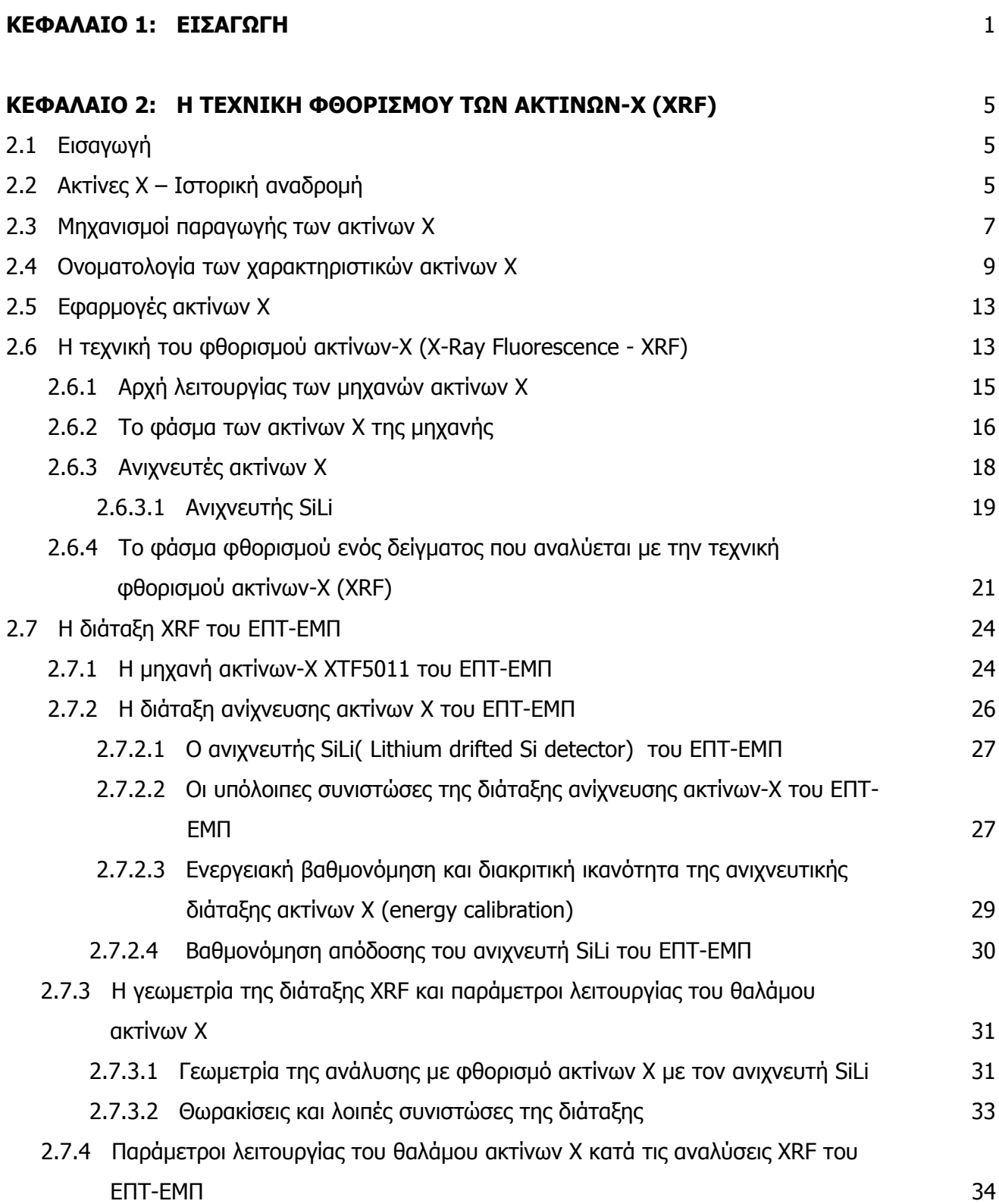

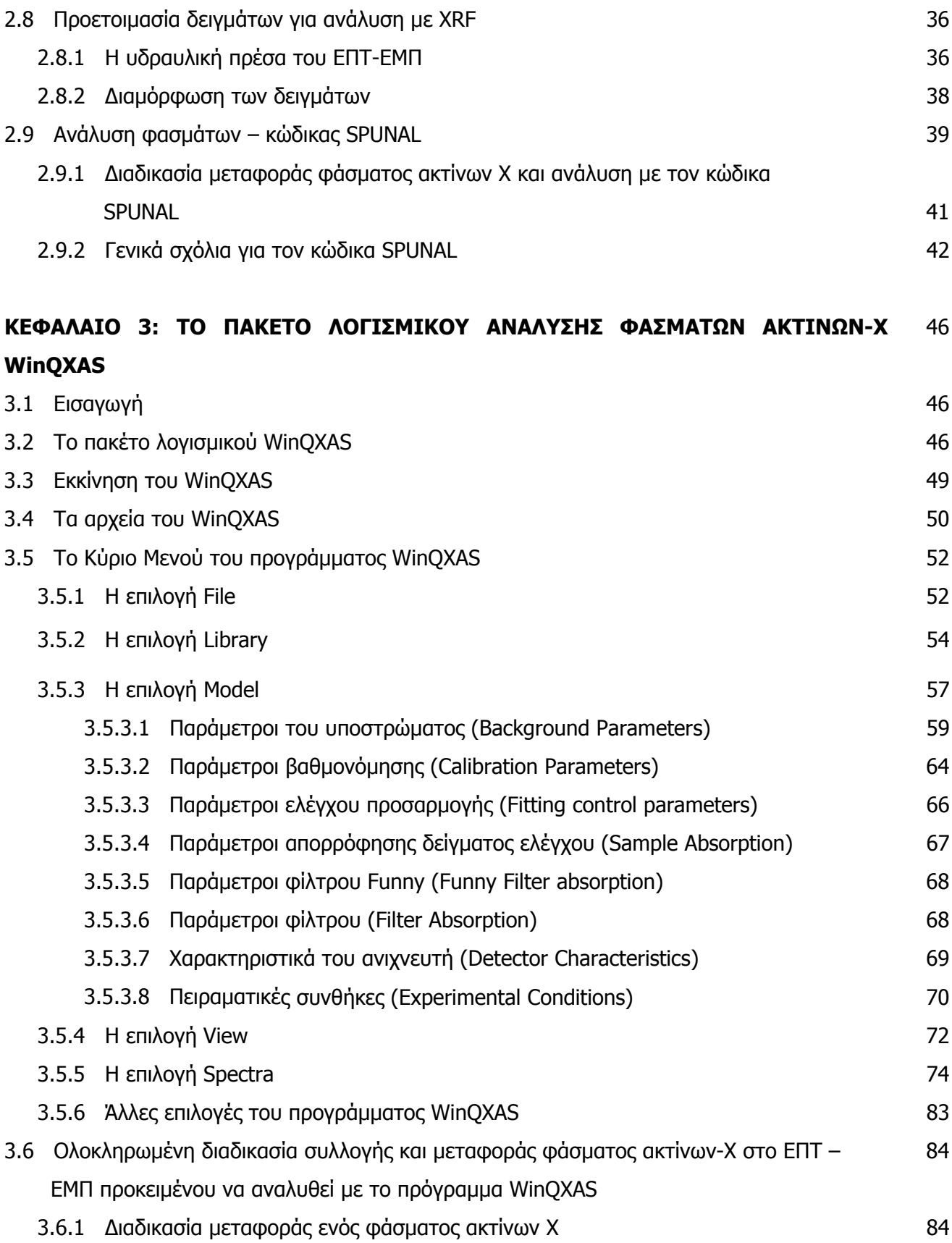

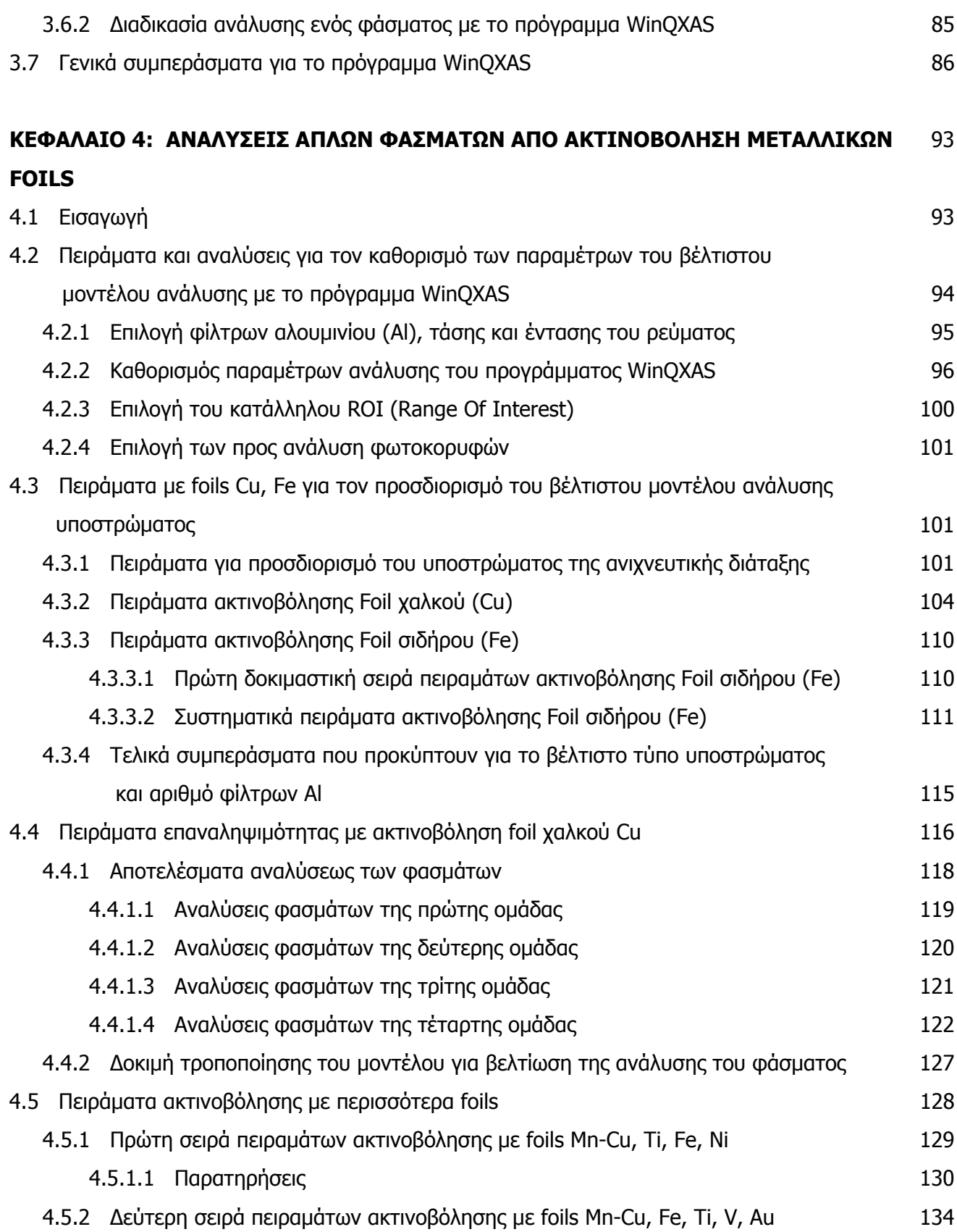

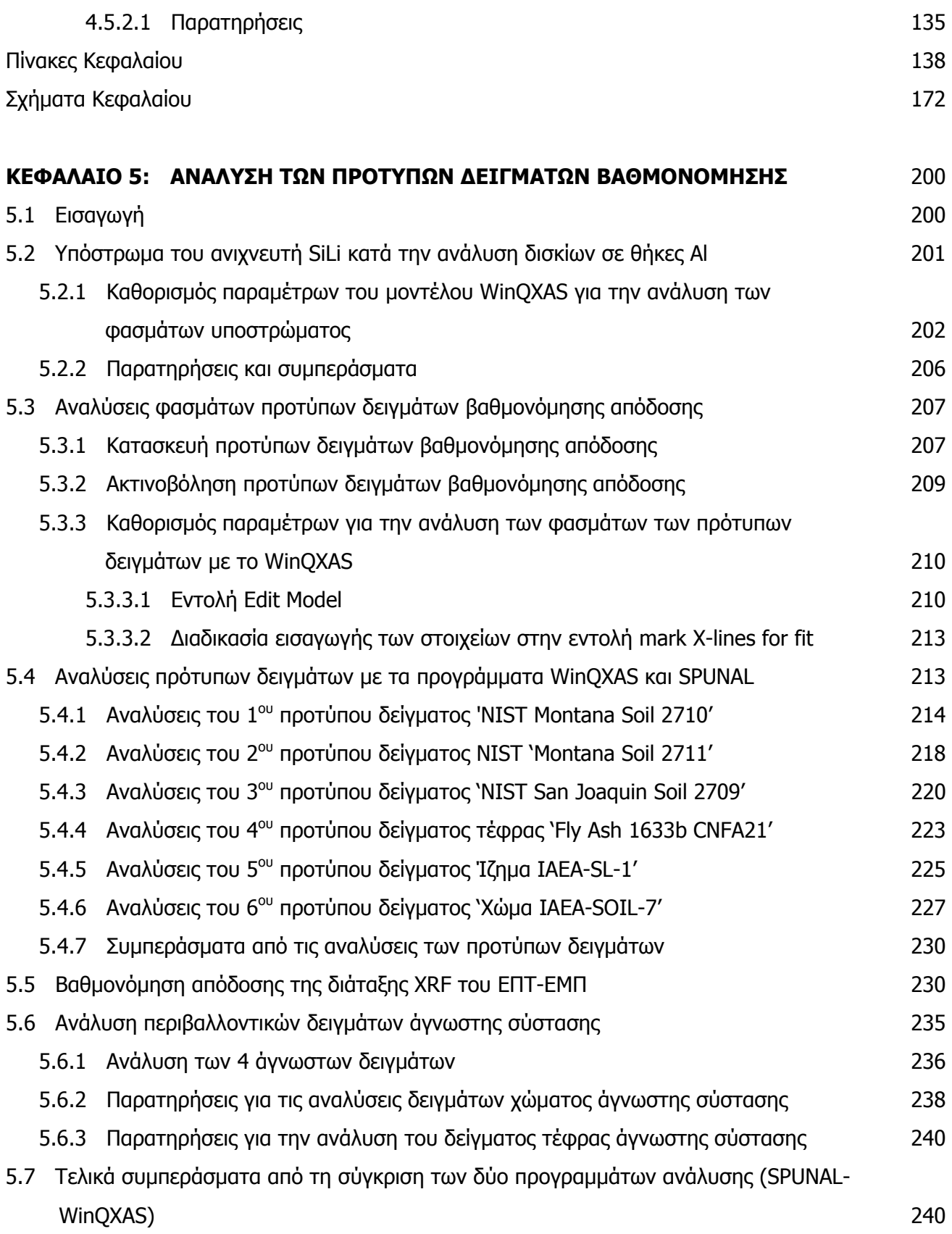

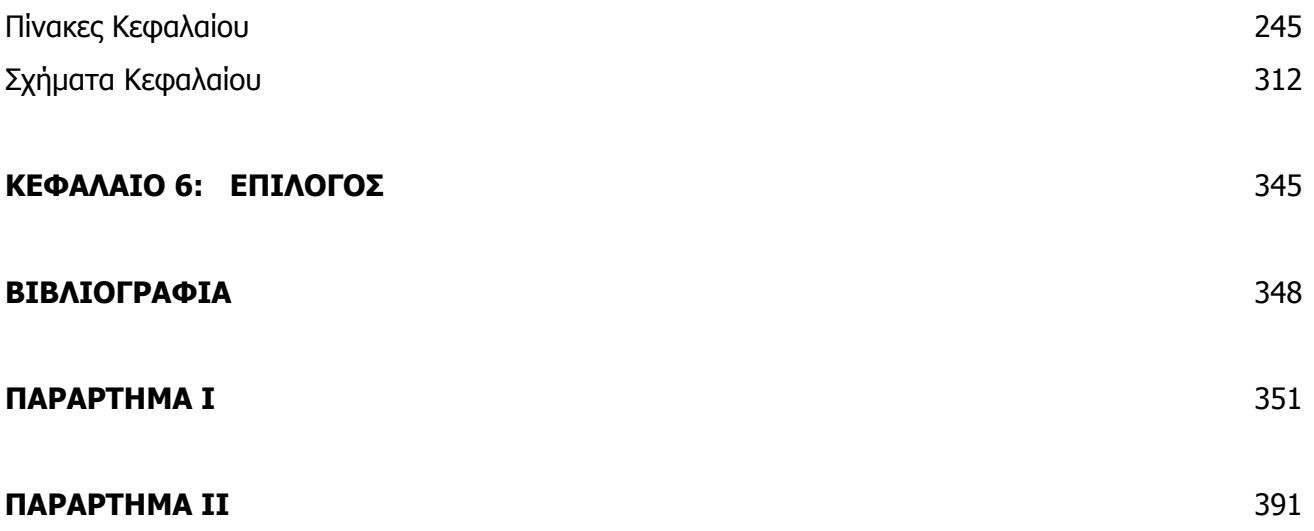

# **ΚΕΦΑΛΑΙΟ 1 ΕΙΣΑΓΩΓΗ**

Το αντικείμενο της παρούσης Διπλωματικής Εργασίας (ΔΕ) είναι η ανάλυση των φασμάτων ακτίνων Χ τα οποία προκύπτουν κατά την ακτινοβόληση με ακτίνες Χ υλικών (X-Ray Fluorescence-XRF) με απώτερο σκοπό τον ποιοτικό και ποσοτικό προσδιορισμό των στοιχείων που περιέχονται στα υλικά αυτά. Αξίζει να σημειωθεί πως η μέθοδος ενεργοποίησης υλικών με ακτίνες Χ θεωρείται μια μη καταστροφική μέθοδος ανάλυσης με σημαντικές εφαρμογές στη βιομηχανία και σε πολλούς άλλους τομείς.

Η συγκεκριμένη Διπλωματική Εργασία εντάσσεται στο μάθημα 'Πυρηνικά μετρητικά συστήματα και αναλύσεις' που διδάσκεται στο τμήμα Μηχανολόγων Μηχανικών του Εθνικού Μετσόβιου Πολυτεχνείου. Το συγκεκριμένο μάθημα περιγράφει τις διατάξεις και τις διάφορες τεχνικές που χρησιμοποιούνται για την ανίχνευση των πυρηνικών ακτινοβολιών. Μια από αυτές τις τεχνικές είναι και η τεχνική του φθορισμού ακτίνων Χ (τεχνική XRF) η οποία αποτελεί τη βάση των πειραμάτων στην διπλωματική εργασία.

Για την ανίχνευση των χαμηλής ενέργειας ακτίνων Χ χρησιμοποιήθηκε ο ημιαγωγός ανιχνευτής SiLi της Canberra Industries Inc, ενώ η συλλογή και η εμφάνιση των φασμάτων έγινε με χρήση του λογισμικού PMCA Software [Ε.Κατσιμπίρη, 2002]. Στα πλαίσια της ΔΕ, το ενδιαφέρον εστιάζεται στις αναλύσεις των φασμάτων των πειραμάτων οι οποίες πραγματοποιήθηκαν με τη χρήση δύο διαφορετικών προγραμμάτων ανάλυσης το SPUNAL και το WinQXAS. Το πρώτο ενδείκνυται για γ-φασματοσκοπικές αναλύσεις, όμως στο ΕΠΤ-ΕΜΠ χρησιμοποιείται και για αναλύσεις φασμάτων χαμηλών ενεργειών. Το δεύτερο αποτελεί ένα πρόσφατα εγκατεστημένο πρόγραμμα ανάλυσης το οποίο είναι κατασκευασμένο αποκλειστικά για αναλύσεις φασμάτων χαμηλών ενεργειών. Στην συγκεκριμένη διπλωματική εργασία το μεγαλύτερο βάρος έπεσε στο πρόγραμμα WinQXAS με σκοπό την εκμάθησή του και τον τρόπο λειτουργίας του σε σύγκριση με το πρόγραμμα SPUNAL.

Η διπλωματική εργασία αποτελείται συνολικά από έξι κεφάλαια και δύο παραρτήματα. Η δομή της περιγράφεται παρακάτω συνοπτικά.

Στο **2<sup>ο</sup> Κεφάλαιο** γίνεται αρχικά εισαγωγή στις ακτίνες Χ και αναλύεται εκτενώς η τεχνική φθορισμού ακτίνων Χ (X-Ray Fluorescence-XRF, XRF). Ακολουθεί η περιγραφή της αρχής λειτουργίας της μηχανής ακτίνων Χ και των ανιχνευτών ακτίνων Χ τύπου SiLi, καθώς επίσης και η εκτενής αναφορά στη συνολική διάταξη ανάλυσης XRF του ΕΠΤ-ΕΜΠ που χρησιμοποιήθηκε για την πραγματοποίηση των πειραμάτων. Τα προς ακτινοβόληση δείγματα έχουν μία συγκεκριμένη μορφή η οποία δημιουργείται με την υδραυλική πρέσα που διαθέτει το ΕΠΤ-ΕΜΠ. Η διαδικασία μορφοποίησης των δειγμάτων είναι μία από τις παραγράφους του κεφαλαίου αυτού. Επιπλέον, παρουσιάζεται το πρόγραμμα ανάλυσης SPUNAL το οποίο χρησιμοποιείται για την φασματοσκοπική ανάλυση των δειγμάτων.

Στο **3<sup>ο</sup> Κεφάλαιο** παρουσιάζεται λεπτομερώς το πακέτο λογισμικού **WinQXAS**, το οποίο χρησιμοποιείται ευρύτατα σε όλο τον κόσμο για την ανάλυση φασμάτων ακτίνων Χ, με στόχο τον ποιοτικό και ποσοτικό προσδιορισμό των στοιχείων που περιέχονται σε δείγματα τα οποία αναλύονται με τεχνικές φθορισμού ακτίνων Χ. Περιγράφονται αναλυτικά οι εντολές που περιλαμβάνει το πρόγραμμα, ο τρόπος χρήσης του και η διαδικασία της ανάλυσης φασμάτων, από τον καθορισμό των απαραίτητων παραμέτρων που απαιτούνται, μέχρι την ανάλυση φασμάτων και την τελική λίστα αποτελεσμάτων. Ο καθορισμός των πολυάριθμων παραμέτρων αυξάνει τον βαθμό δυσκολίας χρήσης του προγράμματος, αλλά τελικά αποδίδει χρήσιμα και αξιόπιστα αποτελέσματα για τα προς ανάλυση στοιχεία ενός δείγματος.

Στο **4<sup>ο</sup> Κεφάλαιο** παρουσιάζονται τα αποτελέσματα της ανάλυσης φασμάτων ακτίνων Χ με τα προγράμματα WinQXAS και SPUNAL. Τα πρώτα φάσματα προέρχονται από ακτινοβόληση στη διάταξη ακτίνων-Χ του ΕΠΤ-ΕΜΠ στόχων- foils Cu και Fe με στόχο τη διερεύνηση και τον προσδιορισμό των βέλτιστων ρυθμίσεων του μοντέλου ανάλυσης φασμάτων. Στη συνέχεια, εκτίθενται οι αναλύσεις και τα αποτελέσματα σειράς πειραμάτων που έγιναν με foil Cu προκειμένου να διερευνηθεί η επαναληψιμότητα των αποτελεσμάτων των αναλύσεων με τα δύο προγράμματα. Επιπροσθέτως, πραγματοποιήθηκαν και αναλύθηκαν πειράματα με τα δύο προγράμματα SPUNAL-WinQXAS με ακτινοβόληση 4 ή 5 foils ταυτόχρονα, με απώτερο σκοπό την κατανόηση του τρόπου ανάλυσης ενός φάσματος που περιέχει περισσότερα στοιχεία.

Στο **5<sup>ο</sup> Κεφάλαιο** παρουσιάζονται τα αποτελέσματα και τα συμπεράσματα που προκύπτουν από την ακτινοβόληση πρότυπων δισκίων και την ανάλυση των φασμάτων τους με τα δύο

προγράμματα που διαθέτει το ΕΠΤ-ΕΜΠ, το SPUNAL και το WinQXAS. Πρόκειται για 6 πρότυπα δείγματα εκ των οποίων τα 4 είναι χώμα, το 1 ιπτάμενη τέφρα και το τελευταίο ίζημα. Με βάση αυτές τις ποιοτικές και ποσοτικές αναλύσεις και έχοντας τις πιστοποιημένες συγκεντρώσεις του εκάστοτε στοιχείου για τα πρότυπα δείγματα, υπολογίζονται οι συντελεστές ευαισθησίας λ(ppm/cps) οι οποίοι μπορούν να χρησιμοποιηθούν για την εύρεση των συγκεντρώσεων των στοιχείων περιβαλλοντικών δειγμάτων άγνωστης σύστασης. Στη συνέχεια, εκτίθενται τα αποτελέσματα ανάλυσης με τα προγράμματα SPUNAL, WinQXAS που προκύπτουν από την ακτινοβόληση 4 περιβαλλοντικών δειγμάτων άγνωστης σύστασης από διάφορα μέρη της Ελλάδας, εκ των οποίων τα 3 είναι χώμα και το 1 ιπτάμενη τέφρα. Στο τέλος του ιδίου Κεφαλαίου γίνεται η τελική σύγκριση μεταξύ των δύο προγραμμάτων ανάλυσης φασμάτων, το SPUNAL και το WinQXAS.

Στο **6<sup>ο</sup> Κεφάλαιο** παρουσιάζεται ένας τελικός απολογισμός της παρούσης διπλωματικής εργασίας της οποίας ουσιαστικός στόχος είναι η κατανόηση του τρόπου λειτουργίας και ανάλυσης του προγράμματος WinQXAS. Επιπλέον, επισημαίνονται τα σημεία εκείνα του προγράμματος WinQXAS τα οποία απαιτούν περισσότερη εμβάθυνση και μελέτη ώστε το πρόγραμμα αυτό να θεωρείται στο μέλλον ένα αξιόπιστο πρόγραμμα ανάλυσης με πολλές δυνατότητες όσον αφορά στην τεχνική φθορισμού ακτίνων Χ.

Όσον αφορά στα παραρτήματα:

Στο **Παράρτημα I** παρατίθενται το πιστοποιητικό της μηχανής ακτίνων Χ XTF5011 του ΕΠΤ-ΕΜΠ καθώς και το πιστοποιητικό του ανιχνευτή SiLi της Canberra Industries, δύο συνιστώσες της διάταξης XRF που χρησιμοποιήθηκαν για την διεξαγωγή των πειραμάτων της παρούσης διπλωματικής εργασίας. Επίσης, παρουσιάζονται τα αυθεντικά πιστοποιητικά των 6 πρότυπων δειγμάτων που ακτινοβολήθηκαν και αναλύθηκαν στο 5<sup>ο</sup> Κεφάλαιο.

Στο **Παράρτημα II** παρουσιάζεται το πρόγραμμα μετατροπής conver\_v3.f90 σύμφωνα με το οποίο γίνεται μετατροπή ενός αρχείου της μορφής 'filename.txt' που περιέχει τα δεδομένα ενός συγκεκριμένου φάσματος σε αρχείο 'filename.SPE' προκειμένου να εισαχθεί στο πρόγραμμα ανάλυσης WinQXAS. Επιπλέον, γίνεται μια σύντομη περιγραφή της διαδικασίας και των εντολών που χρησιμοποιούνται για την ανάλυση ενός φάσματος με το πρόγραμμα SPUNAL.

Η παρούσα διπλωματική εργασία κλείνει με την παρουσίαση των βιβλιογραφικών πηγών που χρησιμοποιήθηκαν για τη σύνταξή της.

#### **ΚΕΦΑΛΑΙΟ 2**

### **H ΤΕΧΝΙΚΗ ΦΘΟΡΙΣΜΟΥ ΤΩΝ ΑΚΤΙΝΩΝ Χ (XRF)**

#### **2.1 Εισαγωγή**

Στο Κεφάλαιο αυτό γίνεται αρχικά αναφορά στην μέθοδο ανάλυσης δειγμάτων με την τεχνική του φθορισμού ακτίνων Χ (X-Ray Fluorescence, XRF). Ξεκινώντας με την ιστορική αναδρομή των ακτίνων Χ, την ανάλυσή τους από φυσική άποψη και τις εφαρμογές τους τη σημερινή εποχή, συνεχίζουμε με την αναλυτική περιγραφή της τεχνικής XRF. Η συγκεκριμένη μηκαταστροφική τεχνική βασίζεται στην ανάλυση του φάσματος των χαρακτηριστικών ακτίνων Χ, τις οποίες εκπέμπει ένα δείγμα που ακτινοβολείται με ακτίνες Χ από εξωτερική πηγή, για τον ποιοτικό και ποσοτικό προσδιορισμό των συστατικών στοιχείων του δείγματος.

Ακολουθεί η περιγραφή της αρχής λειτουργίας της μηχανής ακτίνων Χ και των ανιχνευτών ακτίνων Χ τύπου SiLi, καθώς επίσης και η εκτενής αναφορά στη συνολική διάταξη ανάλυσης XRF του ΕΠΤ-ΕΜΠ, η περιγραφή της γεωμετρίας ανάλυσης και λεπτομερής ανάλυση των παραμέτρων οι οποίες πρέπει να ρυθμίζονται σε μία διάταξη ανάλυσης με την τεχνική του φθορισμού ακτίνων Χ.

Στη συνέχεια, εκτίθεται η διαδικασία μορφοποίησης των προς ανάλυση δειγμάτων (π.χ. χώμα, ιπτάμενη τέφρα), χρησιμοποιώντας την υδραυλική πρέσα του ΕΠΤ-ΕΜΠ, σε δείγματα τυποποιημένης γεωμετρίας, με σκοπό την επίτευξη επαναληψιμότητας των μετρήσεων.

Το κεφάλαιο ολοκληρώνεται με συνοπτική παρουσίαση του προγράμματος SPUNAL, το οποίο αποτελεί το ένα από τα δύο προγράμματα που χρησιμοποιούνται στην παρούσα ΔΕ για την ανάλυση των φασμάτων φθορισμού των δειγμάτων που ακτινοβολήθηκαν κατά τη διάρκεια των πειραμάτων.

#### **2.2 Ακτίνες Χ – Ιστορική αναδρομή**

Στα τέλη του 19ου αιώνα μια μεγάλη ανακάλυψη δίνει νέες διαστάσεις και ανοίγει ορίζοντες σε πολλές επιστήμες. Πρόκειται για την ανακάλυψη των ακτίνων Χ από τον Γερμανό φυσικό Wilhelm Roentgen to 1895, ο οποίος παρατήρησε φθορισμό μίας οθόνης επικαλυμμένης με barium platinocyanide, όταν εκείνη ήταν τοποθετημένη κοντά σε σωλήνες ηλεκτρικής εκφόρτισης. Έτσι, μετά από πειράματα, κατέληξε στο συμπέρασμα ότι ο φθορισμός οφείλεται σε

ένα νέο είδος ακτινοβολίας, τις ακτίνες –Χ (ή ακτίνες Roentgen) οι οποίες είναι διεισδυτικές, ικανές να διαπεράσουν αδιαφανή και συμπαγή υλικά, είναι αόρατες στο ανθρώπινο μάτι, είναι δυνατόν καταγράφονται σε φωτογραφικό φιλμ και να προκαλούν φθορισμό σε διάφορα υλικά. Οι φωτογραφίες που λαμβάνονται από την διέλευση των ακτίνων διαμέσου αντικειμένων (ή μελών του ανθρώπινου σώματος) ονομάστηκαν ακτινογραφίες ή ραδιογραφίες.

Οι ακτίνες Χ αποτελούν μορφές ηλεκτρομαγνητικής ακτινοβολίας οι οποίες δεν έχουν μάζα ή φορτίο, όπως το φως, οι ακτίνες γ και τα ραδιοκύματα. Το μήκος κύματος των ακτίνων Χ συγκεκριμένα κυμαίνεται μεταξύ 10-0,01 νανόμετρα (nm) και η περιοχή αυτή του φάσματος της ηλεκτρομαγνητικής ακτινοβολίας όπου κατατάσσονται οι ακτίνες Χ αντιστοιχεί σε φωτόνια συχνότητας από 30 έως 30.000 PHz (10<sup>15</sup> Hz) και ενέργειας της τάξεως από ~1keV έως  $\sim$ 100keV.

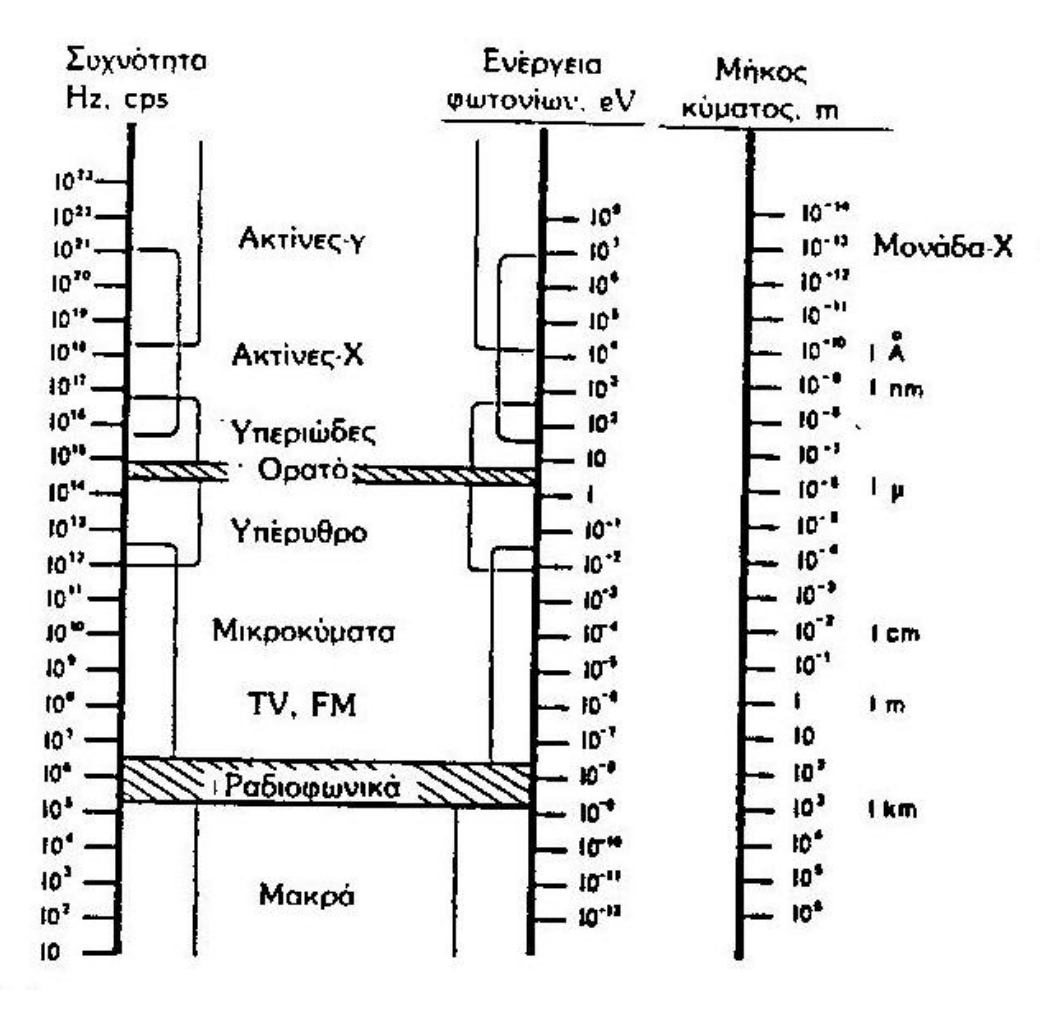

**ΣΧΗΜΑ 2.1 :** Το ηλεκτρομαγνητικό φάσμα.

#### **2.3 Μηχανισμοί παραγωγής των ακτίνων Χ**

Γενικά, ως ακτίνες Χ χαρακτηρίζονται τα φωτόνια εκείνα που εκπέμπονται (α) κατά τις αποδιεγέρσεις διεγερμένων ατόμων και (β) κατά την επιβράδυνση ηλεκτρονίων μεγάλης ταχύτητας στα πεδία πυρήνων βαρέων υλικών (υψηλού Ζ).

Κατά τον πρώτο μηχανισμό, τα άτομα της ύλης τα οποία είναι δυνατόν να βρεθούν διεγερμένα (ή και ιονισμένα) π.χ. εξαιτίας της αλληλεπίδρασης κάποιου είδους ακτινοβολίας με τα άτομα, αποδιεγείρονται, εκπέμποντας φωτόνια καθορισμένων ενεργειών, που είναι χαρακτηριστικές των ατόμων του υλικού μέσου. Η εκπομπή αυτών των ακτίνων Χ ονομάζεται **φθορισμός** και οι ακτίνες Χ που εκπέμπονται με το μηχανισμό αυτό ονομάζονται **χαρακτηριστικές ακτίνες-Χ.** Αξίζει να σημειωθεί ότι κατά τη διέγερση, ένα ηλεκτρόνιο ελευθερώνεται από τη στοιβάδα στην οποία βρίσκεται και αφήνει ένα κενό για το οποίο ισχύει ότι: όσο ισχυρότεροι είναι οι δεσμοί μεταξύ των ηλεκτρονίων, τόσο μεγαλύτερη ενέργεια απαιτείται για να δημιουργηθεί. Στην αποδιέγερση έχουμε μετάπτωση ενός ηλεκτρονίου του ατόμου από μια στοιβάδα συγκεκριμένης ενέργειας σε στοιβάδα χαμηλότερης ενέργειας. Η μετάπτωση μπορεί να πραγματοποιηθεί με ένα ή περισσότερα βήματα που κάθε ένα από αυτά συνοδεύεται από εκπομπή ακτινοβολίας Χ. Στο τέλος της αποδιέγερσης το άτομο θα βρεθεί σε μια σταθερή κατάσταση.

Κατά τον δεύτερο μηχανισμό, ένα ηλεκτρόνιο διέρχεται πολύ κοντά από τον πυρήνα ενός ατόμου και εξαναγκάζεται να αλλάξει τροχιά, υπό την επίδραση ισχυρής ελκτικής δύναμης που του ασκεί ο θετικός πυρήνας. Αυτό έχει ως αποτέλεσμα τη μείωση της ενέργειας του ηλεκτρονίου και την απότομη επιβράδυνσή του, η οποία οδηγεί τελικά στην εκπομπή φωτονιακής ακτινοβολίας η οποία ονομάζεται ακτινοβολία πεδήσεως (Bremssthrlung ή White radiation-λευκή ακτινοβολία). Το φαινόμενο αυτό δεν παρατηρείται συχνά για φωτόνια χαμηλών ενεργειών αλλά στις υψηλές ενέργειες υπερισχύει ως προς τη συχνότητα από το φαινόμενο του ιονισμού που περιγράψαμε παραπάνω.

Σε ορισμένες περιπτώσεις, κατά την αποδίεγερση του διεγερμένου ατόμου, παρατηρούνται επιπλέον δύο φαινόμενα, το φαινόμενο Auger και η μετάπτωση Coster-Kroning. Στην πρώτη περίπτωση, όταν το άτομο αποδιεγείρεται και τείνει να επανέρθει σε σταθερή κατάσταση, δεν έχουμε εκπομπή χαρακτηριστικών ακτίνων Χ (σχήμα 2.2) αλλά η ενέργειά του μεταφέρεται σ' ένα από τα εξωτερικά ηλεκτρόνια προκαλώντας την απομάκρυνσή του από το άτομο. Το ηλεκτρόνιο αυτό ονομάζεται ηλεκτρόνιο Auger και το φαινόμενο αυτό δημιουργείται κατά βάση σε στοιχεία με μικρό ατομικό αριθμό Ζ (σχήμα 2.3). Στη δεύτερη περίπτωση, σε ορισμένες

περιοχές του Περιοδικού Πίνακα των στοιχείων οι ενέργειες των ηλεκτρονίων είναι τέτοιες που ένα ηλεκτρόνιο μπορεί να μετακινηθεί σε χαμηλότερης ενέργειας υποστοιβάδα μέσα στην ίδια κύρια στοιβάδα χωρίς την εκπομπή ακτινοβολίας Χ. Αυτές οι μεταπτώσεις είναι γνωστές ως μεταπτώσεις Coster-Kroning. Για παράδειγμα, ένα ηλεκτρόνιο της υποστοιβάδας L<sub>3</sub> μπορεί να καλύψει μια οπή της L<sub>2</sub> στοιβάδας. Αυτό δε δημιουργεί πρόβλημα λόγω εκπομπής κάποιου είδους ακτινοβολίας, αλλά δυσκολεύει τον υπολογισμό του ποσοστού φθορισμού για τις L υποστοιβάδες. Επισημαίνεται πάντως ότι από τη στιγμή που οι μεταπτώσεις αυτές λαμβάνουν χώρα μέσα στην ίδια κύρια στοιβάδα δεν επηρεάζουν το συνολικό ποσοστό φθορισμού της κύριας στοιβάδας [ Debertin K. et al, 1998].

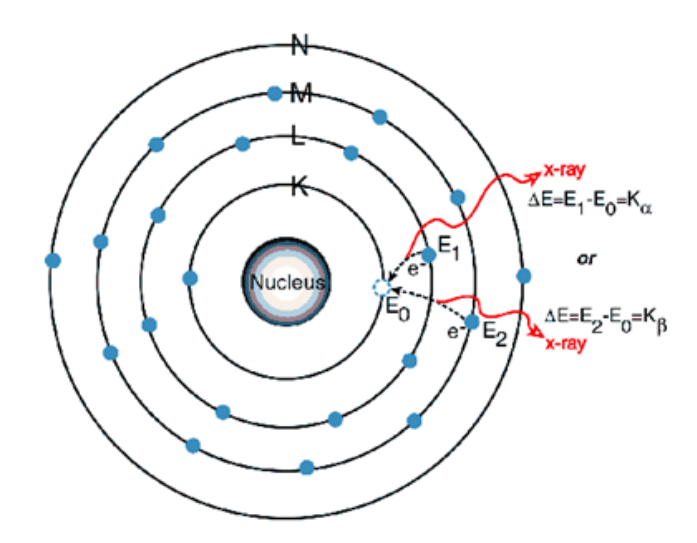

**ΣΧΗΜΑ 2.2:** Εκπομπή χαρακτηριστικής ακτινοβολίας Χ κατά την αποδιέγερση ενός ατόμου Τi.

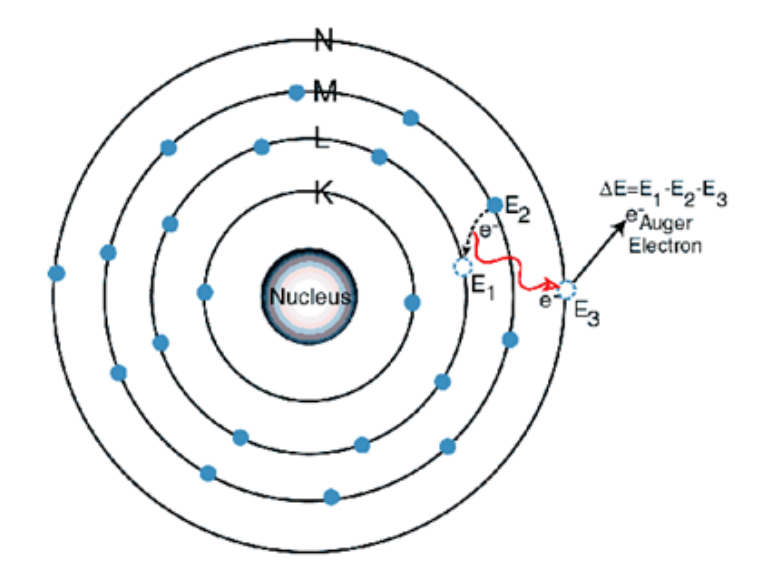

**ΣΧΗΜΑ 2.3:** Εκπομπή ηλεκτρονίου Auger κατά την αποδιέγερση ενός ατόμου Ti.

#### **2.4 Ονοματολογία των χαρακτηριστικών ακτίνων Χ**

Είναι γνωστό ότι άτομα ενός στοιχείου εκπέμπουν ακτίνες Χ με χαρακτηριστικές ενέργειες. Κατά τη διάρκεια μιας τέτοιας εκπομπής η εσωτερική ενέργεια του ατόμου μεταβάλλεται και έχει συγκεκριμένες τιμές, δηλαδή το άτομο μπορεί να υπάρξει μόνο σε ορισμένες συγκεκριμένες τιμές της εσωτερικής του ενέργειας. Κάθε άτομο έχει ένα σύνολο από δυνατές ενεργειακές στάθμες και συνεπώς μπορεί να έχει εσωτερική ενέργεια ίση με οποιαδήποτε από αυτές τις στάθμες αλλά δεν μπορεί να έχει ενέργεια ανάμεσα σε δύο στάθμες. Όλα τα άτομα ενός στοιχείου έχουν το ίδιο σύνολο ενεργειακών σταθμών, όμως άτομα διαφορετικών στοιχείων έχουν διαφορετικές ενεργειακές στάθμες. Κάθε άτομο έχει μια κατώτατη ενεργειακή στάθμη που αντιστοιχεί στην ελάχιστη ενέργεια που μπορεί να έχει το άτομο. Αυτή η κατάσταση ονομάζεται θεμελιώδης ενώ οι άλλες καταστάσεις διεγερμένες.

Στην πραγματικότητα, οι προαναφερθείσες ενεργειακές στάθμες ή ενεργειακά επίπεδα τα οποία ουσιαστικά σχετίζονται με τις στοιβάδες ενός ατόμου, είναι οι ενεργειακές καταστάσεις των ηλεκτρονίων που απαρτίζουν το άτομο και οι οποίες καθορίζουν τις αντίστοιχες ενεργειακές στάθμες του ατόμου. Όλα τα επίπεδα αυτά είναι αρνητικά, που σημαίνει ότι το ηλεκτρόνιο δεν έχει επαρκή ενέργεια για να διαφύγει από το άτομο (σχήμα 2.4). Η πρόσδοση επαρκούς ενέργειας σε ένα ηλεκτρόνιο μπορεί να οδηγήσει σε διέγερση, δηλαδή μετακίνηση του ηλεκτρονίου σε υψηλότερη στοιβάδα, ή ιονισμό, δηλαδή διαφυγή του ηλεκτρονίου από το άτομο.

Ο Henry G. J. Moseley μέτρησε τις χαρακτηριστικές ενέργειες σε ένα μεγάλο αριθμό στοιχείων και συσχέτισε την χαρακτηριστική τους ενέργεια με τον εκάστοτε ατομικό αριθμό Ζ κάθε στοιχείου. Για κάθε στοιχείο υπάρχουν πάνω από μία χαρακτηριστικές φασματικές γραμμές. Αυτό μπορεί να γίνει κατανοητό βάση των ηλεκτρονιακών μεταβάσεων μέσα στο εκάστοτε άτομο. Κάθε τροχιά (στοιβάδα) χαρακτηρίζεται από ένα κβαντικό αριθμό n και ένα αντίστοιχο γράμμα. Έτσι για την τροχιά με την μικρότερη ακτίνα έχουμε n=1 και είναι γνωστή ως Κ, η αμέσως επόμενη είναι η τροχιά με n=2, γνωστή ως L, η επόμενη με n=3, γνωστή ως Μ κ.ο.κ. Στο σχήμα 2.5 παρουσιάζονται οι πιθανές ηλεκτρονικές μεταβάσεις (στον άξονα των τεταγμένων παρουσιάζεται η ενέργεια σε λογαριθμική κλίμακα). Συνεπώς όταν αναφερόμαστε σε κατάσταση ατόμου με κβαντικό αριθμό n εννοούμε την ενεργειακή στάθμη του ηλεκτρονίου στο άτομο που έχει ενέργεια Ε<sub>n</sub>.

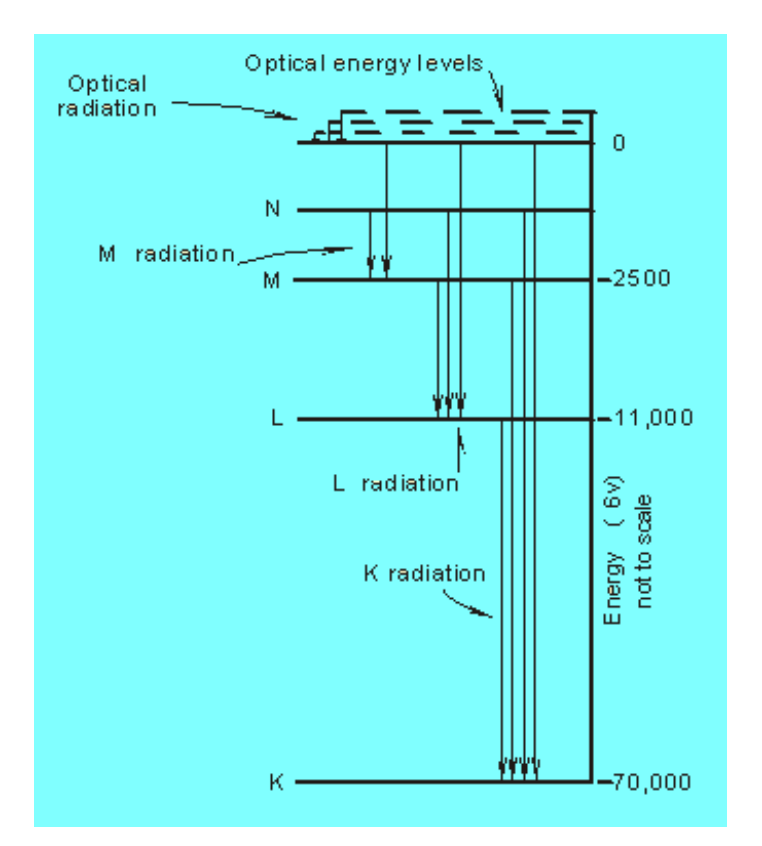

**ΣΧΗΜΑ 2.4:** Ενεργειακά επίπεδα που σχετίζονται με τις στοιβάδες του βολφραμίου (W).

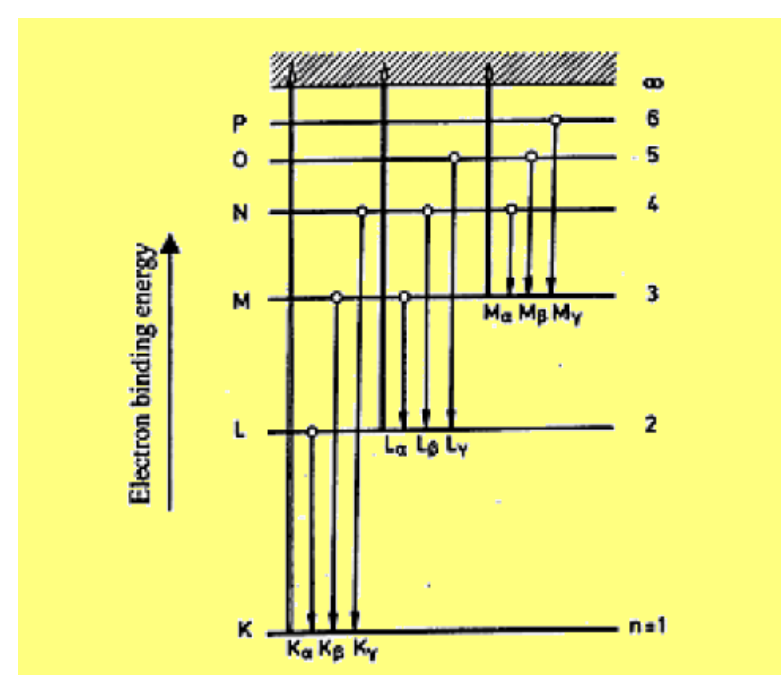

**ΣΧΗΜΑ 2.5:** Διάγραμμα των Κ,L, Μ, … ενεργειακών επιπέδων και η αναγνώριση των διαφόρων ακτίνων Χ.

Τα τόξα που δείχνουν προς τα πάνω αντιπροσωπεύουν τις μεταβάσεις των ηλεκτρονίων από τις n=1, n=2, κτλ τροχιές (στάθμες) σε μια περιοχή που χαρακτηρίζει το συνεχές φάσμα, όπου τα ηλεκτρόνια δεν είναι πλέον δέσμια του ατόμου. Τέτοιες μεταβάσεις έχουν ως αποτέλεσμα τη δημιουργία κενής θέσης στη δομή των ηλεκτρονιακών τροχιών. Αυτή η θέση καλύπτεται από μία μετάπτωση ενός ηλεκτρονίου από μια υψηλότερη τροχιά (στοιβάδα με n μεγαλύτερο) σε μία χαμηλότερη, συνοδευόμενη και από την εκπομπή **χαρακτηριστικής ακτίνας Χ**. Όλες οι μεταπτώσεις που καταλήγουν στην Κ στοιβάδα έχουν χαρακτηριστικές ακτίνες Χ γνωστές ως Κ γραμμές, όπου η μετάπτωση από την L στοιβάδα εκπέμπει την χαρακτηριστική Κ<sub>α</sub> γραμμή. Αντίστοιχα, μεταπτώσεις από την Μ στοιβάδα στην Κ συνοδεύονται από εκπομπή χαρακτηριστικών Κ<sub>β</sub> γραμμών, κοκ., ενώ ανάλογες μεταπτώσεις που καταλήγουν στην L στοιβάδα χαρακτηρίζονται ως L γραμμές και μεταπτώσεις που καταλήγουν στην Μ ως Μ γραμμές. Οι γραμμές Κ είναι προφανώς υψηλότερης ενέργειας από τις L γραμμές και αυτές αντίστοιχα υψηλότερης ενέργειας από τιςι Μ γραμμές όπως φαίνεται από το σχήμα 2.5.

Μέσα σε μία συγκεκριμένη ομάδα από χαρακτηριστικές γραμμές, πχ στις Κ, η Κ<sub>α</sub> γραμμή έχει χαμηλότερη ενέργεια από ότι η Κ<sub>β</sub>, και η Κ<sub>β</sub> έχει χαμηλότερη ενέργεια από ότι η Κ<sub>γ</sub> γραμμή. Οι περισσότερες από τις στοιβάδες περιέχουν υποστοιβάδες (ενεργειακές υποστάθμες). Για το λόγο αυτό παρατηρούνται γραμμές Κ<sub>α1</sub>, Κ<sub>α2</sub> κλπ, ανάλογα με τις υποστοιβάδες από τις οποίες γίνεται η μετάβαση στη στάθμη Κ. Οι ενεργειακές διαφορές μεταξύ αυτών των υπο-στοιβάδων είναι σχετικά μικρές για στοιχεία με μικρό ατομικό αριθμό. Για το σίδηρο (Ζ=26) οι ενέργειες των Κ<sub>α1</sub> και Κ<sub>α2</sub> είναι 6.403keV και 6.390keV αντίστοιχα, και ενεργειακή διαφορά πολύ μικρή (13eV) κάτι που καθιστά εξαιρετικά δύσκολη τη διάκρισή τους από τους συνήθεις ανιχνευτές. Για το λόγο αυτό συνήθως αναφέρεται η Κ<sub>α</sub>, αν και στην ουσία πρόκειται για τις Κ<sub>α1</sub> και Κ<sub>α2</sub> μαζί. Για στοιχεία υψηλότερου ατομικού αριθμού οι ενεργειακές διαφορές είναι μεγαλύτερες και γραμμές Κ<sub>α1</sub> και Κ<sub>α2</sub> ενδεχομένως διακρίνονται.

Γενικά, η Κ<sub>α</sub> γραμμή είναι το σημαντικότερο χαρακτηριστικό σε ένα φάσμα ακτίνων Χ. Η Κ<sub>β</sub> γραμμή θα έχει τυπικά 10-15% της έντασης της Κ<sub>α</sub> γραμμής για στοιχεία με ατομικό αριθμό Ζ≤30, με το λόγο των εντάσεών τους να αυξάνεται περίπου στο 30% για στοιχεία με μεγαλύτερους ατομικούς αριθμούς. Στο σχήμα 2.6 φαίνεται ένα χαρακτηριστικό φάσμα ακτίνων X από δείγμα χαλκού στο οποία διακρίνονται οι γραμμές Κ<sub>α</sub>, Κ<sub>β</sub>.

Για στοιχεία με χαμηλότερο ατομικό αριθμό (πχ.Zn, Fe, Cu, κα), οι γραμμές που είναι ευκολότερα αξιοποιήσιμες για ανάλυση με την τεχνική XRF είναι οι Κ γραμμές. Οι L γραμμές σε αυτά τα στοιχεία έχουν πολύ μικρή ενέργεια και δεν μπορούν εύκολα να ανιχνευτούν

ικανοποιητικά από τους συνήθεις ανιχνευτές. Αντίθετα, για ένα στοιχείο με μεγάλο ατομικό αριθμό Ζ (πχ.Pb) όπου οι Κ γραμμές εκπέμπουν σε πολύ υψηλές ενέργειες, ενδεχομένως είναι ευκολότερο να αξιοποιηθούν οι L γραμμές κατά την ανάλυση με την τεχνική XRF (σχήμα 2.7)

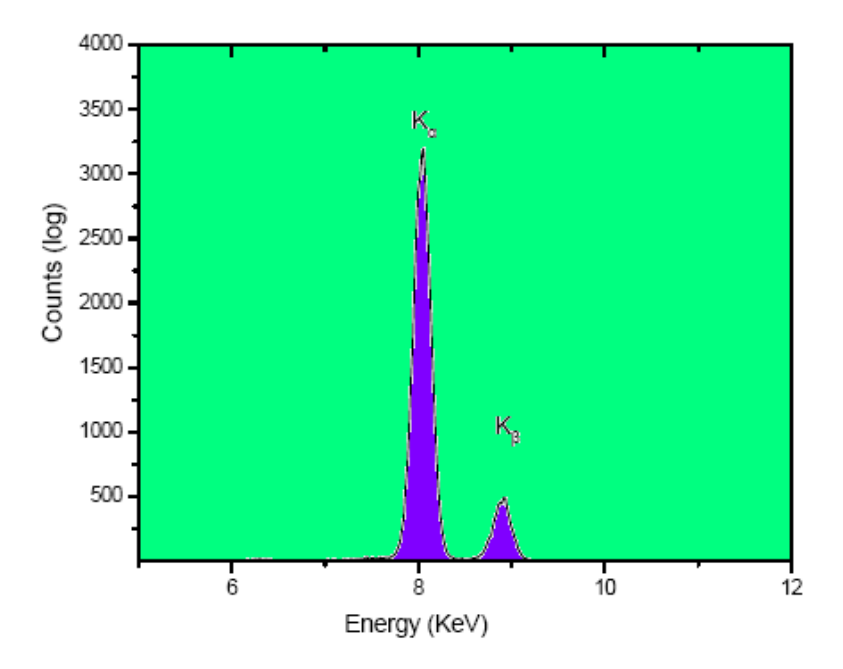

**ΣΧΗΜΑ 2.6:** Φάσμα χαρακτηριστικών ακτίνων Χ από δείγμα χαλκού.

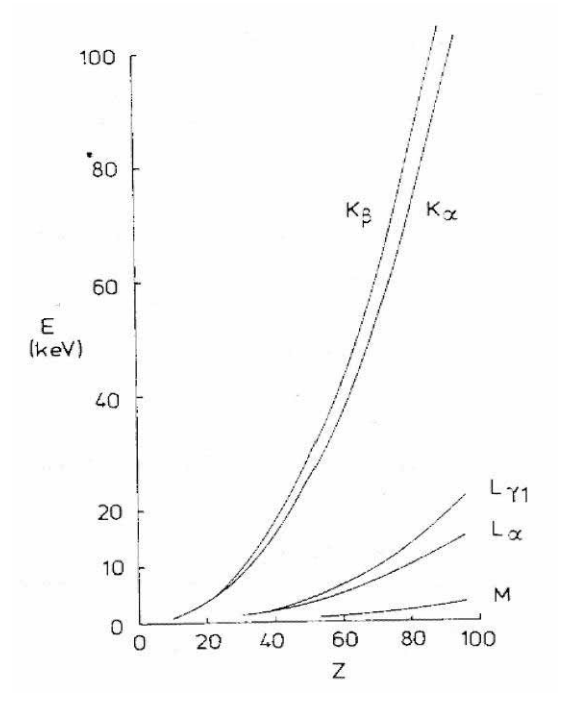

**ΣΧΗΜΑ 2.7:** Ενέργειες χαρακτηριστικών ακτίνων Χ των στοιβάδων K, L, M, συναρτήσει του ατομικού αριθμού των στοιχείων.

## **2.5 Εφαρμογές ακτίνων Χ**

Οι ακτίνες Χ βρίσκουν εφαρμογή σε πολλούς και διαφορετικούς μεταξύ τους τομείς, μερικοί από τους οποίους είναι:

- Στην ιατρική: Οι ακτίνες Χ εφαρμόζονται στη διαγνωστική ραδιολογία για ακτινογραφίες, ακτινοσκοπήσεις και αξονικές τομογραφίες. Επίσης χρησιμοποιούνται και στη θεραπευτική ραδιολογία για ακτινοβολήσεις.
- Στην κρυσταλλογραφία για την ανάλυση της ατομικής και της μοριακής δομής των υλικών.
- Στην βιομηχανική ραδιογραφία για τον μη καταστροφικό έλεγχο αντικειμένων που έχουν προκύψει με χύτευση και για τον έλεγχο ραφών συγκολλήσεων.
- Στην βιομηχανία για την αποστείρωση (π.χ. τροφίμων, ιατρικού υλικού κλπ).
- Σε πλήθος επιστημών όταν ενδιαφέρει η ανίχνευση και ο προσδιορισμός ιχνοστοιχείων σε διάφορα υλικά (π.χ. ανάλυση περιβαλλοντικών δειγμάτων μετάλλων) μέσω της τεχνικής του φθορισμού ακτίνων-Χ (X-ray fluorescence XRF).

# **2.6 Η τεχνική του φθορισμού ακτίνων-Χ (X-Ray Fluorescence - XRF)**

Η τεχνική του φθορισμού ακτίνων-Χ είναι μία μέθοδος ανάλυσης δειγμάτων η οποία βασίζεται στο φθορισμό των ακτίνων Χ και εκμεταλλεύεται το γεγονός ότι οι ενέργειες των φωτονίων που εκπέμπει ένα διεγερμένο άτομο κατά την αποδιέγερσή του είναι χαρακτηριστικές για το είδος του ατόμου και μπορεί να οδηγήσουν στον προσδιορισμό του. Συνεπώς, η ανάλυση του φάσματος των εκπεμπόμενων λόγω φθορισμού φωτονίων και ο εντοπισμός των φωτοκορυφών που μπορούν να αποδοθούν ως χαρακτηριστικές ενός στοιχείου, οδηγεί σε ποιοτικό προσδιορισμού του στοιχείου και με κατάλληλη μέθοδο βαθμονόμησης απόδοσης οδηγεί περαιτέρω και σε ποσοτικό προσδιορισμό των περιεχομένων στο δείγμα στοιχείων.

Επισημαίνεται, ότι η τεχνική ΧRF (Χ-Ray Fluorescence) αναφέρεται στην περίπτωση που η διεγείρουσα ακτινοβολία είναι ακτίνες Χ. Άλλες παρόμοιες τεχνικές βασίζονται στην εκπομπή ακτινοβολίας Χ εξαιτίας της διέγερσης με σωματιδιακή ακτινοβολία (π.χ πρωτόνια) που προέρχεται από επιταχυντική διάταξη (Particle Induced X-Ray Emission, PIXE). Γενικά, ενώ υπάρχουν αρκετές μέθοδοι προσδιορισμού στοιχείων, αξίζει να σημειωθεί πως η τεχνική XRF υπερτερεί σε σχέση με τις υπόλοιπες μεθόδους γιατί δύο ουσιαστικούς λόγους :

- Είναι σχετικά οικονομική μέθοδος, από την άποψη του συνολικού κόστους του απαιτούμενου εξοπλισμού.
- Ανήκει στις μη καταστρεπτικές μεθόδους, δηλαδή το δείγμα προς ανάλυση δεν καθίσταται ραδιενεργό ύστερα από ακτινοβόληση και γενικά δεν υφίσταται καμία αλλοίωση.

Τέλος, επισημαίνεται ότι η μέθοδος XRF μπορεί να χρησιμοποιηθεί για την στοιχειακή ανάλυση στερεών καθώς επίσης και υγρών δειγμάτων.

Κατά την τεχνική XRF υπάρχουν δύο δυνατότητες διέγερσης των ατόμων των προς ανάλυση δειγμάτων:

1) Από ραδιοϊσοτοπικές πηγές όπως <sup>241</sup>Am, <sup>109</sup>Cd, <sup>57</sup>Co, <sup>55</sup>Fe αλλά και από πηγές ακτινοβολίας πεδήσεως (Bremsstrahlung) όπως <sup>32</sup>P. Στην περίπτωση αυτή, η εκπεμπόμενη ακτινοβολία έχει συγκεκριμένη ενέργεια, ή ενεργειακό φάσμα, με αποτέλεσμα κάθε ραδιενεργός πηγή να είναι ικανή να διεγείρει επιτυχώς ορισμένα μόνο στοιχεία. Κατά συνέπεια, στις περισσότερες διατάξεις XRF με ραδιενεργές πηγές χρησιμοποιούνται περισσότερες από μία ραδιενεργές πηγές, προκειμένου να αναλυθούν στοιχεία από ευρύ φάσμα του Περιοδικού Πίνακα.

2) Από μηχανές ακτίνων Χ (λυχνίες ή θάλαμοι ακτίνων Χ). Ανάλογα με τα στοιχεία που πρόκειται να αναλυθούν επιλέγεται η Υψηλή Τάση λειτουργίας της μηχανής και το υλικό της ανόδου της λυχνίας (ορισμένα από αυτά τα υλικά είναι το Pd, Ti, Mo, W). Ο τρόπος αυτός διέγερσης είναι ο πιο συνηθισμένος και είναι και αυτός που χρησιμοποιείται και στο ΕΠΤ-ΕΜΠ για τη διέγερση των ατόμων. Μία τυπική διάταξη XRF με χρήση μηχανής ακτίνων Χ παρουσιάζεται στο σχήμα 2.8.

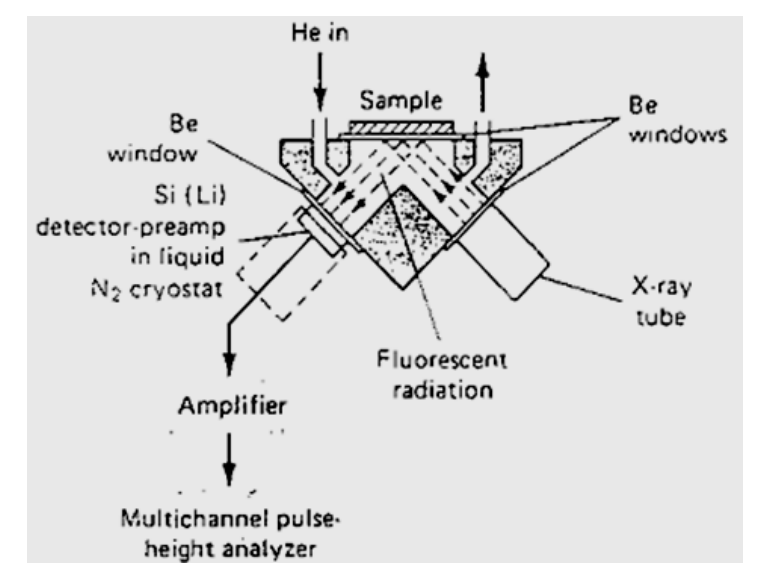

**ΣΧΗΜΑ 2.8:** Τυπική διάταξη XRF με μηχανή ακτίνων-Χ.

Στην παράγραφο που ακολουθεί γίνεται μία σύντομη περιγραφή της αρχής λειτουργίας των μηχανών ακτίνων Χ, προκειμένου να γίνει στη συνέχεια κατανοητή η σημασία των κάθε είδους ρυθμίσεων που αυτές επιδέχονται, στην ποιότητα της ανάλυσης.

## **2.6.1 Αρχή λειτουργίας των μηχανών ακτίνων Χ**

Το 1913 κατασκευάστηκαν οι πρώτες μηχανές ακτίνων Χ από τον W.D.Coolidge στα εργαστήρια της General Electric. Οι μηχανές ή θάλαμοι ακτίνων Χ ονομάστηκαν και θάλαμοι Coolidge προς τιμή του. Οι θάλαμοι ακτίνων Χ αποτελούνται από μία άνοδο και μία κάθοδο οι οποίες είναι τοποθετημένες μέσα σε έναν γυάλινο σωλήνα σε κενό (σχήμα 2.9). Η κάθοδος αποτελείται από θερμαινόμενο σπειροειδές νήμα βολφραμίου. Κατά τη λειτουργία της μηχανής, το ηλεκτρικό ρεύμα θερμαίνει τη κάθοδο με αποτέλεσμα να εκπέμπονται ηλεκτρόνια τα οποία, με την επιβολή υψηλής τάσης μεταξύ ανόδου και καθόδου, επιταχύνονται προς την άνοδο. Το υψηλό κενό αέρος μέσα στο σωλήνα δίνει τη δυνατότητα στα ηλεκτρόνια να κινούνται με πολύ μεγάλες ταχύτητες χωρίς απώλεια ενέργειας. Όταν τα ηλεκτρόνια με τη σειρά τους προσκρούουν στην άνοδο επιβραδύνονται και προκαλείται εκπομπή ακτινοβολίας Χ, κυρίως λόγω πέδησης. Ένα ποσοστό των ηλεκτρονίων που έχει αποκτήσει ενέργεια μεγαλύτερη της ενέργειας σύνδεσης (binding energy) των ηλεκτρονίων των ατόμων του στόχου, διεγείρει τα άτομα της ανόδου με αποτέλεσμα την εκπομπή ακτινοβολίας χαρακτηριστικής των στοιχείων ανόδου. Ο σωλήνας έχει σχεδιαστεί με τέτοιο τρόπο ώστε τα προερχόμενα από την κάθοδο ηλεκτρόνια να 'χτυπούν' σε μία πολύ μικρή επιφάνεια της ανόδου, η οποία ονομάζεται σημείο εστίασης ή focal spot. Σε κάθε περίπτωση, οι ακτίνες Χ εκπέμπονται προς διάφορες κατευθύνσεις.

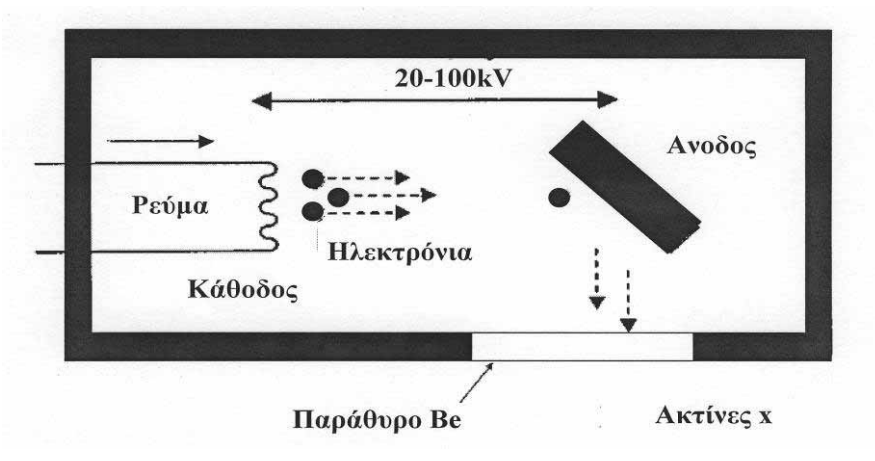

**ΣΧΗΜΑ 2.9:** Αρχή λειτουργίας θαλάμου ακτίνων Χ.

Από τις ακτίνες Χ που παράγονται στην άνοδο ένα πολύ μικρό ποσοστό τελικά εξέρχεται από το παράθυρο της μηχανής, το οποίο είναι κατασκευασμένο από βηρύλλιο και συνιστά τη χρήσιμη δέσμη ακτίνων-Χ, οι υπόλοιπες απορροφώνται από τον ίδιο τον στόχο-άνοδο. Ως αποτέλεσμα, ένα πολύ μικρό ποσοστό της ενέργειας που κερδίζουν τα ηλεκτρόνια, επιταχυνόμενα μεταξύ ανόδου και καθόδου, εξέρχεται της μηχανής ως χρήσιμη δέσμη ακτίνων Χ. Το μεγαλύτερο ποσοστό της ενέργειας μετατρέπεται σε θερμότητα μέσα στο υλικό της ανόδου, και για το λόγο αυτό κρίνεται σκόπιμη η παρακολούθηση της θερμοκρασίας της και ενδεχομένως η επαρκής ψύξη της. Σήμερα, οι περισσότερες άνοδοι κατασκευάζονται από κράμα βολφραμίου-ρηνίου (90:10) προσαρτημένες σε δίσκο μολυβδενίου με σκοπό να επιτυγχάνεται μεγαλύτερη σκληρότητα, αντοχή στις θερμικές τάσεις και εντέλει μεγαλύτερη διάρκεια ζωής.

#### **2.6.2 Το φάσμα των ακτίνων Χ της μηχανής**

Το ενεργειακό φάσμα των ακτίνων Χ που εκπέμπεται από τη μηχανή είναι σύνθετο και αποτελείται από ορισμένες έντονες γραμμές (γραμμικό φάσμα) που εμφανίζονται πάνω σε ένα συνεχές φάσμα. Το γραμμικό φάσμα αποτελείται από φωτόνια με ενέργειες χαρακτηριστικές του είδους των ατόμων της ανόδου. Το συνεχές φάσμα οφείλεται στην πέδηση των ταχέως κινούμενων ηλεκτρονίων στο πεδίο των πυρήνων των ατόμων του υλικού της ανόδου και έχει σαφές όριο προς τη πλευρά των υψηλών ενεργειών που καθορίζεται από την υψηλή τάση μεταξύ ανόδου και καθόδου (σχήμα 2.10).

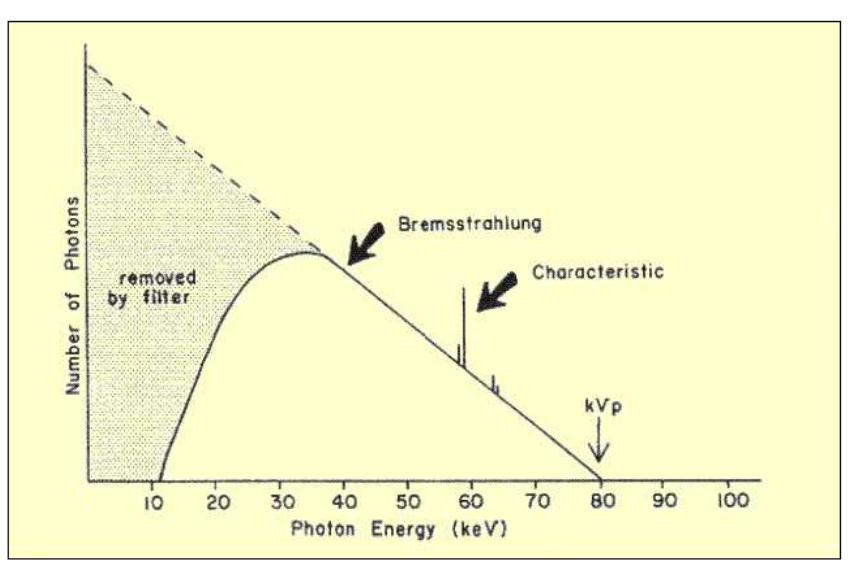

**ΣΧΗΜΑ 2.10 :** Το ενεργειακό φάσμα ακτίνων Χ που εκπέμπεται από τη μηχανή ακτίνων Χ.

Τελικά, η μορφή του φάσματος ακτίνων Χ εξαρτάται από:

- το υλικό της ανόδου όσον αφορά το γραμμικό φάσμα και
- τη διαφορά δυναμικού μεταξύ ανόδου και καθόδου όσον αφορά το συνεχές φάσμα.

Η ένταση του φάσματος εξαρτάται:

- κυρίως από τη θερμοκρασία της καθόδου (από το πλήθος δηλαδή των ανά μονάδα χρόνου εκλυόμενων θερμιονικά ηλεκτρονίων) η οποία είναι συνάρτηση του ρεύματος που διαρρέει το νήμα της καθόδου, και
- δευτερευόντως από την διαφορά δυναμικού μεταξύ καθόδου και ανόδου, δεδομένου ότι, με τη μεταβολή της τάσης αυτής μεταβάλλεται το πλήθος των ηλεκτρονίων τα οποία εξαναγκάζονται να κατευθυνθούν προς το στόχο.

Η εξάρτηση της μορφής και της έντασης φάσματος ακτίνων Χ από την τάση λειτουργίας του θαλάμου παρουσιάζεται εμφανώς στο σχήμα 2.11. Παρατηρείται ότι με την αύξηση της τάσης λειτουργίας (~ 60 kV) η ενέργεια των ηλεκτρονίων γίνεται επαρκής για να μπορέσουν να προκαλέσουν διεγέρσεις των σταθμών των ατόμων του βολφραμίου (W) και τότε εμφανίζονται οι χαρακτηριστικές γραμμές των οποίων η ένταση αυξάνει με την αύξηση της περαιτέρω τάσης. Οι γραμμές αυτές οφείλονται σε φωτόνια τα οποία προκύπτουν όταν μία κενή θέση στο φλοιό Κ του μολυβδενίου συμπληρωθεί από ηλεκτρόνιο του φλοιού L (γραμμή Κα) ή του φλοιού M (γραμμή Κβ) ή του φλοιού Ν (γραμμή Κγ).

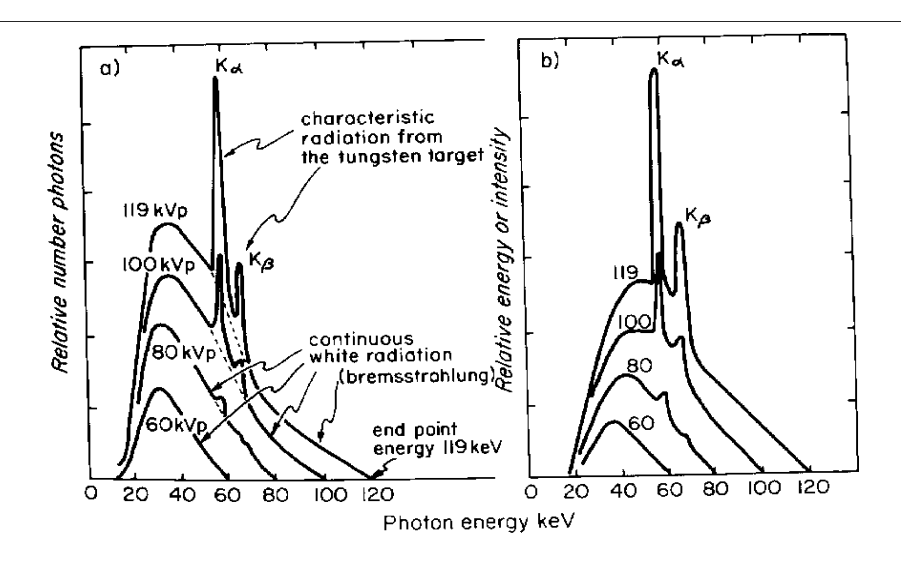

**ΣΧΗΜΑ 2.11:** Το φάσμα ακτίνων Χ του W για διάφορες τιμές της τάσης λειτουργίας του θαλάμου ακτίνων Χ.

Η υψηλή τάση στην οποία λειτουργεί μία μηχανή ακτίνων Χ καθορίζεται ουσιαστικά από την εφαρμογή για την οποία αυτή προορίζεται. Για παράδειγμα, οι διατάξεις ακτίνων Χ που χρησιμοποιούνται για ιατρικούς σκοπούς λειτουργούν υπό τάσεις της τάξης των 100kV, ενώ εκείνες που χρησιμοποιούνται στη βιομηχανία και ειδικότερα στη ραδιογραφία δειγμάτων από χάλυβα με πάχος μέχρι ~7cm λειτουργούν υπό τάσεις 300-400kV. Για την περίπτωση της τεχνικής XRF η υψηλή τάση της μηχανής επιλέγεται ανάλογα με τα στοιχεία των οποίων η ανίχνευση ενδιαφέρει και τις αντίστοιχες στιβάδες που έχουν επιλεγεί να διεγερθούν.

## **2.6.3 Ανιχνευτές ακτίνων Χ**

Μια πολύ σημαντική συνιστώσα για την εφαρμογή της τεχνικής XRF είναι το σύστημα ανίχνευσης της ακτινοβολίας φθορισμού. Ένα σύστημα ανίχνευσης αποτελείται από τον ανιχνευτή ο οποίος εκτίθεται στην υπό ανίχνευση ακτινοβολία και τη διάταξη μέτρησης. Η ακτινοβολία που προσπίπτει στον ανιχνευτή παράγει με κατάλληλο τρόπο ηλεκτρικό φορτίο, το οποίο κατά την έξοδό του από τον ανιχνευτή δημιουργεί ένα ηλεκτρικό σήμα, συνήθως παλμό τάσης. Η επεξεργασία του σήματος αυτού πραγματοποιείται από την διάταξη μέτρησης για να προκύψουν τελικά οι επιθυμητές πληροφορίες (σχήμα 2.12).

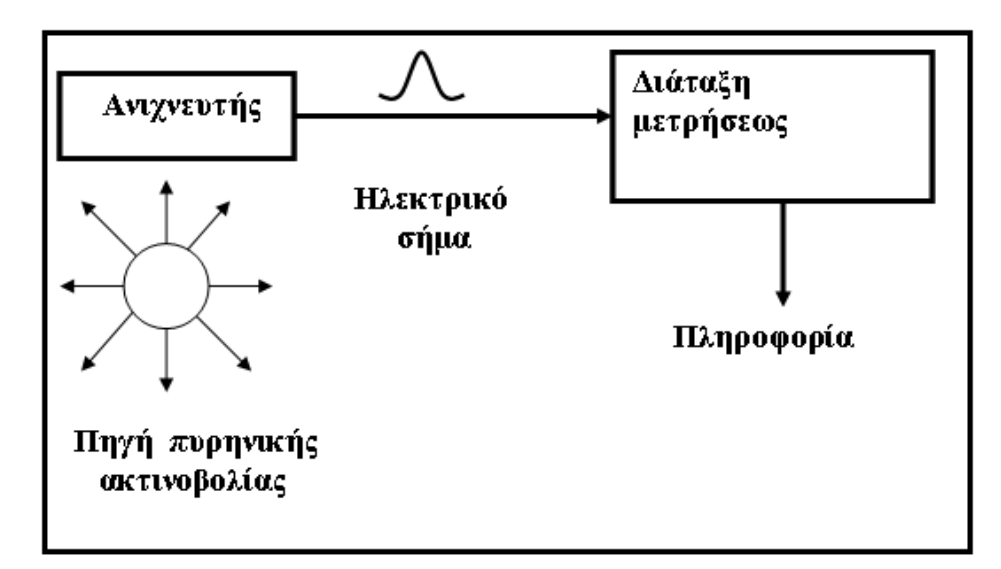

**ΣΧΗΜΑ 2.12 :** Σύστημα ανίχνευσης ακτινοβολίας.

Υπάρχουν πολλά είδη ανιχνευτών που χρησιμοποιούνται σήμερα ανάλογα με την εφαρμογή για την οποία προορίζονται. Στην περίπτωση της τεχνικής φθορισμού ακτίνων-Χ, απαιτείται η ανάλυση του ενεργειακού φάσματος των ακτίνων Χ που εκπέμπεται από ένα ακτινοβολούμενο δείγμα, το οποίο εν γένει είναι πολύπλοκο. Η ανάλυση αυτή μπορεί να οδηγήσει στον προσδιορισμό της σύστασης του δείγματος. Επιπλέον, οι ακτίνες Χ των οποίων η ανίχνευση ενδιαφέρει, στις περισσότερες περιπτώσεις είναι φωτόνια πολύ χαμηλών ενεργειών. Κατά συνέπεια, για να είναι εφικτή η εφαρμογή της τεχνικής φθορισμού ακτίνων Χ, είναι αναγκαία η χρήση κατάλληλων ανιχνευτών, με συγκεκριμένες ιδιότητες. Τέτοιοι κατάλληλοι ανιχνευτές είναι οι ημιαγωγοί ανιχνευτές, οι οποίοι έχουν ικανότητα ανίχνευσης φωτονίων πολύ χαμηλών ενεργειών και επιπλέον εξαιρετική διακριτική ικανότητα, ικανότητα δηλαδή να διακρίνουν φωτόνια με παραπλήσιες ενέργειες. Ειδικότερα, ο ημιαγωγός ανιχνευτής που πρωτίστως ενδιαφέρει και ο οποίος χρησιμοποιήθηκε και στα πλαίσια της παρούσας ΔΕ είναι ο ανιχνευτής πυριτίου-λιθίου (SiLi).

#### **2.6.3.1 Ανιχνευτής SiLi**

Ο ανιχνευτής SiLi (Lithium drifted Si detector) είναι κατασκευασμένος από κρύσταλλο πυριτίου τύπου p υψηλής ειδικής αντίστασης, στον οποίο έχει διαμορφωθεί δίοδος P-I-N, της οποίας η εσωτερική περιοχή Ι (intrinsic) είναι ευαίσθητη σε ιοντίζουσα ακτινοβολία και ειδικότερα σε ακτίνες X και ακτίνες γ. Προκειμένου να σχηματιστεί η δίοδος τύπου P-I-N, γίνεται διάχυση ιόντων Li που οδηγεί στην μετανάστευση (drifting) N-τύπου ιόντων Li μέσα από το σώμα Si, αντισταθμίζοντας αποτελεσματικά τις αρχικές προσμίξεις τύπου-P του κρυστάλλου. Τελικά, για τη διεύρυνση της περιοχής Ι που αποτελεί και την ευαίσθητη περιοχή του ανιχνευτή απαιτείται σχετικά χαμηλή τιμή της υψηλής τάσης (μερικές εκατοντάδες Volt). Οι απαραίτητες επαφές τύπου N+ και P+ του ανιχνευτή σχηματίζονται από επιφανειακή διάχυση ιόντων Li και Au αντίστοιχα (σχήμα 2.13). Για την αποφυγή της συνέχισης της διάχυσης των ιόντων Li και την μείωση του ηλεκτρονικού θορύβου κρίνεται αναγκαίο οι συγκεκριμένοι ανιχνευτές να λειτουργούν υπό ψύξη όταν είναι υπό τάση. Συνεπώς, ο ανιχνευτής πρέπει να βρίσκεται τοποθετημένος μέσα σε κρυοστάτη, ο οποίος είναι βυθισμένος σε δοχείο υγρού αζώτου (LN2) θερμοκρασίας περίπου -200 °C. Ο κρυοστάτης παρέχει περιβάλλον κενού για τον ανιχνευτή και

συγκρατεί τον προενισχυτή, ενώ συγχρόνως ψύχει τον ανιχνευτή και την είσοδο του προενισχυτή.

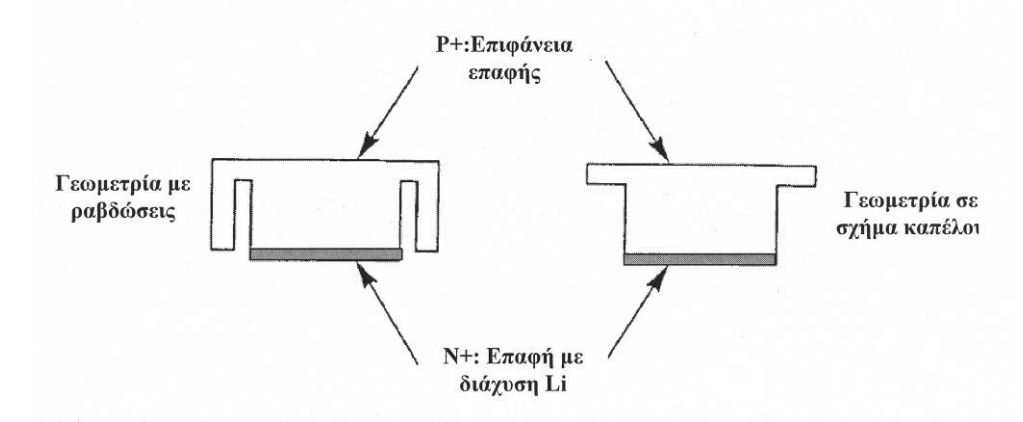

**Σχήμα 2.13:** Τυπικές γεωμετρίες ανιχνευτών SiLi.

Οι ανιχνευτές SiLi διαθέτουν λεπτό παράθυρο από βηρύλλιο ή από πολυμερή μέσα από το οποίο εισέρχονται τα φωτόνια. Στο σχήμα 2.14, φαίνονται οι καμπύλες απόδοσης των ανιχνευτών SiLi ως προς την ενέργεια των φωτονίων για διάφορα υλικά παραθύρων και για διάφορα πάχη ανιχνευτών. Οι ανιχνευτές SiLi παρουσιάζουν σχετικά σταθερή απόδοση ανίχνευσης στην ενεργειακή περιοχή 4keV-20keV. Στην ενέργεια ~1.1keV, που αντιστοιχεί στην αιχμή διαφυγής του υλικού Si, παρατηρείται απότομη πτώση της απόδοσης του ανιχνευτή, η οποία συνοδεύεται από σταδιακή άνοδο στην περιοχή 1.1keV-4keV. Για ενέργειες φωτονίων υψηλότερες των ~20keV παρατηρείται δραματική μείωση της απόδοσης.

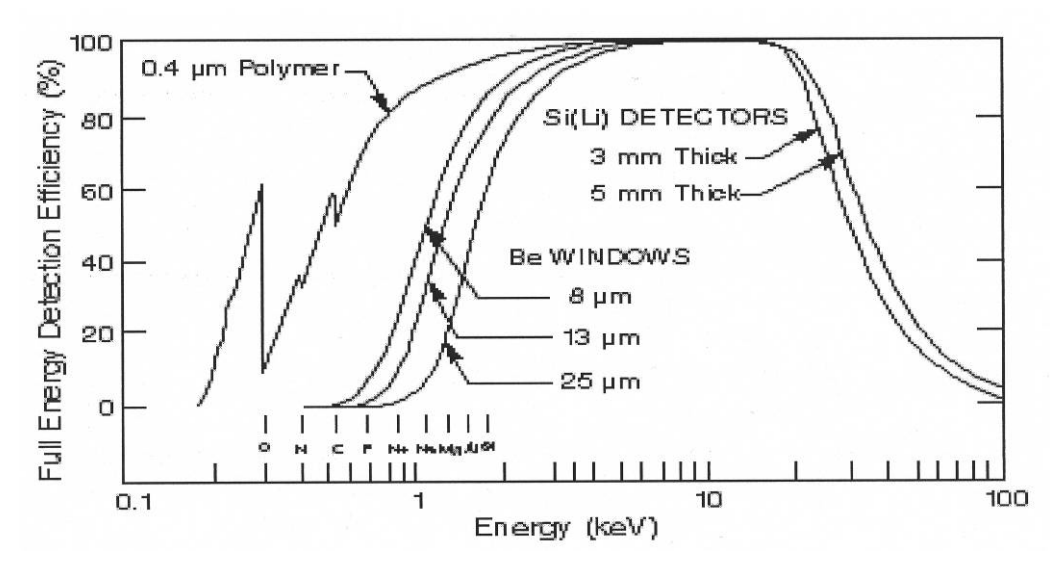

**ΣΧΗΜΑ 2.14:** Απόδοση ανιχνευτών τύπου SiLi για διάφορα υλικά παραθύρων και διάφορα πάχη ανιχνευτών.

# **2.6.4 Το φάσμα φθορισμού ενός δείγματος που αναλύεται με την τεχνική φθορισμού ακτίνων-Χ (XRF)**

Στο ενεργειακό φάσμα το οποίο συλλέγεται κατά τη διαδικασία ανάλυσης ενός δείγματος με την τεχνική του φθορισμού ακτίνων Χ καταγράφονται:

- Ακτίνες Χ οι οποίες προέρχονται από την πηγή ακτίνων Χ και οι οποίες σκεδάζονται (ελαστικά ή μη-ελαστικά) στο δείγμα ή σε άλλα υλικά που βρίσκονται στην περιοχή.
- Χαρακτηριστικές ακτίνες Χ οι οποίες εκπέμπονται από το δείγμα ή από άλλα υλικά που βρίσκονται στην περιοχή, εξαιτίας του φαινομένου του φθορισμού.

Επιπλέον, ανεξάρτητα από την αρχική προέλευσή τους, οι ακτίνες Χ που φτάνουν στον ανιχνευτή είναι δυνατόν να αποθέσουν ολόκληρη ή τμήμα της ενέργειάς τους. Είναι λοιπόν φανερό ότι το φάσμα φθορισμού είναι ένα αρκετά πολύπλοκο φάσμα και για το λόγο αυτό είναι απαραίτητη η λεπτομερής μελέτη του (σχήμα 2.15)

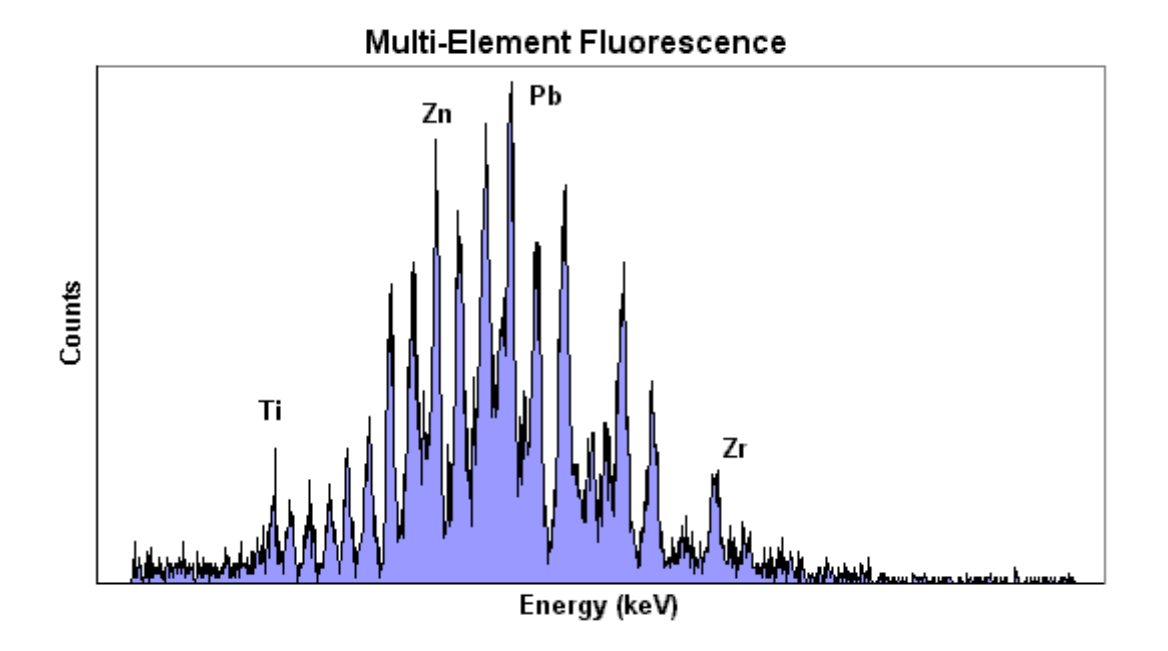

**ΣΧΗΜΑ 2.15 :** Φάσμα φθορισμού ακτίνων Χ υλικού που περιέχει πολλά στοιχεία.

Στο φάσμα φθορισμού, πέρα από το συνεχές τμήμα του και τις χαρακτηριστικές ακτίνες Χ, οι οποίες εκπέμπονται λόγω του φθορισμού, παρατηρούνται και άλλες κορυφές η προέλευση των οποίων αναλύεται στη συνέχεια:

• **Αιχμές ελαστικής σκέδασης (coherent scattering ή Rayleigh scattering):** Πρόκειται για πραγματικές φωτοκορυφές που οφείλονται στην ελαστική σκέδαση που υφίστανται στο δείγμα, οι χαρακτηριστικές ακτίνες Χ οι οποίες χρησιμοποιούνται για τη διέγερση (από τη μηχανή ή την εξωτερική πηγή ακτίνων Χ). Η σκέδαση συμβαίνει όταν τα φωτόνια των ακτίνων Χ αλληλεπιδρούν με τα ηλεκτρόνια από το υλικό του δείγματος. Οι ακτίνες Χ σκεδάζονται κυρίως από τα εξωτερικά ηλεκτρόνια ενός ατόμου όπου οι δεσμοί μεταξύ τους είναι χαλαροί. Σε αυτή τη περίπτωση δεν προκαλείται φθορισμός. Η ενέργειά των ακτίνων Χ διατηρείται και αλλάζει μόνον η διεύθυνσή τους. Στο σχήμα 2.16 φαίνονται καθαρά οι αιχμές ελαστικής σκέδασης, για την περίπτωση ανόδου μηχανής από Rh.

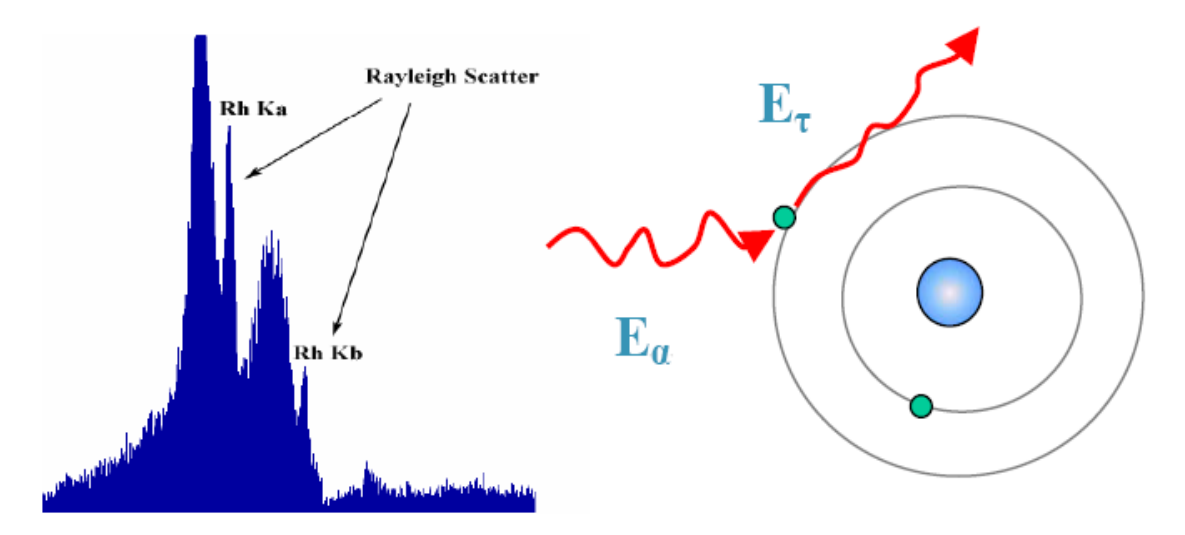

**ΣΧΗΜΑ 2.16:** Αιχμή ελαστικής σκέδασης σε φάσμα φθορισμού με άνοδο από Rh.

• **Αιχμές μη ελαστικής σκέδασης (incoherent scattering ή Compton scattering):** Πρόκειται για αιχμές που οφείλονται στη μη-ελαστική σκέδαση που υφίστανται στο δείγμα, οι χαρακτηριστικές ακτίνες Χ οι οποίες χρησιμοποιούνται για τη διέγερση (από τη μηχανή ή την εξωτερική πηγή ακτίνων Χ). Η ενέργειά των ακτίνων Χ μειώνεται (Ε<sub>αρχ</sub> > Ε<sub>τελ</sub>), ενώ αλλάζει και η διεύθυνσή τους. Στο σχήμα 2.17 φαίνονται καθαρά οι αιχμές μη-ελαστικής σκέδασης, για την περίπτωση ανόδου μηχανής από Rh. Για κάθε μία αιχμή ελαστικής σκέδασης, υπάρχει και μία αιχμή μη-ελαστικής σκέδασης, προς την πλευρά των χαμηλότερων ενεργειών. Η σχετική θέση και η σχετική ένταση των δύο αιχμών εξαρτάται πρωτίστως από τη γεωμετρία πηγής-δείγματος-ανιχνευτή.

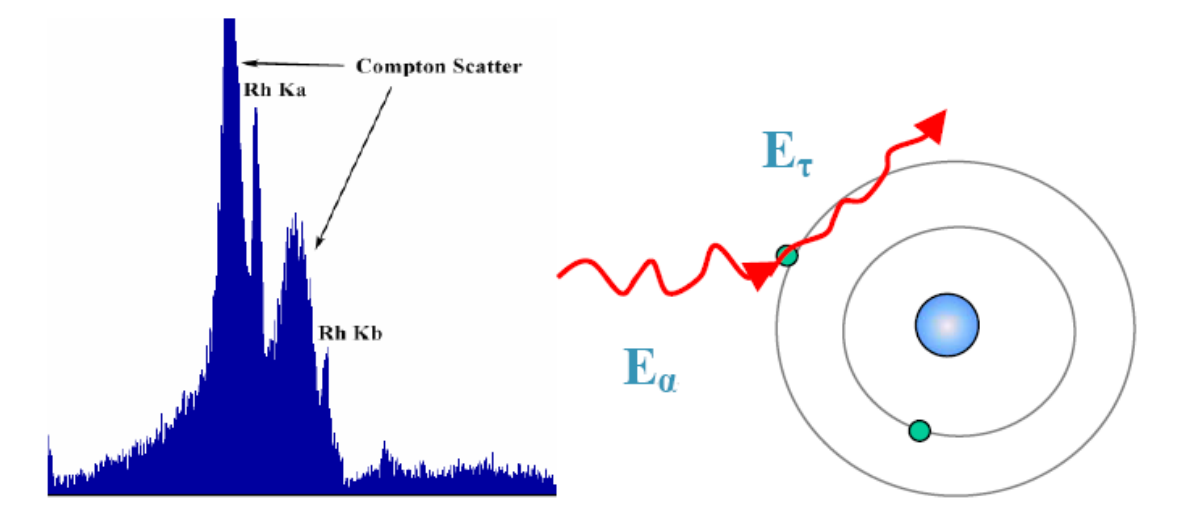

**ΣΧΗΜΑ 2.17:** Αιχμή σκέδασης Compton σε φάσμα φθορισμού με άνοδο από Rh.

• **Αιχμές διαφυγής (Escape peaks):** Οι κορυφές διαφυγής παρουσιάζονται όταν κατά την αλληλεπίδραση ενός φωτονίου ενέργειας Ε με τον ανιχνευτή, παράγεται ακτίνα Χ χαρακτηριστική του υλικού του ανιχνευτή, ενέργειας Ε<sub>det</sub>, η οποία διαφεύγει από αυτόν. Αυτό έχει ως αποτέλεσμα την εμφάνιση μιας αιχμής στο φάσμα με ενέργεια Ε (keV) – Ε<sub>det</sub> (keV). Για την περίπτωση των ανιχνευτών ακτίνων Χ που έχουν ως βάση το πυρίτιο (Si), η ενέργεια της χαρακτηριστικής ακτίνας Χ είναι 1.74keV. Κατά συνέπεια, για κάθε φωτοκορυφή που ανιχνεύεται στο φάσμα, αναμένεται να υπάρχει και η αντίστοιχη αιχμή διαφυγής (σχήμα 2.18), η οποία βέβαια μπορεί να «χάνεται» μέσα στο συνεχές φάσμα.

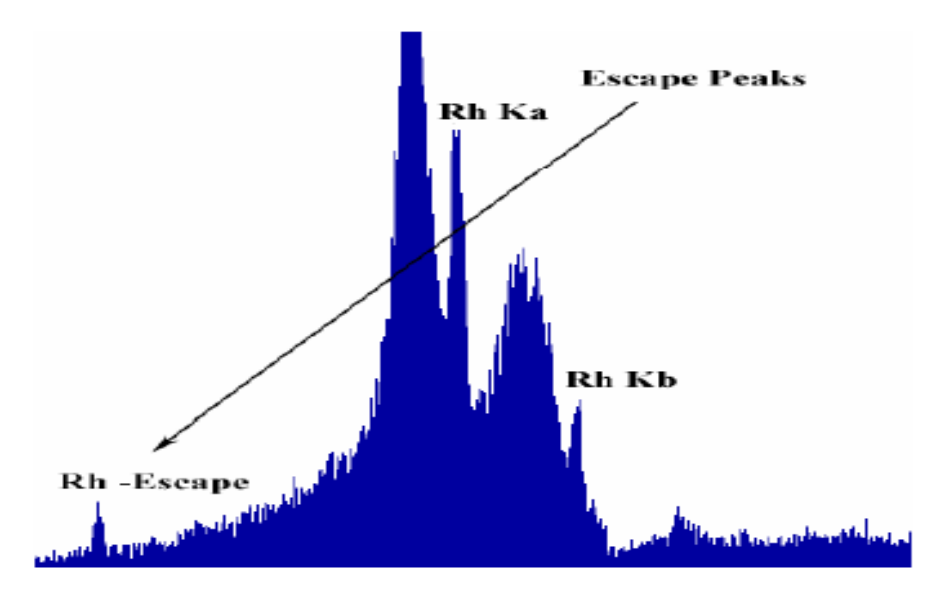

**ΣΧΗΜΑ 2.18:** Αιχμές διαφυγής σε φάσμα φθορισμού με άνοδο από Rh.

• **Αθροιστικές φωτοκορυφές (Sum Peaks):** Πρόκειται για αιχμές που σχηματίζονται εξαιτίας φωτονίων που προσπίπτουν στον ανιχνευτή «συγχρόνως» (σε σχέση πάντα με τη δυνατότητα χρονικής διάκρισης των ηλεκτρονικών της διάταξης). Στην περίπτωση αυτή εμφανίζεται να υπάρχει φωτόνιο με ενέργεια ίση με το άθροισμα των ενεργειών των δύο φωτονίων. Το φαινόμενο αυτό επιτείνεται με την αύξηση του ρυθμού άφιξης φωτονίων στη διάταξη (count-rate).

# **2.7 Η διάταξη XRF του ΕΠΤ-ΕΜΠ**

Στην παράγραφο αυτή περιγράφεται η συνολική διάταξη που χρησιμοποιήθηκε για τη διεξαγωγή όλων των πειραμάτων της παρούσης ΔΕ στο ΕΠΤ-ΕΜΠ. Τα κύρια μέρη της διάταξης αυτής είναι:

- η μηχανή ακτίνων Χ,
- η ανιχνευτική διάταξη,
- το προς ανάλυση δείγμα.

## **2.7.1 Η μηχανή ακτίνων-Χ XTF5011 του ΕΠΤ-ΕΜΠ**

Η μηχανή ακτίνων Χ που χρησιμοποιείται στη διάταξη XRF του ΕΠΤ-ΕΜΠ είναι το μοντέλο **XTF5011** της εταιρείας Oxford. Η μέγιστη ισχύς της μηχανής είναι 50W, η Υψηλή Τάση ρυθμίζεται έως 50kV και το ρεύμα 0-1mA. Η άνοδος της μηχανής είναι από μολυβδένιο Μο και η κάθοδος (θερμαινόμενο νήμα) από βολφράμιο W. Οι διαστάσεις του σημείου εστίασης είναι 150x70 μm και οι ακτίνες Χ εξέρχονται από τη μηχανή σε μορφή κωνικής δέσμης στερεάς γωνίας 22°, από πλαϊνό παράθυρο βηρυλλίου Be πάχους 2.54mm. (0.010''). Ο σωλήνας ακτίνων Χ και η εσωτερική του διαμόρφωση φαίνονται στο σχήμα (σχήμα 2.19). Καθώς η μηχανή έχει μέγιστη τιμή της υψηλής τάσης 50kV, το φάσμα ακτινοβολίας το οποίο εκπέμπει είναι δυνατόν να οδηγήσει στην ανίχνευση με τη μέθοδο φθορισμού ακτίνων Χ αρκετών στοιχείων τα οποία έχουν χαρακτηριστικές ενέργειες έως περίπου 40keV. Ως υλικό του στόχου έχει επιλεχθεί το μολυβδένιο (Μο) γιατί εκπέμπει χαρακτηριστικές ακτίνες Χ Κ<sub>α</sub> και Κ<sub>β</sub> στην ενεργειακή περιοχή 17keV-20keV, αφήνοντας έτσι σχετικά καθαρές τις περιοχές κάτω από ~16keV και 21keV-50keV για την ανίχνευση ιχνοστοιχείων και μετάλλων που μας ενδιαφέρουν με τη μέθοδο φθορισμού ακτίνων Χ.

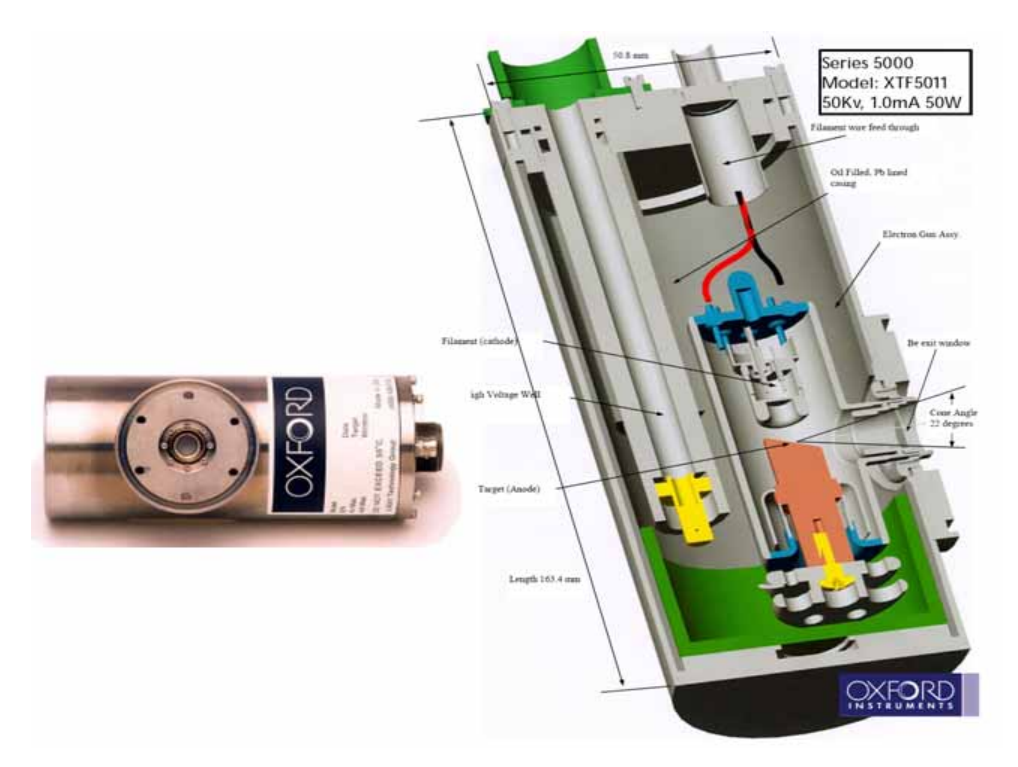

**ΣΧΗΜΑ 2.19:** Η μηχανή ακτίνων Χ (XTF5011) του ΕΠΤ-ΕΜΠ.

Επισημαίνεται στο σημείο αυτό ότι, αν είχε επιλεγεί κάποιο άλλο υλικό ως στόχος, όπως π.χ. το βολφράμιο (W), οι χαρακτηριστικές του ακτίνες Χ L<sub>a</sub> και L<sub>β</sub>, οι οποίες βρίσκονται στην ενεργειακή περιοχή ~6keV-10keV θα συνέπιπταν με τις χαρακτηριστικές ακτίνες άλλων σημαντικών στοιχείων-μετάλλων, όπως των Ti, V, Fe, Cu, Zn, Mn, που εκπέμπουν σε αυτή την περιοχή και έτσι θα καθιστούσε δύσκολη την προσπάθεια ανίχνευσής τους (σχήμα 2.20).

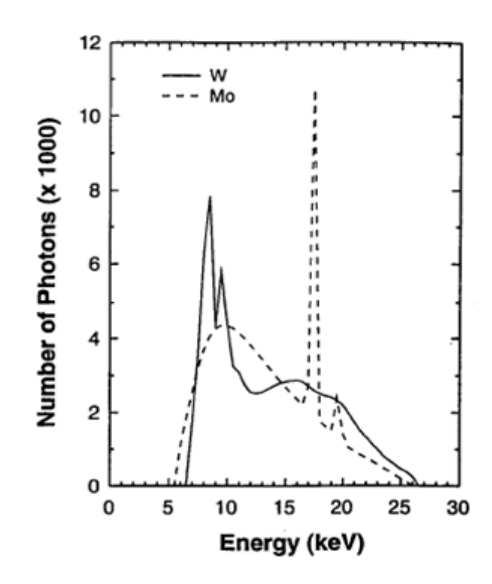

**ΣΧΗΜΑ 2.20:** Τυπικό φάσμα ακτίνων Χ από μηχανές με άνοδο W και Mo αντίστοιχα.

Η μηχανή για τη συνεχή ψύξη της και διατήρηση της θερμοκρασίας της σε επιτρεπτά επίπεδα, είναι γεμάτη με ειδικό ψυκτικό λάδι της εταιρείας από την οποία είναι κατασκευασμένη. Για λόγους θερμικής προστασίας της μηχανής, στην εξωτερική επιφάνεια της μηχανής είναι επικολλημένο θερμοστοιχείο, για την μέτρηση και συνεχή παρακολούθηση της θερμοκρασίας της. Για την ασφαλή λειτουργία του θαλάμου ώστε να μην προκληθεί βλάβη η θερμοκρασία δεν πρέπει να υπερβεί τους 55° C. Προκειμένου να υπάρχει συνεχής παρακολούθηση της θερμοκρασίας της μηχανής, έχει επιπλέον επικολληθεί στη μηχανή και θερμοστοιχείο τύπου-Κ, μέσω του οποίου παρακολουθείται η θερμοκρασία συνεχώς από το χώρο χειρισμού της μηχανής. Στις συνήθεις εφαρμογές της μηχανής η θερμοκρασία δεν ξεπερνά τους 35° C.

Η τροφοδοσία της μηχανής ακτίνων Χ γίνεται από ειδικό τροφοδοτικό: Μοντέλο XPM50P50x2372 της εταιρείας Spellman με s/n CO24235. Η ένταση του ρεύματος μπορεί να ρυθμιστεί από 0 – 1.0 mA και η τάση από 4-50 kV εφόσον η μέγιστη ισχύ της μηχανής είναι 50W σύμφωνα με το πιστοποιητικό της μηχανής. Όσον αφορά την ένταση του ρεύματος, δεν επιτρέπεται σε καμία περίπτωση να ξεπεραστούν τα 1.7Α διότι είναι πιθανή η τήξη του ηλεκτροδίου της καθόδου και κατά συνέπεια η καταστροφή της μηχανής.

Για τον έλεγχο της μηχανής έχει κατασκευασθεί ειδικό χειριστήριο μέσω του οποίου ελέγχεται το τροφοδοτικό του θαλάμου ακτίνων Χ. Με το χειριστήριο αυτό υπάρχει η δυνατότητα ρύθμισης της έντασης του ρεύματος και της τάσης που παρέχεται στο θάλαμο ακτίνων Χ καθώς επίσης και άμεσης διακοπής της τροφοδοσίας σε περίπτωση έκτακτης ανάγκης.

#### **2.7.2 H διάταξη ανίχνευσης ακτίνων Χ του ΕΠΤ-ΕΜΠ**

Η σημαντικότερη συνιστώσα σε μία διάταξη XRF είναι το υποσύστημα ανίχνευσης των ακτίνων Χ – ή ανιχνευτική διάταξη. Στο ΕΠΤ-ΕΜΠ η διάταξη ανίχνευσης των ακτίνων Χ αποτελείται από μία σειρά συνιστωσών, εκ των οποίων η σημαντικότερη ίσως είναι ο ανιχνευτής SiLi. Για την ορθή λειτουργία της ανιχνευτικής διάταξης απαιτούνται κατάλληλες βαθμονομήσεις (ενεργειακή βαθμονόμηση, βαθμονόμηση διακριτικής ικανότητας και βαθμονόμηση απόδοσης) καθώς επίσης και πιστοποίηση της διακριτικής ικανότητας του ανιχνευτή σύμφωνα με τις προδιαγραφές του κατασκευαστή. Στις παραγράφους που ακολουθούν παρουσιάζονται οι συνιστώσες της ανιχνευτικής διάταξης του ΕΠΤ-ΕΜΠ και οι συναφείς βαθμονομήσεις.

# **2.7.2.1 Ο ανιχνευτής SiLi( Lithium drifted Si detector) του ΕΠΤ-ΕΜΠ**

Ο ανιχνευτής SiLi του ΕΠΤ-ΕΜΠ είναι μοντέλο SSL80160 της εταιρείας Canberra Industries Inc (CI) με s/n 1199903. Ο συγκεκριμένος ανιχνευτής είναι επίπεδος με ευαίσθητη περιοχή που έχει σχηματιστεί με διάχυση ιόντων Li σε ημιαγωγό υλικό Si τύπου p, έχει εμβαδόν 80mm<sup>2</sup>, πάχος 5mm και διάμετρο 10.1mm (σχήμα 2.21). Η διακριτική του ικανότητα είναι 160eV για φωτόνια ενέργειας 5.9keV. Η Υψηλή Τάση λειτουργίας του ανιχνευτή SiLi (προτεινόμενη) είναι (-) 500V. Σύμφωνα με το πιστοποιητικό του ανιχνευτή η θερμοκρασία του περιβάλλοντος για ανιχνευτές που ψύχονται με υγρό άζωτο θα πρέπει να κυμαίνεται από 5 °C έως 40 °C καθώς επίσης η σχετική υγρασία μπορεί να φτάνει μέχρι 95% χωρίς συμπύκνωση. Παρόλα αυτά, η υγρασία θα πρέπει απαραιτήτως να ελέγχεται συχνά γιατί το βηρύλλιο και τα πολυμερή υλικά του παραθύρου καταστρέφονται εύκολα από την συμπύκνωση της θερμοκρασίας.

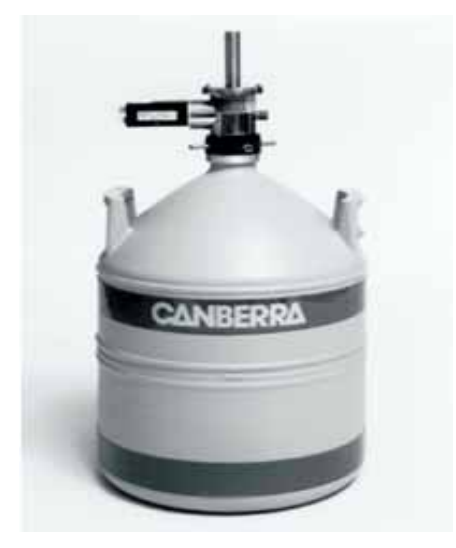

**ΣΧΗΜΑ 2.21:** Ανιχνευτής SiLi με δοχείο υγρού αζώτου.

# **2.7.2.2 Οι υπόλοιπες συνιστώσες της διάταξης ανίχνευσης ακτίνων-Χ του ΕΠΤ-ΕΜΠ**

Όπως προαναφέραμε, η ανιχνευτική διάταξη του ΕΠΤ-ΕΜΠ (σχήμα 2.22) αποτελείται από έναν ανιχνευτή SiLi και συμπληρώνεται με διάφορα εξαρτήματα τα οποία είναι ο προενισχυτής, ο κρυοστάτης, ο ενισχυτής ύψους παλμών, το τροφοδοτικό υψηλής τάσης, ο φορητός πολυκαναλικός αναλυτής, το δοχείο υγρού αζώτου, ο ελεγκτής στάθμης αζώτου, η μονάδα ΝΙΜ/ΒΙΜ και ο προσωπικός υπολογιστής. Αναλυτικά έχουμε:

¾ **Προενισχυτής :** Είναι τύπου 2008 της εταιρείας Canberra Industries. Ο προενισχυτής είναι ενσωματωμένος στον ανιχνευτή SiLi για τη μείωση του ηλεκτρονικού θορύβου και παρέχει υψηλό κέρδος με μικρή ενίσχυση θορύβου των αδύναμων παλμών που δημιουργούνται στον ανιχνευτή.

¾ **Κρυοστάτης :** Είναι τύπου 7500 της εταιρείας Canberra Industries, βρίσκεται μαζί με τον ανιχνευτή και φέρει παράθυρο βηρυλίου πάχους 0.025mm.

¾ **Ενισχυτής ύψους παλμών :** AMPLIFIER 2026X-2 με s/n 5393. Ο ενισχυτής ενισχύει και διαμορφώνει τους παλμούς που οδηγούνται στην είσοδό του από τον προενισχυτή και παρέχει σε αυτόν την ισχύ τροφοδοσίας του. Οι ρυθμίσεις του ενισχυτή ήταν Coarse Gain: 200, Fine Gain: 5.6 και Shaping Time 24μs. Οι ρυθμίσεις επιλέγονται με τέτοιο τρόπο ώστε η ενεργειακή περιοχή του ανιχνευτή να είναι από 0 έως ~60keV.

¾ **Τροφοδοτικό υψηλής τάσης:** Το τροφοδοτικό του ενισχυτή H.V. Power Supply 3102D με s/n10997707 ρυθμίζεται στα 500V, για την τάση αυτή η ένδειξη του ποτενσιόμετρου είναι 2.48. Η πολικότητα είναι αρνητική.

¾ **Πολυκαναλικός αναλυτής Pocket MCA8000A:** Είναι της εταιρείας Amptek Industries. Έχει διαστάσεις 165x71x20mm, ζυγίζει λιγότερο από 300gr, λειτουργεί είτε με ρεύμα είτε με δύο μπαταρίες των 1.5V. Ο συγκεκριμένος πολυκαναλικός αναλυτής, ποίος έχει ενσωματωμένο ADC, έχει δυνατότητα χρησιμοποίησης έως και 16000 καναλιών μνήμης για τη συλλογή ενός φάσματος και συνδέεται εύκολα με υπολογιστή σε σειριακή πόρτα. Κατά τη λειτουργία του, το pocket MCA δέχεται στην είσοδό του ένα παλμό και αφού τον αναλύσει ανάλογα με το ύψος του, αυξάνει κατά ένα το περιεχόμενο μιας θέσης της μνήμης που διαθέτει (κανάλι). Το λογισμικό που συνοδεύει τον πολυκαναλικό αναλυτή δίνει τη δυνατότητα παρακολούθησης της εξέλιξης της συλλογής του φάσματος κατά τη διάρκεια της ανάλυσης, της αποθήκευσης καθώς και της ανάκτησης παλιότερων φασμάτων. Τα φάσματα που συλλέγονται βρίσκονται σε μορφή ASCII και σε format '.mca', '.asp' .

¾ **Δοχείο υγρού αζώτου :** Η θερμοκρασία υγρού αζώτου προσεγγίζει τους -200 <sup>ο</sup> C. H κατανάλωση υγρού αζώτου για τον συγκεκριμένο ανιχνευτή SiLi είναι σύμφωνα με τον κατασκευαστή μικρότερη των 1.8 lt την ημέρα.

¾ **Ελεγκτή στάθμης αζώτου LN2**: μοντέλο 1786A της Canberra Industries με s/n 04994479- 0699.

¾ **Μονάδα NIM/BIN :** μοντέλο 2000 της Canberra Industries με s/n 10998231.

¾ **Προσωπικός ηλεκτρονικός υπολογιστής** για την καταγραφή, αποθήκευση και επεξεργασία των φασμάτων καθώς και αποτελεσμάτων που προκύπτουν από τα διάφορα πειράματα.

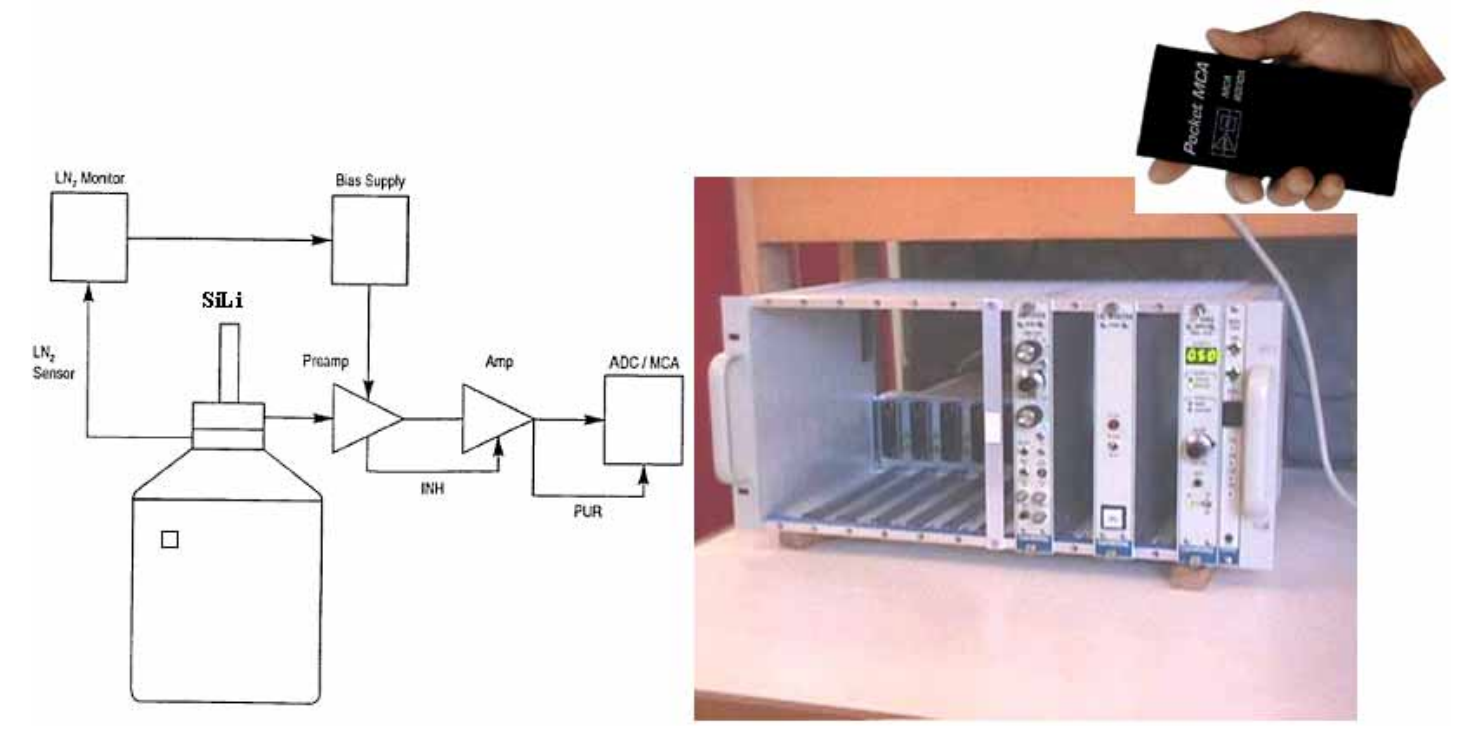

**ΣΧΗΜΑ 2.22:** Συγκρότηση της ανιχνευτικής διάταξης του ανιχνευτή SiLi του ΕΠΤ-ΕΜΠ.

# **2.7.2.3 Ενεργειακή βαθμονόμηση και διακριτική ικανότητα της ανιχνευτικής διάταξης ακτίνων Χ (energy calibration)**

Η ενεργειακή βαθμονόμηση θεωρείται απαραίτητη για την εκτίμηση της ενέργειας που αντιστοιχεί σε ορισμένη αιχμή του φάσματος άγνωστης πηγής και κατά συνέπεια επιτρέπει τον ποιοτικό προσδιορισμό του δείγματος που αναλύεται. Η μέγιστη τιμή της Υψηλής Τάσης της μηχανής 50kV σημαίνει ότι η μέγιστη ενέργεια των εκπεμπόμενων από τη μηχανή ακτίνων Χ θα πρέπει να είναι μικρότερη ή ίση με 50keV. Για τη συλλογή του φάσματος χρησιμοποιούνται 1024 κανάλια.

Η διαδικασία που ακολουθείται για την ενεργειακή βαθμονόμηση περιγράφεται αναλυτικά σε ΔΕ [Κατσιμπίρη Ε., 2002]. Για το σκοπό αυτό, είχαν χρησιμοποιηθεί διάφορες πηγές, όπως <sup>55</sup>Fe, <sup>241</sup>Am, <sup>152</sup>Eu, οι οποίες εκπέμπουν φωτόνια γνωστών ενεργειών, οι οποίες καλύπτουν ολόκληρη
την ενεργειακή περιοχή του ενδιαφέροντός μας. Γενικά, η ενεργειακή βαθμονόμηση καλό θα ήταν να επαναλαμβάνεται σε τακτά χρονικά διαστήματα είτε για τον έλεγχο της λειτουργίας του ανιχνευτή και απαραιτήτως μετά από διακοπές στη λειτουργία της διάταξης, είτε όταν υπάρχουν αλλαγές στις ρυθμίσεις του ανιχνευτή και στις συνθήκες περιβάλλοντος, ή όταν γίνεται αντικατάσταση κάποιας συνιστώσας του συστήματος. Με τις πηγές <sup>55</sup>Fe και <sup>241</sup>Am μπορεί να επιτευχθεί εύκολα, γρήγορα και αξιόπιστα μια ενεργειακή βαθμονόμηση. Κατά την περίοδο εκπόνησης της ΔΕ, η συνάρτηση ενεργειακής βαθμονόμησης του ανιχνευτή SiLi (1024 κανάλια) ήταν η:

 $E = 0.0667 \cdot ch + 0.0601$ , όπου ch=channel(κανάλι).

Η διακριτική ικανότητα της ανιχνευτικής διάταξης, δηλαδή η ικανότητά της να διακρίνει φωτόνια γειτονικών ενεργειών, εκφράζεται με το εύρος ημίσεως ύψους (Full Width Half-Maximum, FWHM) το οποίο ορίζεται ως το εύρος μιας φωτοκορυφής, σε keV, στο μισό του ύψους της υπεράνω του υποστρώματος. Το FWHM δεν εξαρτάται αποκλειστικά από τον ανιχνευτή αλλά και από τα υπόλοιπα ηλεκτρονικά της διάταξης και τις αντίστοιχες ρυθμίσεις τους. Σύμφωνα με το πιστοποιητικό του ανιχνευτή SiLi η διακριτική ικανότητα του ανιχνευτή σε ενέργεια 5.9keV είναι FWHM=160eV. Η διαδικασία ελέγχου της διακριτικής ικανότητας του ανιχνευτή SiLi περιγράφεται σε ΔΕ του ΕΠΤ-ΕΜΠ, [Κατσιμπίρη Ε.,2002] και πραγματοποιήθηκε με σημειακή πηγή 55Fe η οποία απέδωσε FWHM=166.32eV στα 5.9keV με απόκλιση 3.9% από τις προδιαγραφές. Η απόκλιση αυτή αποδίδεται στο γεγονός ότι δεν χρησιμοποιήθηκε πολύ ισχυρή πηγή για τον έλεγχο αυτό, ~1kcps όπως προδιαγράφει ο κατασκευαστής. Γενικά, όσο ισχυρότερη είναι η πηγή, τόσο μικρότερη είναι η διάρκεια της μέτρησης με αποτέλεσμα μικρές ολισθήσεις της ενίσχυσης κατά τη διάρκεια της μέτρησης να μην γίνονται αντιληπτές τελικά ως χειροτέρευση της διακριτικής ικανότητας. Στο ΕΠΤ-ΕΜΠ, η πηγή 55Fe που χρησιμοποιήθηκε αποδίδει 20cps. Η τιμή του FWHM (166.32keV) που εκτιμήθηκε πειραματικά θεωρείται ικανοποιητική και συμβατή με τις προδιαγραφές του κατασκευαστή.

#### **2.7.2.4 Βαθμονόμηση απόδοσης του ανιχνευτή SiLi του ΕΠΤ-ΕΜΠ**

Κατά την ακτινοβόληση ενός δείγματος είναι γνωστό ότι δεν ανιχνεύονται όλα τα φωτόνια που προσπίπτουν στον ανιχνευτή αλλά ένα ποσοστό αυτών. Αυτό οφείλεται στο

γεγονός ότι ο ανιχνευτής έχει μία συγκεκριμένη απόδοση ανίχνευσης φωτονίων για κάθε ενέργεια και γεωμετρία πηγής ανιχνευτή. Η διαδικασία που ακολουθήθηκε για τον προσδιορισμό της βαθμονόμησης απόδοσης του ανιχνευτή SiLi, για συγκεκριμένες γεωμετρίες σημειακής πηγής, περιγράφεται αναλυτικά στη ΔΕ του ΕΠΤ-ΕΜΠ [Κατσιμπίρη Ε., 2002]. Το γενικό συμπέρασμα που προέκυψε από την μελέτη αυτή είναι πως ο ανιχνευτής αποδίδει καλύτερα όταν το δείγμα βρίσκεται σε όσον το δυνατόν κοντινότερη απόσταση (εφόσον οι συνθήκες το επιτρέπουν) με τον ανιχνευτή καθώς επίσης και όταν δεν φέρει κάλυμμα στην επιφάνεια ανίχνευσης, ώστε να ανιχνεύονται τα φωτόνια των χαμηλών ενεργειών. Συγκεκριμένα, το κάλυμμα του ανιχνευτή μειώνει σημαντικά την απόδοση του ανιχνευτή SiLi κυρίως στις χαμηλές ενέργειες 5-17keV. Αυτό συμβαίνει διότι τα φωτόνια χαμηλών ενεργειών απορροφώνται σε μεγαλύτερο ποσοστό από το υλικό του καλύμματος από ότι τα φωτόνια μεγαλύτερης ενέργειας. Ως αποτέλεσμα των παραπάνω συμπερασμάτων έχει αποφασισθεί η χρησιμοποίηση του ανιχνευτή χωρίς το κάλυμμα του. Χρησιμοποιείται μόνον μία λεπτή μεμβράνη κατάλληλα στερεωμένη πάνω από τον ανιχνευτή κατά την εκτέλεση πειραμάτων, απλώς για να τον προστατεύει από ενδεχόμενη ρύπανση. Επισημαίνεται στο σημείο αυτό ότι, κατά την εφαρμογή της τεχνικής φθορισμού ακτίνων Χ, απαιτείται η βαθμονόμηση απόδοσης της συνολικής διαδικασίας, η οποία γίνεται μέσω κατάλληλων προτύπων δειγμάτων, και η οποία περιγράφεται αναλυτικά στο 5<sup>ο</sup> Κεφάλαιο της παρούσης ΔΕ.

# **2.7.3 Η γεωμετρία της διάταξης XRF και παράμετροι λειτουργίας του θαλάμου ακτίνων Χ**

#### **2.7.3.1 Γεωμετρία της ανάλυσης με φθορισμό ακτίνων Χ με τον ανιχνευτή SiLi**

Κατ' αρχήν, σε μία τυπική γεωμετρία ανάλυσης με τη μέθοδο XRF ο ανιχνευτής τοποθετείται σε τέτοια θέση ώστε να σχηματίζει μία ικανοποιητική γωνία προς την κατεύθυνση της πηγής της ακτινοβολίας φθορισμού (δηλαδή προς το δείγμα) και να μην έρχεται σε άμεση επαφή με την ακτινοβολία της πηγής. Επιπλέον είναι επιθυμητό να περιορίζεται όσο γίνεται περισσότερο η ανίχνευση της δευτερογενούς ακτινοβολίας που παράγεται από διάφορα υλικά εκτός του δείγματος.

Στη διάταξη που έχει διαμορφωθεί στο ΕΠΤ-ΕΜΠ, η μηχανή ακτίνων Χ είναι τοποθετημένη κάθετα ως προς τον ανιχνευτή και το δείγμα βρίσκεται στο σημείο τομής των αξόνων τους με αποτέλεσμα να φτάνουν στον ανιχνευτή μόνο οι ακτίνες Χ οι οποίες εκπέμπονται από το δείγμα, ως αποτέλεσμα της πρωτογενούς δέσμης. Το προς ανάλυση δείγμα τοποθετείται υπό γωνία σε ειδικά διαμορφωμένη βάση από πλεξιγκλάς που τοποθετείται σε σταθερή θέση (σχήμα 2.24). Με χρήση της βάσης αυτής, το δείγμα τοποθετείται σε απόσταση 9cm από τον ανιχνευτή και 15.5cm από το θάλαμο ακτίνων Χ. Η γωνία τοποθέτησης του δείγματος που τελικά επιλέχθηκε μετά από δοκιμές είναι 30° ως προς την επιφάνεια του τραπεζιού. Με αυτή τη γεωμετρία προκύπτει υψηλός ρυθμός άφιξης φωτονίων του δείγματος στον ανιχνευτή και πολύ κατά συνέπεια υψηλή απόδοσης ανίχνευσης. Το προς ανάλυση εκάστοτε δείγμα έχει τη μορφή δισκίου συγκεκριμένης γεωμετρίας και η προετοιμασία του περιγράφεται σε επόμενη παράγραφο. Τέλος, για την προστασία του παραθύρου του ανιχνευτή (π.χ. από ρύπανση) τα πειράματα πραγματοποιούνται με τον ανιχνευτή να καλύπτεται από μία λεπτή διάφανη μεμβράνη.

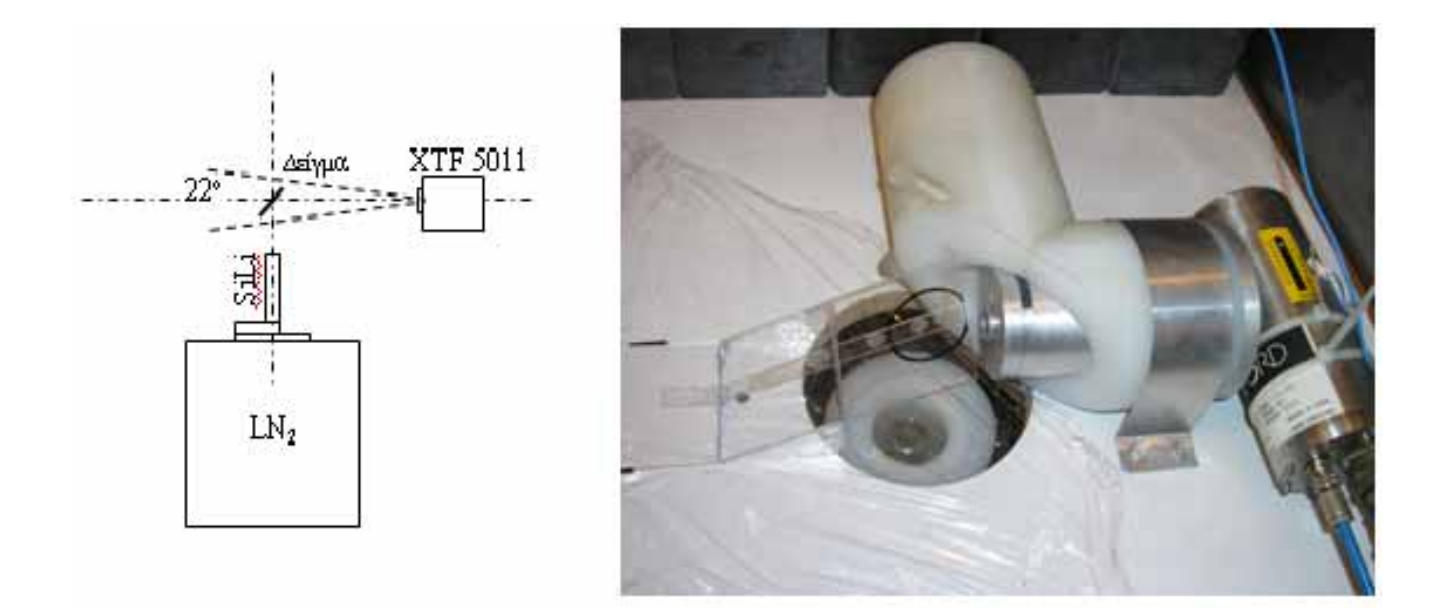

**ΣΧΗΜΑ 2.24:** Γεωμετρία θαλάμου ακτίνων Χ, ανιχνευτή και δείγματος(σε πλάγια όψη) καθώς και φωτογραφία του ανιχνευτή SiLi και του θαλάμου ακτίνων Χ.

### **2.7.3.2 Θωρακίσεις και λοιπές συνιστώσες της διάταξης**

Πέραν της μηχανής ακτίνων-Χ και του ανιχνευτικού συστήματος η διάταξη XRF στο ΕΠΤ-ΕΜΠ περιλαμβάνει και μία σειρά ακόμα από συνιστώσες οι οποίες είναι απαραίτητες για τη λειτουργία της.

¾ **Θωράκιση του ανιχνευτή:** Έχει σχεδιαστεί στο ΕΠΤ-ΕΜΠ και έχει κατασκευασθεί από συνθετικό υλικό etalon. Η θωράκιση διαθέτει άνοιγμα από την πάνω μεριά και παρέχει από τη μία φυσική προστασία στον ανιχνευτή και από την άλλη περιορίζει τα φωτόνια χαμηλών ενεργειών στα οποία αυτός είναι ευαίσθητος.

¾ **Θωράκιση μηχανής ακτίνων Χ :** Η μηχανή ακτίνων Χ καλύπτεται από ανοξείδωτο ατσάλι με επιπλέον επένδυση μολύβδου. Με αυτό τον τρόπο θωράκισης εξασφαλίζεται ρυθμός έκθεσης 0.25mR/hr λόγω διαρρέουσας ακτινοβολίας για τη μέγιστη ισχύ της μηχανής σε απόσταση 2'' (5cm) έξω από τον κώνο εξόδου των ακτίνων Χ. Η θωράκιση αυτή είναι ενσωματωμένη στη μηχανή ακτίνων-Χ.

¾ **Θωράκιση του χώρου:** Για την προστασία των χειριστών της διάταξης των ακτίνων Χ κατά τη λειτουργία της έχουν ληφθεί διάφορα μέτρα. Συγκεκριμένα, έχει διαμορφωθεί ειδικός χώρος με θωράκιση από γραφίτη, στον οποίο είναι τοποθετημένη και λειτουργεί η μηχανή. Όλοι οι χειρισμοί πραγματοποιούνται έξω από το χώρο αυτό. Για την αποφυγή της εισόδου στο χώρο της μηχανής, όταν αυτή βρίσκεται σε λειτουργία και για την έγκαιρη προειδοποίηση του προσωπικού υπάρχει οπτική σήμανση μέσω 2 λαμπτήρων (κόκκινο φως) όταν η μονάδα υψηλής τάσης και ο θάλαμος ακτίνων Χ έχουν τεθεί σε λειτουργία (σχήμα 2.23).

¾ **Collimator (κατευθυντήρας δέσμης):** Τοποθετείται μπροστά από το παράθυρο της μηχανής ακτίνων Χ προκειμένου να περιορίζει το πλάτος της δέσμης των ακτίνων-Χ. Ως αποτέλεσμα περιορίζονται οι ελαστικές και μη-ελαστικές σκεδάσεις με υλικά εκτός του στόχου (δείγμα). Με αυτό τον τρόπο είναι μειώνεται σημαντικά το υπόστρωμα των μετρήσεων. Ο κατευθυντήρας δέσμης είναι κατασκευασμένος από Al, έχει εσωτερική διάμετρο 12mm και έχει πρόσθετη εσωτερική επένδυση από PVC για περιορισμό της χαρακτηριστικής ακτινοβολίας, η οποία παράγεται λόγω των προσμίξεων (κυρίως Cu) που υπάρχουν στο Al, κατά τη διέλευση των ακτίνων-Χ. Επιπλέον ο κατευθυντήρας δέσμης διαθέτει ειδικές υποδοχές για τοποθέτηση φίλτρων από Al και PVC, προκειμένου να φιλτράρονται οι χαμηλές ενέργειες του φάσματος της μηχανής.

Για την εξασφάλιση της σταθερότητας και της ασφάλειας της συνολικής διάταξης κρίνεται σκόπιμη και απολύτως απαραίτητη η διατήρηση σταθερών περιβαλλοντικών συνθηκών. Για το λόγο αυτό γίνεται επιτήρηση της θερμοκρασίας και τη υγρασίας στο χώρο. Η θερμοκρασία διατηρείται περί τους 22-25°C και η σχετική υγρασία (RH) περί το 50%. Επιπλέον γίνεται συνεχής παρακολούθηση της θερμοκρασίας της μηχανής ακτίνων-Χ κατά τη λειτουργίας της

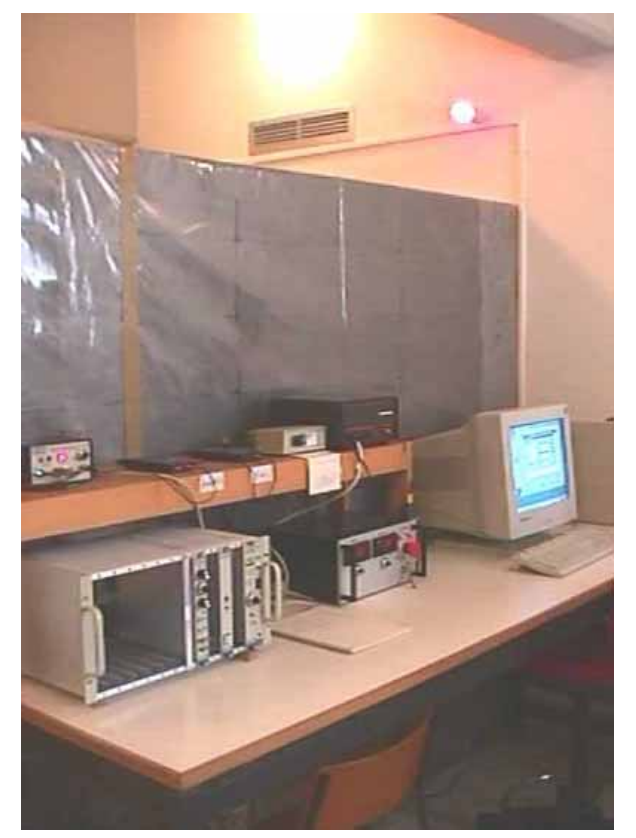

**ΣΧΗΜΑ 2.23:** Θέση χειρισμού της διάταξης XRF του ΕΠΤ-ΕΜΠ.

# **2.7.4 Παράμετροι λειτουργίας του θαλάμου ακτίνων Χ κατά τις αναλύσεις XRF του ΕΠΤ-ΕΜΠ**

Για την εκτέλεση των πειραμάτων με τη μέθοδο φθορισμού ακτίνων Χ υπάρχει μία σιερά παραμέτρων λειτουργίας που πρέπει να καθοριστούν και αφορούν το θάλαμο ακτίνων Χ. Αυτές είναι η Υψηλή Τάση και η ένταση του ρεύματος που μπορούν να μεταβληθούν μέσα στα όρια λειτουργίας της μηχανής. Συγκεκριμένα, η τάση κυμαίνεται από 4-50KV, η ένταση του ρεύματος από 0-1mA και η μέγιστη ισχύς της μηχανής είναι 50W.

Ο κατάλληλος συνδυασμός της έντασης του ρεύματος και της τάσης θα αποφέρει και το βέλτιστο αποτέλεσμα στις αναλύσεις, αποφεύγοντας πιθανά προβλήματα όπως βλάβη της μηχανής λόγω υπερθέρμανσης, ή υψηλό ρυθμό άφιξης φωτονίων στον ανιχνευτή. Ειδικότερα, ο υψηλός ρυθμός άφιξης φωτονίων ελέγχεται από το LED του κυκλώματος pile-up rejector του ενισχυτή. Το LED αυτό σε καμία περίπτωση δεν πρέπει να ξεφύγει από το κίτρινο χρώμα και να γίνει κόκκινο και γι' αυτό και απαιτείται ιδιαίτερη προσοχή κατά τη ρύθμιση των παραμέτρων.

Εξυπακούεται ότι σε κάθε περίπτωση η υψηλή τάση της μηχανής ακτίνων Χ πρέπει να είναι αρκετά υψηλότερο από το δυναμικό διέγερσης της στάθμης Κ (ή L) του προς ανίχνευση στοιχείου. Όσο υψηλότερη τιμή έχει η υψηλή τάση τόσο περισσότερα στοιχεία και στάθμες διεγείρονται. Καλό είναι η υψηλή τάση να έχει τέτοια τιμή που να διεγείρει μόνο τις στάθμες που ενδιαφέρουν. Η τιμή του ρεύματος για ορισμένη τιμής της υψηλής τάσης πρέπει να περιορίζεται μόνο από το ρυθμό άφιξης φωτονίων στον ανιχνευτή και για παρατεταμένη λειτουργία της μηχανής από τη θερμοκρασία της.

Το φάσμα των ακτίνων της μηχανής ακτίνων Χ είναι πολύπλοκο και αποτελείται από συνεχές φάσμα και από τις χαρακτηριστικές φωτοκορυφές του στόχου του θαλάμου που στην περίπτωσή μας είναι το Μο. Από τις ακτίνες Χ του φάσματος μόνο ένα ποσοστό είναι χρήσιμες, με την έννοια ότι μπορούν να προκαλέσουν διέγερση μίας στάθμης και εκπομπή χαρακτηριστικής ακτινοβολίας συγκεκριμένου στοιχείου από το δείγμα. Κατά συνέπεια, ανάλογα από τα στοιχεία των οποίων ενδιαφέρει η ανίχνευση, είναι δυνατόν να αποκόπτονται φωτόνια του φάσματος της μηχανής, κάτω από μία ενέργεια, χωρίς αυτό να έχει καμία δυσμενή συνέπεια στην αποτελεσματικότητα της διάταξης. Η αποκοπή μάλιστα των φωτονίων αυτών έχει θετική επίδραση στη συνολική ικανότητα ανίχνευσης της διάταξης, γιατί:

- ¾ Μειώνει το ρυθμό άφιξης φωτονίων στον ανιχνευτή και επιτρέπει την αύξηση του ρεύματος, κάτι που ενδεχομένως βελτιώνει τελικά την ικανότητα ανίχνευσης,
- ¾ Μειώνει το υπόστρωμα του φάσματος του ανιχνευτή στην περιοχή των χαμηλών ενεργειών, με συνέπεια τη βελτίωση του κατωτέρου επιπέδου ανίχνευσης των ακτίνων Χ στην ενεργειακή αυτή περιοχή.

Για την αποκοπή των φωτονίων χαμηλών ενεργειών χρησιμοποιούνται κατάλληλα φίλτρα τα οποία τοποθετούνται στην έξοδο της μηχανής ακτίνων Χ. Για το υλικό των φίλτρων επιλέχθηκε αλουμίνιο (Αl) πολύ υψηλής καθαρότητας, γιατί οι χαρακτηριστικές ακτίνες Χ που εκπέμπει είναι πολύ χαμηλής ενέργειας (1.487keV) και δεν επηρεάζει την εικόνα του φάσματος και την ανίχνευση των ιχνοστοιχείων. Το πάχος κάθε φίλτρου είναι 0.5mm και υπάρχει δυνατότητα χρήσης έως 8 φίλτρων συγχρόνως (συνολικά 4mm). Επίσης, χρησιμοποιούνται μπροστά από τα φίλτρα αλουμινίου και πλαστικά φίλτρα (PVC) πάχους 0.1mm για να κόβουν τις ελάχιστες χαρακτηριστικές ακτίνες Χ που εκπέμπονται από τις προσμίξεις (ιχνοστοιχεία) του Al - κυρίως Cu.

Στην [Ρούνη Π., 2008] παρατίθενται οι βέλτιστοι συνδυασμοί μεταξύ υψηλής τάσης, έντασης του ρεύματος, και φίλτρων Al-PVC για την ανίχνευση διαφόρων ιχνοστοιχείων.

Στην παρούσα ΔΕ τα πειράματα πραγματοποιήθηκαν υπό τάση 20kV, για διάφορες τιμές της έντασης ρεύματος οι οποίες εξαρτώνται από το εκάστοτε προς ανάλυση δείγμα, καθώς επίσης και από τον αριθμό των φίλτρων αλουμινίου που τοποθετούνται κάθε φορά μπροστά από τη μηχανή των ακτίνων Χ. Τα πειράματα που πραγματοποιήθηκαν και τα συμπεράσματα που προέκυψαν παρουσιάζονται εκτενώς στο 4<sup>°</sup> και το 5<sup>°</sup> Κεφάλαιο της ΔΕ.

#### **2.8 Προετοιμασία δειγμάτων για ανάλυση με XRF**

Γενικά, η διεξαγωγή πειραμάτων με φθορισμό ακτίνων Χ αποτελεί μία πολύπλοκη διαδικασία η οποία περιλαμβάνει πολλές παραμέτρους. Η θέση των δειγμάτων κατά την ακτινοβόληση και η διαδικασία προετοιμασίας (μορφοποίηση) των δειγμάτων θεωρούνται δύο βασικοί παράγοντες για την επαναληψιμότητα των μετρήσεων. Επιπλέον, λόγω της θέσης στην οποία τοποθετούνται τα δείγματα πρέπει να λαμβάνεται ιδιαίτερη πρόνοια για την ασφάλεια του ανιχνευτή, τόσο λόγω ρύπανσης όσο και λόγω μηχανικής καταστροφής. Στο ΕΠΤ-ΕΜΠ δοκιμάστηκαν διάφορες λύσεις για την τυποποίηση της προετοιμασίας των δειγμάτων που κατέληξαν τελικά στη μορφοποίησή τους σε δισκία διαμέτρου 30mm με χρήση υδραυλικής πρέσας.

#### **2.8.1 Η υδραυλική πρέσα του ΕΠΤ-ΕΜΠ**

Η συγκεκριμένη υδραυλική πρέσα (σχήμα 2.25) που διαθέτει το ΕΠΤ-ΕΜΠ - μοντέλο TP20 της εταιρείας Herzog - είναι χειροκίνητη με δυναμικότητα έως και 20t. Συνοδεύεται από θήκες αλουμινίου διαμέτρου 38mm και ύψους 7mm. Η πρέσα είναι τοποθετημένη πάνω σε σταθερή μεταλλική κατασκευή και συνοδεύεται από παρελκόμενα: θηλυκό και αρσενικό κυλινδρικό καλούπι, βάση καλουπιού, ανοικτός δακτύλιος για την απομάκρυνση του δείγματος.

Κατά τη λειτουργία της πρέσας, η πίεση εφαρμόζεται χειροκίνητα με ειδικό μοχλό. Τα υλικά που επιτρέπεται να χρησιμοποιηθούν σύμφωνα με τις οδηγίες του κατασκευαστή για την παρασκευή δισκίων είναι σιδηρούχα κράματα, γεωλογικά δείγματα, τσιμέντο, σκωρία, ορυκτά και κεραμικά σε μορφή ξηρής πούδρας με μέγιστο μέγεθος κόκκου 100μm και μέγιστη σκληρότητα 9mohs. Απαγορεύεται η χρήση υγρών, πτητικών, εκρηκτικών ή τοξικών υλικών στην πρέσα καθώς και δείγματα που περιέχουν υγρασία.

Για τα υλικά των οποίων η ανάλυση ενδιαφέρει στο ΕΠΤ-ΕΜΠ (όπως χώμα, ιπτάμενη τέφρα) ενδείκνυται η εξάσκηση χαμηλής πίεσης της τάξης των 20t για περίπου ένα λεπτό της ώρας, χωρίς άμεση απελευθέρωση του μοχλού. Με αυτό τον τρόπο επιτυγχάνεται η σταθερότητα του δισκίου, μειώνεται η πιθανότητα αποκόλλησης της ελεύθερης επιφάνειας του δείγματος και τα χείλη της θήκης αλουμινίου συμπιέζονται σε τέτοιο βαθμό ώστε να μην καταστραφούν. Η μεταβολή της εφαρμοζόμενης πίεσης παρατηρείται από το μανόμετρο το οποίο είναι ενσωματωμένο στην κύρια κατασκευή. Κατά τη λήξη της δημιουργίας του δείγματος ακολουθεί η διαδικασία απομάκρυνσης του δισκίου.

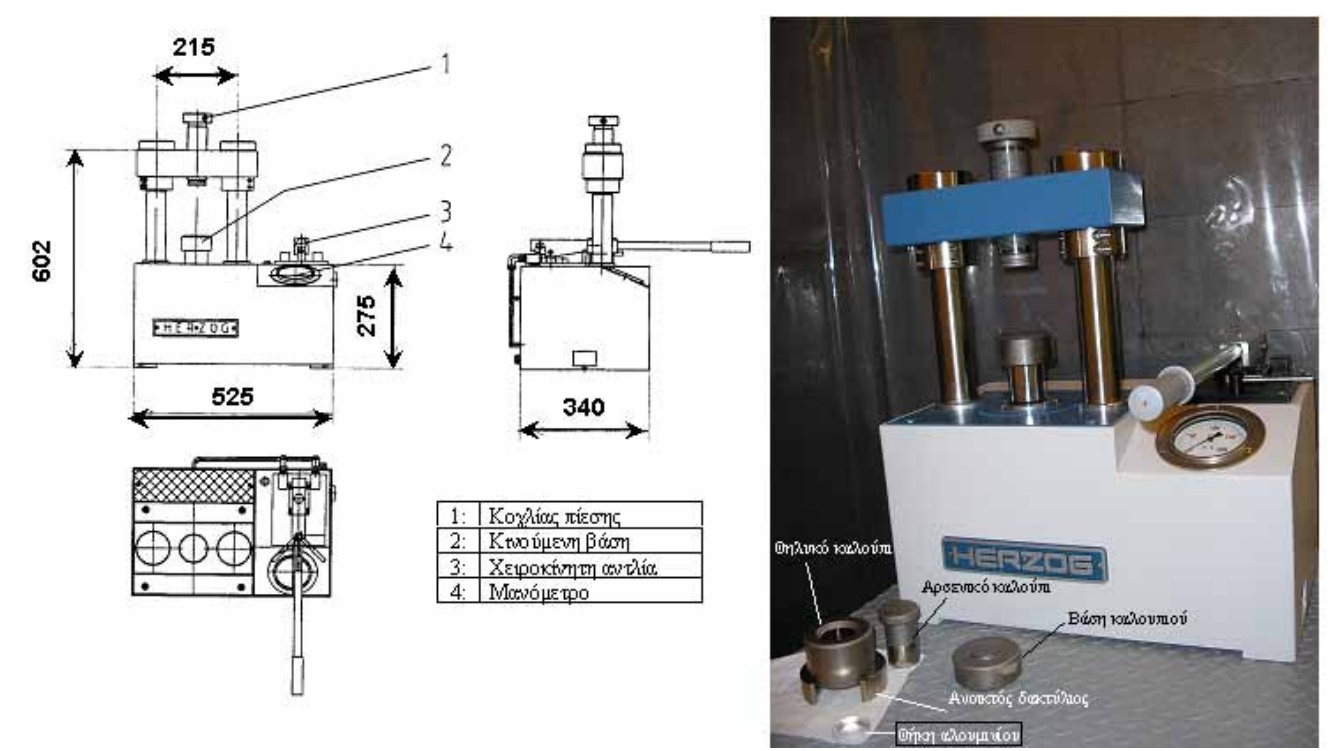

**ΣΧΗΜΑ 2.25:** Η υδραυλική πρέσα ΤΡ20 της Herzog του ΕΠΤ-ΕΜΠ για την προετοιμασία δειγμάτων XRF.

#### **2.8.2 Διαμόρφωση των δειγμάτων**

Κατ' αρχήν, τα δείγματα που χρησιμοποιούνται στα πειράματα XRF πρέπει να είναι σταθερά και να μην αποκολλούνται από τη θήκη αλουμινίου. Συνεπώς για τη σωστή μορφοποίηση δειγμάτων όπως είναι το χώμα, η ιπτάμενη τέφρα και διάφορα άλλα υλικά όπως η μαρμαρόσκονη ή το αλεύρι είναι απαραίτητο να χρησιμοποιείται συνδετικό υλικό το οποίο ονομάζεται binder. Το binder βρίσκεται σε μορφή προζυγισμένων δισκίων 0.2g τα οποία κονιοποιούνται σε πορσελάνινο δοχείο με αναδευτήρα πορσελάνης. Το υλικό που χρησιμοποιείται στο binder είναι η κυτταρίνη ή το βορικό οξύ. Το πλεονέκτημα των δύο αυτών ουσιών είναι ότι δεν επηρεάζουν τα δείγματά μας κατά την ανάλυση με φθορισμό ακτίνων Χ. Από τη μία, η κυτταρίνη είναι μια οργανική ένωση με χημικό τύπο C<sub>6</sub>H<sub>10</sub>O<sub>5</sub> και οι χαρακτηριστικές ενέργειες αυτών των στοιχείων βρίσκονται πολύ χαμηλά( κάτω από 0.55keV) με αποτέλεσμα να μην επηρεάζονται τα φάσματα και οι αναλύσεις μας από τις συγκεκριμένες χαρακτηριστικές ενέργειες. Από την άλλη, το ίδιο ισχύει και για το βορικό οξύ(χημικός τύπος Η<sub>3</sub>ΒΟ<sub>3</sub>) όπου το Β ενεργοποιείται σε πολύ χαμηλή ενέργεια (0.185 keV) και δεν επηρεάζει τα προς εξέταση στοιχεία που υπάρχουν στα δείγματα. Σε περίπτωση που δεν χρησιμοποιηθεί το συνδετικό υλικό, έχει παρατηρηθεί ότι τα δισκία διαρρέουν και διαλύονται αμέσως τη μορφοποίησή τους, ανεξάρτητα της πίεσης που μπορεί να τους επιβληθεί μέσω της υδραυλικής πρέσας. Όσον αφορά την αναλογία του συνδετικού υλικού στο δείγμα, πειράματα που έγιναν στο ΕΠΤ-ΕΜΠ έδειξαν ότι θα πρέπει να είναι συγκεκριμένη και διαφορετική για κάθε είδους δείγματος. Ειδικότερα, αποφασίστηκε ότι η αναλογία συνδετικού υλικού για τα δείγματα της ιπτάμενης τέφρας είναι 24% και για τα δείγματα χώματος 9% .

Η επιλογή της ποσότητας του δείγματος, η ομοιογένεια και η κοκκομετρία των υλικών των δειγμάτων παίζουν επίσης σημαντικό ρόλο στη διαμόρφωση των δισκίων προς ανάλυση. Αναλυτικά, δοκιμές έδειξαν ότι η ποσότητα του υλικού του δείγματος θα πρέπει να είναι 13g ανά δισκίο και όσο γίνεται πιο ομογενές. Όσον αφορά την κοκκομετρία υλικών των δειγμάτων, η ενδεικνυόμενη τιμή για τη σωστή μορφοποίηση είναι 90μm και επιτυγχάνεται μόνο με συσκευή λειοτρίβισης. Συνεπώς, για μη πρότυπα δείγματα, το συνδετικό υλικό, το οποίο διατίθεται σε προζυγισμένα δισκία, θρυμματίζεται σε όσο το δυνατόν μικρότερη κοκκομετρία και στη συνέχεια αναμειγνύεται με την ανάλογη ποσότητα του προς ανάλυση υλικού. Τα δύο υλικά τελικά αναδεύονται αρκετά ώστε να επιτευχθεί κατά το δυνατόν σωστή κοκκομετρία και ομοιογένεια του δείγματος.

Πρέπει να επισημανθεί ότι, εφόσον η προετοιμασία των δειγμάτων γίνεται με σκοπό την ανίχνευση ιχνοστοιχείων, απαιτείται μεγάλη προσοχή ώστε το δείγμα να μη ρυπανθεί κατά την προετοιμασία. Για το λόγο αυτό όλα τα υλικά που εμπλέκονται στην προετοιμασία (π.χ. δοχεία ανάδευσης και αναδευτήρες κλπ) απαιτείται να κατασκευάζονται από ανοξείδωτα υλικά, πορσελάνη ή πλαστικά υλικά και να καθαρίζονται πριν και μετά από κάθε χρήση με νερό και μεθανόλη. Η διαδικασία προετοιμασίας των δειγμάτων περιγράφεται αναλυτικά από τη [Ρούνη Π., 2008]. Αξίζει να σημειωθεί πως για την προστασία των δειγμάτων από τη σκόνη και την υγρασία μετά τη μέτρηση φυλάσσονται σε πλαστικές θήκες.

Το δισκίο του δείγματος (σχήμα 2.26), κατά τη διάρκεια της μέτρησης τοποθετείται σταθερά σε ειδική βάση που έχει κατασκευαστεί στο ΕΠΤ-ΕΜΠ σε καθορισμένη θέση και υπό γωνία 30° από την επιφάνεια του τραπεζιού.

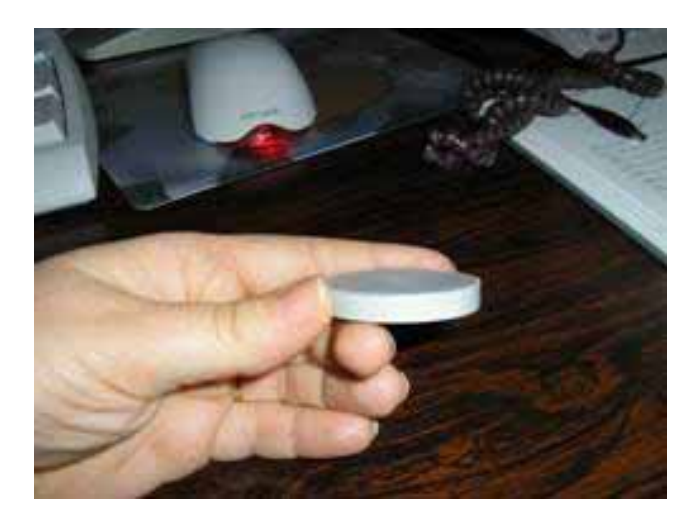

**ΣΧΗΜΑ 2.26:** Μορφοποιημένο δείγμα όπως βγαίνει από τη πρέσα.

## **2.9 Ανάλυση φασμάτων – κώδικας SPUNAL**

Κατ' αρχήν, στην παρούσα ΔΕ χρησιμοποιήθηκαν δύο προγράμματα για τη φασματοσκοπική ανάλυση των δειγμάτων οι οποίοι απέδωσαν ποιοτικά και ποσοτικά αποτελέσματα. Αυτά είναι :

- ¾ Το WinQXAS (Windows Quantitative X-ray Analysis System).
- > To SPUNAL (Spectrum Unix Analysis).

Το πρόγραμμα WinQXAS αποτελεί ένα τελευταίας τεχνολογίας εργαλείο που χρησιμοποιείται σε εργαστήρια τα οποία εκτελούν φασματοσκοπικές αναλύσεις ακτίνων Χ. Δημιουργήθηκε υπό την αιγίδα του Διεθνή Οργανισμού Ατομικής Ενέργειας (International Atomic Energy Agency-IAEA) και ενδείκνυται για στοιχειακή ανάλυση διαφορετικών δειγμάτων με χρήση αναλυτικών τεχνικών της φασματοσκοπίας των ακτίνων Χ. Το συγκεκριμένο πρόγραμμα αναλύεται εκτενώς στο επόμενο κεφάλαιο της παρούσης ΔΕ.

Όσον αφορά στο SPUNAL, πρόκειται για έναν κώδικα ο οποίος αποτελείται από σειρά προγραμμάτων που χρησιμοποιείται στο ΕΠΤ-ΕΜΠ από το 1987 και είναι γραμμένος σε λειτουργικό σύστημα UNIX. Ενδείκνυται για γ-φασματοσκοπικές αναλύσεις φασμάτων με ανιχνευτές υψηλής διακριτικής ικανότητας. Στα πλαίσια της ΔΕ χρησιμοποιήθηκε και για την ανάλυση φασμάτων των ακτίνων Χ. Το κυριότερο πλεονέκτημα του κώδικα αυτού έναντι των αντίστοιχων εμπορικών προγραμμάτων και κωδίκων είναι ότι υπάρχει η δυνατότητα τροποποίησης και βελτίωσής του, γεγονός το οποίο κρίνεται αναγκαίο για ερευνητικές εφαρμογές και όχι αναλύσεις ρουτίνας. Συνεπώς, ο συγκεκριμένος κώδικας με τις βελτιώσεις και συμπληρώσεις που έχει υποστεί, θεωρείται ικανός για αναλύσεις διαφορετικών ειδών δειγμάτων. Λεπτομερής παρουσίαση του κώδικα SPUNAL μπορεί να βρεθεί στο [Αναγνωστάκης Μ.Ι,1998]. Γενικά, οι βασικές λειτουργίες που εκτελεί ο συγκεκριμένος κώδικας για την γ-φασματοσκοπική ανάλυση δειγμάτων, τη βαθμονόμηση διατάξεων καθώς και τη διαχείριση φασμάτων είναι οι εξής:

- − Παρέχει δυνατότητες επικοινωνίας πολυκαναλικών αναλυτών με Η/Υ και προγράμματα μεταφοράς φασμάτων σε αρχεία Η/Υ και αντίστροφα.
- − Διαθέτει κατάλληλα προγράμματα για όλων των ειδών τις βαθμονομήσεις που είναι απαραίτητες σε διατάξεις με ανιχνευτές υψηλής διακριτικής ικανότητας.
- − Διαθέτει προγράμματα για την γ-φασματοσκοπική ανάλυση φασμάτων τα οποία είναι αποθηκευμένα σε αρχεία Η/Υ. Η ανάλυση περιλαμβάνει τον εντοπισμό και την εκτίμηση της επιφάνειας απλών και πολλαπλών φωτοκορυφών, ποιοτικό και ποσοτικό προσδιορισμό ραδιενεργών ισοτόπων και δημιουργία Τελικών Λιστών Αποτελεσμάτων (final analysis report) ανάλογα με την εφαρμογή.
- − Ενημερώνει αυτόματα βάσεις δεδομένων, που χρησιμοποιούνται για την εν συνεχεία στατιστική επεξεργασία των αποτελεσμάτων των αναλύσεων.

# **2.9.1 Διαδικασία μεταφοράς φάσματος ακτίνων Χ και ανάλυση με τον κώδικα SPUNAL**

Όσον αφορά τα πειράματά μας, κατά το πέρας της διεξαγωγής του εκάστοτε πειράματος ακολουθείται μία συγκεκριμένη διαδικασία, προκειμένου να γίνει δυνατή η φασματοσκοπική ανάλυση με τον κώδικα SPUNAL. Συγκεκριμένα, όλες οι πληροφορίες που αφορούν ένα συγκεκριμένο φάσμα το οποίο συλλέγεται από πολυκαναλικό αναλυτή κατά τη διάρκεια του πειράματος, αποθηκεύονται σε ένα αρχείο Η/Υ τύπου ASCII. Το όνομα του εκάστοτε αρχείου έχει τη μορφή 'filename.asp'. Στη συνέχεια το αρχείο αυτό μεταφέρεται με ftp στο κεντρικό υπολογιστικό σύστημα (filippos) του ΕΠΤ-ΕΜΠ, όπου είναι εγκατεστημένος ο κώδικας SPUNAL προκειμένου να ακολουθήσει η φασματοσκοπική ανάλυση. Προηγουμένως, το αρχείο του φάσματος πρέπει να μετατραπεί σε αρχείο κατάλληλο για επεξεργασία από τον κώδικα SPUNAL (binary). Αυτό γίνεται με το πρόγραμμα **mcapip.** Στη συνέχεια ακολουθεί η γ-φασματοσκοπική ανάλυση με το πρόγραμμα **gamma**. Για την ανάλυση ο χρήστης αρκεί να ζητήσει μόνο το συγκεκριμένο αρχείο φάσματος. Τα κυριότερα βήματα που περιλαμβάνει μία φασματοσκοπική ανάλυση με το πρόγραμμα gamma στα πλαίσια ενδιαφέροντος της παρούσης ΔΕ είναι:

- − Εντοπισμός των απλών φωτοκορυφών του φάσματος και υπολογισμός της επιφάνειας (area) κάθε φωτοκορυφής και του σχετικού σφάλματος .
- − Εντοπισμός των πολλαπλών φωτοκορυφών του φάσματος και υπολογισμός της επιφάνειας (area) κάθε φωτοκορυφής του σφάλματος και του RMS της πολλαπλής φωτοκορυφής.
- − Προσδιορισμός της ενέργειας που αντιστοιχεί σε κάθε φωτοκορυφή απλή ή πολλαπλή.
- − Η φασματοσκοπική ανάλυση ολοκληρώνεται με την παραγωγή Τελικών Λιστών Αποτελεσμάτων (final analysis report).

Η Τελική Λίστα Αποτελεσμάτων( final analysis report) του κώδικα SPUNAL περιλαμβάνει κατ' αρχήν γενικές πληροφορίες σχετικά με το φάσμα που αναλύεται, τις τρέχουσες βαθμονομήσεις ( π.χ. βαθμονόμησης απόδοσης, ενεργειακής βαθμονόμησης κτλ) και τις πειραματικές συνθήκες, σχόλια του χρήστη για το εκάστοτε δείγμα. Στη συνέχεια παρατίθενται αναλυτικά τα αποτελέσματα της φασματοσκοπικής ανάλυσης για κάθε φωτοκορυφή και συγκεκριμένα το κανάλι και η ενέργεια της κάθε φωτοκορυφής, η καθαρή επιφάνεια της κάθε φωτοκορυφής χωρίς το υπόστρωμα, και το ποσοστιαίο σφάλμα της, τα cps (counts per second) και για την περίπτωση πολλαπλών φωτοκορυφών το RMS (%) της πολλαπλής που είναι ένας δείκτης της ποιότητας της προσαρμογής. Στο σχήμα 2.27 παρουσιάζεται η μορφή της τελικής λίστας αποτελεσμάτων που προκύπτει από την ανάλυση με βάση το πρόγραμμα SPUNAL. Λεπτομέρειες για τη μεταφορά και επεξεργασία του φάσματος μπορούν να ανευρεθούν στην [Ρούνη Π., 2008].

#### **2.9.2 Γενικά σχόλια για τον κώδικα SPUNAL**

Κατ' αρχήν, όπως προαναφέρθηκε, το SPUNAL έχει δημιουργηθεί πρωτίστως για γφασματοσκοπικές αναλύσεις, παρόλα αυτά στα πλαίσια της ΔΕ χρησιμοποιήθηκε και για τις φασματοσκοπικές αναλύσεις φασμάτων φθορισμού ακτίνων Χ. Πρέπει να επισημανθούν στο σημείο αυτό ορισμένα χαρακτηριστικά του τρόπου ανάλυσης του κώδικα SPUNAL, τα οποία ενδεχομένως δημιουργούν ορισμένα προβλήματα κατά την ανάλυση εξαιρετικά πολύπλοκων φασμάτων, όπως αυτά του φθορισμού ακτίνων-Χ (σχήμα 2.28). Καταρχήν, κατά την ανάλυση του φάσματος δεν απαιτείται καμία απολύτως γνώση για τις φωτοκορυφές που ενδεχομένως υπάρχουν στο φάσμα. Αυτό βέβαια είναι καλό, από την άποψη ότι ο χρήστης δεν χρειάζεται να ορίσει εκ των προτέρων «πιθανές» ή «αναμενόμενες» φωτοκορυφές. Από την άλλη πλευρά όμως η γνώση «πιθανών» ή «αναμενόμενων» φωτοκορυφών θα διευκόλυνε τον κώδικα κατά την ανάλυση πολύπλοκων φασμάτων. Αυτό έχει ως συνέπεια, σε ορισμένες περιπτώσεις, φωτοκορυφές που είναι πολύ κοντά ενεργειακά να μην αναλύονται ως πολλαπλές φωτοκορυφές, αλλά ως απλές. 'Ένα άλλο χαρακτηριστικό κατά την ανάλυση με τον κώδικα SPUNAL είναι ότι το συνεχές υπόστρωμα (background) για κάθε μία φωτοκορυφή εκτιμάται ανεξάρτητα από τις υπόλοιπες από τα γειτονικά περί αυτήν κανάλια. Πρέπει πάντως να επισημανθεί ότι τα αποτελέσματα του κώδικα SPUNAL, έχουν στο παρελθόν ελεγχθεί για γφάσματα και θεωρούνται ακριβή ως προς τον υπολογισμό της επιφάνειας μιας φωτοκορυφής (area) και του αντίστοιχου σφάλματός της.

Κατά την ανάλυση των φασμάτων ακτίνων Χ με τον κώδικα SPUNAL, προκειμένου να γίνει απόδοση μίας αιχμής σε συγκεκριμένο στοιχείο, θα πρέπει να διατίθεται συγκεκριμένη βιβλιοθήκη αιχμών η οποία δεν διατίθεται. Βέβαια, αυτή είναι δυνατόν να κατασκευαστεί, πρέπει όμως κανείς να λάβει υπόψη του, ότι τα στοιχεία τα οποία είναι δυνατόν να ανιχνεύονται σε ένα

φάσμα (και κατά συνέπεια αυτά που θα πρέπει να περιέχονται στη βιβλιοθήκη) εξαρτώνται από το σενάριο ακτινοβόλησης (Υψηλή τάση, κλπ).

Εν γένει εξαιτίας του γεγονότος ότι το πρόγραμμα SPUNAL έχει δημιουργηθεί για γφασματοσκοπική ανάλυση, αντιμετωπίζεται δυσκολία στην ανάλυση για τη περιοχή των πολύ χαμηλών ενεργειών (2-20keV) ακτίνων Χ που ενδιαφέρουν στα πλαίσια της ΔΕ. Συγκεκριμένα από προκαταρκτικές αναλύσεις φασμάτων που έγιναν οδηγηθήκαμε στις παρακάτω παρατηρήσεις για τον κώδικα SPUNAL:

- ¾ Δεν έχει την ικανότητα να αποδώσει στοιχεία σε συγκεκριμένες φωτοκορυφές, κατά συνέπεια ο χρήστης πρέπει να ανατρέχει κάθε φορά σε βιβλιογραφικές πηγές ή βάσεις δεδομένων. Εναλλακτική λύση είναι η δημιουργία βιβλιοθήκης στοιχείων-φωτοκορυφών.
- ¾ Σε πολλές περιπτώσεις δεν είναι δυνατή η ανάλυση παραπλήσιων φωτοκορυφών. Χαρακτηριστικά παραδείγματα αποτελούν οι κορυφές Κ<sub>β1</sub> του Mn (6.491keV) και Κ<sub>α1</sub> του Fe (6.399keV), καθώς επίσης οι κορυφές Κ<sub>α1</sub> (10.554keV) και Κ<sub>α2</sub> (10.508keV) του αρσενικού As και οι L3M5 (10.552keV), L3M4 (10.450keV) του μολύβδου Pb. Ο κώδικας SPUNAL αδυνατεί να προβεί σε τέτοιου είδους διαχωρισμό δίνοντας τελικά μία φωτοκορυφή και μία ενέργεια. Συγκεκριμένα, αναφερόμενοι στο παράδειγμα του Pb και του As, που συχνά συνυπάρχουν σε περιβαλλοντικά δείγματα, λαμβάνεται μία φωτοκορυφή στην ενέργεια 10.52keV που εμπεριέχει τις φωτοκορυφές του Pb και του As.
- ¾ Κατά την ανάλυση με το πρόγραμμα SPUNAL θεωρείται πολύ δύσκολος ο εντοπισμός και υπολογισμός των κορυφών διαφυγής ενός στοιχείου και των αθροιστικών κορυφών ειδικά όταν συμπίπτουν με φωτοκορυφές άλλων στοιχείων.
- ¾ Τέλος, πρέπει να επισημανθεί ότι ο κώδικας SPUNAL δεν έχει δυνατότητα υπολογισμού διορθώσεων αυτοαπορρόφησης των φωτονίων στο δείγμα για τόσο χαμηλής ενέργειας φωτόνια.

Όλοι οι παραπάνω λόγοι συντέλεσαν στην απόφαση εγκατάστασης στο ΕΠΤ-ΕΜΠ ενός νέου προγράμματος (WinQXAS) το οποίο είναι εξειδικευμένο για την ανάλυση φασμάτων. Στα Κεφάλαια που ακολουθούν παρουσιάζεται το πρόγραμμα WinQXAS καθώς και οι αναλύσεις δειγμάτων με τα δύο προγράμματα το SPUNAL και το WinQXAS που έγιναν στα πλαίσια της ΔΕ.

N.T.U.A. - Nuclear Engineering Section Gamma Spectroscopy Analysis Package Analysis of spectrum : 20IAEA7B - 4/ 1.259<br>Processing date : 01-Jul-08 at : 16:26:10 Processing date : 01-Jul-08 Sampled on : 01-Nov-07 at : 17:00 by : P.Rouni Analysed on  $: 18$ -Jan-05 at : 12:00 by : P.K.Rouni Acquired on : 18-Jan-05 at : 12:16:40 by : prouni Remarks : 20KV, 150uA, IAEA soil 7, filters4 Al+4plastic Spectrum File : /users1/spectra/prouni/tape04/file01/20IAEA7B ……………………………………………………………………………………………………………….. Experimental Conditions : Detector : 10 - Empty MCA type : 9 - Genie Region : 3 - 4096 Geometry : 1 - - Foil 0.5" on CI holder - Pos.1 Geom. Volume : 0.00 cm\*\*3<br>Volume (Net) : 1.0000 Volume (Net) : 1.0000<br>Volume (Total) : 1.0000 Volume (Total) : 1.0000 Mass compress Decay time : 0.5078136E-33 s - 0 days<br>Sampling time : 0 min - 0.00 h s the other in the set of the set of the set of the set of the set of the set of the set of the set of the set Collect time (s) : 1000 ……………………………………………………………………………………………………………….. Calibration data : Energy Calibration Date : 20-Feb- 6 Energy =  $2.000000E-03 + 6.670000E-02$  \*ch +5.877472E-39 \*ch\*\*2 FW.1M = 4.425300E+00 +1.170000E-02 \*ch +5.877472E-39 \*ch\*\*2 Efficiency Calibration Date : 26-Apr- 4 Geometry Description : - Foil 0.5" on CI holder - Pos.1 Medium Energy Region Efficiency Coefficients :  $ln(eff) = 1.000000E+00 +2.000000E+00 *ln(E) +3.000000E+00 *ln(E) *2$ Midpoint Energy : 100.00 kev High Energy Region Efficiency Coefficients  $ln(eff) = 1.000000E+00 +2.000000E+00 *ln(E) +3.000000E+00 *ln(E) *2$ ……………………………………………………………………………………………………………….. Background Spectrum : BGB201 Date collected : 30-Sep- 3 ……………………………………………………………………………………………………………….. Analysis Parameters : Application ID : 0 Start Channel : 1 End Channel : 4095 Peak Analysis : S&M<br>Analysis depth : 3 Analysis depth : 3 Debugging level : 0 Sigma units : 1.0 Energy window (kev) : 1.0 Raw Efficiency : 0 ID-Library : GEN<br>Material (LEne) : 0 -: 0 -1 -Unidentified- Low energy analysis not applicable haccrial (BBnc) . . . . . Thindentified Bow chergy and the state of the state of the state of the state of the ………………………………………………………………………………………………………………..

**ΣΧΗΜΑ 2.27(α):** Τελική λίστα αποτελεσμάτων ανάλυσης φάσματος με το πρόγραμμα SPUNAL

L,

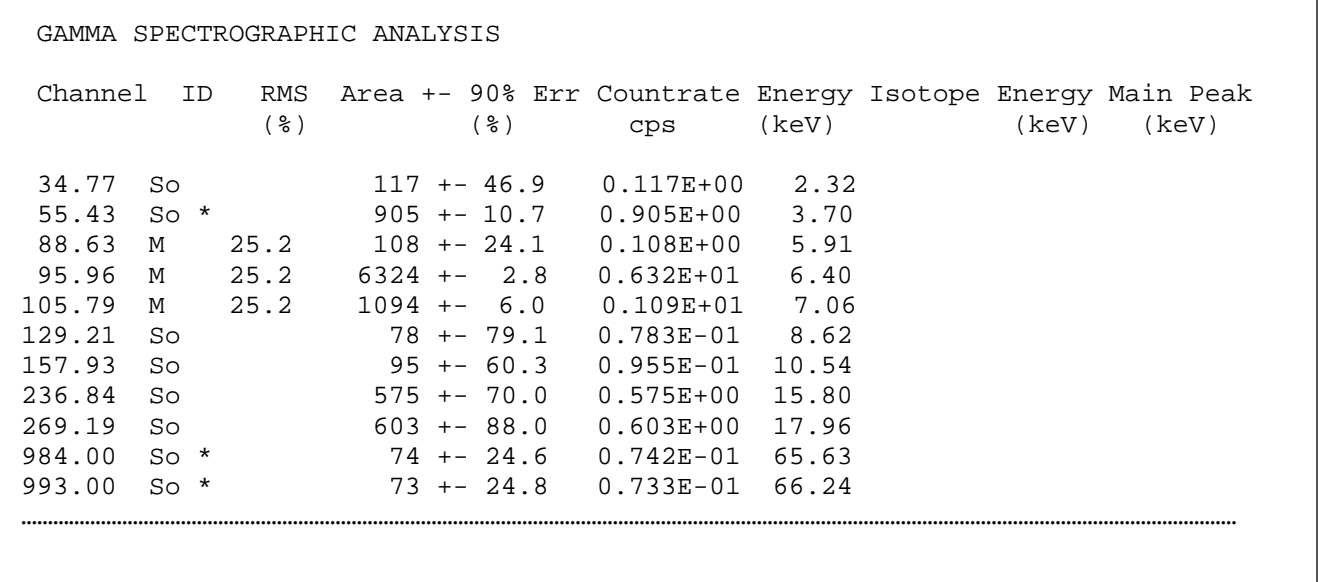

**ΣΧΗΜΑ 2.27(β):** Τελική λίστα αποτελεσμάτων ανάλυσης φάσματος με το πρόγραμμα SPUNAL

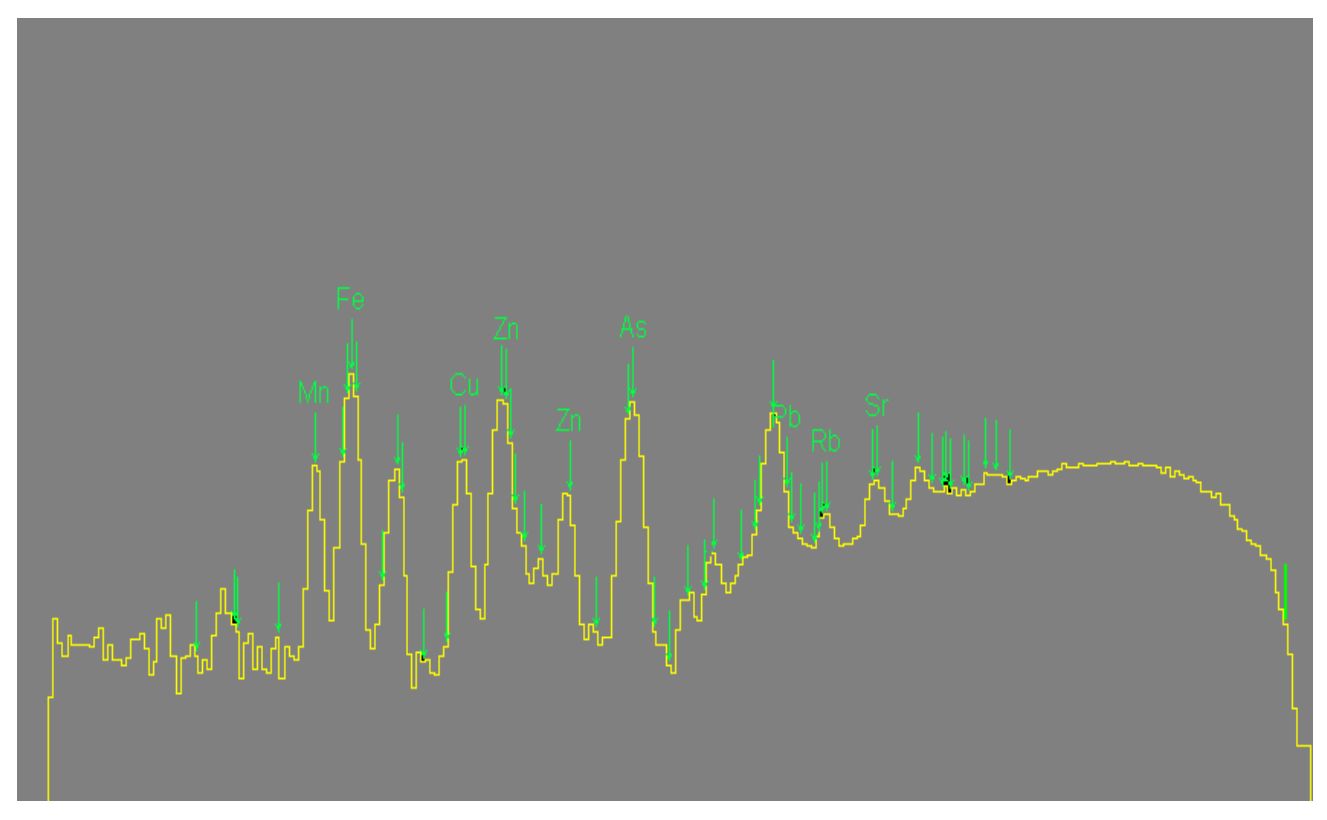

**ΣΧΗΜΑ 2.28:** Φάσμα δείγματος ύστερα από ακτινοβόληση του με τη μηχανή ακτίνων Χ. Με τα βέλη σημειώνονται οι ακτίνες-Χ που ενδεχομένως ανιχνεύονται στο φάσμα.

#### **ΚΕΦΑΛΑΙΟ 3**

### **ΤΟ ΠΑΚΕΤΟ ΛΟΓΙΣΜΙΚΟΥ ΑΝΑΛΥΣΗΣ ΦΑΣΜΑΤΩΝ ΑΚΤΙΝΩΝ-Χ WinQXAS**

#### **3.1 Εισαγωγή**

Στο 3<sup>ο</sup> Κεφάλαιο της παρούσης Δ.Ε. παρουσιάζεται με λεπτομέρειες το πακέτο λογισμικού **WinQXAS**, το οποίο χρησιμοποιείται ευρύτατα για την ανάλυση φασμάτων ακτίνων-Χ, με στόχο τον ποιοτικό και ποσοτικό προσδιορισμό των στοιχείων που περιέχονται σε δείγματα τα οποία αναλύονται με τεχνικές φθορισμού ακτίνων-Χ.

Αρχικά, γίνεται μία γενική και σύντομη παρουσίαση του πακέτου και στη συνέχεια περιγράφονται αναλυτικά οι εντολές που περιλαμβάνει, ο τρόπος χρήσης του και η διαδικασία της ανάλυσης φασμάτων, από τον καθορισμό των απαραίτητων παραμέτρων που απαιτούνται, μέχρι την ανάλυση φασμάτων και την τελική λίστα αποτελεσμάτων.

Η ανάλυση ενός φάσματος με το WinQXAS επιτυγχάνεται με την προσαρμογή καταλλήλων μαθηματικών συναρτήσεων στο φάσμα των ακτίνων-Χ, χρησιμοποιώντας τη μη γραμμική μέθοδο των ελαχίστων τετραγώνων. Για το σκοπό αυτό χρησιμοποιείται το πρόγραμμα AXIL (Analysis of X-ray spectra by Iterative Least-squares fitting), το οποίο είναι εξειδικευμένο για την ανάλυση φασμάτων ακτίνων-Χ και αποτελεί τμήμα του κώδικα WinQXAS. Το WinQXAS είναι δομημένο κατά τέτοιο τρόπο που να απαιτείται για τη λειτουργία του ο καθορισμός ενός μεγάλου πλήθους παραμέτρων, με στόχο τη συγκρότηση ενός "μοντέλου" ανάλυσης, οι οποίες αποθηκεύονται σε ένα αντίστοιχο αρχείο, έτσι ώστε να είναι δυνατόν να ανακαλούνται και να χρησιμοποιούνται οποτεδήποτε χρειάζεται. Αυτό αυξάνει βέβαια τον βαθμό δυσκολίας χρήσης του WinQXAS, αλλά τελικά αποδίδει χρήσιμα και αξιόπιστα αποτελέσματα για τα προς ανάλυση στοιχεία ενός δείγματος.

### **3.2 Το πακέτο λογισμικού WinQXAS**

Το πακέτο λογισμικού WinQXAS (Windows Quantitative X-ray Analysis System) αποτελεί ένα τελευταίας τεχνολογίας εργαλείο που χρησιμοποιείται σε όλο τον κόσμο, σε Εργαστήρια τα οποία εκτελούν φασματοσκοπικές αναλύσεις ακτίνων-Χ, και ενδείκνυται για στοιχειακή ανάλυση διαφορετικών ειδών δειγμάτων που περιέχουν στοιχεία σε χαμηλές συγκεντρώσεις και εκπέμπουν ακτίνες-Χ χαμηλών ενεργειών. Τα προγράμματα του πακέτου είναι γραμμένα σε γλώσσα προγραμματισμού C++, εκτός από ορισμένες υπoρουτίνες, οι οποίες είναι γραμμένες σε FORTRAN, και έχει τη δυνατότητα να διαβάζει αρχεία που περιέχουν φάσματα ακτίνων-Χ διαφόρων τύπων (π.χ τύπου IAEA, MS-DOS κλπ).

Η πρώτη έκδοση του πακέτου ονομαζόταν **QXAS (Quantitative X-ray Analysis System)** και αναπτύχθηκε την περίοδο 1987–1994, σε περιβάλλον MS-DOS, υπό την αιγίδα της Διεθνούς Επιτροπής Ατομικής Ενέργειας (International Atomic Energy Agency-IAEA). Αργότερα, υπέστη βελτιώσεις και τροποποιήσεις, μία από τις οποίες είναι η ενσωμάτωση του προγράμματος **AXIL (Analysis of X-ray spectra by Iterative Least-squares fitting)** το οποίο πραγματοποιεί ουσιαστικά την ανάλυση του φάσματος με τη μέθοδο των ελαχίστων τετραγώνων. Το AXIL βασίζεται στη μέθοδο **non-linear least squares** και χρησιμοποιεί έναν τροποποιημένο αλγόριθμο Marquardt για την ελαχιστοποίηση του σταθμισμένου αθροίσματος των διαφορών χ**<sup>2</sup>** μεταξύ των πειραματικών δεδομένων και της συνάρτησης  $y_{fit}$  η οποία προσαρμόζεται στο φάσμα. Η συνάρτηση  $y_{\hat{n}}$ αποτελείται από δύο συνιστώσες, τη συνιστώσα του υποστρώματος και τις φωτοκορυφές:

$$
y_{\text{fit}}(i) = y_{\text{back}}(i) + y_{\text{peak}}(i) = y_{\text{back}}(i) + \sum_{j} y_{j}(i)
$$
 (1)

όπου το j αναφέρεται σε όλες τις ομάδες γραμμών που εμφανίζονται στο φάσμα. Έτσι, για κάθε ομάδα γραμμών *j* (π.χ την K του Fe), η συνεισφορά τους *y<sub>i</sub>(i)* στο κανάλι *i* του φάσματος εκτιμάται από τη σχέση:

$$
y_j(i) = A_j \cdot \left[\sum_{k=1}^{Nj} R_{j,k} \cdot G(E_{j,k}, i) \cdot t(E_{j,k})\right]
$$
 (2)

όπου:

- A<sub>j</sub> αντιστοιχεί στη συνολική επιφάνεια όλων των φωτοκορυφών της ομάδας αυτής. Πρόκειται για τις παραμέτρους που βελτιστοποιούνται κατά τη διαδικασία της προσαρμογής.
- $G_{i,k}$  αντιστοιχεί στην καμπύλη Gauss η οποία έχει κεντροειδές περί την ενέργεια  $E_{i,k}$
- Rj,k αντιστοιχεί στη σχετική πιθανότητα εκπομπής της χαρακτηριστικής (διορθωμένης για απορρόφηση)

t<sub>(Ej.k)</sub> αναφέρεται στον συνολικό συντελεστή εξασθένησης των ακτίνων-Χ ενέργειας Ε<sub>j,k</sub> ο οποίος συμπεριλαμβάνει και την αυτοαπορρόφηση μέσα στο δείγμα.

Η ελαχιστοποίηση του σταθμισμένου αθροίσματος των διαφορών *χ* **<sup>2</sup>** υπολογίζεται από τη σχέση:

$$
\chi^{2} = \frac{1}{n-m} \cdot \sum_{i} \frac{[y_{i} - y_{fit}(i)]^{2}}{y_{i}}
$$
(3)

όπου:

n ο συνολικός αριθμός των καναλιών στο παράθυρο όπου γίνεται η προσαρμογή

m ο αριθμός των παραμέτρων της συνάρτησης προσαρμογής (σχέση 1) που εκτιμώνται κατά την διαδικασία προσαρμογής.

Η έκδοση του **QXAS** που συνήθως χρησιμοποιείται σήμερα, κυρίως λόγω της ευκολίας χρήσης της, είναι η έκδοση WINDOWS 95-98 που ονομάζεται WinQXAS (Windows Quantitative X-ray Analysis System). Πρόκειται για μία παραθυρική εφαρμογή, πολύ φιλική στο χρήστη. Το μοναδικό μειονέκτημά της έκδοσης αυτής είναι ότι δεν είναι σε θέση να πραγματοποιήσει πλήρως ποσοτικό προσδιορισμό, καθώς δεν έχει ακόμα ολοκληρωθεί η μεταφορά των προγραμμάτων του QXAS σε παραθυρικό περιβάλλον. Έτσι, η φασματοσκοπική ανάλυση περιορίζεται σε ποιοτικό προσδιορισμό των ανιχνευόμενων στοιχείων και σε εκτίμηση της επιφάνειας των φωτοκορυφών του φάσματος.

Το πρόγραμμα WinQXAS διατίθεται δωρεάν από το Διεθνή Οργανισμό Ατομικής Ενέργειας (ΙΑΕΑ) και συγκεκριμένα από την ιστοσελίδα:

http://www.iaea.org/OurWork/ST/NA/NAAL/pci/ins/xrf/pciXRFdown.php

Επισημαίνεται ότι από την ιστοσελίδα αυτή διατίθενται ελεύθερα διάφορα προγράμματα.

Η εγκατάσταση γίνεται εύκολα με τη βοήθεια του αρχείου 'SETUP.EXE', ακολουθώντας απλές οδηγίες. Γενικά, η εγκατάσταση του λογισμικού WinQXAS θεωρείται μια πολύ εύκολη διαδικασία καθώς δεν έχει ιδιαίτερες απαιτήσεις σε υλικό ή άλλο λογισμικό. Πάντως συνιστάται η εγκατάσταση του προγράμματος σε Η/Υ τύπου PENTIUM με ελάχιστη μνήμη RAM 16MB ώστε να προσφέρονται στο πρόγραμμα οι κατάλληλες συνθήκες για να λειτουργήσει ομαλά, γρήγορα και να ανταπεξέλθει επιτυχώς στην εκτέλεση των πολυάριθμων και συνεχόμενων εργασιών που απαιτούνται για την ανάλυση πολύπλοκων φασμάτων.

Στα πλαίσια της ΔΕ, για την ανάλυση των φασμάτων ακτίνων-Χ που συλλέχθηκαν κατά τη διεξαγωγή πειραμάτων χρησιμοποιήθηκε το λογισμικό WinQXAS, το οποίο στη συνέχεια για λόγους συντομίας θα αναφέρεται και ως πρόγραμμα WinQXAS.

## **3.3 Εκκίνηση του WinQXAS**

Η εκκίνηση του WinQXAS γίνεται με την επιλογή του εικονιδίου του σχήματος 3.1, το οποίο εμφανίζεται στο desktop του Η/Υ μετά την εγκατάσταση του προγράμματος.

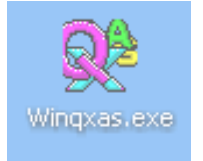

**ΣΧΗΜΑ 3.1:** Εικονίδιο εκκίνησης (shortcut) του WinQXAS.

Με την εκκίνηση εμφανίζεται η οθόνη του σχήματος 3.2. Πρόκειται για μία τυπική παραθυρική εφαρμογή.

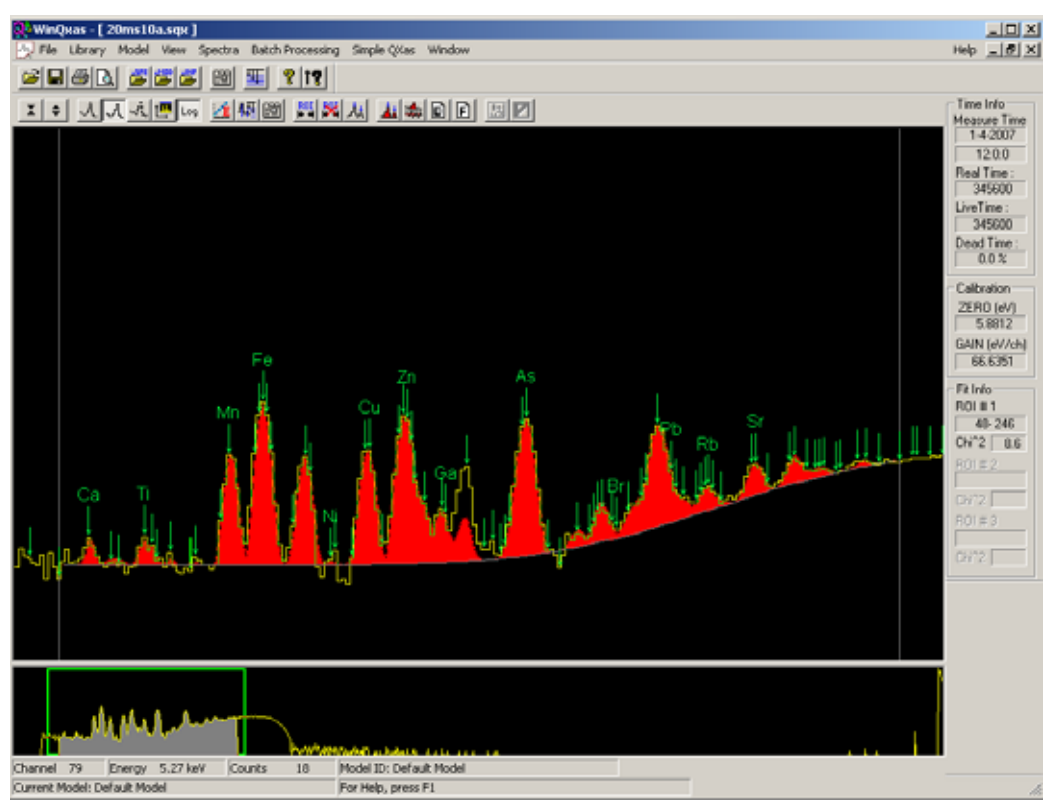

**ΣΧΗΜΑ 3.2** : Οθόνη εκκίνησης του WinQXAS.

Το φάσμα που εμφανίζεται στην οθόνη είναι αυτό που είχε χρησιμοποιηθεί στη τελευταία χρήση του προγράμματος WinQXAS. Στην κορυφή της οθόνης εμφανίζεται το κύριο μενού του προγράμματος (File, Library, Model, View, Spectra, Batch Processing, Simple QXas, Window, Help). Κάτω από το κυρίως menu υπάρχει μία σειρά από εικονίδια (buttons) μέσω των οποίων εκτελούνται συνήθεις εντολές του κυρίως menu. Στη δεξιά πλευρά της οθόνης παρατίθενται μία σειρά από πληροφορίες που αφορούν στο υπό ανάλυση φάσμα, όπως:

- πληροφορίες για τη χρονική διάρκεια συλλογής ενός φάσματος (Time Info) και ειδικότερα τα μεγέθη, Real Time, Live Time, Dead Time,
- την τρέχουσα βαθμονόμηση (Calibration), και
- δείκτες ποιότητας της τρέχουσας προσαρμογής (fitting) του φάσματος, με τη μέθοδο των ελαχίστων τετραγώνων.

Το κεντρικό τμήμα της οθόνης διαιρείται σε δύο τμήματα (παράθυρα). Στο κατώτερο παράθυρο παρατίθεται το πλήρες φάσμα. Στον άξονα των τετμημένων παρατίθενται τα κανάλια του φάσματος, ενώ στον άξονα των τεταγμένων το πλήθος των φωτονίων που έχουν καταγραφεί στο αντίστοιχο κανάλι. Με χρήση του mouse στο παράθυρο αυτό είναι δυνατή η επιλογή συγκεκριμένης ενεργειακής περιοχής η οποία οριοθετείται από πράσινο ορθογώνιο πλαίσιο. Στο ανώτερο παράθυρο παρουσιάζεται το ενεργειακό φάσμα της επιλεγμένης ενεργειακής περιοχής του προς ανάλυση φάσματος. Αν έχει γίνει και φασματοσκοπική ανάλυση του φάσματος, στο παράθυρο αυτό σημειώνονται (με κόκκινο χρώμα) και οι επιφάνειες των φωτοκορυφών που έχουν εντοπισθεί στο φάσμα, καθώς και τα αντίστοιχα στοιχεία που αποδίδονται στην φωτοκορυφή αυτή. Στην περίπτωση αυτή ο χρήστης έχει δυνατότητα άμεσης εποπτείας της ποιότητας της προσαρμογής.

Στο κάτω μέρος της οθόνης παρατίθενται επιπλέον πληροφορίες όπως: το κανάλι στο οποίο βρίσκεται ο δρομέας κάθε στιγμή, η αντίστοιχη ενέργεια σύμφωνα με την τρέχουσα ενεργειακή βαθμονόμηση και το πλήθος των γεγονότων που έχουν καταγραφεί στο συγκεκριμένο κανάλι. Ο δρομέας μετακινείται με το mouse ή με τα βέλη του πληκτρολογίου.

### **3.4 Τα αρχεία του WinQXAS**

Τα αρχεία που είναι απαραίτητα για την ανάλυση ενός φάσματος με το πρόγραμμα WinQXAS είναι διαφόρων τύπων, ανάλογα με το περιεχόμενο του. Ο τύπος του εκάστοτε αρχείου

χαρακτηρίζεται από την 3-γραμμάτων κατάληξη του ονόματός του, δηλαδή το όνομα κάθε αρχείου είναι της μορφής 'filename.abc', όπου a,b,c τα αντίστοιχα γράμματα που χαρακτηρίζουν τον τύπο ενός αρχείου. Οι τυποποιημένες καταλήξεις των ονομάτων των αρχείων και οι αντίστοιχες σημασίες τους είναι οι εξής:

- **filename.SQX**: Πρόκειται για αρχείου τύπου WinQXAS, το οποίο περιέχει όλα τα δεδομένα που σχετίζονται με την εκτίμηση και τη διαδικασία ανάλυσης ενός φάσματος ακτίνων Χ. Περιλαμβάνει τα δεδομένα του φάσματος την τρέχουσα βιβλιοθήκη ανάλυσης, τις παραμέτρους του μοντέλου ανάλυσης και της βαθμονόμησης που χρησιμοποιούνται. Ο τύπος αυτός αρχείου θεωρείται το κύριο αρχείο εργασίας του συστήματος WinQXAS.
- **filename.SPE**: Είναι αρχείο φάσματος τύπου IAEA. Περιέχει τα δεδομένα του φάσματος τα οποία έχουν ένα συγκεκριμένο τρόπο γραφής (.SPE FORMAT) και αποθήκευσης με βάση τη βιβλιοθήκη λογισμικού IAEA για πυρηνικές αναλύσεις. Ο ιδιαίτερος τρόπος γραφής είναι μοντελοποιημένος με λέξεις-κλειδιά που ορίζονται με το σύμβολο του δολλάριου (\$). Μία συνήθης δομή του .SPE FORMAT παρουσιάζεται στο σχήμα 3.3. Στο σχήμα αυτό υπάρχουν πληροφορίες για το όνομα του φάσματος, την ημερομηνία, την ώρα και διάρκεια του πειράματος καθώς επίσης και ο αριθμός των κρούσεων των φωτονίων που καταγράφονται σε κάθε κανάλι.
- **filename.ASC**: Πρόκειται για αρχείο τύπου ASCII. Οποιοδήποτε αρχείο έχει μετατραπεί σε τρόπο γραφής ASCII (ASCII FORMAT) ανήκει σε αυτή την κατηγορία και το όνομά του έχει αυτή την κατάληξη.
- **filename.MOD**: Είναι το αρχείο τύπου μοντέλου WinQXAS, στο οποίο αποθηκεύονται πληροφορίες του μοντέλου που χρησιμοποιείται για να πραγματοποιηθεί η ανάλυση ενός φάσματος ακτίνων Χ, δηλαδή περιλαμβάνει πληροφορίες και δεδομένα για τις πειραματικές συνθήκες, τις παραμέτρους υποστρώματος και της προσαρμογής, τα χαρακτηριστικά του ανιχνευτή και όλες τις υπόλοιπες παραμέτρους που συντελούν στη δημιουργία ενός μοντέλου για την επίτευξη της φασματοσκοπικής ανάλυσης ενός δείγματος με το πρόγραμμα WinQXAS.
- **filename.INP**: Πρόκειται για το ίδιο ακριβώς είδος αρχείου με το filename.MOD με τη διαφορά ότι είναι ειδικά κατασκευασμένο για το παλιό πρόγραμμα MS-DOS QXAS. Παρόλα αυτά, υπάρχει η δυνατότητα να εισαχθεί το συγκεκριμένο αρχείο στο πρόγραμμα WinQXAS και να μετατραπεί σε νέο τύπο αρχείου μοντέλου.
- **filename.XRL**: Πρόκειται για τύπο αρχείου που σχετίζεται με ακτίνες Χ το οποίο περιέχει βιβλιοθήκες με τα στοιχεία του περιοδικού πίνακα καθώς και τις σχετικές εντάσεις των χαρακτηριστικών γραμμών τους.
- **filename.ASR:** Είναι τύπος αρχείου του συστήματος και χρησιμοποιείται από το πρόγραμμα AXIL για την προσαρμογή του φάσματος. Περιέχει τα αποτελέσματα της προσαρμογής ενός φάσματος για την ποσοτική ανάλυση από το MS-DOS QXAS πακέτο.

|                   | \$SPEC_ID:                    |      |      |                |      |      |      |      |      |      |  |
|-------------------|-------------------------------|------|------|----------------|------|------|------|------|------|------|--|
|                   | IAEA test spectra: ALLOY1.SPE |      |      |                |      |      |      |      |      |      |  |
|                   | \$DATE_MEA:                   |      |      |                |      |      |      |      |      |      |  |
| 10-31-90 10:16:00 |                               |      |      |                |      |      |      |      |      |      |  |
| \$MEAS_TIM:       |                               |      |      |                |      |      |      |      |      |      |  |
|                   | 50469<br>50400                |      |      |                |      |      |      |      |      |      |  |
|                   | \$DATA:                       |      |      |                |      |      |      |      |      |      |  |
| 0                 | 8191                          |      |      |                |      |      |      |      |      |      |  |
|                   | 0                             | 0    | 0    | 0              | 0    | 0    | 0    | 0    | 0    | 0    |  |
|                   | 0                             | 0    | 0    | 0              | 0    | 0    | 0    | 0    | 0    | 0    |  |
|                   | 0                             | 0    | 0    | $\overline{0}$ | 0    | 0    | 0    | 0    | 0    | 0    |  |
|                   | 506                           | 1939 | 2404 | 2391           | 2327 | 2263 | 2369 | 2370 | 2244 | 2289 |  |
|                   | 2250                          | 2290 | 2249 | 2271           | 2239 | 2263 | 2203 | 2156 | 2102 | 2185 |  |
|                   | 2107                          | 2075 | 2112 | 2047           | 2052 | 2044 | 1987 | 2053 | 2004 | 1946 |  |
|                   |                               |      |      |                |      |      |      |      |      |      |  |
|                   | 1                             | 1    | 3    | 0              | 2    | 1    | 5    | 0    | 2    | 2    |  |
|                   | 1                             | 0    | 4    | 2              | 1    | 1    | 1    | 0    | 4    | 2    |  |
|                   | 0                             | 0    | 1    | 1              | 2    | 4    | 0    | 0    | 1    | 2    |  |

**ΣΧΗΜΑ 3.3** : To FORMAT του αρχείου filename.SPE.

### **3.5 Το Κύριο Μενού του προγράμματος WinQXAS**

Το κύριο μενού του WinQXAS περιλαμβάνει τις εντολές File, Library, Model, View, Spectra, Batch Processing, Simple QXas, Window, Help οι οποίες και περιγράφονται στη συνέχεια.

### **3.5.1 Η επιλογή File**

Οι εντολές της επιλογής 'File' παρουσιάζονται στο Σχήμα 3.4:

- **Open:** Ανοίγει ένα προϋπάρχον αρχείο της μορφής 'filename.sqx', δηλαδή ένα αρχείο που βρίσκεται στον υπολογιστή και περιέχει τη μορφή ενός συγκεκριμένου φάσματος.
- **Close:** Κλείνει ένα ανοιγμένο αρχείο της μορφής 'filename.sqx'.
- **Save:** Αποθηκεύει ένα ανοιγμένο αρχείο χρησιμοποιώντας το ίδιο όνομα του αρχείου αυτού.
- **Save as:** Αποθηκεύει ένα ανοιγμένο αρχείο με ένα συγκεκριμένο όνομα της επιλογής του χρήστη. Το αρχείο εξυπακούεται ότι είναι του ίδιου τύπου.
- **Import IAEA spectra:** Εισάγει ένα προϋπάρχον αρχείο φάσματος τύπου ΙAEA, το οποίο είναι της μορφής 'filename.SPE'. Συνεπώς, για να επιτευχθεί η εισαγωγή ενός αρχείου φάσματος στο πρόγραμμα WinQXAS και να αναλυθεί με τον κώδικα AXIL, κρίνεται αναγκαίο να έχει μετατραπεί αρχικά σε αρχείο φάσματος τύπου ΙΑΕΑ.
- **Import spectra (SPEDAC):** Εισάγει ένα προϋπάρχον αρχείο φάσματος χρησιμοποιώντας τις ρουτίνες μετατροπής SPEDAC. Οι ρουτίνες αυτές είναι μέρος του προγράμματος WinSPEDAC το οποίο επιτρέπει την μετατροπή φασματικών δεδομένων από ένα συγκεκριμένο format σε ένα άλλο [WinSPEDAC, Release version 2.2, 2003]. Η εντολή αυτή μπορεί να χρησιμοποιηθεί με την προϋπόθεση ότι είναι εγκατεστημένο και το πρόγραμμα WinSPEDAC εκτός από το WinQXAS. Στην παρούσα ΔΕ δεν χρησιμοποιήθηκε η τρέχουσα εντολή.
- **Export Enhanced IAEA format:** Εξάγει το τρέχον φάσμα, δηλαδή το φάσμα που έχουμε ανοίξει στην οθόνη του προγράμματος, σε βελτιωμένο IAEA format. Η εντολή αυτή δεν χρησιμοποιήθηκε στην παρούσα ΔΕ.
- **Print:** Εκτυπώνει ένα αρχείο και συγκεκριμένα αυτό που εμφανίζεται στην οθόνη, δηλαδή είτε το φάσμα που βλέπουμε στο κεντρικό παράθυρο της οθόνης, ή την τελική λίστα των αποτελεσμάτων (Report) ύστερα από την ανάλυση του φάσματος με το πρόγραμμα WinQXAS.
- **Print preview:** Εκθέτει το αρχείο στην οθόνη στη μορφή που πρόκειται να εκτυπωθεί.
- **Print setup:** Επιλέγεται ο εκτυπωτής και η σύνδεση εκτύπωσης.
- **Files 1,2,3,4:** Ανοίγει ένα από τα συγκεκριμένα αρχεία 1,2,3,4, τα πλέον πρόσφατα χρησιμοποιηθέντα.
- **Save All Docs:** Αποθηκεύει όλα τα αρχεία που έχουν ανοιχτεί και τροποποιηθεί με το ίδιο όνομά τους.
- **Exit:** Έξοδος από το πρόγραμμα WinQXAS.

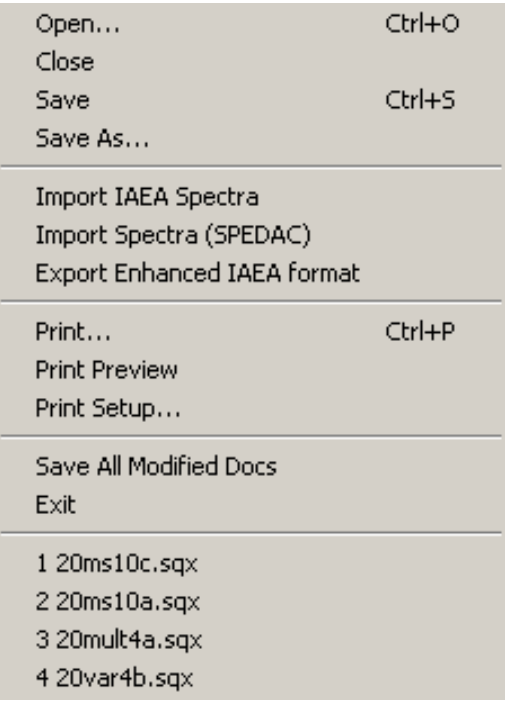

**ΣΧΗΜΑ 3.4** : Εντολές της επιλογής File.

## **3.5.2 Η επιλογή Library**

Με την επιλογή Library, παρέχεται η δυνατότητα στο χρήστη να επιλέξει, τροποποιήσει ή σώσει αρχείο τύπου 'filename.xrl'. Το αρχείο του τύπου αυτού, είναι στην πραγματικότητα μία "βιβλιοθήκη" που περιέχει μία σειρά από δεδομένα απολύτως απαραίτητα για την ανάλυση του φάσματος, συγκεκριμένα, περιλαμβάνει τις ενέργειες και τη σχετική ένταση των γραμμών (χαρακτηριστικών ακτίνων Χ) όλων των χημικών στοιχείων που πρωτίστως χρησιμοποιούνται για την ανάλυση φάσματος ακτίνων-Χ. Τα δεδομένα αυτά για το κάθε στοιχείο της βιβλιοθήκης ανακαλούνται αυτόματα για κάθε στοιχείο που περιλαμβάνεται στην ανάλυση ενός φάσματος.

Για κάθε στοιχείο του Περιοδικού Πίνακα, από το H (υδρογόνο) έως το Lr (Lowrencium) στη βιβλιοθήκη περιέχονται οι εξής πληροφορίες:

- Δεδομένα για πέντε ομάδες γραμμών ακτίνων Χ οι οποίες είναι οι K, L<sub>ν</sub> (L1), L<sub>β</sub> (L2), L<sub>α</sub> (L3) και M.

- Για κάθε ομάδα γραμμών (group) το πρόγραμμα θεωρεί μία σειρά μεταβάσεων (transitions) οι

οποίες αποσαφηνίζονται στον Πίνακα 3.1. Κρίνεται απαραίτητο να σημειωθεί πως η γραφή των χαρακτηριστικών γραμμών των στοιχείων είναι διαφορετική με το πρόγραμμα WinQXAS από την συνηθισμένη. Η συνηθισμένη γραφή των χαρακτηριστικών γραμμών είναι για παράδειγμα Κ<sub>α1</sub>, Κ<sub>α2</sub>, Κ<sub>β1</sub>, Κ<sub>β2</sub>, L<sub>α</sub>, L<sub>β</sub>, L<sub>γ</sub> κτλ. Για αυτό το λόγο στον πίνακα 3.1 όσον αφορά τις Κ γραμμές η γραφή τους στο πρόγραμμα WinQXAS είναι εκείνη που βρίσκεται μέσα στις παρενθέσεις ενώ για τις L και M δίνεται απευθείας η γραφή τους στον πίνακα 3.1 σύμφωνα με το πρόγραμμα. Τέλος οι γραμμές L1, L2, L3 θεωρούνται επίσης ονοματολογία του προγράμματος WinQXAS.

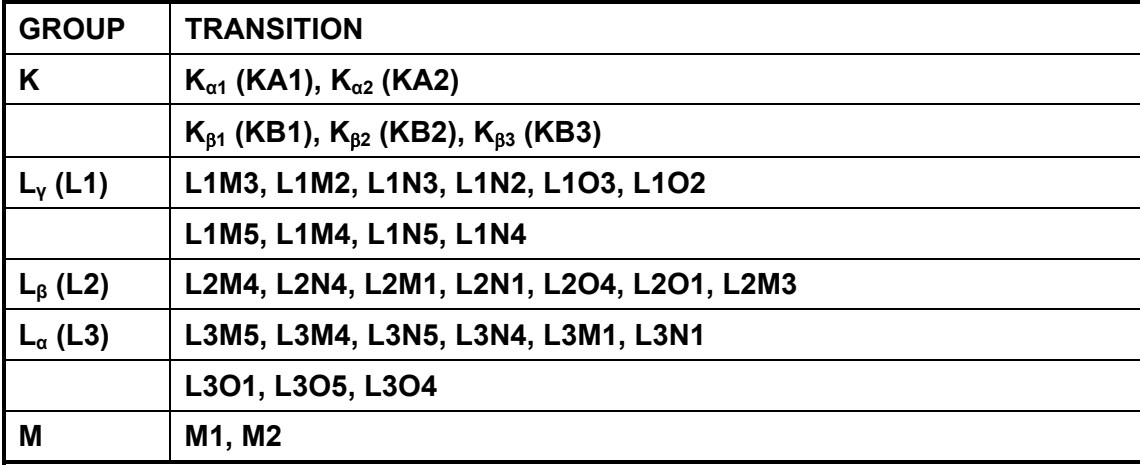

**ΠΙΝΑΚΑΣ 3.1:** Τυποποιημένη γραφή των χαρακτηριστικών γραμμών σύμφωνα με το πρόγραμμα WinQXAS.

Αυτές οι μεταβάσεις εκπροσωπούν τις κυριότερες γραμμές ακτίνων Χ για κάθε ομάδα, γεγονός το οποίο σημαίνει ότι δεν υπάρχουν όλες οι γραμμές σε όλα τα στοιχεία. Στον Πίνακα 3.2, παρατίθενται ενδεικτικά οι εγγραφές της βιβλιοθήκης για τις γραμμές της ομάδας Κ του Fe.

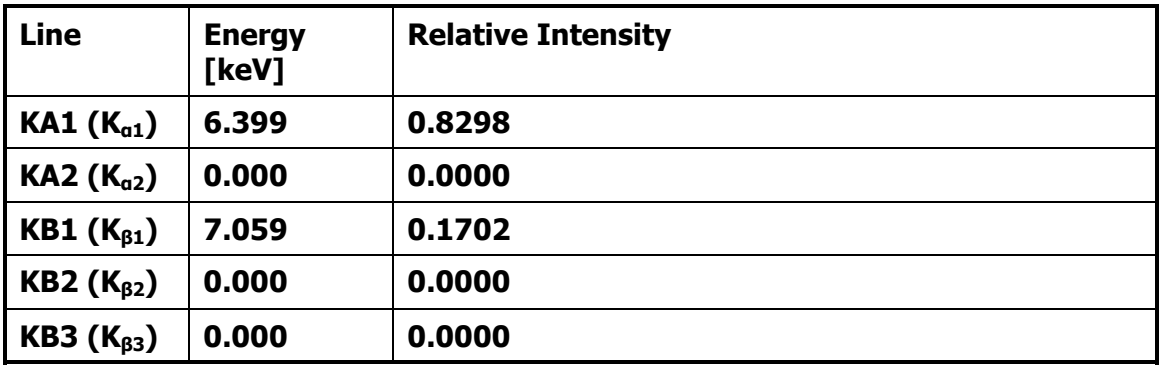

**ΠΙΝΑΚΑΣ 3.2:** Ενέργειες και σχετικές εντάσεις των χαρακτηριστικών γραμμών της ομάδας Κ του Fe.

Ως σχετική ένταση (Relative Intensity) ορίζεται ο λόγος των εκπεμπόμενων φωτονίων της γραμμής μιας ομάδας, προς το συνολικό αριθμό των εκπεμπόμενων φωτονίων της ομάδας αυτής. Για το παράδειγμα του Πίνακα 3.2, παρόλο που και οι 5 μεταβάσεις της ομάδας Κ είναι δυνατές, ο ενεργειακός διαχωρισμός μεταξύ ορισμένων από αυτές, όπως π.χ. των K<sub>α1</sub> και K<sub>α2</sub> είναι τόσο μικρός (της τάξης των 10 eV) που και οι δύο γραμμές εμφανίζονται σε ένα φάσμα ως μία γραμμή, με ενέργεια η οποία είναι ίση με το σταθμισμένο μέσο όρο:

$$
E(K_{q}) = w1 E(K_{q1}) + w2 E(K_{q2})
$$
 (4)

όπου w1 και w2 οι συντελεστές βαρύτητας για τις γραμμές Ka1 και Ka2 οι οποίοι ορίζονται ως εξής:

$$
w1 = R1 / (R1 + R2)
$$
 (4.1)

$$
w2 = R2 / (R1 + R2), \t(4.2)
$$

όπου τα R1 και R2 είναι οι σχετικές εντάσεις για τις αντίστοιχες Κ γραμμές. Συνεπώς, η ενέργεια και η σχετική ένταση των γραμμών K<sub>α</sub> = w1 E(K<sub>α1</sub>) του Fe είναι ίση με την ενέργεια και τη σχετική ένταση Κ<sub>α</sub>, εφόσον τη σχετική ένταση Κ<sub>α2</sub> είναι μηδέν. Το ίδιο συμβαίνει και για τις Κ<sub>β</sub> γραμμές του Fe.

Σε άλλα στοιχεία όπως είναι το Ba συμβάλλουν όλες οι γραμμές εφόσον είναι μη μηδενικές.

Οι σχετικές εντάσεις της κάθε ομάδας K, L1, L2 και L3 είναι φυσικές σταθερές και ανεξάρτητες από το αν οι ακτίνες Χ είναι αποτέλεσμα ιονισμού που έχει προκληθεί από φωτόνια, ηλεκτρόνια ή πρωτόνια. Πρέπει όμως να επισημανθεί ότι, σε ένα φάσμα ακτίνων Χ, η αναλογία της επιφάνειας των φωτοκορυφών οι οποίες αντιστοιχούν στις γραμμές μιας ομάδας, εξαρτάται, πέραν από τη σχετική ένταση εκπομπής των ακτίνων Χ, και από άλλα φαινόμενα, όπως την απόδοση του ανιχνευτή και την αυτοαπορρόφηση που παρουσιάζουν τα φωτόνια της κάθε γραμμής μέσα στο δείγμα. Είναι λοιπόν εξαιρετικά σημαντικό να λαμβάνεται υπόψη η αυτοαπορρόφηση μέσα στο δείγμα και να διορθώνεται κατάλληλα η σχετική ένταση των φωτοκορυφών που αναμένεται να ανιχνεύονται στο φάσμα. Το πρόγραμμα WinQXAS είναι σε θέση να πραγματοποιεί τέτοιου είδους διορθώσεις. Επιπλέον, η ύπαρξη της βιβλιοθήκης των ακτίνων-Χ, σε συνδυασμό με μία σειρά εντολών-επιλογών που είναι διαθέσιμες, δίνουν στο χρήστη τη δυνατότητα να την τροποποιήσει και να τη βελτιώσει, ή ακόμα και να δημιουργήσει μία νέα βιβλιοθήκη, η οποία θα ανταποκρίνεται καλύτερα στις απαιτήσεις ως προς την ανάλυση δειγμάτων. Συγκεκριμένα οι εντολές-επιλογές οι οποίες είναι διαθέσιμες κάτω από την επιλογή 'Library' και παρουσιάζονται στο Σχήμα 3.5 είναι οι:

- **Open Library:** Ανοίγει ένα προϋπάρχον αρχείο βιβλιοθήκης συγκεκριμένου τύπου της μορφής 'filename.xrl'.
- **Save Library:** Αποθηκεύει την τρέχουσα χρησιμοποιούμενη βιβλιοθήκη σε τύπου αρχείου 'filename.xrl'.
- **Edit Library:** Προσθέτει ή τροποποιεί γραμμές ακτίνων Χ των στοιχείων του Περιοδικού Πίνακα στην τρέχουσα βιβλιοθήκη.
- **Import ASCII Library:** Εισάγει προϋπάρχον αρχείο βιβλιοθήκης τύπου ASCII.
- **Save ASCII Library:** Αποθηκεύει το τρέχον αρχείο βιβλιοθήκης σε αρχείο τύπου ASCII.

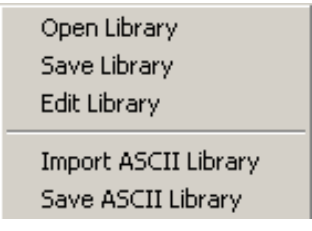

**ΣΧΗΜΑ 3.5**: Εντολές της επιλογής Library.

Στην παρούσα Δ.Ε. χρησιμοποιήθηκε ως βιβλιοθήκη εκείνη που συνοδεύει το πρόγραμμα WinQXAS (default) χωρίς καμία τροποποίηση ή βελτίωση.

## **3.5.3 Η επιλογή Model**

Κατ' αρχήν, ο καθορισμός των κατάλληλων παραμέτρων που απαιτούνται να ληφθούν υπόψη σε μία ανάλυση φάσματος δείγματος ακτίνων Χ με τον κώδικα WinQXAS αποτελεί καταλυτικό παράγοντα για τη σωστή ανάλυση του φάσματος και την εξαγωγή ποιοτικών και ποσοτικών συμπερασμάτων. Όλες αυτές οι παράμετροι συνιστούν ένα **μοντέλο ανάλυσης (model)** και περιέχονται μέσα σε ένα αρχείο που έχει τυπική ονομασία 'filename.mod' και το οποίο ο χρήστης μπορεί να δημιουργεί, καλεί και να τροποποιεί με χρήση μίας σειράς από εντολές. Οι εντολές αυτές παρουσιάζονται στο Σχήμα 3.6 και είναι οι εξής:

| New Model                |
|--------------------------|
| Open Model               |
| Save Model               |
| Edit Model               |
| Import MS-DOS QXAS model |

**ΣΧΗΜΑ 3.6:** Εντολές της Επιλογής Model.

- **New Model:** Δημιουργεί ένα νέο μοντέλο με συγκεκριμένες τιμές για όλες τις παραμέτρους.
- **· Open Model:** Ανοίγει ένα προϋπάρχον αρχείο μοντέλου της μορφής 'filename.mod'.
- **Save Mode:** Αποθηκεύει το τρέχον μοντέλο σε μορφή αρχείου 'filename.mod'.
- **Edit Model:** Τροποποιεί τις τιμές των παραμέτρων του τρέχοντος μοντέλου.
- **Import MS-DOS QXAS model:** Εισάγει τις παραμέτρους ενός αρχείου μοντέλου της μορφής MS-DOS σε ένα μοντέλο που μπορεί να χρησιμοποιηθεί από το πρόγραμμα WinQXAS. Η επιλογή αυτή αφορά τους χρήστες που χρησιμοποιούσαν αρχικά το πρόγραμμα MS-DOS QXAS έχοντας αποθηκευμένα αρχεία μοντέλων και αργότερα μετέπεσαν στη χρήση του νέου προγράμματος WinQXAS.

Με την επιλογή 'New Model' ή 'Edit Model' εμφανίζεται στην οθόνη το παράθυρο του Σχήματος 3.7, μέσα από το οποίο είναι δυνατός ο καθορισμός όλων των παραμέτρων ενός μοντέλου.

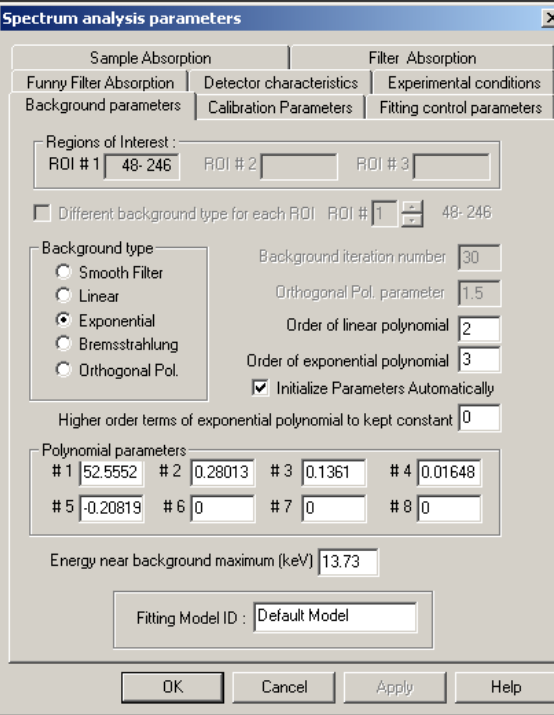

**ΣΧΗΜΑ 3.7** : Παράθυρο που εμφανίζεται κατά την επιλογή 'New Model' ή 'Edit Model'.

Οι παράμετροι που πρέπει να καθορισθούν ομαδοποιούνται σε:

- 1. Παράμετροι του υποστρώματος (Background Parameters)
- 2. Παράμετροι βαθμονόμησης (Calibration Parameters)
- 3. Παράμετροι ελέγχου προσαρμογής (Fitting Control Parameters)
- 4. Παράμετροι απορρόφησης δείγματος (Sample Absorption)
- 5. Παράμετροι απορρόφησης φίλτρου Funny (Funny Filter absorption)
- 6. Παράμετροι απορρόφησης φίλτρου (Filter Absorption)
- 7. Χαρακτηριστικά ανιχνευτή (Detector Characteristics)
- 8. Πειραματικές συνθήκες (Experimental Conditions)

Στις παραγράφους που ακολουθούν αναλύονται λεπτομερώς οι παράμετροι που πρέπει να καθορίζονται σε ένα μοντέλο και επισημαίνεται η κρισιμότητα ορισμένων από αυτούς για την επιτυχία της ανάλυσης του φάσματος.

## **3.5.3.1 Παράμετροι του υποστρώματος (Background Parameters)**

Η σωστή επιλογή της μορφής του υποστρώματος είναι ένας από τους σημαντικότερους παράγοντες οι οποίοι επιδρούν στην ανάλυση του φάσματος. Η μορφή του υποστρώματος καθορίζεται από μία σειρά παραμέτρων οι οποίες επιλέγονται από το χρήστη. Ο χρήστης, προκειμένου να κάνει τις κατάλληλες επιλογές των παραμέτρων πρέπει να λάβει υπόψη του μία σειρά από στοιχεία που έχουν να κάνουν με το υπό ανάλυση φάσμα. Στο παράθυρο που παρουσιάζεται στο Σχήμα 3.7 διακρίνονται οι παράμετροι που πρέπει να επιλεγούν. Καταρχήν, και πριν από την επιλογή των τιμών των διαφόρων παραμέτρων, πρέπει να επιλεγεί η περιοχή ενδιαφέροντος (Region Of Interest, ROI) δηλαδή η ενεργειακή περιοχή για την οποία ενδιαφέρει η ανάλυση του φάσματος. Η περιοχή αυτή δηλώνεται σε κανάλια. Για δεδομένο φάσμα, η μορφή του υποστρώματος εξαρτάται σε μεγάλο βαθμό από το εύρος και τη θέση της περιοχής μέσα στο φάσμα. Όσον αφορά στη μορφή του υποστρώματος σε μία συγκεκριμένη ενεργειακή περιοχή, υπάρχει η δυνατότητα επιλογής από το χρήστη μέσα από μία σειρά από διάφορους «τύπους» υποστρώματος. Οι διάφοροι τύποι υποστρώματος που μπορούν να χρησιμοποιηθούν εντάσσονται σε δύο ομάδες, ανάλογα με την μέθοδο που χρησιμοποιείται για τον χειρισμό του υποστρώματος:

## Α. **Μέθοδοι εκτίμησης υποστρώματος (Background Estimation Methods):**

Πρόκειται για μεθόδους που οδηγούν σε μία **εκ των προτέρων** εκτίμηση του υποστρώματος στην περιοχή ενδιαφέροντος και αφαίρεση του υποστρώματος αυτού από το αρχικό φάσμα. Στη συνέχεια, στο φάσμα που έχει προκύψει (καθαρό χωρίς υπόστρωμα) γίνεται προσαρμογή με τη μέθοδο των ελαχίστων τετραγώνων (σχέση 1). Οι μέθοδοι αυτές είναι:

- **Smooth filter.** Πρόκειται ουσιαστικά για ένα φίλτρο εξομάλυνσης το οποίο εφαρμόζεται στο φάσμα. Ο χρήστης μπορεί να ορίσει το πλήθος των επαναλήψεων (Background Iteration Number). Επιλογή μεγάλου πλήθους επαναλήψεων οδηγεί σε πλήρη εξομάλυνση του φάσματος και εξαφάνιση των φωτοκορυφών.
- **Drthogonal polynomial background.** Η βασική ιδέα της μεθόδου αυτής είναι να γίνει όσο το δυνατόν καλύτερη προσαρμογή κατάλληλης καμπύλης στα κανάλια του υποστρώματος. Η καμπύλη αυτή εκτιμάται ως γραμμικός συνδυασμός ορθογωνίων πολυωνύμων, βαθμού που επιλέγει ο χρήστης. Το κρίσιμο σημείο της μεθόδου αυτής είναι η απόφαση αν ένα κανάλι ανήκει στο υπόστρωμα ή όχι. Για το σκοπό αυτό γίνεται σύγκριση του πραγματικού περιεχομένου του καναλιού με «εκτιμούμενη» τιμή του καναλιού. Για τη σύγκριση αυτή είναι απαραίτητη η επιλογή από το χρήστη παραμέτρου **R**.

Είναι προφανές ότι όταν χρησιμοποιούνται οι μέθοδοι αυτές κατά τη διάρκεια της προσαρμογής του φάσματος δεν γίνεται καμία βελτιστοποίηση του υποστρώματος, ώστε να επιτυγχάνεται η καλύτερη δυνατή προσαρμογή του φάσματος. Οι παραπάνω μέθοδοι εκτίμησης του υποστρώματος δεν χρησιμοποιήθηκαν στα πλαίσια της ΔΕ.

# Β. **Μέθοδοι που στηρίζονται στην προσαρμογή με την τεχνική των ελαχίστων τετραγώνων (Linear Least Squares methods):**

Πρόκειται για μεθόδους οι οποίες βασίζονται στην προσαρμογή κατάλληλων μαθηματικών συναρτήσεων πάνω σε ολόκληρο το αρχικό φάσμα (υπόστρωμα και φωτοκορυφές). Κατά τη διάρκεια της προσαρμογής, οι παράμετροι του υποστρώματος βελτιστοποιούνται μαζί με όλες τις υπόλοιπες παραμέτρους. Η διαδικασία αυτή για να αποδώσει ορθά αποτελέσματα, πρέπει να εφαρμόζεται σε ένα μοντέλο που είναι πλήρες, δηλαδή να έχουν ληφθεί υπόψη όλες γραμμές που αναμένεται να ανιχνεύονται στο φάσμα στην υπό εξέταση ενεργειακή περιοχή. Για παράδειγμα, σε περίπτωση που ορισμένες γραμμές έχουν παραληφθεί (π.χ. οι αιχμές διαφυγής)

προκειμένου να επιτευχθεί η βελτιστοποίηση των παραμέτρων της προσαρμογής, το υπόστρωμα στην περιοχή της φωτοκορυφής που έχει παραληφθεί παραμορφώνεται, όπως φαίνεται στο Σχήμα 3.8.

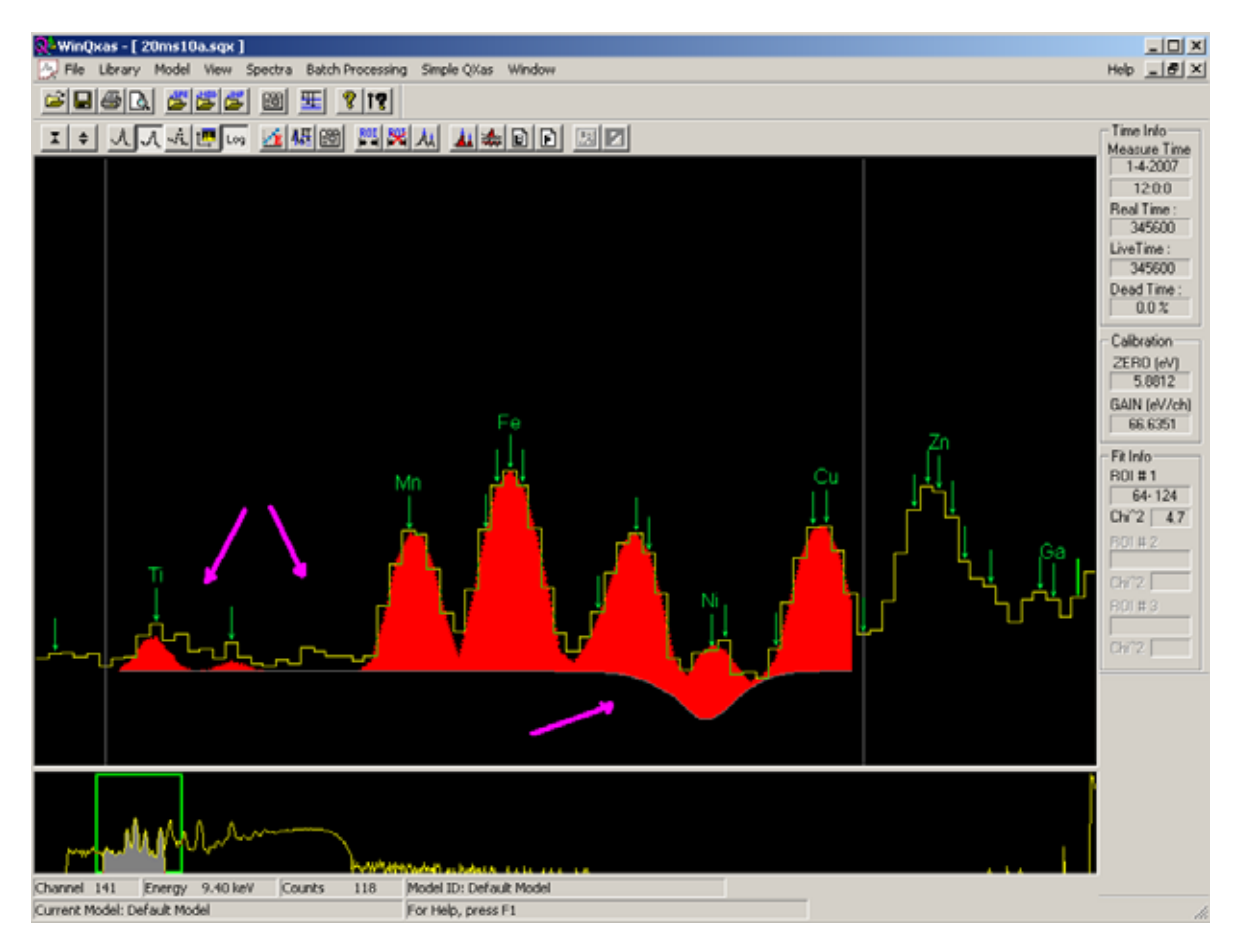

**ΣΧΗΜΑ 3.8 :** Παράδειγμα παραμορφωμένου υποστρώματος λόγω παράλειψης εισαγωγής των αιχμών διαφυγής των στοιχείων Ti, Mn, Fe, Ni, Cu.

Οι δυνατές επιλογές του υποστρώματος είναι:

**Linear Background** (γραμμικό υπόστρωμα) είναι χρήσιμο για να περιγράψει το υπόστρωμα σε ενεργειακή περιοχή μερικών keV, δηλαδή ενδείκνυται για στενές ενεργειακές περιοχές. Η συνάρτηση του γραμμικού υποστρώματος είναι ένα γραμμικό πολυώνυμο της μορφής:

$$
F_B(E_i) = \alpha_0 + \alpha_1 \cdot (E_i - E_0) + \alpha_2 \cdot (E_i - E_0)^2 + \dots + \alpha_k \cdot (E_i - E_0)^k \tag{5}
$$

όπου  $a_{\text{o}}$ ,  $a_{1},...,a_{k}$  συντελεστές, k ο βαθμός του πολυωνύμου και  $E_{\text{o}}$  η εκάστοτε ενέργεια αναφοράς στο μέσο του ROI που γίνεται η προσαρμογή. Καλό είναι ο βαθμός του πολυωνύμου να μην υπερβαίνει το 4 [QXAS Manual, 2005].

Με την επιλογή του γραμμικού υποστρώματος καλούμαστε να καθορίσουμε (Σχήμα 3.9) και την τάξη του γραμμικού υποστρώματος (order of linear polynomial) καθώς και την παράμετρο orthogonal polynomial parameter (ορθογώνια πολυωνυμική παράμετρος) η οποία συμβάλλει στην σταθερότητα του αλγόριθμου προσαρμογής με τα μη-γραμμικά ελάχιστα τετράγωνα για τα φάσματα XRF [Vekemans B., et al., 1995].

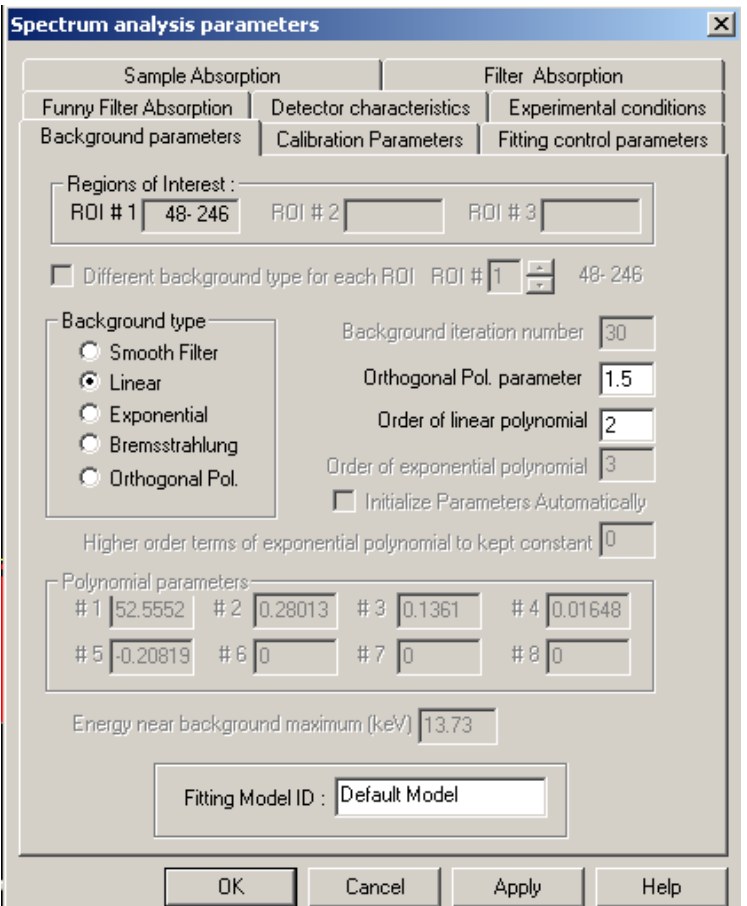

**ΣΧΗΜΑ 3.9** : Παράθυρο που εμφανίζεται κατά την επιλογή Linear Background.

**Exponential background** (εκθετικό υπόστρωμα) ενδείκνυται για την περιγραφή μιας μεγάλης ενεργειακής περιοχής φάσματος και η συνάρτηση είναι της μορφής:

$$
F_B(E_i) = \sum_k \alpha_k \cdot (E_i - E_0)^k + b_0 \cdot e^{[b_1 \cdot (E_i - E_0) + b_2 \cdot (E_i - E_0) + \dots + b_i \cdot (E_i - E_0)^i]}
$$
(6)

δηλαδή αποτελείται από ένα γραμμικό πολυώνυμο και ένα εκθετικό *i* τάξης. Η συγκεκριμένη συνάρτηση περιέχει τους μη γραμμικούς όρους b<sub>o</sub>, b<sub>1</sub>,...b<sub>i</sub>, η μη γραμμικότητα των οποίων καθιστά τον υπολογισμό της συνάρτησης πολύπλοκο και απαιτεί τον καθορισμό ορισμένων αρχικών παραμέτρων (σχήμα 3.10). Οι αρχικές αυτές παράμετροι είναι δυνατόν να καθορίζονται αυτόματα από τον κώδικα WinQXAS, με την αντίστοιχη επιλογή στο παράθυρο (initialize parameters automatically). Οι παράμετροι αυτές βελτιστοποιούνται τελικά κατά τη διαδικασία της προσαρμογής.

Στην περίπτωση του εκθετικού υποστρώματος πρέπει να επιλέγεται η τάξη του γραμμικού πολυωνύμου (order of linear polynomial), η τάξη του εκθετικού πολυωνύμου (order of exponential polynomial) καθώς επίσης και η ενέργεια (σε keV) που αντιστοιχεί στην υψηλότερη τιμή του υποστρώματος στο φάσμα (Energy near background maximum).

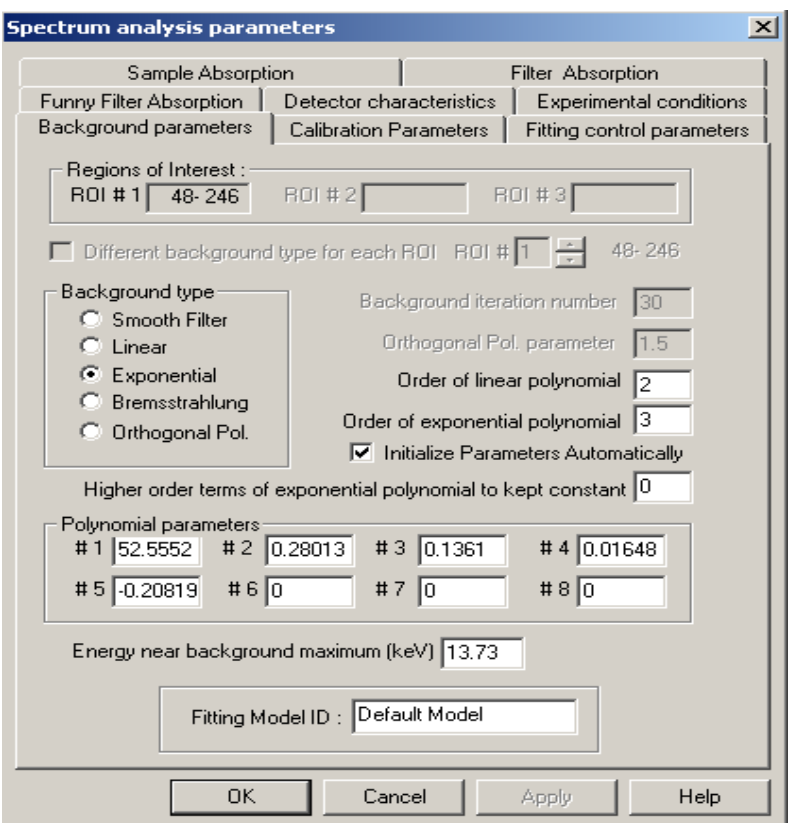

**ΣΧΗΜΑ 3.10**: Παράθυρο που εμφανίζεται κατά την επιλογή Exponential Background.

**Bremsstrahlung background.** Πρόκειται για τύπο υποστρώματος που χρησιμοποιείται για φάσμα ακτίνων Χ τα οποία οφείλονται σε δέσμες ηλεκτρονίων και βαρέων σωματιδίων. Φάσματα τέτοιου είδους παρουσιάζουν περιοχές με μεγάλη καμπυλότητα και στην περιοχή χαμηλών ενεργειών παρουσιάζεται έντονη απορρόφηση και αυτοαπορρόφηση των ακτίνων Χ.

Στα πλαίσια της ΔΕ διεξήχθη εκτεταμένη σειρά πειραμάτων φθορισμού ακτίνων Χ με στόχους foils Cu και Fe με αντικειμενικό σκοπό την εύρεση του βέλτιστου τύπου υποστρώματος και των σχετικών παραμέτρων (π.χ. τάξη της συνάρτησης) για τις ακτινοβολήσεις που γίνονται με τη διάταξη φθορισμού ακτίνων Χ του ΕΠΤ-ΕΜΠ. Η συγκεκριμένη αυτή διαδικασία επιλογής και ελέγχου εκτίθεται στο 4<sup>ο</sup> Κεφάλαιο.

#### **3.5.3.2 Παράμετροι βαθμονόμησης (Calibration Parameters)**

Η γνώση της συσχέτισης μεταξύ της ενέργειας των ακτίνων Χ που σχηματίζουν μία φωτοκορυφή σε συγκεκριμένη θέση του φάσματος και του αντίστοιχου καναλιού που αντιστοιχεί στο κεντροειδές της φωτοκορυφής είναι κεφαλαιώδους σημασίας για τη φασματοσκοπία των ακτίνων Χ. Η διαδικασία για την εύρεση της συνάρτησης Ε=f(ch) ονομάζεται ενεργειακή βαθμονόμηση. Επιπλέον, κατά τη διάρκεια της ενεργειακής βαθμονόμησης αναζητείται και μία σχέση συσχέτισης της διακριτικής ικανότητας (**F**ull **W**idth at **H**alf **M**aximum, FWHM) και της ενέργειας. Στη φασματοσκοπία των ακτίνων-γ, η ενεργειακή βαθμονόμηση γίνεται πειραματικά και αποσκοπεί στην εκτίμηση των παραμέτρων των παρακάτω συνήθως συναρτήσεων:

$$
E = a_0 + a_1 \cdot ch + a_2 \cdot ch^2 \tag{7}
$$

$$
fwhm = b_0 + b_1 \cdot E + b_2 \cdot E^2 \tag{8}
$$

Η προσέγγιση του κώδικα WinQXAS, όσον αφορά στην ενεργειακή βαθμονόμηση και τη βαθμονόμηση διακριτικής ικανότητας είναι λίγο διαφορετική, σε σχέση με την τυπική προσέγγιση βαθμονόμησης που χρησιμοποιείται στη γ-φασματοσκοπία, ιδιαίτερα όσον αφορά στη βαθμονόμηση διακριτικής ικανότητας. Κατά τη διάρκεια της προσαρμογής, οι παράμετροι της ενεργειακής βαθμονόμησης και της βαθμονόμησης διακριτικής ικανότητας βελτιστοποιούνται προκειμένου να υπάρχει η βέλτιστη σύμπτωση μεταξύ του μετρηθέντος και του υπολογισθέντος φάσματος. Για την εκτίμηση των αρχικών προσεγγίσεων της ενέργειας και της διακριτικής ικανότητας χρησιμοποιούνται οι παρακάτω συναρτήσεις:

$$
E = ZERO + ch \cdot GAIN \tag{9}
$$

$$
fwhm^2 = NOISE^2 + 2.35 * FANO * E \tag{10}
$$

όπου:

- **ERO** : η ενέργεια που αντιστοιχεί στο κανάλι 0 (default τιμή 0 eV).
- **GAIN**: η κλίση της συνάρτησης eV/channel (default τιμή 20 eV/channel).
- **NOISE**: ο ηλεκτρονικός θόρυβος σε eV που συμβάλλει στην διεύρυνση μιας κορυφής (default τιμή NOISE=120 eV).
- **FANO** : η παράμετρος fano (noise-to-signal ratio) με (default τιμή FANO=0.114). Συνήθως το σχήμα και το πλάτος που έχουν οι φωτοκορυφές φθορισμού καθορίζεται από την στατιστική Poisson. Σε ημιαγωγούς ανιχνευτές, λόγω του μηχανισμού δημιουργίας του σήματος, παρατηρείται μία απόκλιση από τη στατιστική Poisson. Η παράμετρος fano (fano factor) εισάγεται προκειμένου να ληφθεί υπόψη αυτή η απόκλιση από τη στατιστική Poisson.

Επισημαίνεται ότι η ενεργειακή βαθμονόμηση στον κώδικα WinQXAS γίνεται με την εντολή **energy calibration** στο μενού **spectra**, που περιγράφεται στην παράγραφο 3.5.5.

Οι παράμετροι της ενεργειακής βαθμονόμησης μπορούν εν συνεχεία να τροποποιηθούν μέσω του παραθύρου του σχήματος 3.11.

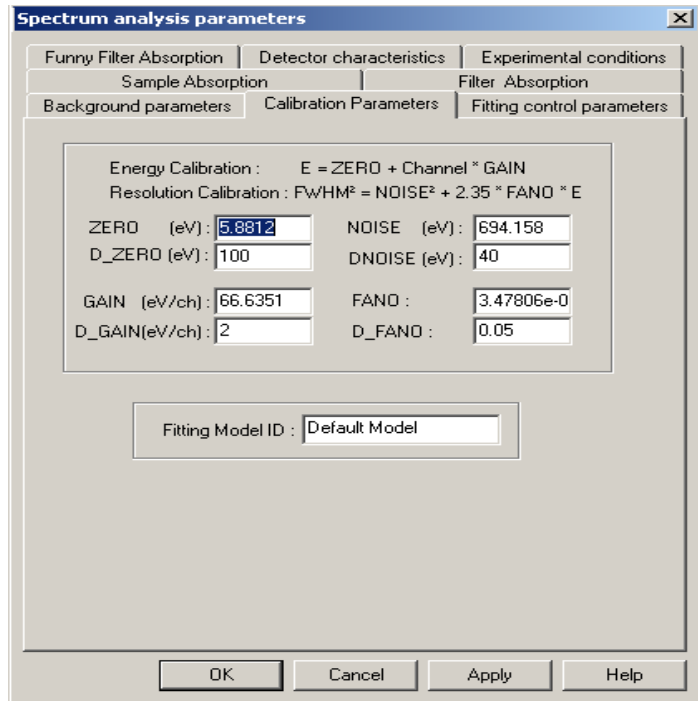

**ΣΧΗΜΑ 3.11:** Παράθυρο που εμφανίζεται κατά την επιλογή Calibration Parameters.
### **3.5.3.3 Παράμετροι ελέγχου προσαρμογής (Fitting Control Parameters)**

Κατά τη διάρκεια της προσαρμογής του φάσματος με τη μέθοδο των ελαχίστων τετραγώνων, οι βέλτιστες τιμές των παραμέτρων του μοντέλου βρίσκονται μέσω επαναληπτικής διαδικασίας. Μέσω της επιλογής **Fitting Control Parameters** που παρουσιάζεται στο σχήμα 3.12, ο χρήστης του προγράμματος έχει τη δυνατότητα να καθορίσει μία σειρά από παραμέτρους που ρυθμίζουν το πώς ακριβώς θα γίνει η επαναληπτική διαδικασία της προσαρμογής, συγκεκριμένα:

- την ελάχιστη τιμή της παραμέτρου χ **<sup>2</sup>** (minimum chi-square), η οποία αποτελεί δείκτη της ποιότητας της προσαρμογής που έχει επιτευχθεί,
- το μέγιστο πλήθος επαναλήψεων (maximum number of iterations),
- την ελάχιστη διαφορά μεταξύ των διαδοχικών τιμών χ **<sup>2</sup>** (minimum difference in chisquare).

Τέλος είναι δυνατή η επιλογή **optimize mode,** έτσι ώστε τα αποτελέσματα ενός fitting θα χρησιμοποιηθούν ως αρχικές τιμές για το επόμενο fitting.

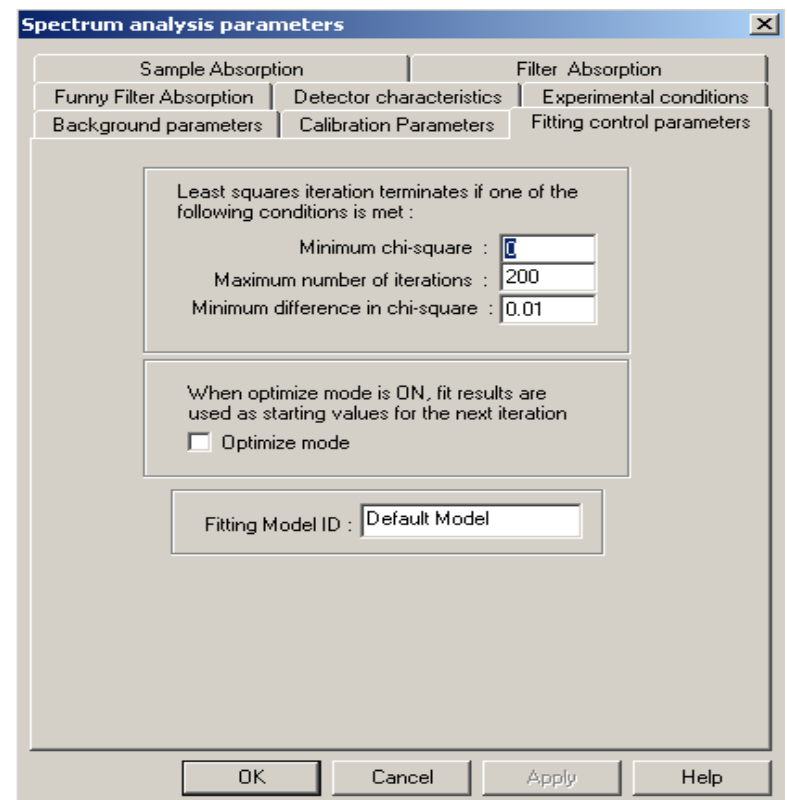

**ΣΧΗΜΑ 3.12 :** Παράθυρο που εμφανίζεται κατά την επιλογή Fitting Control Parameters.

### **3.5.3.4 Παράμετροι απορρόφησης δείγματος ελέγχου (Sample Absorption)**

Η αυτοαπορρόφηση την οποία παρουσιάζουν τα φωτόνια μέσα στο δείγμα εξαρτάται σημαντικά από τη σύσταση και την πυκνότητα του δείγματος και φυσικά από την ενέργειά τους. Παρόλο που η σχετική ένταση υπό την οποία εκπέμπονται τα φωτόνια της ομάδας Κ ή της ομάδας L ενός στοιχείου είναι φυσική σταθερά, η διαφορετική αυτοαπορρόφησή τους έχει ως συνέπεια η σχετική επιφάνεια των αιχμών που εμφανίζονται στο φάσμα να διαφοροποιείται και να εξαρτάται και από τη σύσταση και πυκνότητα του υλικού του δείγματος. Προκειμένου να εκτιμηθεί η σχετική επιφάνεια των αιχμών του φάσματος απαιτούνται κατάλληλες διορθώσεις αυτοαπορρόφησης. Στη συγκεκριμένη επιλογή, η οποία παρουσιάζεται στο Σχήμα 3.13, ο χρήστης αρχικά καλείται να συμπληρώσει το πάχος του δείγματος (sample thickness) το οποίο εκφράζεται ως η συνολική μάζα του δείγματος προς την επιφάνειά του σε μονάδες g/cm<sup>2</sup>. Εξυπακούεται ότι το δείγμα έχει σχήμα κυλινδρικό.

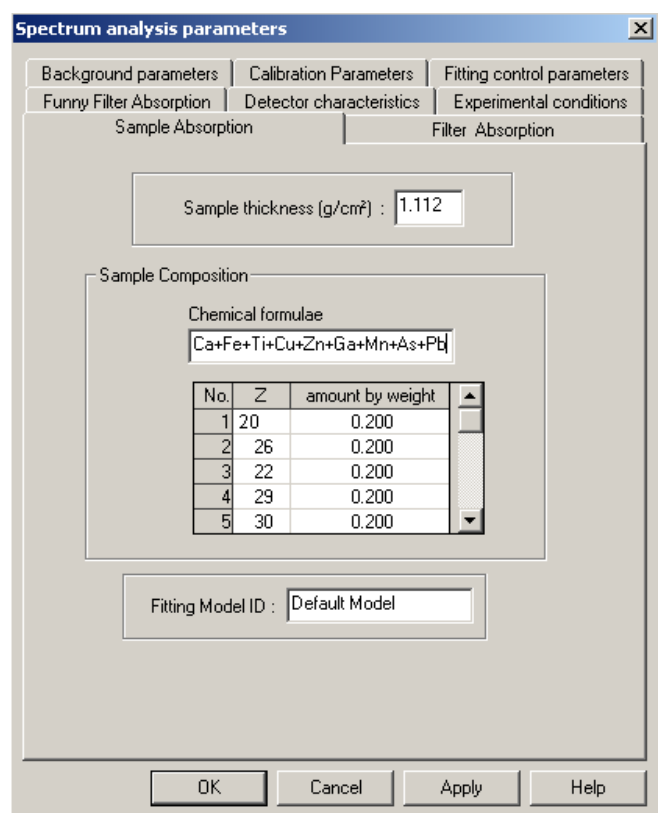

**ΣΧΗΜΑ 3.13 :** Παράθυρο που εμφανίζεται κατά την επιλογή Sample Absorption.

Στη συνέχεια, ζητείται ο καθορισμός της σύστασης του δείγματος (sample composition). Η σύσταση του δείγματος μπορεί να καθοριστεί είτε άμεσα γράφοντας τον ατομικό αριθμό Ζ του κάθε στοιχείου του δείγματος με την αντίστοιχη αναλογία στο δείγμα (Σχήμα 3.13) είτε γράφοντας τη χημική σύσταση (chemical formulae) ή το άθροισμα διαφόρων χημικών στοιχείων από τα οποία αποτελείται το δείγμα. Για παράδειγμα, αν ο χρήστης πληκτρολογήσει «Ni», ο κώδικας καταλαβαίνει ότι το δείγμα αποτελείται από καθαρό νικέλιο, ενώ αν πληκτρολογήσει «1.88Η3ΒΟ3+0.2Υ2Ο3» τότε ο κώδικας καταλαβαίνει ότι το δείγμα αποτελείται από 1.88gr σε H3BO3 και από 0.2gr σε Y2O3.

Στις περισσότερες περιπτώσεις, παρόλο που η σύσταση του δείγματος είναι άγνωστη ή μόνο κατ' εκτίμηση γνωστή, μία 'πρόχειρη' εκτίμηση της σύστασης του δείγματος θεωρείται επαρκής για την εκτίμηση της αυτοαπορρόφησης και την επίτευξη ικανοποιητικής προσαρμογής.

#### **3.5.3.5 Παράμετροι φίλτρου Funny (Funny Filter absorption)**

Η επιλογή αυτή έχει νόημα μόνο στην περίπτωση κατά την οποία χρησιμοποιείται φίλτρο τύπου funny (Funny filter). Πρόκειται για φίλτρο το οποίο αποτελείται από υλικό απορροφητή με μικρό άνοιγμα (pinhole) το οποίο τοποθετείται μεταξύ δείγματος και ανιχνευτή, με στόχο να ορίσει συγκεκριμένη στερεά γωνία υπό την οποία φαίνεται ο ανιχνευτής από το δείγμα. Χρησιμοποιείται συχνά στην τεχνική PIXE (**P**article **I**nduced **X**-Ray **E**mission).

Ο τρόπος καταγραφής των παραμέτρων στην συγκεκριμένη επιλογή είναι αντίστοιχος με εκείνον που παρουσιάζεται εκτενώς στο Sample Absorption. Στην παρούσα ΔΕ δεν χρησιμοποιήθηκε funny filter, συνεπώς όλες οι ζητούμενες τιμές του παραθύρου αυτού είναι μηδενικές.

#### **3.5.3.6 Παράμετροι φίλτρου (Filter Absorption)**

Η επιλογή αυτή αφορά στην εισαγωγή των παραμέτρων που αφορούν το φίλτρο απορρόφησης (Filter Absorption), δηλαδή ένα φίλτρο που μπορεί να τοποθετηθεί μεταξύ του προς ανάλυση δείγματος και του ανιχνευτή. Ο τρόπος καταγραφής των παραμέτρων στην συγκεκριμένη επιλογή είναι αντίστοιχος με εκείνον που παρουσιάζεται εκτενώς στο Sample Absorption. Στην παρούσα ΔΕ δεν χρησιμοποιήθηκε τέτοιου είδους φίλτρο, συνεπώς όλες οι ζητούμενες τιμές του παραθύρου αυτού είναι μηδενικές.

#### **3.5.3.7 Χαρακτηριστικά του ανιχνευτή (Detector Characteristics)**

Στο παράθυρο που αναφέρεται στην επιλογή detector characteristics (Σχήμα 3.14) ο χρήστης καλείται να εισάγει σημαντικές πληροφορίες για τα χαρακτηριστικά του ανιχνευτή που χρησιμοποιείται. Οι πληροφορίες που διατίθενται με το Πιστοποιητικό του ανιχνευτή (Παράρτημα I) είναι επαρκείς για τη συμπλήρωση της επιλογής αυτής. Στο Σχήμα 3.14 διακρίνονται οι τιμές των παραμέτρων που έχουν επιλεγεί για τον ανιχνευτή SiLi του ΕΠΤ-ΕΜΠ. Τέλος, μία ακόμα παράμετρος που πρέπει συμπληρωθεί είναι το pulse pile-up resolution time σε (μs) το οποίο αποτελεί χαρακτηριστικό του ανιχνευτικού συστήματος και εκφράζει τη δυνατότητα του ανιχνευτή να διακρίνει δύο φωτόνια τα οποία προσπίπτουν στον ανιχνευτή με πολύ μικρή χρονική διαφορά. Στην περίπτωση αυτή είναι δυνατόν να δημιουργηθούν αθροιστικές φωτοκορυφές στο φάσμα (sum peaks). Ο κώδικας, ανάλογα με την τιμή αυτής της παραμέτρου εκτιμά το ποσοστό των φωτονίων που συνεισφέρουν στη δημιουργία αθροιστικών φωτοκορυφών και κατά συνέπεια δεν καταγράφονται κάτω από τις φωτοκορυφές που αντιστοιχούν στις πραγματικές ενέργειες των φωτονίων.

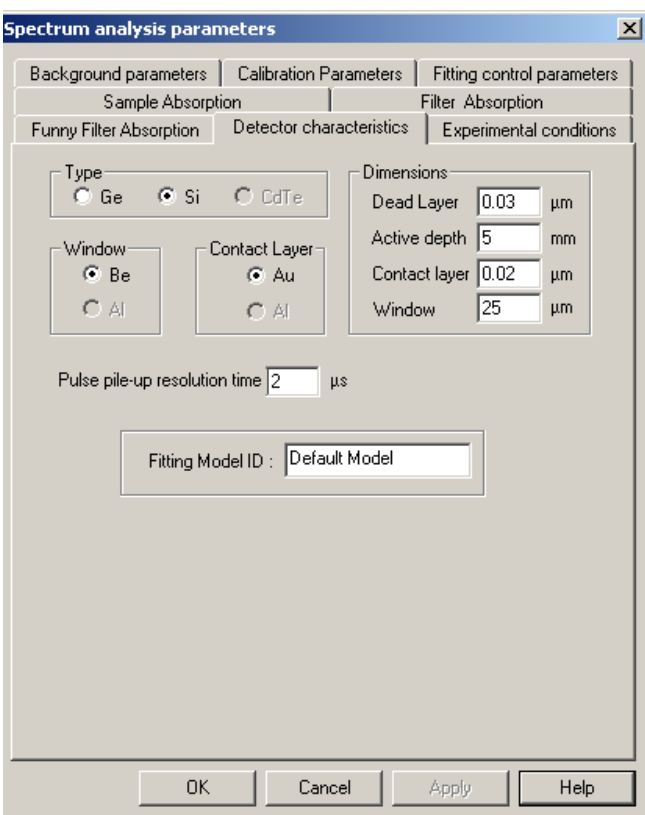

**ΣΧΗΜΑ 3.14 :** Παράθυρο που εμφανίζεται κατά την επιλογή Detector Characteristics.

## **3.5.3.8 Πειραματικές συνθήκες (Experimental Conditions)**

Κατά την επιλογή αυτή (σχήμα 3.15) εισάγονται πληροφορίες που σχετίζονται με τον τρόπο παραγωγής ακτίνων Χ (excitation mode), τις συνθήκες που επικρατούν σε ένα πείραμα κατά την παραγωγή ακτίνων Χ, την απόσταση μεταξύ δείγματος και ανιχνευτή κλπ.

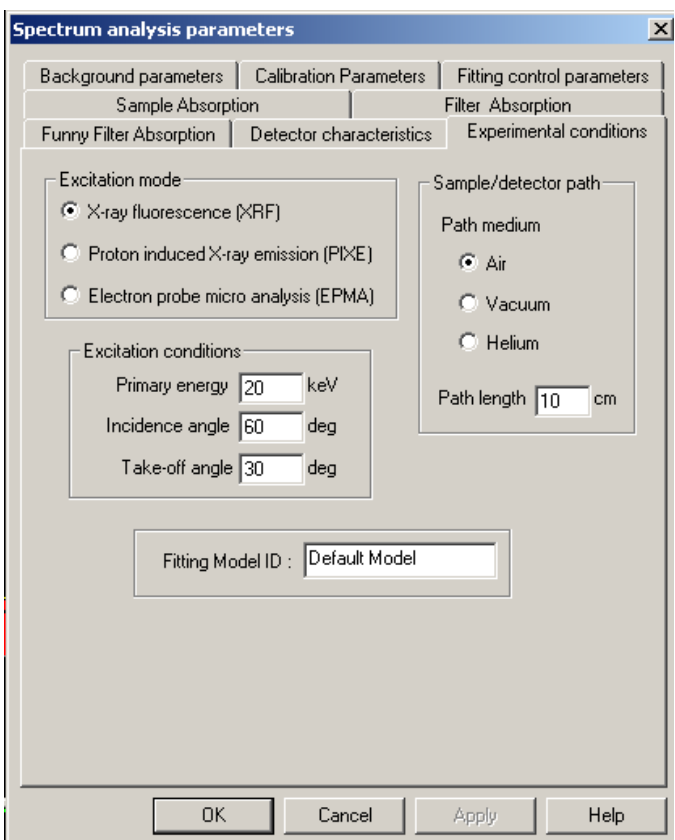

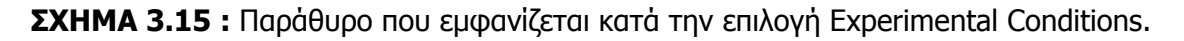

Στο Σχήμα 3.15 παρατηρείται το παράθυρο της συγκεκριμένης επιλογής, συμπληρωμένο με τις παραμέτρους που αντιστοιχούν στη διάταξη XRF του ΕΠΤ-ΕΜΠ, όπως χρησιμοποιήθηκε στα πλαίσια της παρούσας ΔΕ. Συγκεκριμένα:

- **Excitation mode.** Επιλέγεται X-ray fluorescence (XRF), δηλαδή η διέγερση γίνεται μέσω μηχανής ακτίνων Χ.
- **Excitation conditions.** Προσδιορίζεται αρχικά η ενέργεια σε keV (primary energy) με την οποία ενεργοποιείται το δείγμα, δηλαδή ουσιαστικά η τάση της μηχανής ακτίνων-Χ (στην περίπτωση αυτή είναι 20kV).
- **Angle of incidence**. Επιλέγεται η γωνία πρόσπτωσης (σε μοίρες) των ακτίνων Χ στο δείγμα. Σύμφωνα με όσα αναφέρονται στο manual του προγράμματος WinQXAS ο καθορισμός των γωνιών γίνεται με μη συμβατικό τρόπο και η μέτρηση των γωνιών γίνεται με βάση τις ακτίνες-Χ και την κάθετη νοητή γραμμή στην επιφάνεια του δείγματος. Αυτό γίνεται κατανοητό από το σχήμα 3.16.
- **Τake-off angle**. Επιλέγεται η γωνία εξόδου (σε μοίρες) των ακτίνων Χ από το δείγμα. Εννοείται η γωνία την οποία έχουν οι ακτίνες-Χ που κατευθύνονται προς τον ανιχνευτή. Ισχύει ό,τι ελέχθη και για την γωνία πρόσπτωσης (angle of incidence). Στην περίπτωση που παρουσιάζεται στο Σχήμα 3.16, η angle of incidence είναι 60° και η take-off angle είναι 30°.
- **Sample/detector path**. Επιλέγεται ότι ανάμεσα στο δείγμα και στον ανιχνευτή υπάρχει αέρας και ότι η μεταξύ τους απόσταση ανέρχεται στα 10cm.

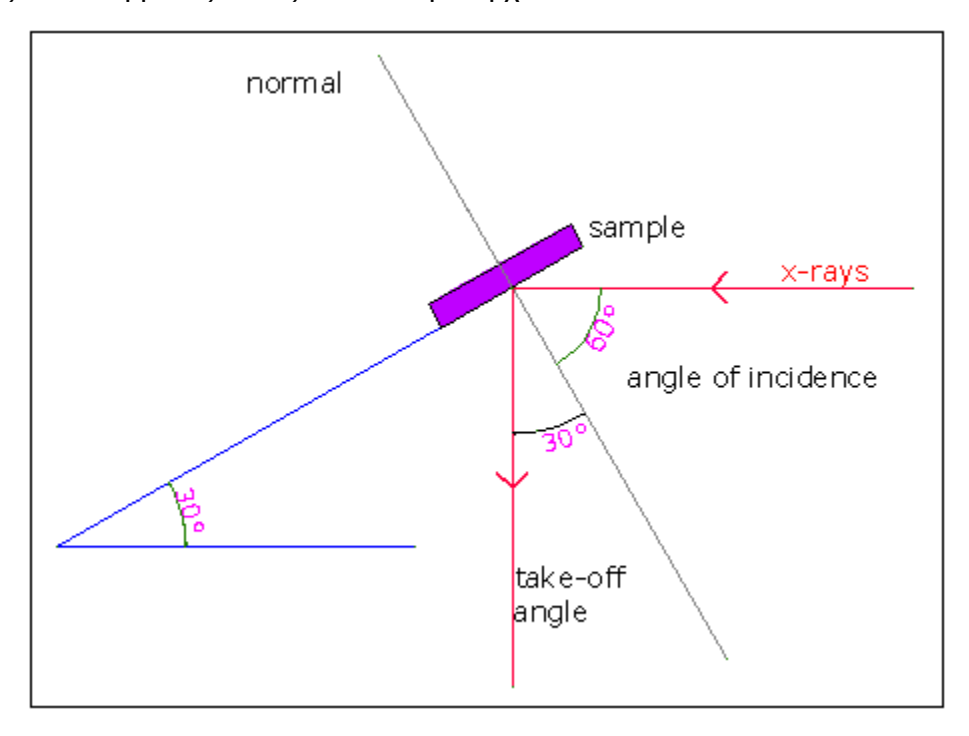

**ΣΧΗΜΑ 3.16** : Angle of incidence - take-off angle.

## **3.5.4 Η επιλογή View**

Οι εντολές τις οποίες περιλαμβάνει το μενού του View παρουσιάζονται στο σχήμα 3.17 και είναι οι εξής:

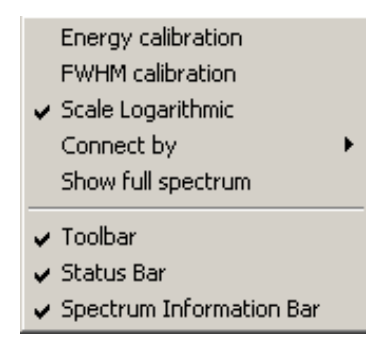

**ΣΧΗΜΑ 3.17 :** Εντολές της επιλογής View.

 **Energy Calibration:** Εμφανίζει την γραφική παράσταση της ισχύουσας ενεργειακής βαθμονόμησης, με βάση το τρέχον μοντέλο (σχήμα 3.18).

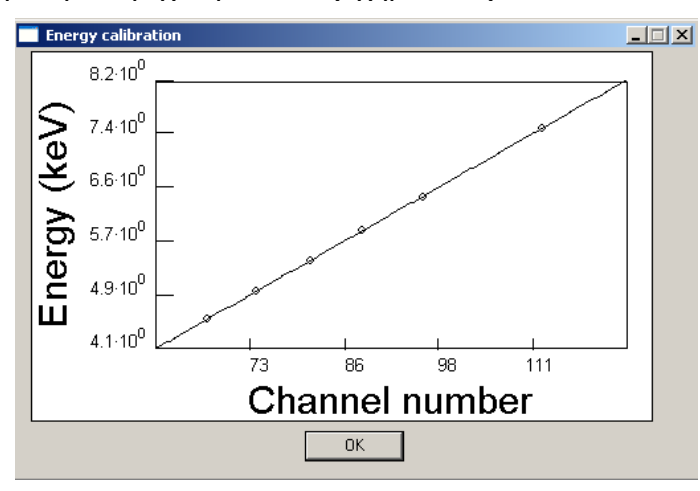

**ΣΧΗΜΑ 3.18:** Γραφική παράσταση της συνάρτησης ενεργειακής βαθμονόμησης.

 **FWHM Calibration:** Εμφανίζει τη γραφική παράσταση του τετραγώνου του συνολικού εύρους ημίσεως ύψους συναρτήσει της ενέργειας, με βάση το τρέχον μοντέλο (Σχήμα 3.19).

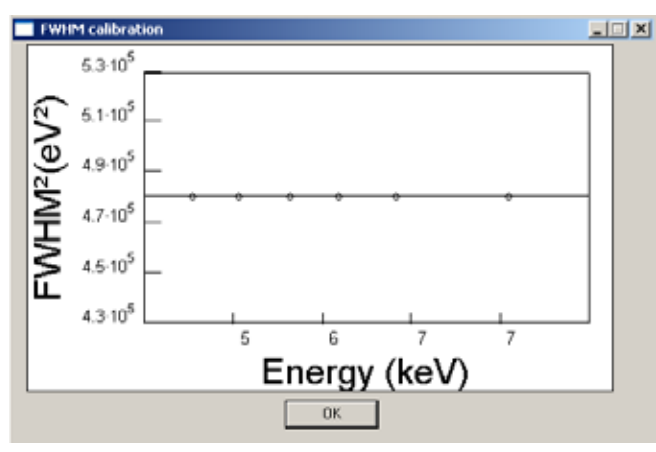

**ΣΧΗΜΑ 3.19:** Γραφική παράσταση του FWHM2 συναρτήσει της ενέργειας.

- **Scale logarithmic:** Με την επιλογή αυτή το φάσμα εμφανίζεται σε λογαριθμική κλίμακα. Η μη επιλογή της εντολής αυτής παρουσιάζει το φάσμα σε γραμμική κλίμακα.
- **Connect by:** Παρέχει τη δυνατότητα επιλογής μεταξύ τριών διαφορετικών τρόπων γραφικής απεικονίσεως ενός φάσματος (ιστόγραμμα, μόνο κανάλια, κανάλια ενωμένα με γραμμές). Στη παρούσα ΔΕ, όλα τα φάσματα εκτίθενται σε μορφή ιστογράμματος.
- **Show full spectrum:** Εμφανίζεται το συνολικό φάσμα στο κεντρικό παράθυρο.
- **Toolbar / Status Bar / Information Bar:** Παρέχεται η δυνατότητα εμφάνισης στην οθόνη διαφόρων ευκολιών (buttons) και πληροφοριών σχετικών με το τρέχον φάσμα.

## **3.5.5 Η επιλογή Spectra**

Η επιλογή Spectra (σχήμα 3.20) παρέχει στο χρήστη τη δυνατότητα να κάνει μία σειρά από πολύ σημαντικές επιλογές, οι οποίες τελικά έχουν σημαντική επίδραση στην ανάλυση του φάσματος:

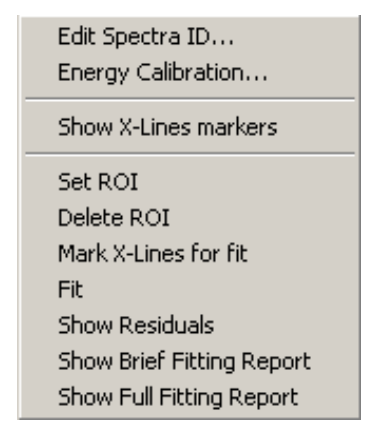

**ΣΧΗΜΑ 3.20 :** Εντολές της επιλογής Spectra.

- **Edit Information ID:** Σε αυτή την επιλογή έχουμε τη δυνατότητα να καταγράψουμε ελεύθερα κάποιες πληροφορίες για το φάσμα ενός δείγματος καθώς επίσης και να τις αλλάξουμε ανά πάσα στιγμή.
- **Energy Calibration:** Επιλέγοντας την ενεργειακή βαθμονόμηση εμφανίζεται το παράθυρο του Σχήματος 3.21, το οποίο επιτρέπει την εισαγωγή δεδομένων που θα χρησιμοποιηθούν

για την ενεργειακή βαθμονόμηση. Προκειμένου να επιλεγεί (Insert) μία κορυφή ενός στοιχείου στην βαθμονόμηση πρέπει να καθορισθούν:

- Το κανάλι της κορυφής (peak) που επιλέγεται είτε πληκτρολογώντας τον αριθμό του καναλιού είτε επιλέγοντάς τη φωτοκορυφή μέσω μετακίνησης με τα βέλη '<' και '>'.
- Το στοιχείο (element) που εκπέμπει τις υπόψη ακτίνες-Χ, το οποίο επιλέγεται είτε πληκτρολογώντας το είτε επιλέγοντάς το από την βιβλιοθήκη στην οποία υπάρχουν όλα τα στοιχεία.
- Η χαρακτηριστική γραμμή του στοιχείου το οποίο έχει επιλεγεί (π.χ. Κ<sub>α</sub>, Κ<sub>β</sub>, L<sub>α</sub>).

Προκειμένου να πραγματοποιηθεί η βαθμονόμηση πρέπει ο χρήστης να λαμβάνει υπόψη ορισμένους κανόνες:

- Η ενεργειακή βαθμονόμηση πρέπει να προηγηθεί της βαθμονόμησης fwhm, καθώς η δεύτερη εξαρτάται από την πρώτη.
- Όσες περισσότερες κορυφές στοιχείων επιλέγονται τόσο ακριβέστερη θα προκύψει η ενεργειακή βαθμονόμηση.
- Η καλύτερη ενεργειακή βαθμονόμηση επιτυγχάνεται με την επιλογή κορυφών στοιχείων στην αρχή, στο μέσο και το τέλος του φάσματος.
- Οι προς επιλογή κορυφές θα πρέπει να είναι αυτές που διακρίνονται πιο καθαρά στο φάσμα χωρίς αλληλεπικαλύψεις με γειτονικές φωτοκορυφές.
- Σύμφωνα με το manual WinQXAS, σε περίπτωση που οι φωτοκορυφές έχουν εύρος πολύ μεγαλύτερο από 160-200eV, τότε η παράμετρος NOISE θα πρέπει να προσαρμοστεί κατάλληλα. Αυτό επιτυγχάνεται αυτόματα με την επιλογή μιας κορυφής η οποία βρίσκεται στο μέσο του φάσματος.

Με την εισαγωγή μίας νέας αιχμής, η ενεργειακή βαθμονόμηση πραγματοποιείται αυτόματα και εμφανίζονται στην οθόνη οι σχετικές παράμετροι βαθμονόμησης. Παράλληλα παρέχεται η δυνατότητα γραφικής απεικόνισης των συναρτήσεων βαθμονόμησης (graph).

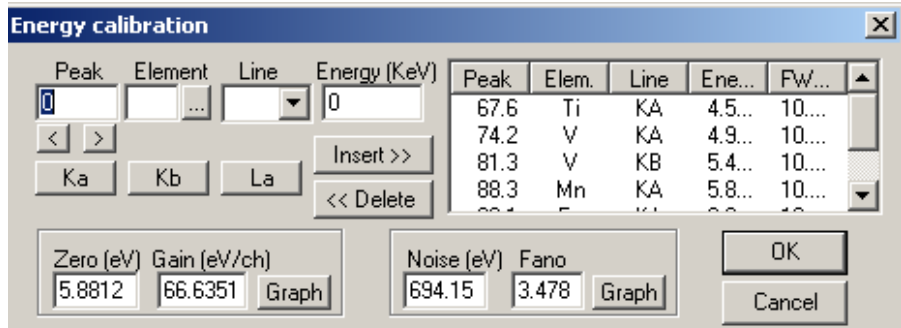

**ΣΧΗΜΑ 3.21** : Επιλογή ενεργειακής βαθμονόμησης.

 **Show X-Lines markers:** Όταν επιλέγεται η εντολή αυτή, σημειώνονται στο φάσμα οι θέσεις όλων των χαρακτηριστικών γραμμών ενός στοιχείου. Στο πάνω μέρος του φάσματος, αμέσως κάτω από το menu, εμφανίζεται ένα παράθυρο μέσα στο οποίο σημειώνεται το συγκεκριμένο στοιχείο (σχήμα 3.22). Ο χρήστης με τη βοήθεια των βελών μπορεί να επιλέγει το στοιχείο που τον ενδιαφέρει. Επιπλέον, υπάρχει και η δυνατότητα επιλογής στοιχείου απευθείας από τον Περιοδικό Πίνακα (σχήμα 3.23).

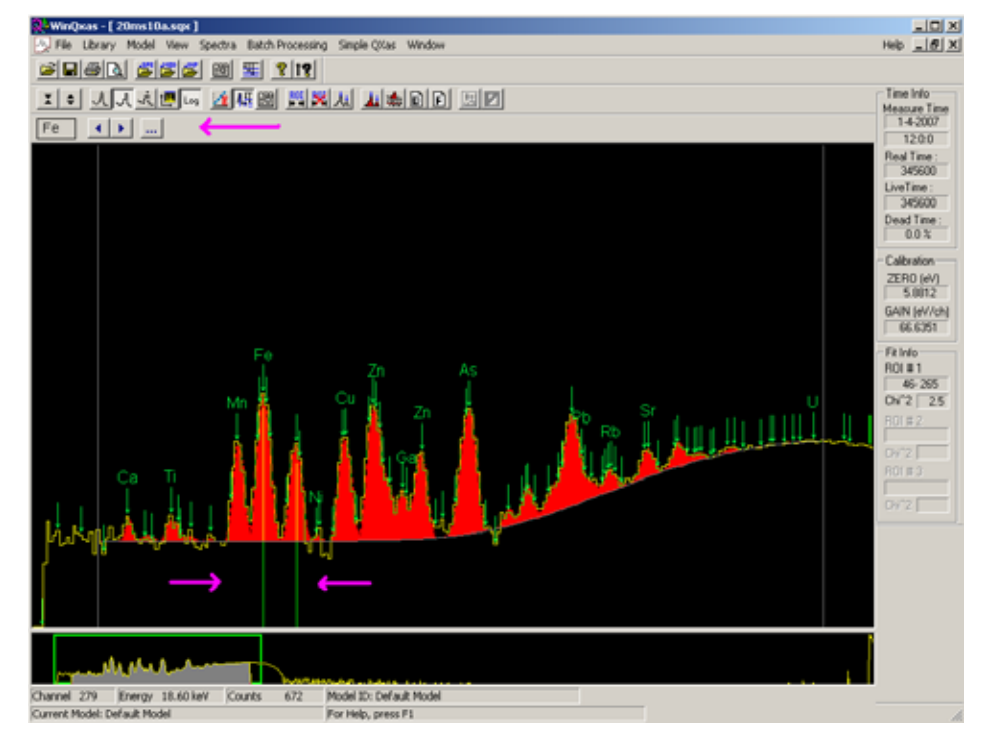

**ΣΧΗΜΑ 3.22:** Χαρακτηριστικές γραμμές του Fe

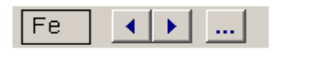

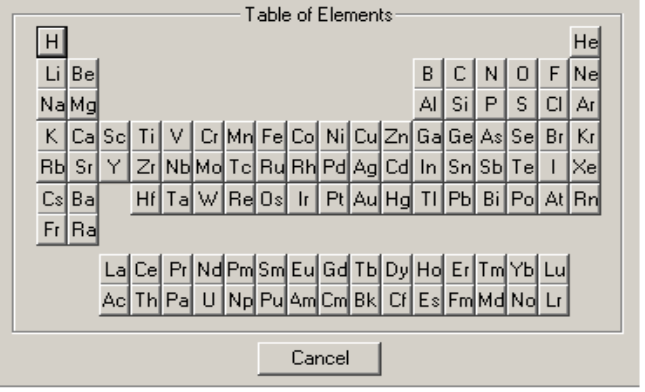

**ΣΧΗΜΑ 3.23:** Η επιλογή στοιχείου από τον Περιοδικό Πίνακα.

- **Set ROI (Range Of Interest):** Καθορίζεται η ενεργειακή(ές) περιοχή(ές) του φάσματος που ο χρήστης επιθυμεί να αναλυθούν και να γίνει προσαρμογή του φάσματος. Ο μέγιστος αριθμός ROI που μπορούν να ορισθούν είναι 3. Παρόλο που υπάρχει δυνατότητα για πολλές ενεργειακές περιοχές, προτιμότερο είναι – όπως έχει προκύψει εμπειρικά από πλήθος περαμάτων που έχουν διεξαχθεί στα πλαίσια της ΔΕ - να επιλέγεται μία ενεργειακή περιοχή ενδιαφέροντος κάθε φορά, στην οποία όμως απαραιτήτως θα πρέπει να περιέχονται όλες οι φωτοκορυφές, συμπεριλαμβανόμενων και των φωτοκορυφών διαφυγής καθώς και των αθροιστικών κορυφών. Το ROI εκφράζεται σε κανάλια και ορίζεται στο φάσμα με δύο κάθετες γραμμές που οριοθετούν την ενεργειακή περιοχή ενδιαφέροντος. Το ακριβές εύρος ενός ROI σε κανάλια εκτίθεται στην δεξιά πλευρά του παραθύρου του φάσματος στην περιοχή που καταγράφονται οι πληροφορίες της προσαρμογής του φάσματος (Fit Info).
- **Delete ROI (Range Of Interest):** Με την επιλογή αυτή καταργείται το τρέχον ROI.
- **Mark X-Lines For Fit:** Με την επιλογή αυτή εισάγονται στο προς ανάλυση μοντέλο οι χαρακτηριστικές ακτίνες Χ για τα στοιχεία που αναμένεται να ανιχνεύονται στο φάσμα. Το σχετικό παράθυρο παρατίθεται στο σχήμα 3.24.

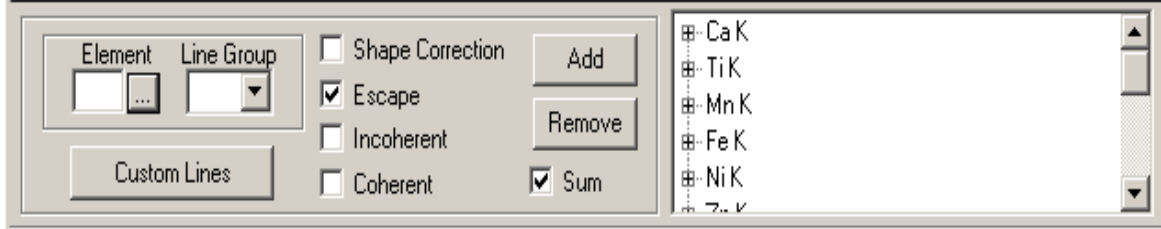

**ΣΧΗΜΑ 3.24** : Εντολή Mark X-Lines for Fit και ο Περιοδικός Πίνακας για την επιλογή των Στοιχείων.

Ουσιαστικά, η εντολή αυτή παρέχει στο χρήστη ένα μέσο για να επιλέξει ποιες χαρακτηριστικές γραμμές ακτίνων Χ πρέπει να συμπεριληφθούν στο μοντέλο. Η θέση των γραμμών αυτών στο φάσμα εξαρτάται από την ενεργειακή βαθμονόμηση και εμφανίζονται ονομαστικά στο φάσμα, εφόσον είναι καταχωρημένες και στην βιβλιοθήκη των ακτίνων Χ (X-Ray Library). Εξυπακούεται ότι αν μία γραμμή δεν επιλεγεί, ακόμα και αν υπάρχει στο φάσμα, δεν πρόκειται να αναγνωρισθεί από το πρόγραμμα, αλλά θα θεωρηθεί ότι ανήκει στο υπόστρωμα, με ό,τι αυτό συνεπάγεται. Αυτό σημαίνει ότι ο χρήστης θα πρέπει να είναι ιδιαίτερα προσεκτικός κατά την επιλογή των γραμμών που θα περιληφθούν στο μοντέλο για προσαρμογή. Το κάθε στοιχείο επιλέγεται από τον Περιοδικό Πίνακα, ο οποίος είναι διαθέσιμος μετά την επιλογή *element*. Μετά την επιλογή του στοιχείου επιλέγεται η ομάδα των χαρακτηριστικών γραμμών που ο χρήστης επιθυμεί να αναλυθούν. Μια τέτοια ομάδα μπορεί να περιέχει, για παράδειγμα, όλες τις Κ χαρακτηριστικές (δηλαδή τις Κ<sub>α</sub> και τις Κ<sub>β</sub>) αλλά υπάρχει και η επιλογή να θεωρηθεί ως μία ομάδα μόνο οι Κ<sub>α</sub> ή οι Κ<sub>β</sub>. Το ίδιο ισχύει και για τις L. Για κάθε ομάδα των χαρακτηριστικών γραμμών που έχουν επιλεγεί υπάρχουν και οι παρακάτω επιλογές (σχήμα 3.24):

- **Shape correction:** Αναφέρεται στην διόρθωση των φωτοκορυφών οι οποίες αποκλίνουν από την Gaussian μορφή. Η έκδοση του προγράμματος WinQXAS που χρησιμοποιήθηκε στα πλαίσια της ΔΕ, δεν είχε εγκατεστημένη τη βιβλιοθήκη η οποία περιέχει τις σχετικές peak shape corrections και για το λόγο αυτό δεν χρησιμοποιήθηκε η επιλογή αυτή.
- **Escape:** Με την επιλογή αυτή υπολογίζονται οι ενέργειες και οι σχετικές αναλογίες των φωτοκορυφών διαφυγής (escape peaks) για την συγκεκριμένη ομάδα των χαρακτηριστικών γραμμών ακτίνων Χ και το συγκεκριμένο ανιχνευτή. Η επιλογή αυτή χρησιμοποιήθηκε για όλες τις αναλύσεις των δειγμάτων που έγιναν στην ΔΕ.
- **Incoherent:** Με την επιλογή αυτή η γραμμή χαρακτηρίζεται ως φωτοκορυφή λόγω μη-ελαστικής σκέδασης και το FWHM για αυτή την κορυφή επιτρέπεται από το πρόγραμμα να αλλάξει χωρίς κανένα περιορισμό. Οι γωνίες πρόσπτωσης και εξόδου (angle of incidence, take-off angle) για τη πηγή λαμβάνονται υπόψη με σκοπό να εκτιμηθεί η ενέργεια της φωτοκορυφής μη-ελαστικής σκέδασης. Στην ΔΕ δεν χρησιμοποιήθηκε η συγκεκριμένη επιλογή.
- **Coherent:** Με την επιλογή αυτή η γραμμή χαρακτηρίζεται ως φωτοκορυφή λόγω ελαστικής σκέδασης από την πηγή και προέρχεται από τις ελαστικές σκεδάσεις των ακτίνων Χ της πηγής. Στην ΔΕ δεν χρησιμοποιήθηκε η συγκεκριμένη επιλογή.
- **Sum:** Σε αυτή την περίπτωση λαμβάνονται υπόψη και οι αθροιστικές κορυφές με τις ενέργειες και τις σχετικές αναλογίες τους που πιθανώς παρουσιάζονται στο φάσμα. Η συγκεκριμένη επιλογή χρησιμοποιήθηκε στην ΔΕ για τις περισσότερες περιπτώσεις αναλύσεων που έγιναν, όπως περιγράφεται στο 4° και 5° Κεφάλαιο που ακολουθούν.

Αξίζει να σημειωθεί ότι η κατά τη διαδικασία της προσαρμογής του φάσματος μια ομάδα (group) χαρακτηριστικών γραμμών ακτίνων Χ θεωρείται από το πρόγραμμα ως ένα σύνολο. Η καθαρή περιοχή μιας φωτοκορυφής καθορίζεται για την εκάστοτε ομάδα κατά τη διάρκεια του fitting. Οι χαρακτηριστικές γραμμές που περιλαμβάνονται σε μία ομάδα, εκπέμπουν σε συγκεκριμένες ενέργειες και έχουν συγκεκριμένες σχετικές αναλογίες. Και τα δύο αυτά στοιχεία αποτελούν πληροφορίες που διαβάζονται από την τρέχουσα βιβλιοθήκη των ακτίνων Χ (X-Ray Library). Οι σχετικές αναλογίες αυτές όμως τροποποιούνται από το πρόγραμμα για διάφορους λόγους (π.χ. λόγω απορροφήσεων, σχηματισμού αθροιστικών φωτοκορυφών ή αιχμών διαφυγής κλπ). Κατά συνέπεια, παρόλο που η αναλογία μεταξύ των ομάδων K και L είναι εξ' ορισμού σταθερή, ουσιαστικά εξαρτάται και επηρεάζεται από τις συνθήκες του πειράματος (experimental conditions) οι οποίες καθορίζονται στο model. Αυτό από μόνο του αναδεικνύει τη σημασία της ορθής επιλογής των διαφόρων παραμέτρων.

Τέλος, αναφέρεται ότι θεωρείται προτιμότερο οι χαρακτηριστικές γραμμές μιας ομάδας να συμπεριλαμβάνονται κατά την επιλογή «mark X-lines for fit» ως μία συνολική ομάδα και όχι ξεχωριστά (δηλαδή ως Κ και όχι ως Κ<sub>α</sub> + Κ<sub>β</sub>), γιατί μία τέτοια ενέργεια αυξάνει τον αριθμό των παραμέτρων στην προσαρμογή και πιθανόν προκαλεί προβλήματα ή/και εσφαλμένες εκτιμήσεις των καθαρών περιοχών των φωτοκορυφών. Παρόλα αυτά, αν από την προσαρμογή διαπιστώνεται ότι σε μία κορυφή ενός στοιχείου, παρόλο που είναι σημαντική (δηλαδή με μεγάλη επιφάνεια) δεν έχει γίνει καλή προσαρμογή, τότε ο καθορισμός των χαρακτηριστικών γραμμών του στοιχείου αυτού ως ανεξάρτητες ομάδες ενδεχομένως θα οδηγήσει σε καλύτερη προσαρμογή (π.χ. για το Fe, ο οποίος βρίσκεται σε μεγάλη περιεκτικότητα σε ένα δείγμα, επιλέγονται οι χαρακτηριστικές γραμμές του στο Mark X-lines for fit ως FE-KA, FE-KB, δηλαδή ως δύο ξεχωριστές ομάδες). Επισημαίνεται πάντως ότι η τακτική αυτή πρέπει να ακολουθείται μόνο σε εξαιρετικές περιπτώσεις και πάντα με προσοχή.

 **Fit:** Η επιλογή οδηγεί στην προσαρμογή του φάσματος με τη μέθοδο των ελαχίστων τετραγώνων. Για να επιτευχθεί ο σκοπός αυτός είναι απαραίτητη η δημιουργία (ή επιλογή) του κατάλληλου μοντέλου με όλες τις παραμέτρους που έχουν προαναφερθεί. Η προσαρμογή με βάση τα ελάχιστα τετράγωνα βασίζεται στην ελαχιστοποίηση της παραμέτρου χ **<sup>2</sup>** (chi-square). Η βελτιστοποίηση της προσαρμογής γίνεται μέσω ενός

τροποποιημένου αλγορίθμου Marquardt. Όσο μικρότερη είναι η τιμή χ **<sup>2</sup>** μίας προσαρμογής, τόσο καλύτερη θεωρείται. Η συγκεκριμένη μέθοδος ανάλυσης τροποποιεί τις παραμέτρους του μοντέλου με μια επαναληπτική διαδικασία, η οποία ολοκληρώνεται όταν:

- η διαφορά (%) μεταξύ δύο διαδοχικών τιμών χ **<sup>2</sup>** γίνει μικρότερη από μία προκαθορισμένη τιμή (π.χ. 0.1%) ή
- όταν το πλήθος των επαναλήψεων (iterations) φτάσει μία προκαθορισμένη τιμή-όριο (π.χ. 20) ή
- όταν η τιμή του χ **<sup>2</sup>** φτάσει μια προκαθορισμένη τιμή.

Οι τρεις αυτές προϋποθέσεις επιλέγονται από το χρήστη κατά τη δημιουργία του μοντέλου ανάλυσης (edit model/ fitting control parameters).

**Show residuals:** Με την συγκεκριμένη επιλογή παρουσιάζονται σε γραφική μορφή τα «υπόλοιπα» (residuals) της προσαρμογής, όπως υπολογίζονται από τη σχέση:

$$
RES = \frac{y_i - F(E_i)}{\sigma_i}
$$
 (4)

Όπου  $y_\nu$  F(E;) και  $\sigma_i$ το περιεχόμενο του καναλιού  $i$ , η αντίστοιχη τιμής της προσαρμογής και το τυπικό σφάλμα. Παρόλο που η παράμετρος χ **<sup>2</sup>** αποτελεί έναν πολύ καλό δείκτη της ποιότητας της προσαρμογής, η εποπτεία των υπολοίπων βοηθάει το χρήστη να εντοπίσει περιοχές που η προσαρμογή παρουσιάζει πρόβλημα (π.χ. το υπόλοιπα είναι έξω από την περιοχή ± 3σ). Στην περίπτωση αυτή η προσθήκη επιπλέον αιχμών ίσως οδηγήσει σε καλύτερη προσαρμογή και ανάλυση του φάσματος.

- **Show Full Fitting Report:** Η συγκεκριμένη επιλογή εμφανίζει τα πλήρη αποτελέσματα της διαδικασίας της προσαρμογής για τα δεδομένα του μοντέλου που χρησιμοποιείται. Ένα τμήμα της συνολικής εμφάνισης λίστας αποτελεσμάτων παρουσιάζεται στο σχήμα 3.25. Η λίστα αποτελεσμάτων διαιρείται σε τρία τμήματα με που περιέχουν τις εξής πληροφορίες :
	- i. Πειραματικές συνθήκες (experimental conditions): Εκτίθενται δεδομένα για τις πειραματικές συνθήκες σχετικά με τον τρόπο παραγωγής ακτίνων Χ, τη θέση του δείγματος, τα χαρακτηριστικά του ανιχνευτή, την ενεργειακή περιοχή στην οποία πραγματοποιείται η ανάλυση (ROI) και τον αριθμό τον επαναλήψεων που απαιτούνται

για την προσαρμογή. Επίσης, εμφανίζεται και η τιμή της παραμέτρου χ **2** για το σύνολο της προσαρμογής, που είναι ένας δείκτης της ποιότητας της ανάλυσης του φάσματος.

- ii. Δεδομένα βαθμονόμησης (calibration data): Παρατίθενται οι αρχικές και τελικές εκτιμήσεις των παραμέτρων βαθμονόμησης με τις τυπικές τους αποκλίσεις.
- iii. Δεδομένα φωτοκορυφών (peak data): Τα δεδομένα των φωτοκορυφών παρουσιάζονται σε 6 στήλες και παρέχουν αναλυτικές πληροφορίες σχετικά με τις ομάδες των χαρακτηριστικών γραμμών ακτίνων Χ των στοιχείων που έχουν επιλεγεί προς ανάλυση.

Στο τμήμα αυτό της Λίστας η πρώτη στήλη των δεδομένων των φωτοκορυφών, περιλαμβάνει όλες τις ομάδες των γραμμών των στοιχείων που έχουν επιλεγεί (κατά αύξοντα ατομικό αριθμό). Στο συγκεκριμένο παράδειγμα είναι η ομάδα Κ του σιδήρου (Fe) που περιέχει τις γραμμές Κ<sub>α1</sub>, Κ<sub>β1</sub>, η ομάδα Κ του χαλκού (Cu) με τις γραμμές Κ<sub>α1</sub>, Κ<sub>α2</sub>, Κ<sub>β1</sub> και τις αντίστοιχες φωτοκορυφές διαφυγής τους. Στη δεύτερη στήλη της λίστας, απεικονίζονται η ενέργεια (σε keV) και το αντίστοιχο κανάλι (channel) που ανιχνεύθηκε η κάθε χαρακτηριστική γραμμή ακτίνων Χ. Στην τρίτη στήλη καταγράφεται η σχετική ένταση (relative intensity) της κάθε χαρακτηριστικής γραμμής σε μία ομάδα, όπως έχει προκύψει μετά από τις διορθώσεις απορρόφησης που προβλέπονται από το ισχύον μοντέλο ανάλυσης. Το άθροισμα των αναλογιών σε μία ομάδα είναι ίσο με μονάδα. Στην ίδια στήλη καταγράφεται και το εύρος ημίσεως ύψους (fwhm) της υπόψη κορυφής (σε eV). Στην τέταρτη στήλη καταγράφεται η καθαρή επιφάνεια της φωτοκορυφής (Peak area) και η επιφάνεια του υποστρώματος κάτω από αυτή. Στην πέμπτη στήλη καταγράφεται η τυπική απόκλιση της επιφάνειας της φωτοκορυφής (standard deviation). Στην τελευταία στήλη καταγράφεται η τιμή της παραμέτρου  $\chi^2$  για την προσαρμογή της υπόψη φωτοκορυφής και η τιμή του συντελεστή διόρθωσης απορρόφησης των φωτονίων (absorption correction factor) είτε από το δείγμα είτε από το παράθυρο του ανιχνευτή, η οποία επηρεάζει και τις σχετικές αναλογίες των χαρακτηριστικών γραμμών ακτίνων Χ μιας ομάδας ενός στοιχείου. Για κάθε ομάδα ενός στοιχείου καταγράφεται επιπλέον και το άθροισμα των κρούσεων που σχετίζεται με τις περιοχές των καθαρών φωτοκορυφών με το σχετικό τυπικό σφάλμα.

Στο τέλος της Λίστας Αποτελεσμάτων παρατίθενται στοιχεία σχετικά με τον τύπο του υποστρώματος, τις τιμές των παραμέτρων που επέλεξε ο χρήστης στο μοντέλο και αυτές που εκτιμήθηκαν κατά την προσαρμογή. Για παράδειγμα, στο φάσμα του σχήματος 3.22 το υπόστρωμα είναι εκθετικό.

88

Win QXAS version 1.30, Aug.2001

Document filename: 20Cu4e.sqx Spectrum ID: Model ID: Default Model

#### EXPERIMENTAL CONDITIONS

Excitation mode: X-ray fluorescence (XRF) Sample detector path: Air Path length: 10.0 cm Primary energy: 20.0 Kev Incidence angle: 60.0 degrees Take-off angle: 30.0 degrees Pulse pile-up resolution time: 2.00 us

Detector type: Si(Li) Dead layer:  $0.0300 \mu m$ Contact layer: 0.0200 um Active depth: 5.0 mm Window: 25.00 pm

> $6.8$ 0.056

 $25.0$ 

0.025

Fitting Region: channels 88 - 140, 33 iterations done, last change = - 0.01%

**PEAK DATA** 

Lambda = 1e-007, ChiSquare = 11.0

#### CALIBRATION DATA

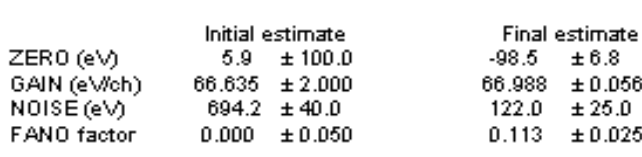

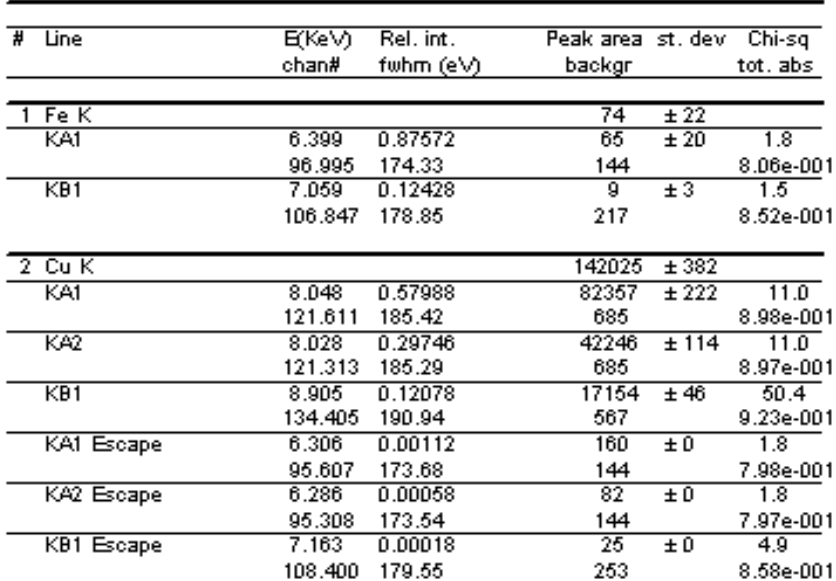

| Exponential Background |                                     |                   |                   |  |  |  |
|------------------------|-------------------------------------|-------------------|-------------------|--|--|--|
| order                  | exponential param.<br>linear param. |                   |                   |  |  |  |
|                        | $BD = 8.813$ KeV                    | init, estimate    | final estimate    |  |  |  |
| o                      | 4.481e+000                          | ----              | 9.538e+001        |  |  |  |
|                        | ----                                | $-3.018$ e $-001$ | $-1.496e + 000$   |  |  |  |
| 2                      | ----                                | $-2.451e + 000$   | $-1.938e + 000$   |  |  |  |
| з                      | ----                                | $-7.540$ e $-001$ | $-4.331$ e $-001$ |  |  |  |

**ΣΧΗΜΑ 3.25:** Λεπτομερής Λίστα αποτελεσμάτων (Full fitting Report).

 **Show Brief Fitting Report:** Η σύντομη λίστα των αποτελεσμάτων μίας προσαρμογής (σχήμα 3.26) περιλαμβάνει πολύ συνοπτικά πληροφορίες για την ανάλυση του φάσματος που σχετίζονται με το ROI, το συνολικό chi-square της ανάλυσης, και ορισμένα επιλεγμένα στοιχεία για την ανάλυση των φωτοκορυφών (Line, E(keV), Peak area, Std.dev., chisquare).

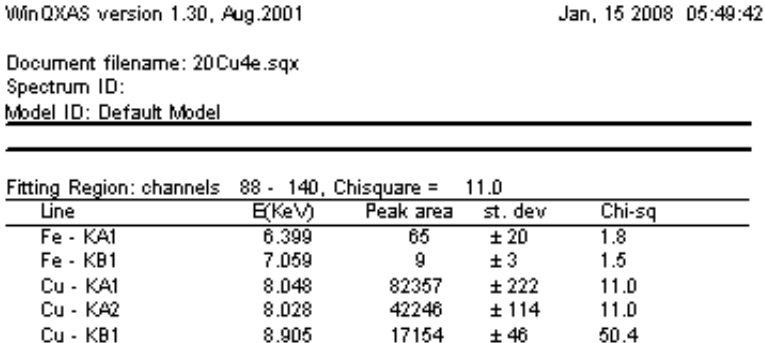

**ΣΧΗΜΑ 3.26** : Brief fitting Report (σύντομη λίστα αποτελεσμάτων).

160

82

25.

## **3.5.6 Άλλες επιλογές του προγράμματος WinQXAS**

6.306

6.286

7.163

Cu - KA1 Escape

Cu - KA2 Escape

Cu - KB1 Escape

Το κύριο μενού του προγράμματος WinQXAS περιλαμβάνει ακόμα τις παρακάτω εντολές:

 $±0$ 

 $±0$ 

 $\pm$  0

 $1.8$ 

1.8

4.9

- **Batch Processing:** Δίνει τη δυνατότητα επεξεργασίας πολλών φασμάτων. Η δυνατότητα αυτή δεν χρησιμοποιήθηκε στα πλαίσια της ΔΕ.
- **Simple QΧas:** Πρόκειται για μία δυνατότητα που δεν είναι πλήρως λειτουργική στην τρέχουσα έκδοση του προγράμματος. Αφορά στη βαθμονόμηση με χρήση προτύπων πηγών ακτινοβόλησης, που θα επιτρέπει την ποσοτική ανάλυση των δειγμάτων. Η δυνατότητα αυτή δεν χρησιμοποιήθηκε στα πλαίσια της ΔΕ.
- **Window:** Παρέχει τη δυνατότητα ρύθμισης του τρόπου με τον οποίο εμφανίζεται το κύριο παράθυρο του προγράμματος καθώς και τα παράθυρα που παρουσιάζονται τα διάφορα είδη reports των αναλύσεων.
- **Help:** Παρέχει βοήθεια στο χρήστη για τη χρήση του προγράμματος.

# **3.6 Ολοκληρωμένη διαδικασία συλλογής και μεταφοράς φάσματος ακτίνων-Χ στο ΕΠΤ – ΕΜΠ προκειμένου να αναλυθεί με το πρόγραμμα WinQXAS**

## **3.6.1 Διαδικασία μεταφοράς ενός φάσματος ακτίνων Χ**

Στην παράγραφο που ακολουθεί περιγράφεται η διαδικασία που ακολουθήθηκε στα πλαίσια της ΔΕ, μετά από κάθε πείραμα XRF, για την συλλογή και μεταφορά του φάσματος, προκειμένου να ακολουθήσει η φασματοσκοπική ανάλυση με τον κώδικα WinQXAS.

Όπως έχει ήδη αναφερθεί στην παράγραφο 2.9.1 όλες οι πληροφορίες που αφορούν ένα συγκεκριμένο φάσμα το οποίο συλλέγεται από έναν πολυκαναλικό αναλυτή κατά τη διάρκεια του πειράματος, αποθηκεύονται σε ένα αρχείο Η/Υ. Το όνομα του εκάστοτε αρχείου έχει τη μορφή 'filename.asp' και είναι αποθηκευμένο στο directory:

## **/My Computer/xrf.c/McaWin/Spectra/Worknew**

Τα βήματα που πρέπει να γίνουν ώστε να είναι δυνατή η ανάλυση από το πρόγραμμα WinQXAS είναι τα εξής:

- i. Το αρχείο με όνομα 'filename.asp' ανοίγει και σώζεται σε μορφή 'filename.txt' (text document).
- ii. To αρχείο 'filename.txt' μεταφέρεται σε Η/Υ που είναι εγκατεστημένο το πρόγραμμα WinQXAS (π.χ. my neighbourhood -> Karytaina).
- iii. Δεδομένου ότι το πρόγραμμα WinQXAS αναγνωρίζει αρχεία τύπου '.SPE' πρέπει να γίνει μετατροπή του αρχείου 'filename.txt' σε 'filename.SPE'. Αυτό γίνεται με χρήση του προγράμματος μετατροπής **conver\_v3.f90**. Το αρχείο 'filename.txt' μεταφέρεται στο directory που βρίσκεται το πρόγραμμα conver\_v3.f90 και το όνομά του γράφεται στο αρχείο 'List.txt', από το οποίο θα το διαβάσει το πρόγραμμα conver\_v3.f90. Εν συνεχεία εκτελείται το πρόγραμμα conver\_v3.f90 και δημιουργεί το αρχείο της μορφής 'filename.SPE'.
- iv. Ο χρήστης πρέπει εν συνεχεία να διορθώσει την ημερομηνία στο αρχείο 'filename.SPE'. Κατόπιν τούτου το φάσμα είναι έτοιμο να εισαχθεί στο πρόγραμμα WinQXAS.
- v. Αυτό γίνεται από την επιλογή **File** του προγράμματος WinQXAS, με την εντολή **Import IAEA Spectra**, οπότε το φάσμα που ενδιαφέρει εμφανίζεται στο κεντρικό παράθυρο του προγράμματος. Το φάσμα αυτό στη συνέχεια αποθηκεύεται σε μορφή **'filename.sqx'** και

μπορεί να ξεκινήσει η διαδικασία ανάλυσης. Πρέπει να αναφερθεί ότι η αποθήκευση του φάσματος στη μορφή 'filename.sqx' είναι απαραίτητη προϋπόθεση προκειμένου να είναι δυνατή η απεικόνιση ενός φάσματος.

#### **3.6.2 Διαδικασία ανάλυσης ενός φάσματος με το πρόγραμμα WinQXAS**

Η διαδικασία ανάλυσης ενός φάσματος προϋποθέτει την επιλογή σειράς παραμέτρων, οι οποίες πρέπει να καθοριστούν με απώτερο σκοπό τη βέλτιστη προσαρμογή του φάσματος. Συνοπτικά, τα βήματα που απαιτούνται για να πραγματοποιηθεί η προσαρμογή παρουσιάζονται παρακάτω:

- i. Άνοιγμα του προς ανάλυση φάσματος στο κεντρικό παράθυρο του προγράμματος.
- ii. Έλεγχος αν υπάρχει η σωστή ενεργειακή βαθμονόμηση και η βιβλιοθήκη των ακτίνων Χ που θα χρησιμοποιηθεί για την ανάλυση του φάσματος, όπως αναφέρεται στην παράγραφο 3.5.2. με τα στοιχεία του Περιοδικού Πίνακα και τις σχετικές αναλογίες των χαρακτηριστικών γραμμών τους.
- iii. Με την επιλογή **mark X-lines for fit** και με βάση όσα έχουν ήδη εκτεθεί στην παράγραφο 3.5.5 εισάγονται όλα τα στοιχεία που αναμένεται να ανιχνεύονται στο φάσμα.
- iv. Κατασκευάζεται το μοντέλο του φάσματος του δείγματος, εισάγοντας όλες τις απαραίτητες παραμέτρους που σχετίζονται με το υπόστρωμα, τον ανιχνευτή, την ενεργειακή βαθμονόμηση, τις παραμέτρους ελέγχου του fitting, την απορρόφηση του δείγματος και τις πειραματικές συνθήκες. Αυτό γίνεται με την εντολή **Edit Model**. Υπάρχει η δυνατότητα να αποθηκευθεί το μοντέλο που έχει κατασκευασθεί σε αρχείο τύπου 'filename.mod'. Το συγκεκριμένο μοντέλο, μπορεί εν συνεχεία να χρησιμοποιείται όχι μόνο για το συγκεκριμένο προς ανάλυση φάσμα, αλλά και για άλλα φάσματα για τα οποία ισχύουν οι ίδιες παράμετροι.
- v. Ρυθμίζεται το κατάλληλο ROI (Range Of Interest) στο οποίο πρόκειται να γίνει η προσαρμογή, περιλαμβάνοντας όλα τα στοιχεία που ενδιαφέρουν, με τις κύριες κορυφές τους, τις κορυφές διαφυγής και τις αθροιστικές κορυφές.
- vi. Από το μενού **Spectra** επιλέγεται η εντολή **Fit** ώστε να πραγματοποιηθεί η προσαρμογή. Εν συνεχεία, ο χρήστης με εποπτεία της Λίστας αποτελεσμάτων μπορεί να κρίνει σχετικά με την ποιότητα της προσαρμογής και των αποτελεσμάτων. Στην περίπτωση που η προσαρμογή δεν κρίνεται ικανοποιητική και τα αποτελέσματα αποδεκτά, μπορεί να

επαναληφθεί η παραπάνω διαδικασία, με επιλογή νέου ROI, επιλογή άλλων στοιχείων ή γραμμών στοιχείων για προσαρμογή και ενδεχομένως τροποποιήσεις του μοντέλου.

#### **3.7 Γενικά συμπεράσματα για το πρόγραμμα WinQXAS**

Το πρόγραμμα WinQXAS εγκαταστάθηκε στο ΕΠΤ-ΕΜΠ στα πλαίσια της παρούσης ΔΕ, προκειμένου να χρησιμοποιηθεί για την ανάλυση φασμάτων φθορισμού ακτίνων Χ (XRF) τα οποία συλλέγονται κατά τη διάρκεια πειραμάτων που πραγματοποιούνται στη διάταξη XRF του ΕΠΤ-ΕΜΠ. Το υπόψη πρόγραμμα είναι εξειδικευμένο για αναλύσεις τέτοιου είδους φασμάτων. Μέχρι την εγκατάστασή του στο ΕΠΤ-ΕΜΠ χρησιμοποιείτο ο κώδικας SPUNAL, ο οποίος είναι προσανατολισμένος για την ανάλυση του φάσματος των ακτίνων-γ ραδιενεργών δειγμάτων. Στα πλαίσια της ΔΕ εκτελέστηκε ένας μεγάλος αριθμός πειραμάτων με τη χρήση της μηχανής ακτίνων Χ του ΕΠΤ-ΕΜΠ. Για τα πειράματα αυτά χρησιμοποιήθηκαν ως στόχοι foils διαφόρων στοιχείων και ορισμένα άλλα δείγματα, κυρίως δείγματα χώματος και αποκτήθηκαν γνώσεις και εμπειρία σχετικά με τον τρόπο λειτουργίας του προγράμματος WinQXAS, ενώ προέκυψαν και αρκετά συμπεράσματα σχετικά με τα πλεονεκτήματα που παρουσιάζει.

Γενικά, προκειμένου να γίνει η ανάλυση ενός φάσματος με το πρόγραμμα WinQXAS, κρίνεται απαραίτητο να καθοριστούν πλήθος παραμέτρων, με σκοπό να δημιουργηθεί το κατάλληλο μοντέλο για την επίτευξη του fitting. Μερικές πολύ σημαντικές παράμετροι είναι: η κατάλληλη εισαγωγή των προς ανάλυση στοιχείων ενός δείγματος στην εντολή mark X-lines for fit, η επιλογή του κατάλληλου υποστρώματος (Background parameters) για την εκάστοτε προς ανάλυση ενεργειακή περιοχή. Επιπλέον επισημαίνεται ότι πρέπει να λαμβάνονται υπόψη και τα χαρακτηριστικά του δείγματος, όπως το πάχος (sample thickness).

Στο report του WinQXAS καταγράφονται εκτός των άλλων και οι τιμές χ **<sup>2</sup>** (chi-squares) για κάθε φωτοκορυφή που αναλύεται με αποτέλεσμα να μπορεί ο χρήστης να εκτιμήσει την ποιότητα της ανάλυσης της φωτοκορυφής. Το WinQXAS διαθέτει ειδική βιβλιοθήκη με όλα τα στοιχεία του Περιοδικού Πίνακα, με τις χαρακτηριστικές ενέργειες στις οποίες εκπέμπουν ακτίνες Χ και τα αντίστοιχα ποσοστά εκπομπής. Αυτό επιτρέπει την εμφάνιση στο κεντρικό παράθυρο του προγράμματος όπου παρουσιάζεται το φάσμα, το όνομα του εκάστοτε στοιχείου πάνω από την αντίστοιχη κορυφή του. Με αυτό τον τρόπο διευκολύνεται ιδιαίτερα η εξαγωγή αρχικών συμπερασμάτων για το φάσμα και την ανάλυσή του.

Όσον αφορά τις φωτοκορυφές των στοιχείων, με το πρόγραμμα WinQXAS δεν λαμβάνουμε αναλυτικές πληροφορίες μόνο για την εκάστοτε φωτοκορυφή, αλλά και για φωτοκορυφές των οποίων οι ενέργειές τους είναι παραπλήσιες. Χαρακτηριστικά παραδείγματα αποτελούν οι κορυφές Κ<sub>β1</sub> του Mn (6.491keV) και Κ<sub>α1</sub> του Fe (6.399keV) καθώς επίσης οι κορυφές Κ<sub>α</sub> (Κ<sub>α1</sub> στα 10.554keV, Κα2 στα 10.508keV) του αρσενικού As και οι L3M5 (10.552keV), L3M4 (10.450keV) του μολύβδου Pb όπου, παρόλο που έχουν σχεδόν την ίδια ενέργεια διαχωρίζονται και αναγνωρίζονται.

Επιπροσθέτως, το πρόγραμμα WinQXAS έχει τη δυνατότητα να διακρίνει τις χαρακτηριστικές γραμμές ενός στοιχείου που εκπέμπουν σε παραπλήσιες ενέργειες συνοδευόμενη από τις σχετικές εντάσεις τους και τον υπολογισμό της επιφάνειάς τους. Τέτοιες γραμμές είναι οι γραμμές Κ<sub>α</sub> (Κ<sub>α1</sub>, Κ<sub>α2</sub>), οι 2 γραμμές Κ<sub>β</sub> (Κ<sub>β1</sub>, Κ<sub>β2</sub>) και αντιστοίχως οι L<sub>α</sub>, L<sub>β</sub>. Παραδείγματα διαχωρισμού παραπλήσιων ενεργειών τέτοιων στοιχείων μπορούν να θεωρηθούν ο ψευδάργυρος Zn ο οποίος έχει τις Κ<sub>α1</sub> (8.639keV) και Κ<sub>α2</sub> (8.616keV), το αρσενικό As που έχει τις Κ<sub>α1</sub> (10.554keV) Κ<sub>α2</sub> (10.508keV), το ρουβίδιο Rb με τις K<sub>α1</sub> (13.395keV), K<sub>α2</sub> (13.336keV) και τις Κ<sub>β1</sub> (14.958keV), Κ<sub>β2</sub> (15.185keV), ο χαλκός Cu με τις Κ<sub>α1</sub>(8.048keV), Κ<sub>α2</sub>(8.028keV) και αρκετά άλλα στοιχεία.

Το πρόγραμμα WinQXAS έχει επίσης την ικανότητα να διαχωρίζει τις κορυφές διαφυγής ενός στοιχείου (escape peaks), ακόμα και στην περίπτωση που αυτές συμπίπτουν με κάποια άλλη κορυφή, δίνοντας όλες τις απαραίτητες πληροφορίες (σχετική αναλογία, επιφάνεια, chi-square, κανάλι, ενέργεια) όπως ακριβώς συμβαίνει και με τις κύριες κορυφές.

Τέλος, υπάρχει η δυνατότητα να υπολογιστούν σωστά φωτοκορυφές που προκύπτουν από μικρό αριθμό κρούσεων δίνοντας ικανοποιητική στατιστική.

Ένα από τα φάσματα που αναλύθηκε με το πρόγραμμα WinQXAS και το οποίο επιβεβαιώνει τα παραπάνω συμπεράσματα προέρχεται από ένα πρότυπο δισκίο αναφοράς σε χώμα NIST Montana Soil 2711 το οποίο φέρει όνομα αρχείου '20ms11a.sqx'. Η τάση και η ένταση του ρεύματος στο συγκεκριμένο πείραμα είναι αντίστοιχα 20kV και 150μΑ. Το fitting του συγκεκριμένου φάσματος παρουσιάζεται στο σχήμα 3.29 και η τελική λίστα αποτελεσμάτων στο σχήμα 3.30. Παρατηρούμε πως το fitting που προκύπτει είναι ικανοποιητικό και η τιμή για το chi-square= 3.2 δείχνει αρκετά ικανοποιητική στατιστική. Στο 4° και 5° Κεφάλαιο της ΔΕ παρουσιάζονται με λεπτομέρειες όλες οι δοκιμές που έγιναν στα πλαίσια της ΔΕ με στόχο την

94

βελτιστοποίηση των παραμέτρων που πρέπει να επιλέγονται κατά τη διάρκεια της ανάλυσης φασμάτων φθορισμού στο ΕΠΤ-ΕΜΠ.

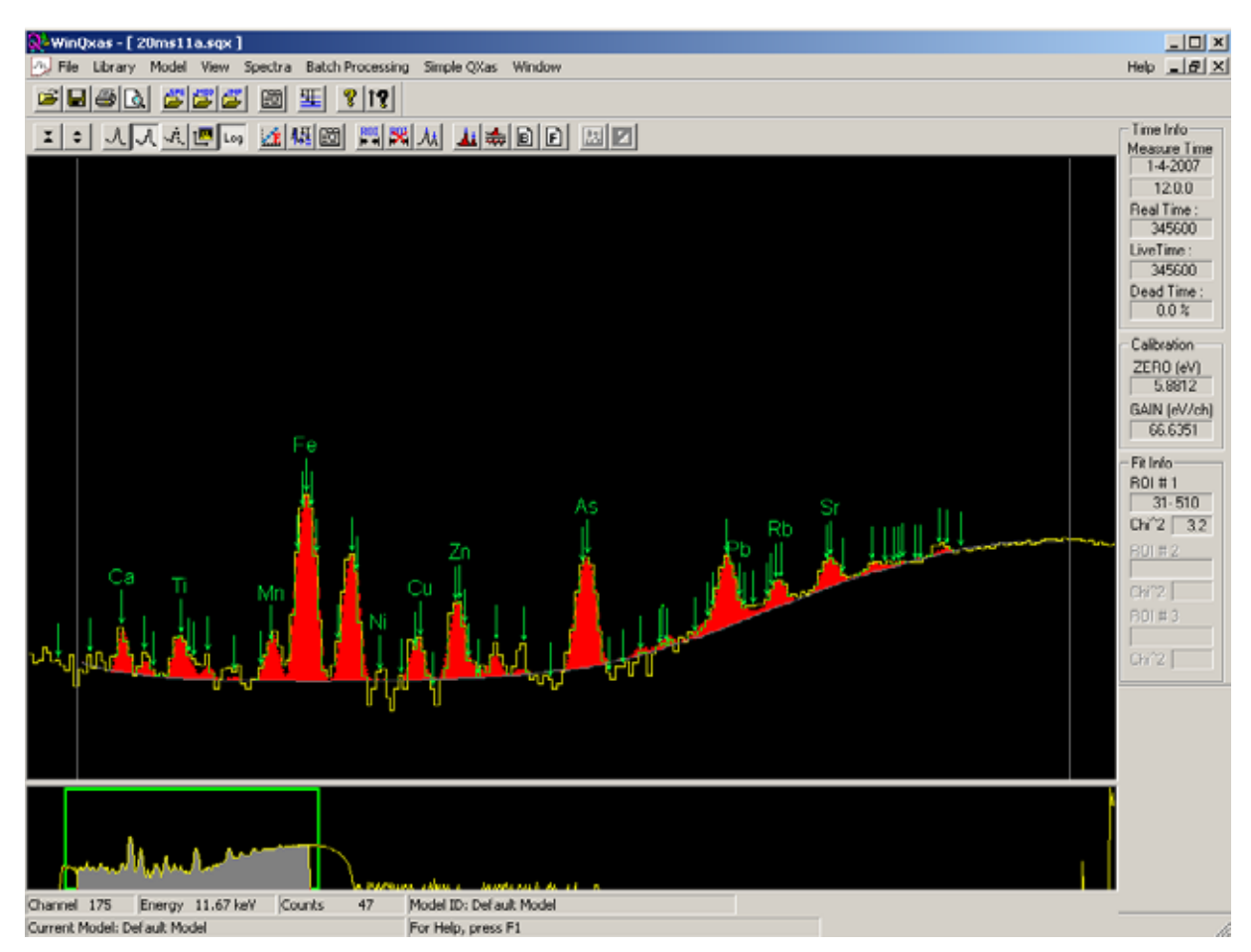

**ΣΧΗΜΑ 3.27** : Προσαρμογή του φάσματος προτύπου δείγματος χώματος NIST Montana Soil 2711.

Win QXAS version 1.30, Aug.2001

Document filename: 20ms11a.sqx Spectrum ID: Model ID: Default Model

#### EXPERIMENTAL CONDITIONS

Excitation mode: X-ray fluorescence (XRF) Sample detector path: Air Path length: 10.0 cm Contact layer: 0.0200 pm<br>Active depth: 5.0 mm Primary energy: 20.0 Kev Incidence angle: 60.0 degrees Take-off angle: 30.0 degrees 25.00 pm Window: Pulse pile-up resolution time: 2.00 us

Fitting Region: channels 45 - 265, 12 iterations done, last change = -0.00%

Lambda =  $1e-007$ , ChiSquare =  $2.7$ 

|                  |                                   | CALIBRATION DATA  |        |                            |                     |                  |
|------------------|-----------------------------------|-------------------|--------|----------------------------|---------------------|------------------|
|                  |                                   |                   |        |                            |                     |                  |
| ZERO (eV)        | Initial estimate<br>5.9<br>±100.0 |                   | -74.9  | Final estimate<br>±2.5     |                     |                  |
| GAIN (eMch)      | 66.635<br>± 2.000                 |                   | 66.771 | ± 0.022                    |                     |                  |
| NOISE (eV)       | 694.2<br>± 40.0                   |                   | 109.8  | ± 13.0                     |                     |                  |
| FANO factor      | 0.000<br>± 0.050                  |                   | 0.128  | ± 0.013                    |                     |                  |
|                  |                                   |                   |        |                            |                     |                  |
|                  |                                   | PEAK DATA         |        |                            |                     |                  |
| Line<br>₩        | <b>E(KeV)</b>                     | Rel. int.         |        | Peak area st. dev          |                     | Chi-sq           |
|                  | chan#                             | fwhm (eV)         |        | backgr                     |                     | tot. abs         |
|                  |                                   |                   |        |                            |                     |                  |
| CaK<br>1         |                                   |                   |        | 150                        | ±17                 |                  |
| KA1              | 3.691                             | 0.83243           |        | $\overline{125}$           | ±14                 | $\overline{3.7}$ |
|                  | 56.401                            | 148.74            |        | 84                         |                     | 3.23e-004        |
| KB1              | 4.013                             | 0.16757           |        | 25                         | $\overline{\pm 3}$  | 1.7              |
|                  | 61.224                            | 151.66            |        | 76                         |                     | 5.17e-004        |
|                  |                                   |                   |        |                            |                     |                  |
| $2$ Ti K         |                                   |                   |        | 145                        | ±17                 |                  |
| $\overline{KAI}$ | 4.509                             | 0.84059           |        | $\overline{122}$           | $\overline{\pm 14}$ | 0.5              |
|                  | 68.652                            | 156.06            |        | 71                         |                     | 9.05e-004        |
| $\overline{KB1}$ | 4.932                             | 0.15846           |        | $\overline{23}$            | $\overline{\pm 3}$  | $\overline{1.7}$ |
|                  | 74.987                            | 159.71            |        | 102                        |                     | 1.31e-003        |
| KB1 Escape       | 3.190<br>48.898                   | 0.00095<br>144.07 |        | ō<br>110                   | $\overline{\pm 0}$  | 11.5             |
|                  |                                   |                   |        |                            |                     | 1.24e-004        |
| 3 Mh K           |                                   |                   |        | 161                        | ±17                 |                  |
| KA1              | 5.895                             | 0.84451           |        | 136                        | $\overline{\pm 15}$ | 2.4              |
|                  | 89.410                            | 167.73            |        | 97                         |                     | 2.46e-003        |
| KBT              | 6.491                             | 0.15144           |        | $\overline{24}$            | $\overline{\pm 3}$  | $\overline{2.0}$ |
|                  | 98.336                            | 172.51            |        | 97                         |                     | 3.30e-003        |
| KA1 Escape       | 4.153                             | 0.00354           |        | ī                          | $\overline{\pm 0}$  | 1.7              |
|                  | 63.320                            | 152.92            |        | 74                         |                     | 6.16e-004        |
| KB1 Escape       | 4.749                             | 0.00051           |        | ō                          | $\overline{\pm 0}$  | $\overline{1.3}$ |
|                  | 72.247                            | 158.14            |        | 103                        |                     | 1.13e-003        |
| 4 Fe K           |                                   |                   |        | 10824                      | ±106                |                  |
| KA1              | 6.399                             | 0.84713           |        | 9169                       | ±90                 | 2.4              |
|                  | 96.958                            | 171.78            |        | 97                         |                     | 3.16e-003        |
| KBT              | 7.059                             | 0.14954           |        | 1619                       | $\overline{\pm 16}$ | 5.3              |
|                  | 106.843                           | 176.94            |        | 97                         |                     | 4.16e-003        |
| KA1 Escape       | 4.657                             | 0.00293           |        | $\overline{3}\overline{2}$ | $\overline{\pm 0}$  | $\overline{0.7}$ |
|                  | 70.869                            | 157.35            |        | 104                        |                     | 1.04e-003        |
| KB1 Escape       | 5.317                             | 0.00041           |        | 4                          | ±θ                  | 2.1              |
|                  | 80.753                            | 162.97            |        | 99                         |                     | 1.74e-003        |

**ΣΧΗΜΑ 3.28α:** Τελική Λίστα Αποτελεσμάτων ανάλυσης του φάσματος πρότυπου δείγματος σε χώμα NIST Montana Soil 2711.

| 5 Ni K                  |         |         | 2               | ±10                 |                        |
|-------------------------|---------|---------|-----------------|---------------------|------------------------|
| KA1                     | 7.478   | 0.56384 | 1               | ±в                  | 5.8                    |
|                         | 113.118 | 180.15  | 98              |                     | 4.82e-003              |
| $\overline{\text{K}42}$ | 7.461   | 0.28730 | 1               | ±3                  | 6.2                    |
|                         | 112.863 | 180.02  | 98              |                     | 4.80e-003              |
|                         |         | 0.14660 |                 |                     | 4.0                    |
| KB1                     | 8.265   |         | ō               | ±1                  |                        |
|                         | 124.904 | 186.01  | 101             |                     | 6.12e-003              |
| KA1 Escape              | 5.736   | 0.00132 | o               | ±θ                  | 1.7                    |
|                         | 87.029  | 166.44  | 98              |                     | 2.25e-003              |
| KA2 Escape              | 5.719   | 0.00068 | Ō               | $\overline{\pm 0}$  | 0.5                    |
|                         | 86.774  | 166.30  | 98              |                     | 2.23e-003              |
|                         |         |         |                 |                     |                        |
| KB1 Escape              | 6.523   | 0.00026 | ō               | $\overline{\pm 0}$  | 2.0                    |
|                         | 98.815  | 172.76  | 97              |                     | 3.3 <del>4e</del> -003 |
|                         |         |         |                 |                     |                        |
| 6 Zn K                  |         |         | 475             | ±25                 |                        |
| KA1                     | 8.639   | 0.64104 | 305             | ±16                 | $\overline{3.3}$       |
|                         | 130.506 | 188.73  | 103             |                     | 6.74e-003              |
|                         |         |         |                 |                     |                        |
| KA2                     | 8.616   | 0.32774 | 156             | ±8                  | $\overline{3.3}$       |
|                         | 130.161 | 188.56  | 103             |                     | 6.70e-003              |
| KB1                     | 9.572   | 0.02962 | $\overline{14}$ | $\overline{\pm 1}$  | 4.6                    |
|                         | 144.479 | 195.35  | 115             |                     | 1.50e-003              |
| KA1 Escape              | 6.897   | 0.00103 | o               | ±θ                  | 5.3                    |
|                         |         |         |                 |                     |                        |
|                         | 104.416 | 175.69  | 97              |                     | 3.91e-003              |
| KA2 Escape              | 6.874   | 0.00053 | ō               | $\overline{\pm 0}$  | 5.3                    |
|                         | 104.072 | 175.51  | 97              |                     | 3.87e-003              |
| KB1 Escape              | 7.830   | 0.00004 | ō               | ±θ                  | 7.1                    |
|                         | 118.390 | 182.79  | 99              |                     | 5.40e-003              |
|                         |         |         |                 |                     |                        |
|                         |         |         |                 |                     |                        |
| 7<br>As K               |         |         | 390             | ± 57                |                        |
| KA1                     | 10.544  | 0.55431 | 216             | ±31                 | 0.9                    |
|                         | 159.036 | 202.03  | 145             |                     | 1.95e-003              |
| ΚÆΣ                     | 10.508  | 0.28301 | 110             | $\overline{\pm 16}$ | 1.0                    |
|                         | 158.497 | 201.78  | 142             |                     |                        |
|                         |         |         |                 |                     | 1.93e-003              |
| KB1                     | 11.724  | 0.16179 | $\overline{63}$ | $\overline{19}$     | $\overline{8.3}$       |
|                         | 176.709 | 209.84  | 242             |                     | 2.57e-003              |
| KA1 Escape              | 8.802   | 0.00051 | o               | ±θ                  | 1.3                    |
|                         | 132.947 | 189.90  | 104             |                     | 7.01e-003              |
| KA2 Escape              | 8.766   | 0.00027 | o               | ΞŪ                  | $\overline{1.3}$       |
|                         |         |         |                 |                     |                        |
|                         | 132.408 | 189.65  | 104             |                     | 6.95e-003              |
| KB1 Escape              | 9.982   | 0.00011 | ō               | ±0                  | 2.3                    |
|                         | 150.619 | 198.20  | 124             |                     | 1.68e-003              |
|                         |         |         |                 |                     |                        |
| RbK<br>8                |         |         | 749             | ± 50                |                        |
| KA1                     | 13.395  | 0.53775 | 403             | $\overline{\pm 27}$ | 0.5                    |
|                         |         |         | 766             |                     |                        |
|                         | 201.735 | 220.43  |                 |                     | 3.57e-003              |
| ΚÆΣ                     | 13.336  | 0.27632 | 207             | ±14                 | 1.0                    |
|                         | 200.851 | 220.07  | 729             |                     | 3.53e-003              |
| KB1                     | 14.958  | 0.16580 | 124             | $\overline{18}$     | 1.1                    |
|                         | 225.143 | 229.90  | 2336            |                     | 4.66e-003              |
| $\overline{KB2}$        | 15.185  | 0.01968 | $\overline{15}$ | $\pm$ 1             | 1.1                    |
|                         |         |         |                 |                     |                        |
|                         | 228.543 | 231.24  | 2624            |                     | 4.83e-003              |
| KA1 Escape              | 11.653  | 0.00025 | ٥               | ±θ                  | 8.4                    |
|                         | 175.645 | 209.38  | 233             |                     | 2.53e-003              |
| KA2 Escape              | 11.594  | 0.00013 | ٥               | $\overline{\pm 0}$  | 7.2                    |
|                         | 174.762 | 208.99  | 224             |                     | 2.49e-003              |
| KB1 Escape              | 13.216  | 0.00006 | ō               | ±θ                  | 1.2                    |
|                         |         |         |                 |                     |                        |
|                         | 199.054 | 219.32  | 693             |                     | 3.46e-003              |
|                         |         |         |                 |                     |                        |
| 9 SrK                   |         |         | 1575            | ±70                 |                        |
| KA1                     | 14.165  | 0.53521 | 843             | $\overline{\pm 37}$ | $\overline{4.3}$       |
|                         | 213.267 | 225.15  | 1379            |                     | 4.10e-003              |
| KA2                     | 14.098  | 0.27541 | 434             | ±19                 | 2.0                    |
|                         |         |         |                 |                     |                        |
|                         | 212.263 | 224.74  | 1315            |                     | 4.05e-003              |
| KB1                     | 15.832  | 0.16685 | 263             | ±12                 | 16.1                   |
|                         | 238.233 | 235.03  | 3657            |                     | 5.31e-003              |
| KB <sub>2</sub>         | 16.085  | 0.02216 | 35              | ±2                  | 6.1                    |
|                         | 242.022 | 236.49  | 5410            |                     | 5.50e-003              |
| KA1 Escape              |         |         |                 |                     |                        |
|                         | 12.423  | 0.00022 | o.              | ±θ                  | 1.7                    |
|                         | 187.177 | 214.33  | 387             |                     | 2.95e-003              |
| KA2 Escape              | 12.356  | 0.00011 | o               | ±θ                  | 1.6                    |
|                         | 186.174 | 213.91  | 369             |                     | 2.91e-003              |
| KB1 Escape              | 14.090  | 0.00005 | 0               | ±θ                  | 2.0                    |
|                         | 212.144 | 224.69  | 1315            |                     | 4.04e-003              |
|                         |         |         |                 |                     |                        |

**ΣΧΗΜΑ 3.28β:** Τελική Λίστα Αποτελεσμάτων ανάλυσης του φάσματος πρότυπου δείγματος σε χώμα NIST Montana Soil 2711.

| 10 Pb L           |                                        | 4213                    | $\pm 103$           |                   |
|-------------------|----------------------------------------|-------------------------|---------------------|-------------------|
| L1M3              | 12.793<br>0.02667                      | $\overline{112}$        | $\overline{\pm 3}$  | 0.9               |
|                   | 192.719<br>216.68                      | 490                     |                     | 3.18e-003         |
| L1M2              | 12.306<br>0.02210                      | 93                      | $\overline{\pm 2}$  | 1.6               |
|                   | 185.425<br>213.59                      | 353                     |                     | 2.88e-003         |
| L1N3              | 0.01180<br>15.218                      | 50                      | ±1                  | 1.4               |
|                   | 229.037<br>231.44                      | 2724                    |                     | 4.85e-003         |
| L1N2              | 15.101<br>0.00957                      | 40                      | $\overline{\pm 1}$  | 1.2               |
|                   | 227.285<br>230.75                      | 2526                    |                     | 4.77e-003         |
| L103              | 15.765<br>0.00457                      | 19                      | ±θ                  | 16.1              |
|                   | 237.229<br>234.64                      | 3553                    |                     | 5.26e-003         |
| L1M5              | 0.00149<br>13.377                      | 6                       | $\overline{\pm 0}$  | 0.5               |
|                   | 201.465<br>220.32                      | 766                     |                     | 3.56e-003         |
| L1M4              | 13.275<br>0.00098                      | 4                       | ±θ                  | 1.2               |
|                   | 199.938<br>219.69                      | 693                     |                     | 3.49e-003         |
| L1N5              | 15.453<br>0.00033                      | T                       | $\overline{\pm 0}$  | 1.9               |
|                   | 232.557<br>232.82                      | 3030                    |                     | 5.03e-003         |
| L1N4              | 0.00021<br>15.427                      | ī                       | $\overline{10}$     | 1.9               |
|                   | 232.66<br>232.167                      | 3030                    |                     | 5.01e-003         |
| L2M4              | 12.614<br>0.30705                      | 1294                    | $\pm 32$            | 0.9               |
| L2N4              | 215.55<br>190.038<br>14.764<br>0.09714 | 445<br>409              | $\overline{\pm 10}$ | 3.07e-003<br>0.8  |
|                   | 228.75                                 |                         |                     |                   |
| L2M1              | 222.238<br>11.349<br>0.00650           | 2065<br>$\overline{27}$ | $\overline{\pm 1}$  | 4.52e-003<br>10.4 |
|                   | 207.39<br>171.092                      | 202                     |                     | 2.36e-003         |
| L2N1              | 14.308<br>0.00301                      | $\overline{13}$         | $\overline{\pm 0}$  | 4.8               |
|                   | 215.408<br>226.01                      | 1514                    |                     | 4.20e-003         |
| $\overline{1204}$ | 0.01403<br>15.178                      | 59                      | ±1                  | 1.1               |
|                   | 228.438<br>231.20                      | 2624                    |                     | 4.82e-003         |
| $\overline{1201}$ | 0.00073<br>15.053                      | 3                       | $\overline{\pm 0}$  | $\overline{1.3}$  |
|                   | 226.566<br>230.46                      | 2430                    |                     | 4.73e-003         |
| L2M3              | 0.00032<br>12.127                      | 1                       | $\pm 0$             | 2.2               |
|                   | 182.744<br>212.44                      | 309                     |                     | 2.77e-003         |
| L3M5              | 10.552<br>0.31196                      | 1314                    | ±32                 | 0.9               |
|                   | 159.156<br>202.08                      | 145                     |                     | 1.95e-003         |
| L3M4              | 10.450<br>0.03459                      | 146                     | ±4                  | 0.8               |
|                   | 201.39<br>157.628                      | 139                     |                     | 1.90e-003         |
| L3N5              | 12.623<br>0.09903                      | 417                     | ±10                 | 0.9               |
|                   | 215.60<br>190.173                      | 445                     |                     | 3.08e-003         |
| L3N4              | 12.601<br>0.01102                      | $\overline{46}$         | $\overline{\pm 1}$  | 0.9               |
|                   | 215.46<br>189.843                      | 425                     |                     | 3.06e-003         |
| L3M1              | 9.185<br>0.01258                       | 53                      | ± 1                 | 2.2               |
|                   | 192.63<br>138.683                      | 109                     |                     | 1.34e-003         |
| L3N1              | 0.00648<br>12.143                      | $\overline{27}$         | ±1                  | 2.2               |
|                   | 182.984<br>212.55                      | 309                     |                     | 2.78e-003         |
| 1301              | 12.888<br>0.00157                      | 7                       | ±θ                  | 1.3               |
|                   | 194.142<br>217.27                      | 541                     |                     | 3.24e-003         |
| L305              | 13.015<br>0.01564                      | 66                      | ±2                  | 1.6               |
|                   | 196.044<br>218.07                      | 597                     |                     | 3.33e-003         |
| LIM3 Escape       | 11.051<br>0.00001                      | o                       | ±θ                  | 3.4               |
|                   | 205.42<br>166.629                      | 173                     |                     | 2.20e-003<br>0.9  |
| L1M2 Escape       | 10.564<br>0.00001                      | o<br>145                | $\overline{\pm 0}$  | 1.96e-003         |
| L2M4 Escape       | 159.336<br>202.16<br>10.872<br>0.00017 | 1                       | ±θ                  | 3.3               |
|                   | 204.23<br>163.949                      | 160                     |                     | 2.11e-003         |
| $12N4$ Escape     | 13.022<br>0.00003                      | o                       | ΞŌ                  | 1.6               |
|                   | 196.148<br>218.11                      | 597                     |                     | 3.33e-003         |
| L3M5 Escape       | 8.810<br>0.00029                       | $\overline{1}$          | ±0                  | 1.2               |
|                   | 133.067<br>189.96                      | 105                     |                     | 7.03e-003         |
| L3M4 Escape       | 8.708<br>0.00003                       | o                       | ±θ                  | $\overline{3.5}$  |
|                   | 131.539<br>189.23                      | 104                     |                     | 6.86e-003         |
| L3N5 Escape       | 10.881<br>0.00006                      | o                       | $\overline{\pm 0}$  | 3.1               |
|                   | 204.29<br>164.083                      | 164                     |                     | 2.12e-003         |
| L3M1 Escape       | 7.443<br>0.00002                       | o                       | ±θ                  | 6.2               |
|                   | 112.594 179.88                         | 98                      |                     | 4.77e-003         |

**ΣΧΗΜΑ 3.28γ:** Τελική Λίστα Αποτελεσμάτων ανάλυσης του φάσματος πρότυπου δείγματος σε χώμα NIST Montana Soil 2711.

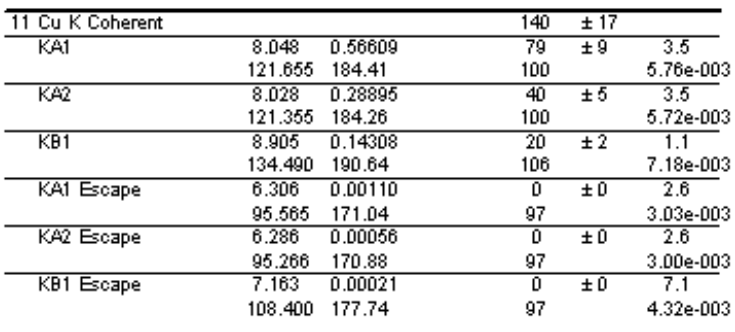

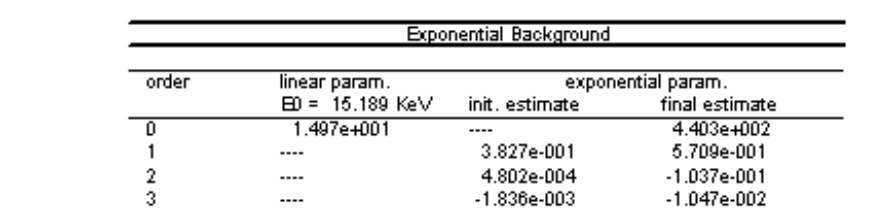

**ΣΧΗΜΑ 3.28δ:** Τελική Λίστα Αποτελεσμάτων ανάλυσης του φάσματος πρότυπου δείγματος σε χώμα NIST Montana Soil 2711.

#### **ΚΕΦΑΛΑΙΟ 4**

#### **ΑΝΑΛΥΣΕΙΣ ΑΠΛΩΝ ΦΑΣΜΑΤΩΝ ΑΠΟ ΑΚΤΙΝΟΒΟΛΗΣΗ ΜΕΤΑΛΛΙΚΩΝ FOILS**

#### **4.1 Εισαγωγή**

Στο 4<sup>ο</sup> Κεφάλαιο της παρούσης ΔΕ παρουσιάζονται τα αποτελέσματα της ανάλυσης φασμάτων ακτίνων-Χ με τα προγράμματα WinQXAS και SPUNAL. Τα φάσματα αυτά προέρχονται από ακτινοβόληση στη διάταξη ακτίνων-Χ του ΕΠΤ-ΕΜΠ στόχων-foils Cu και Fe. Πρωταρχικός στόχος των πειραμάτων και των αναλύσεων των φασμάτων είναι να διερευνηθεί ποιες είναι οι βέλτιστες ρυθμίσεις του μοντέλου ανάλυσης των φασμάτων με το πρόγραμμα WinQXAS, ανάλογα με τη μορφή του φάσματος. Επιπλέον στόχος είναι η σύγκριση των αποτελεσμάτων ανάλυσης από τα δύο προγράμματα. Αρχικά, παρουσιάζονται τα πειράματα που πραγματοποιήθηκαν, κατά τα οποία ακτινοβολήθηκαν τα foils Cu και Fe με χρήση φίλτρων αλουμινίου διαφόρων παχών. Αυτό επέτρεψε τον προσδιορισμό του μοντέλου εκείνου που οδηγεί στη βέλτιστη ανάλυση των φασμάτων, παράλληλα όμως επέτρεψε την εξαγωγή χρήσιμων συμπερασμάτων για το απαραίτητο πλήθος φίλτρων αλουμινίου στις αναλύσεις αυτού του είδους.

Στη συνέχεια, εκτίθενται οι αναλύσεις και τα αποτελέσματα σειράς πειραμάτων που έγιναν με foil Cu προκειμένου να διερευνηθεί η επαναληψιμότητα των αποτελεσμάτων των αναλύσεων με τα δύο προγράμματα.

Τέλος, παρουσιάζονται τα αποτελέσματα πειραμάτων που έγιναν με ακτινοβόληση 4 & 5 foils ταυτόχρονα, θεωρώντας τα ως ένα ενιαίο δείγμα. Ο σκοπός των συγκεκριμένων πειραμάτων είναι η κατανόηση του τρόπου ανάλυσης του φάσματος με τα δύο προγράμματα, και συνακόλουθα η σχετική σύγκριση της ανάλυσης, ενός «πολύπλοκου» φάσματος που περιέχει περισσότερα του ενός στοιχεία.

Από τα πειράματα που έγιναν και τα οποία παρατίθενται στο παρόν Κεφάλαιο, προέκυψε μεγάλος όγκος αποτελεσμάτων τα οποία παρουσιάζονται σε Πίνακες και Γραφήματα. Ορισμένα από αυτά, τα οποία είναι χρήσιμα για την εξαγωγή συμπερασμάτων είναι ενταγμένα μέσα στο κείμενο, ενώ τα υπόλοιπα παρατίθενται στο τέλος του Κεφαλαίου. Επισημαίνεται ότι τα φάσματα τα οποία παρουσιάζονται στα διάφορα σχήματα είναι σε λογαριθμική κλίμακα, εκτός αν ρητά επισημαίνεται το αντίθετο.

# **4.2 Πειράματα και αναλύσεις για τον καθορισμό των παραμέτρων του βέλτιστου μοντέλου ανάλυσης με το πρόγραμμα WinQXAS**

Όπως έχει προαναφερθεί, ο κώδικας WinQXAS αποτελεί ένα νέο εργαλείο στο ΕΠΤ-ΕΜΠ και ενδείκνυται για την ανάλυση φασμάτων φθορισμού ακτίνων Χ. Με αρχικό σκοπό την διερεύνηση του τρόπου λειτουργίας και ανάλυσης του συγκεκριμένου προγράμματος και την αναζήτηση των παραμέτρων του «βέλτιστου» μοντέλου ανάλυσης, σχεδιάσθηκε και έγινε μία σειρά από πειράματα ακτινοβόλησης foils Cu και Fe, χρησιμοποιώντας τη διάταξη XRF του ΕΠΤ-ΕΜΠ. Το φάσμα που συλλέχθηκε από το κάθε πείραμα που διεξήχθη, αναλύθηκε τόσο με το πρόγραμμα WinQXAS, όσο και με τον κώδικα SPUNAL, ώστε να υπάρχει δυνατότητα σύγκρισης των αποτελεσμάτων. Αξίζει να σημειωθεί ότι με τον όρο «βέλτιστο μοντέλο» αναφερόμαστε σε ένα μοντέλο, το οποίο εφαρμόζοντάς το για την ανάλυση ενός δείγματος επιτυγχάνονται όσο το δυνατόν ακριβέστερα αποτελέσματα για τις κορυφές των στοιχείων που περιλαμβάνει το δείγμα, και ικανοποιητική προσαρμογή (fitting) που δίνει μικρή τιμή της παραμέτρου χ **<sup>2</sup>** . Προφανώς, ο όρος «βέλτιστο» δεν παραπέμπει στο καλύτερο μοντέλο που **είναι δυνατόν** να επιτευχθεί, αλλά στο καλύτερο που επετεύχθη με τις δοκιμές και αναλύσεις που έγιναν στα πλαίσια της ΔΕ. Υπενθυμίζεται ότι κατά την ανάλυση με το πρόγραμμα WinQXAS, ο καθορισμός μίας σειράς παραμέτρων του μοντέλου αποτελεί αναγκαία προϋπόθεση για να επιτευχθεί ορθή και ακριβής ανάλυση. Στο 3° Κεφάλαιο της ΔΕ έχουν αναφερθεί όλες οι απαιτήσεις του προγράμματος WinQXAS σχετικά με τον τρόπο δημιουργίας ενός μοντέλου (με την εντολή 'edit model'), την εισαγωγή των κατάλληλων ομάδων των χαρακτηριστικών κορυφών των στοιχείων (με την εντολή 'mark X-lines for fit') και την επιλογή του ROI (Range of Interest). Παρόλα αυτά η κατάληξη στο βέλτιστο μοντέλο ανάλυσης αποδείχθηκε μία δύσκολη διαδικασία, κυρίως όσον αφορά στην επιλογή του κατάλληλου είδους υποστρώματος και στον καθορισμό του ROI. Ο συνδυασμός των δύο αυτών παραμέτρων έπαιξε ιδιαίτερο ρόλο για την επίτευξη ικανοποιητικής προσαρμογής στα πειραματικά σημεία (κανάλια) ενός φάσματος, ανάλογα φυσικά και με τη μορφή του φάσματος. Δεδομένου ότι η μορφή ενός φάσματος εξαρτάται - εκτός των άλλων άμεσα από τη χρήση και το είδος των φίλτρων που ενδεχομένως χρησιμοποιούνται, κρίθηκε

απαραίτητη η διερεύνηση και ο καθορισμός του κατάλληλου πλήθους φίλτρων αλουμινίου τα οποία τοποθετούνται στην έξοδο της μηχανής των ακτίνων Χ. Στα πρώτα πειράματα που εκτελέστηκαν με ακτινοβόληση foils Cu, Fe, χρησιμοποιήθηκαν διαδοχικά 3, 4 και 5 φίλτρα Al με απώτερο σκοπό να επιλεγεί εκείνο το πλήθος φίλτρων για το οποίο προκύπτουν καλύτερα αποτελέσματα από την ανάλυση του αντίστοιχου φάσματος με το πρόγραμμα WinQXAS. Όσον αφορά τις τιμές της υψηλής τάσης (HV) και της έντασης του ρεύματος που χρησιμοποιήθηκαν σε κάθε πείραμα, αυτές επελέγησαν σε σχέση και με το πλήθος των φίλτρων Al που χρησιμοποιήθηκαν.

### **4.2.1 Επιλογή φίλτρων αλουμινίου (Al), τάσης και έντασης του ρεύματος**

Όπως έχει περιγραφεί στο 2° Κεφάλαιο, το φάσμα των ακτίνων Χ που εκπέμπονται από τη μηχανή ακτίνων-Χ αποτελείται από μία συνεχή συνιστώσα (ακτινοβολία πεδήσεως) και από τις χαρακτηριστικές κορυφές του υλικού της ανόδου, που στην περίπτωση της μηχανής του ΕΠΤ-ΕΜΠ είναι το μολυβδαίνιο (Μο). Το φάσμα το οποίο ανιχνεύεται από τον ανιχνευτή έχει και αυτό συνεχή και ασυνεχή συνιστώσα και περιλαμβάνει την ακτινοβολία που σκεδάζεται στο στόχοδείγμα (ελαστικά ή μη-ελαστικά) και τις χαρακτηριστικές ακτίνες-Χ που εκπέμπονται από το δείγμα. Για τη μερική μείωση της συνεχούς αυτής συνιστώσας, η οποία είναι σημαντικότερη στην περιοχή των χαμηλών ενεργειών, και της οποίας το ύψος εξαρτάται σε σημαντικό βαθμό από το υλικό του δείγματος, τοποθετούνται στην έξοδο της μηχανής των ακτίνων Χ φίλτρα. Τα φίλτρα αυτά θα πρέπει να είναι από υλικό το οποίο δεν εκπέμπει ακτίνες Χ με χαρακτηριστικές ενέργειες παραπλήσιες με αυτές των στοιχείων που πρόκειται να ανιχνευθούν. Για το λόγο αυτό επελέγησαν φίλτρα Αl, καθώς το Al εκπέμπει φωτόνια πολύ χαμηλής χαρακτηριστικής ενέργειας (1.487keV) τα οποία δεν είναι δυνατόν να ανιχνευθούν από τον χρησιμοποιούμενο ανιχνευτή, και συνεπώς δεν επηρεάζει τη κύρια εικόνα του φάσματος. Μάλιστα δε για την κατασκευή των φίλτρων επελέγη υλικό πολύ υψηλής καθαρότητας, ώστε να μην ανιχνεύονται, κατά το δυνατόν χαρακτηριστικές ακτίνες Χ των τυχόν προσμίξεων του Al. Παρόλα αυτά, οι ελάχιστες προσμίξεις των φίλτρων έχουν ως συνέπεια την ανίχνευση των σχετικών χαρακτηριστικών στο φάσμα. Για την αποκοπή αυτών των ακτίνων Χ, χρησιμοποιήθηκαν μπροστά από τα φύλλα αλουμινίου τέσσερα λεπτά φύλλα πλαστικού πάχους 0.1mm, τα οποία αποδείχθηκαν πολύ αποτελεσματικά.

Ο βαθμός απορρόφησης των ακτίνων Χ μπορεί να ρυθμιστεί με χρήση του κατάλληλου πλήθους φίλτρων. Τα πειράματα έγιναν με χρήση 3, 4 και 5 φίλτρων.

Η τάση λειτουργίας της μηχανής ακτίνων Χ που χρησιμοποιήθηκε για όλα τα πειράματα ήταν 20kV. Για μία τόσο χαμηλή τιμή της Υψηλής Τάσης, οι ακτίνες Χ που εκπέμπονται είναι μέγιστης ενέργειας 20keV.

Καθώς το πλήθος των φίλτρων έχει προφανώς επίδραση στο πλήθος των ακτίνων Χ οι οποίες προσβάλουν το στόχο, η ένταση του ρεύματος που χρησιμοποιήθηκε σε κάθε πείραμα εξαρτάται από το πλήθος των φίλτρων αλουμινίου που χρησιμοποιούνται. Υπενθυμίζεται ότι το πλήθος των ακτίνων Χ που εκπέμπονται από τη μηχανή είναι συνάρτηση του ρεύματος της μηχανής.

## **4.2.2 Καθορισμός παραμέτρων ανάλυσης του προγράμματος WinQXAS**

Στο 3<sup>°</sup> Κεφάλαιο έγινε διεξοδική παρουσίαση όλων των παραμέτρων ενός μοντέλου. Ορισμένες παράμετροι εξαρτώνται από τα χαρακτηριστικά του ανιχνευτικού συστήματος, το είδος του δείγματος κλπ, και άλλες παράμετροι από την περιοχή του φάσματος που ενδιαφέρει κλπ. Στην παράγραφο αυτή παρουσιάζονται οι παράμετροι του μοντέλου οι οποίες επελέγησαν και παρέμειναν σταθερές σε όλα τα μοντέλα που δοκιμάσθηκαν. Συγκεκριμένα, οι περισσότερες παράμετροι των μοντέλων που δοκιμάσθηκαν για την ανάλυση κάθε πειράματος ήταν κοινές για όλα τα πειράματα, εκτός από τις παραμέτρους του υποστρώματος όπου έγιναν δοκιμές για να βρεθεί το βέλτιστο, η περιοχή ενδιαφέροντος (ROI), και η επιλογή των ομάδων των κορυφών των προς ανάλυση στοιχείων.

Αναλυτικά οι παράμετροι που είναι κοινές για όλα τα πειράματα που εκτελέστηκαν και οι οποίες ορίσθηκαν με την εντολή Edit Model είναι:

- Sample Absorption: Ετέθη sample thickness = 0 (g/cm<sup>2</sup>) και δεν ορίσθηκε τίποτα στο Sample composition. Η επιλογή αυτή έγινε γιατί στα πρώτα πειράματα που έγιναν θεωρήθηκε ότι το υλικό των foils είχε τόσο υψηλή πυκνότητα που ουσιαστικά ανιχνεύονται μόνον τα φωτόνια που εκπέμπονται από την επιφάνειά του.
- Filter Absorption: Δεν χρησιμοποιήθηκε φίλτρο στην πλευρά του ανιχνευτή, συνεπώς δεν τίθεται θέμα επιλογής των σχετικών παραμέτρων.
- Funny Filter Absorption: Δεν χρησιμοποιήθηκε funny filter, συνεπώς δεν τίθεται θέμα επιλογής των σχετικών παραμέτρων.

- Detector characteristics: Όλα τα στοιχεία του ανιχνευτή που συμπληρώθηκαν παρουσιάζονται στο σχήμα 4.1.

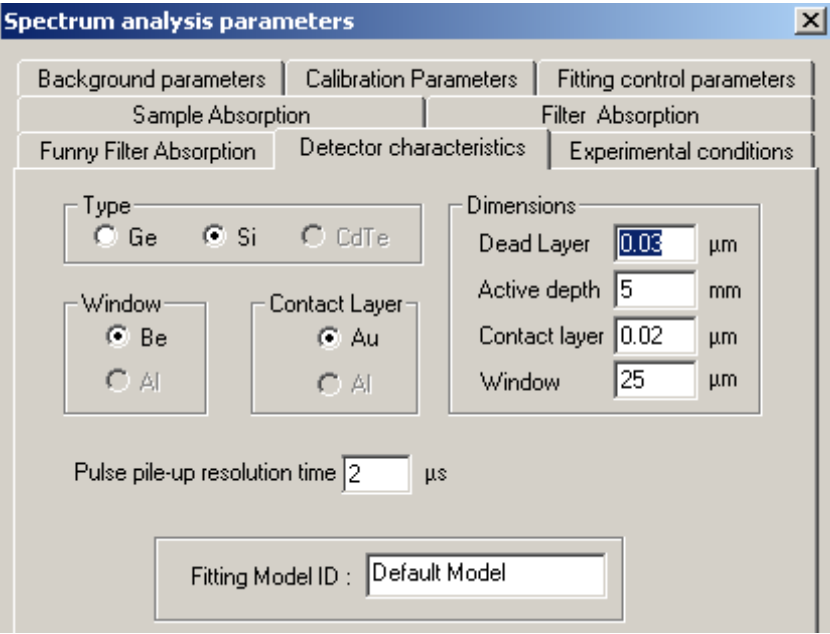

**ΣΧΗΜΑ 4.1**: Επιλογή των χαρακτηριστικών του ανιχνευτή.

- Experimental Conditions: Οι συγκεκριμένες συνθήκες παρουσιάζονται στο σχήμα 4.2.

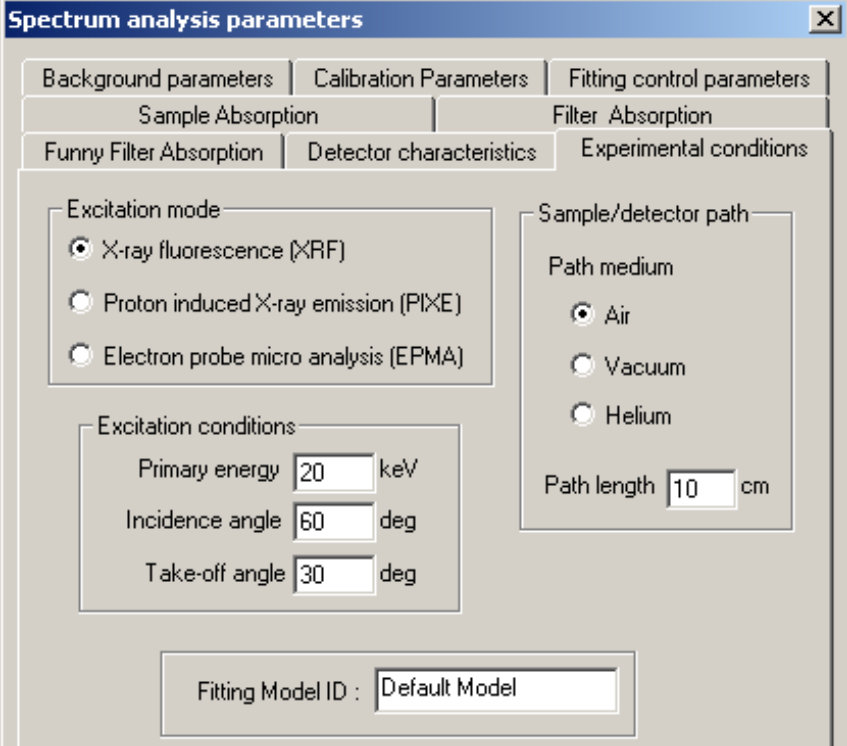

**ΣΧΗΜΑ 4.2**: : Επιλογή των πειραματικών συνθηκών.

- Fitting Control Parameters: Οι παράμετροι που μας επελέγησαν παρουσιάζονται στο σχήμα 4.3.

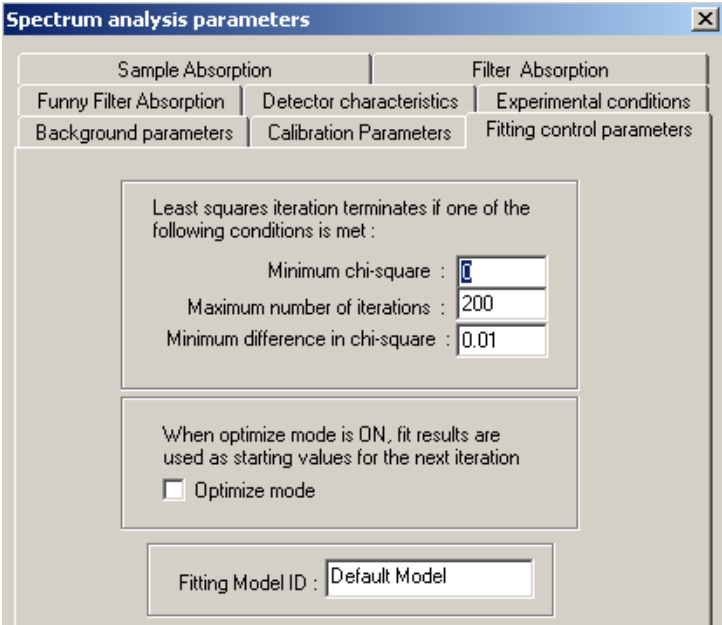

**ΣΧΗΜΑ 4.3**: Επιλογή των παραμέτρων της προσαρμογής.

- Calibration parameters: Οι παράμετροι της βαθμονόμησης της διάταξης (ενεργειακής και fwhm) παρατίθενται στο σχήμα 4.4. Επισημαίνεται ότι η παράμετροι αυτές εκτιμήθηκαν αυτόματα κατά την ενεργειακή βαθμονόμηση που έγινε σύμφωνα με τα περιγραφόμενα στην παράγραφο 3.5.3.2.

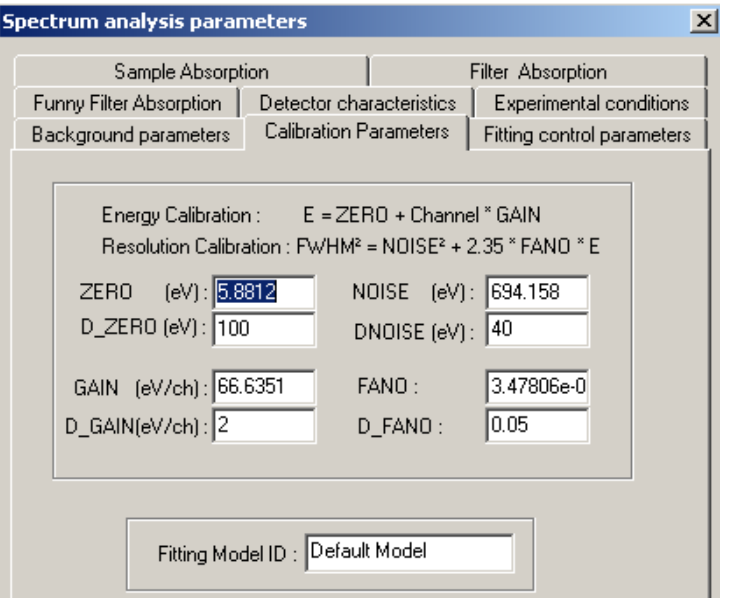

**ΣΧΗΜΑ 4.4**: Παράμετροι βαθμονόμησης.

- Background parameters: Στα πλαίσια της ΔΕ έγιναν πολλές δοκιμές και διάφοροι συνδυασμοί, προκειμένου να επιλεγούν οι καταλληλότερες τιμές παραμέτρων υποστρώματος. Στο σχήμα 4.5 παρατίθεται ένας συνδυασμός παραμέτρων, όπως εισάγεται από το παράθυρο της εντολής Edit Model. Όσον αφορά στον τύπο του υποστρώματος, δοκιμάσθηκαν το γραμμικό και το εκθετικό υπόστρωμα. Επισημαίνεται ότι, οι δοκιμές τιμών παραμέτρων υποστρώματος έγιναν για κάθε ένα από τα πειράματα που πραγματοποιήθηκαν με foils Cu, Fe, με πλήθος φίλτρων αλουμινίου 3, 4 & 5 αντίστοιχα και με 4 φύλλα πλαστικού φίλτρου. Οι συνδυασμοί των παραμέτρων που τέθηκαν για το εκάστοτε πείραμα παρουσιάζονται στον Πίνακα 4.1.

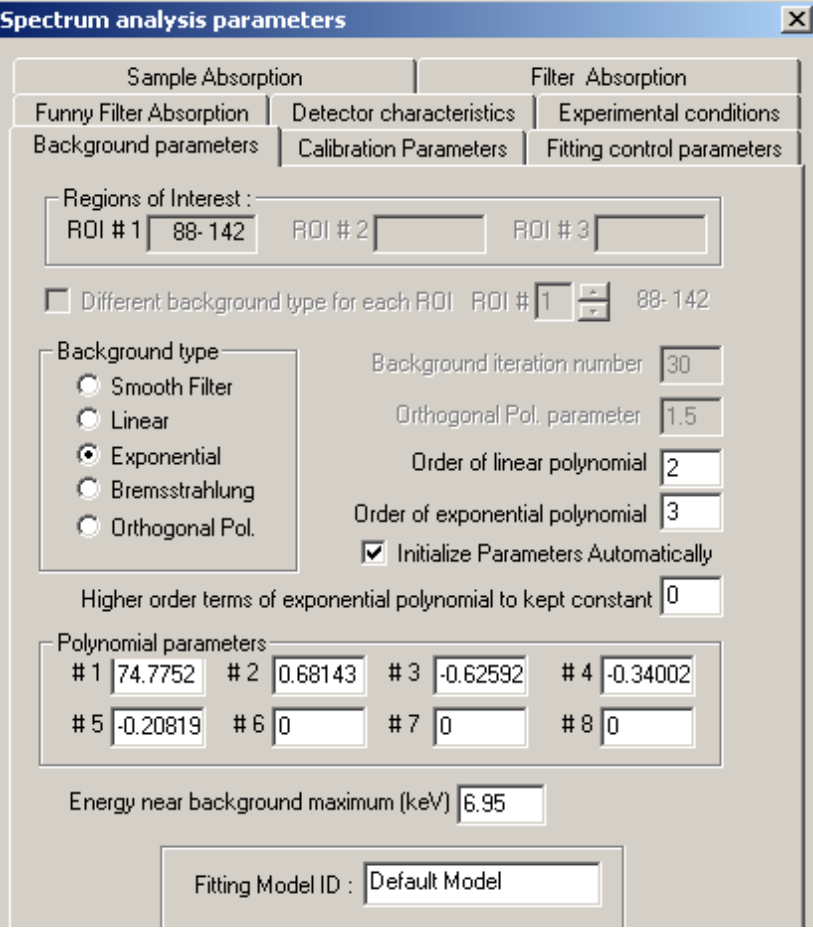

**ΣΧΗΜΑ 4.5**: Ενδεικτικές τιμές παραμέτρων υποστρώματος.

| ΣΥΝΔΥΑΣΜΟΙ ΠΑΡΑΜΕΤΡΩΝ ΥΠΟΣΤΡΩΜΑΤΟΣ |                   |                   |                    |              |  |  |
|------------------------------------|-------------------|-------------------|--------------------|--------------|--|--|
| Τύπος του                          | <b>Orthogonal</b> | Order of          | <b>Order of</b>    | Σύντομη      |  |  |
| Υποστρώματος                       | Pol.              | Linear            | <b>Exponential</b> | γραφή        |  |  |
|                                    | <b>Parameter</b>  | <b>Polynomial</b> | <b>Polynomial</b>  | υποστρώματος |  |  |
| Linear                             | $1.5\,$           | $\overline{2}$    |                    | $lin 1.5-2$  |  |  |
| Linear                             | $1.5\,$           | 3                 |                    | $lin 1.5-3$  |  |  |
| Linear                             | $\overline{2}$    | 3                 |                    | $\ln 2 - 3$  |  |  |
| Linear                             | $\overline{2}$    | $\overline{4}$    |                    | $lin 2-4$    |  |  |
| Exponential                        |                   | 1                 | $\overline{2}$     | exp 1-2      |  |  |
| Exponential                        |                   | 1                 | 3                  | exp 1-3      |  |  |
| Exponential                        |                   | 1                 | 4                  | exp 1-4      |  |  |
| Exponential                        |                   | $\overline{2}$    | 3                  | exp 2-3      |  |  |
| Exponential                        |                   | $\overline{2}$    | 4                  | exp 2-4      |  |  |

**ΠΙΝΑΚΑΣ 4.1**: Συνδυασμοί παραμέτρων υποστρώματος που δοκιμάσθηκαν για κάθε πείραμα.

### **4.2.3 Επιλογή του κατάλληλου ROI (Range Of Interest)**

Η σωστή επιλογή της κατάλληλης προς ανάλυση ενεργειακής περιοχής (ROI) παίζει πολύ σημαντικό ρόλο για μία επιτυχημένη προσαρμογή. Στα πλαίσια των πειραμάτων και αναλύσεων που έγιναν κατεβλήθη προσπάθεια να ευρεθεί ένα κοινό ROI για την ανάλυση των πειραμάτων με foil Cu και ένα κοινό ROI για την ανάλυση των πειραμάτων με το foil Fe. Αυτό θεωρείται λογικό εφόσον ο χαλκός και ο σίδηρος εκπέμπουν τις χαρακτηριστικές τους σε διαφορετικές ενέργειες, δηλαδή οι κορυφές σχηματίζονται σε διαφορετικό εύρος καναλιών και κατά συνέπεια το ROI θα είναι διαφορετικό. Φυσικά θα ήταν δυνατόν να χρησιμοποιηθεί ένα ενιαίο διευρυμένο ROI που να περιλαμβάνει τις φωτοκορυφές και των δύο στοιχείων, αυτό όμως θα οδηγούσε σε αδικαιολόγητα μεγάλη περιοχή ενδιαφέροντος με ενδεχόμενες συνέπειες κατά την ανάλυση.

Επίσης, επειδή σε κάθε πείραμα το υπόστρωμα που σχηματίζεται στο φάσμα είναι προφανώς διαφορετικό, είναι δυνατόν ακόμα και κατά την ανάλυση πειραμάτων που εκτελούνται υπό πανομοιότητες συνθήκες να χρειάζεται μικρή μεταβολή των ορίων του ROI, έτσι ώστε να επιτυγχάνεται η καλύτερη προσαρμογή. Συνεπώς, εφόσον οι παράμετροι του υποστρώματος παρουσιάζουν τόσο μεγάλη ευαισθησία σε σχέση με το ROI μοιραία παρουσιάζεται δυσκολία ως προς την καλύτερη επιλογή του.

Ως αρχή πάντως, πρέπει να επισημανθεί ότι το ROI θα πρέπει να περιλαμβάνει όλες τις φωτοκορυφές που έχουν ορισθεί με την εντολή `Mark X-lines for fit' (δηλαδή τις κορυφές K<sub>α</sub>, K<sub>β</sub> και τις escape peaks κλπ).

### **4.2.4 Επιλογή των προς ανάλυση φωτοκορυφών**

Για την ανάλυση των φασμάτων που συλλέχθηκαν με τα πειράματα με foils χαλκού και σιδήρου αντίστοιχα, στην εντολή **mark X-lines for fit** επιλέχθηκαν οι φωτοκορυφές Κ για κάθε στοιχείο (οι οποίες περιλαμβάνουν τις Κ<sub>α</sub>, Κ<sub>β</sub>). Η επιλογή αυτή, η οποία έγινε σύμφωνα με υπόδειξη που υπάρχει στο εγχειρίδιο χρήσης του WinQXAS, έχει ως αποτέλεσμα οι K<sub>α</sub>, K<sub>β</sub> να αντιμετωπίζονται ενιαία ως μία ομάδα και όχι μεμονωμένα.

# **4.3 Πειράματα με foils Cu, Fe για τον προσδιορισμό του βέλτιστου μοντέλου ανάλυσης υποστρώματος**

### **4.3.1 Πειράματα για προσδιορισμό του υποστρώματος της ανιχνευτικής διάταξης**

Όπως έχει προαναφερθεί, για να είναι δυνατή η ορθή ανάλυση ενός φάσματος, θα πρέπει να έχουν επιλεγεί με την εντολή **mark X-lines for fit** όλες εκείνες οι ακτίνες-Χ οι οποίες ενδεχομένως ανιχνεύονται στο φάσμα, ανεξάρτητα από το ποια είναι η προέλευσή τους, ακόμα δηλαδή και αν ανήκουν στο υπόστρωμα της διάταξης. Για το λόγο αυτό, αρχικά πραγματοποιήθηκαν πειράματα προσδιορισμού του υποστρώματος της διάταξης, δηλαδή, συλλογή φάσματος με τη μηχανή ακτίνων Χ σε λειτουργία, και τη γεωμετρία της διάταξης όπως προβλέπεται να χρησιμοποιείται στα πειράματα, αλλά χωρίς κανένα foil για στόχο. Συγκεκριμένα, η μηχανή ακτινοβολεί το πλαστικό στήριγμα πάνω στο οποίο τοποθετούνται τα foils. Τα πειράματα που αφορούν το υπόστρωμα αναλύονται με το πρόγραμμα SPUNAL και το πρόγραμμα WinQXAS. Τα πειράματα που εκτελούνται είναι δύο με συνθήκες που παρουσιάζονται στον Πίνακα 4.2
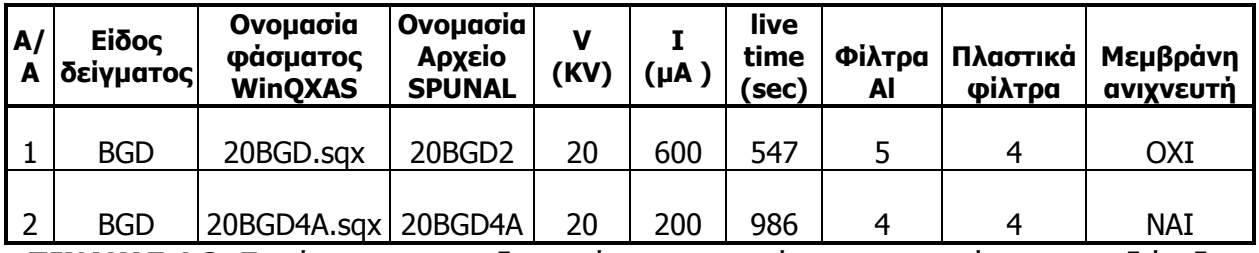

**ΠΙΝΑΚΑΣ 4.2:** Πειράματα για προσδιορισμό φωτοκορυφών του υποστρώματος της διάταξης.

Στο πρώτο πείραμα, κατά το οποίο χρησιμοποιήθηκαν 5 φίλτρα αλουμινίου, αυτό που παρατηρείται στο υπόστρωμα, είναι φωτοκορυφές, οι οποίες οφείλονται σε σκεδάσεις (ελαστικές και μη ελαστικές) των χαρακτηριστικών ακτίνων Χ του μολυβδενίου (Μο) που βρίσκεται στην μηχανή ακτίνων Χ. Επισημαίνεται ότι οι φωτοκορυφές αυτές, όπως είναι φυσικό, εμφανίζονται σε όλα τα φάσματα που αναλύονται στη συνέχεια, ανεξάρτητα από το στόχο που ακτινοβολείται. Επίσης, ενώ με το πρόγραμμα SPUNAL δε φαίνεται να υπάρχουν άλλες φωτοκορυφές, εκτός από εκείνες του μολυβδενίου, με το πρόγραμμα WinQXAS εντοπίζονται και φωτοκορυφές του χαλκού και του σιδήρου, χωρίς όμως ικανοποιητική στατιστική. Το πείραμα επαναλήφθηκε για να διερευνηθεί τι ακριβώς ανιχνεύει η διάταξη μετά την τοποθέτηση λιγότερων (4) φίλτρων αλουμινίου μπροστά από την μηχανή των ακτίνων Χ. Στο δεύτερο πείραμα, προκύπτουν πιο σαφή αποτελέσματα πιθανότατα διότι χρησιμοποιήθηκε μικρότερος αριθμός φίλτρων (πίνακας 4.2). Άλλωστε, υπενθυμίζεται ότι αυτός είναι και ο στόχος των φίλτρων Al, να περιορίζει τις χαρακτηριστικές χαλκού και σιδήρου που προέρχονται από τις προσμίξεις του κατευθυντήρα δέσμης από Al. Από τις τελικές λίστες αποτελεσμάτων των δύο προγραμμάτων, για το φάσμα αυτό υποστρώματος προκύπτει ο Πίνακας 4.3.

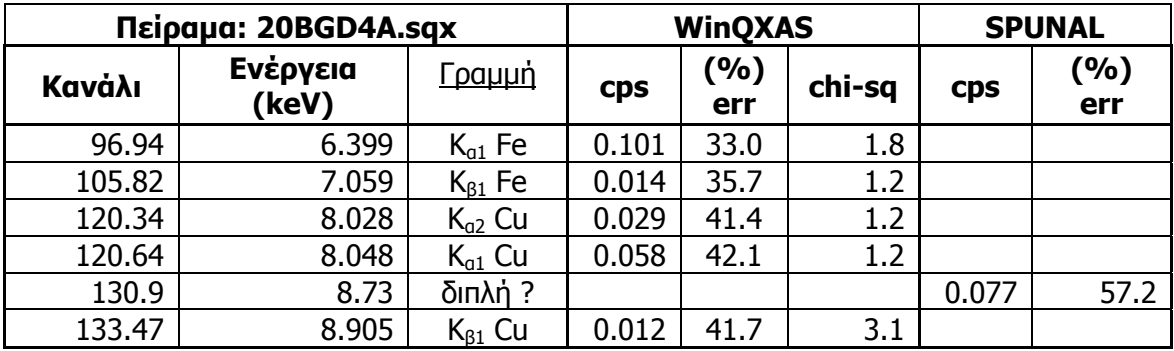

**ΠΙΝΑΚΑΣ 4.3:** Αποτελέσματα ανάλυσης του φάσματος υποστρώματος 20BGD4A.sqx με τα προγράμματα SPUNAL και WinQXAS.

Επισημαίνεται ότι τα σφάλματα (% err) του πίνακα 4.3 καθώς και όλων των επόμενων πινάκων που παρουσιάζουν αποτελέσματα προερχόμενα από την ανάλυση φασμάτων με το WinQXAS και το SPUNAL είναι σε επίπεδο **1σ**. Συγκεκριμένα, το πρόγραμμα SPUNAL δίνει τα σφάλματα στην τελική λίστα αποτελεσμάτων σε επίπεδο 1.65σ τα οποία τελικά μετατρέπονται σε επίπεδο 1σ.

Αξίζει τον κόπο να σχολιασθεί ότι η ανάλυση με το πρόγραμμα SPUNAL οδηγεί σε εντοπισμό ασθενούς φωτοκορυφής, κακής στατιστικής περί την ενέργεια 8.73keV, που όμως δεν αντιστοιχεί σε πραγματική ακτίνα Χ, αλλά μάλλον σε κακοσχηματισμένη διπλή φωτοκορυφή των χαρακτηριστικών του χαλκού. Σε οποιονδήποτε από τους παρακάτω πίνακες στην παρούσα ΔΕ υπάρχει η συγκεκριμένη ονοματολογία για κάποια φωτοκορυφή αφορά την περίπτωση που μόλις περιγράφηκε.

Για την ανάλυση των πειραμάτων με το πρόγραμμα WinQXAS τέθηκαν όλες οι παράμετροι που περιγράφηκαν στην παράγραφο 4.2.2., δηλαδή από την εντολή 'Edit Model' καθορίστηκαν:

- Sample Absorption
- **•** Detector characteristics
- **Experimental Conditions**
- **Fitting Control Parameters**
- Calibration parameters

και επιπροσθέτως επιλέχθηκε:

- Background parameters: εκθετικό υπόστρωμα (Εxponential) με Order of Linear Polynomial = 2 και Order of Exponential Polynomial = 3 (exp 2-3)
- ROI (Range Of Interest) =  $61-140$  κανάλι.

Το καλύτερο δυνατό fitting που προέκυψε για το φάσμα υποστρώματος με τις παραμέτρους αυτές απεικονίζεται στο σχήμα 4.6.

# **Ένα πολύ σημαντικό συμπέρασμα που προκύπτει κατά την ανάλυση του φάσματος υποστρώματος είναι:**

Το γεγονός ότι ο κώδικας WinQXAS, σε αντίθεση με το SPUNAL, εντοπίζει τις φωτοκορυφές του χαλκού και του σιδήρου, παρόλο που είναι εξαιρετικά ασθενείς, σημαίνει ότι κατά την επιλογή του μοντέλου για την ανάλυση φασμάτων δειγμάτων, εκτός από τις φωτοκορυφές του Μο που οπωσδήποτε πρέπει να περιλαμβάνονται, πρέπει επίσης να περιλαμβάνονται και οι φωτοκορυφές του χαλκού και του σιδήρου.

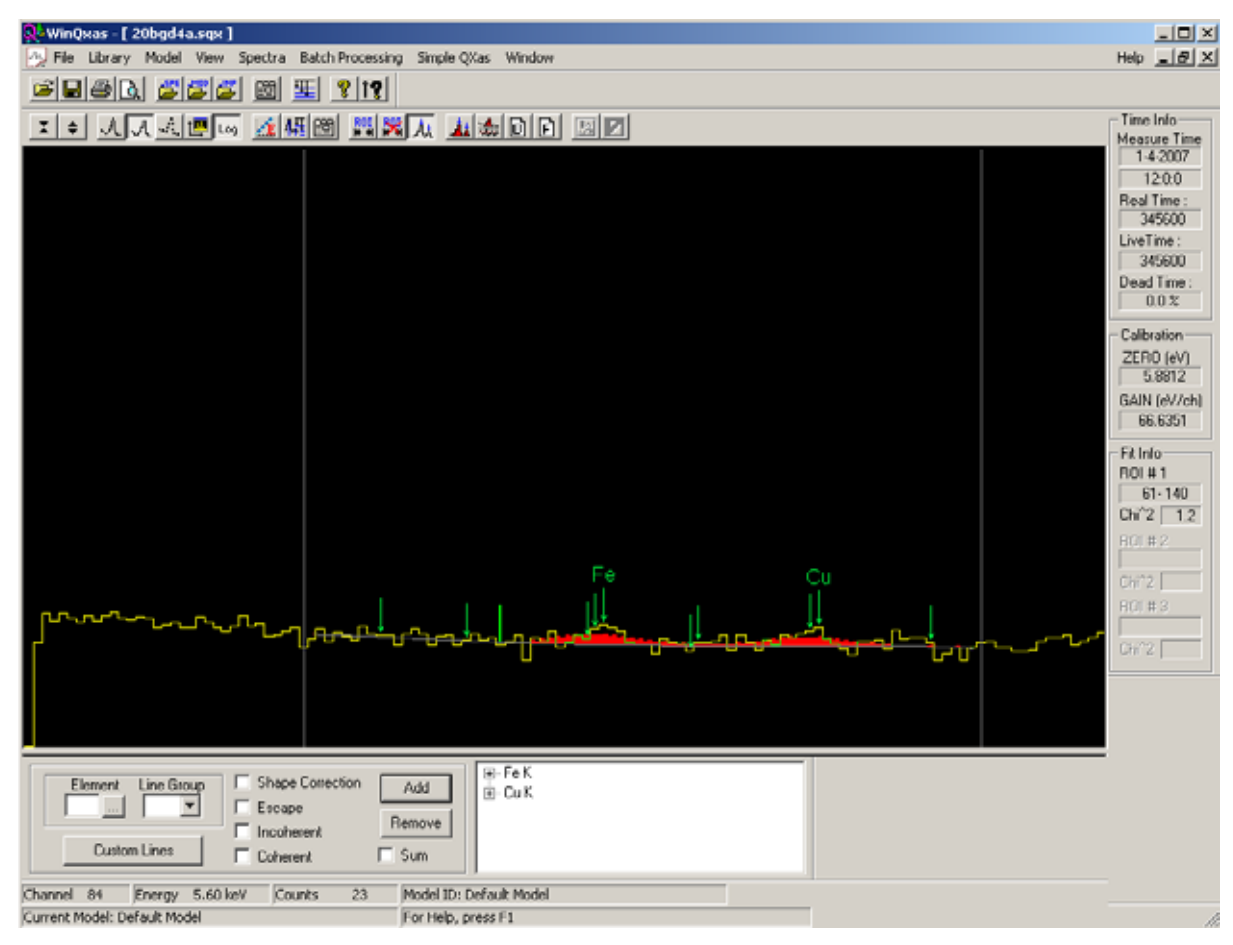

**ΣΧΗΜΑ 4.6:** Φάσμα του υποστρώματος 20BGD4A.sqx.

# **4.3.2 Πειράματα ακτινοβόλησης Foil χαλκού (Cu)**

Στα πλαίσια της ΔΕ πραγματοποιήθηκαν συνολικά 8 πειράματα ακτινοβόλησης με στόχο foil Cu και χρήση διαφορετικού πλήθους φίλτρων Al, συγκεκριμένα έγιναν:

- 2 πειράματα με χρήση 3 φίλτρων αλουμινίου,
- 4 πειράματα με χρήση 4 φίλτρων αλουμινίου,
- 2 πειράματα με χρήση 5 φίλτρων αλουμινίου.

Σε κάθε περίπτωση χρησιμοποιήθηκαν και από τέσσερα πλαστικά φίλτρα. Τα φάσματα κάθε πειράματος αναλύθηκαν και με τα δύο προγράμματα WinQXAS και SPUNAL. Λεπτομέρειες για τις συνθήκες πραγματοποίησης των πειραμάτων και τα σχετικά φάσματα παρουσιάζονται στον Πίνακα 4.4.

| A/A | Είδος<br>ιδείγματος | Oνομασία<br>φάσματος | Oνομασία<br>Αρχείο<br><b>SPUNAL</b> | ν<br>(KV) | (μA ) | live<br>time<br>(sec) | Φίλτρα<br>Al | Πλαστικά<br>φίλτρα | Μεμβράνη<br>ανιχνευτή |
|-----|---------------------|----------------------|-------------------------------------|-----------|-------|-----------------------|--------------|--------------------|-----------------------|
|     | CU                  | 20Cu.sqx             | 20CU                                | 20        | 200   | 547                   | 5            | 4                  | OXI                   |
| 2   | CU                  | 20Cu5a.sqx           | 20CU5A                              | 20        | 200   | 989                   | 5            | 4                  | <b>NAI</b>            |
| 3   | CU                  | 20Cu3a.sqx           | 20CU3A                              | 20        | 160   | 978                   | 3            | 4                  | <b>NAI</b>            |
| 4   | CU                  | 20Cu3b.sqx           | 20CU3B                              | 20        | 160   | 977                   | 3            | 4                  | <b>NAI</b>            |
| 5   | CU                  | 20Cub.sqx            | 20CUB                               | 20        | 180   | 1022                  | 4            | 4                  | OXI                   |
| 6   | CU                  | 20Cu4a.sqx           | 20CU4A.ASP                          | 20        | 180   | 985                   | 4            | 4                  | <b>NAI</b>            |
| 7   | CU                  | 20Cu4b.sqx           | 20CU4B                              | 20        | 180   | 986                   | 4            | 4                  | <b>NAI</b>            |
| 8   | CU                  | 20Cu4c.sqx           | <b>20CU4C</b>                       | 20        | 180   | 985                   | 4            |                    | <b>NAI</b>            |

**ΠΙΝΑΚΑΣ 4.4.** Πειράματα ακτινοβόλησης foil Cu με χρήση 3, 4, 5 φίλτρων Al.

Για την ανάλυση των πειραμάτων με το πρόγραμμα WinQXAS ρυθμίστηκαν όλες οι παράμετροι, όπως περιγράφεται στις παραγράφους 4.2.2 - 4.2.4. Επιπλέον, έγιναν δοκιμές όλων των τύπων και συνδυασμών υποστρωμάτων που παρουσιάζονται στον Πίνακα 4.1, προκειμένου να βρεθεί αυτό το υπόστρωμα που οδηγεί σε ικανοποιητικό fitting.

Επισημαίνεται ότι ο λόγος πραγματοποίησης όλων αυτών των πειραμάτων ήταν αφενός μεν η επιλογή του βέλτιστου αριθμού φίλτρων Al, αφετέρου δε η εύρεση του κατάλληλου υποστρώματος. Η ανάλυση των φασμάτων αυτών των πειραμάτων βοήθησε σημαντικά στην κατανόηση της λειτουργίας του προγράμματος WinQXAS στην πράξη. Στο τέλος του παρόντος Κεφαλαίου εκτίθενται:

- ¾ 8 σχήματα (4.18 4.25) κάθε ένα εκ των οποίων παρουσιάζει την πιο ικανοποιητική προσαρμογή (fitting) του φάσματος του εκάστοτε πειράματος (8 πειράματα) σύμφωνα με την ανάλυση του προγράμματος WinQXAS.
- ¾ 8 πίνακες σύγκρισης των αποτελεσμάτων ανάλυσης των 8 φασμάτων με τα δύο προγράμματα (4.14 - 4.21) οι οποίοι εκθέτουν τα CPS για κάθε φωτοκορυφή (επιφάνεια / διάρκεια του πειράματος), το ποσοστιαίο σφάλμα των επιφανειών των φωτοκορυφών σε επίπεδο 1σ, την απόκλιση μεταξύ WinQXAS - SPUNAL, την παράμετρο **u-score,** με την οποία γίνεται σύγκριση των αποτελεσμάτων των δύο προγραμμάτων και τα chisquares χ **<sup>2</sup>**μόνο για την ανάλυση με το πρόγραμμα WinQXAS.

Σχετικά με τους παραπάνω πίνακες των αποτελεσμάτων επισημαίνονται τα εξής:

¾ Το u-score υπολογίζεται από τη σχέση:

$$
u-score = \frac{\left| AREA_{1} - AREA_{2}\right|}{\sqrt{ERR_{1}^{2} +ERR_{2}^{2}}}
$$

όπου:

**AREA<sub>1.2</sub>:** η καθαρή επιφάνεια της εκάστοτε φωτοκορυφής (χωρίς το υπόστρωμα), όπως προκύπτει από το πρόγραμμα WinQXAS (1) και SPUNAL (2) αντίστοιχα. Καθώς η σύγκριση γίνεται για το ίδιο φάσμα που αναλύεται με διαφορετικά προγράμματα και η διάρκεια λήψης φάσματος είναι η ίδια, η σύγκριση γίνεται βάσει της επιφάνειας της φωτοκορυφής.

**ERR<sub>1,2</sub>:** η αβεβαιότητα της επιφάνειας εκάστοτε φωτοκορυφής, για το πρόγραμμα WinQXAS (1) και SPUNAL (2) αντίστοιχα σε επίπεδο 1σ.

Εξ ορισμού, το u-score συγκρίνει δύο τιμές κατά τις οποίες η μία είναι η πειραματική και η άλλη η τιμή αναφοράς. Στην προκειμένη περίπτωση κάνουμε σύγκριση δύο πειραματικών τιμών μεταξύ τους για να προκύψει το u-score. Από στατιστικής απόψεως, όταν η παράμετρος u-score λαμβάνει τιμές έως 2.57 (σε επίπεδο εμπιστοσύνης 99.0%) θεωρείται ότι οι επιφάνειες ( και κατά συνέπεια και τα cps) δεν διαφέρουν στατιστικά σημαντικά. Για τιμές της παραμέτρου υψηλότερες του 4.03, οι επιφάνειες θεωρείται ότι διαφέρουν στατιστικά σημαντικά [Fajgelj Α. et al, 2006]. Ενδιάμεσες τιμές δεν οδηγούν σε ασφαλή συμπεράσματα (περιοχή αβεβαιότητας). Αξίζει να επισημανθεί ότι στον υπολογισμό του u-score σημαντικό ρόλο παίζουν οι τιμές των σφαλμάτων που βρίσκονται στον παρανομαστή.

¾ Η τυπική απόκλιση μεταξύ δύο τιμών για την συγκεκριμένη περίπτωση, την υπολογίζουμε από τη σχέση:

Tипикή Απόκλιση = 
$$
\sqrt{\frac{1}{n-1} [(AREA_1 - \overline{AREA})^2 + (AREA_2 - \overline{AREA})^2]}
$$

H επί τοις εκατό (%) τυπική απόκλιση είναι:

Τυπική Απόκλιση <sup>100</sup> *AREA* <sup>⋅</sup> %

Οπουδήποτε στους Πίνακες που ακολουθούν αναφέρεται τυπική απόκλιση, εννοείται η επί τοις εκατό (%) τυπική απόκλιση. Δύο τιμές θεωρείται ότι δεν διαφέρουν μεταξύ τους εφόσον η τυπική απόκλιση δεν ξεπερνά το 5%, για 5-10% το αποτέλεσμα από άποψη

σύγκρισης είναι αβέβαιο και για μεταβολή άνω του 10% τα αποτελέσματα διαφέρουν μεταξύ τους.

¾ Η ονοματολογία Κα1,2 του Cu στους πίνακες σύγκρισης WinQXAS-SPUNAL (πίνακες 4.14- 4.21) αναφέρεται στις φωτοκορυφές Κ<sub>α1</sub>, Κ<sub>α2</sub> ως άθροισμα. Το πρόγραμμα WinQXAS έχει τη δυνατότητα να διαχωρίζει τις Κ<sub>α</sub> φωτοκορυφές ενώ το SPUNAL δεν μπορεί να διαχωρίσει τις συνιστώσες Κα ή αντίστοιχα Κ<sub>β</sub> ενός στοιχείου. Προκειμένου λοιπόν να γίνει σωστή σύγκριση μεταξύ των δύο προγραμμάτων πρέπει να λαμβάνεται το άθροισμα των φωτοκορυφών Κ<sub>α1</sub>, Κ<sub>α2</sub> το οποίο γράφεται ως Κ<sub>α1,2</sub> όχι μόνο στους πίνακες για το foil Cu αλλά και για όλους τους συγκριτικούς πίνακες του τρέχοντος και του επόμενου κεφαλαίου (Κεφάλαιο 5). Το ίδιο ισχύει και για τις αιχμές διαφυγής καθώς και τις φωτοκορυφές Κ<sub>β</sub> (Κ<sub>β1</sub>, Κ<sub>β2</sub>) οι οποίες γράφονται ως Κ<sub>β1,2</sub> στους πίνακες.

Για όλα τα πειράματα η περιοχή ενδιαφέροντος (ROI) έχει καθοριστεί σε 88-140 κανάλια. Επισημαίνεται ότι έγιναν δοκιμές και με άλλες περιοχές ενδιαφέροντος.

Με βάση τα αποτελέσματα των 8 πειραμάτων του Πίνακα 4.4 και τις αναλύσεις των αντίστοιχων φασμάτων, δημιουργήθηκε ο Πίνακας 4.5 στον οποίο συγκεντρώνονται εκείνες οι παράμετροι του υποστρώματος (background parameters) που χρησιμοποιήθηκαν για την επίτευξη προσαρμογής (fitting) σε κάθε πείραμα και απέδωσαν τα καλύτερα αποτελέσματα, καθώς επίσης και οι τιμές της παραμέτρου  $\chi^2$  που προκύπτουν σε κάθε περίπτωση και για την κάθε φωτοκορυφή του χαλκού.

Από τα στοιχεία που παρουσιάζονται στον Πίνακα 4.5, στους Πίνακες 4.14 – 4.21 στο τέλος του Κεφαλαίου και τα σχήματα 4.18 – 4.25 στο τέλος του Κεφαλαίου, μπορούν να γίνουν μία σειρά από παρατηρήσεις και να προκύψουν μία σειρά συμπεράσματα:

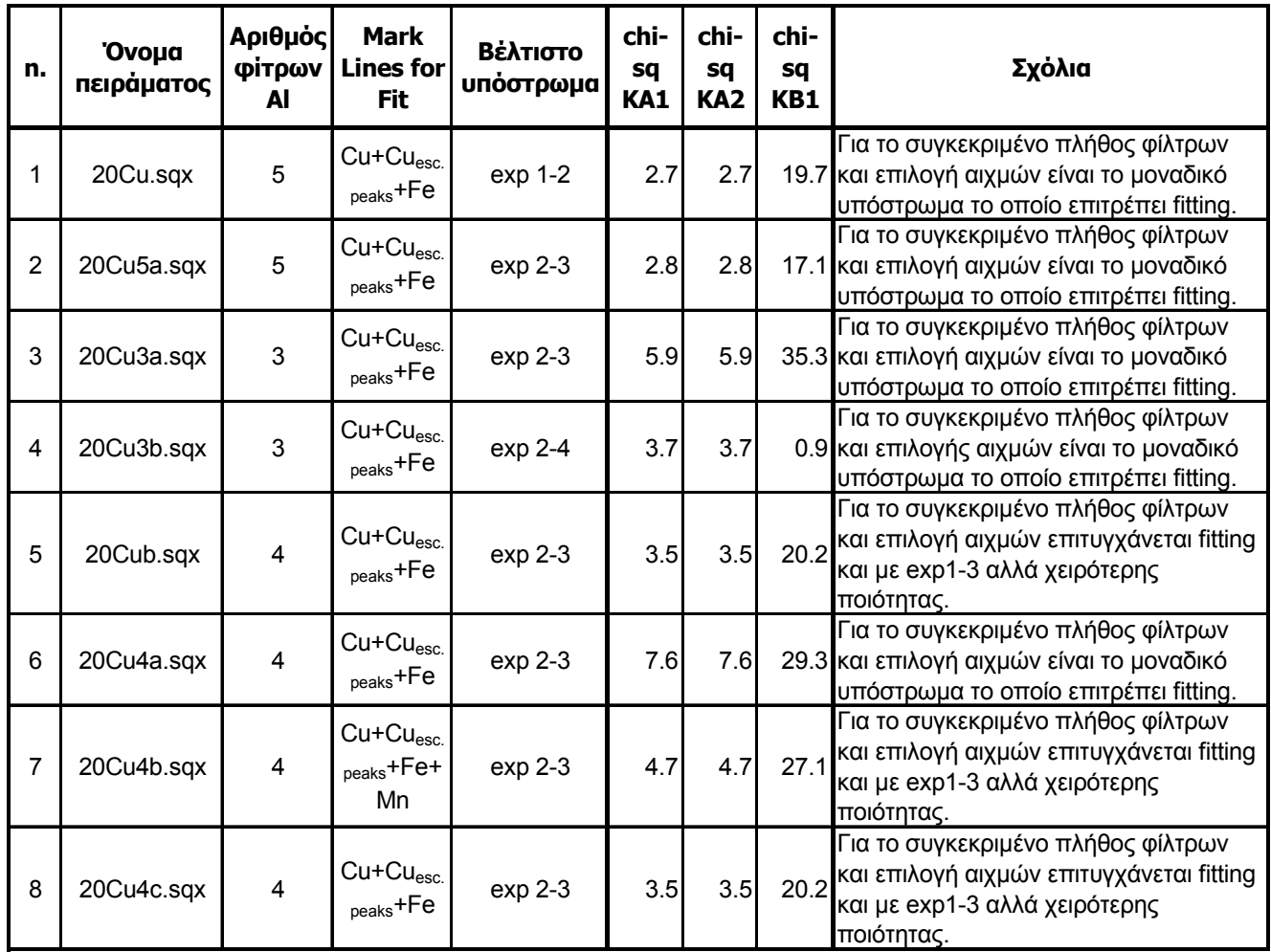

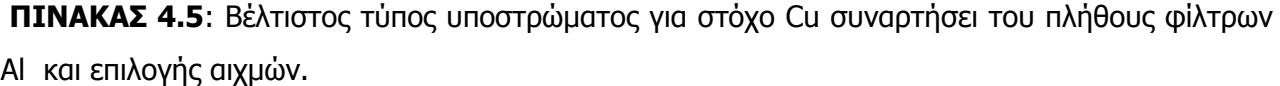

- ¾ Η χρήση τεσσάρων φίλτρων οδηγεί εν γένει στην καλύτερη προσαρμογή του φάσματος, ειδικά με χρήση exponential υποστρώματος. Επιπλέον παρατηρείται ότι στην περίπτωση των φασμάτων που έχουν ληφθεί με 4 φίλτρα, είναι δυνατή η επίτευξη καλής προσαρμογής με παραπάνω από έναν συνδυασμούς παραμέτρων του εκθετικού υποστρώματος. Αντίθετα, στην περίπτωση φασμάτων με 3 ή 5 φίλτρα φαίνεται ότι υπάρχει πολύ μεγάλη ευαισθησία της προσαρμογής από την επιλογή συγκεκριμένων παραμέτρων.
- ¾ Ανεξαρτήτως πλήθους φίλτρων, το βέλτιστο υπόστρωμα διαπιστώθηκε ότι είναι το εκθετικό με:
	- Order of linear polynomial=2 και
	- Order of exponential polynomial=3
- ¾ Αναφορικά με τις αιχμές που πρέπει να λαμβάνονται υπόψη με την εντολή mark X-lines for fit, εφόσον ακτινοβολείται foil χαλκού, διαπιστώθηκε ότι πρέπει να επιλέγονται, εκτός από τις κύριες κορυφές Κ<sub>α1</sub>, Κ<sub>α2</sub>, Κ<sub>β1</sub> και οι κορυφές διαφυγής (escape peaks). Επιπλέον οι Κ<sub>α1</sub>, Κ<sub>α2</sub>, Κ<sub>β1</sub> πρέπει να ορίζονται ως μία ομάδα. Επίσης, προκειμένου να επιτυγχάνεται ικανοποιητικό fitting, πρέπει να επιλέγεται και ο σίδηρος, εφόσον όπως έχει διαπιστωθεί στο υπόστρωμα ανιχνεύεται σίδηρος και χαλκός. Το πρόγραμμα WinQXAS ανιχνεύει ακόμα και τις μικρές ποσότητες σιδήρου και χαλκού που υπάρχουν στο υπόστρωμα. Στην περίπτωση αυτή δεν χρειάζεται να επιλέγονται οι αιχμές διαφυγής του σιδήρου γιατί είναι αμελητέες.
- ¾ Από τους πίνακες σύγκρισης των αποτελεσμάτων WinQXAS-SPUNAL (4.14 4.21 στο τέλος του Κεφαλαίου), παρατηρείται ότι το πρόγραμμα WinQXAS πλεονεκτεί ως προς το SPUNAL στο ότι το WinQXAS αναλύει και διαχωρίζει φωτοκορυφές όπως τις Κ<sub>α1</sub>, Κ<sub>α2</sub> και τις αιχμές διαφυγής του Cu, καθώς επίσης και τις φωτοκορυφές του Fe ο οποίος υπάρχει στο υπόστρωμα, κάτι που δεν είναι σε θέση να κάνει το SPUNAL.
- ¾ Όσον αφορά τις τιμές u-scores που υπολογίζονται κατά τη σύγκριση των αποτελεσμάτων των προγραμμάτων WinQXAS και SPUNAL, παρατηρείται ότι σε όλα τα πειράματα οι τιμές των κορυφών Κ<sub>α</sub> (Κ<sub>α1</sub>,Κ<sub>α2</sub>) από την ανάλυση WinQXAS είναι συγκρίσιμες με αυτές της ανάλυσης με τον κώδικα SPUNAL, καθώς οι τιμές των u-scores κυμαίνονται μέσα στα όρια (u-score ≤ 2.57). Υπενθυμίζεται ότι όπως λειτουργεί το SPUNAL και με δεδομένη τη διακριτική ικανότητα του ανιχνευτή και την ενεργειακή διαφορά των Κ<sub>α1</sub>, Κ<sub>α2</sub> δεν είναι δυνατή η διάκρισή τους, παρά μόνο η ανίχνευση της K<sub>α</sub>. Μία ενδιαφέρουσα παρατήρηση είναι ότι οι τιμές (cps) για τις φωτοκορυφές Κ<sub>β</sub> του χαλκού με τον κώδικα WinQXAS, στα περισσότερα πειράματα δεν μπορεί να θεωρηθεί ότι είναι στατιστικά ίσες με τις αντίστοιχες τιμές του SPUNAL (u-scores > 2.57) και κατά συνέπεια τα αποτελέσματα διαφέρουν μεταξύ τους. Συγχρόνως, η τιμή chi-square για τις φωτοκορυφές αυτές είναι αρκετά υψηλή.

#### **Γενικό Συμπέρασμα:**

Από τα πειράματα που διεξήχθησαν με το foil χαλκού (Cu), τις παρατηρήσεις και τα συμπεράσματα που εκτέθηκαν παραπάνω, προκύπτει ότι για την περίπτωση ανάλυσης foil Cu, το βέλτιστο μοντέλο ανάλυσης με τον κώδικα WinQXAS είναι αυτό με χρήση **εκθετικού υποστρώματος (exponential background)** με παραμέτρους:

- ¾ Order of linear polynomial=2 και
- $\triangleright$  Order of exponential polynomial=3.

Επίσης ο βέλτιστος αριθμός φίλτρων αλουμινίου κατά τη λήψη τέτοιων φασμάτων είναι 4. Μία ερμηνεία που μπορεί να δοθεί γιατί συμβαίνει αυτό είναι ότι με το πλήθος αυτό φίλτρων, για τη συγκεκριμένη τιμή της υψηλής τάσης της μηχανής και για τη συγκεκριμένη ενεργειακή περιοχή, η μορφή του υποστρώματος είναι τέτοια που να προσαρμόζεται καλύτερα αυτός ο τύπος υποστρώματος. Πρέπει να τονισθεί όμως ότι αυτό το συμπέρασμα δεν μπορεί να επεκταθεί και σε περιπτώσεις διαφορετικής τιμής της υψηλής τάσης και ανάλυσης άλλης ενεργειακής περιοχής.

# **4.3.3 Πειράματα ακτινοβόλησης Foil σιδήρου (Fe)**

Στα πλαίσια της ΔΕ, μετά τα πειράματα που έγιναν με ακτινοβόληση foil χαλκού, ακολούθησαν πειράματα με ακτινοβόληση foil σιδήρου. Στην περίπτωση αυτή μάλιστα προηγήθηκε μία σειρά πειραμάτων με μικρή διάρκεια ακτινοβόλησης και εν συνεχεία ακολούθησε μία δεύτερη σειρά πειραμάτων με μεγαλύτερη διάρκεια, προκειμένου να επιτευχθεί καλύτερη στατιστική στα φάσματα και κατά συνέπεια πλέον αξιόπιστα αποτελέσματα στην ανάλυσή τους.

# **4.3.3.1 Πρώτη δοκιμαστική σειρά πειραμάτων ακτινοβόλησης Foil σιδήρου (Fe)**

Αρχικά εκτελέστηκαν τρία δοκιμαστικά πειράματα ακτινοβόλησης foil Fe, με χρήση 3, 4 & 5 φίλτρων αντίστοιχα. Κάθε πείραμα είχε διάρκεια 100sec. Τα φάσματα τα οποία συλλέχθηκαν από τα πειράματα αυτά αναλύθηκαν και με τα δύο προγράμματα WinQXAS και SPUNAL και για τη σύγκριση των αποτελεσμάτων των δύο προγραμμάτων χρησιμοποιούνται οι παράμετροι chisquare και u-score. Η διαδικασία ανάλυσης και καθορισμού των παραμέτρων επεξηγήθηκε παραπάνω. Στον Πίνακα 4.6 παρατίθενται λεπτομέρειες για κάθε πείραμα.

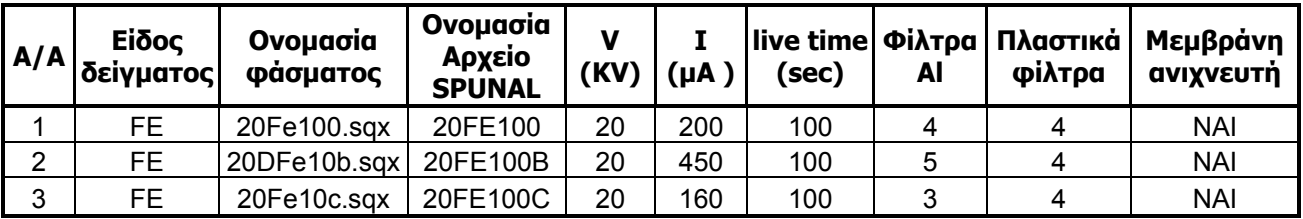

**ΠΙΝΑΚΑΣ 4.6:** Πειράματα ακτινοβόλησης foil Fe διάρκειας 100sec με χρήση 3, 4, 5 φίλτρων Al.

Τα συγκεκριμένα πειράματα έγιναν δοκιμαστικά και δεν θεωρούνται ενδεικτικά για την επιλογή του καταλληλότερου είδους υποστρώματος, λόγω του μικρής τους διάρκειας. Παρόλα αυτά παρατηρώντας τους Πίνακες 4.22-4.24 που παρατίθενται στο τέλος του Κεφαλαίου και στους οποίους συνοψίζονται τα αποτελέσματα των αναλύσεων των σχετικών φασμάτων (σχήματα 4.26 - 4.28 στο τέλος του Κεφαλαίου), προκύπτει άνετα το συμπέρασμα ότι τα φάσματα που ελήφθησαν με χρήση 3 φίλτρων έχουν υψηλότερη τιμή των παραμέτρων chi-square και uscores, από εκείνα που ελήφθησαν με χρήση των 4 και 5 φίλτρων αλουμινίου. Αξίζει να αναφερθεί ότι για την ανάλυση των πειραμάτων με το πρόγραμμα WinQXAS δοκιμάσθηκαν όλοι οι δυνατοί συνδυασμοί υποστρώματος που περιγράφονται στον Πίνακα 4.1 από τους οποίους το εκθετικό υπόστρωμα με παραμέτρους:

- Order of linear polynomial=2 και
- Order of exponential polynomial=3

κρίνεται το βέλτιστο, ανεξαρτήτως του πλήθους φίλτρων αλουμινίου (3, 4 ή 5). Σχετικά ικανοποιητικά fittings προκύπτουν και για άλλους τύπους υποστρωμάτων, εκθετικών και γραμμικών, πιθανόν διότι τα ROI που επιλέχθηκαν είναι σχετικά μικρά (ROI~90-140). Τέλος, όπως και στην περίπτωση των πειραμάτων με το foil Cu, παρατηρείται ότι στους συγκριτικούς πίνακες WinQXAS-SPUNAL (πίνακες 4.22 - 4.24 στο τέλος του Κεφαλαίου) τα cps της φωτοκορυφή Κα του Fe δεν διαφέρουν στατιστικά μεταξύ των δύο προγραμμάτων ενώ τα cps των φωτοκορυφών Κ<sub>β</sub> διαφέρουν.

# **4.3.3.2 Συστηματικά πειράματα ακτινοβόλησης Foil σιδήρου (Fe)**

Μετά από τη σειρά δοκιμαστικών πειραμάτων ακολούθησε μία σειρά οκτώ (8) συστηματικών πειραμάτων ακτινοβόλησης foil Fe, από τα οποία:

- 2 εκτελούνται με χρήση 3 φίλτρων αλουμινίου,
- 2 εκτελούνται με χρήση 5 φίλτρων αλουμινίου και
- 4 εκτελούνται με χρήση 4 φίλτρων αλουμινίου.

Όλα τα φάσματα που συλλέχθηκαν αναλύθηκαν με τα WinQXAS και SPUNAL. Στον πίνακα 4.7 παρατίθενται πληροφορίες για κάθε ένα πείραμα.

Σημειώνεται ότι για την ανάλυση των φασμάτων των πειραμάτων αυτών εργαστήκαμε με τον ίδιο ακριβώς τρόπο όπως και με τα 8 πειράματα ακτινοβόλησης foil Cu (παράγραφος 4.3.2) με σκοπό την εύρεση του κατάλληλου υποστρώματος και την επιλογή του βέλτιστου αριθμού φίλτρων Al.

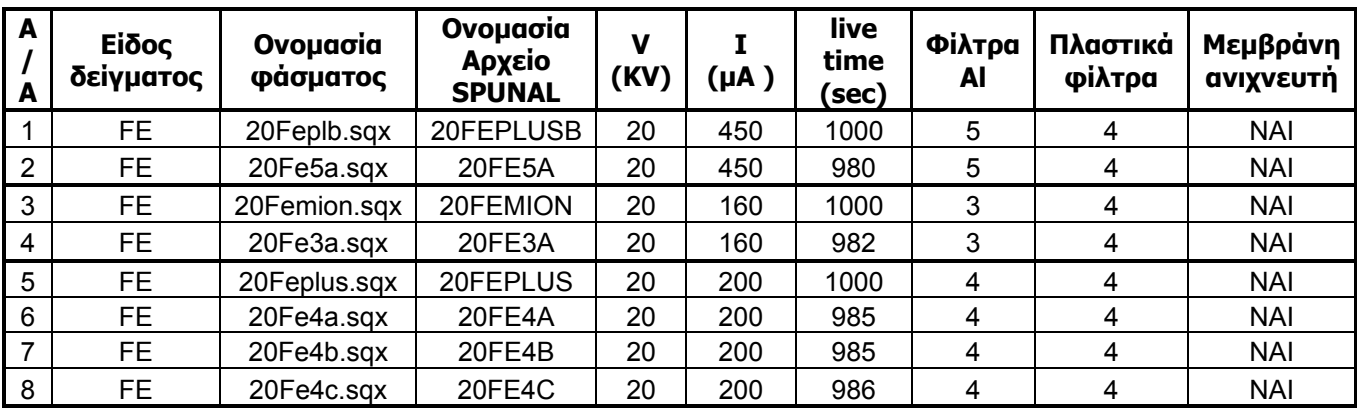

**ΠΙΝΑΚΑΣ 4.7:** Πειράματα ακτινοβόλησης foil Fe με χρήση 3, 4, 5 φίλτρων Al.

Στο τέλος του Κεφαλαίου εκτίθενται:

- 8 σχήματα (4.29 4.36) όπου για κάθε πείραμα παρουσιάζεται η πλέον ικανοποιητική προσαρμογή του εκάστοτε φάσματος (8 πειράματα) σύμφωνα με την ανάλυση του προγράμματος WinQXAS.
- 8 πίνακες σύγκρισης των αποτελεσμάτων ανάλυσης των 8 φασμάτων με τα δύο προγράμματα WinQXAS-SPUNAL (πίνακες 4.25 - 4.32).

Για τις αναλύσεις με το πρόγραμμα WinQXAS, η κατάλληλη περιοχή ενδιαφέροντος (ROI) έχει καθοριστεί σε 61-140 κανάλια, ίδια για όλα τα πειράματα. Επισημαίνεται ότι έγιναν πολλές δοκιμές και με άλλες περιοχές ενδιαφέροντος.

Με βάση τα αποτελέσματα των 8 πειραμάτων και τις αναλύσεις των αντίστοιχων φασμάτων, δημιουργήθηκε ο Πίνακας 4.8 στον οποίο συγκεντρώνονται εκείνες οι παράμετροι του υποστρώματος (background parameters) που χρησιμοποιήθηκαν για την επίτευξη προσαρμογής (fitting) σε κάθε πείραμα και απέδωσαν τα καλύτερα αποτελέσματα, καθώς επίσης και οι τιμές της παραμέτρου  $\chi^2$  που προκύπτουν σε κάθε περίπτωση και για την κάθε φωτοκορυφή του σιδήρου.

Από τα στοιχεία που παρουσιάζονται στον Πίνακα 4.8, στους Πίνακες 4.25 – 4.32 στο τέλος του Κεφαλαίου και τα σχήματα 4.29 – 4.36 στο τέλος του Κεφαλαίου, μπορούν να γίνουν μία σειρά από παρατηρήσεις και να προκύψουν μία σειρά συμπεράσματα:

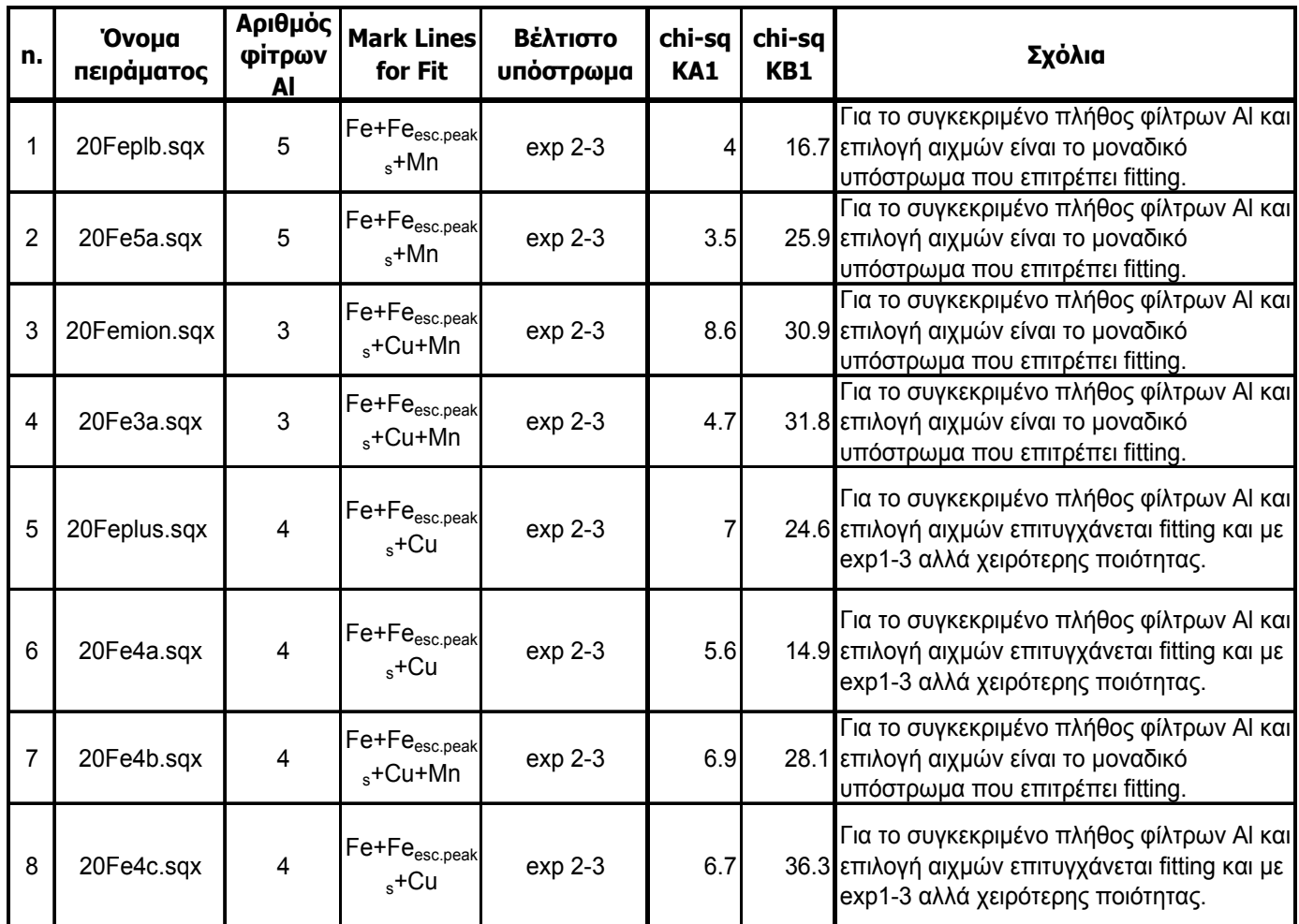

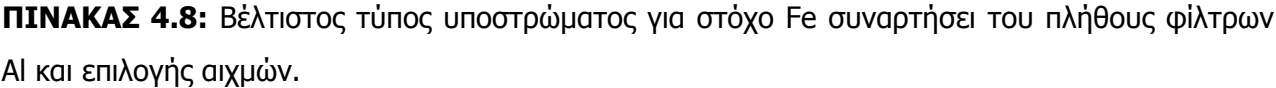

- ¾ Η χρήση τεσσάρων φίλτρων οδηγεί εν γένει στην καλύτερη προσαρμογή του φάσματος, ειδικά με χρήση exponential υποστρώματος. Επιπλέον παρατηρείται ότι στην περίπτωση των φασμάτων που έχουν ληφθεί με 4 φίλτρα, είναι δυνατή η επίτευξη καλής προσαρμογής με παραπάνω από έναν συνδυασμούς παραμέτρων του εκθετικού υποστρώματος. Αντίθετα, στην περίπτωση φασμάτων με 3 ή 5 φίλτρα φαίνεται ότι υπάρχει μεγάλη ευαισθησία της προσαρμογής από την επιλογή συγκεκριμένων παραμέτρων.
- ¾ Το εκθετικό υπόστρωμα με παραμέτρους:
	- Order of linear polynomial=2 και
	- Order of exponential polynomial=3

αποτελεί το βέλτιστο υπόστρωμα, για όλα τα πειράματα με 4 φίλτρα αλουμινίου, καθώς επίσης και για ορισμένα από τα πειράματα με 3 & 5 φίλτρα.

- ¾ Αναφορικά με τις αιχμές που πρέπει να επιλέγονται με την εντολή mark X-lines for fit διαπιστώθηκε ότι, εφόσον ακτινοβολείται foil Fe, πρέπει να επιλέγονται, εκτός από τις κύριες κορυφές Κ<sub>α1</sub>, Κ<sub>α2</sub>, Κ<sub>β1</sub>, οι οποίες σημειωτέον πρέπει να ορίζονται ως μία ομάδα, και οι κορυφές διαφυγής (escape peaks). Επίσης, προκειμένου να επιτυγχάνεται ικανοποιητικό fitting, πρέπει να επιλέγεται και ο Cu, ,εφόσον όπως έχει διαπιστωθεί στο υπόστρωμα ανιχνεύεται σίδηρος και χαλκός. Το πρόγραμμα WinQXAS ανιχνεύει ακόμα και τις μικρές ποσότητες σιδήρου και χαλκού που υπάρχουν στο υπόστρωμα. Στην περίπτωση αυτή δεν χρειάζεται να επιλέγονται οι αιχμές διαφυγής του χαλκού γιατί είναι αμελητέες.
- ¾ Όσον αφορά τις τιμές u-scores που υπολογίζονται κατά τη σύγκριση των αποτελεσμάτων των προγραμμάτων WinQXAS και SPUNAL, παρατηρείται ότι σε όλα τα πειράματα οι τιμές των κορυφών Κ<sub>α</sub>(Κ<sub>α1</sub>,Κ<sub>α2</sub>) από την ανάλυση WinQXAS είναι συγκρίσιμες με αυτές της ανάλυσης με τον κώδικα SPUNAL καθώς οι τιμές των u-scores κυμαίνονται μέσα στα όρια (u-score ≤ 2.57). Υπενθυμίζεται ότι όπως λειτουργεί το SPUNAL και με δεδομένη τη διακριτική ικανότητα του ανιχνευτή και την ενεργειακή διαφορά των Κ<sub>α1</sub>, Κ<sub>α2</sub> δεν είναι δυνατή η διάκρισή τους, παρά μόνο η ανίχνευση της Κ<sub>α</sub>. Μία ενδιαφέρουσα παρατήρηση είναι ότι οι τιμές (cps) για τις φωτοκορυφές Κ<sub>β</sub> του Fe με τον κώδικα WinQXAS, στα περισσότερα πειράματα δεν μπορεί να θεωρηθεί ότι είναι στατιστικά ίσες με τις αντίστοιχες τιμές του SPUNAL (u-scores > 2.57) και κατά συνέπεια τα αποτελέσματα διαφέρουν μεταξύ τους. Ταυτόχρονα, η τιμή chi-square για τις φωτοκορυφές αυτές είναι αρκετά υψηλή.

#### **Γενικό συμπέρασμα:**

Από τα πειράματα που διεξήχθησαν με το foil σιδήρου (Fe) και τις σύμφωνα με τις παραπάνω παρατηρήσεις, προκύπτει πως το βέλτιστο μοντέλο ανάλυσης με το πρόγραμμα WinQXAS πραγματοποιείται με τη χρήση εκθετικού υποστρώματος (exponential background) με παραμέτρους Order of linear polynomial=2 και Order of exponential polynomial=3 και ο βέλτιστος αριθμός φίλτρων αλουμινίου που μπορούν να χρησιμοποιηθούν μπροστά από την μηχανή των ακτίνων Χ είναι 4.

# **4.3.4 Τελικά συμπεράσματα που προκύπτουν για το βέλτιστο τύπο υποστρώματος και αριθμό φίλτρων Al**

Το βέλτιστο μοντέλο ανάλυσης του προγράμματος WinQXAS στο οποίο καταλήγουμε προκύπτει με **εκθετικό υπόστρωμα (Exponential Background)** με παραμέτρους **Order of linear polynomial=2** και **Order of exponential polynomial=3** (exp.2-3) και με **χρήση 4 φίλτρων αλουμινίου** μπροστά από τη μηχανή των ακτίνων Χ και 4 πλαστικά φίλτρα.

Τέλος, όσον αφορά το **γραμμικό υπόστρωμα**, όπως έχει αναφερθεί στην παράγραφο 3.5.3.1 ενδεχομένως είναι ικανοποιητικό για στενή ενεργειακή περιοχή ενδιαφέροντος ενός φάσματος (μικρό ROI). Ένα παράδειγμα γραμμικού υποστρώματος παρατίθεται για το φάσμα 20Cu4a.sqx στο σχήμα 4.7. Στον πίνακα 4.9 παρουσιάζεται η σύγκριση των κορυφών του χαλκού για μεγάλο ROI(88-140) που αφορά το εκθετικό υπόστρωμα και για μικρό ROI (115-139) που σχετίζεται με το γραμμικό υπόστρωμα. Παρατηρείται ότι τα u-scores των φωτοκορυφών έχουν τιμές κάτω του ορίου (<2.57) και συνεπώς τα αποτελέσματα δεν διαφέρουν μεταξύ τους.

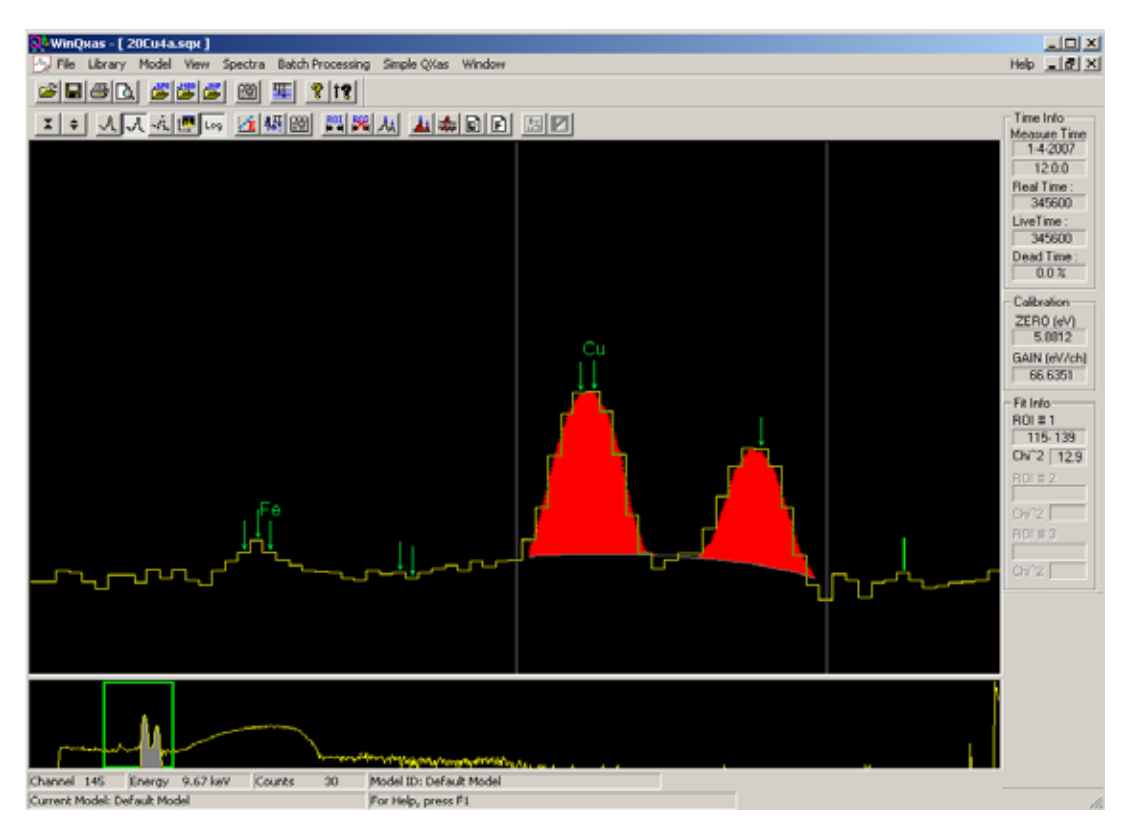

**ΣΧΗΜΑ 4.7:** Η ανάλυση συγκεκριμένης ενεργειακής περιοχής του φάσματος 20Cu4a.sqx με επιλογή γραμμικού υποστρώματος (Linear Background). Η κλίμακα είναι λογαριθμική.

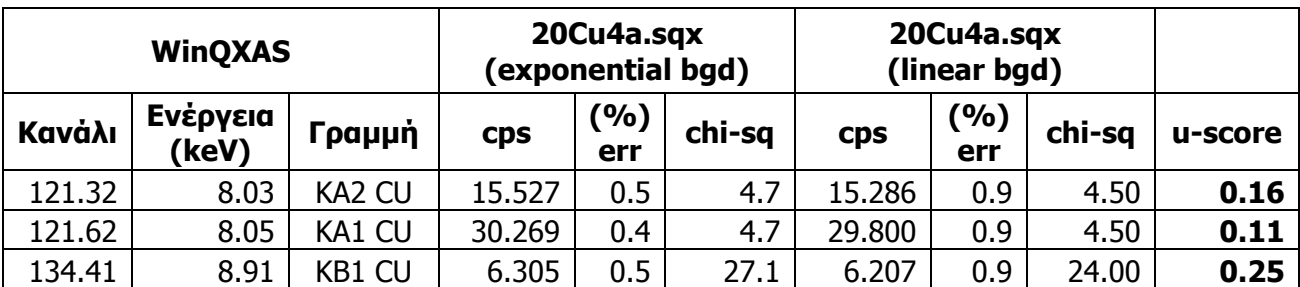

**ΠΙΝΑΚΑΣ 4.9.** Αποτελέσματα ανάλυσης του φάσματος 20Cu4a.sqx με το πρόγραμμα WinQXAS χρησιμοποιώντας γραμμικό και εκθετικό υπόστρωμα για συγκεκριμένη ενεργειακή περιοχή κάθε φορά.

## **4.4 Πειράματα επαναληψιμότητας με ακτινοβόληση foil χαλκού Cu**

Μετά τη διαπίστωση ότι ο βέλτιστος τύπος υποστρώματος για την ανάλυση φασμάτων ακτινοβόλησης χαλκού ή σιδήρου είναι το εκθετικό υπόστρωμα και ότι τα αποτελέσματα των προγραμμάτων WinQXAS και SPUNAL έχουν εν γένει μεγάλη σύμπτωση, ακολούθησε μία σειρά πειραμάτων ελέγχου επαναληψιμότητας. Συγκεκριμένα, πραγματοποιήθηκαν 16 πειράματα επαναληψιμότητας, με ακτινοβόληση foil Cu και με χρήση τεσσάρων φίλτρων αλουμινίου. Οι συνθήκες των πειραμάτων δηλαδή η υψηλή τάση, η ένταση του ρεύματος και η διάρκεια ακτινοβόλησης τηρήθηκαν σταθερές σε κάθε πείραμα και παρουσιάζονται στον Πίνακα 4.10. Σε κάθε πείραμα η θερμοκρασία της μηχανής δεν ξεπέρασε τους 35°C, ενώ παράλληλα γινόταν και καταγραφή της θερμοκρασίας περιβάλλοντος. Συγκεκριμένα, η θερμοκρασία της μηχανής κατά την διεξαγωγή των πειραμάτων κυμάνθηκε μεταξύ 24.5°C και 26.5°C και η θερμοκρασία περιβάλλοντος μεταξύ 25°C και 26°C . Προκειμένου μάλιστα να διερευνηθεί το ενδεχόμενο αν το φάσμα στην έξοδο της μηχανής (ροή ακτίνων-Χ) εξαρτάται από την προηγούμενη λειτουργία της και άρα την αρχική θερμοκρασία της ανόδου, τα πειράματα οργανώθηκαν κατά τέτοιο τρόπο ώστε σε κάθε σειρά να υπάρχει συγκεκριμένη χρονική διαφορά μεταξύ των διαδοχικών πειραμάτων.

Έτσι τα 16 πειράματα επαναληψιμότητας, διαιρούνται σε 4 ομάδες των τεσσάρων πειραμάτων, όπως φαίνεται και στον Πίνακα 4.10 :

-1η ομάδα: 4 πειράματα με διαφορά 3 ωρών μεταξύ τους.

-2η ομάδα: 4 πειράματα με διαφορά 1 ώρας μεταξύ τους.

-3η ομάδα: 4 πειράματα με διαφορά 5 λεπτών μεταξύ τους.

-4η ομάδα: 4 πειράματα με διαφορά 1 ώρας μεταξύ τους.

Η 4η ομάδα πειραμάτων είναι ουσιαστικά ίδια με την 2η και έγινε γιατί διαπιστώθηκε ότι για την ομάδα αυτή τα αποτελέσματα έχουν την καλύτερη επαναληψιμότητα.

Στο σημείο αυτό πρέπει να γίνουν οι παρακάτω παρατηρήσεις για τις συνθήκες κάτω από τις οποίες έγιναν τα πειράματα επαναληψιμότητας:

- ¾ Το foil Cu πρέπει κάθε φορά να τοποθετείται στην ίδια ακριβώς θέση επάνω στην πλαστική βάση στήριξης. Το foil έχει μικρό μέγεθος σε σχέση με την επιφάνεια της πλαστικής βάσης που ακτινοβολείται από την μηχανή ακτίνων Χ, συνεπώς μία μικρή μετακίνησή του από την προκαθορισμένη θέση μπορεί να έχει σημαντική επίδραση στο συλλεγόμενο φάσμα. Για την δημιουργία σταθερής θέσης του foil στη βάση στήριξης, σχεδιάσθηκαν πάνω σε αυτήν 2 ομόκεντροι κύκλοι, ο ένας με τη διάμετρο του foil (10mm) και ο άλλος με τη διάμετρο τυπικού δοχείου ανάλυσης στερεού δείγματος (44mm), όπως φαίνεται στο Σχήμα 4.8.
- ¾ Το foil Cu δεν είναι εντελώς επίπεδο, αλλά παρουσιάζει μία μικρή καμπυλότητα, γεγονός το οποίο ενδεχομένως δημιουργεί προβλήματα επαναληψιμότητας κατά την τοποθέτησή του στη βάση στήριξης. Προφανώς ελήφθη πρόνοια ώστε το foil να τοποθετείται πάντοτε με την ίδια πλευρά (στην οποία είναι σημειωμένο το σύμβολο "D") προς τη δέσμη ακτίνων Χ και τον ανιχνευτή.

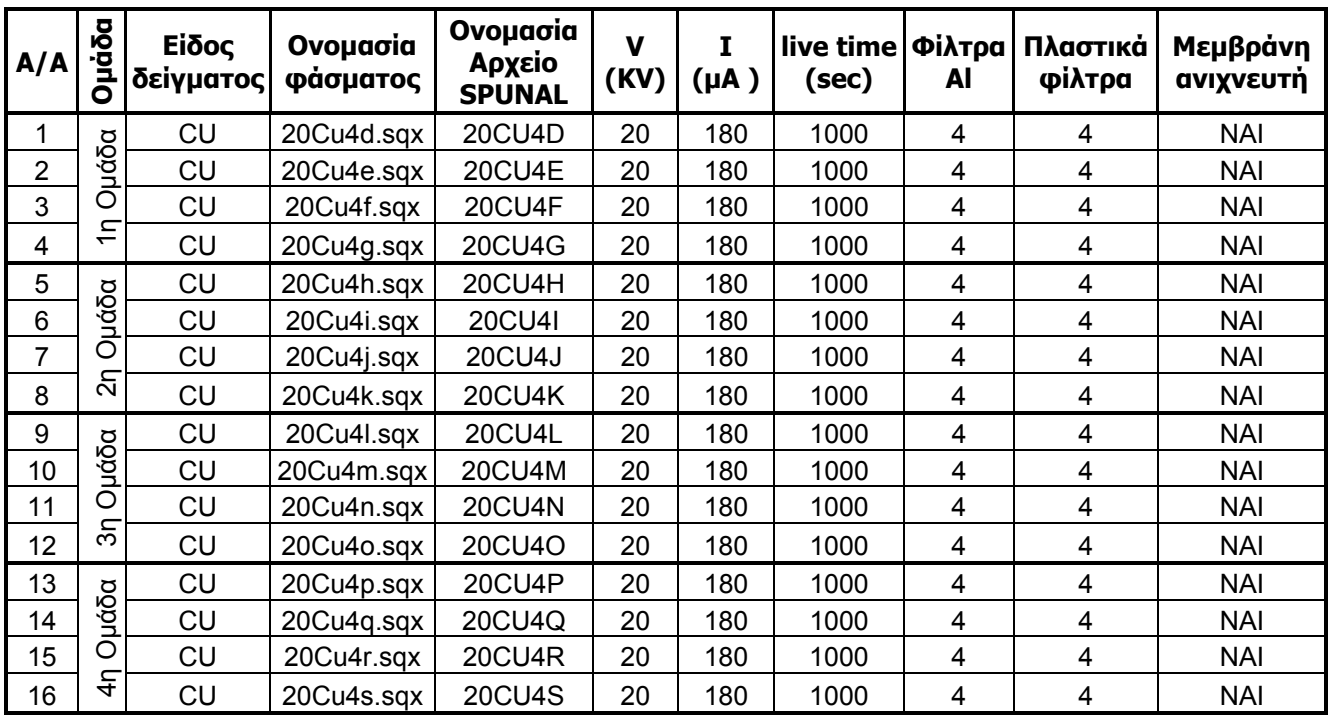

**ΠΙΝΑΚΑΣ 4.10:** Πειράματα επαναληψιμότητας με foil Cu και χρήση 4 φίλτρων Αl.

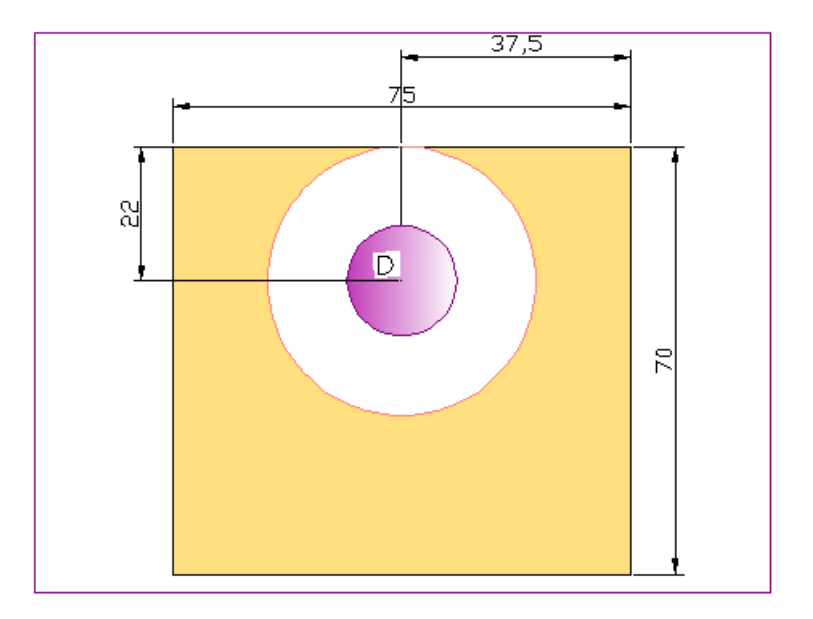

**ΣΧΗΜΑ 4.8:** Τοποθέτηση foil επάνω στο πλαστικό στήριγμα (διαστάσεις σε mm).

Όλα τα φάσματα που προέκυψαν από τα πειράματα αναλύθηκαν με τα δύο προγράμματα WinQXAS και SPUNAL. Οι παράμετροι που καθορίστηκαν στην ανάλυση με το πρόγραμμα WinQXAS έχουν περιγραφεί παραπάνω (παράγραφος 4.2.2). Η προσαρμογή του φάσματος έγιναν με χρήση **εκθετικού υποστρώματος** (exp.2-3), **ROI~ 88-140**, και στην εντολή **mark Χ-lines for fit** περιλαμβάνονται:

- **•** οι αιχμές Κ<sub>α1</sub>, Κ<sub>α2</sub>, Κ<sub>β1</sub>, και οι αιχμές διαφυγής του Cu (ως μία ομάδα), και
- οι αιχμές Κ<sub>α1</sub>, Κ<sub>β1</sub> του Fe καθώς αυτός ανιχνεύεται στο υπόστρωμα.

## **4.4.1 Αποτελέσματα αναλύσεως των φασμάτων**

Στην παράγραφο αυτή επισημαίνονται τα συμπεράσματα και οι παρατηρήσεις που προκύπτουν από την ανάλυση των φασμάτων που συλλέχθηκαν στα 16 πειράματα επαναληψιμότητας. Στο τέλος του κεφαλαίου παρατίθενται ενδεικτικά ένα φάσμα για κάθε ομάδα πειραμάτων (σχήματα 4.37 ,4.40 ,4.43 ,4.46) και οι πίνακες των αποτελεσμάτων της ανάλυσης των φασμάτων όλων των πειραμάτων με τα δύο προγράμματα WinQXAS και SPUNAL:

- $\triangleright$  Πίνακες 4.33 4.36 για την 1<sup>η</sup> ομάδα
- ► Πίνακες 4.39 4.42 για την 2<sup>η</sup> ομάδα
- ► Πίνακες 4.45 4.48 για την 3<sup>η</sup> ομάδα

#### > Πίνακες 4.51 - 4.54 για την 4<sup>η</sup> ομάδα

Επίσης, για κάθε ομάδα πειραμάτων παρατίθενται συγκριτικοί πίνακες αποτελεσμάτων τόσο με το πρόγραμμα SPUNAL (Πίνακες 4.37,4.43,4.49,4.55) όσο και με το WinQXAS (Πίνακες 4.38,4.44,4.50,4.56). Τα δύο τελευταία είδη πινάκα επιτρέπουν την εξαγωγή συμπερασμάτων σχετικά με την επαναληψιμότητα των αποτελεσμάτων των αναλύσεων των δύο προγραμμάτων. Τέλος, προκειμένου να ελεγχθεί η επαναληψιμότητα των πειραμάτων για την κάθε ομάδα, δημιουργήθηκαν κατάλληλα διαγράμματα (σχήματα 4.38-4.39, 4.41-4.42 ,4.44-4.45,4.47-4.48) τα οποία απεικονίζουν τα cps για τις φωτοκορυφές K<sub>α1</sub>, K<sub>α2,</sub> K<sub>β1</sub> του χαλκού για το πρόγραμμα WinQXAS και τις Κ<sub>α1.2</sub> (Κ<sub>α1</sub>+Κ<sub>α2</sub>), Κ<sub>β1</sub> του χαλκού για το πρόγραμμα SPUNAL. Τα σφάλματα στα διαγράμματα είναι σε επίπεδο 3σ.

## **4.4.1.1 Αναλύσεις φασμάτων της πρώτης ομάδας**

Υπενθυμίζεται ότι τα 4 πειράματα της ομάδας αυτής έγιναν με χρονική διαφορά 3 ωρών μεταξύ τους. Στα γραφήματα 4.38 - 4.39 και στους Πίνακες 4.33-4.38 στο τέλος του Κεφαλαίου παρατίθενται τα αποτελέσματα των αναλύσεων των σχετικών φασμάτων. Από τη σειρά αυτή πειραμάτων και τους Πίνακες και τα γραφήματα που προέκυψαν μπορούν να γίνουν οι εξής παρατηρήσεις.

- ¾ Από τους πίνακες 4.33-4.36 WinQXAS-SPUNAL προκύπτει ότι τα αποτελέσματα που δίνει η ανάλυση με τα δύο προγράμματα (WinQXAS και SPUNAL) δεν διαφέρουν στατιστικά για τις κορυφές Κ<sub>α</sub> του χαλκού (u-score<2.57). Αναφορικά με τις κορυφές Κ<sub>β1</sub>, παρόλο που οι τιμές της παραμέτρου chi-square είναι πολύ υψηλές, κάτι που υποδεικνύει όχι καλή ανάλυση, σχεδόν σε όλες τις περιπτώσεις (με εξαίρεση τα φάσματα 20Cu4e.sqx, 20Cu4f.sqx) τα αποτελέσματα των δύο προγραμμάτων δεν διαφέρουν στατιστικά.
- ¾ Από τον Πίνακα 4.37 διαπιστώνεται ότι, σε όλα τα φάσματα το πρόγραμμα SPUNAL αναλύει τη διπλή φωτοκορυφή Κ<sub>α</sub> (Κ<sub>α1,2</sub>) του χαλκού με ικανοποιητική στατιστική. Στα ίδια φάσματα η φωτοκορυφή Κ<sub>β1</sub> του χαλκού και η Κ<sub>α1</sub> του σιδήρου (υπόστρωμα) αναλύονται με μεγάλο σφάλμα. Για τις φωτοκορυφές του χαλκού, οι αντίστοιχες τυπικές αποκλίσεις μεταξύ των 4 πειραμάτων εκτιμώνται σε 5.5 - 6.5% περίπου.
- ¾ Από τον Πίνακα 4.38 διαπιστώνεται ότι σε όλα τα φάσματα το πρόγραμμα WinQXAS αναλύει τη φωτοκορυφή την Κ<sub>α</sub> του Cu στις δύο συνιστώσες της Κ<sub>α1</sub>, Κ<sub>α2</sub>. Επιπλέον, αναλύει την Κ<sub>β1</sub> του Cu, τις Κ<sub>α1</sub> και Κ<sub>β1</sub> του Fe και τις αιχμές διαφυγής του χαλκού, παρόλο που οι τελευταίες είναι ασθενείς. Για τις φωτοκορυφές του χαλκού, οι αντίστοιχες τυπικές αποκλίσεις μεταξύ των 4 πειραμάτων εκτιμώνται περί το 5,3%. Αντίστοιχα για τις ασθενείς φωτοκορυφές του σιδήρου οι τυπικές αποκλίσεις είναι της τάξης του 16% κάτι που είναι αναμενόμενο.
- ¾ Από το σχήμα 4.37 των πειραμάτων προκύπτει το συμπέρασμα πως τα fittings είναι ικανοποιητικά με υπόστρωμα σχετικά ομαλό.
- ¾ Στα σχήματα 4.38-4.39 παρουσιάζονται γραφικά οι συγκρίσεις μεταξύ των πειραμάτων για τις κορυφές του χαλκού, οι οποίες αναλύθηκαν με τα δύο προγράμματα. Από το διάγραμμα του σχήματος 4.37 στο οποία παρουσιάζονται τα αποτελέσματα του SPUNAL παρατηρείται ότι τα πειράματα ως προς την αθροιστική φωτοκορυφή Κ<sub>α1,2</sub> δεν είναι επαναλήψιμα ενώ ως προς την φωτοκορυφή Κ<sub>β</sub> τα πειράματα της πρώτης ομάδας θεωρούνται επαναλήψιμα. Το ίδιο συμβαίνει και με το διάγραμμα του σχήματος 4.38 το οποίο παρουσιάζει τα αποτελέσματα του WinQXAS, δηλαδή τα πειράματα θεωρούνται επαναλήψιμα ως προς την φωτοκορυφή Κ<sub>β</sub> και μη επαναλήψιμα ως προς τις Κ<sub>α1</sub>, Κ<sub>α2</sub> φωτοκορυφές.

## **4.4.1.2 Αναλύσεις φασμάτων της δεύτερης ομάδας**

Tα 4 πειράματα της δεύτερης ομάδας έγιναν με χρονική διαφορά 1 ώρας μεταξύ τους. Στα γραφήματα 4.41-4.42 και στους Πίνακες 4.39-4.44 στο τέλος του Κεφαλαίου, παρατίθενται τα αποτελέσματα των αναλύσεων των σχετικών φασμάτων. Από τη σειρά αυτή πειραμάτων και τους Πίνακες και τα γραφήματα που προέκυψαν μπορούν να γίνουν οι εξής παρατηρήσεις:

- ¾ Οι πίνακες 4.39-4.42 WinQXAS-SPUNAL δίνουν συγκρίσιμα αποτελέσματα για τις κορυφές Κα1, Κα<sup>2</sup> του χαλκού(u-score<2.57) εκτός του πειράματος 20Cu4j.sqx (u-score=2.76). Για τις  $K_\beta$  τα u-scores είναι άνω του 2.57 και τα chi-squares για την  $K_\beta$  παίρνουν μεγάλες τιμές.
- ¾ Από τον πίνακα 4.43 προκύπτει ότι το SPUNAL ανιχνεύει με μικρό σφάλμα την διπλή φωτοκορυφή Κα του χαλκού και την Κβ του χαλκού, ενώ την Κα1 του σιδήρου με σχετικά μεγάλο σφάλμα(19-24%). Με βάση τις τυπικές αποκλίσεις μεταξύ των τεσσάρων

πειραμάτων τα αποτελέσματα για τις φωτοκορυφές του χαλκού θεωρούνται συγκρίσιμα (Τυπική απόκλιση<5%).

- ¾ Από τον πίνακα 4.44 που περιλαμβάνει τα αποτελέσματα της ανάλυσης των 4 πειραμάτων του προγράμματος WinQXAS, προκύπτει ότι οι τυπικές αποκλίσεις των 4 αναλύσεων κυμαίνονται στο 0.88% περίπου για τις κορυφές του χαλκού, συνεπώς τα πειράματά μας είναι επαναλήψιμα.
- ¾ Από το σχήμα 4.40 προκύπτει το συμπέρασμα πως τα fittings είναι ικανοποιητικά με υπόστρωμα σχετικά ομαλό.
- ¾ Στα σχήματα 4.43-4.44 παρουσιάζονται γραφικά οι συγκρίσεις μεταξύ των πειραμάτων για τις κορυφές του χαλκού, οι οποίες αναλύθηκαν με τα δύο προγράμματα. Συγκεκριμένα, από το διάγραμμα του σχήματος 4.43 στο οποία παρουσιάζονται τα αποτελέσματα του SPUNAL παρατηρείται και επιβεβαιώνεται ότι τα πειράματα της δεύτερης ομάδας δεν διαφέρουν στατιστικά ως προς την αθροιστική φωτοκορυφή Κ<sub>α1,2</sub> και την φωτοκορυφή Κ<sub>β</sub> του χαλκού. Το ίδιο συμβαίνει και με το διάγραμμα του σχήματος 4.44 το οποίο παρουσιάζει τα αποτελέσματα του WinQXAS, δηλαδή τα πειράματα θεωρούνται επαναλήψιμα.

# **4.4.1.3 Αναλύσεις φασμάτων της τρίτης ομάδας**

Tα 4 πειράματα της τρίτης ομάδας έγιναν με χρονική διαφορά 5 λεπτών μεταξύ τους. Στα γραφήματα 4.44-4.45 και στους Πίνακες 4.45-4.50 στο τέλος του Κεφαλαίου, παρατίθενται τα αποτελέσματα των αναλύσεων των σχετικών φασμάτων. Από τη σειρά αυτή πειραμάτων και τους Πίνακες και τα γραφήματα που προέκυψαν μπορούν να γίνουν οι εξής παρατηρήσεις:

- ¾ Οι πίνακες 4.45-4.48 WinQXAS-SPUNAL δίνουν συγκρίσιμα αποτελέσματα για τις κορυφές  $K_{a}$  του χαλκού (u-score<2.57). Για την κορυφή  $K_{\beta}$  του χαλκού τα u-scores είναι άνω του 2.57 και τα chi-squares παίρνουν μεγάλες τιμές.
- ¾ Από τον πίνακα 4.49 προκύπτει ότι το SPUNAL ανιχνεύει με μικρό σφάλμα την διπλή φωτοκορυφή Κ<sub>α</sub> του χαλκού και την Κ<sub>β</sub> του χαλκού, ενώ την Κ<sub>α1</sub> του σιδήρου με σχετικά μεγάλο σφάλμα(21-24%). Οι τυπικές αποκλίσεις μεταξύ των 4 πειραμάτων για τις κορυφές του χαλκού υπολογίζονται στο 1.4% περίπου συνεπώς τα αποτελέσματα θεωρούνται συγκρίσιμα και τα πειράματα είναι επαναλήψιμα.
- ¾ Από τον πίνακα 4.50 που περιλαμβάνει τα αποτελέσματα της ανάλυσης των 4 πειραμάτων του προγράμματος WinQXAS, προκύπτει ότι οι τυπικές αποκλίσεις των 4 αναλύσεων κυμαίνονται στο 1.36% περίπου για τις κορυφές του χαλκού, συνεπώς τα πειράματά μας είναι επαναλήψιμα.
- ¾ Από το σχήμα 4.43 προκύπτει το συμπέρασμα πως τα fittings είναι ικανοποιητικά με υπόστρωμα σχετικά ομαλό.
- ¾ Στα σχήματα 4.44-4.45 παρουσιάζονται γραφικά οι συγκρίσεις μεταξύ των πειραμάτων για τις κορυφές του χαλκού, οι οποίες αναλύθηκαν με τα δύο προγράμματα. Συγκεκριμένα, από το διάγραμμα του σχήματος 4.44 στο οποία παρουσιάζονται τα αποτελέσματα του SPUNAL παρατηρείται και επιβεβαιώνεται ότι τα πειράματα της τρίτης ομάδας δεν διαφέρουν στατιστικά ως προς την αθροιστική φωτοκορυφή Κ<sub>α1,2</sub> και την φωτοκορυφή Κ<sub>β</sub> του χαλκού. Από το διάγραμμα του σχήματος 4.45 το οποίο παρουσιάζει τα αποτελέσματα του WinQXAS, προκύπτει ότι τα πειράματα κρίνονται επαναλήψιμα ως προς τις φωτοκορυφές Κ<sub>α2</sub> και Κ<sub>β1</sub> του χαλκού. Σχετικά με την κορυφή Κ<sub>α1</sub> όλα τα πειράματα εκτός του τρίτου δεν διαφέρουν στατιστικά.

Από τις 3 πρώτες ομάδες επαναληψιμότητας προκύπτει πως οι τυπικές αποκλίσεις για τις φωτοκορυφές του χαλκού είναι μικρότερες για τα πειράματα που διεξάγονται με μία ώρα διαφορά το ένα από το άλλο. Για το λόγο αυτό αποφασίσθηκε να γίνει μία ακόμα ομάδα τεσσάρων πειραμάτων, με χρονική διαφορά 1 ώρα (4<sup>η</sup> ομάδα).

#### **4.4.1.4 Αναλύσεις φασμάτων της τέταρτης ομάδας**

Tα 4 πειράματα της τέταρτης ομάδας έγιναν με χρονική διαφορά 1 ώρας μεταξύ τους. Στα γραφήματα 4.47 - 4.48 και στους Πίνακες 4.51 - 4.56 στο τέλος του Κεφαλαίου, παρατίθενται τα αποτελέσματα των αναλύσεων των σχετικών φασμάτων. Από τη σειρά αυτή πειραμάτων, τους Πίνακες και τα γραφήματα που προέκυψαν μπορούν να γίνουν οι εξής παρατηρήσεις:

¾ Από τους πίνακες 4.51 - 4.54 WinQXAS-SPUNAL προκύπτουν ικανοποιητικά αποτελέσματα για τα 2 πρώτα πειράματα ως προς τις κορυφές Κ<sub>α</sub> του χαλκού (uscore<2.57) και για την Κ<sub>β</sub> τα u-scores είναι άνω του 2.57 καθώς επίσης τα chi-squares για την Κ<sub>β</sub> του χαλκού παίρνουν μεγάλες τιμές. Τα δύο τελευταία πειράματα της ομάδας

αυτής φαίνεται να έχουν τιμές u-score μεγαλύτερες του 2.57 για όλες τις κορυφές του χαλκού.

- ¾ Από τον πίνακα 4.55 προκύπτει ότι το SPUNAL ανιχνεύει με μικρό σφάλμα την διπλή φωτοκορυφή Κ<sub>α</sub> του χαλκού και την Κ<sub>β</sub> του χαλκού, ενώ την Κ<sub>α1</sub> του σιδήρου με σχετικά μεγάλο σφάλμα(18-21%). Οι τυπικές αποκλίσεις μεταξύ των 4 πειραμάτων για τις κορυφές του χαλκού υπολογίζονται στο 1.6-1.8% περίπου, συνεπώς τα αποτελέσματα θεωρούνται συγκρίσιμα και τα πειράματα είναι επαναλήψιμα.
- ¾ Από τον πίνακα 4.56 που περιλαμβάνει τα αποτελέσματα της ανάλυσης των 4 πειραμάτων του προγράμματος WinQXAS, προκύπτει ότι οι τυπικές αποκλίσεις των 4 αναλύσεων κυμαίνονται στο 1.66% περίπου για τις κορυφές του χαλκού, συνεπώς τα πειράματά μας είναι επαναλήψιμα.
- ¾ Από τις εικόνες των φασμάτων των πειραμάτων προκύπτει το συμπέρασμα πως τα fittings είναι ικανοποιητικά με υπόστρωμα σχετικά ομαλό.
- ¾ Στα σχήματα 4.47-4.48 παρουσιάζονται γραφικά οι συγκρίσεις μεταξύ των πειραμάτων για τις κορυφές του χαλκού, οι οποίες αναλύθηκαν με τα δύο προγράμματα. Συγκεκριμένα, από το διάγραμμα του σχήματος 4.47 στο οποία παρουσιάζονται τα αποτελέσματα του SPUNAL παρατηρείται και επιβεβαιώνεται ότι το πρώτο, τρίτο και τέταρτο πείραμα της τέταρτης ομάδας δεν διαφέρουν στατιστικά ως προς την αθροιστική φωτοκορυφή Κ<sub>α1,2</sub>, καθώς επίσης όλα τα πειράματα παρουσιάζουν επαναληψιμότητα ως προς την φωτοκορυφή Κ<sub>β</sub> του χαλκού. Από το διάγραμμα του σχήματος 4.48 το οποίο παρουσιάζει τα αποτελέσματα του WinQXAS, προκύπτει ότι τα πειράματα κρίνονται επαναλήψιμα ως προς τις φωτοκορυφές Κ<sub>α2</sub> και Κ<sub>β1</sub> του χαλκού. Σχετικά με την κορυφή Κα1 όλα τα πειράματα εκτός του δεύτερου δεν διαφέρουν στατιστικά.

Στα σχήματα 4.9-4.10 εκτίθενται τα γραφήματα για τις κορυφές του χαλκού που προκύπτουν από τις αναλύσεις με τους δύο κώδικες και για τα 16 πειράματα επαναληψιμότητας. Παρατηρείται ότι τα cps της τρίτης ομάδας (περιλαμβάνει τα πειράματα που διαφέρουν μεταξύ τους κατά 5 λεπτά) παρουσιάζονται μειωμένα, σε σύγκριση με τα πειράματα των υπόλοιπων ομάδων, ιδίως για την διπλή φωτοκορυφή Κα του χαλκού. Αυτό παρατηρείται και για τους δύο κώδικες, κάτι που σημαίνει ότι δεν είναι θέμα ανάλυσης αλλά θέμα πειράματος. Δεν κατέστη δυνατό να εντοπιστεί κάποιο σφάλμα ως προς την τήρηση των πειραματικών συνθηκών για την συγκεκριμένη ομάδα, παρόλα αυτά το πιθανότερο είναι η συγκεκριμένη διαφορά στα αποτελέσματα να οφείλεται σε ανθρώπινο σφάλμα.

Επιπλέον, διαπιστώνεται ότι η επαναληψιμότητα δεν είναι πάντα εξασφαλισμένη και φαίνεται να εξαρτάται κατά κάποιο τρόπο και από την προηγούμενη ιστορία λειτουργίας της μηχανής. Τέλος, επισημαίνεται ότι η διατήρηση της θερμοκρασίας σε μία τιμή κάθε φορά είναι ανέφικτο να πραγματοποιηθεί και ενδέχεται να επηρεάζει τα αποτελέσματα των πειραμάτων ως ένα μικρό βαθμό. Πάντως, πρέπει να τονιστεί η μεγάλη συμφωνία των αποτελεσμάτων των πειραμάτων της 2ης και 4ης ομάδας που έχουν ληφθεί με τις ακριβώς ίδιες συνθήκες.

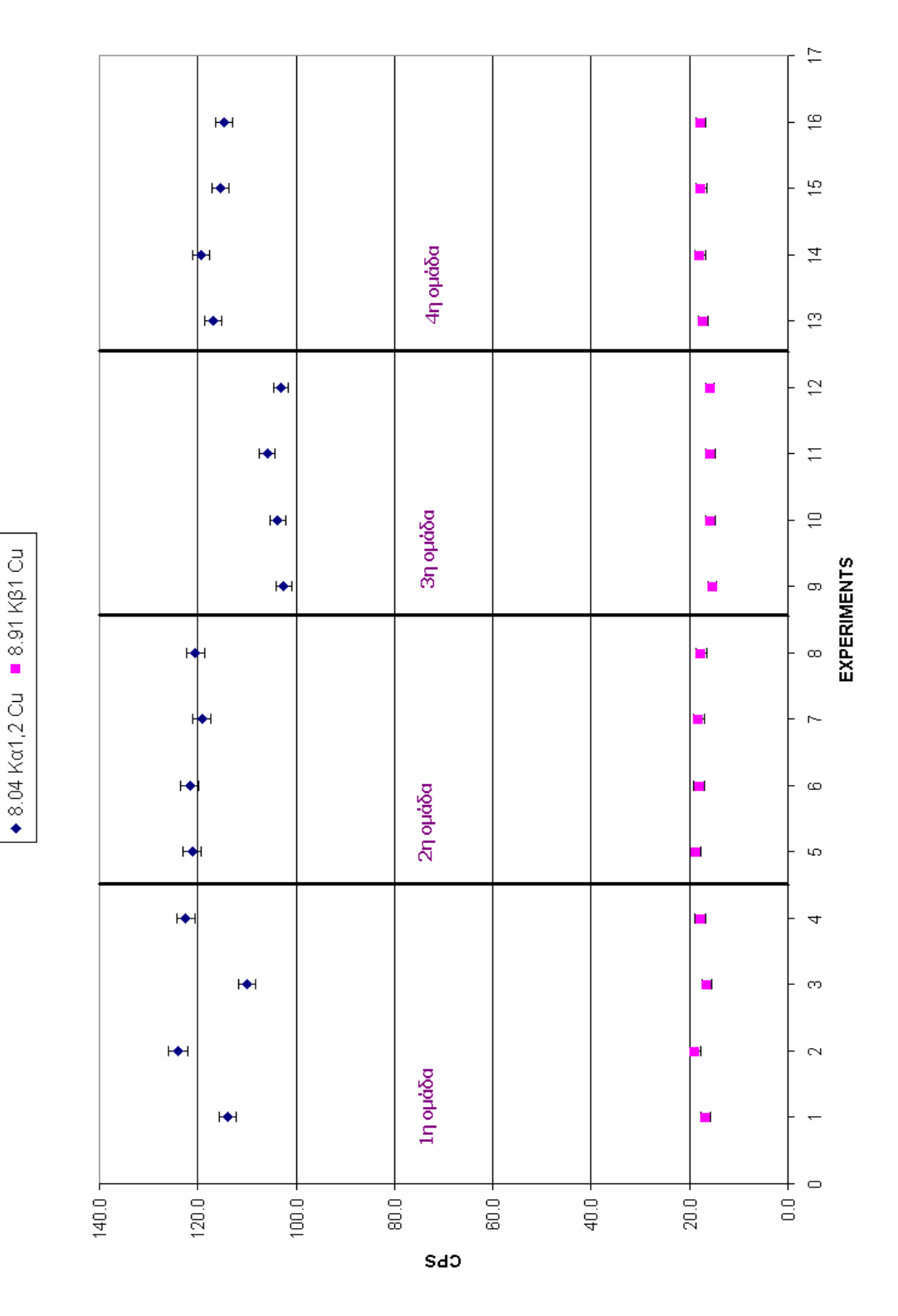

SPUNAL FOIL CU: ALL EXPERIMENTS

**ΣΧΗΜΑ 4.9:** Γραφική απεικόνιση των φωτοκορυφών του χαλκού ύστερα από ανάλυση των φασμάτων των 16 πειραμάτων επαναληψιμότητας με το πρόγραμμα SPUNAL.

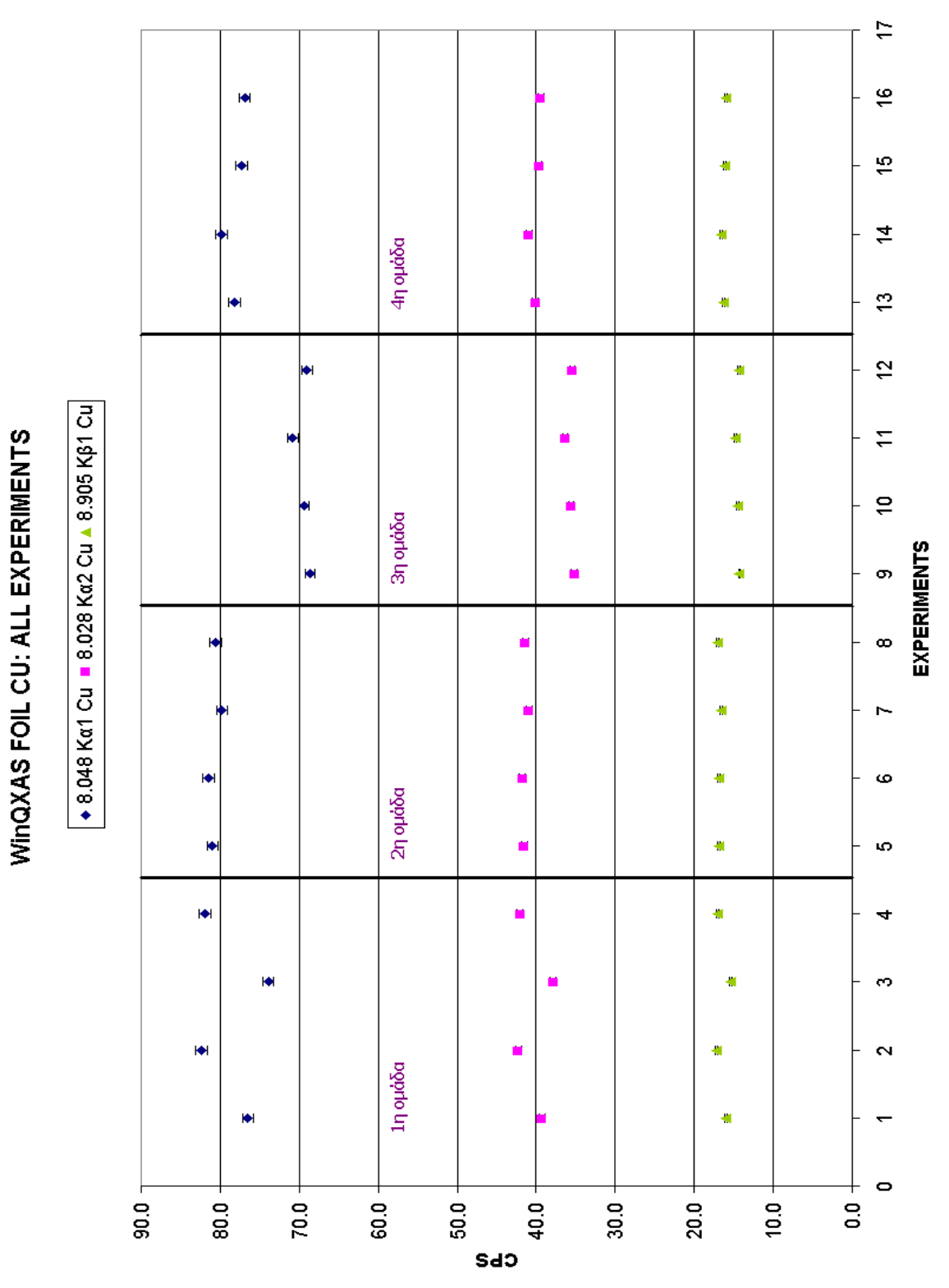

**ΣΧΗΜΑ 4.10:** Γραφική απεικόνιση των φωτοκορυφών του χαλκού ύστερα από ανάλυση των φασμάτων των 16 πειραμάτων επαναληψιμότητας με το πρόγραμμα WinQXAS.

#### **4.4.2 Δοκιμή τροποποίησης του μοντέλου για βελτίωση της ανάλυσης του φάσματος**

Όπως διαπιστώθηκε κατά τις αναλύσεις φασμάτων που ελήφθησαν με ακτινοβόληση των foils Cu και Fe, τόσο οι τιμές chi-squares, όσο και τα u-scores και οι τυπικές αποκλίσεις μεταξύ των αποτελεσμάτων WinQXAS και SPUNAL για τις Κ<sub>β</sub> κορυφές των στοιχείων Cu και Fe αυτών δεν προκύπτουν ικανοποιητικές. Σε μία προσπάθεια διερεύνησης του προβλήματος, δοκιμάσθηκε η εισαγωγή των φωτοκορυφών Κ<sub>α</sub> και Κ<sub>β</sub> ως ξεχωριστές ομάδες στην εντολή mark X-lines for fit του WinQXAS και όχι με ενιαίο τρόπο, όπως έγινε με όλες τις μέχρι τώρα αναλύσεις. Επισημαίνεται ότι, η εισαγωγή των φωτοκορυφών σε ξεχωριστές ομάδες είναι κάτι προτείνεται και στο εγχειρίδιό του WinQXAS σε περίπτωση που δεν λαμβάνονται ικανοποιητικά αποτελέσματα κατά τις αναλύσεις, χωρίς όμως να διευκρινίζεται για ποιο λόγο η ανάλυση στην περίπτωση αυτή θα μπορούσε να βελτιωθεί. Στα πλαίσια της ΔΕ αναλύθηκε με τη συγκεκριμένη λογική ένα από τα φάσματα που έχουν συλλεχθεί, και συγκεκριμένα το 20Cu4h.sqx. Στον Πίνακα 4.11 παρατίθενται τα αποτελέσματα της ανάλυσης του υπόψη φάσματος. Από τη σύγκριση των αποτελεσμάτων μεταξύ του SPUNAL και του WinQXAS με τα νέα δεδομένα προκύπτει ότι, για το υπόψη φάσμα, πράγματι η ανάλυση που επιτυγχάνεται με την εισαγωγή των φωτοκορυφών σε ξεχωριστές ομάδες, δίνει αποτελέσματα τα οποία δεν διαφέρουν στατιστικά σημαντικά (u-score και τυπική απόκλιση). Επίσης, συγκρίνοντας τις 2 αναλύσεις με το πρόγραμμα WinQXAS παρατηρείται ότι τα chi-squares είναι μικρότερα με την νέα ανάλυση για όλες τις κορυφές του χαλκού και άρα μπορεί να θεωρηθεί καλύτερη. Συνεπώς, ο χρήστης του προγράμματος WinQXAS θα πρέπει να έχει υπόψη του την προσέγγιση αυτή, ως εναλλακτική λύση σε περίπτωση που η ανάλυση του φάσματος δεν κρίνεται ικανοποιητική.

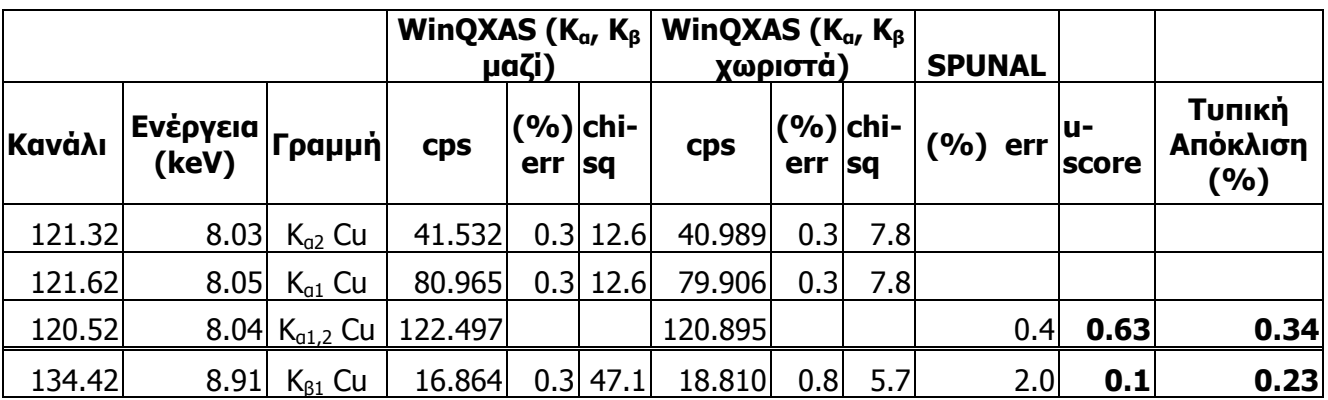

**ΠΙΝΑΚΑΣ 4.11.** Αποτελέσματα ανάλυσης του φάσματος 20Cu4h.sqx με δύο διαφορετικούς τρόπους εισαγωγής των φωτοκορυφών του χαλκού στην εντολή Mark X-lines for fit.

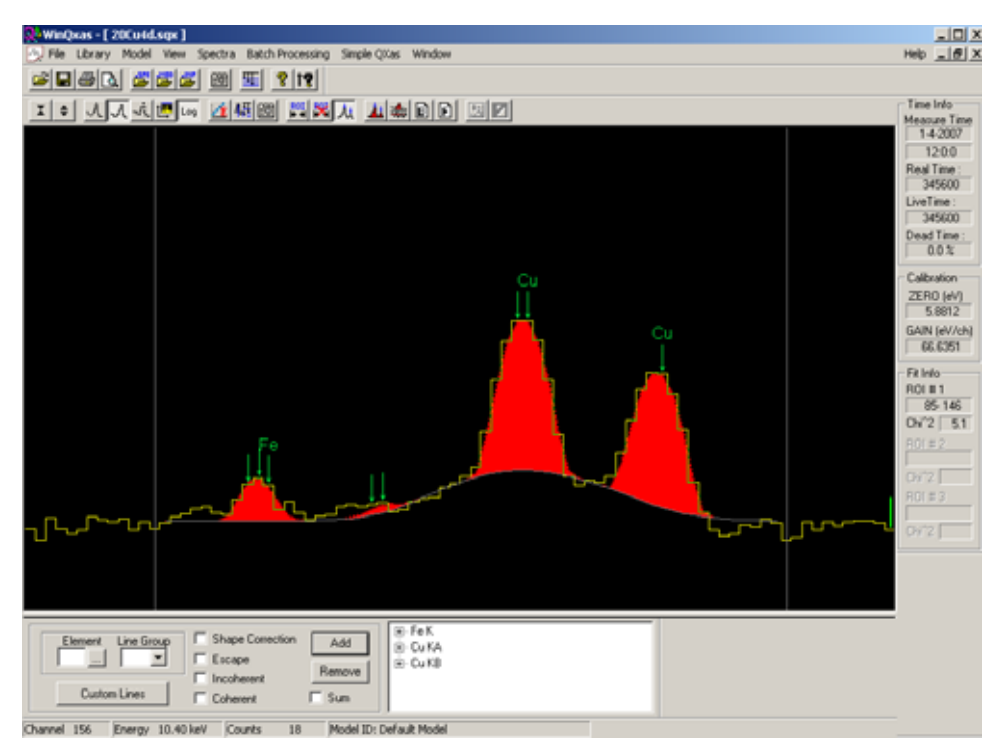

**ΣΧΗΜΑ 4.11 :** Το φάσμα 20Cu4h.sqx με τις Κα, Κβ του χαλκού ως ξεχωριστές ομάδες στην εντολή mark X-lines for fit.

# **4.5 Πειράματα ακτινοβόλησης με περισσότερα foils**

Προκειμένου να ελεγχθεί η αποτελεσματικότητα του προγράμματος WinQXAS για την ανάλυση πολύπλοκων φασμάτων, η επαναληψιμότητα των σχετικών αναλύσεων και να γίνει σύγκριση των αποτελεσμάτων με αυτά που δίνει το πρόγραμμα SPUNAL πραγματοποιήθηκαν δύο ακόμα σειρές πειραμάτων.

- Η πρώτη σειρά πειραμάτων αφορά στην ακτινοβόληση 4 foils (Mn-Cu, Fe, Ti, Ni) συγχρόνως. Για λόγους επαναληψιμότητας έγιναν συνολικά 5 πειράματα.
- Η δεύτερη σειρά πειραμάτων αφορά στην ακτινοβόληση 5 foils (Mn-Cu, Au, Fe, Ti, V) συγχρόνως. Για λόγους επαναληψιμότητας έγιναν συνολικά 3 πειράματα.

Κατά τις ακτινοβολήσεις στην έξοδο της μηχανής χρησιμοποιήθηκαν 4 φίλτρα αλουμινίου και 4 πλαστικά φίλτρα. Τα φάσματα και των δύο σειρών αναλύονται με τους δύο κώδικές WinQXAS και SPUNAL. Όσον αφορά το πρόγραμμα WinQXAS, οι παράμετροι ανάλυσης που χρησιμοποιήθηκαν καθορίζονται όπως ακριβώς έχει περιγραφεί στις παραγράφους 4.2.2-4.2.4 θεωρώντας ότι το sample thickness είναι μηδενικό. Συγκεκριμένα, η ανάλυση πραγματοποιείται με **εκθετικό υπόστρωμα** και με παραμέτρους **Order of linear polynomial=2**, **Order of exponential polynomial=3** και ROI σταθερό και καθορισμένο για κάθε ομάδα πειραμάτων. Στην εντολή mark X-lines for fit δηλώνονται όλες τις φωτοκορυφές του εκάστοτε στοιχείου με τις κορυφές διαφυγής τους (escape peaks).

## **4.5.1 Πρώτη σειρά πειραμάτων ακτινοβόλησης με foils Mn-Cu, Ti, Fe, Ni**

Στον Πίνακα 4.12 παρατίθενται οι λεπτομέρειες για τα υπόψη πειράματα ακτινοβόλησης. Στα σχήματα 4.49 - 4.53 και στους Πίνακες 4.57 - 4.61 στο τέλος του Κεφαλαίου, παρατίθενται τα αποτελέσματα των αναλύσεων των φασμάτων κάθε πειράματος με τα δύο προγράμματα WinQXAS και SPUNAL. Κάθε Πίνακας αντιστοιχεί σε ένα πείραμα. Οι Πίνακες αυτοί επιτρέπουν την εξαγωγή συμπερασμάτων σχετικά με την ικανότητα κάθε προγράμματος για την ανάλυση πολύπλοκων φασμάτων. Στον Πίνακα 4.62 παρατίθενται τα αποτελέσματα των αναλύσεων όλων των πειραμάτων με το πρόγραμμα SPUNAL. Στον Πίνακα 4.63 παρατίθενται τα αποτελέσματα των αναλύσεων όλων των πειραμάτων με το πρόγραμμα WinQXAS. Οι δύο τελευταίοι Πίνακες επιτρέπουν την εξαγωγή συμπερασμάτων σχετικά με την επαναληψιμότητα των αποτελεσμάτων των αναλύσεων των δύο προγραμμάτων.

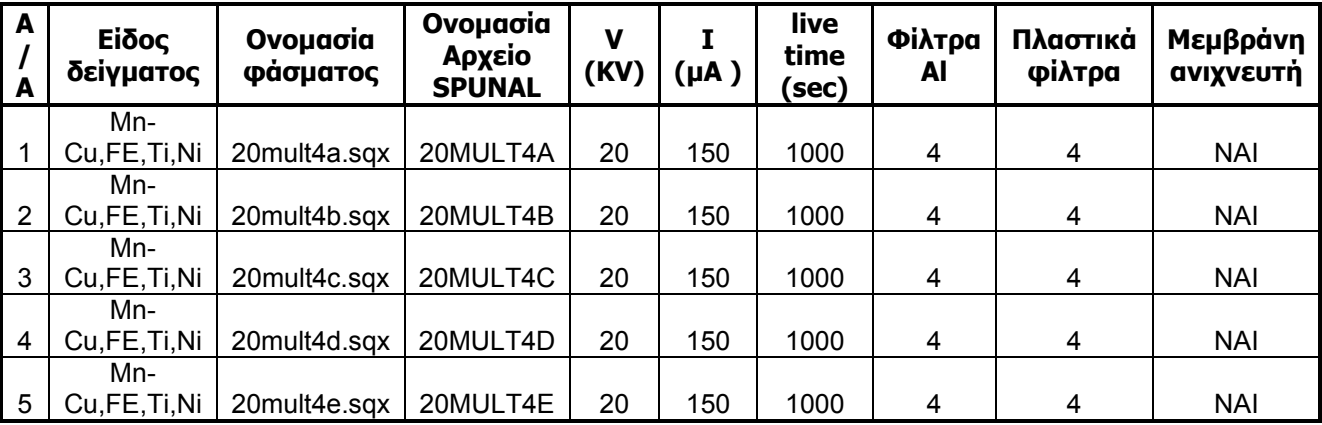

**ΠΙΝΑΚΑΣ 4.12.** Η πρώτη σειρά πειραμάτων με ακτινοβόληση 4 foils Mn-Cu, Fe, Ti, Ni συγχρόνως.

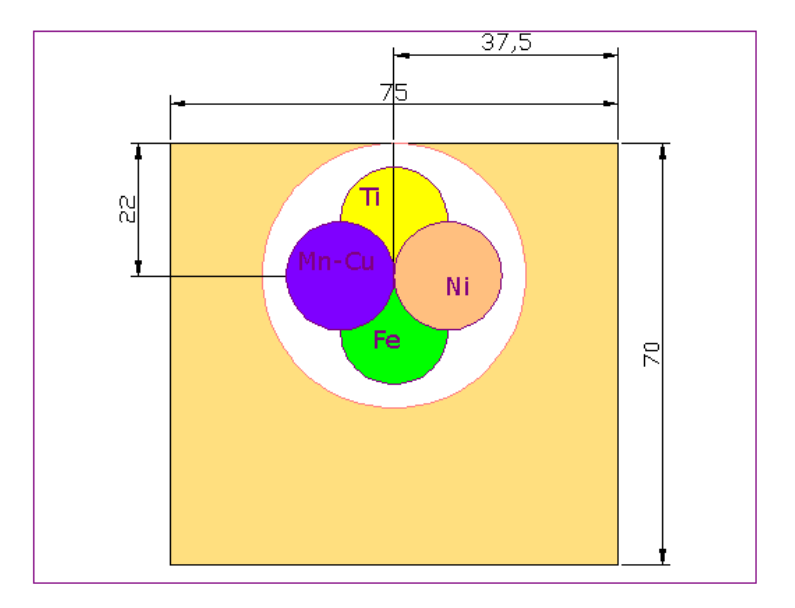

**ΣΧΗΜΑ 4.12:** Foils Mn-Cu, Fe, Ti, Ni επάνω στο πλαστικό στήριγμα (διαστάσεις σε mm).

## **4.5.1.1 Παρατηρήσεις**

- ¾ Όσον αφορά τους πίνακες 4.57-4.61 σύγκρισης αποτελεσμάτων WinQXAS-SPUNAL του εκάστοτε πειράματος, προκύπτει ότι τα αποτελέσματα για τις κορυφές Κ<sub>α1</sub> Fe, K<sub>α1</sub> Mn, K<sub>β1</sub> Mn, K<sub>α1,2</sub> Ni, K<sub>α1,2</sub> Cu, K<sub>β1</sub> Cu δεν διαφέρουν μεταξύ τους( οι τυπικές αποκλίσεις παίρνουν τιμές κάτω του 5% καθώς επίσης τα u-scores είναι μικρότερα του ορίου 2.57). Οι κορυφές Κ<sub>β1</sub> Fe, K<sub>α1</sub> Ti, K<sub>β1</sub> Ti, K<sub>β1</sub> Ni (δηλαδή οι δευτερεύουσες κορυφές πλην της K<sub>α1</sub> Ti) παρουσιάζουν μικρές διαφορές μεταξύ WinQXAS-SPUNAL εφόσον οι τυπικές αποκλίσεις κυμαίνονται από 5-15% και τα u-scores έχουν τιμές άνω του ορίου. Επισημαίνεται ότι το τιτάνιο στα συγκεκριμένα πειράματα έχει μικρό αριθμό cps και πιθανόν αυτό να θεωρείται ένας από τους λόγος της σχετικά μεγάλης τυπικής απόκλισης.
- ¾ Όσον αφορά την επαναληψιμότητα των πειραμάτων παρατηρούμε από τους πίνακες 4.62- 4.63 ότι υπάρχουν διαφορές για φωτοκορυφές ορισμένες στοιχείων, μεταξύ των αναλύσεων με το WinQXAS και το SPUNAL. Οι τυπικές αποκλίσεις της επαναληψιμότητας κυμαίνονται για τις αναλύσεις και των δύο προγραμμάτων από 2-24%. Πάντως, οι αναλύσεις με το WinQXAS επιτρέπουν τον προσδιορισμό περισσοτέρων αιχμών, με καλύτερη εν γένει στατιστική και με καλύτερη εν γένει επαναληψιμότητα.
- ¾ Από τις εικόνες των 5 φασμάτων συμπεραίνουμε πως τα fittings θεωρούνται ικανοποιητικά και το υπόστρωμα ομαλό. Το τρίτο πείραμα παρουσιάζει διαφορετική εικόνα για το υπόστρωμα συγκριτικά με τα υπόλοιπα, γεγονός το οποίο είναι λογικό αν παρατηρήσουμε τις τιμές των cps των φωτοκορυφών οι οποίες διαφέρουν κατά πολύ σε σχέση με τις τιμές των υπόλοιπων πειραμάτων.
- ¾ To WinQXAS-κρίνοντας από την ανάλυση ενός στοιχείου και πολλών στοιχείων- τείνει να αναλύσει καλύτερα πολυπλοκότερα φάσματα.
- ¾ Στα σχήματα 4.13-4.14 εκτίθενται γραφικά τα αποτελέσματα των αναλύσεων των 5 πειραμάτων επαναληψιμότητας με τα δύο προγράμματα WinQXAS-SPUNAL. Στο σχήμα 4.57 εκτίθενται τα cps με σφάλματα σε επίπεδο 3σ που καταγράφηκαν κατά τη διάρκεια των 5 πειραμάτων για ένα από τα στοιχεία που αναλύονται και παρουσιάζουν πρόβλημα επαναληψιμότητας και συγκεκριμένα για τις φωτοκορυφές του Fe.

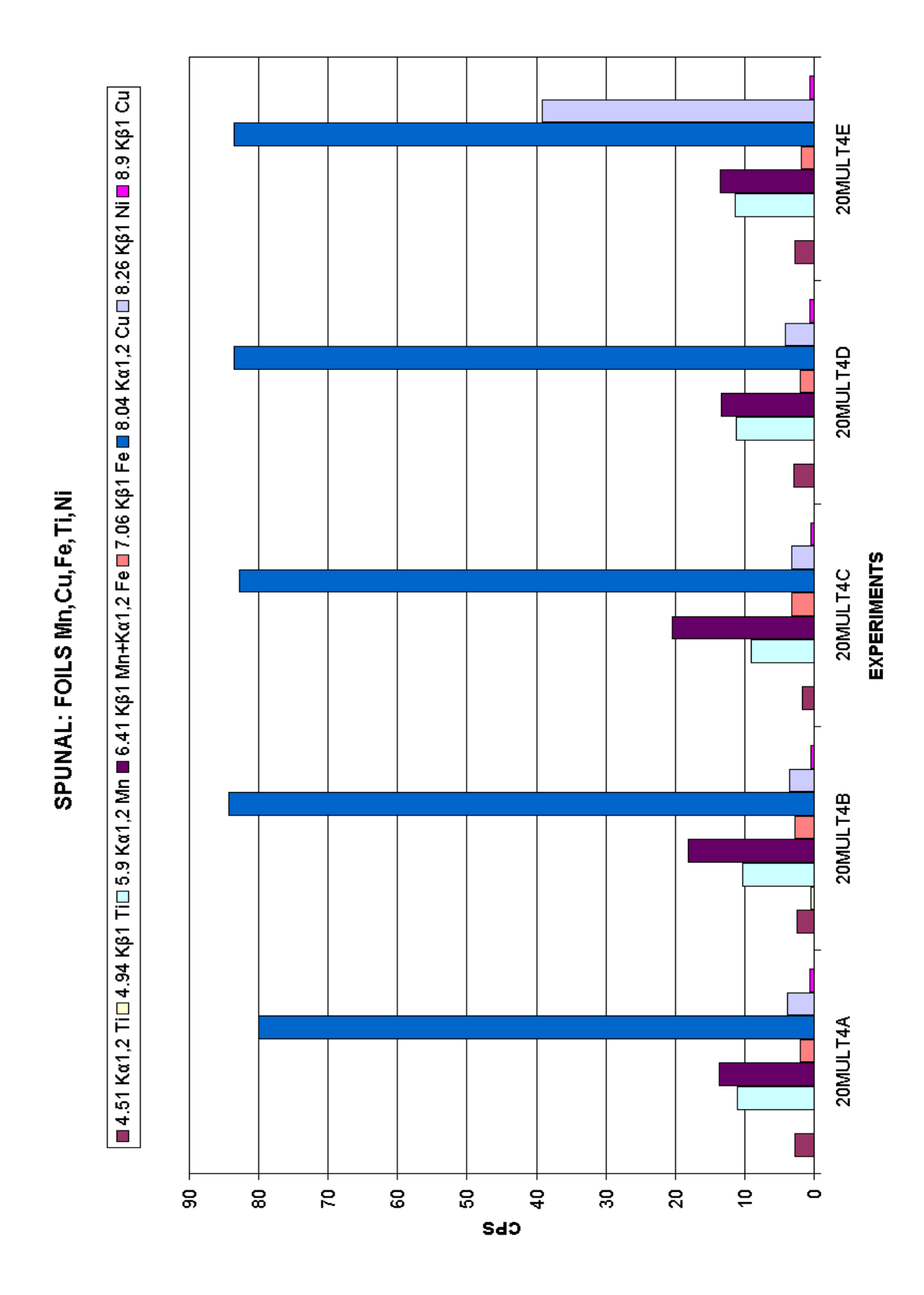

**ΣΧΗΜΑ 4.13.** Απεικόνιση των αποτελεσμάτων των αναλύσεων των 5 πειραμάτων της πρώτης σειράς με το πρόγραμμα SPUNAL.

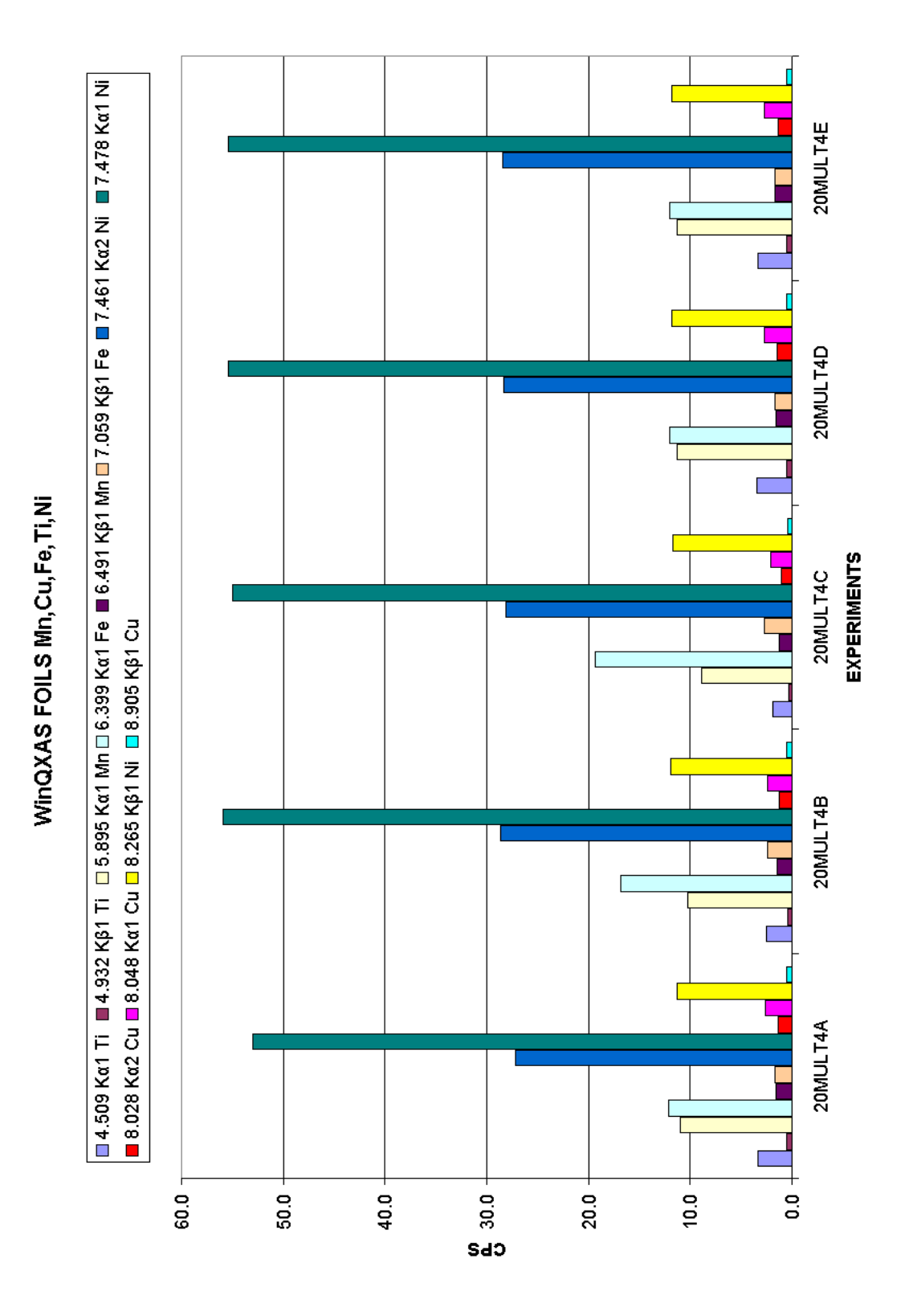

**ΣΧΗΜΑ 4.14.** Απεικόνιση των αποτελεσμάτων των αναλύσεων των 5 πειραμάτων της πρώτης σειράς με το πρόγραμμα WinQXAS.

# **4.5.2 Δεύτερη σειρά πειραμάτων ακτινοβόλησης με foils Mn-Cu, Fe, Ti, V, Au**

Πραγματοποιούμε 3 πειράματα επαναληψιμότητας με foils Mn-Cu, Fe, Ti, V, Au. Οι συνθήκες παρουσιάζονται στο σχήμα 4.13 και ακολουθούν οι αναλύσεις στους πίνακες 4.64-4.68 και στα σχήματα 4.54-4.56.

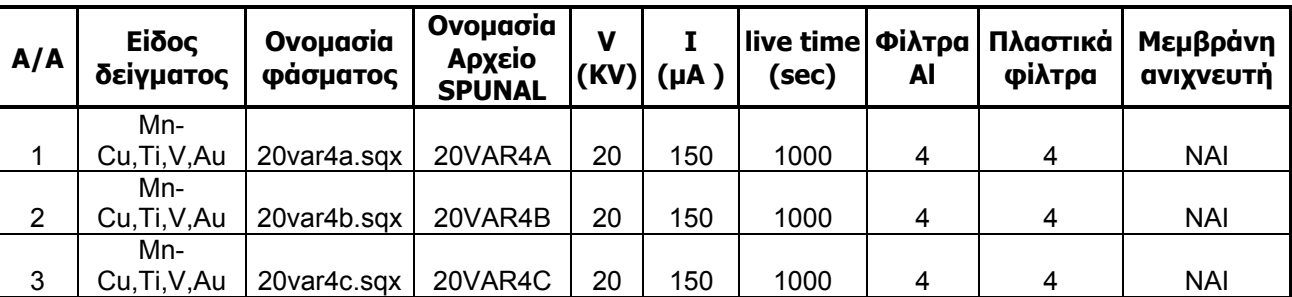

**ΠΙΝΑΚΑΣ 4.13.** Η δεύτερη σειρά πειραμάτων με ακτινοβόληση 5 foils Mn-Cu, Au, Fe, Ti, V συγχρόνως.

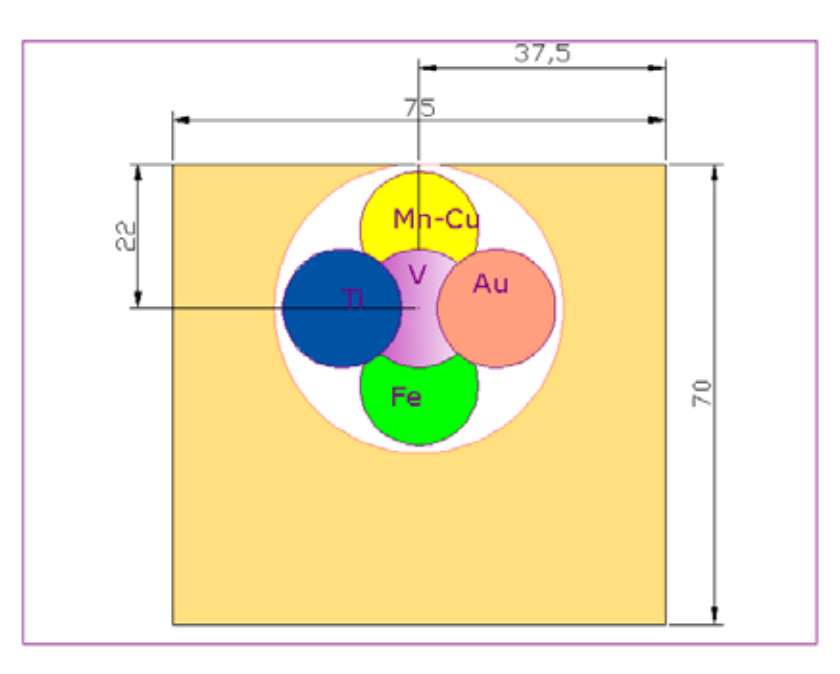

**ΣΧΗΜΑ 4.15:** Foils Mn-Cu,Fe,Ti,Au,V επάνω στο πλαστικό στήριγμα.(διαστάσεις σε mm).

#### **4.5.2.1 Παρατηρήσεις**

- ¾ Όσον αφορά τους πίνακες σύγκρισης αποτελεσμάτων 4.64-4.66 WinQXAS-SPUNAL του εκάστοτε πειράματος που παρατίθενται στο τέλος του Κεφαλαίου, προκύπτει ότι τα αποτελέσματα για όλες τις κορυφές δεν διαφέρουν μεταξύ τους διότι οι τυπικές αποκλίσεις παίρνουν τιμές κάτω του 5% (εκτός της L3M1 του χρυσού) καθώς επίσης τα u-scores είναι μικρότερα του ορίου (<2.57) εκτός από εκείνο των κύριων κορυφών του χρυσού.
- ¾ Όσον αφορά την επαναληψιμότητα των πειραμάτων παρατηρούμε από τους πίνακες 4.67, 4.68 που παρατίθενται στο τέλος του Κεφαλαίου, ότι δεν υπάρχουν διαφορές για τις περισσότερες φωτοκορυφές στοιχείων από τις αναλύσεις τους με το WinQXAS και το SPUNAL εκτός από τις κορυφές του Mn και του Cu. Συνεπώς, οι τυπικές αποκλίσεις της επαναληψιμότητας για Fe, Au, V, Ti είναι κάτω του 5% και στις δύο αναλύσεις (WinQXAS, SPUNAL) ενώ για Cu, Mn κυμαίνονται πάνω από το 30%. Οι συγκεκριμένες αποκλίσεις πιθανώς οφείλονται σε ανθρώπινο λάθος, δηλαδή σε πιθανή μικρή μετακίνηση κάποιου ή κάποιων foil(s) από την αρχική θέση και συνεπώς διαφορετική καταγραφή κρούσεων.
- ¾ Το SPUNAL δεν ανιχνεύει όλες τις φωτοκορυφές που ανιχνεύει το WinQXAS όπως επίσης δεν διαχωρίζει τις Κ<sub>α</sub> του χαλκού στις Κ<sub>α1</sub> και Κ<sub>α2</sub> καθώς και τις διάφορες φωτοκορυφές L του Au που εκπέμπονται σε παραπλήσιες ενέργειες. Επίσης, δεν έχει τη δυνατότητα να ανιχνεύσει τις Κ<sub>α1</sub> του σιδήρου και την Κ<sub>β1</sub> του μαγγανίου ως δύο διαφορετικές κορυφές διότι έχουν παραπλήσιες ενέργειες και τις καταγράφει ως μία αθροιστική φωτοκορυφή.
- ¾ Από τις εικόνες των 3 φασμάτων προκύπτει το συμπέρασμα ότι οι προσαρμογές θεωρούνται ικανοποιητικές και το υπόστρωμα ομαλό. Το πρώτο πείραμα παρουσιάζει, κατά ένα μικρό βαθμό, διαφορετική εικόνα για το υπόστρωμα συγκριτικά με τα υπόλοιπα, γεγονός το οποίο είναι λογικό αν παρατηρήσουμε τις τιμές των cps των φωτοκορυφών οι οποίες διαφέρουν κατά πολύ σε σχέση με τις τιμές των υπόλοιπων πειραμάτων.
- ¾ To WinQXAS -κρίνοντας από την ανάλυση ενός στοιχείου και πολλών στοιχείων- τείνει να αναλύσει καλύτερα πολυπλοκότερα φάσματα.
- ¾ Στα σχήματα 4.16,4.17 εκτίθενται γραφικά τα αποτελέσματα των αναλύσεων των 3 πειραμάτων επαναληψιμότητας με τα δύο προγράμματα WinQXAS-SPUNAL. Στο σχήμα 4.58 εκτίθενται τα cps που καταγράφηκαν κατά τη διάρκεια των 5 πειραμάτων για ένα από τα στοιχεία που αναλύονται και συγκεκριμένα για τις φωτοκορυφές του Ti με σφάλματα σε επίπεδο 3σ.

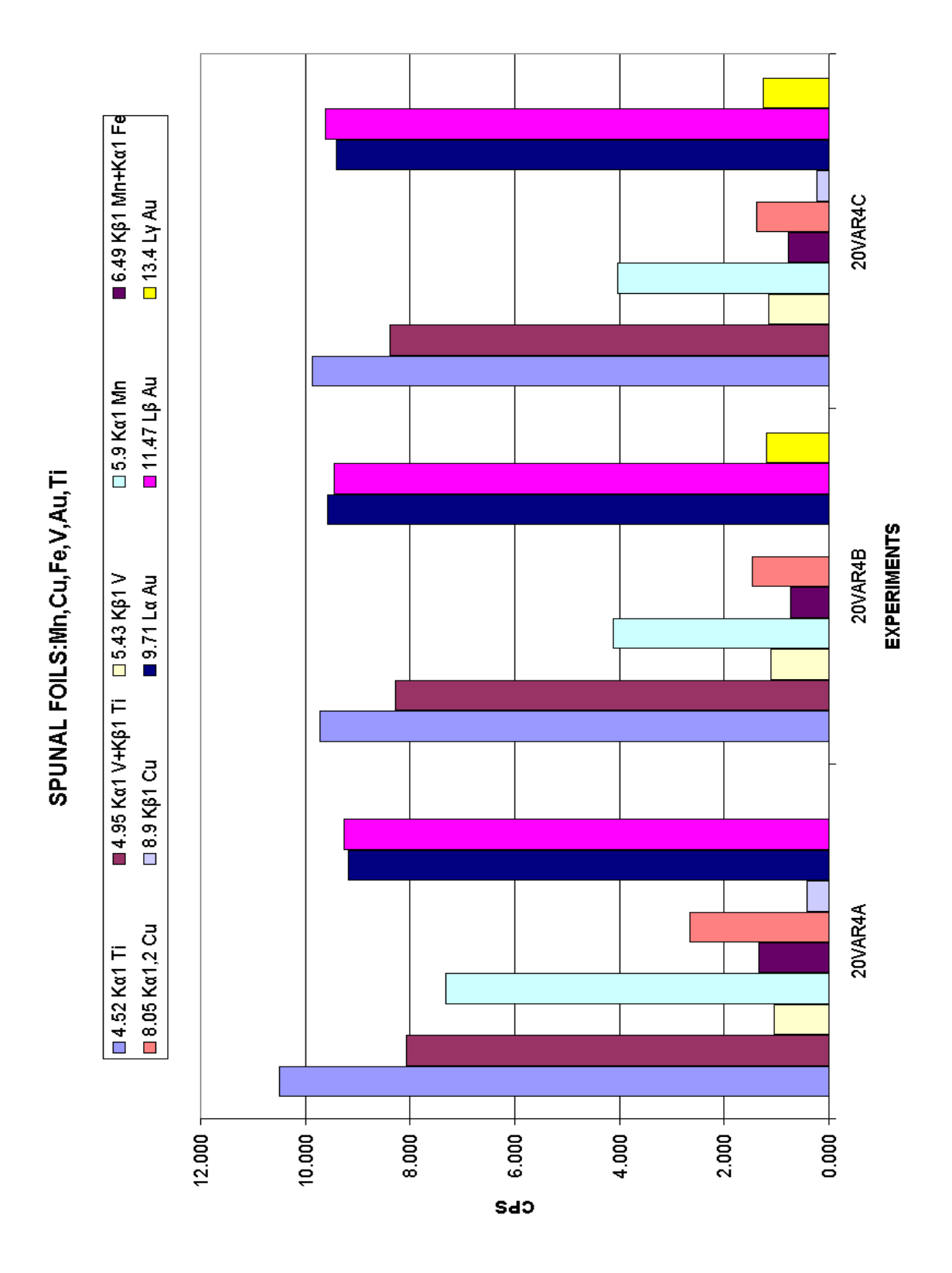

**ΣΧΗΜΑ 4.16:** Απεικόνιση των αποτελεσμάτων των αναλύσεων των 3 πειραμάτων της δεύτερης σειράς με το πρόγραμμα SPUNAL.

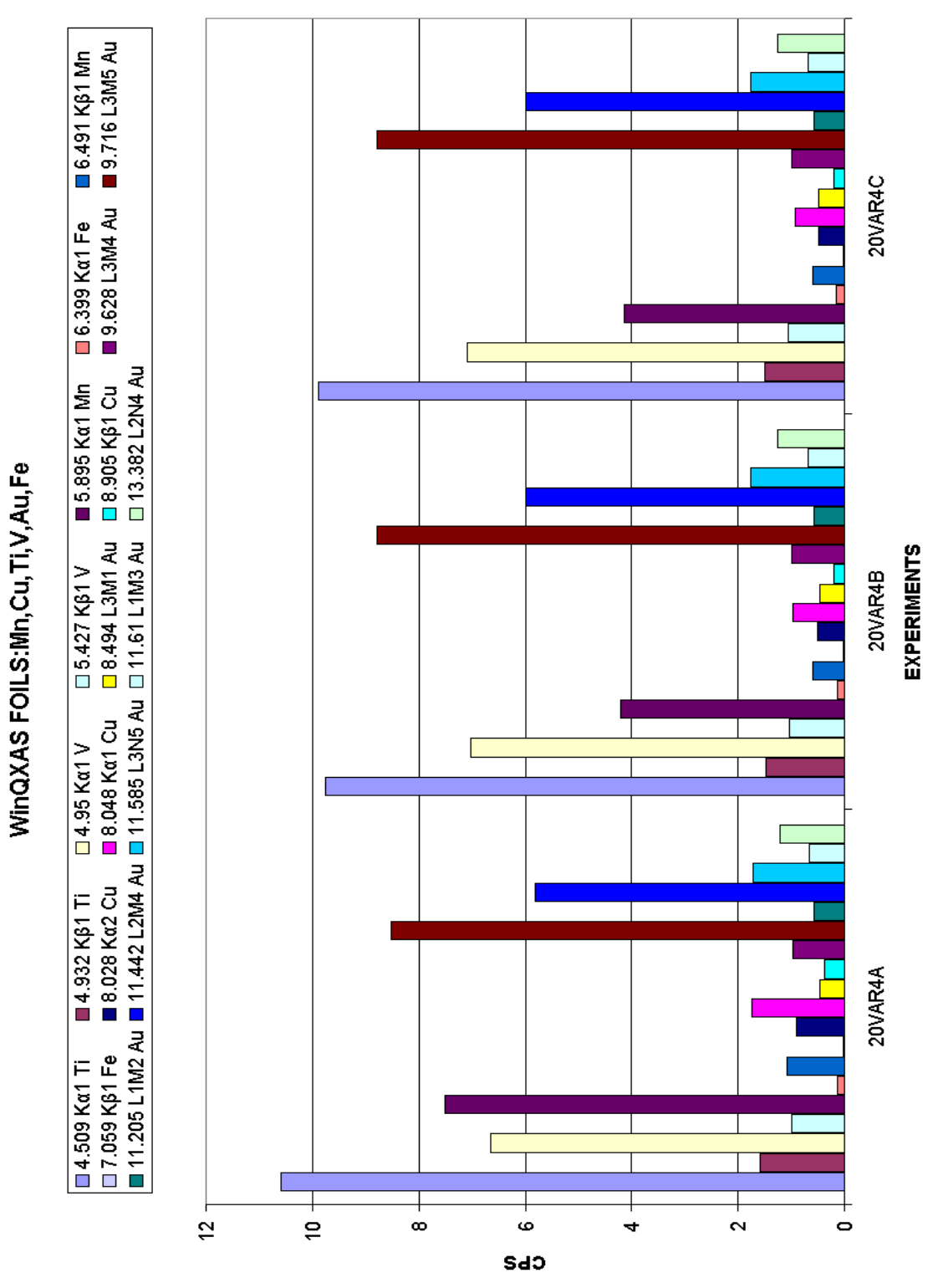

**ΣΧΗΜΑ 4.17:** Απεικόνιση των αποτελεσμάτων των αναλύσεων των 3 πειραμάτων της δεύτερης σειράς με το πρόγραμμα WinQXAS.
**Πίνακες Κεφαλαίου**

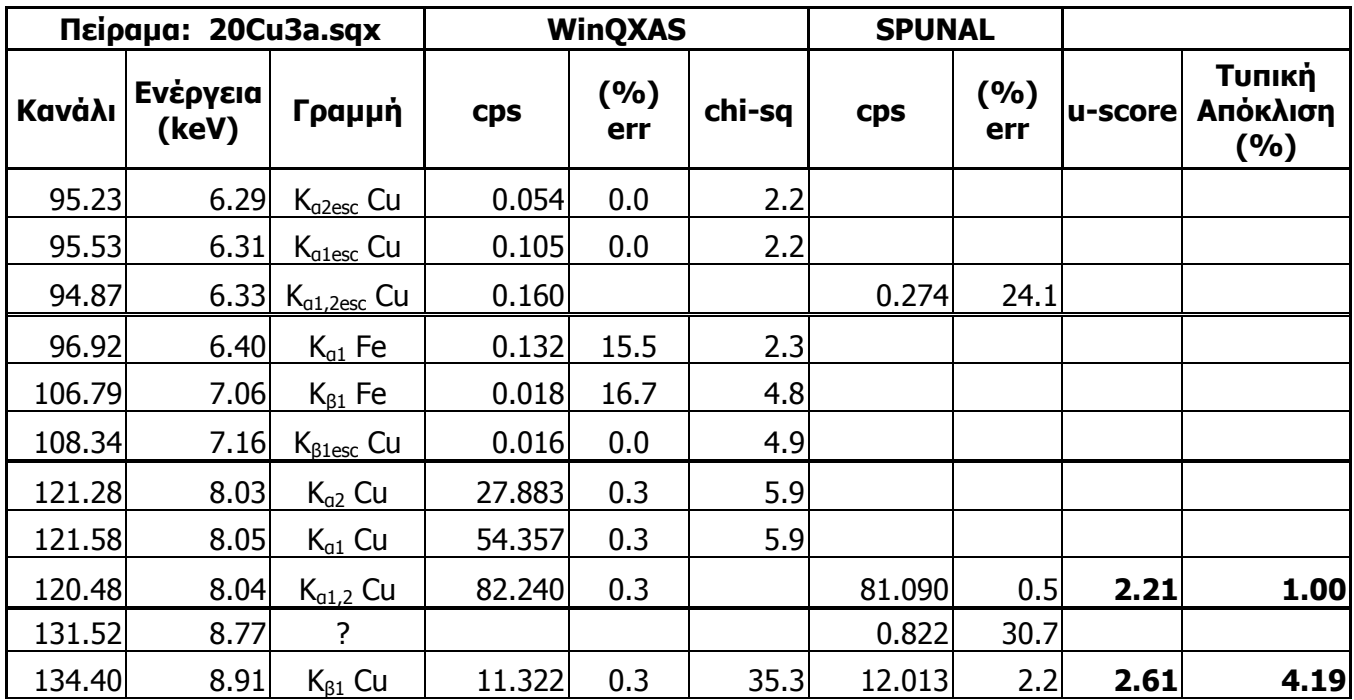

**ΠΙΝΑΚΑΣ 4.14:** Αποτελέσματα ανάλυσης του φάσματος 20Cu3a.sqx με τα προγράμματα SPUNAL και WinQXAS.

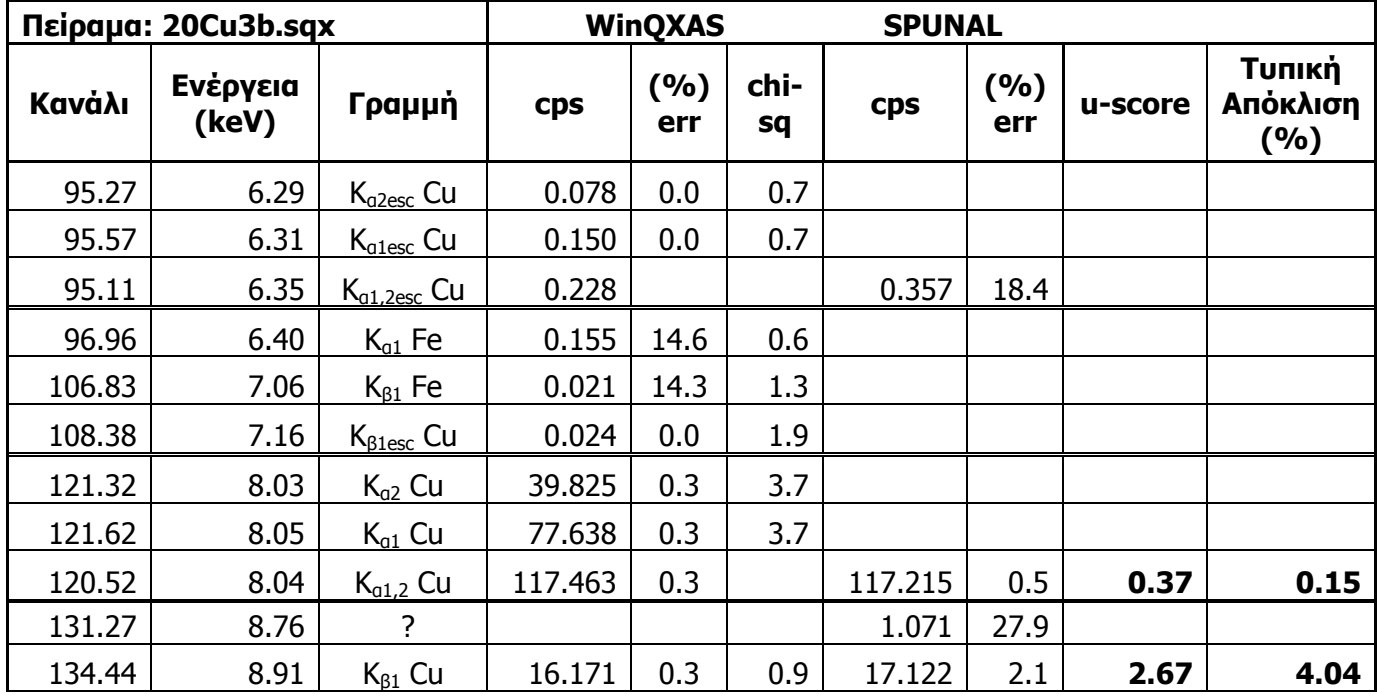

**ΠΙΝΑΚΑΣ 4.15:** Αποτελέσματα ανάλυσης του φάσματος 20Cu3b.sqx με τα προγράμματα SPUNAL και WinQXAS.

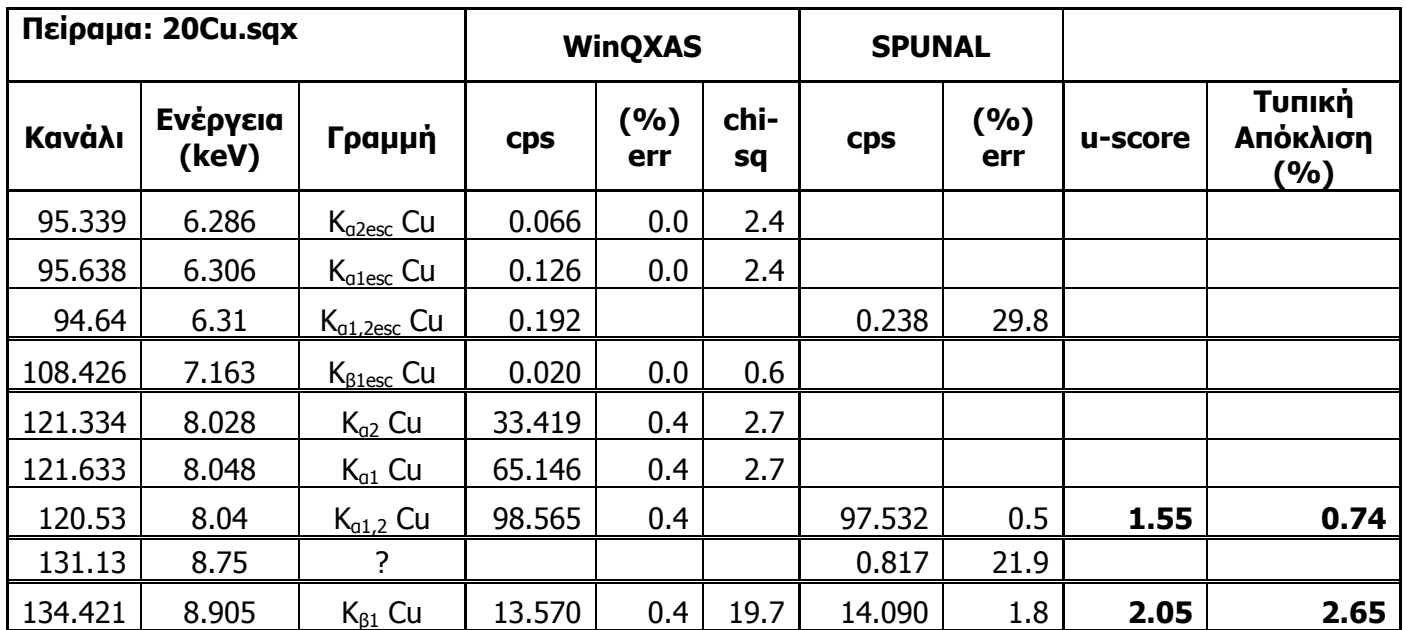

**ΠΙΝΑΚΑΣ 4.16:** Αποτελέσματα ανάλυσης του φάσματος 20Cu.sqx με τα προγράμματα SPUNAL

και WinQXAS.

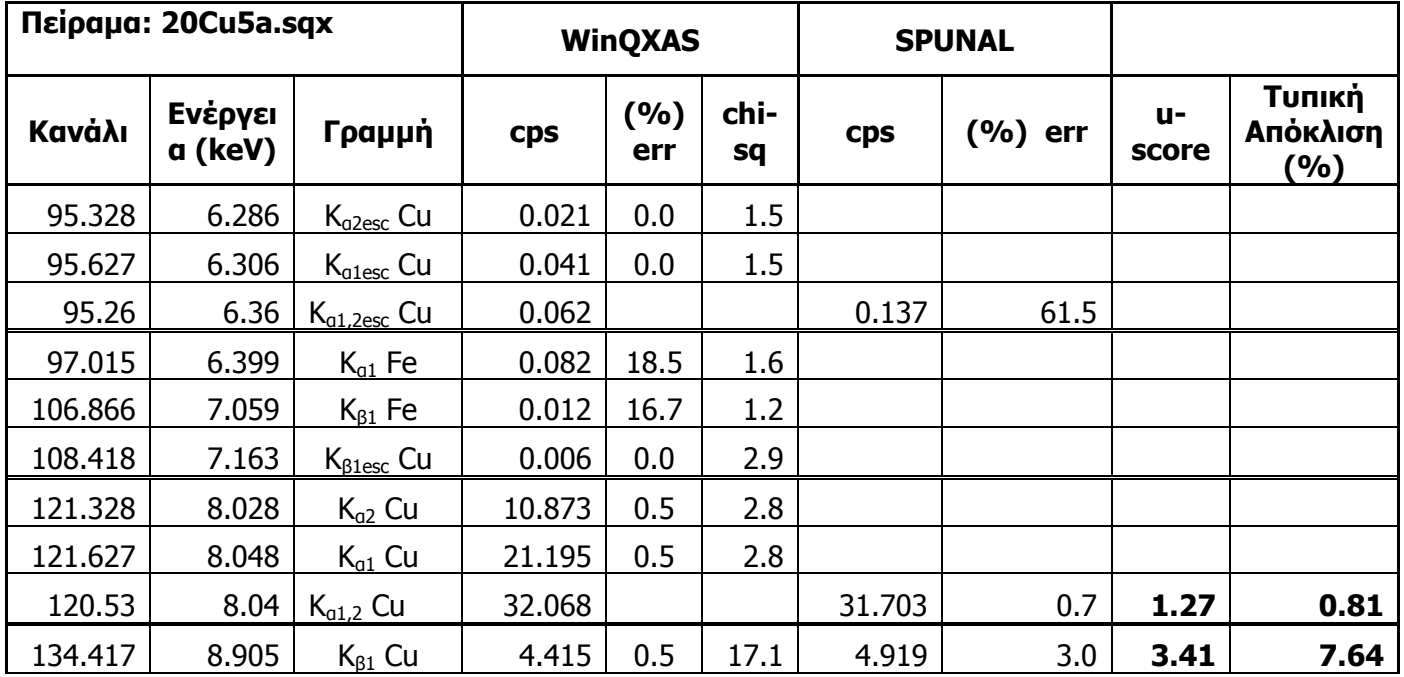

**ΠΙΝΑΚΑΣ 4.17:** Αποτελέσματα ανάλυσης του φάσματος 20Cu5a.sqx με τα προγράμματα SPUNAL και WinQXAS.

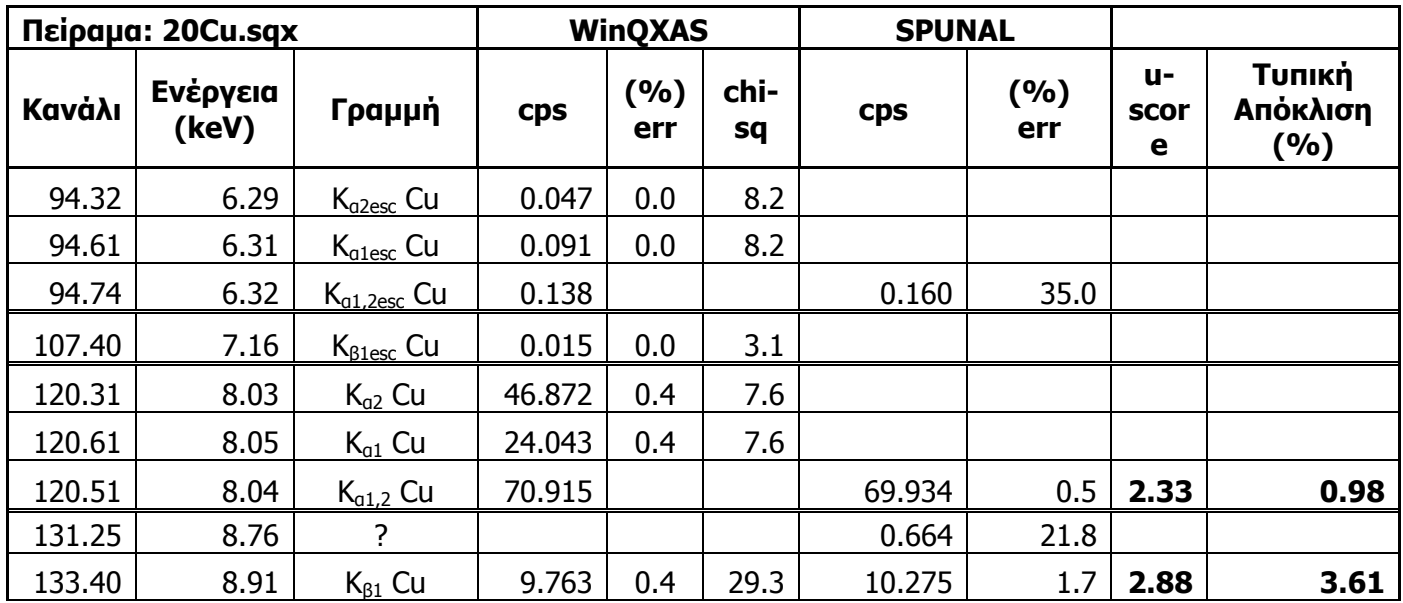

**ΠΙΝΑΚΑΣ 4.18:** Αποτελέσματα ανάλυσης του φάσματος 20Cub.sqx με τα προγράμματα SPUNAL και WinQXAS.

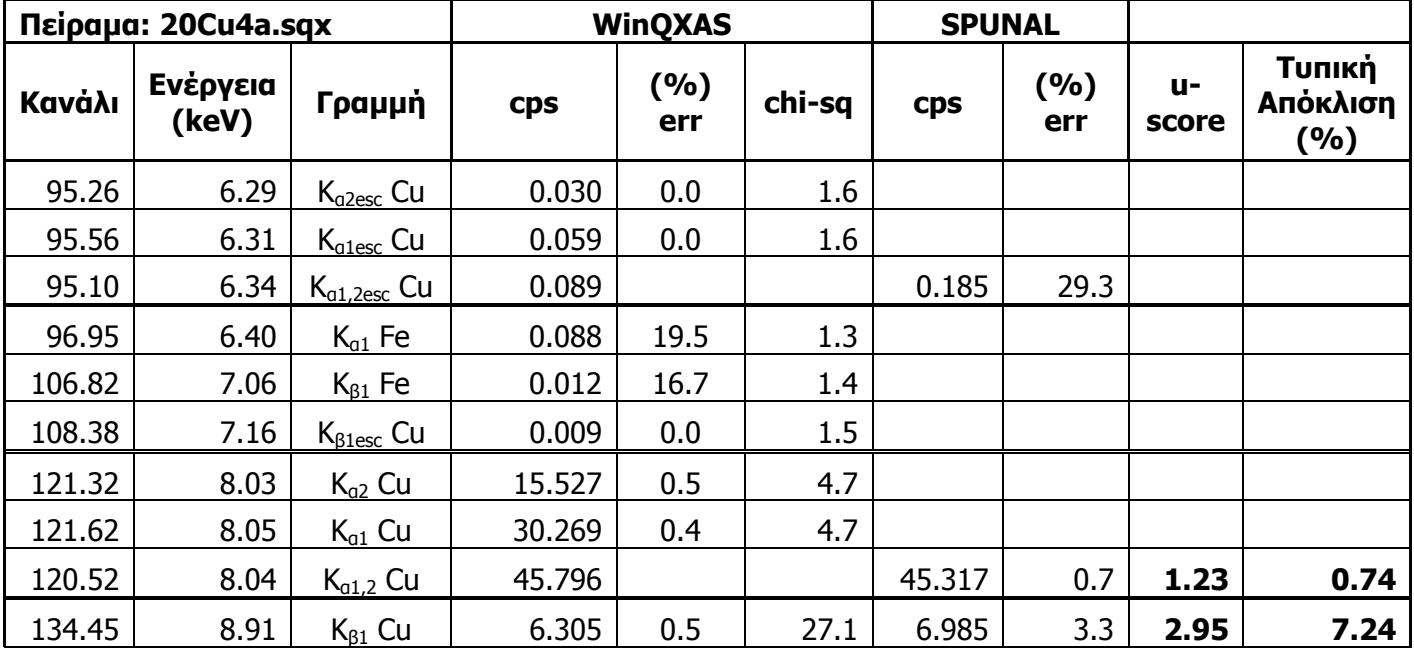

**ΠΙΝΑΚΑΣ 4.19:** Αποτελέσματα ανάλυσης του φάσματος 20Cu4a.sqx με τα προγράμματα SPUNAL και WinQXAS.

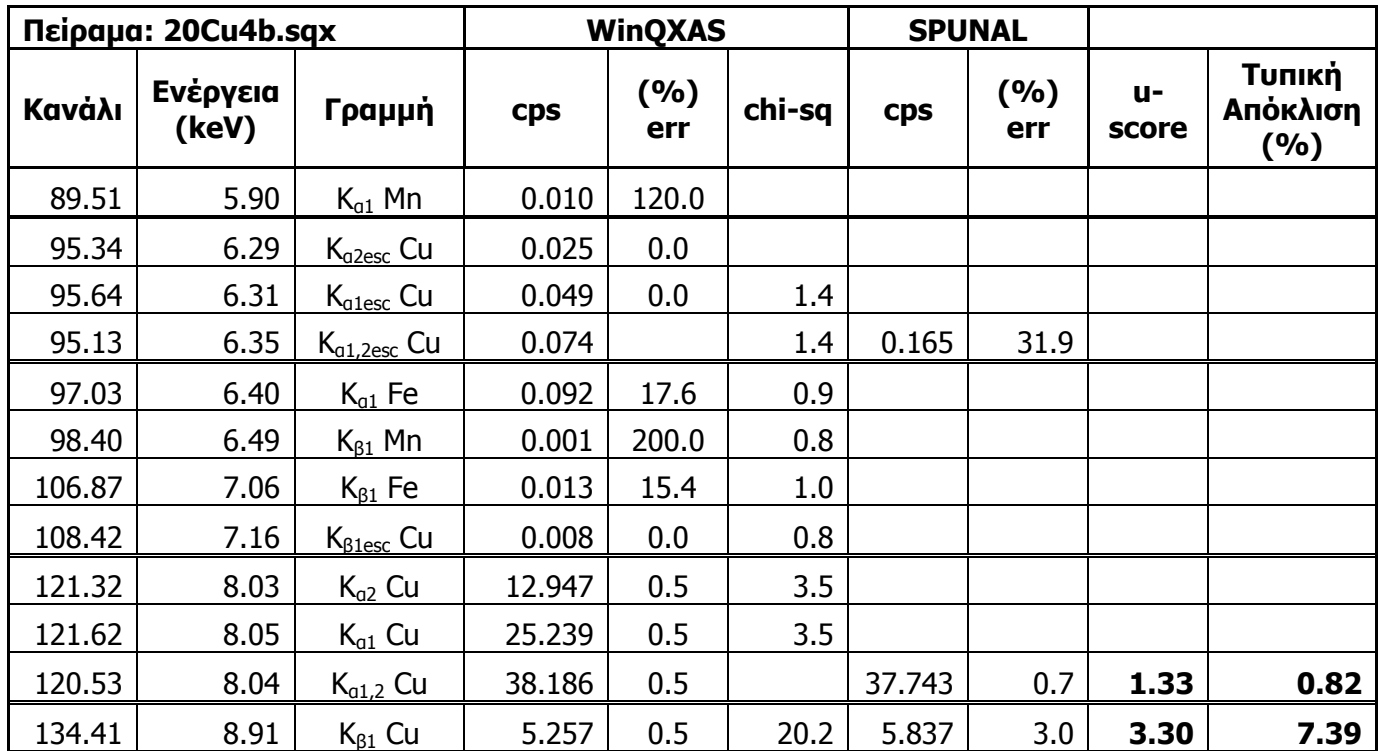

**ΠΙΝΑΚΑΣ 4.20:** Αποτελέσματα ανάλυσης του φάσματος 20Cu4b.sqx με τα προγράμματα SPUNAL και WinQXAS.

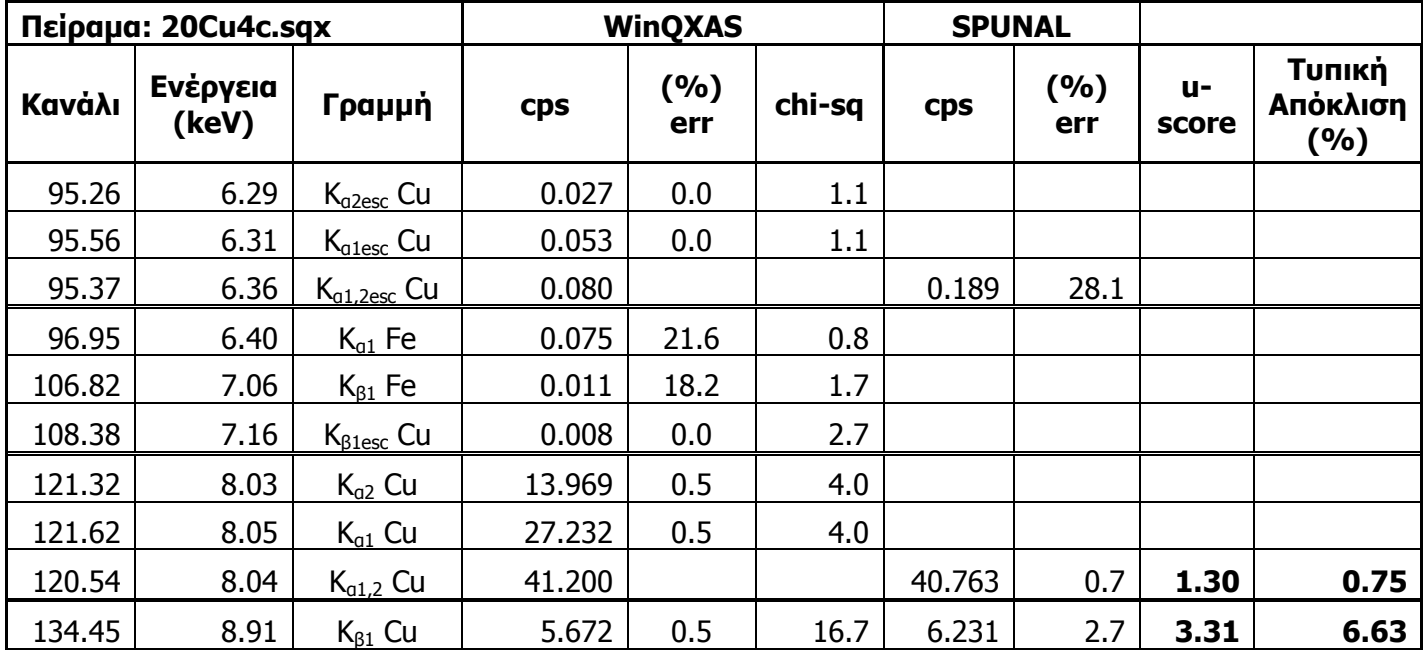

**ΠΙΝΑΚΑΣ 4.21:** Αποτελέσματα ανάλυσης του φάσματος 20Cu4c.sqx με τα προγράμματα SPUNAL και WinQXAS.

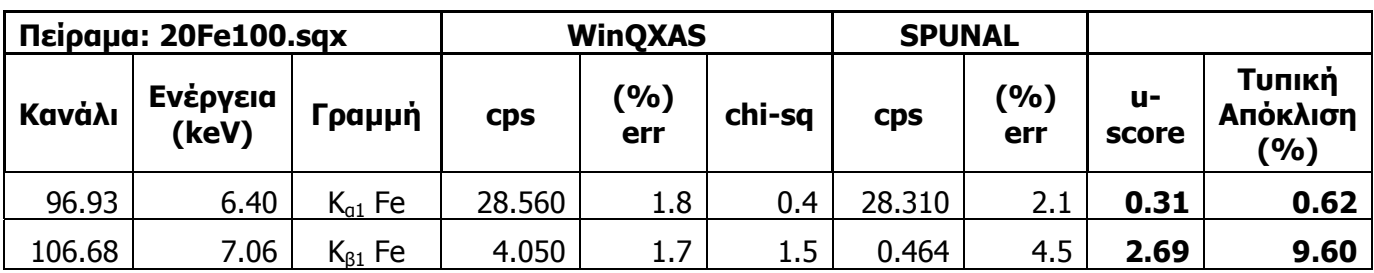

**ΠΙΝΑΚΑΣ 4.22:** Αποτελέσματα ανάλυσης του φάσματος 20Fe100.sqx με τα προγράμματα

SPUNAL και WinQXAS.

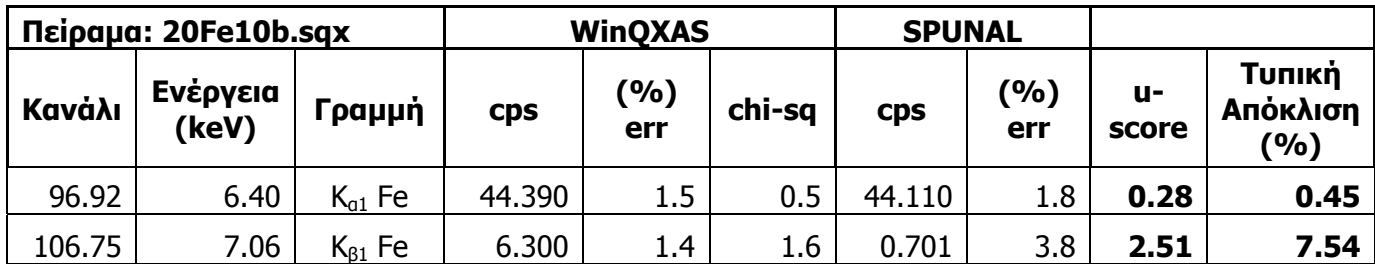

**ΠΙΝΑΚΑΣ 4.23:** Αποτελέσματα ανάλυσης του φάσματος 20Fe10b.sqx με τα προγράμματα SPUNAL και WinQXAS.

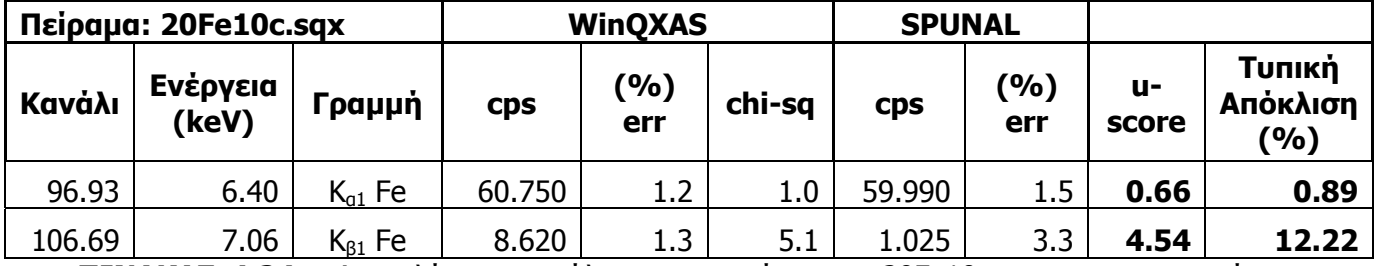

**ΠΙΝΑΚΑΣ 4.24:** Αποτελέσματα ανάλυσης του φάσματος 20Fe10c.sqx με τα προγράμματα SPUNAL και WinQXAS.

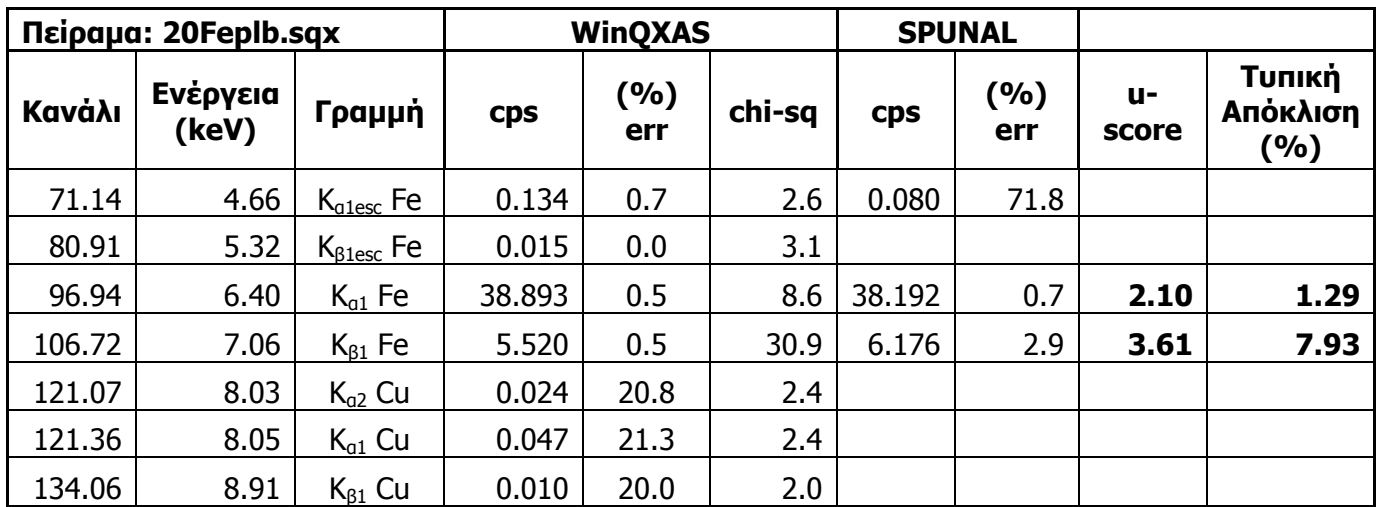

**ΠΙΝΑΚΑΣ 4.25:** Αποτελέσματα ανάλυσης του φάσματος 20Feplb.sqx με τα προγράμματα SPUNAL και WinQXAS.

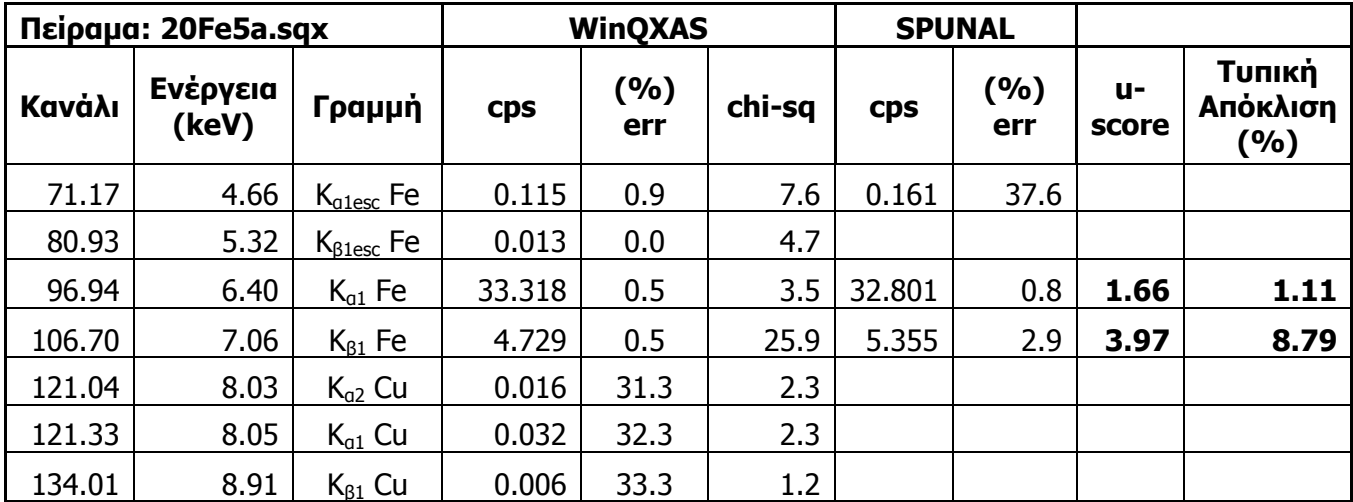

**ΠΙΝΑΚΑΣ 4.26:** Αποτελέσματα ανάλυσης του φάσματος 20Fe5a.sqx με τα προγράμματα SPUNAL και WinQXAS.

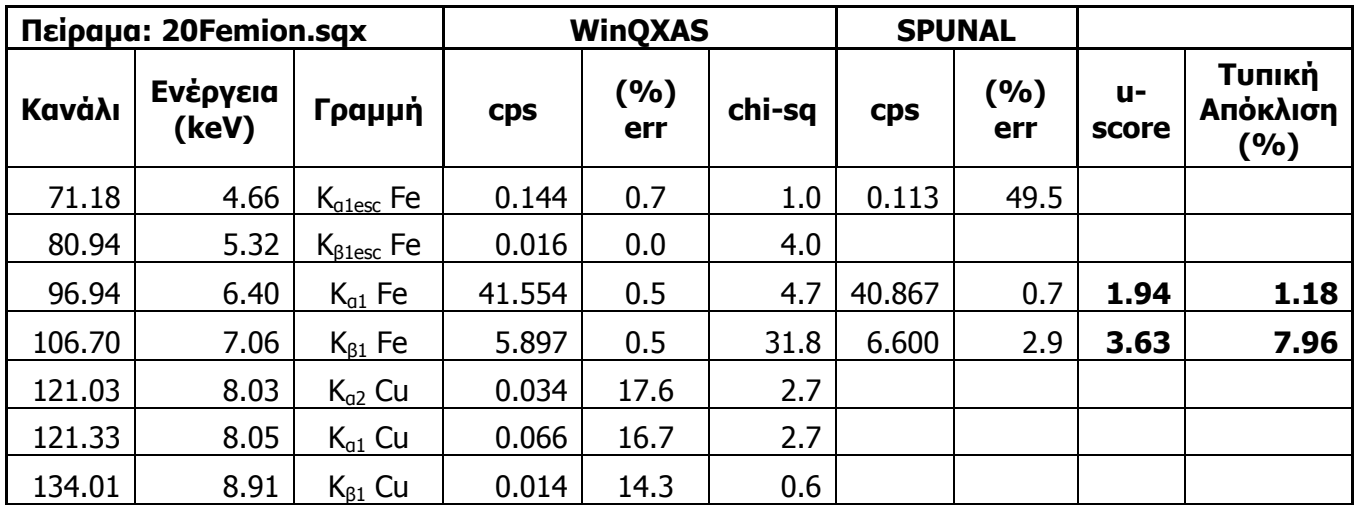

**ΠΙΝΑΚΑΣ 4.27:** Αποτελέσματα ανάλυσης του φάσματος 20Femion.sqx με τα προγράμματα SPUNAL και WinQXAS.

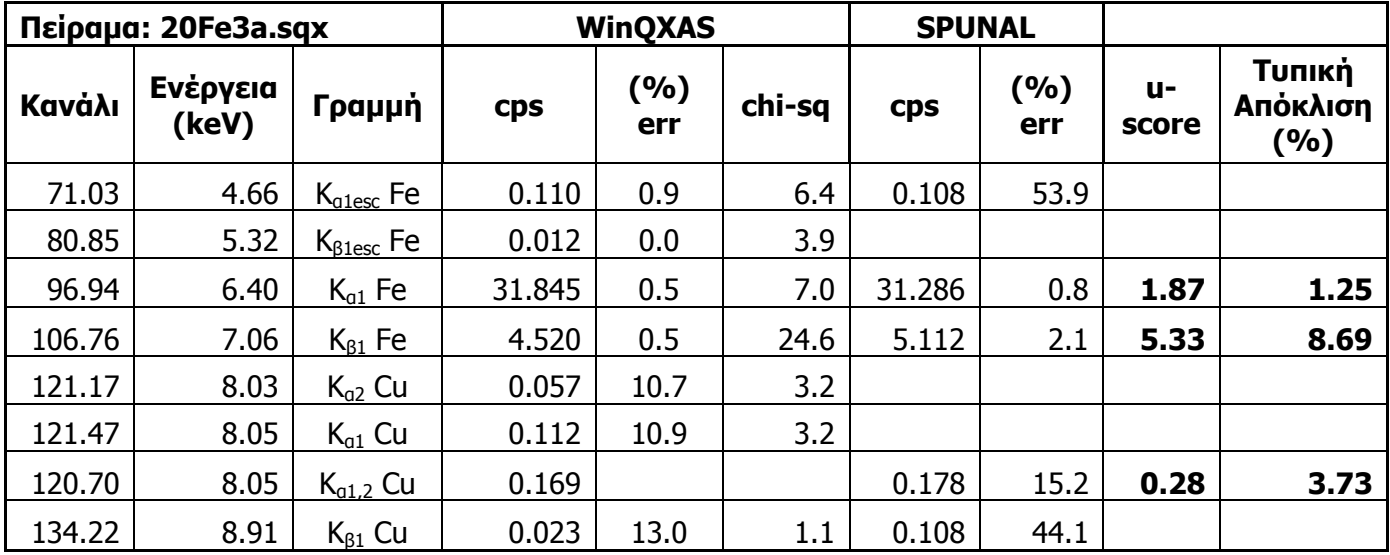

**ΠΙΝΑΚΑΣ 4.28:** Αποτελέσματα ανάλυσης του φάσματος 20Fe3a.sqx με τα προγράμματα SPUNAL και WinQXAS.

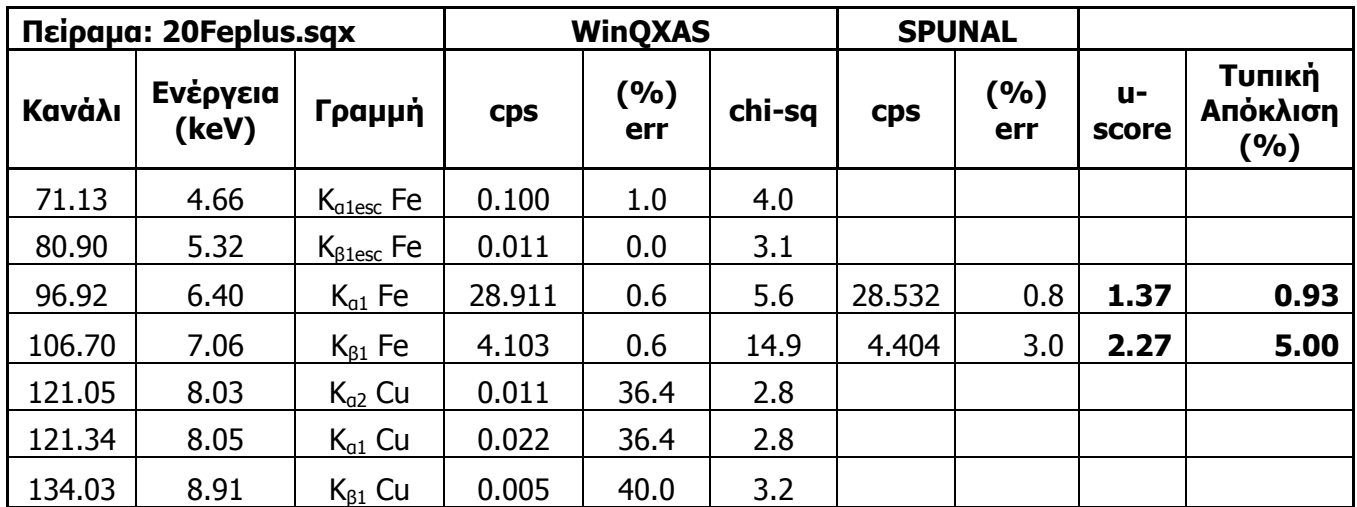

**ΠΙΝΑΚΑΣ 4.29:** Αποτελέσματα ανάλυσης του φάσματος 20Feplus.sqx με τα προγράμματα SPUNAL και WinQXAS.

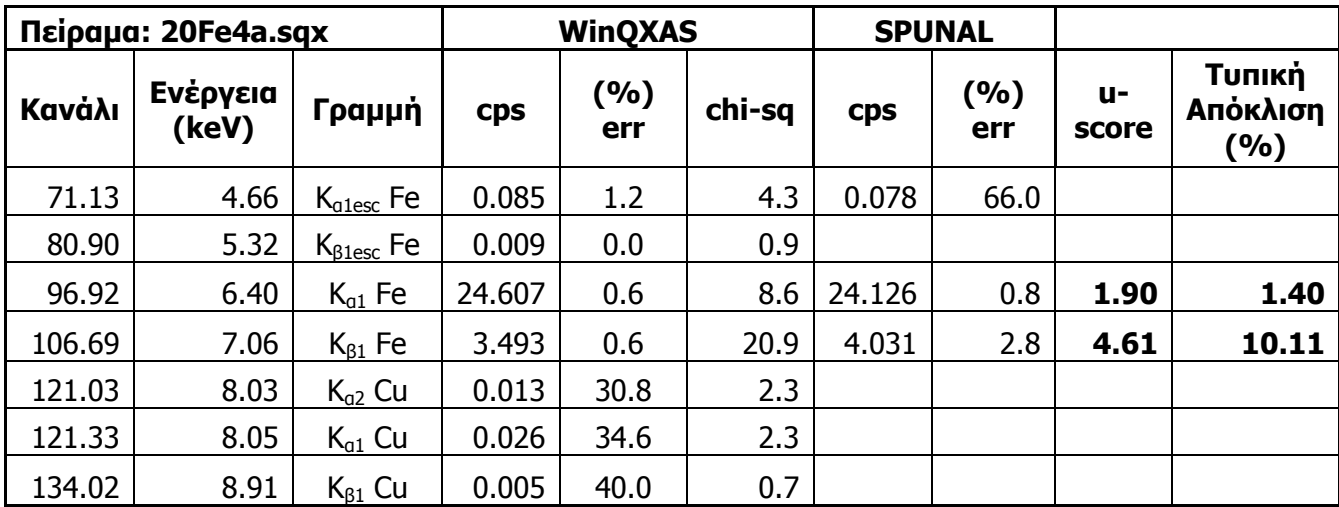

**ΠΙΝΑΚΑΣ 4.30:** Αποτελέσματα ανάλυσης του φάσματος 20Fe4a.sqx με τα προγράμματα SPUNAL και WinQXAS.

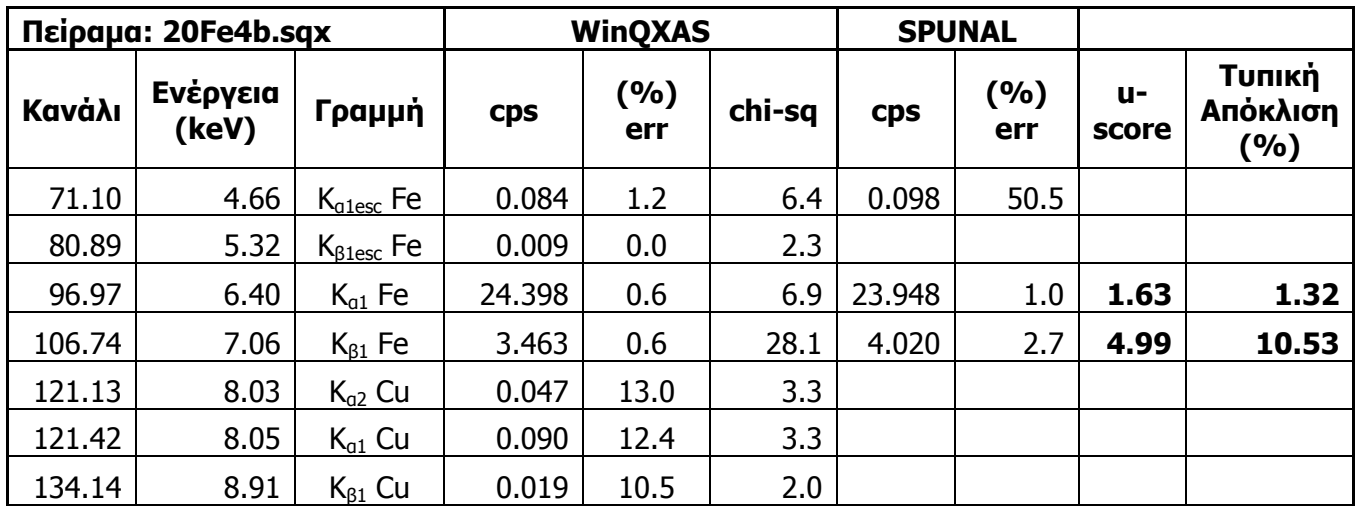

**ΠΙΝΑΚΑΣ 4.31:** Αποτελέσματα ανάλυσης του φάσματος 20Fe4b.sqx με τα προγράμματα SPUNAL και WinQXAS.

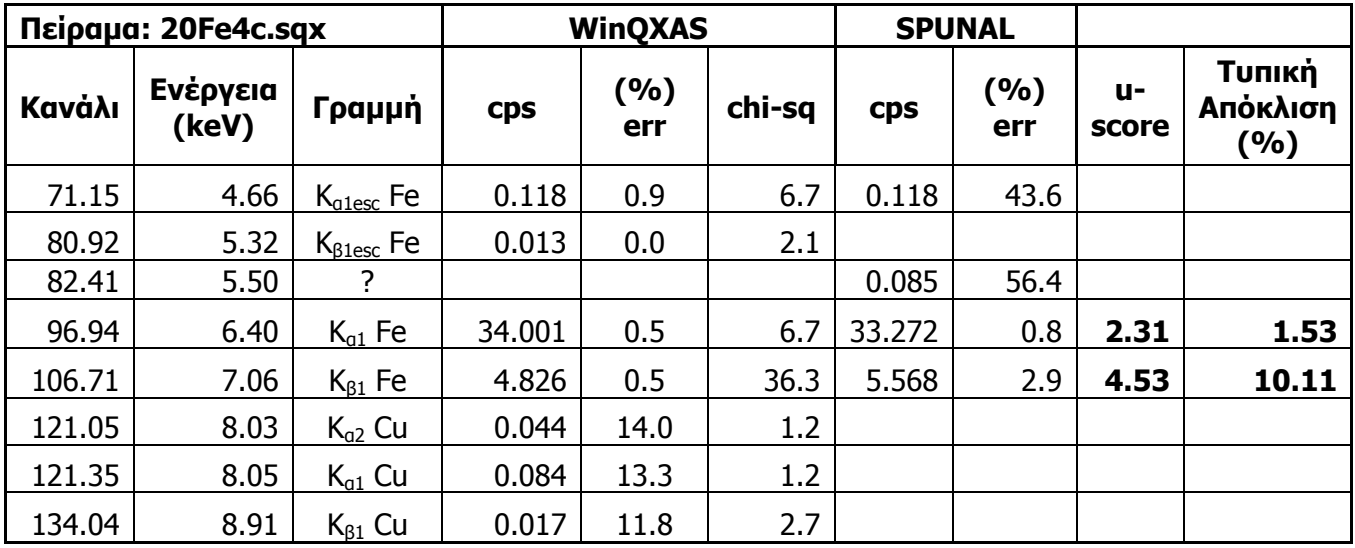

**ΠΙΝΑΚΑΣ 4.32:** Αποτελέσματα ανάλυσης του φάσματος 20Fe4c.sqx με τα προγράμματα SPUNAL και WinQXAS.

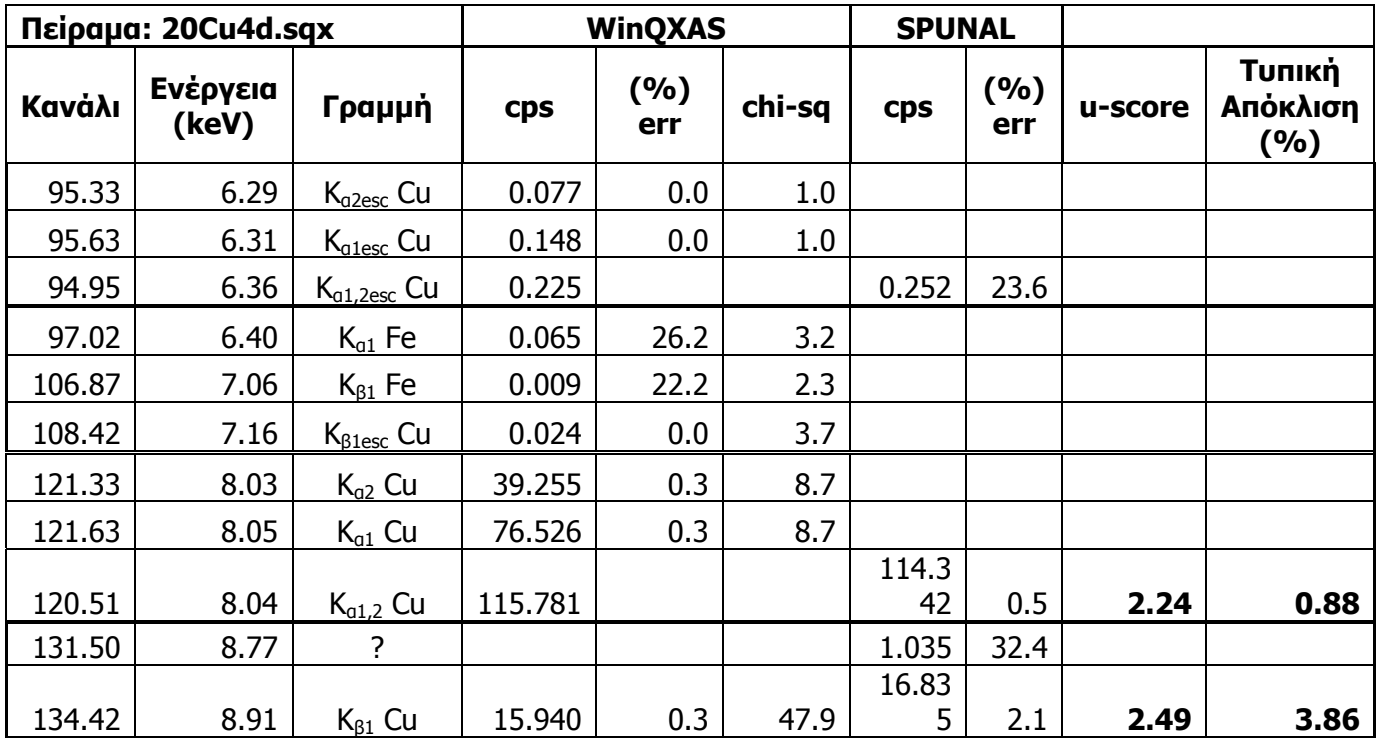

**ΠΙΝΑΚΑΣ 4.33:** Αποτελέσματα ανάλυσης του φάσματος 20Cu4d.sqx με τα προγράμματα SPUNAL και WinQXAS.

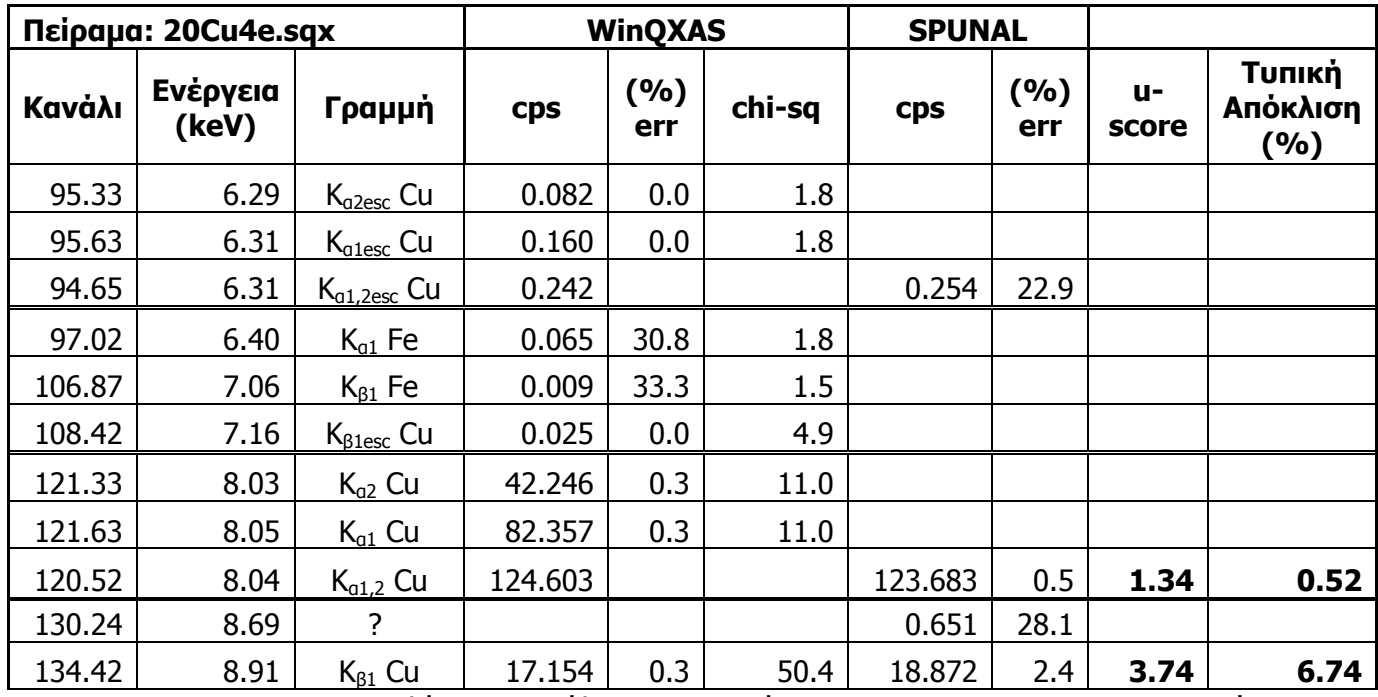

**ΠΙΝΑΚΑΣ 4.34:** Αποτελέσματα ανάλυσης του φάσματος 20Cu4e.sqx με τα προγράμματα SPUNAL και WinQXAS.

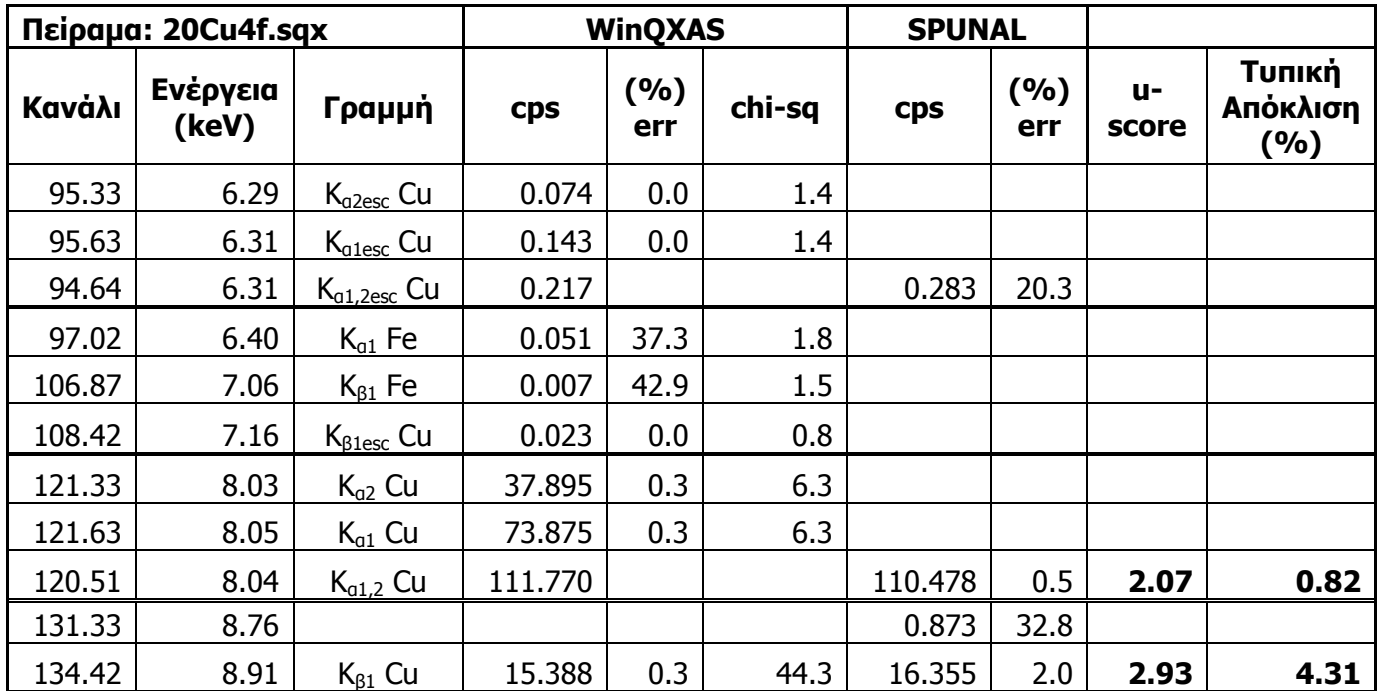

**ΠΙΝΑΚΑΣ 4.35:** Αποτελέσματα ανάλυσης του φάσματος 20Cu4f.sqx με τα προγράμματα SPUNAL και WinQXAS.

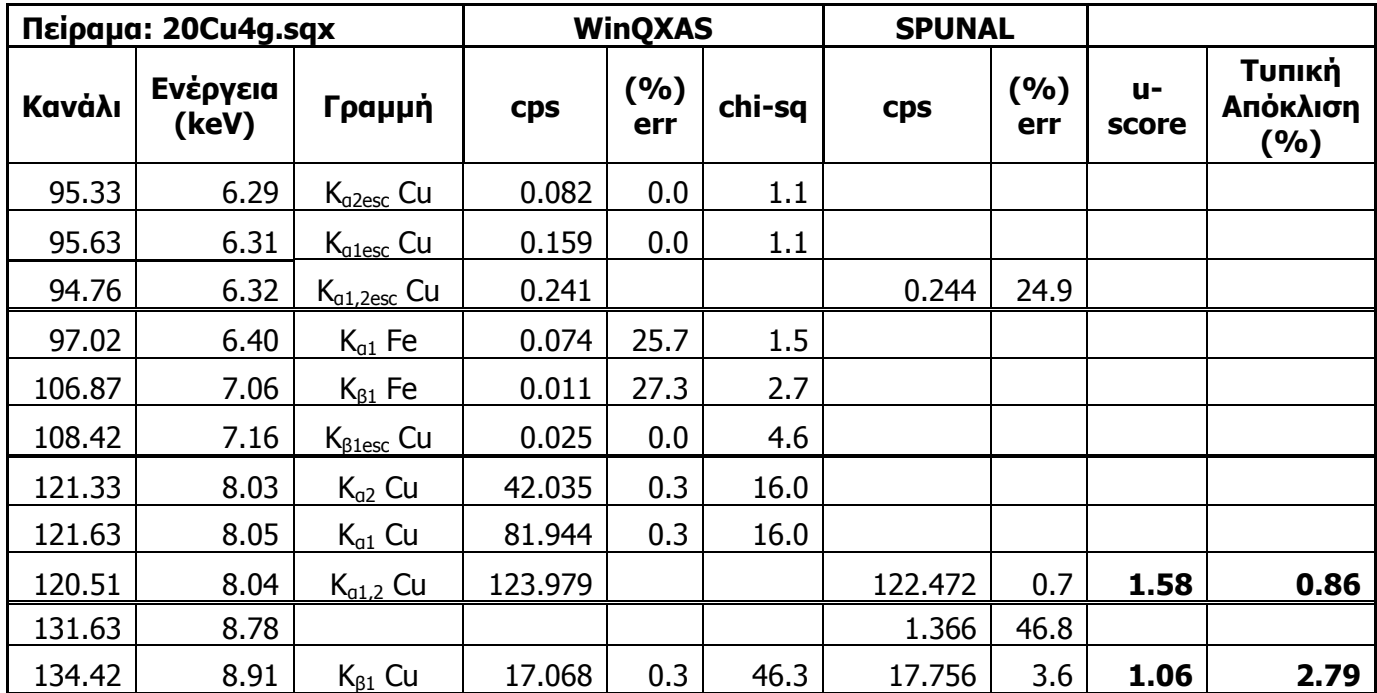

**ΠΙΝΑΚΑΣ 4.36:** Αποτελέσματα ανάλυσης του φάσματος 20Cu4g.sqx με τα προγράμματα SPUNAL και WinQXAS.

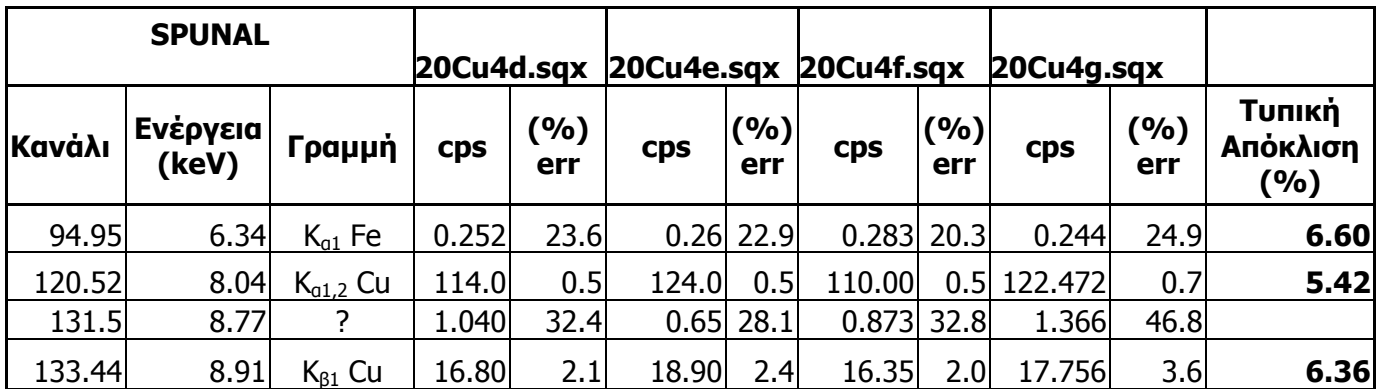

**ΠΙΝΑΚΑΣ 4.37:** Αποτελέσματα των 4 πειραμάτων της πρώτης ομάδας με το πρόγραμμα SPUNAL.

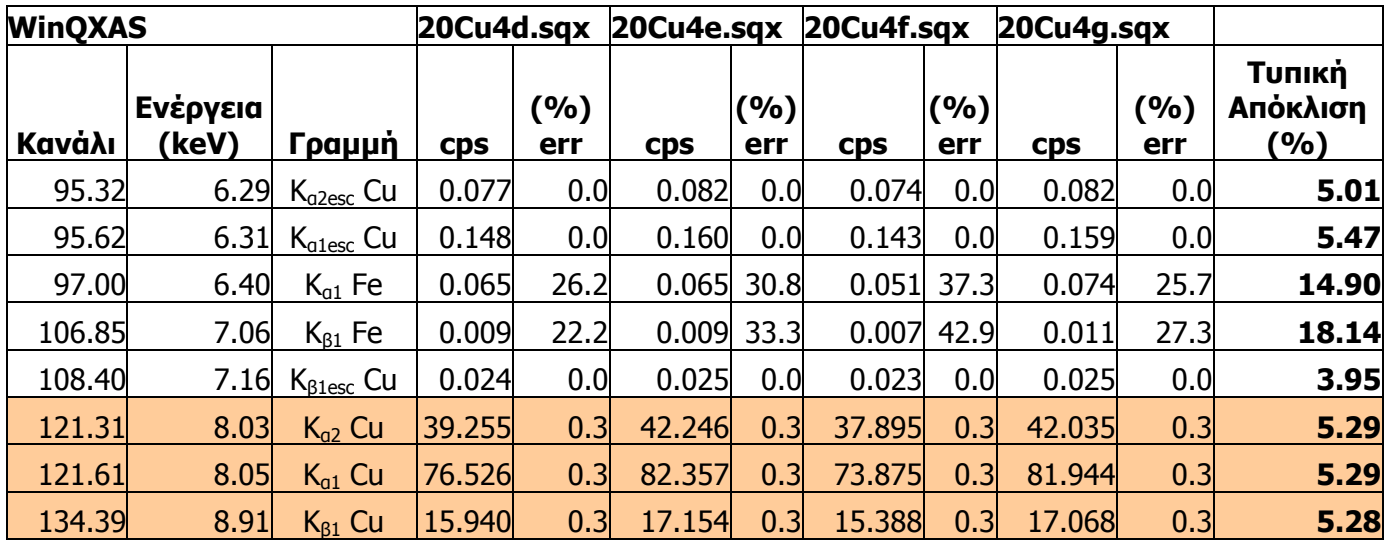

**ΠΙΝΑΚΑΣ 4.38:** Αποτελέσματα των 4 πειραμάτων της πρώτης ομάδας με το πρόγραμμα

WinQXAS.

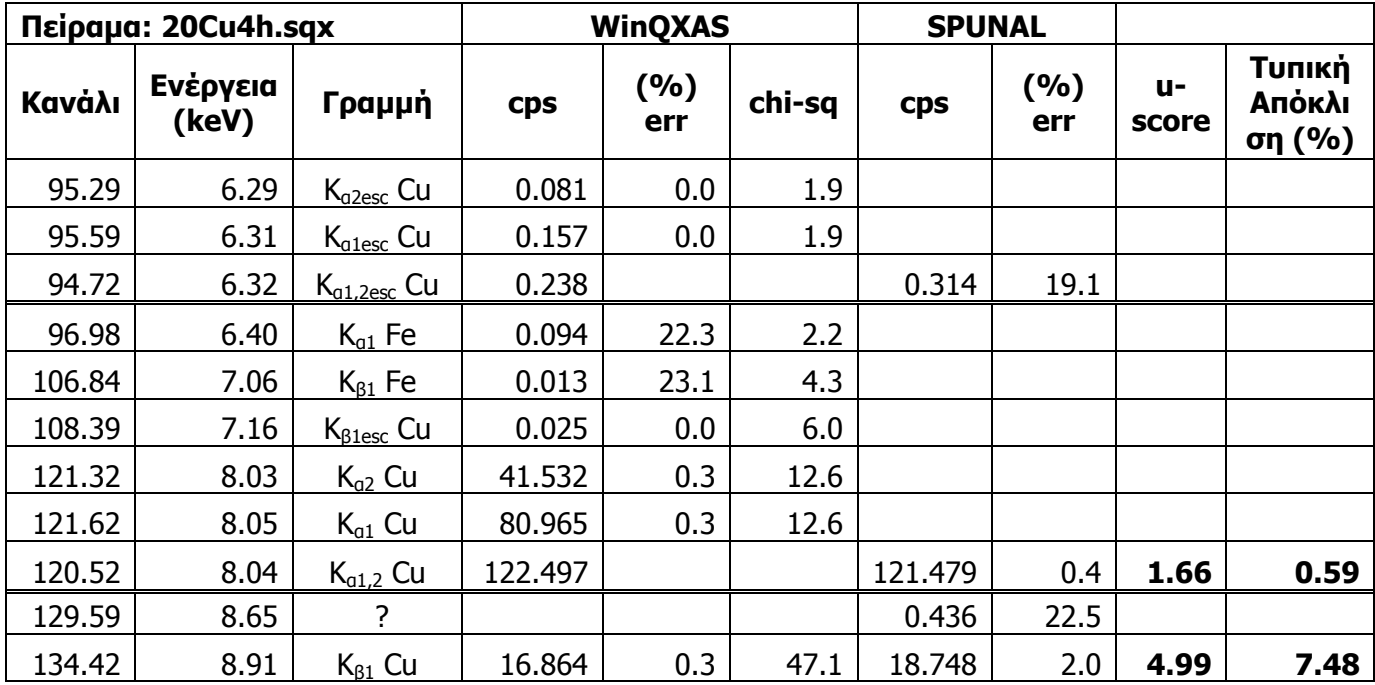

**ΠΙΝΑΚΑΣ 4.39:** Αποτελέσματα ανάλυσης του φάσματος 20Cu4h.sqx με τα προγράμματα SPUNAL και WinQXAS.

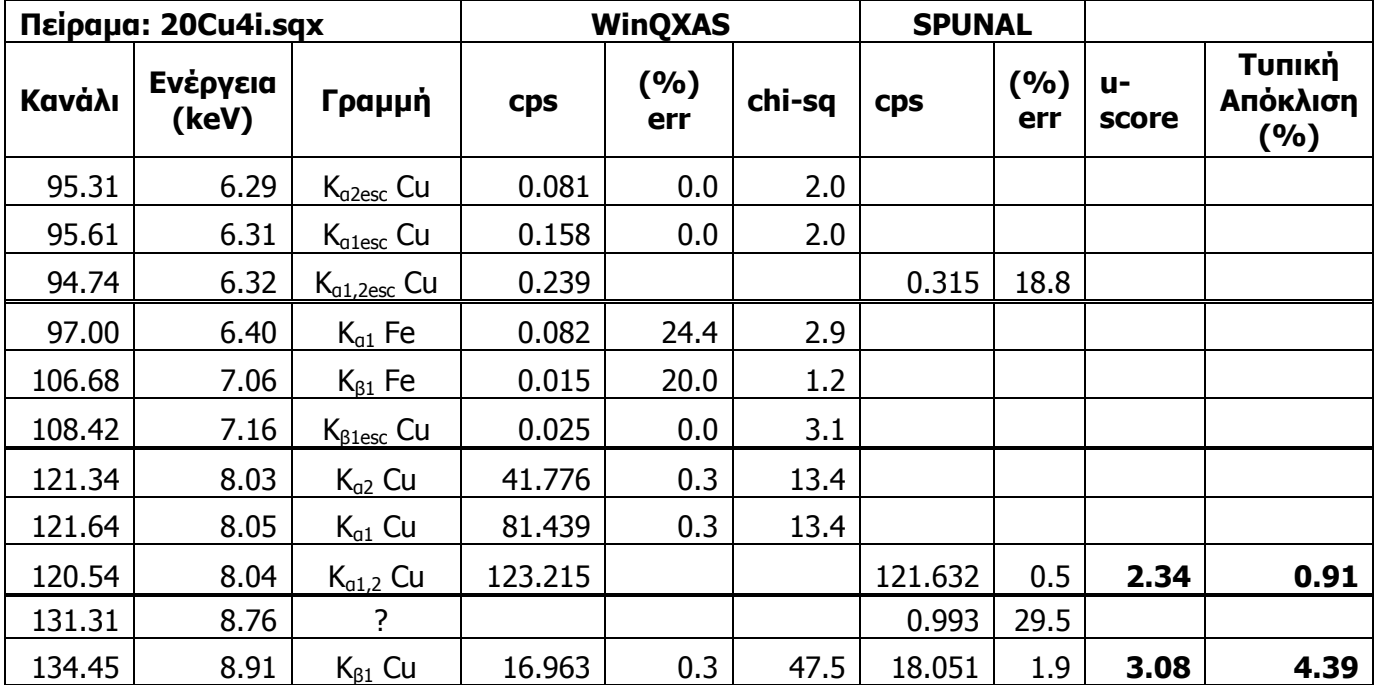

**ΠΙΝΑΚΑΣ 4.40:** Αποτελέσματα ανάλυσης του φάσματος 20Cu4i.sqx με τα προγράμματα SPUNAL και WinQXAS.

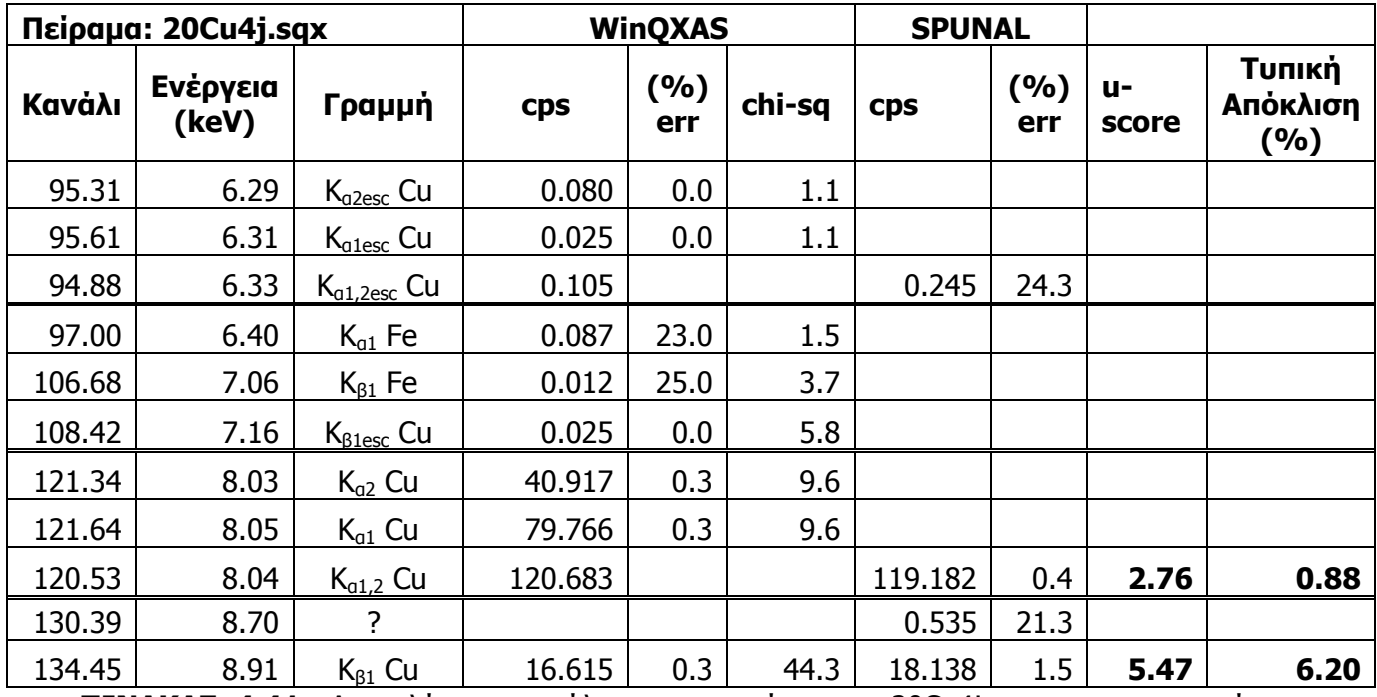

**ΠΙΝΑΚΑΣ 4.41:** Αποτελέσματα ανάλυσης του φάσματος 20Cu4j.sqx με τα προγράμματα SPUNAL και WinQXAS.

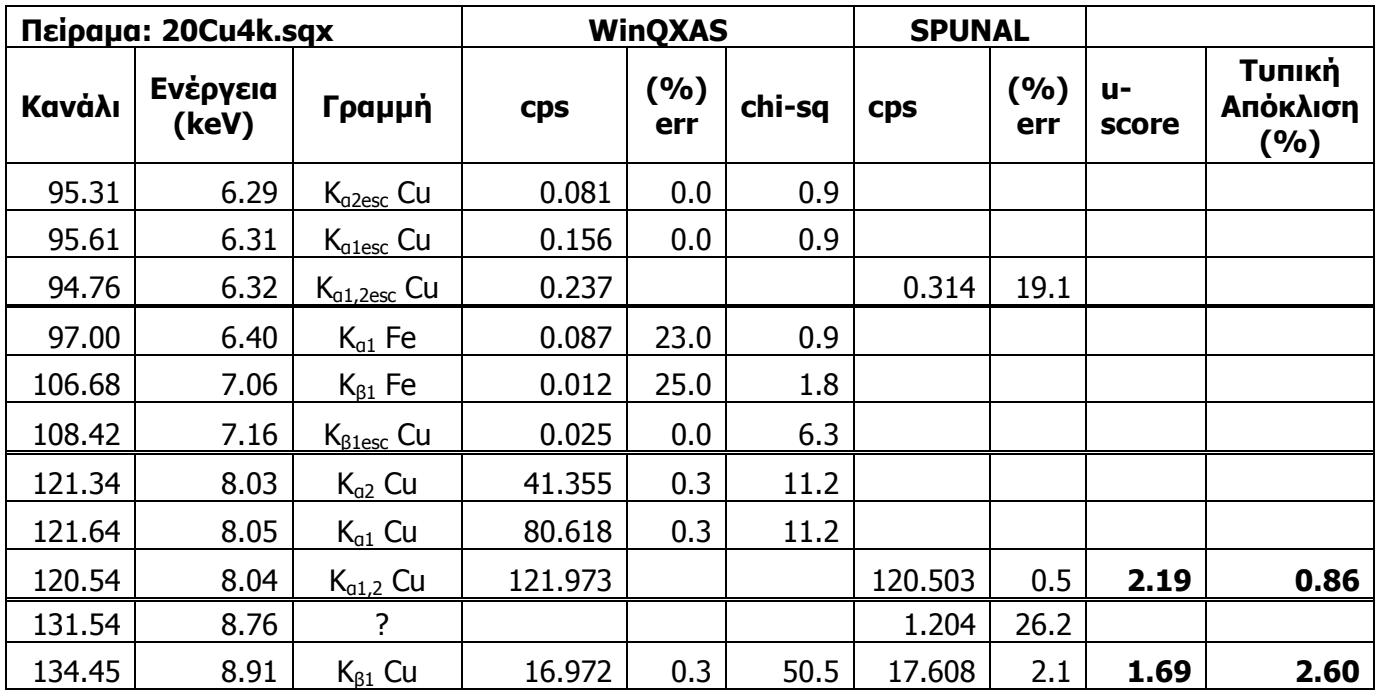

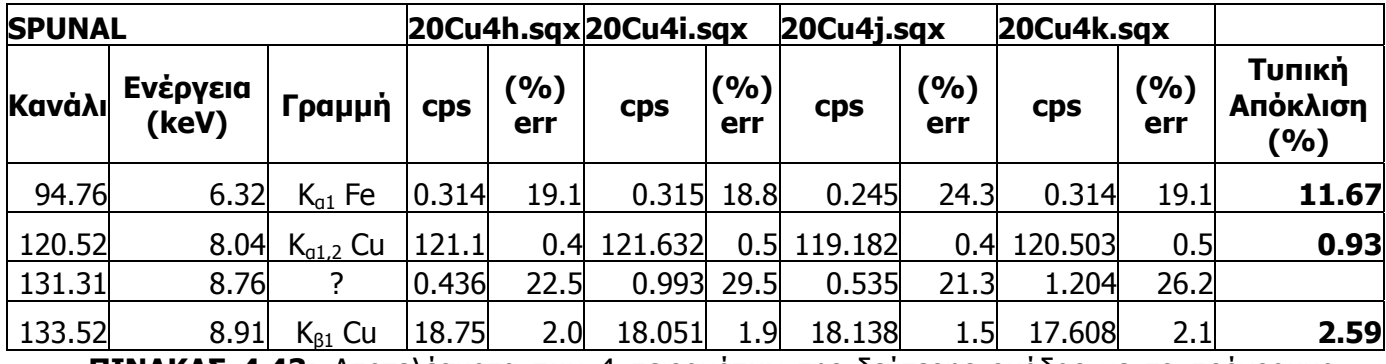

**ΠΙΝΑΚΑΣ 4.42:** Αποτελέσματα ανάλυσης του φάσματος 20Cu4k.sqx με τα προγράμματα SPUNAL και WinQXAS.

**ΠΙΝΑΚΑΣ 4.43:** Αποτελέσματα των 4 πειραμάτων της δεύτερης ομάδας με το πρόγραμμα SPUNAL.

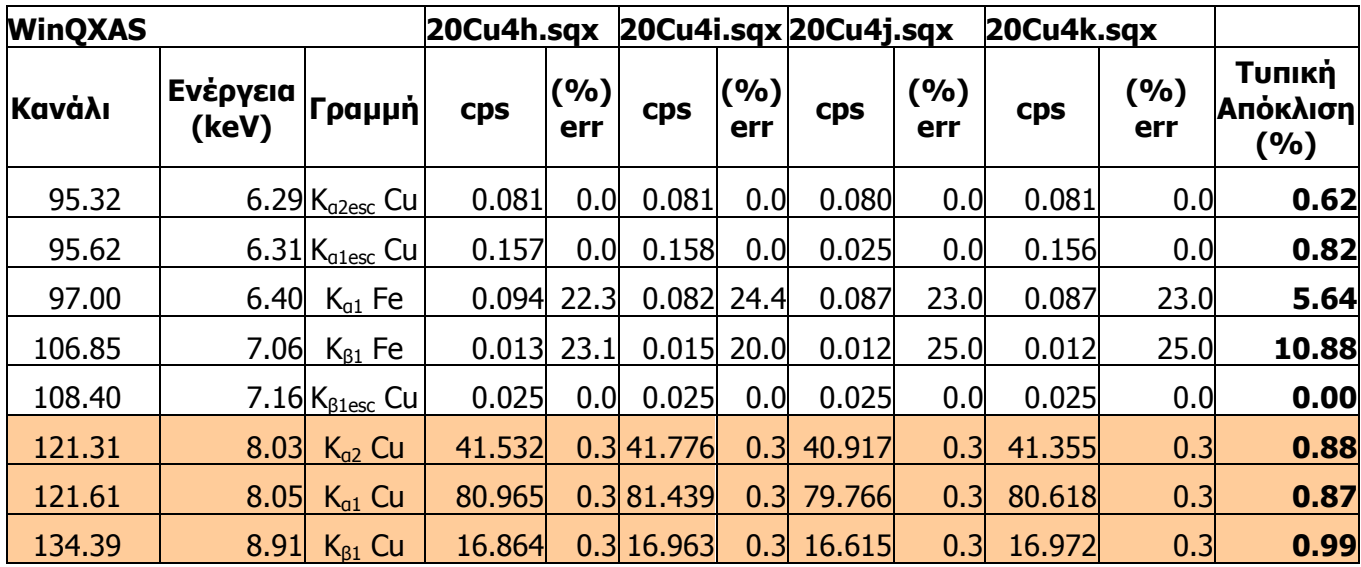

**ΠΙΝΑΚΑΣ 4.44:** Αποτελέσματα των 4 πειραμάτων της δεύτερης ομάδας με το πρόγραμμα WinQXAS.

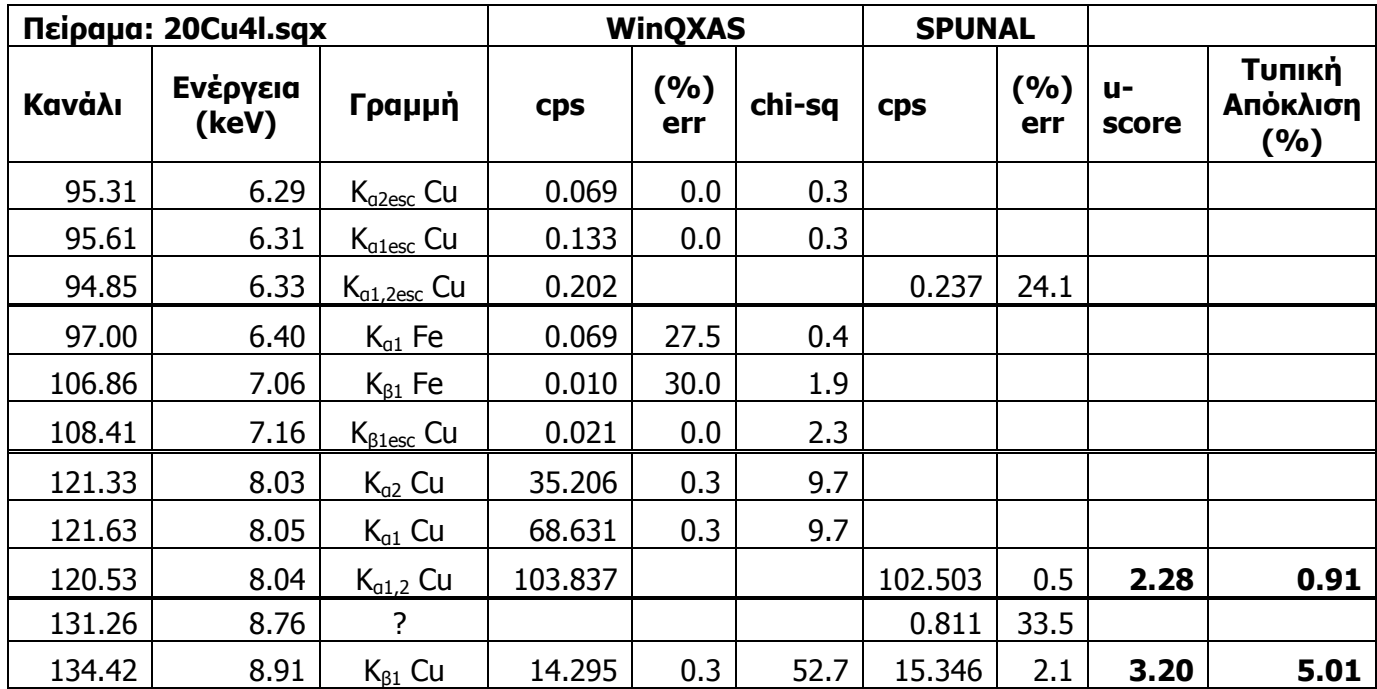

**ΠΙΝΑΚΑΣ 4.45:** Αποτελέσματα ανάλυσης του φάσματος 20Cu4l.sqx με τα προγράμματα SPUNAL και WinQXAS.

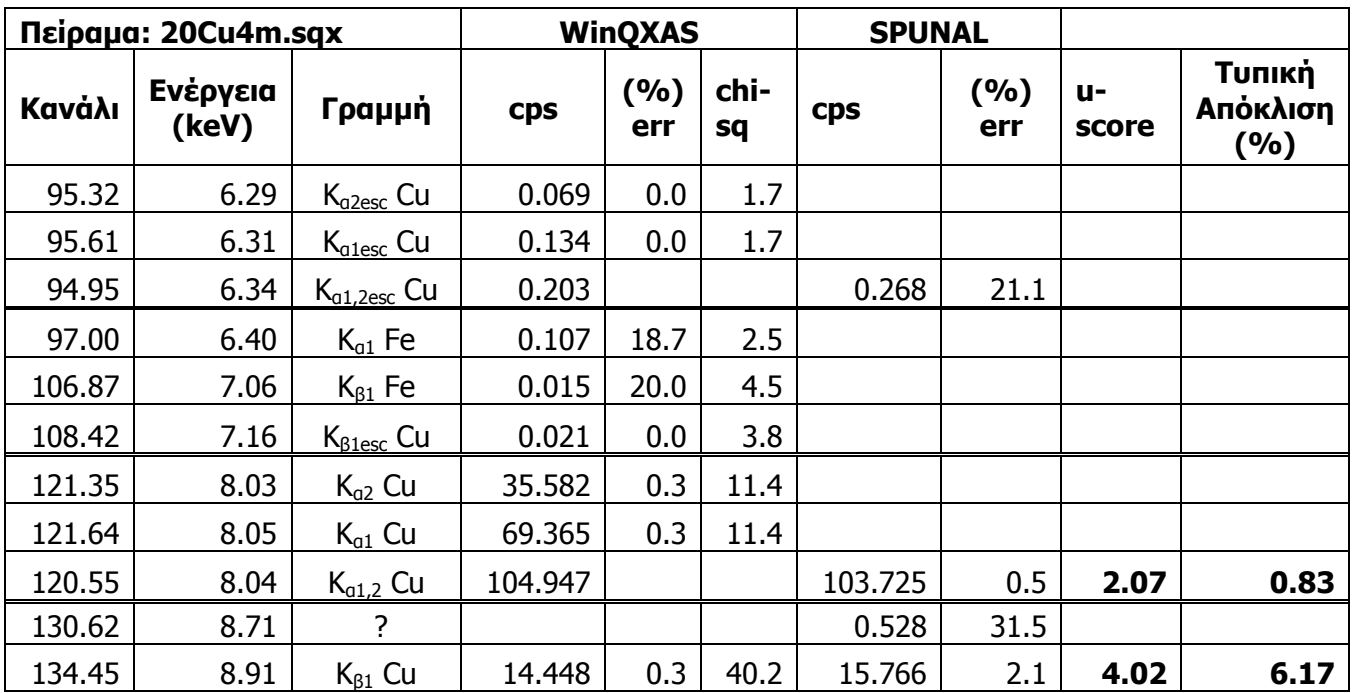

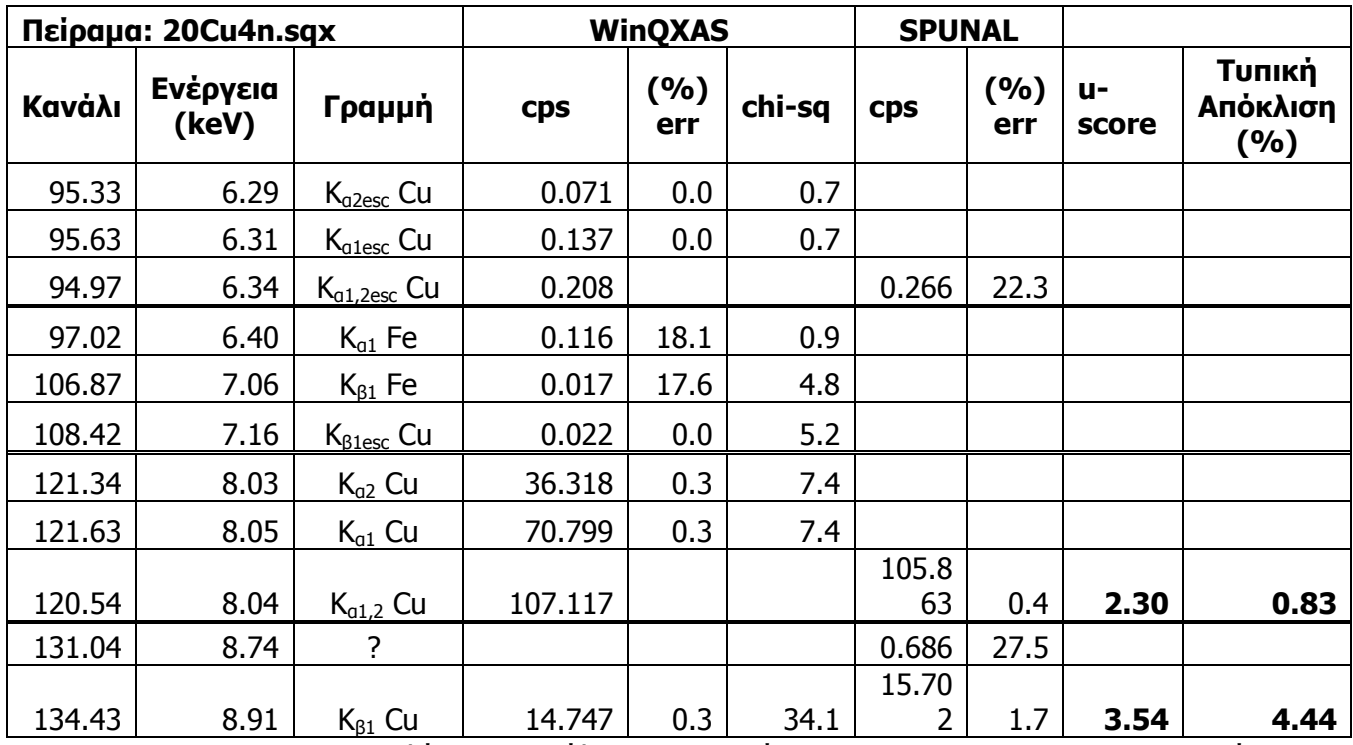

**ΠΙΝΑΚΑΣ 4.46:** Αποτελέσματα ανάλυσης του φάσματος 20Cu4m.sqx με τα προγράμματα SPUNAL και WinQXAS.

**ΠΙΝΑΚΑΣ 4.47:** Αποτελέσματα ανάλυσης του φάσματος 20Cu4n.sqx με τα προγράμματα SPUNAL και WinQXAS.

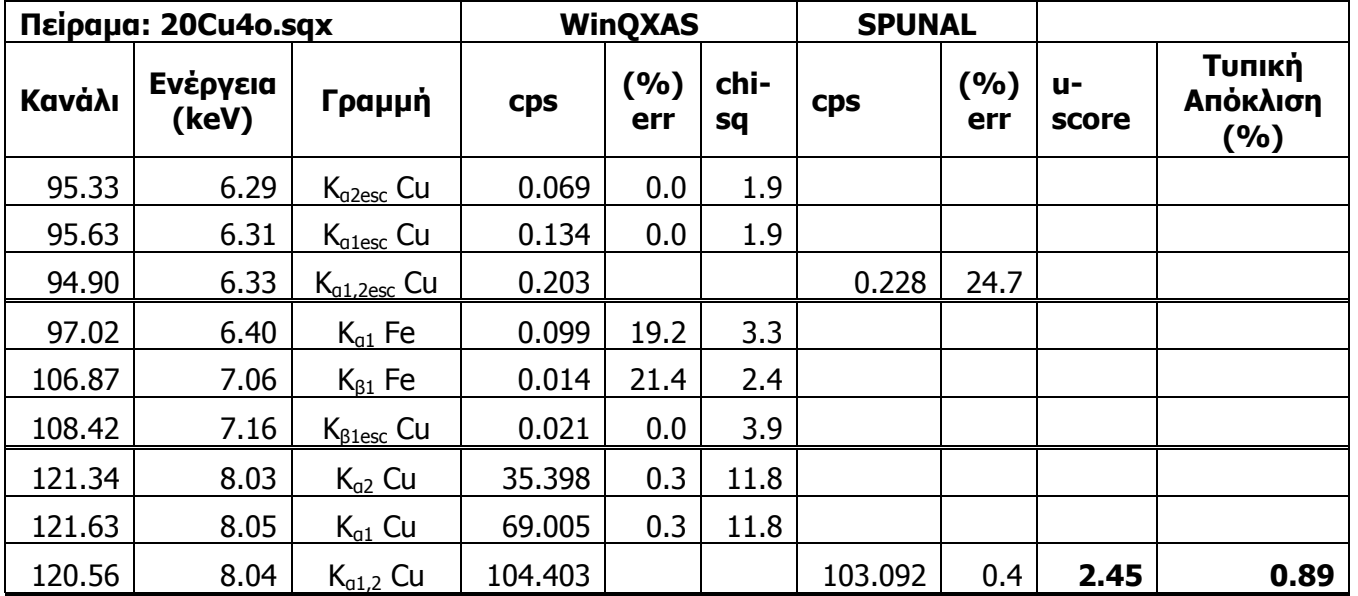

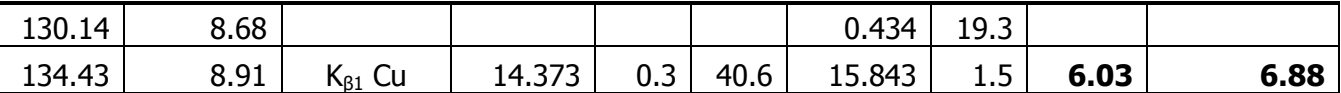

**ΠΙΝΑΚΑΣ 4.48:** Αποτελέσματα ανάλυσης του φάσματος 20Cu4o.sqx με τα προγράμματα SPUNAL και WinQXAS.

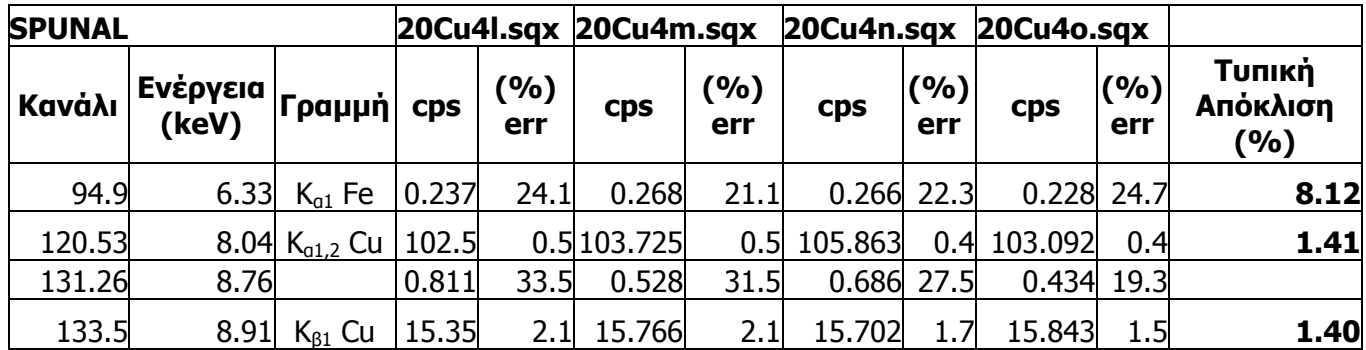

**ΠΙΝΑΚΑΣ 4.49:** Αποτελέσματα των 4 πειραμάτων της τρίτης ομάδας με το πρόγραμμα SPUNAL.

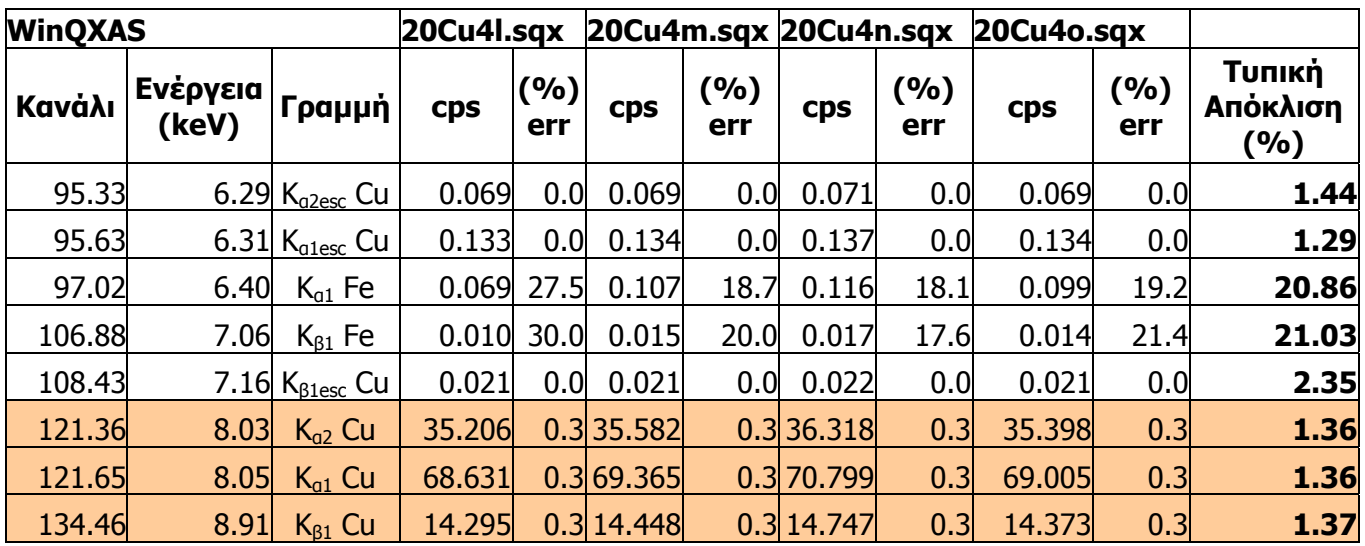

**ΠΙΝΑΚΑΣ 4.50:** Αποτελέσματα των 4 πειραμάτων της τρίτης ομάδας με το πρόγραμμα WinQXAS.

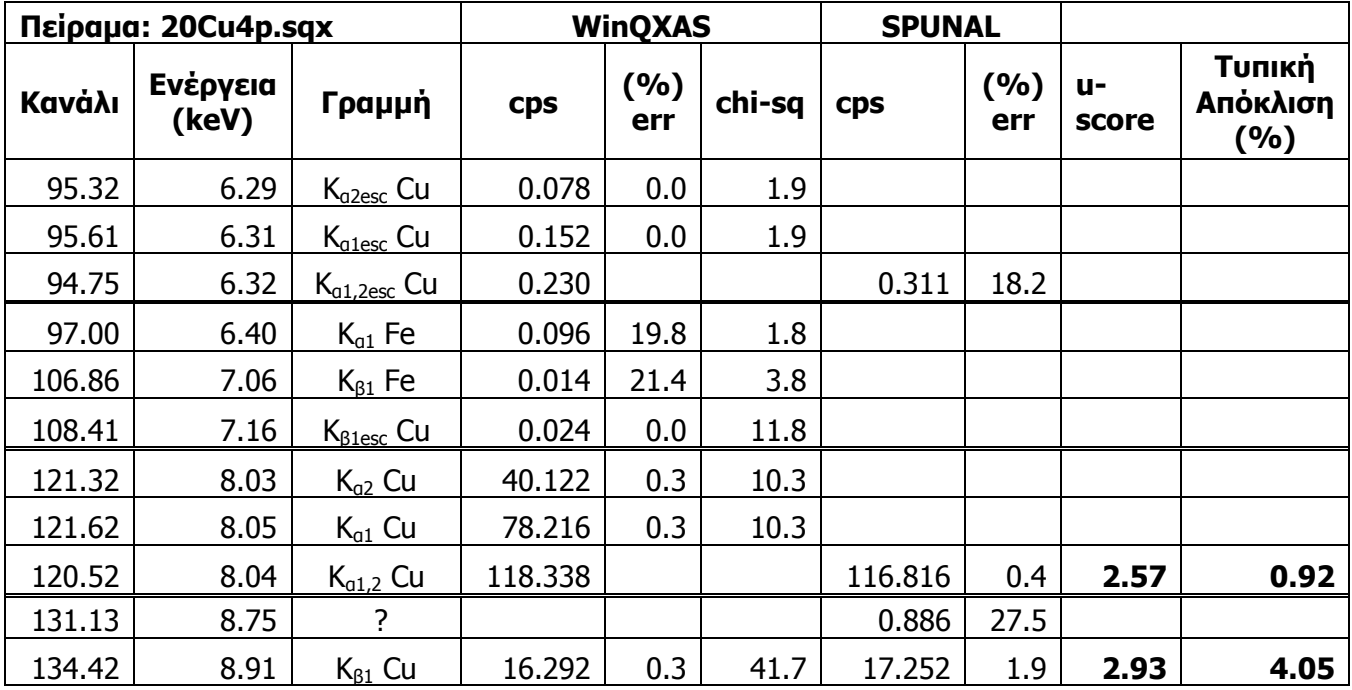

**ΠΙΝΑΚΑΣ 4.51:** Αποτελέσματα ανάλυσης του φάσματος 20Cu4p.sqx με τα προγράμματα SPUNAL και WinQXAS.

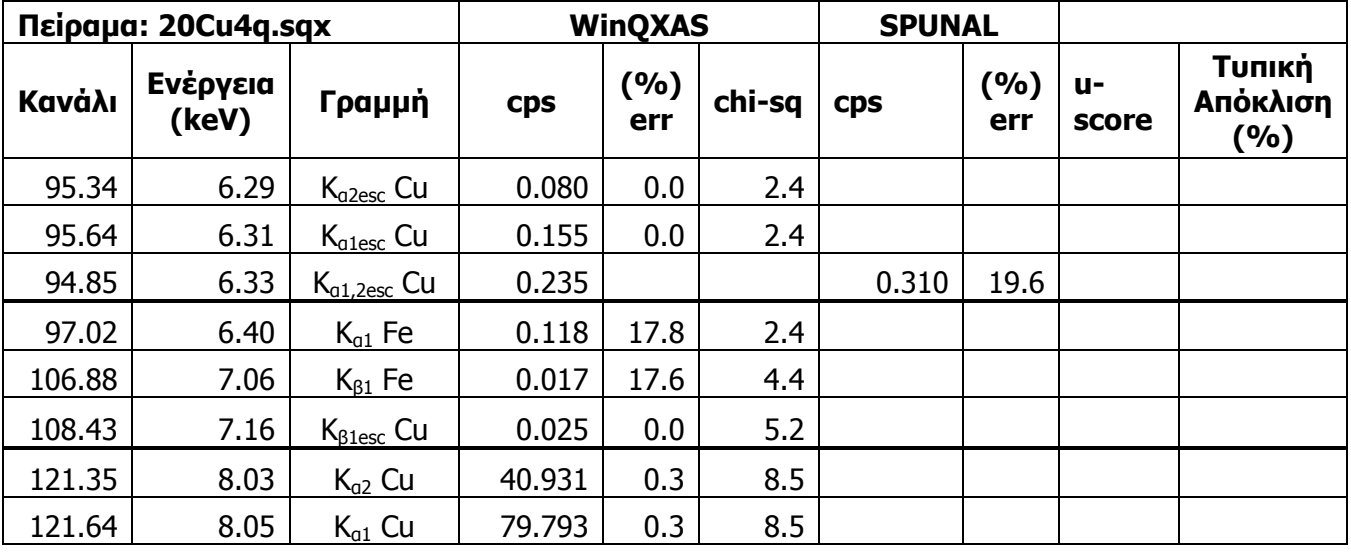

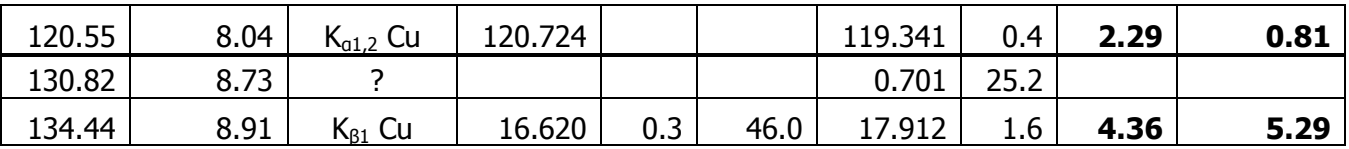

**ΠΙΝΑΚΑΣ 4.52:** Αποτελέσματα ανάλυσης του φάσματος 20Cu4q.sqx με τα προγράμματα SPUNAL και WinQXAS.

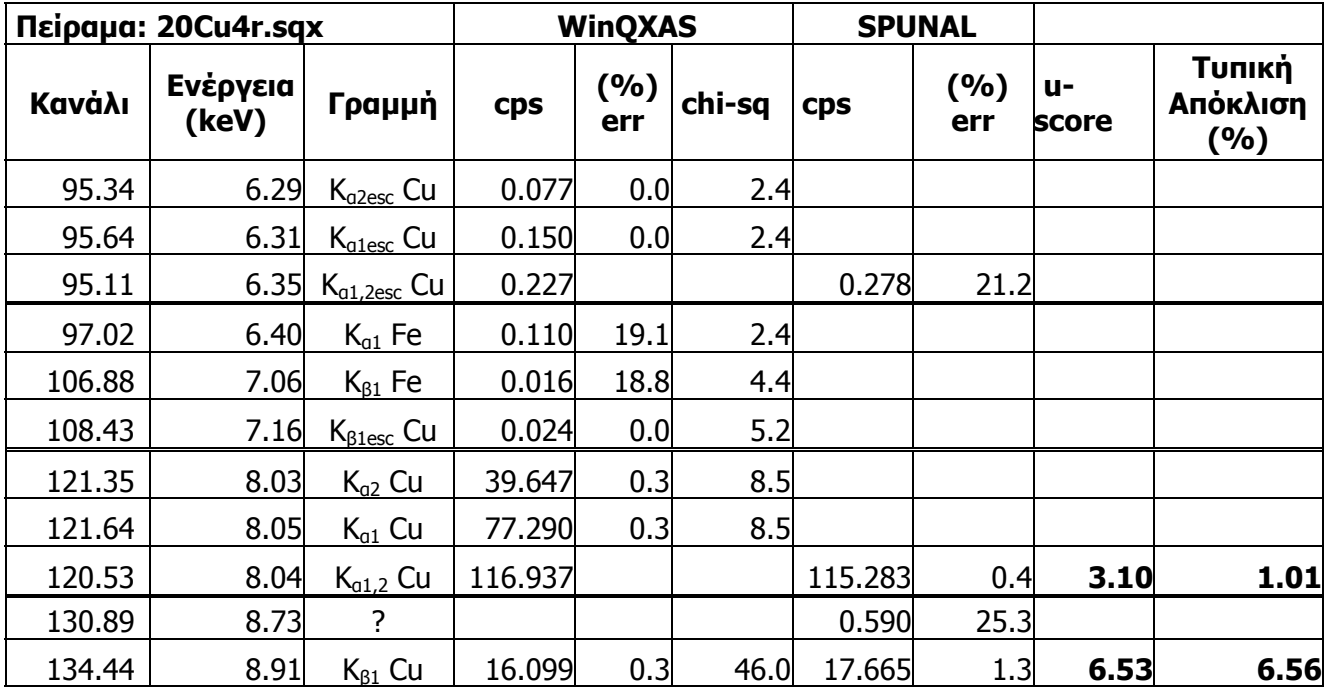

**ΠΙΝΑΚΑΣ 4.53:** Αποτελέσματα ανάλυσης του φάσματος 20Cu4r.sqx με τα προγράμματα SPUNAL και WinQXAS.

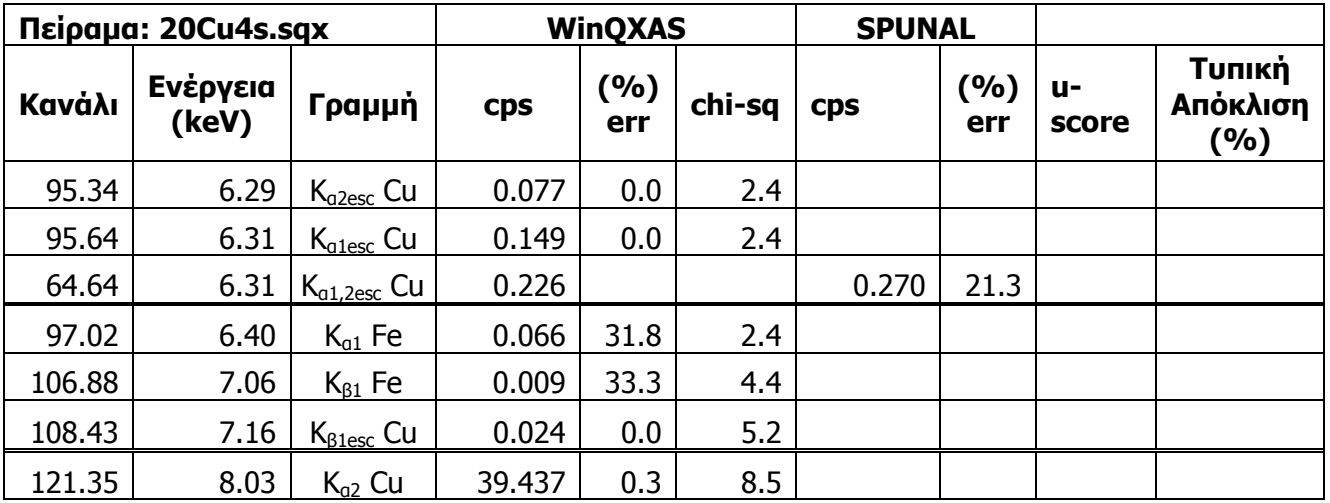

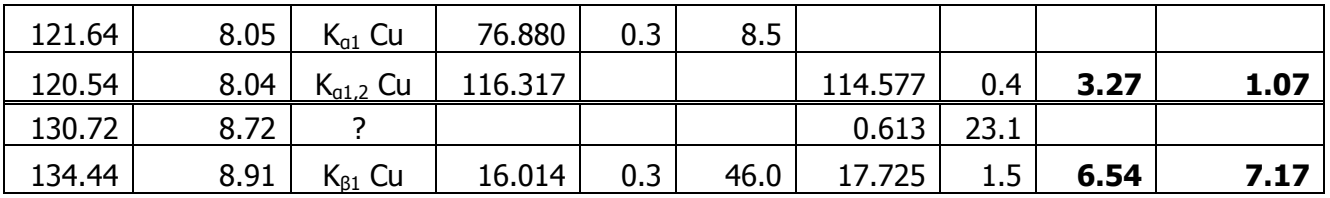

**ΠΙΝΑΚΑΣ 4.54:** Αποτελέσματα ανάλυσης του φάσματος 20Cu4s.sqx με τα προγράμματα

SPUNAL και WinQXAS.

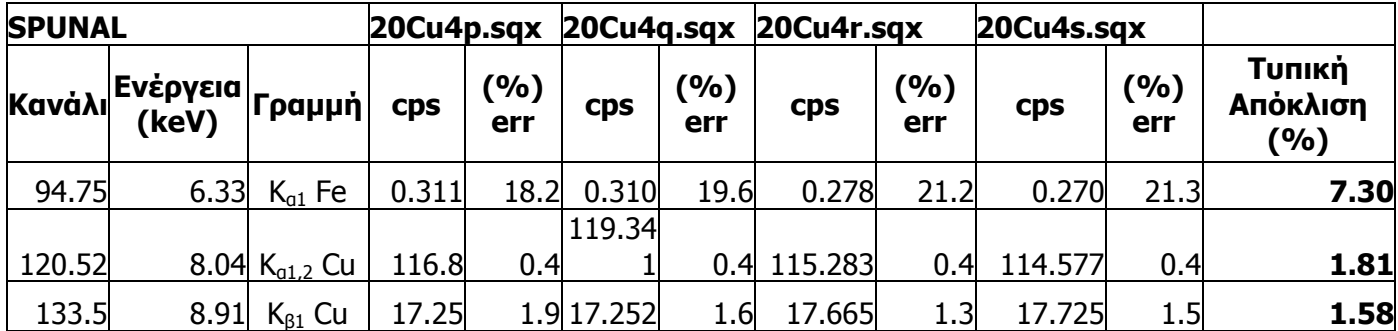

**ΠΙΝΑΚΑΣ 4.55:** Αποτελέσματα των 4 πειραμάτων της τέταρτης ομάδας με το πρόγραμμα SPUNAL.

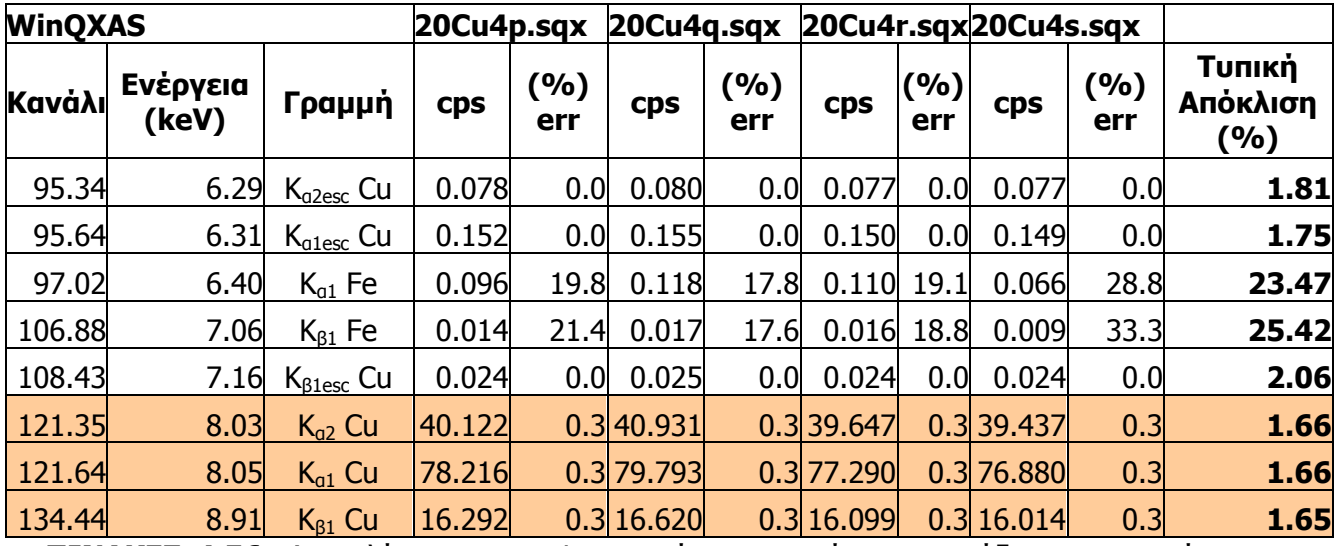

**ΠΙΝΑΚΕΣ 4.56:** Αποτελέσματα των 4 πειραμάτων της τέταρτης ομάδας με το πρόγραμμα WinQXAS.

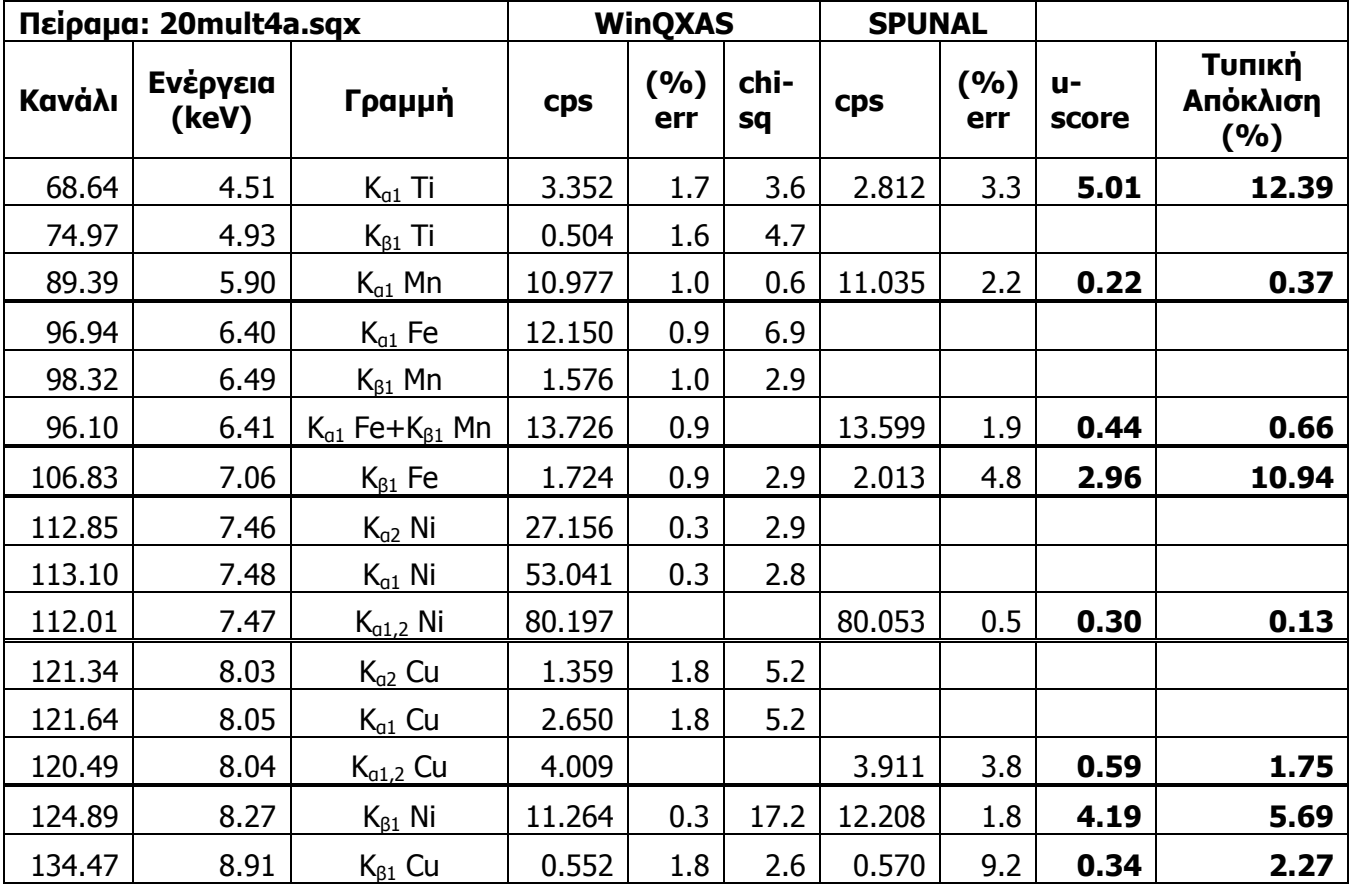

**ΠΙΝΑΚΑΣ 4.57:** Αποτελέσματα ανάλυσης του φάσματος 20mult4a.sqx με τα προγράμματα SPUNAL και WinQXAS.

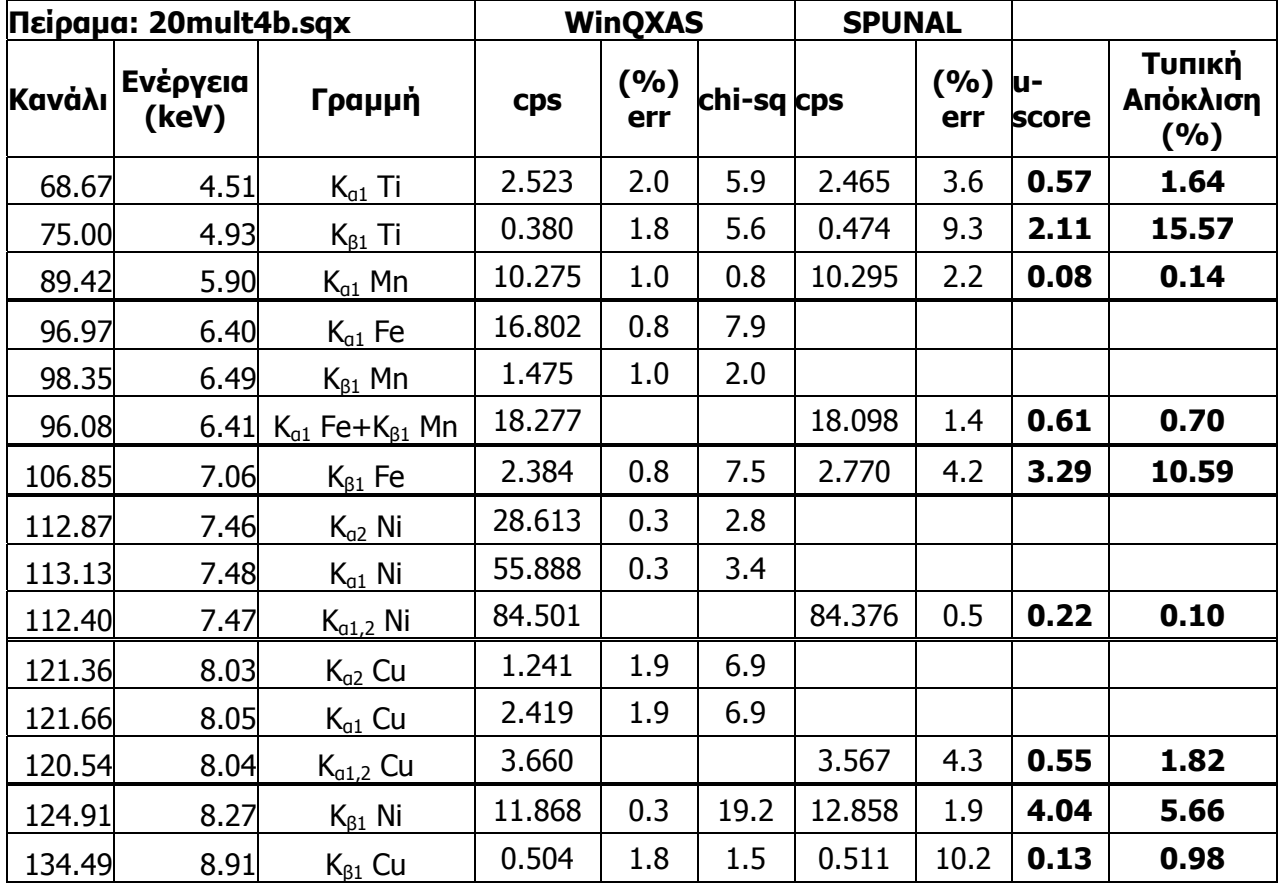

**ΠΙΝΑΚΑΣ 4.58:** Αποτελέσματα ανάλυσης του φάσματος 20mult4b.sqx με τα προγράμματα SPUNAL και WinQXAS.

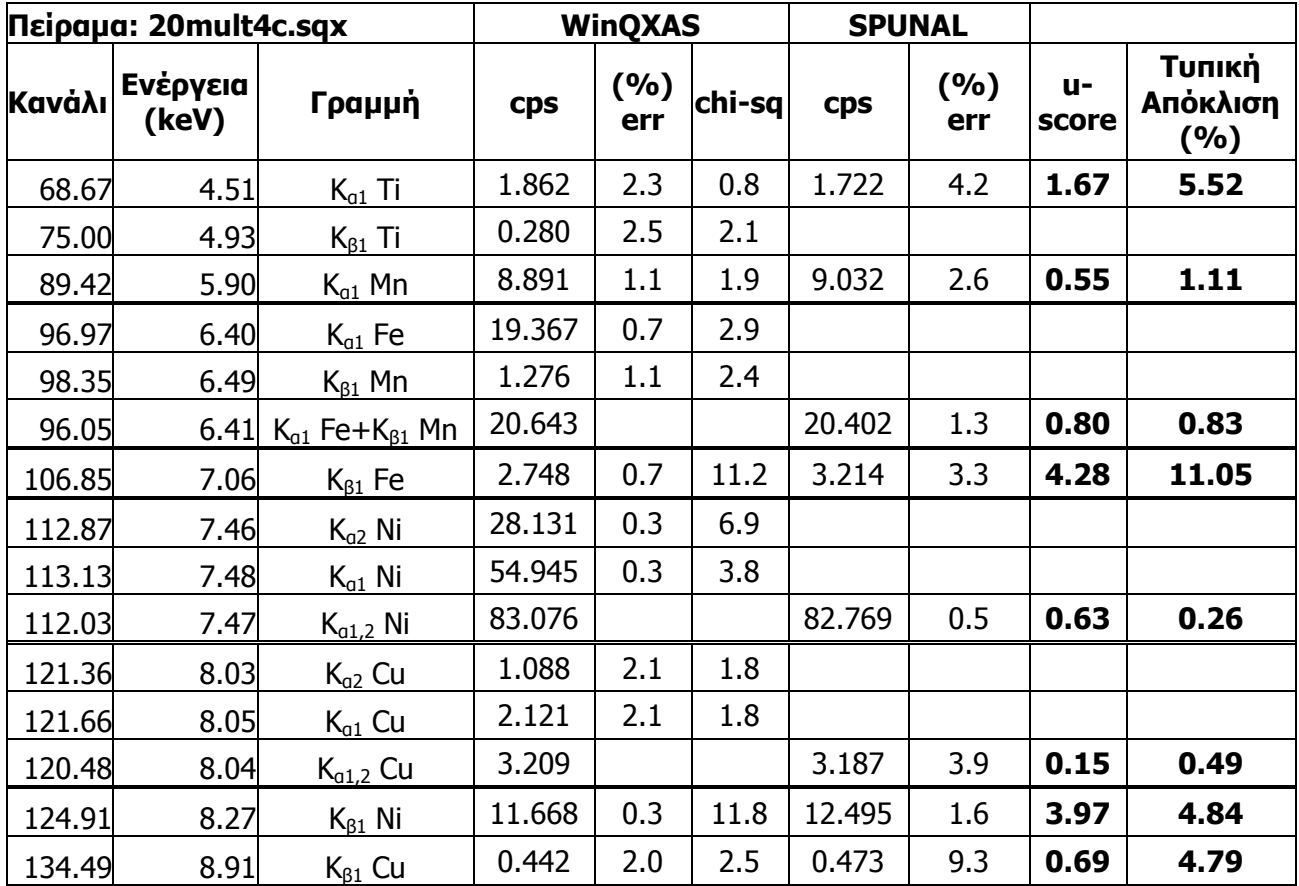

**ΠΙΝΑΚΑΣ 4.59:** Αποτελέσματα ανάλυσης του φάσματος 20mult4c.sqx με τα προγράμματα SPUNAL και WinQXAS.

|        | Πείραμα: 20mult4d.sqx |                                    |            | <b>WinQXAS</b> |        | <b>SPUNAL</b> |            |             |                           |
|--------|-----------------------|------------------------------------|------------|----------------|--------|---------------|------------|-------------|---------------------------|
| Κανάλι | Ενέργεια<br>(keV)     | Γραμμή                             | <b>Cps</b> | (%)<br>err     | chi-sq | <b>Cps</b>    | (%)<br>err | u-<br>score | Τυπική<br>Απόκλιση<br>(%) |
| 68.67  | 4.51                  | $K_{a1}$ Ti                        | 3.481      | 1.7            | 2.7    | 2.960         | 3.1        | 4.81        | 11.44                     |
| 75.00  | 4.93                  | $K_{\beta 1}$ Ti                   | 0.524      | 1.7            | 5.7    |               |            |             |                           |
| 89.42  | 5.90                  | $K_{a1}$ Mn                        | 11.248     | 1.0            | 1.5    | 11.186        | 3.0        | 0.18        | 0.39                      |
| 96.97  | 6.40                  | $K_{a1}$ Fe                        | 12.061     | 0.9            | 8.2    |               |            |             |                           |
| 98.35  | 6.49                  | $K_{\beta 1}$ Mn                   | 1.615      | 0.9            | 5.1    |               |            |             |                           |
| 96.11  |                       | 6.41 $K_{a1}$ Fe+ $K_{\beta 1}$ Mn | 13.676     |                |        | 13.354        | 2.5        | 0.89        | 1.68                      |
| 106.85 | 7.06                  | $K_{\beta 1}$ Fe                   | 1.712      | 0.9            | 4.2    | 2.048         | 4.8        | 3.34        | 12.64                     |
| 112.87 | 7.46                  | $K_{a2}$ Ni                        | 28.374     | 0.3            | 4.4    |               |            |             |                           |
| 113.13 | 7.48                  | $K_{a1}$ Ni                        | 55.420     | 0.3            | 4.3    |               |            |             |                           |
| 112.01 | 7.47                  | $K_{a1,2}$ Ni                      | 83.794     |                |        | 83.581        | 0.5        | 0.43        | 0.18                      |
| 121.36 | 8.03                  | $K_{a2}$ Cu                        | 1.412      | 0.7            | 8.1    |               |            |             |                           |
| 121.66 | 8.05                  | $K_{a1}$ Cu                        | 2.753      | 1.8            | 8.1    |               |            |             |                           |
| 120.50 | 8.04                  | $K_{a1,2}$ Cu                      | 4.165      |                |        | 4.082         | 3.9        | 0.49        | 1.42                      |
| 124.91 | 8.27                  | $K_{\beta 1}$ Ni                   | 11.769     | 0.3            | 19.2   | 12.744        | 1.9        | 4.02        | 5.63                      |
| 134.49 | 8.91                  | $K_{\beta 1}$ Cu                   | 0.574      | 1.7            | 2.0    | 0.613         | 9.1        | 0.69        | 4.65                      |

**ΠΙΝΑΚΑΣ 4.60:** Αποτελέσματα ανάλυσης του φάσματος 20mult4d.sqx με τα προγράμματα SPUNAL και WinQXAS.

| Πείραμα: 20mult4e.sqx |                   |                               |            | <b>WinQXAS</b> |            | <b>SPUNAL</b> |            |              |                           |
|-----------------------|-------------------|-------------------------------|------------|----------------|------------|---------------|------------|--------------|---------------------------|
| Κανάλι                | Ενέργεια<br>(keV) | Γραμμή                        | <b>Cps</b> | (%)<br>err     | chi-sq cps |               | (%)<br>err | lu-<br>score | Τυπική<br>Απόκλιση<br>(%) |
| 68.67                 | 4.51              | $K_{a1}$ Ti                   | 3.394      | 1.7            | 1.2        | 2.828         | 3.3        | 5.14         | 12.86                     |
| 75.00                 | 4.93              | $K_{\beta 1}$ Ti              | 0.511      | 1.8            | 10.1       |               |            |              |                           |
| 89.42                 | 5.90              | $K_{a1}$ Mn                   | 11.303     | 0.9            | 1.6        | 11.341        | 2.6        | 0.12         | 0.24                      |
| 96.97                 | 6.40              | $K_{a1}$ Fe                   | 11.973     | 1.0            | 6.0        |               |            |              |                           |
| 98.35                 | 6.49              | $K_{\beta 1}$ Mn              | 1.623      | 0.9            | 1.2        |               |            |              |                           |
| 96.12                 |                   | 6.41 $K_{01}$ Fe+ $K_{01}$ Mn | 13.596     |                |            | 13.460        | 2.2        | 0.41         | 0.71                      |
| 106.85                | 7.06              | $K_{\beta 1}$ Fe              | 1.699      | 0.9            | 1.7        | 1.912         | 5.2        | 2.13         | 8.34                      |
| 112.87                | 7.46              | $K_{a2}$ Ni                   | 28.381     | 0.3            | 3.4        |               |            |              |                           |
| 113.12                | 7.48              | $K_{a1}$ Ni                   | 55.433     | 0.3            | 4.2        |               |            |              |                           |
| 112.04                | 7.48              | $K_{a1,2}$ Ni                 | 83.814     |                |            | 83.611        | 0.5        | 0.41         | 0.17                      |
| 121.36                | 8.03              | $K_{a2}$ Cu                   | 1.388      | 1.8            | 7.3        |               |            |              |                           |
| 121.66                | 8.05              | $K_{a1}$ Cu                   | 2.706      | 1.8            | 7.3        |               |            |              |                           |
| 120.52                | 8.04              | $K_{a1,2}$ Cu                 | 4.094      |                |            | 3.909         | 4.1        | 1.04         | 3.27                      |
| 124.91                | 8.27              | $K_{\beta 1}$ Ni              | 11.772     | 0.3            | 24.0       | 12.828        | 1.9        | 4.32         | 6.07                      |
| 134.49                | 8.91              | $K_{\beta 1}$ Cu              | 0.564      | 1.8            | 3.9        | 0.619         | 9.2        | 0.95         | 6.57                      |

**ΠΙΝΑΚΑΣ 4.61:** Αποτελέσματα ανάλυσης του φάσματος 20mult4e.sqx με τα προγράμματα SPUNAL και WinQXAS.

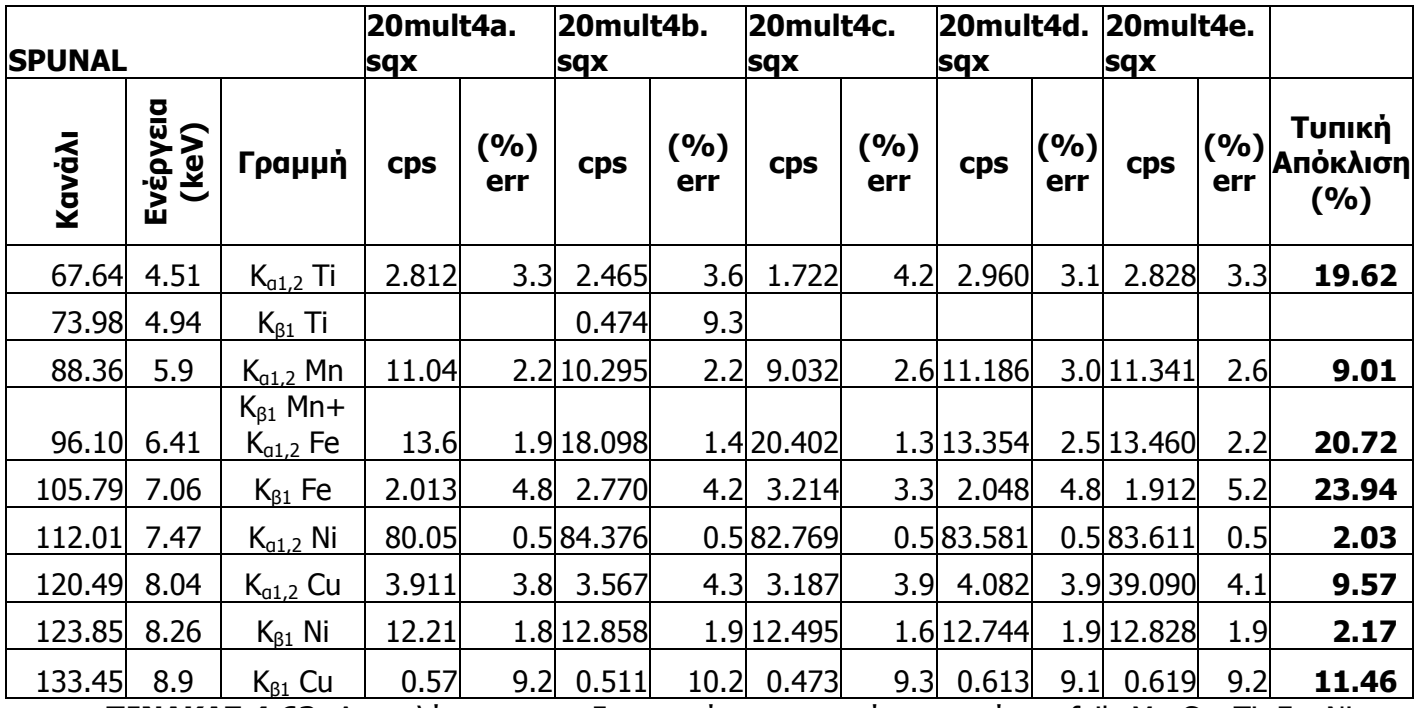

**ΠΙΝΑΚΑΣ 4.62:** Αποτελέσματα των 5 πειραμάτων της πρώτης σειράς με foils Mn-Cu, Ti, Fe, Ni

με το πρόγραμμα SPUNAL.

| <b>WinQXAS</b> |                   |                       | 20mult4a. |            | 20mult4b.  |            | 20mult4c.    |            | 20mult4d.  |            | 20mult4e.  |              |                           |
|----------------|-------------------|-----------------------|-----------|------------|------------|------------|--------------|------------|------------|------------|------------|--------------|---------------------------|
|                |                   | sqx                   |           | <u>sqx</u> |            | sqx        |              | sqx        |            | sqx        |            |              |                           |
| Kaválı         | Ενέργεια<br>(keV) | Γραμμή                | cps       | (%)<br>err | <b>cps</b> | (%)<br>err | <b>Cps</b>   | (%)<br>err | <b>Cps</b> | (%)<br>err | <b>Cps</b> | (9/0)<br>err | Τυπική<br>Απόκλιση<br>(%) |
| 68.64          | 4.51              | $K_{a1}$ Ti           | 3.352     | 1.7        | 2.523      | 2.0        | 1.862        | 2.3        | 3.481      | 1.7        | 3.394      | 1.7          | 24.21                     |
| 74.97          | 4.93              | $K_{\beta 1}$ Ti      | 0.504     | 1.6        | 0.380      | 1.8        | 0.280        | 2.5        | 0.524      | 1.7        | 0.511      | 1.8          | 24.22                     |
| 86.76          | 5.72              | $K_{a2esc}$ Ni        | 0.064     | 0.0        | 0.067      | 0.0        | 0.066        | 0.0        | 0.067      | 0.0        | 0.067      | 0.0          | 1.97                      |
| 87.01          | 5.74              | $K_{\text{a1esc}}$ Ni | 0.124     | 0.0        | 0.131      | 0.0        | 0.129        | 0.0        | 0.130      | 0.0        | 0.130      | 0.0          | 2.15                      |
| 89.39          | 5.90              | $K_{a1}$ Mn           | 10.977    | 1.0        | 10.275     | 1.0        | 8.891        |            | 1.1 11.248 |            | 1.0 11.303 | 0.9          | 9.56                      |
| 96.94          | 6.40              | $K_{a1}$ Fe           | 12.150    | 0.9        | 16.802     |            | 0.8 19.367   |            | 0.712.061  |            | 0.9 11.973 | 1.0          | 23.65                     |
| 98.32          | 6.49              | $K_{\beta 1}$ Mn      | 1.576     | 1.0        | 1.475      | 1.0        | 1.276        | 1.1        | 1.615      | 0.9        | 1.623      | 0.9          | 9.58                      |
| 106.83         | 7.06              | $K_{\beta 1}$ Fe      | 1.724     | 0.9        | 2.384      | 0.8        | 2.748        | 0.7        | 1.712      | 0.9        | 1.699      | 0.9          | 23.64                     |
| 112.85         | 7.46              | $K_{a2}$ Ni           | 27.156    | 0.3        | 28.613     |            | $0.3$ 28.131 |            | 0.3 28.374 |            | 0.3 28.381 | 0.3          | 2.03                      |
| 113.10         | 7.48              | $K_{q1}$ Ni           | 53.041    | 0.3        | 55.888     |            | $0.3$ 54.945 |            | 0.3 55.420 |            | 0.3 55.433 | 0.3          | 2.03                      |
| 121.34         | 8.03              | $K_{a2}$ Cu           | 1.359     | 1.8        | 1.241      | 1.9        | 1.088        | 2.1        | 1.412      | 0.7        | 1.388      | 1.8          | 10.35                     |
| 121.64         | 8.05              | $K_{a1}$ Cu           | 2.650     | 1.8        | 2.419      | 1.9        | 2.121        | 2.1        | 2.753      | 1.8        | 2.706      | 1.8          | 10.36                     |
| 124.89         | 8.27              | $K_{\beta 1}$ Ni      | 11.264    | 0.3        | 11.868     |            | 0.3 11.668   |            | 0.3 11.769 |            | 0.3 11.772 | 0.3          | 2.03                      |
| 134.47         | 8.91              | $K_{\beta 1}$ Cu      | 0.552     | 1.8        | 0.504      | 1.8        | 0.442        | 2.0        | 0.574      | 1.7        | 0.564      | 1.8          | 10.37                     |

**ΠΙΝΑΚΑΣ 4.63:** Αποτελέσματα των 5 πειραμάτων της πρώτης σειράς με foils Mn-Cu, Ti, Fe, Ni με το πρόγραμμα WinQXAS.

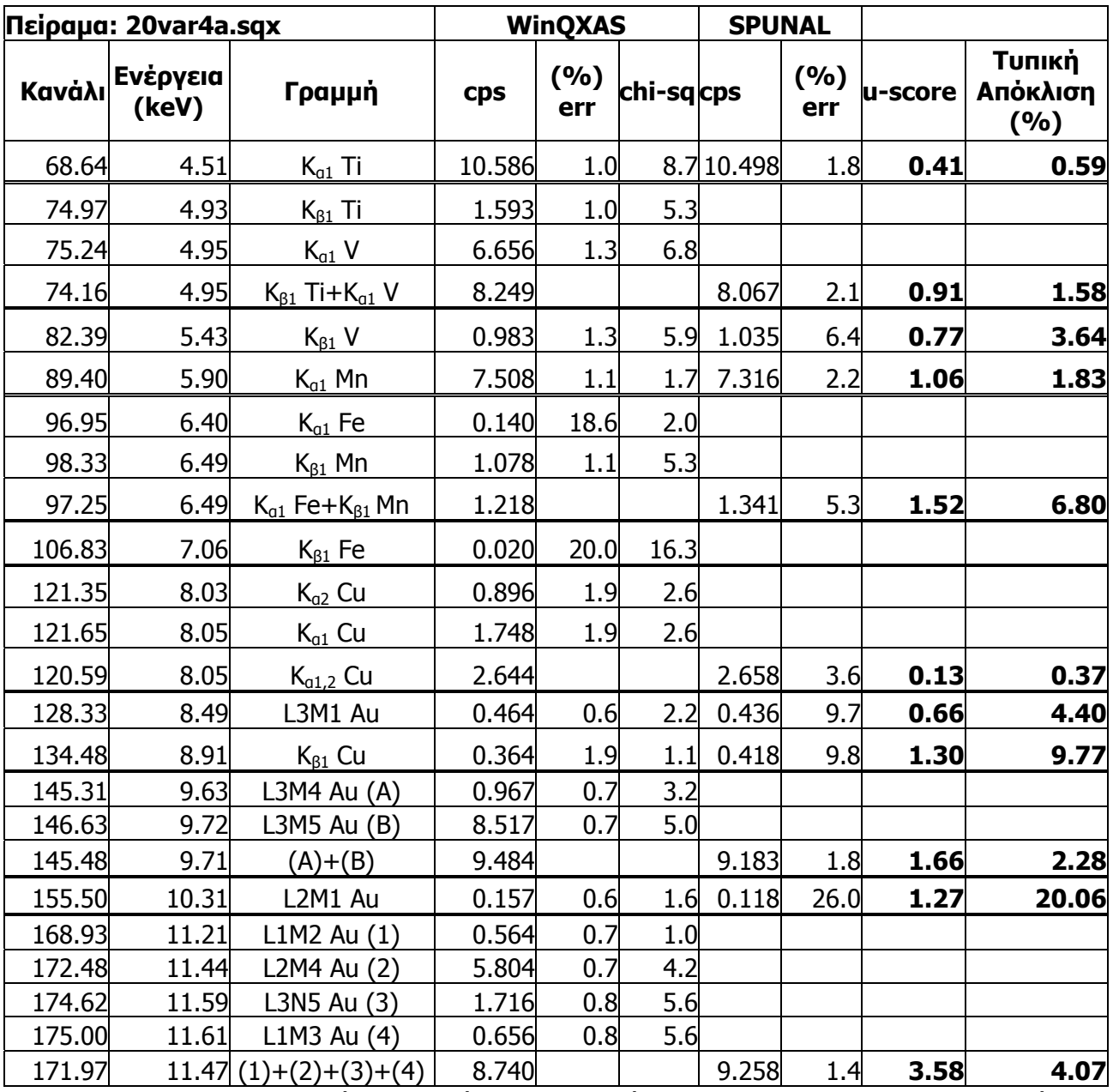

**ΠΙΝΑΚΑΣ 4.64:** Αποτελέσματα ανάλυσης του φάσματος 20var4a.sqx με τα προγράμματα SPUNAL και WinQXAS.

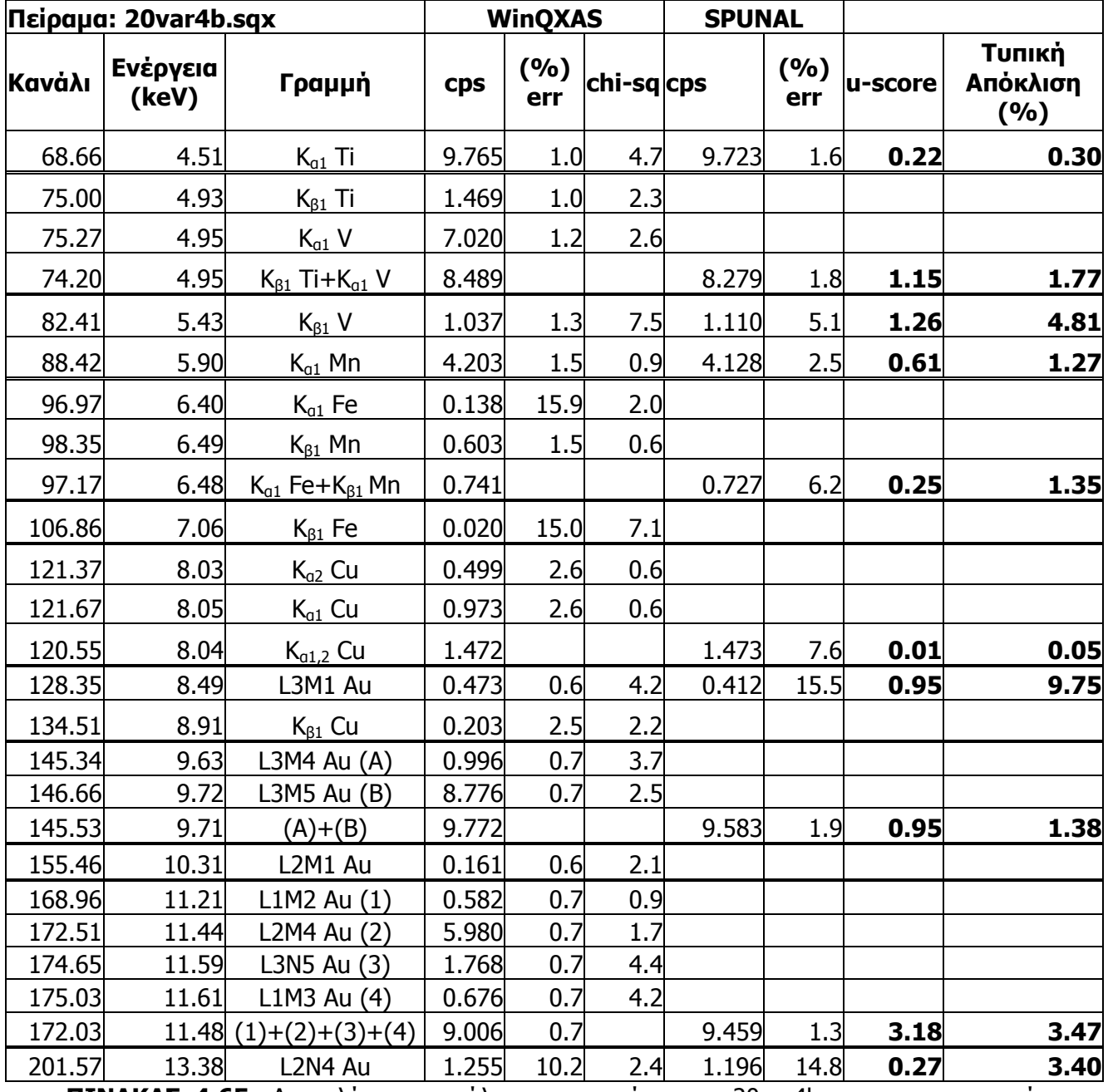

**ΠΙΝΑΚΑΣ 4.65:** Αποτελέσματα ανάλυσης του φάσματος 20var4b.sqx με τα προγράμματα SPUNAL και WinQXAS.

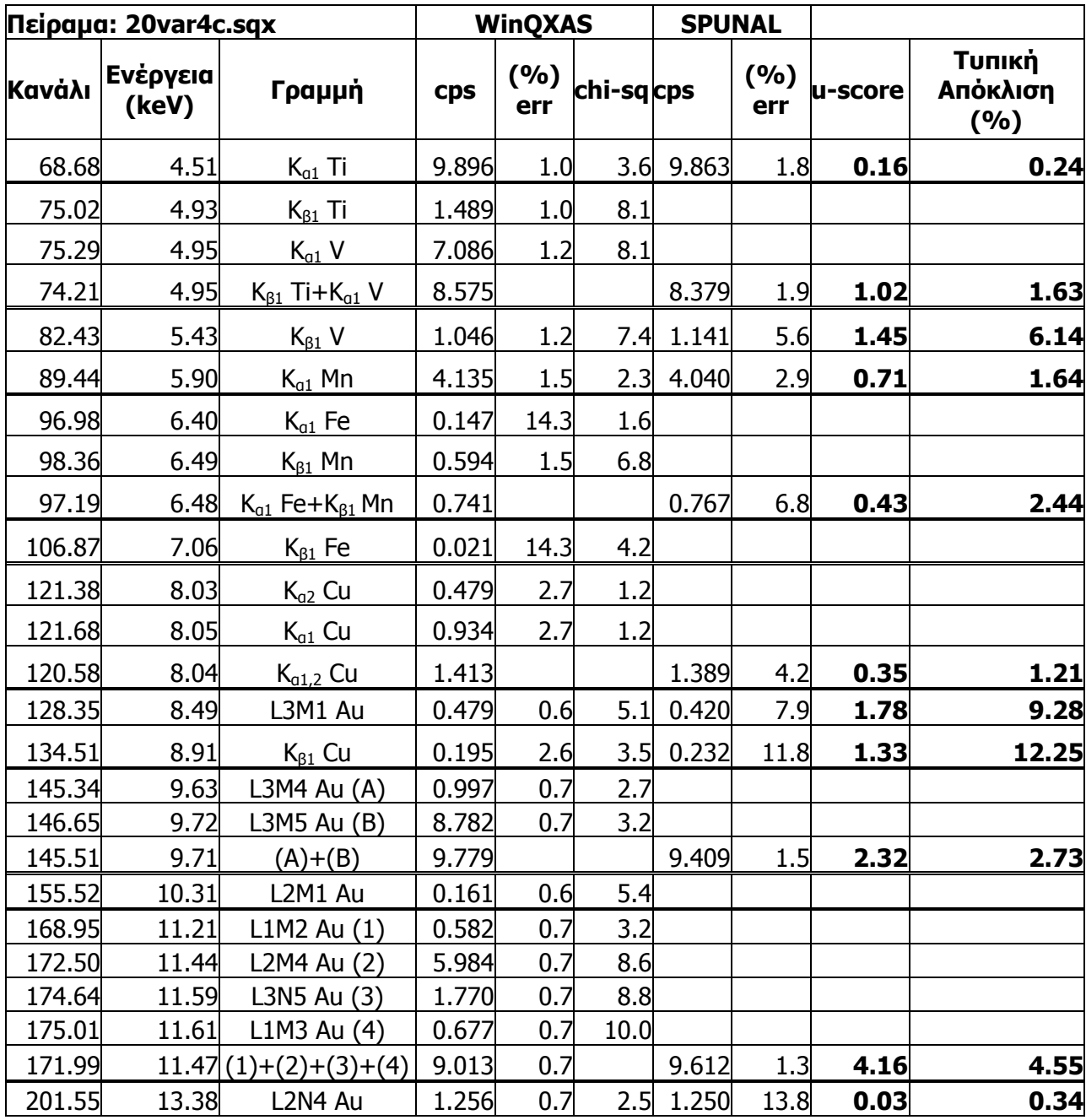

**ΠΙΝΑΚΑΣ 4.66:** Αποτελέσματα ανάλυσης του φάσματος 20var4c.sqx με τα προγράμματα SPUNAL και WinQXAS.

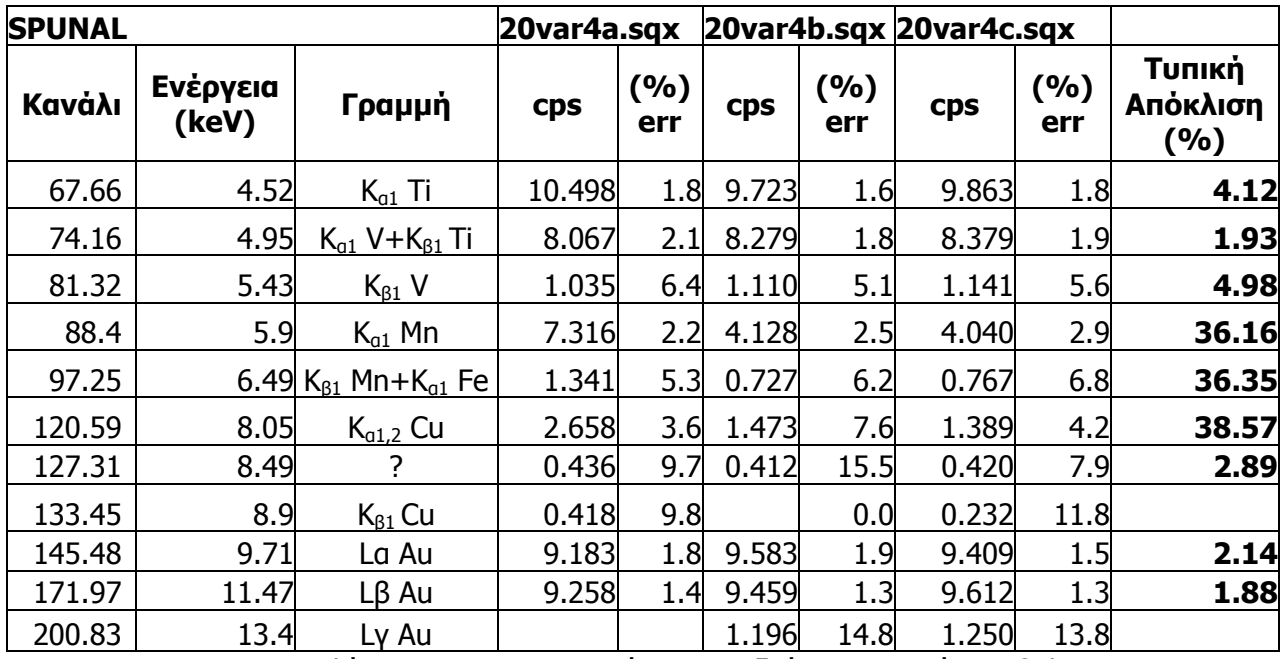

**ΠΙΝΑΚΑΣ 4.67:** Αποτελέσματα των 5 πειραμάτων της δεύτερης σειράς με foils Mn-Cu, Fe, Ti, V, Au με το πρόγραμμα SPUNAL.

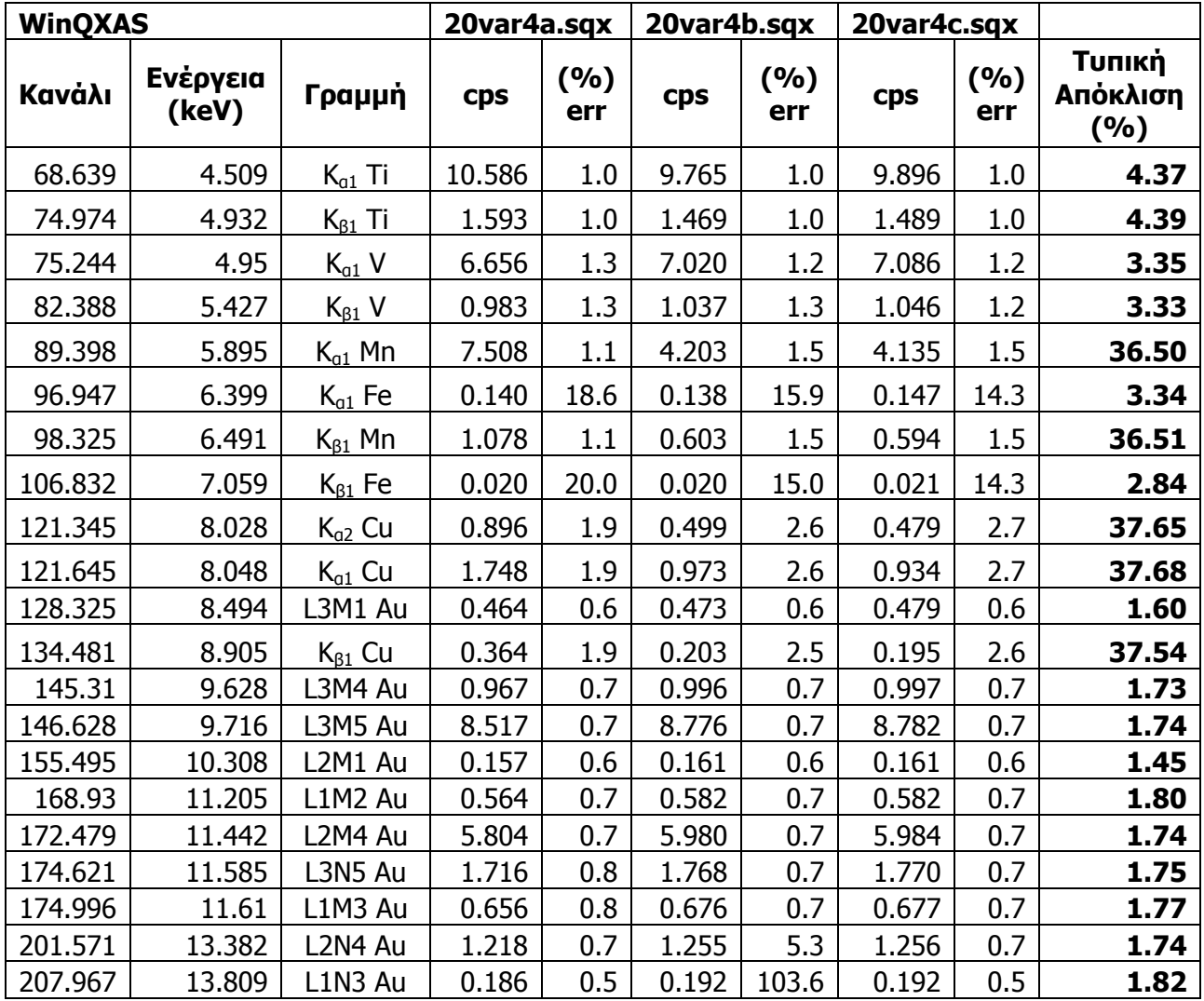

**ΠΙΝΑΚΑΣ 4.68:** Αποτελέσματα των 5 πειραμάτων της δεύτερης σειράς με foils Mn-Cu, Fe, Ti,

V, Au με το πρόγραμμα WinQXAS.

**Σχήματα Κεφαλαίου**

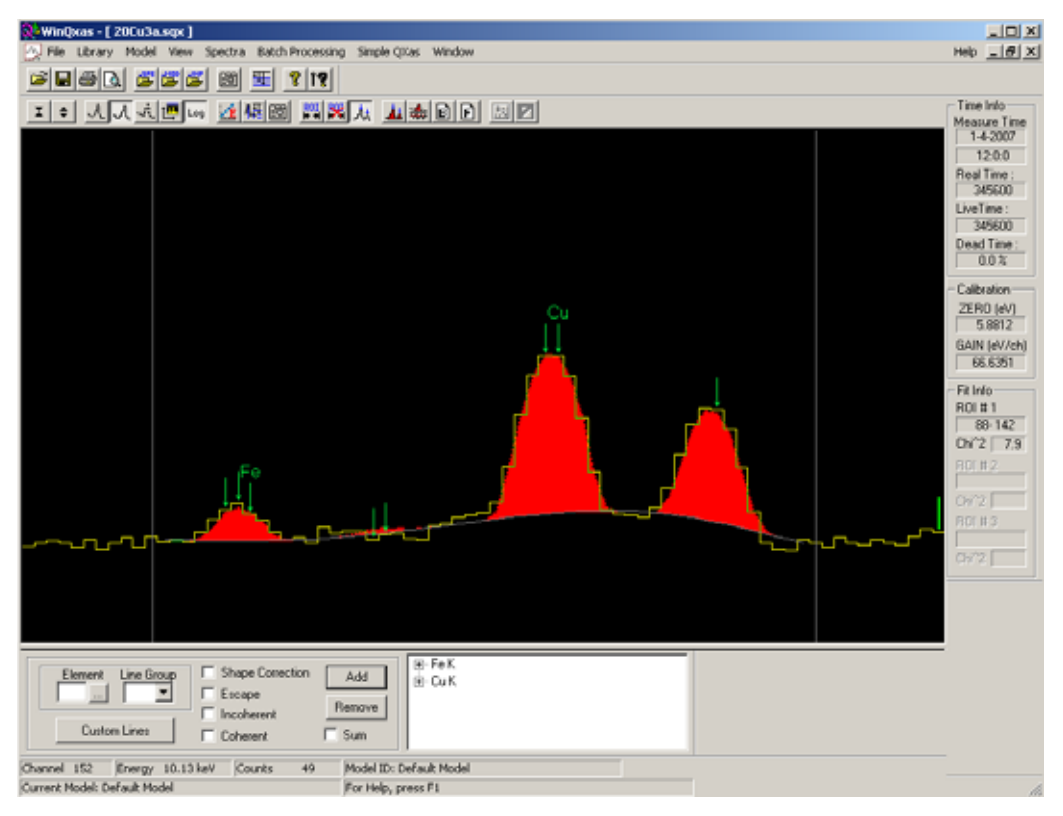

**ΣΧΗΜΑ 4.18** : Το φάσμα 20Cu3a.sqx (3 filters Al).

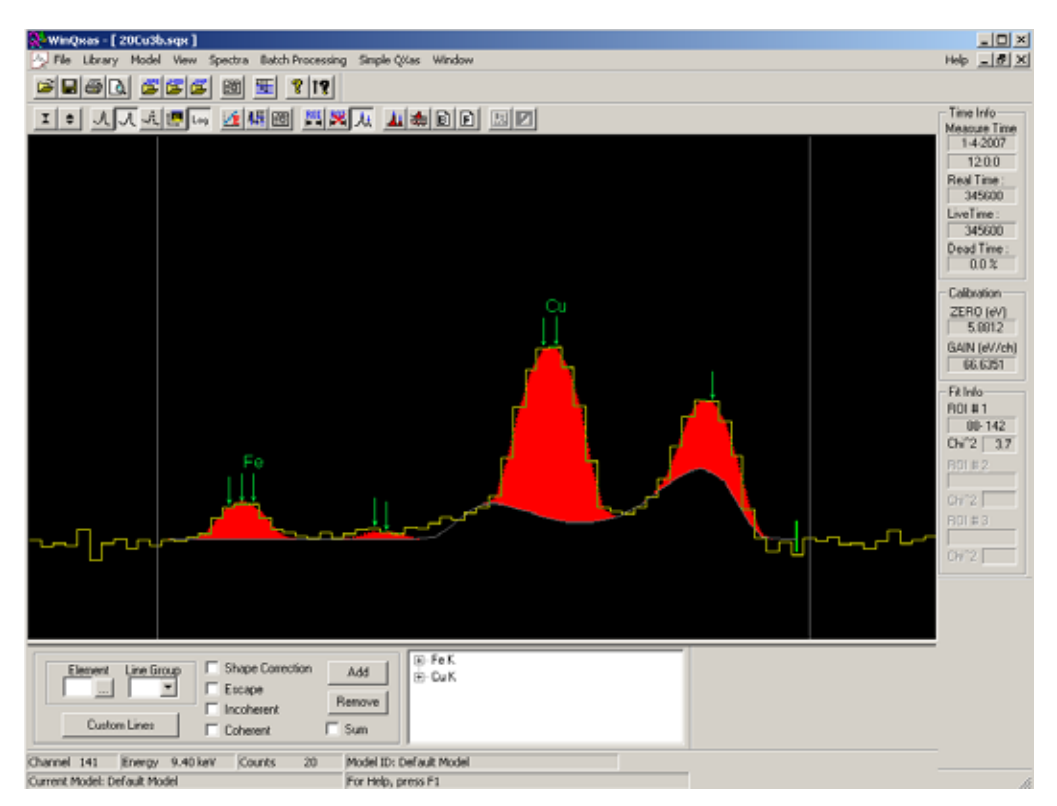

**ΣΧΗΜΑ 4.19**: Το φάσμα 20Cu3b.sqx (3 filters Al).
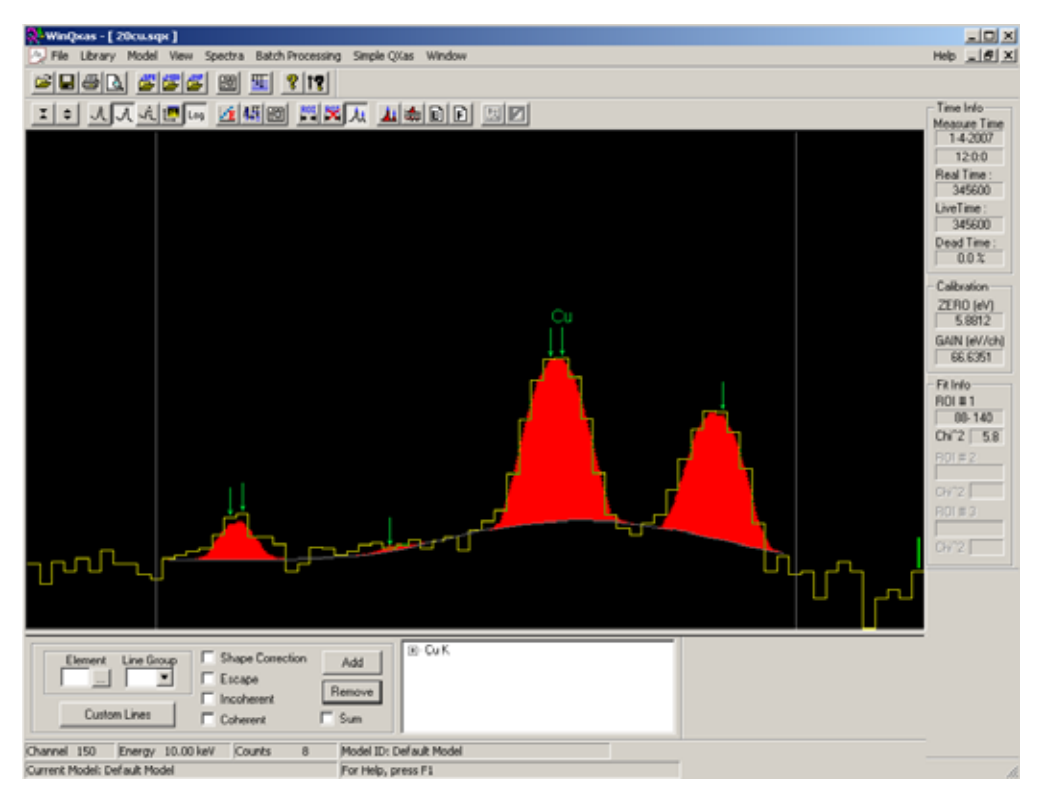

**ΣΧΗΜΑ 4.20:** Το φάσμα 20Cu.sqx (5 filters Al).

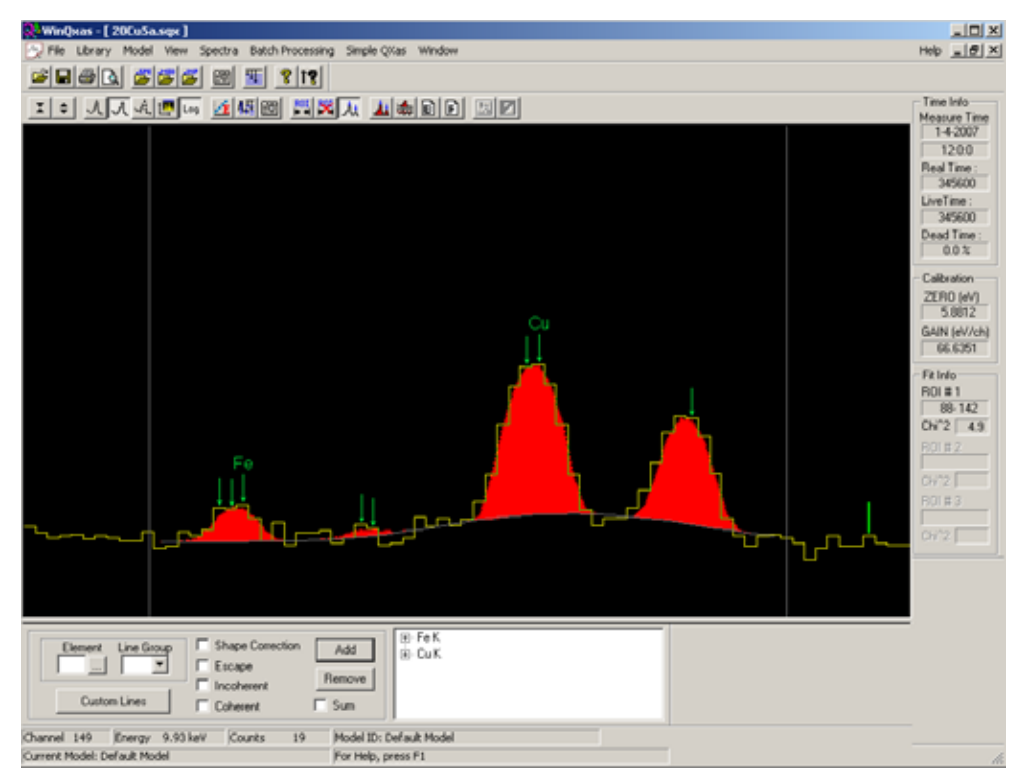

**ΣΧΗΜΑ 4.21:** Το φάσμα 20Cu5a.sqx (5 filters Al).

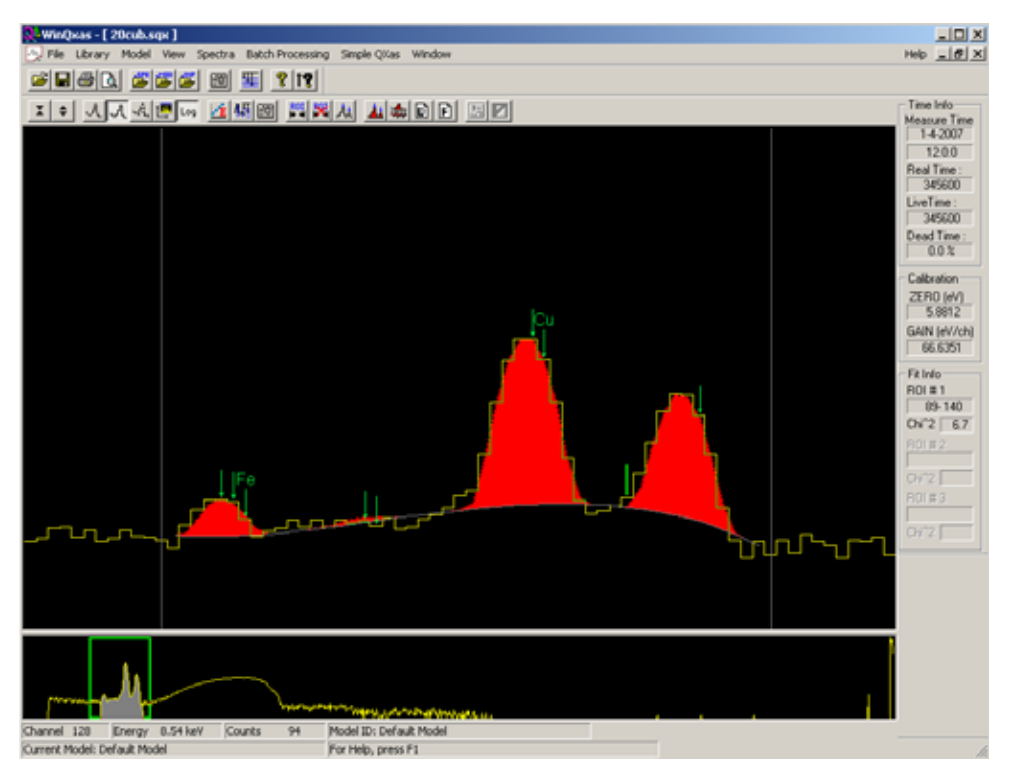

**ΣΧΗΜΑ 4.22:** Το φάσμα 20Cub.sqx (4 filters Al).

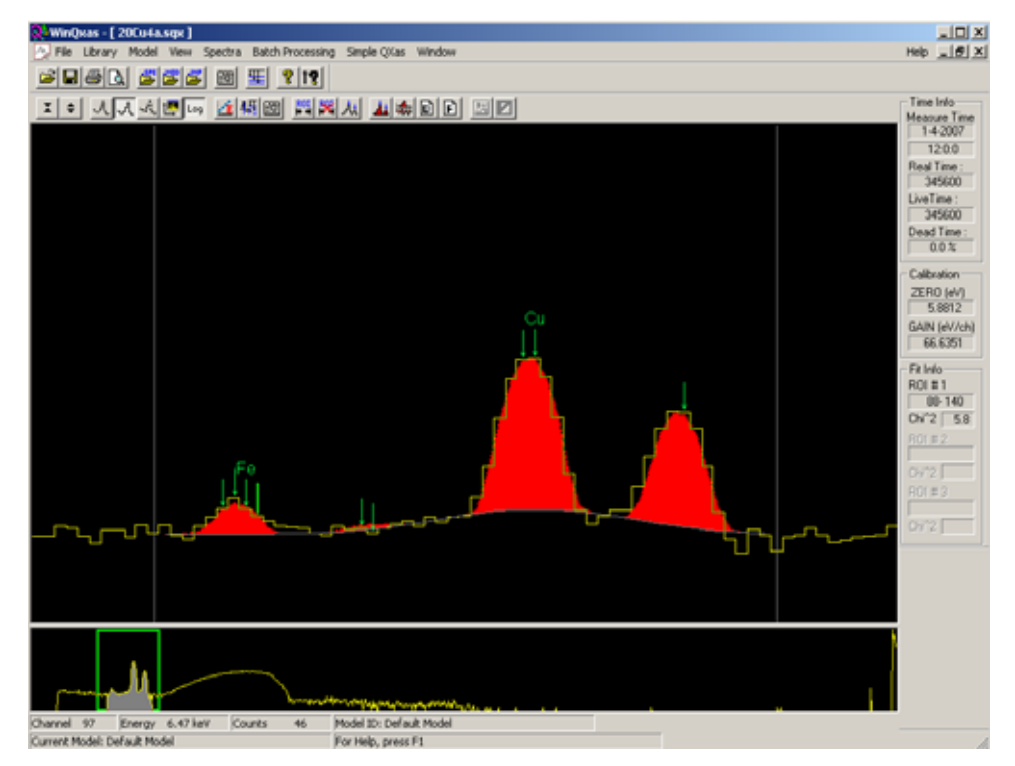

**ΣΧΗΜΑ 4.23:** Το φάσμα 20Cu4a.sqx (4 filters Al).

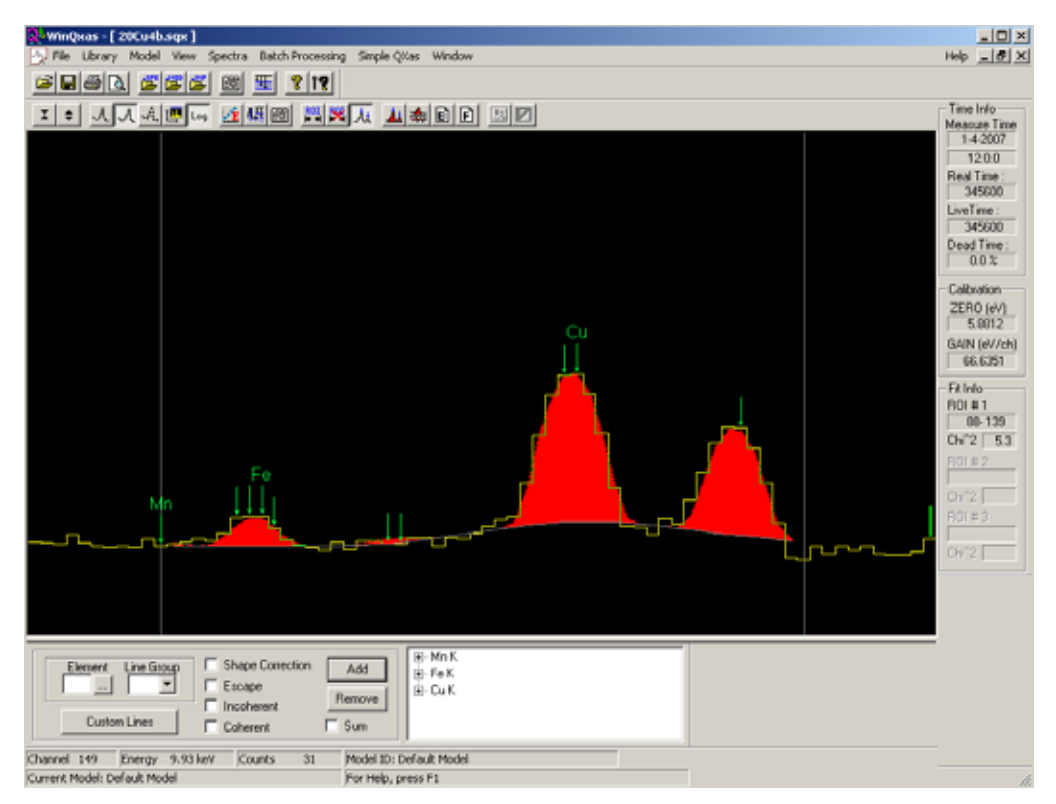

**ΣΧΗΜΑ 4.24:** Το φάσμα 20Cu4b.sqx (4 filters Al).

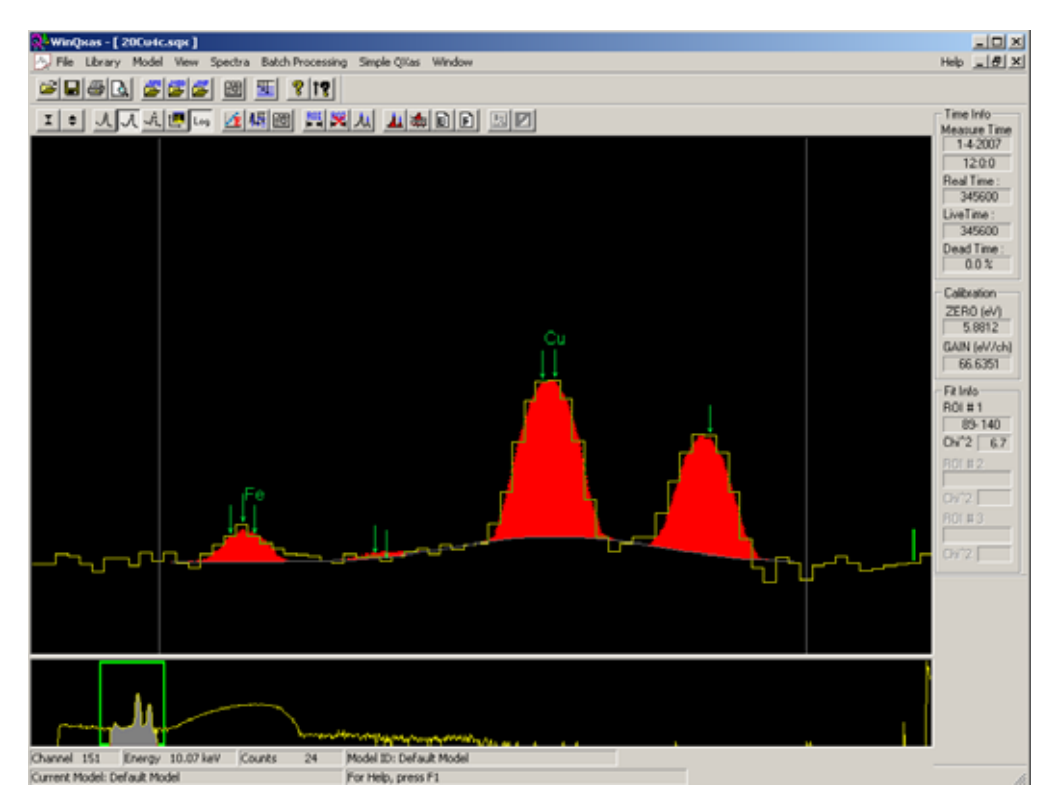

**ΣΧΗΜΑ 4.25:** Το φάσμα 20Cu4c.sqx (4 filters Al).

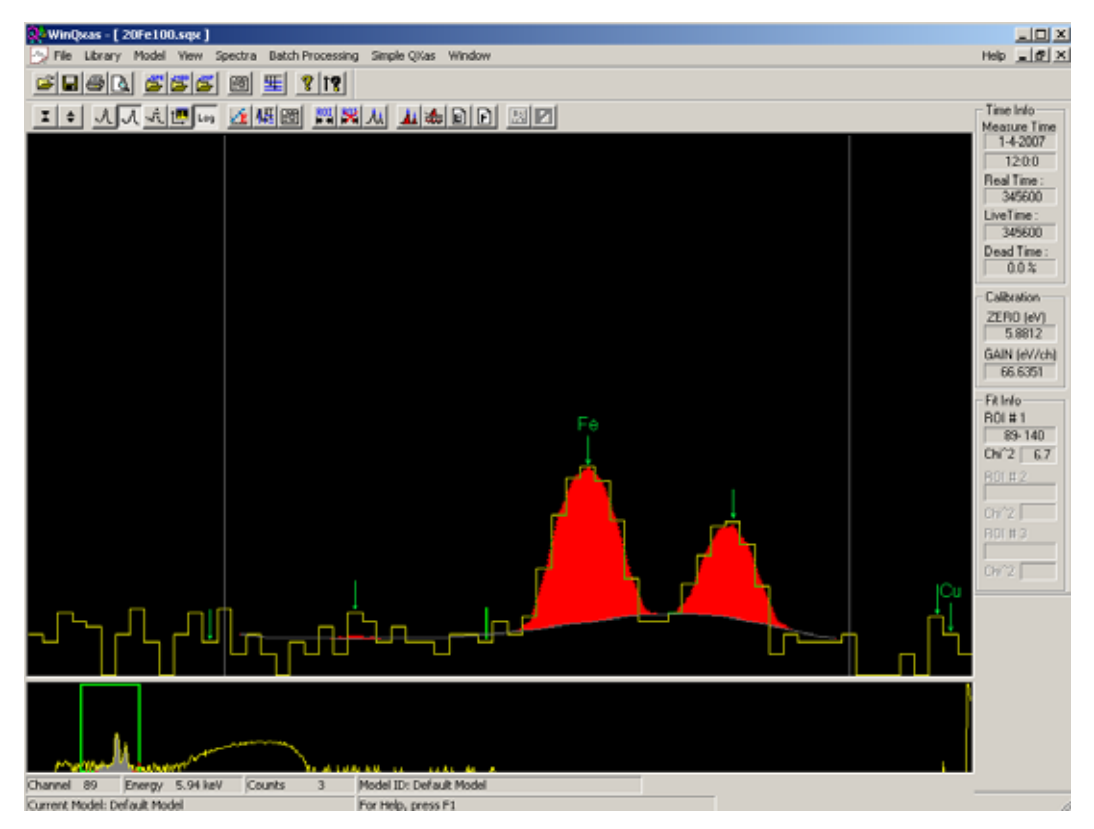

**ΣΧΗΜΑ 4.26:** Το φάσμα 20Fe100.sqx ( 4 filters Al).

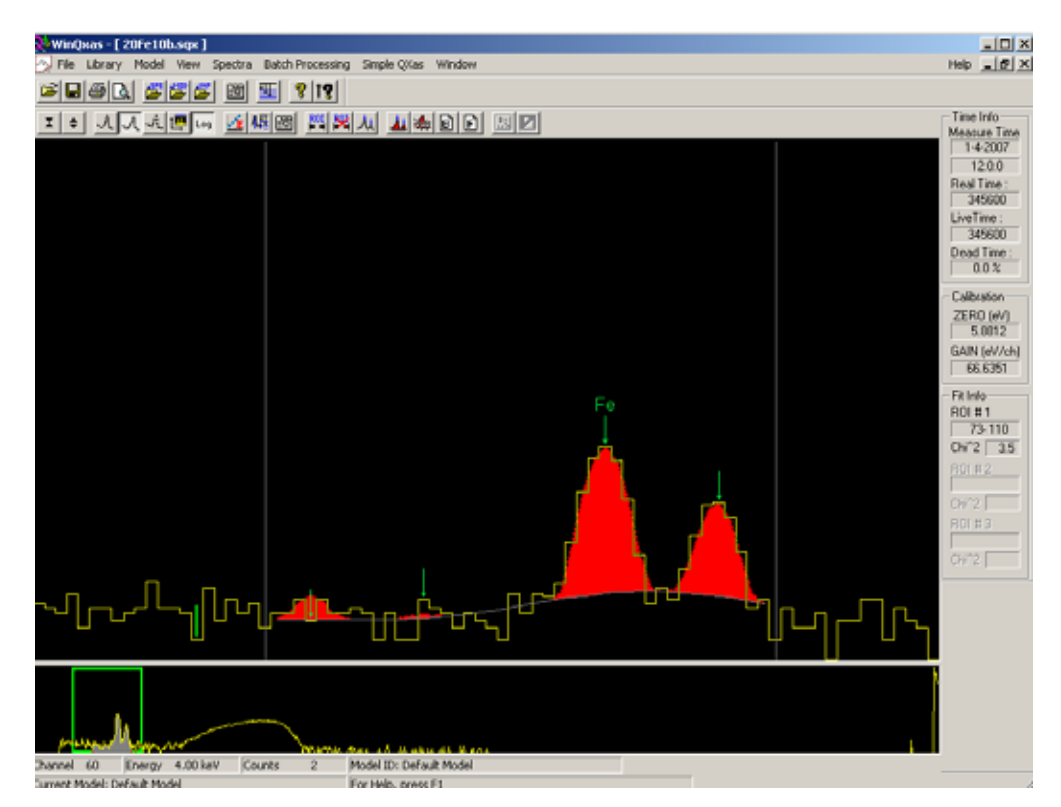

**ΣΧΗΜΑ 4.27:** Το φάσμα 20Fe10b.sqx (5 filters Al).

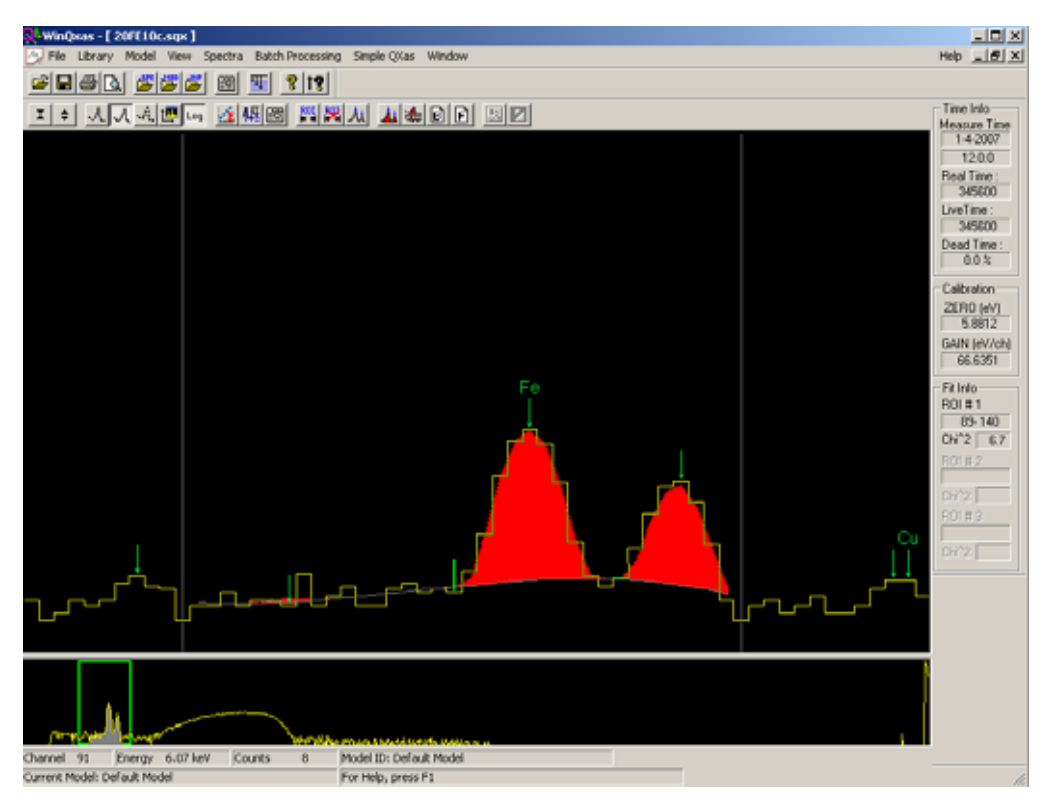

**ΣΧΗΜΑ 4.28:** Το φάσμα 20Fe10c.sqx (3 filters Al).

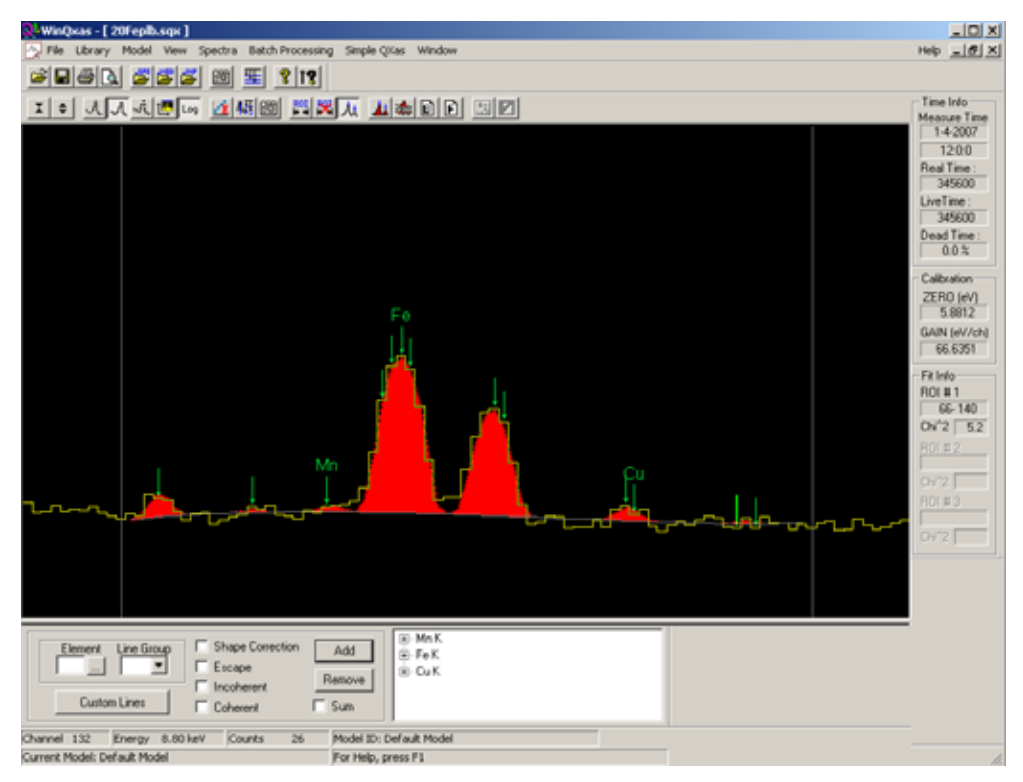

**ΣΧΗΜΑ 4.29:** Το φάσμα 20Feplb.sqx (5 filters).

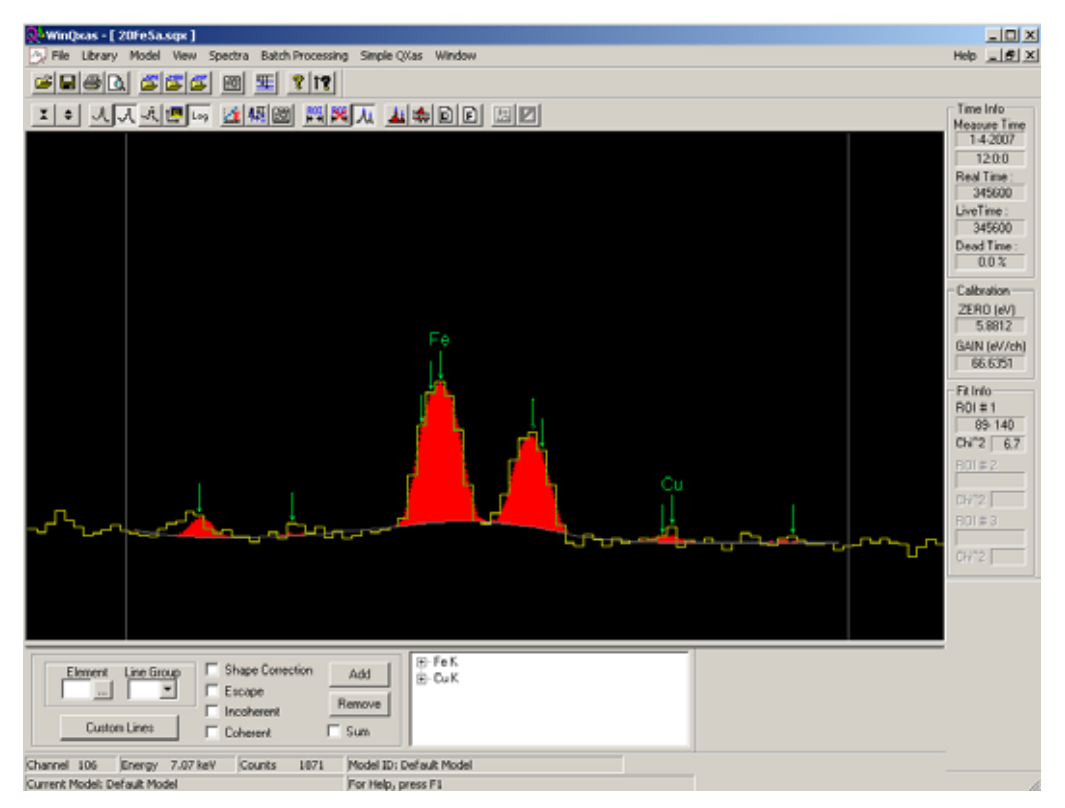

**ΣΧΗΜΑ 4.30:** Το φάσμα 20Fe5a.sqx (5 filters).

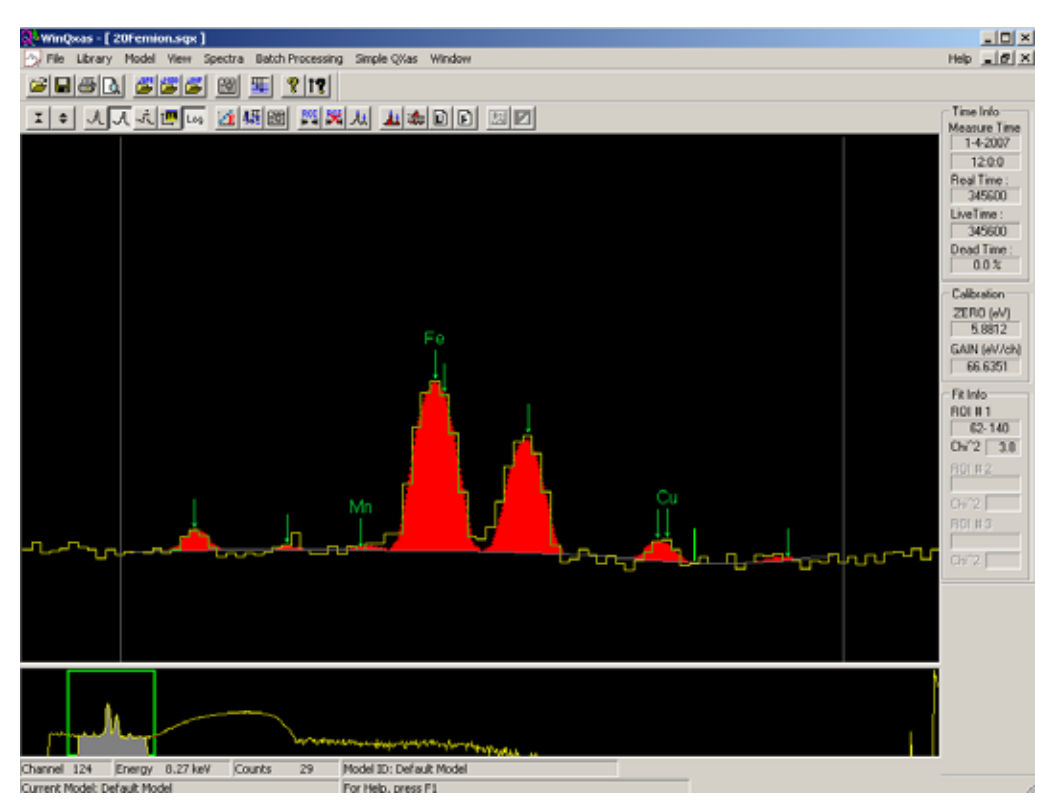

**ΣΧΗΜΑ 4.31:** Το φάσμα 20Femion.sqx (3 filters).

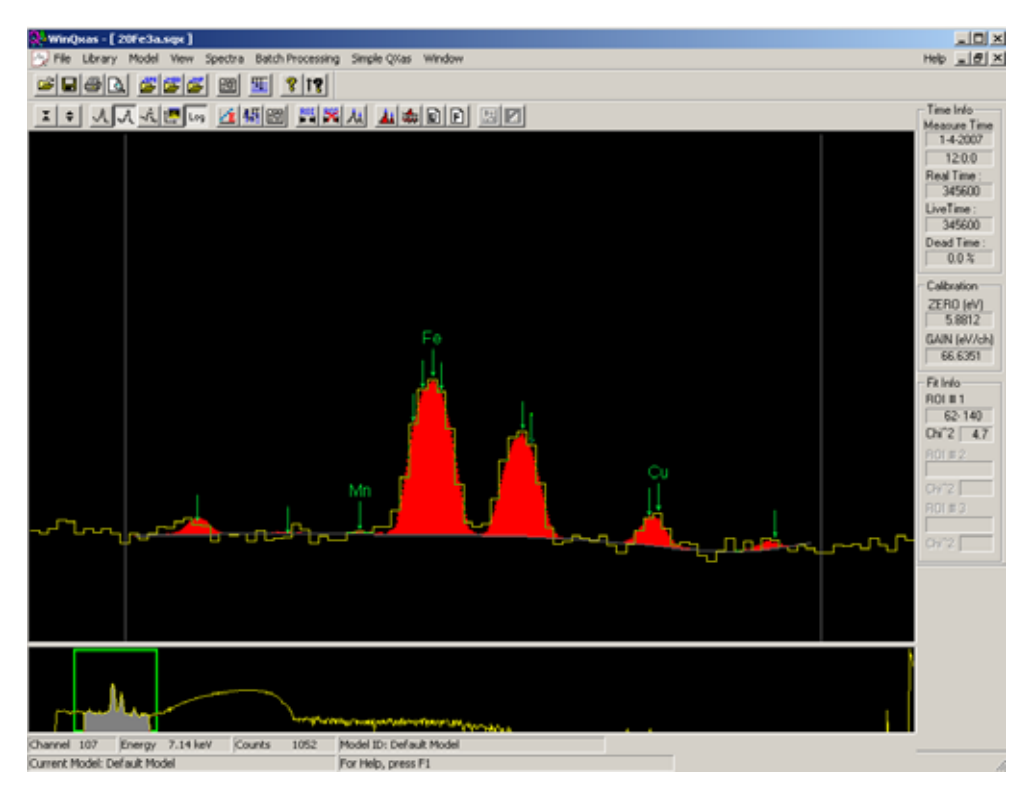

**ΣΧΗΜΑ 4.32:** Το φάσμα 20Fe3a.sqx (3 filters).

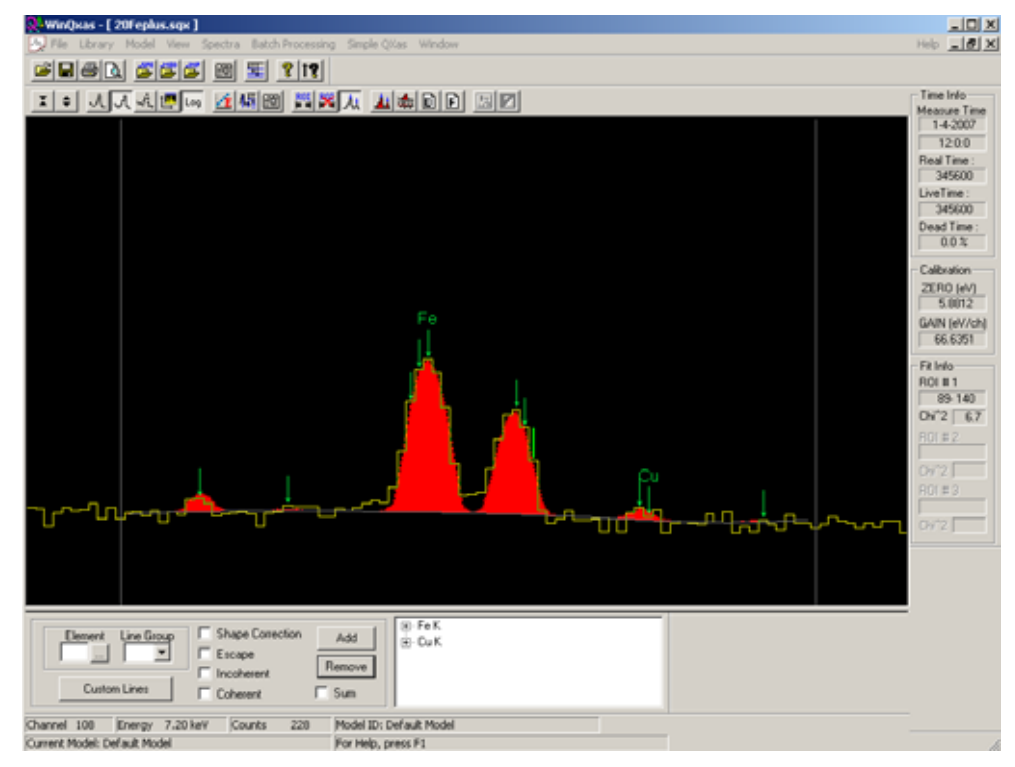

**ΣΧΗΜΑ 4.33:** Το φάσμα 20Feplus.sqx (4 filters).

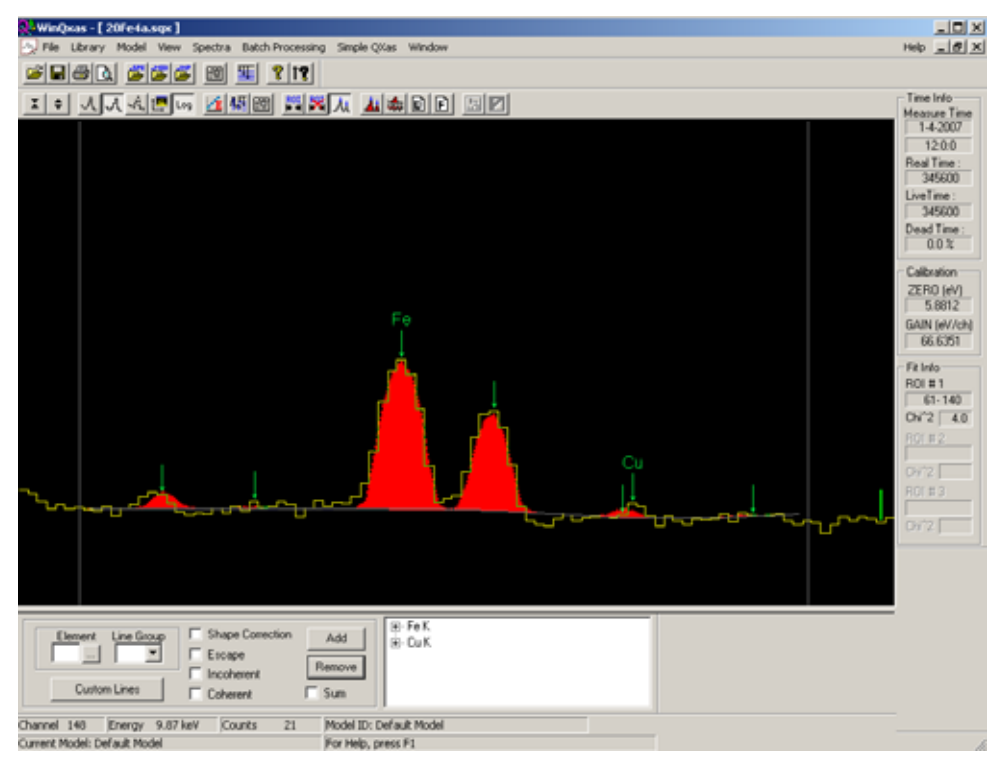

**ΣΧΗΜΑ 4.34:** Το φάσμα 20Fe4a.sqx (4 filters).

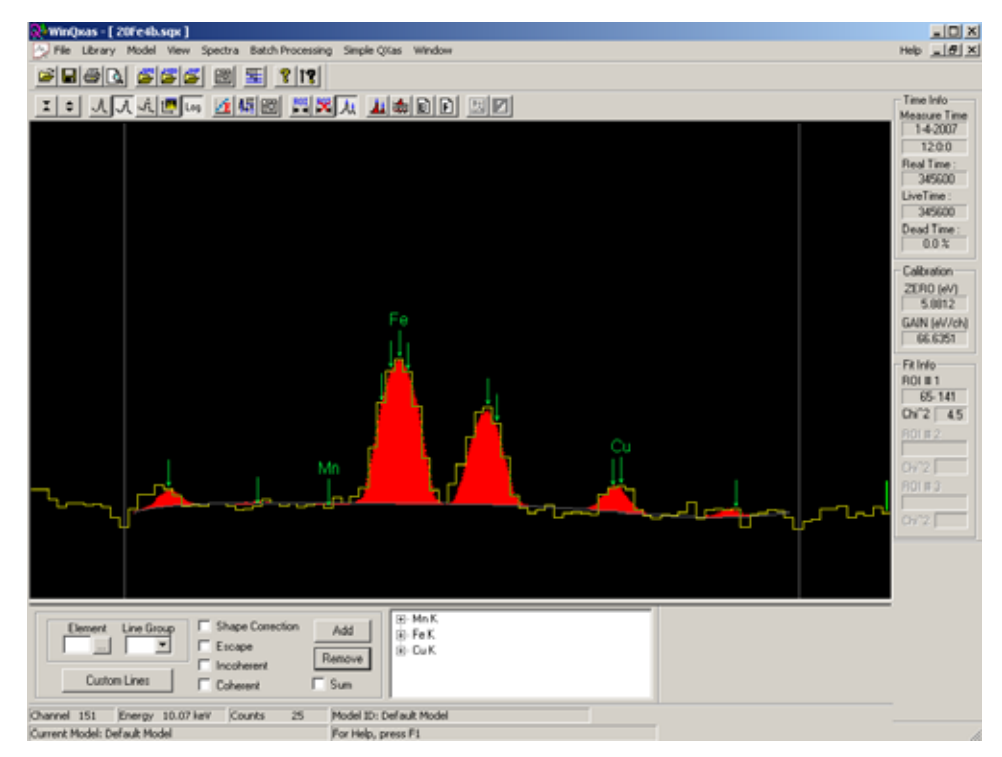

**ΣΧΗΜΑ 4.35:** Το φάσμα 20Fe4b.sqx (4 filters).

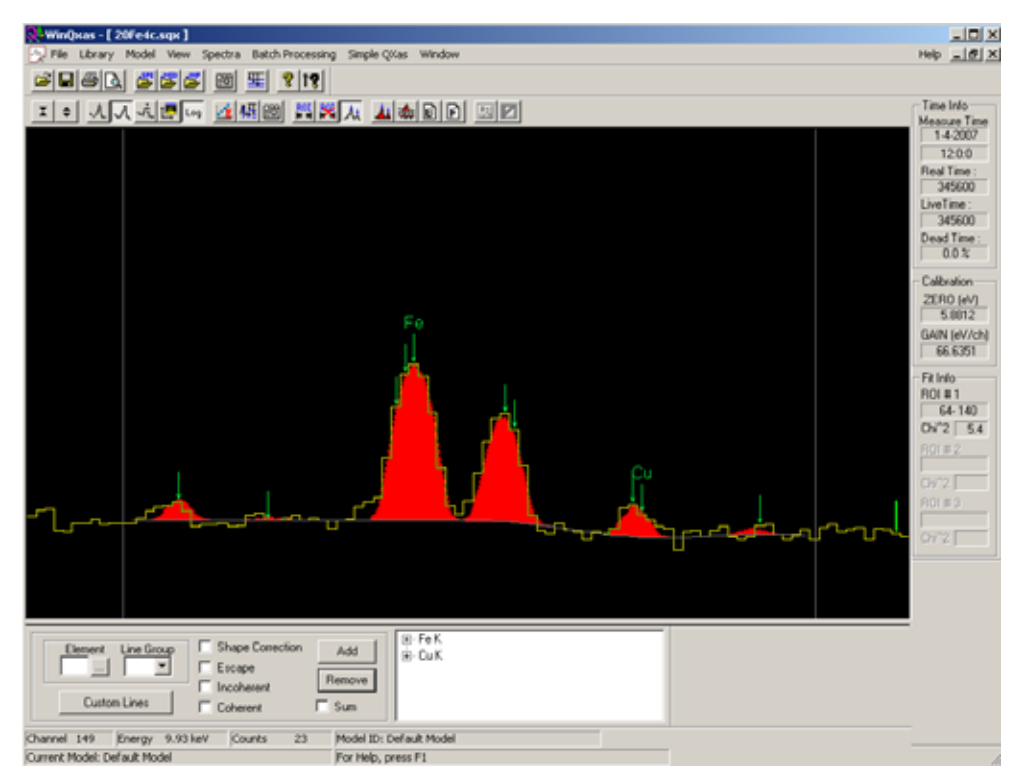

**ΣΧΗΜΑ 4.36:** Το φάσμα 20Fe4c.sqx (4 filters).

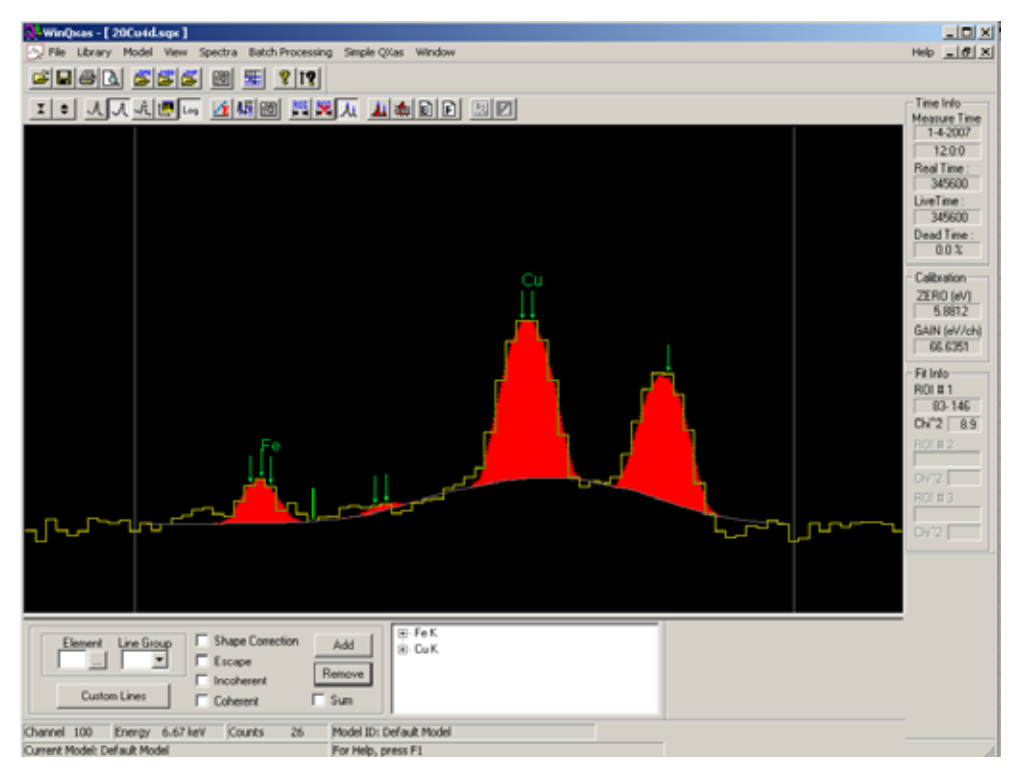

**ΣΧΗΜΑ 4.37:** Το φάσμα 20Cu4d.sqx (1η ομάδα).

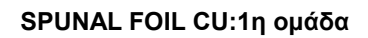

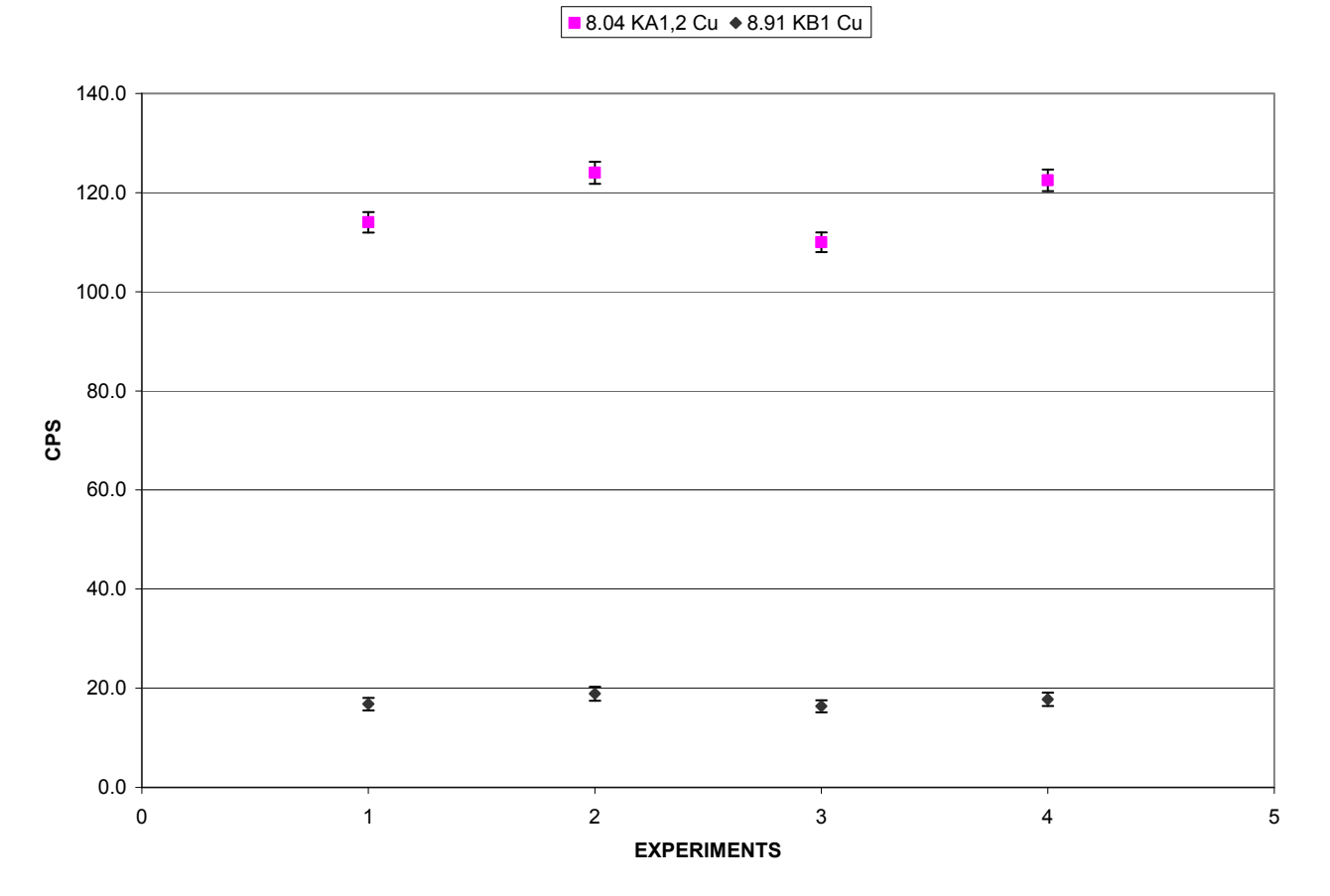

**ΣΧΗΜΑ 4.38:** Απεικόνιση των αποτελεσμάτων των αναλύσεων των πειραμάτων της πρώτης ομάδας με το πρόγραμμα SPUNAL για τις φωτοκορυφές του Cu.

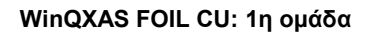

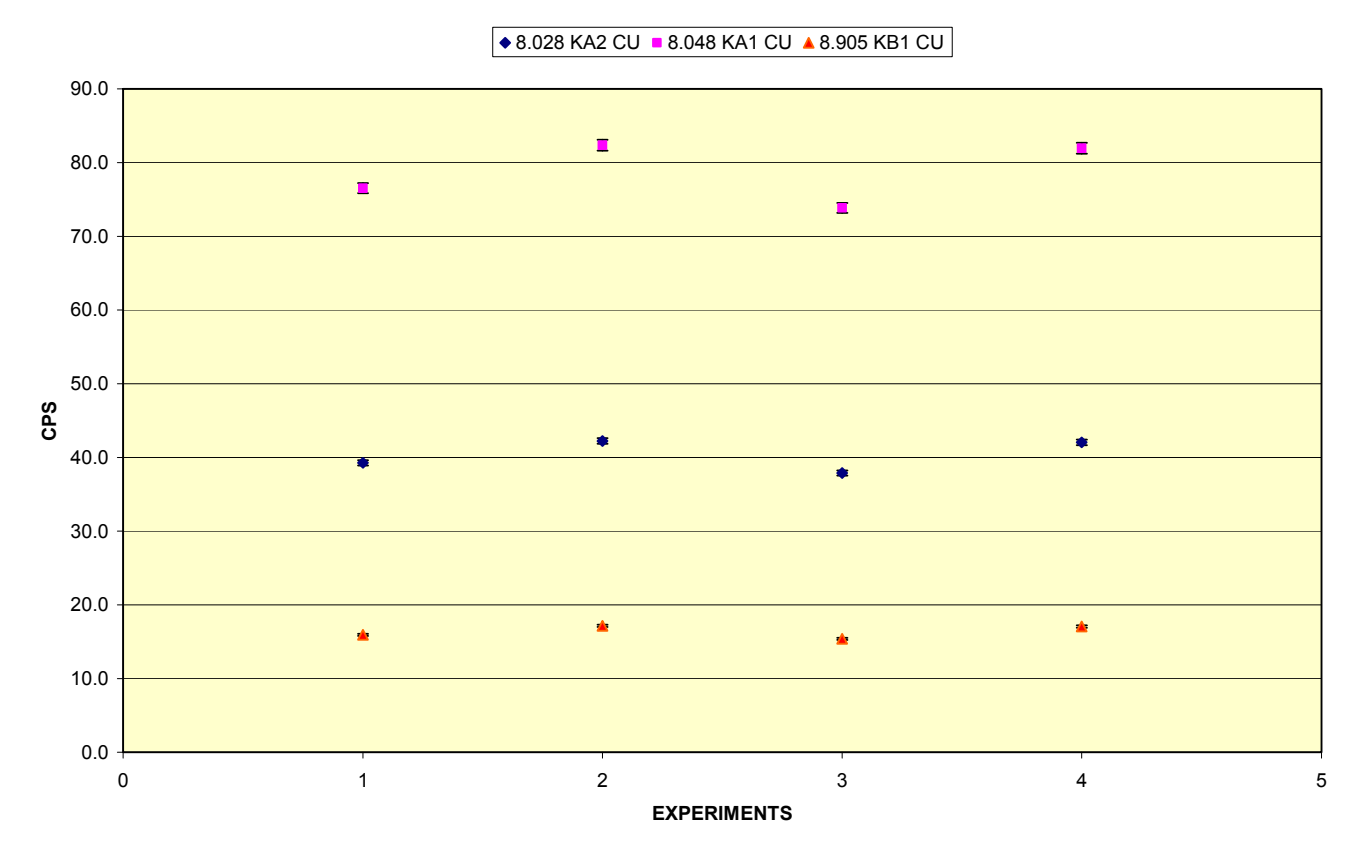

**ΣΧΗΜΑ 4.39:** Απεικόνιση των αποτελεσμάτων των αναλύσεων των πειραμάτων της πρώτης ομάδας με το πρόγραμμα WinQXAS για τις φωτοκορυφές του Cu.

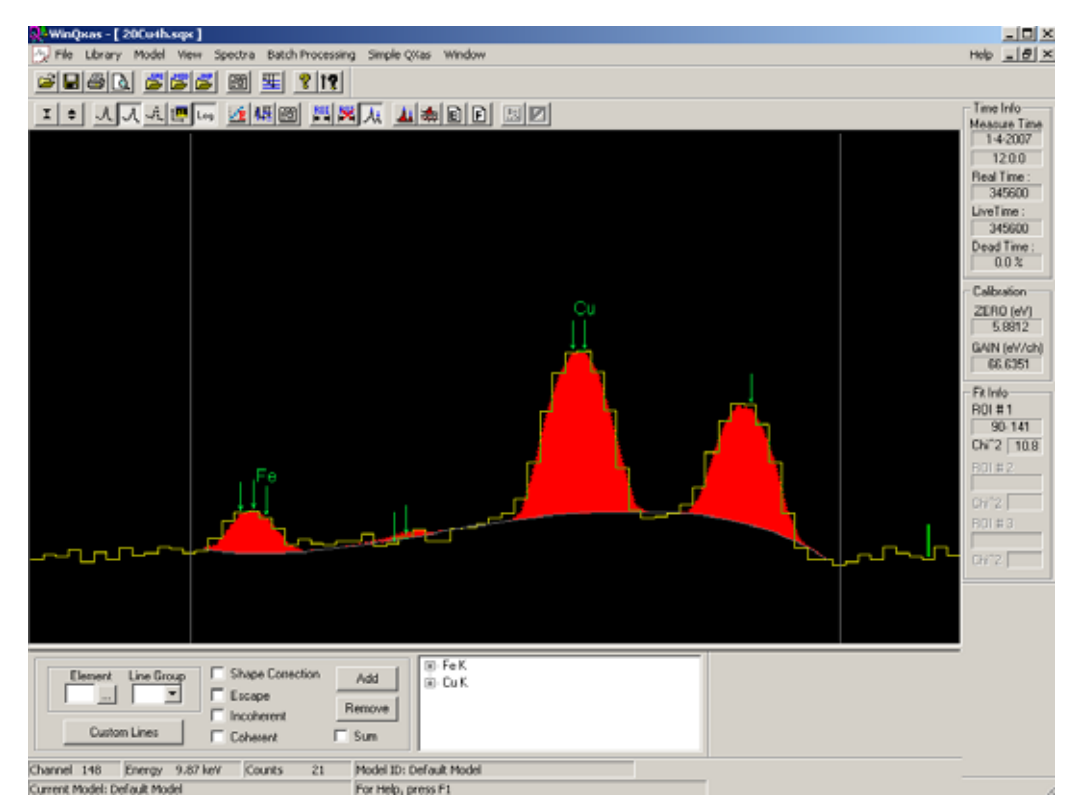

**ΣΧΗΜΑ 4.40:** Το φάσμα 20Cu4h.sqx (2η ομάδα).

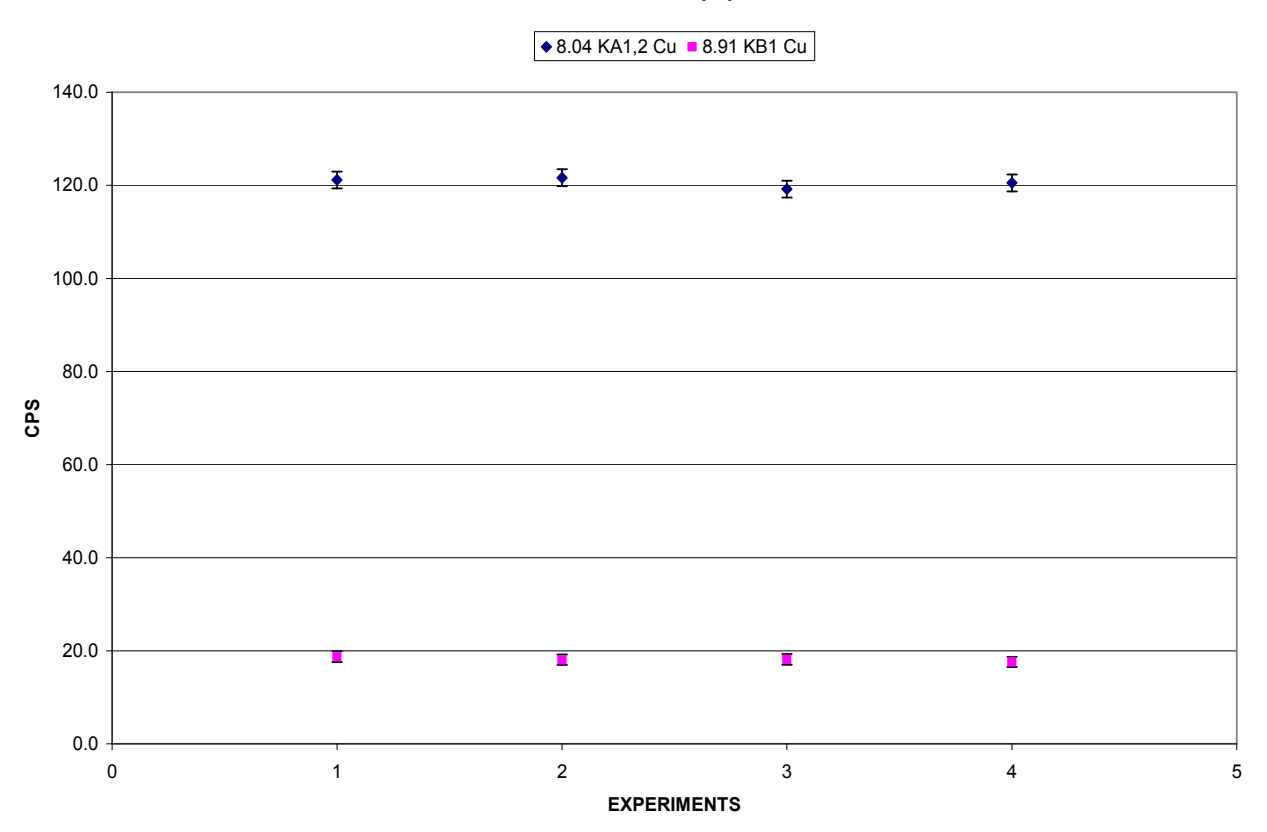

**SPUNAL FOIL CU: 2η ομάδα**

**ΣΧΗΜΑ 4.41:** Απεικόνιση των αποτελεσμάτων των αναλύσεων των πειραμάτων της δεύτερης ομάδας με το πρόγραμμα SPUNAL για τις φωτοκορυφές του Cu.

### **WinQXAS FOIL CU:2η ομάδα**

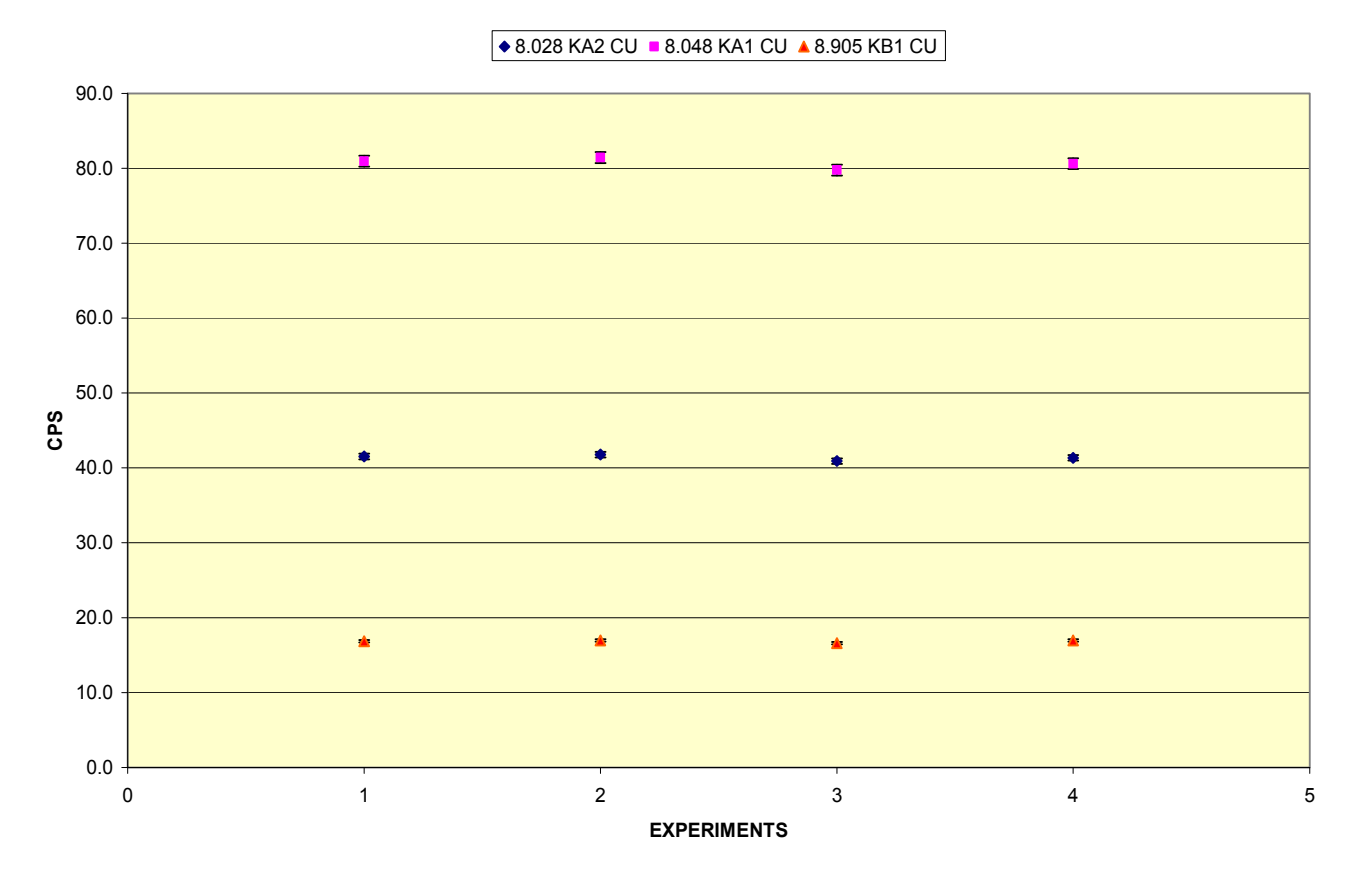

**ΣΧΗΜΑ 4.42:** Απεικόνιση των αποτελεσμάτων των αναλύσεων των πειραμάτων της δεύτερης ομάδας με το πρόγραμμα WinQXAS για τις φωτοκορυφές του Cu.

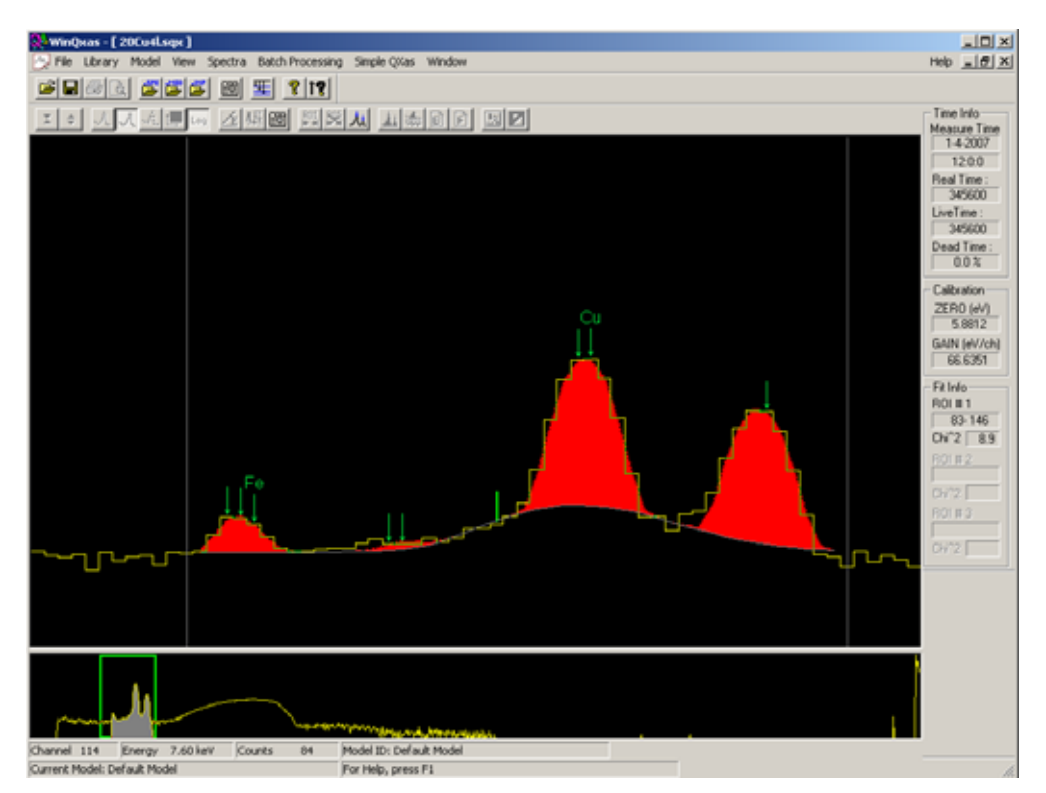

**ΣΧΗΜΑ 4.43:** Το φάσμα 20Cu4l.sqx (3η ομάδα).

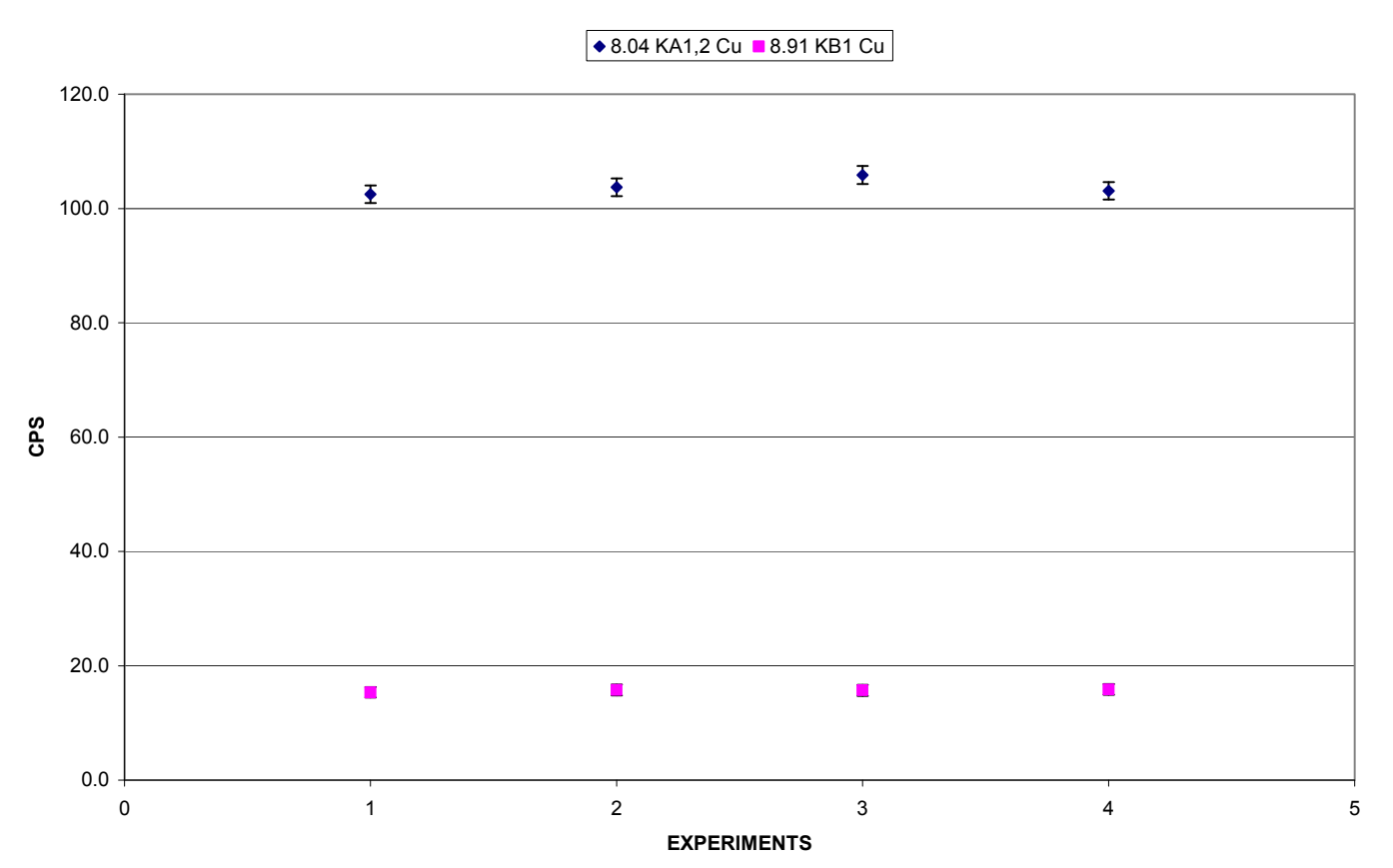

**SPUNAL FOIL CU: 3η ομάδα**

**ΣΧΗΜΑ 4.44.** Απεικόνιση των αποτελεσμάτων των αναλύσεων των πειραμάτων της τρίτης ομάδας με το πρόγραμμα SPUNAL για τις φωτοκορυφές του Cu.

### **WinQXAS FOIL CU:3η ομάδα**

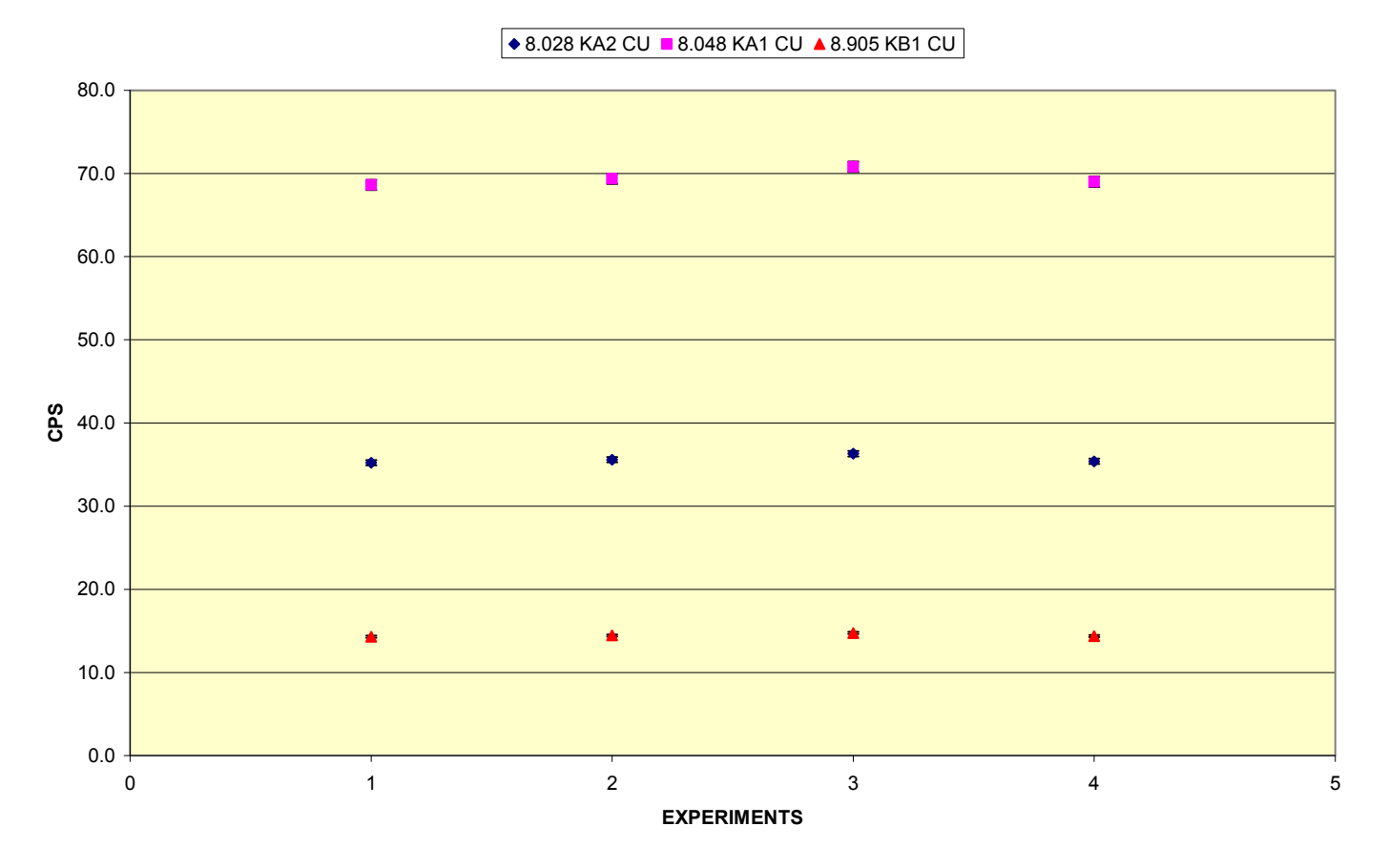

**ΣΧΗΜΑ 4.45.** Απεικόνιση των αποτελεσμάτων των αναλύσεων των πειραμάτων της τρίτης ομάδας με το πρόγραμμα WinQXAS για τις φωτοκορυφές του Cu.

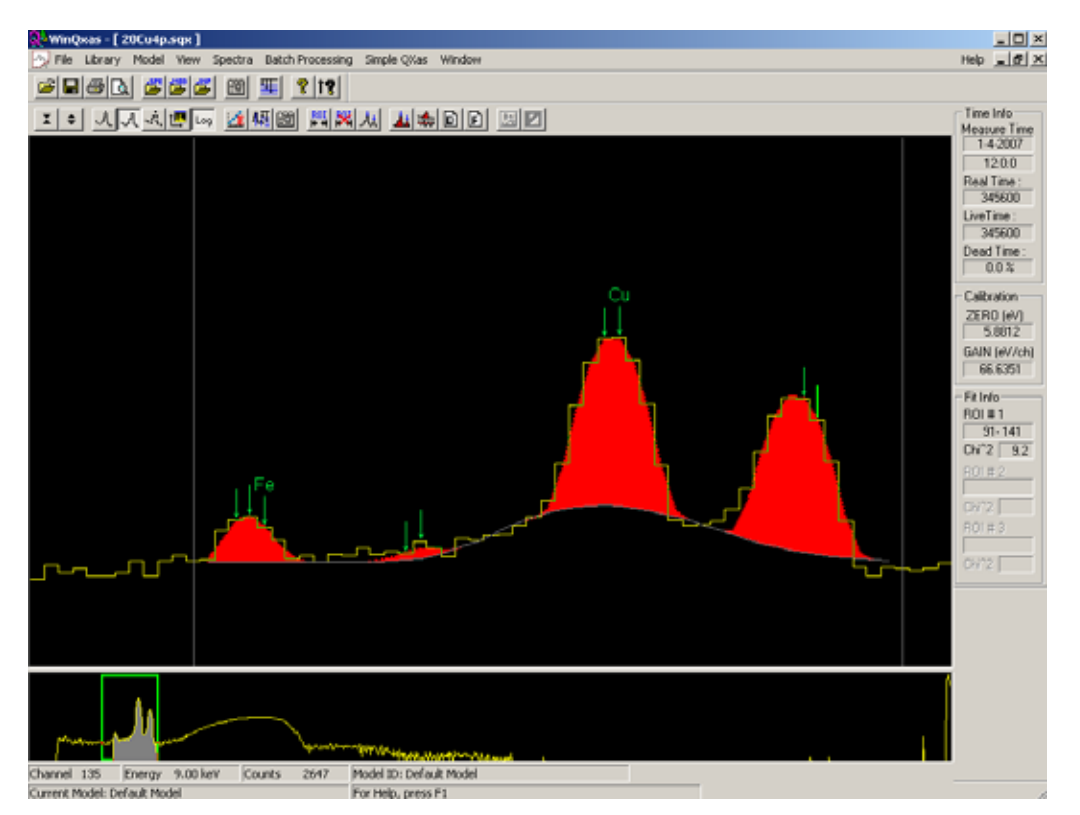

**ΣΧΗΜΑ 4.46:** Το φάσμα 20Cu4p.sqx (4η ομάδα).

**SPUNAL FOIL CU: 4η ομάδα**

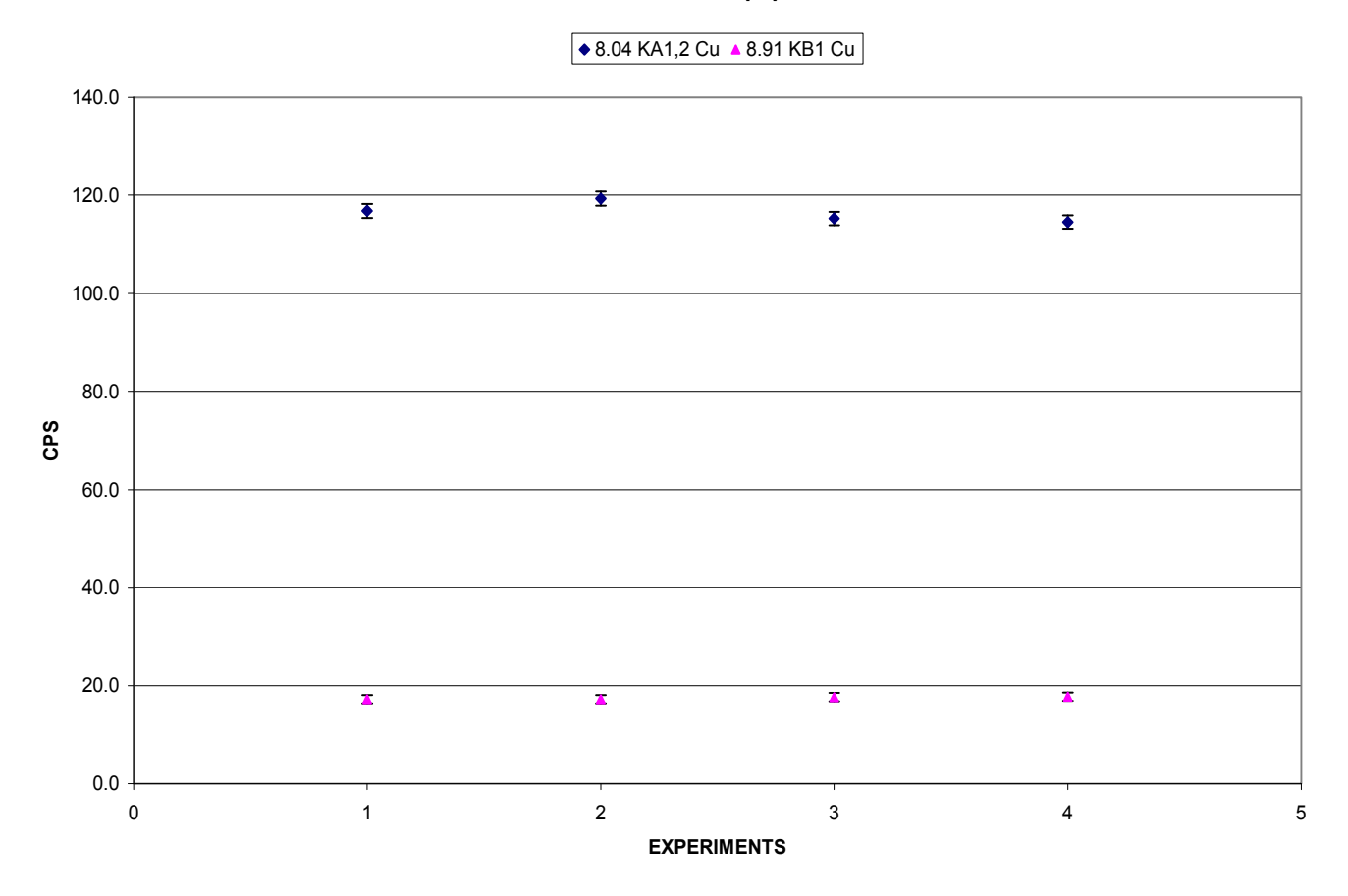

**ΣΧΗΜΑ 4.47:** Απεικόνιση των αποτελεσμάτων των αναλύσεων των πειραμάτων της τέταρτης ομάδας με το πρόγραμμα SPUNAL για τις φωτοκορυφές του Cu.

**WinQXAS FOIL CU:4η ομάδα**

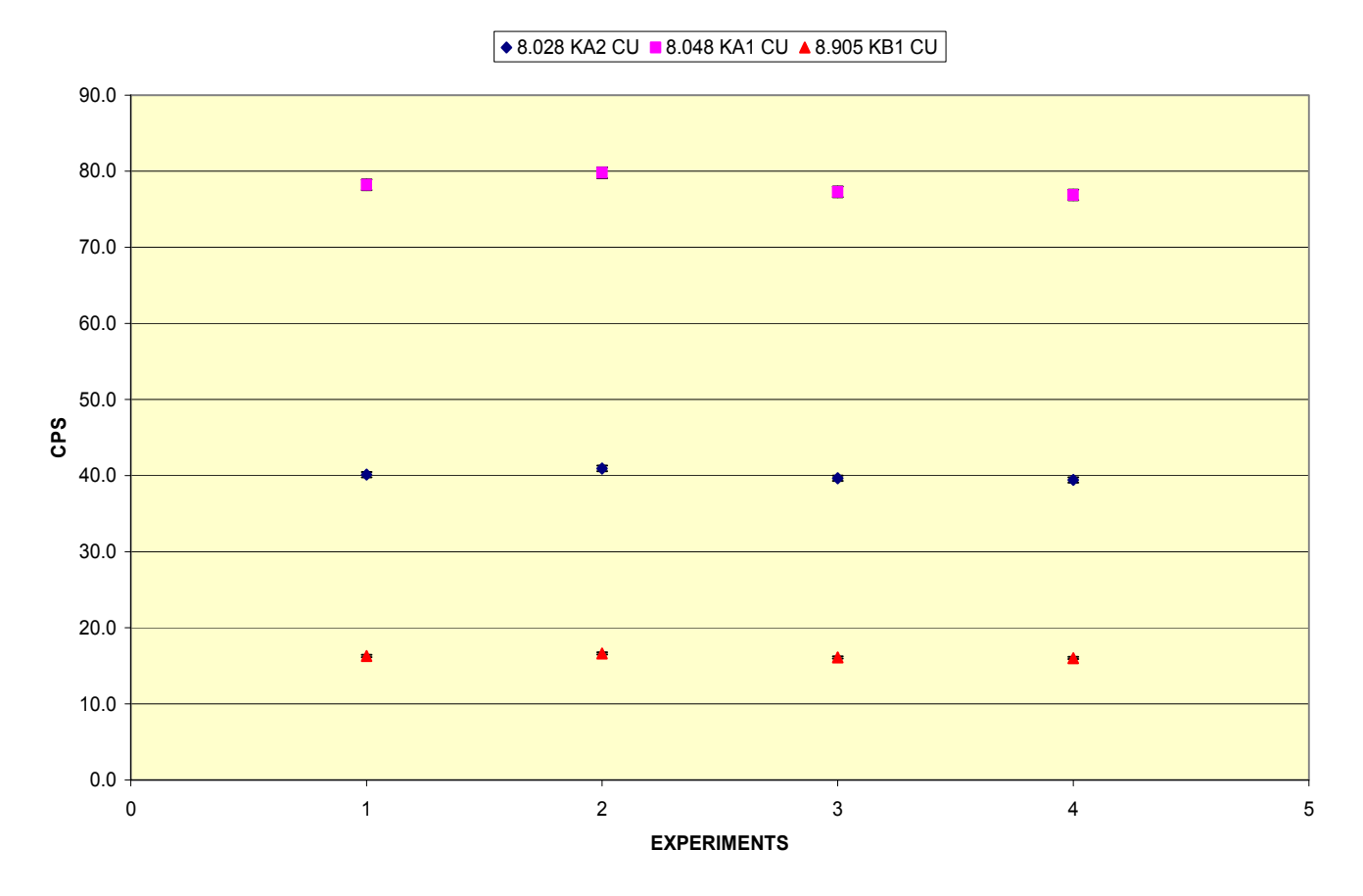

**ΣΧΗΜΑ 4.48:** Απεικόνιση των αποτελεσμάτων των αναλύσεων των πειραμάτων της τέταρτης ομάδας με το πρόγραμμα WinQXAS για τις φωτοκορυφές του Cu.

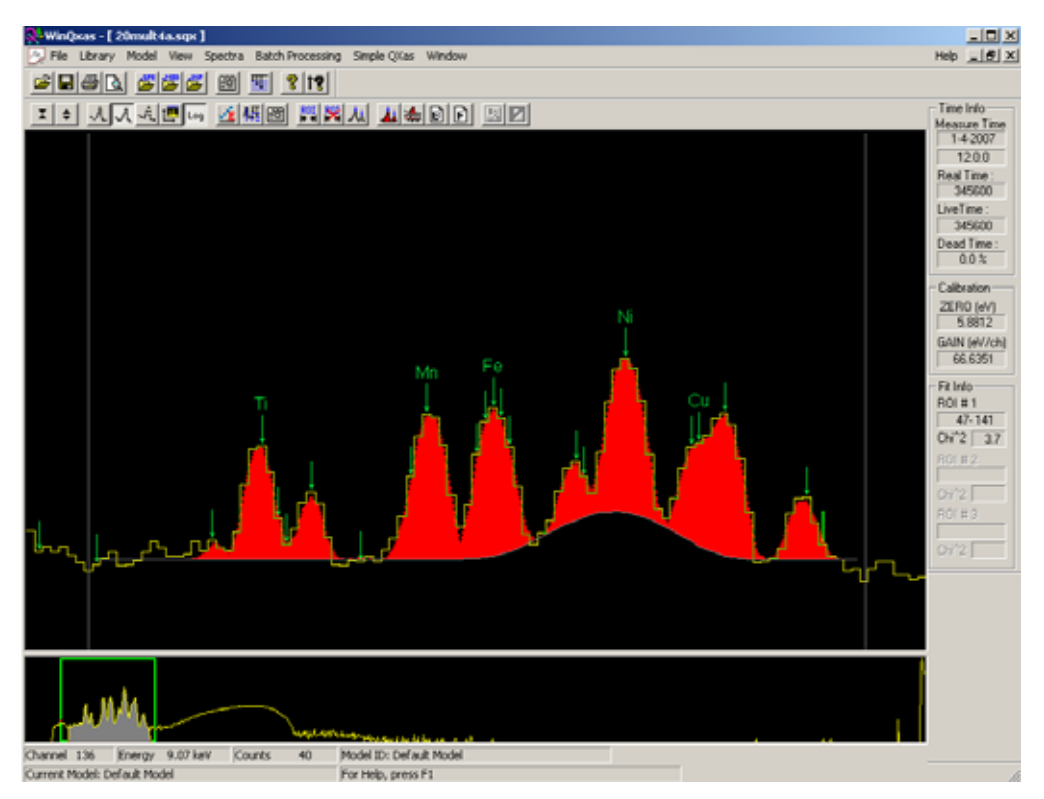

**ΣΧΗΜΑ 4.49:** Το φάσμα 20mult4a.sqx της πρώτης σειράς πειραμάτων ακτινοβόλησης με foils Mn-Cu, Ti, Fe, Ni.

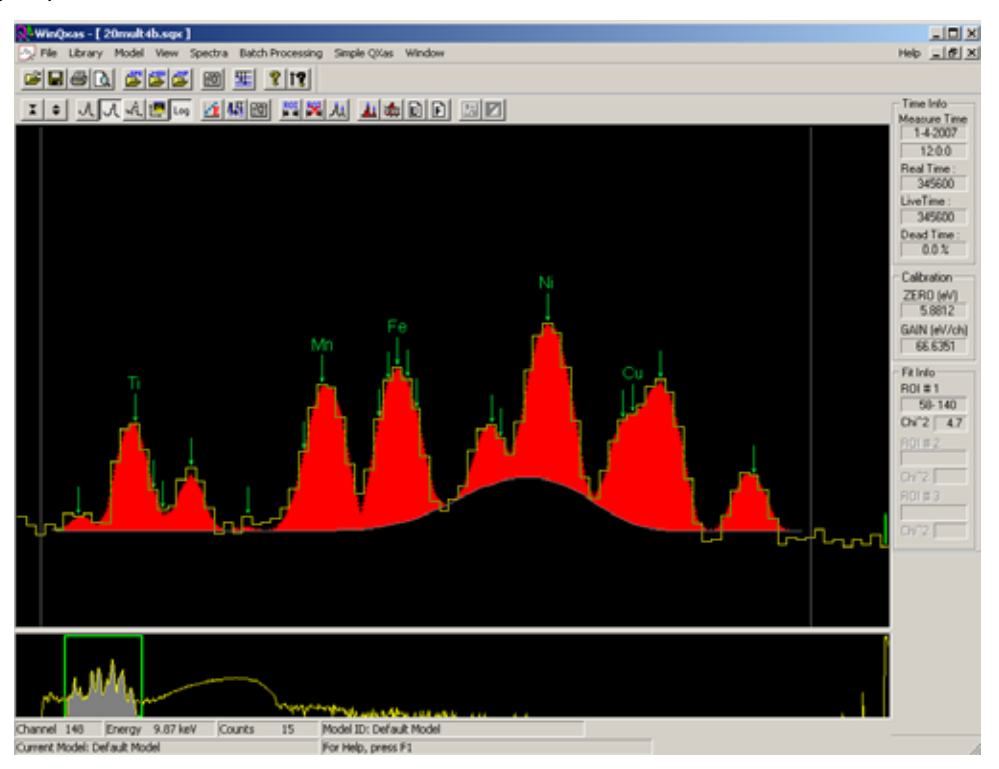

**ΣΧΗΜΑ 4.50:** Το φάσμα 20mult4b.sqx της πρώτης σειράς πειραμάτων ακτινοβόλησης με foils Mn-Cu, Ti, Fe, Ni.

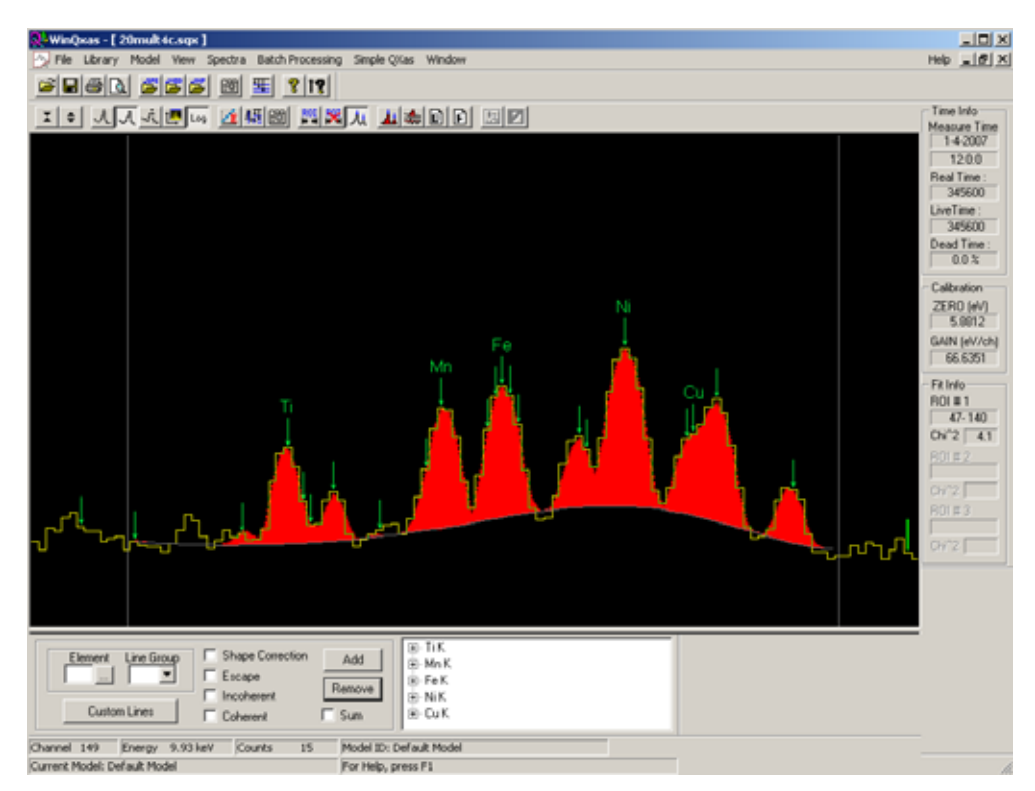

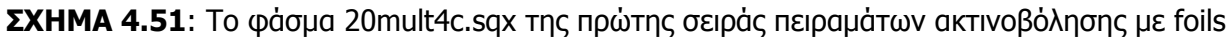

Mn-Cu, Ti, Fe, Ni.

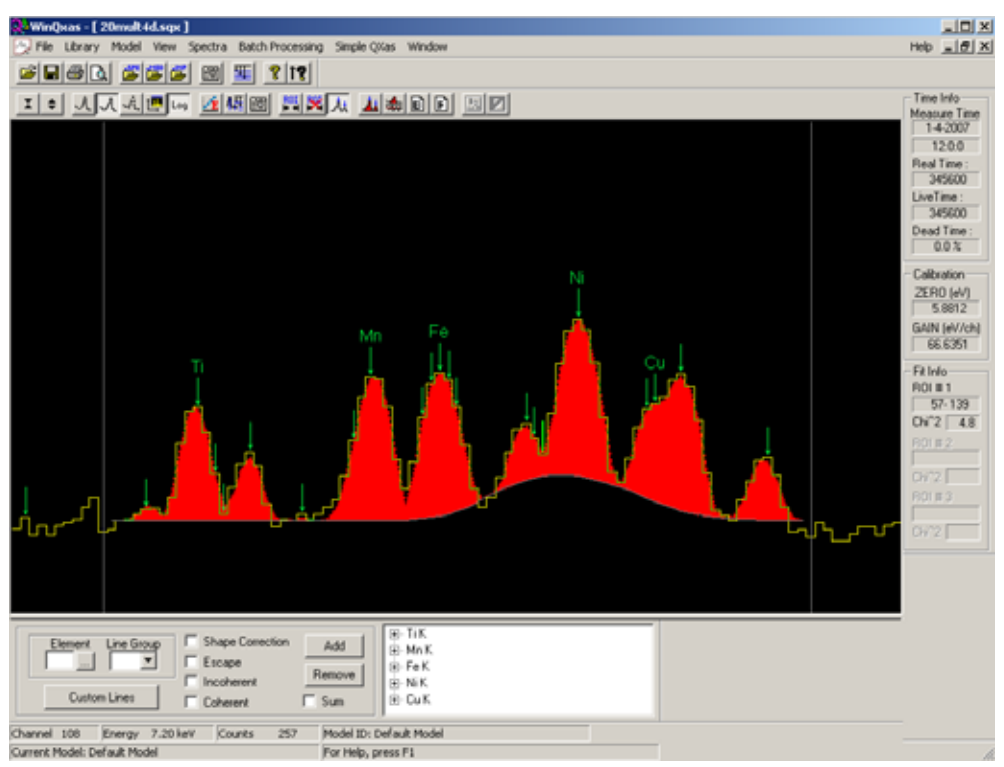

**ΣΧΗΜΑ 4.52:** Το φάσμα 20mult4d.sqx της πρώτης σειράς πειραμάτων ακτινοβόλησης με foils Mn-Cu, Ti, Fe, Ni.

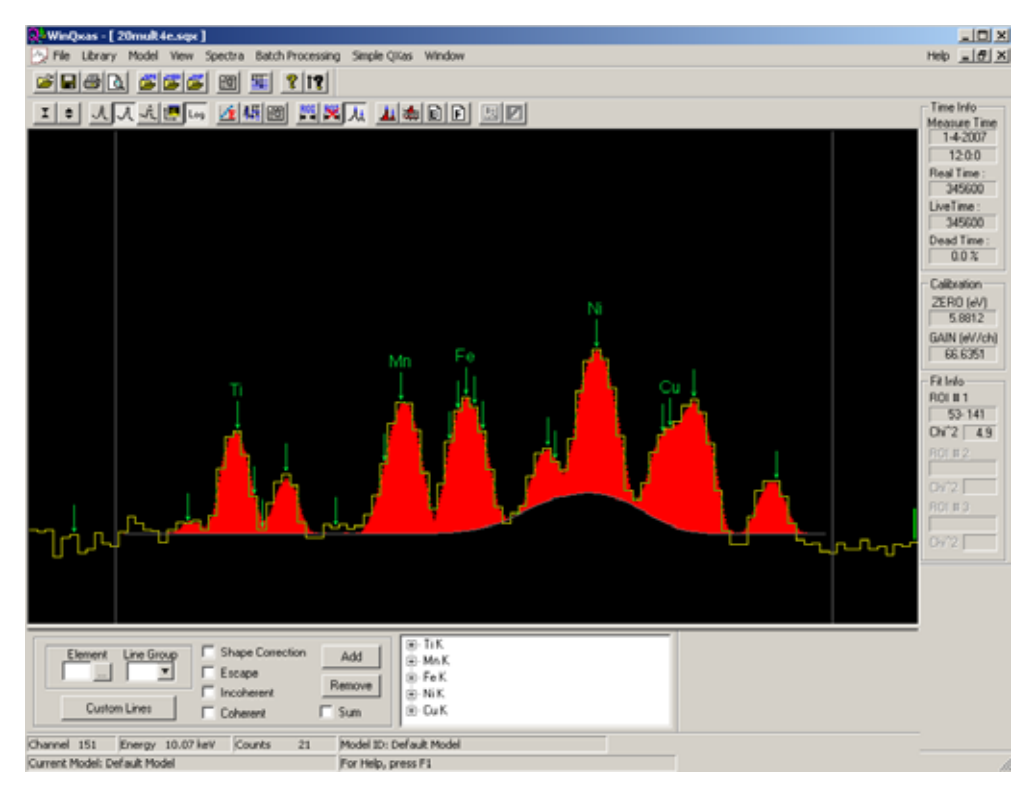

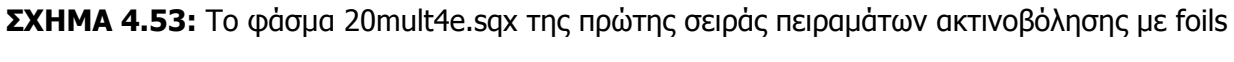

Mn-Cu, Ti, Fe, Ni.

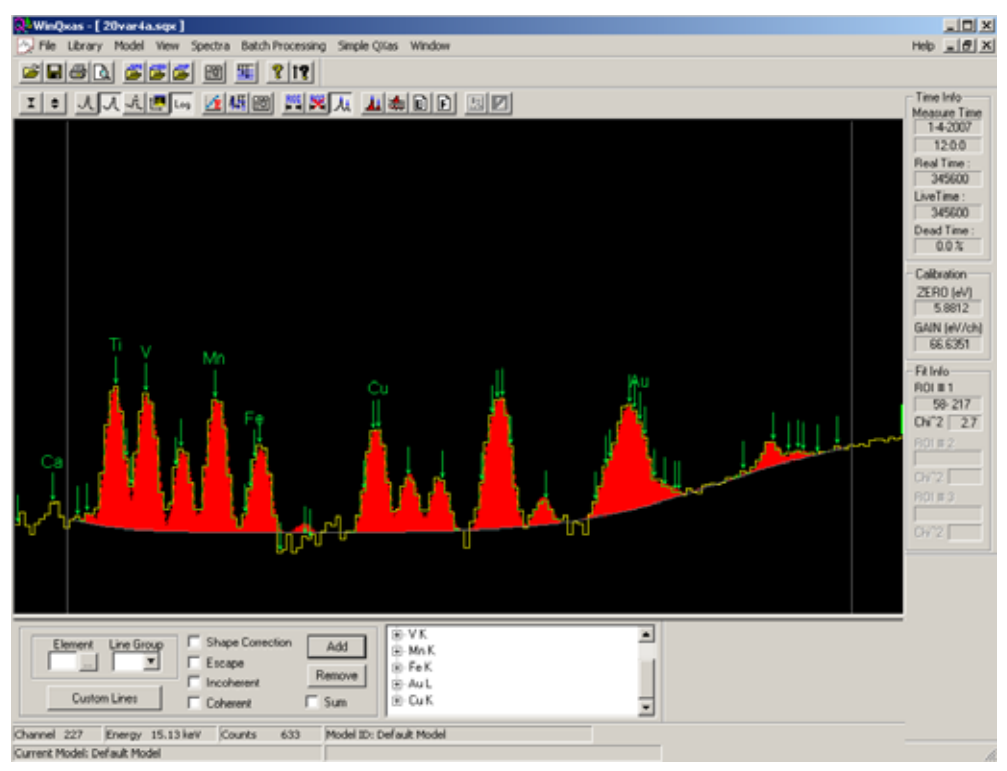

**ΣΧΗΜΑ 4.54:** Το φάσμα 20var4a.sqx της δεύτερης σειράς πειραμάτων ακτινοβόλησης με foils Mn-Cu, Fe, Ti, V, Au.

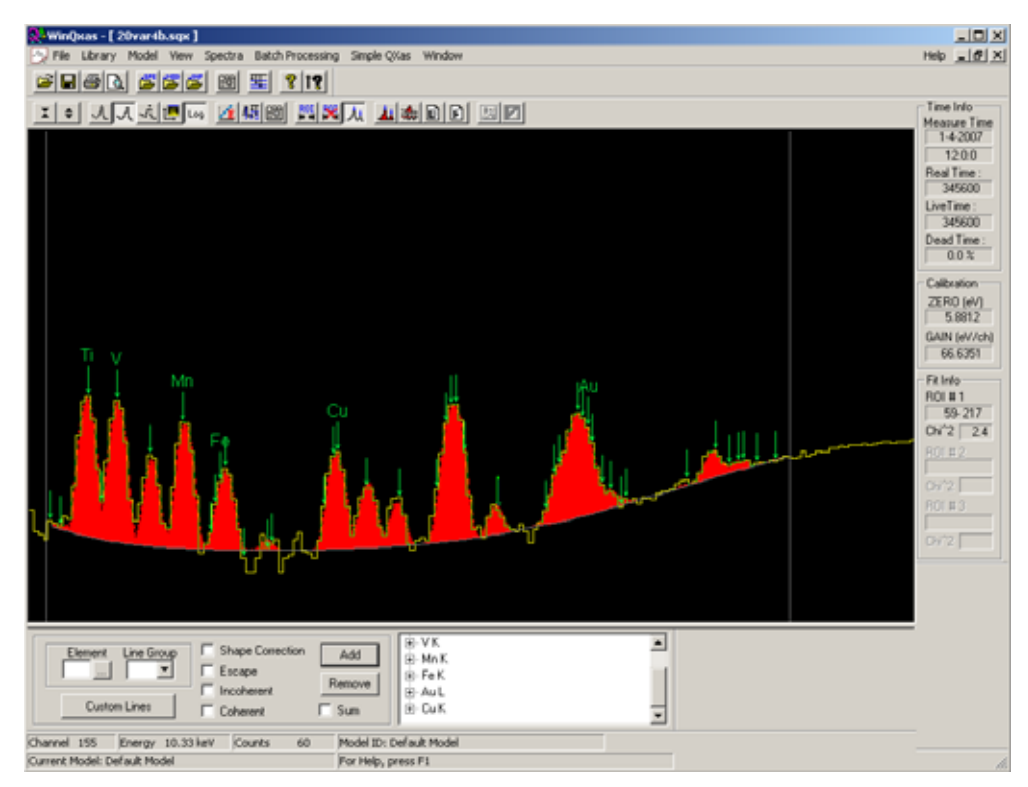

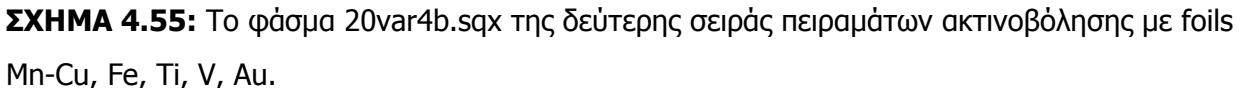

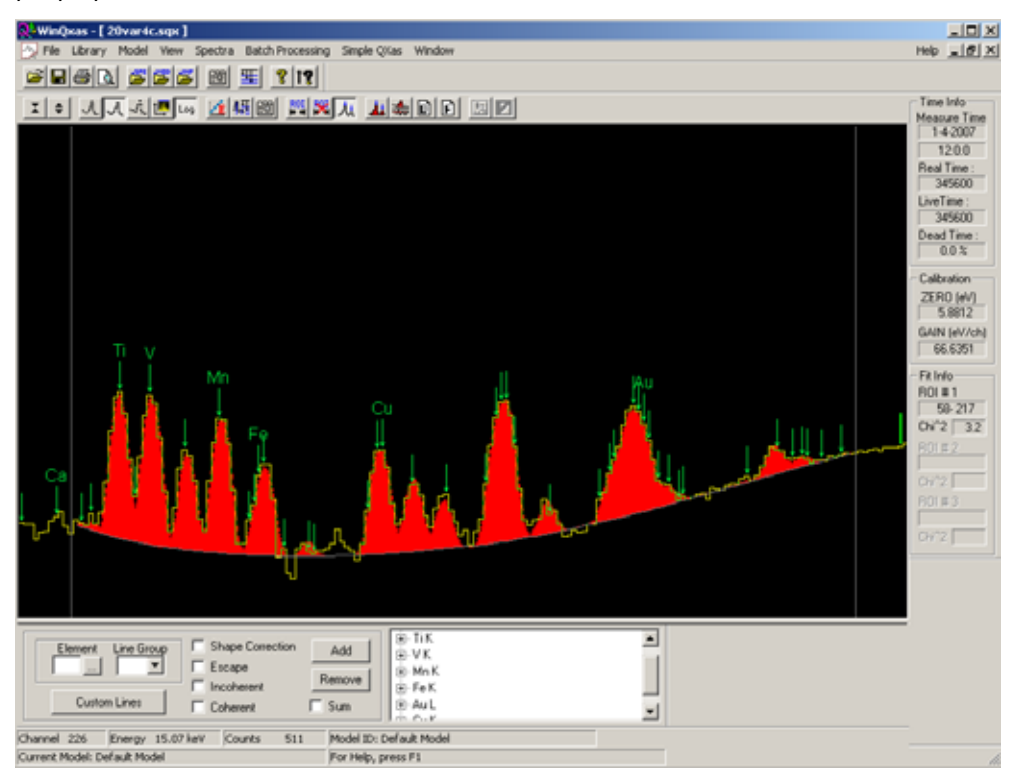

**ΣΧΗΜΑ 4.56:** Το φάσμα 20var4c.sqx της δεύτερης σειράς πειραμάτων ακτινοβόλησης με foils Mn-Cu, Fe, Ti, V, Au.

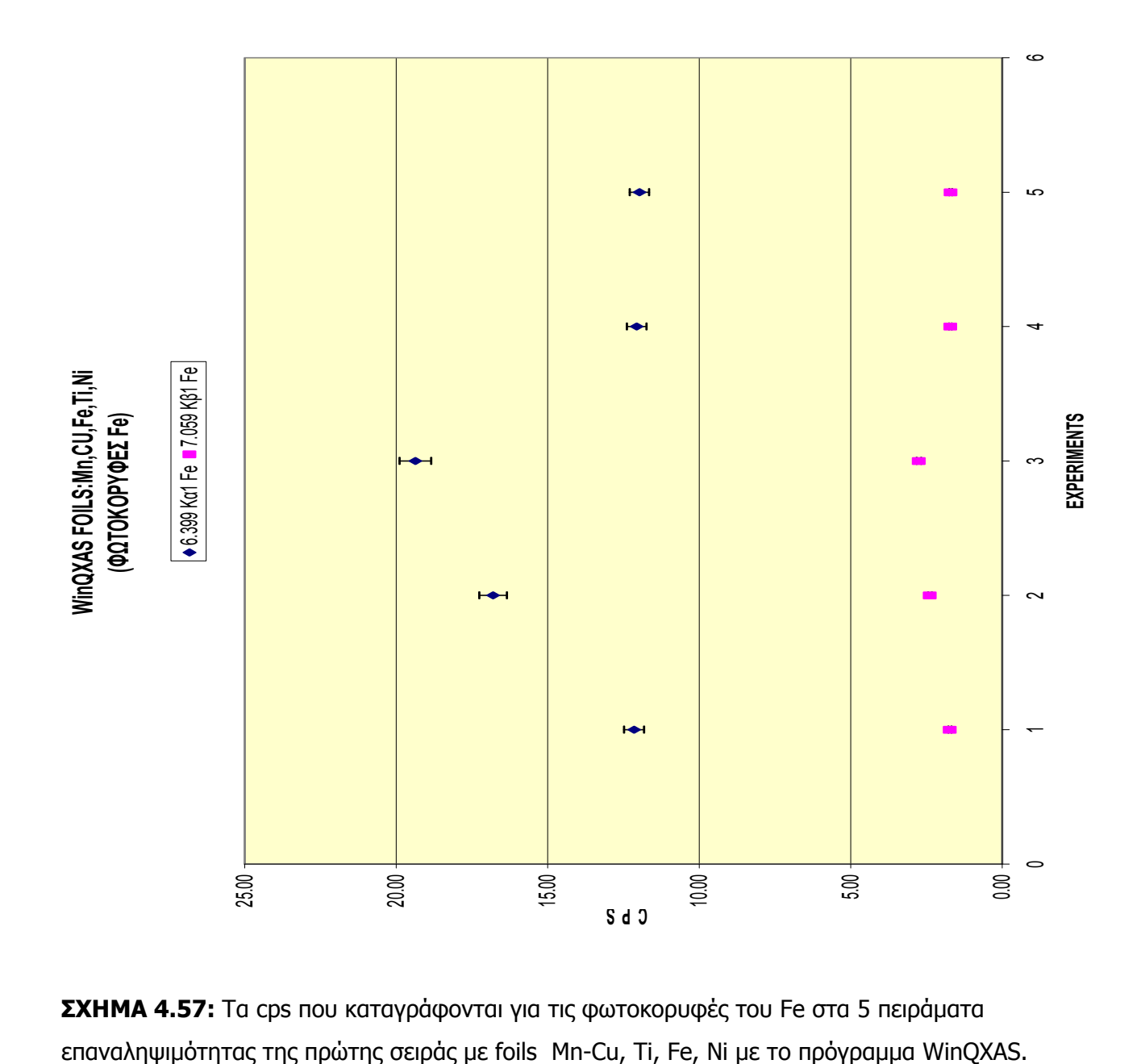

**ΣΧΗΜΑ 4.57:** Τα cps που καταγράφονται για τις φωτοκορυφές του Fe στα 5 πειράματα

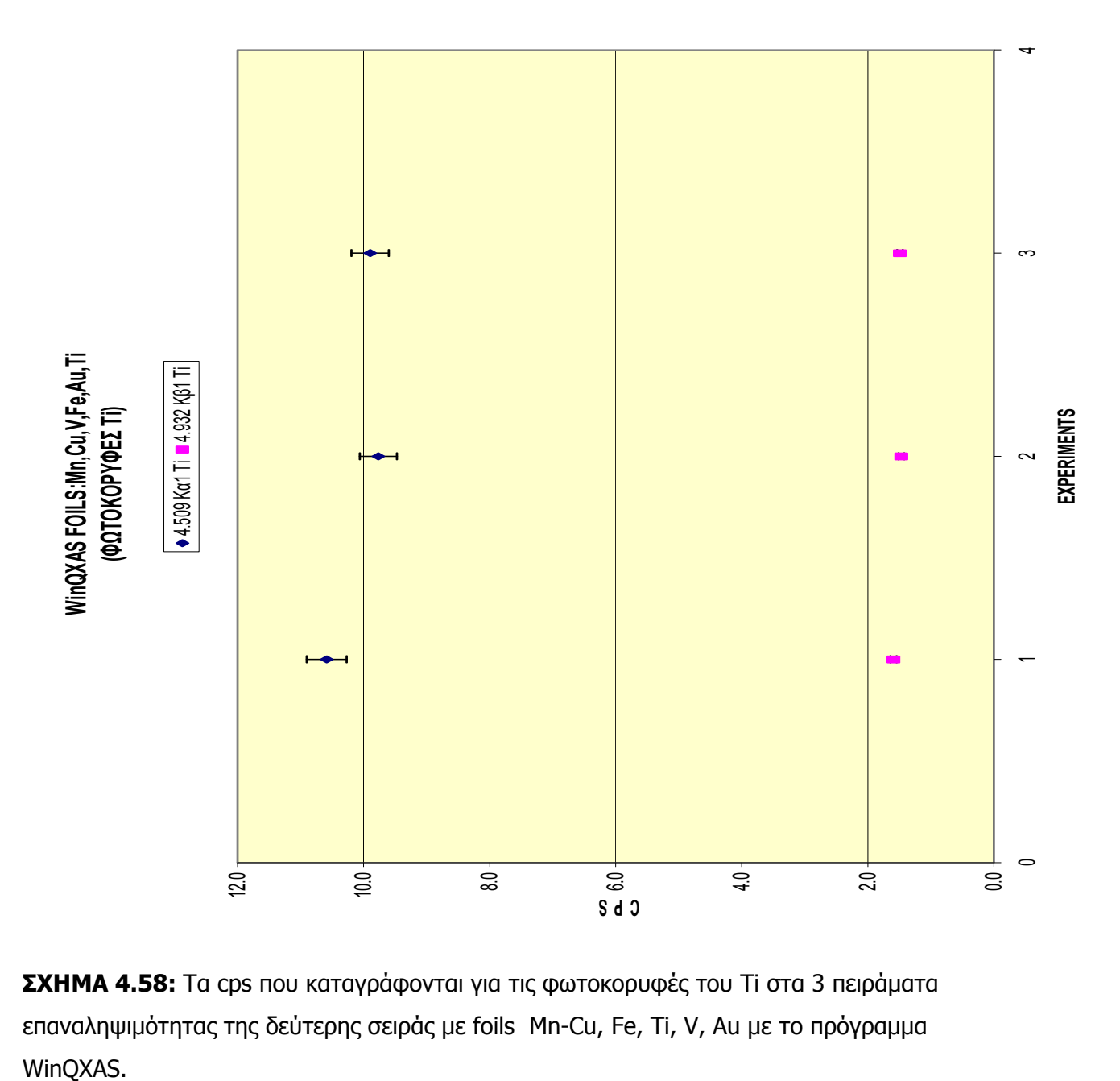

**ΣΧΗΜΑ 4.58:** Τα cps που καταγράφονται για τις φωτοκορυφές του Ti στα 3 πειράματα επαναληψιμότητας της δεύτερης σειράς με foils Mn-Cu, Fe, Ti, V, Au με το πρόγραμμα WinQXAS.

### **ΚΕΦΑΛΑΙΟ 5**

### **ΑΝΑΛΥΣΗ ΤΩΝ ΠΡΟΤΥΠΩΝ ΔΕΙΓΜΑΤΩΝ ΒΑΘΜΟΝΟΜΗΣΗΣ**

### **5.1 Εισαγωγή**

Στο 5° Κεφάλαιο της παρούσης ΔΕ παρουσιάζονται τα αποτελέσματα πειραμάτων ακτινοβόλησης δειγμάτων προτύπων υλικών σε μορφή δισκίων, τα οποία χρησιμοποιούνται στο ΕΠΤ – ΕΜΠ για τη βαθμονόμηση απόδοσης της διάταξης XRF και τα συμπεράσματα που προκύπτουν από την ανάλυση των σχετικών φασμάτων. Τα φάσματα τα οποία ελήφθησαν, αναλύθηκαν και με τα δύο προγράμματα που διαθέτει το ΕΠΤ-ΕΜΠ, το SPUNAL και το WinQXAS.

Όπως έχει ήδη αναφερθεί στο 2° Κεφάλαιο, τα πρότυπα δισκία παράγονται από υλικά για τα οποία δίνονται πιστοποιητικά για τη συγκέντρωση του κάθε στοιχείου. Τα δισκία μορφοποιούνται σε θήκες αλουμινίου καθορισμένης γεωμετρίας. Συνεπώς, κρίνεται αρχικά αναγκαία η διεξαγωγή πειραμάτων με ακτινοβόληση μιας άδειας θήκης αλουμινίου καθώς και δισκίων από υλικά παρόμοιας πυκνότητας με αυτές των πρότυπων δειγμάτων μας, για να διαπιστώσουμε αν ανιχνεύονται στοιχεία, τα οποία οφείλονται στο υλικό της θήκης Al και να καθορίσουμε το υπόστρωμα του ανιχνευτή SiLi.

Ακολουθεί η παρουσίαση των πειραμάτων ακτινοβόλησης 6 προτύπων δισκίων, εκ των οποίων τα 4 είναι χώμα, το 1 είναι ιπτάμενη τέφρα και το τελευταίο ίζημα, των αναλύσεων που ακολούθησαν με τα δύο προγράμματα, τα αποτελέσματα και τα συμπεράσματα. Με βάση αυτές τις ποιοτικές και ποσοτικές αναλύσεις και έχοντας τις πιστοποιημένες συγκεντρώσεις του εκάστοτε στοιχείου για τα πρότυπα δείγματα, ακολουθεί η διαδικασία βαθμονόμησης απόδοσης της διαδικασίας ακτινοβόλησης, που συνίσταται στον υπολογισμό συντελεστών ευαισθησίας λ(ppm/cps) οι οποίοι μπορούν να χρησιμοποιηθούν για την εύρεση των συγκεντρώσεων των στοιχείων περιβαλλοντικών δειγμάτων άγνωστης σύστασης.

Στη συνέχεια, παρατίθενται οι αναλύσεις που έγιναν με τα προγράμματα SPUNAL και WinQXAS των φασμάτων που προέκυψαν από την ακτινοβόληση 4 περιβαλλοντικών δειγμάτων άγνωστης σύστασης εκ των οποίων τα 3 είναι χώμα και το 1 ιπτάμενη τέφρα.

Στο τέλος του κεφαλαίου, πραγματοποιείται μία συνολική σύγκριση των δύο προγραμμάτων ανάλυσης φασμάτων, SPUNAL και WinQXAS.

207

## **5.2 Υπόστρωμα του ανιχνευτή SiLi κατά την ανάλυση δισκίων σε θήκες Al**

Στο 4<sup>ο</sup> Κεφάλαιο περιγράφεται η διαδικασία προσδιορισμού του υποστρώματος της διάταξης, όταν δεν υπάρχει δείγμα για ακτινοβόληση. Στη περίπτωση αυτή, η μηχανή ακτινοβολεί την πλαστική βάση πάνω στην οποία στηρίζονται τα δείγματα.

Στο Κεφάλαιο αυτό περιγράφεται η διαδικασία προσδιορισμού του υποστρώματος της διάταξης, όταν αναλύονται στερεά δείγματα μορφοποιημένα σε θήκες Al διαμέτρου 38mm. Για το σκοπό αυτό έγινε μία σειρά πειραμάτων.

Στο πρώτο πείραμα τοποθετείται μία κενή θήκη αλουμινίου, στη θέση όπου τοποθετούνται τα προς ακτινοβόληση στερεά δείγματα, και ακτινοβολείται, με σκοπό τη διερεύνηση ενδεχόμενης ανίχνευσης αιχμών λόγω προσμίξεων στο υλικό της θήκης εκτός από το Al. Το Al εκπέμπει χαρακτηριστικές ακτίνες Χ πολύ χαμηλής ενέργειας ( <1.5keV) οι οποίες δεν ανιχνεύονται και κατά συνέπεια δεν επηρεάζουν τα προς ανάλυση φάσματα.

Όταν το δισκίο Αl είναι γεμάτο με δείγμα, ορισμένες από τις φωτοκορυφές του υποστρώματος αναμένεται να απορροφώνται σε κάποιο βαθμό από το υλικό του δείγματος και να μην εμφανίζονται στο φάσμα. Προκειμένου να διερευνηθεί αυτή η επίδραση του υλικού πραγματοποιήθηκαν δύο επιπλέον πειράματα, όπου στο πρώτο πείραμα ακτινοβολήθηκε η θήκη Al περιέχοντας ως υλικό μαρμαρόσκονη και στο δεύτερο η θήκη αλουμινίου περιέχοντας ως υλικό αλεύρι. Και για τα δύο αυτά υλικά δεν αναμένεται να περιέχονται στοιχεία τα οποία θα μπορούσαν να δώσουν χαρακτηριστικές ακτίνες Χ που θα ανιχνεύονταν. Έτσι, τα δύο δείγματα λειτουργούν αποκλειστικά ως απορροφητές της ακτινοβολίας υποστρώματος. Όσον αφορά την πυκνότητα των υλικών, το δείγμα με τη μαρμαρόσκονη έχει πυκνότητα παραπλήσια με δείγμα χώματος και το αλεύρι πυκνότητα παραπλήσια με δείγμα τέφρας. Στον πίνακα 5.1 παρουσιάζονται οι μάζες των δειγμάτων που χρησιμοποιήθηκαν για τα πειράματα υποστρώματος

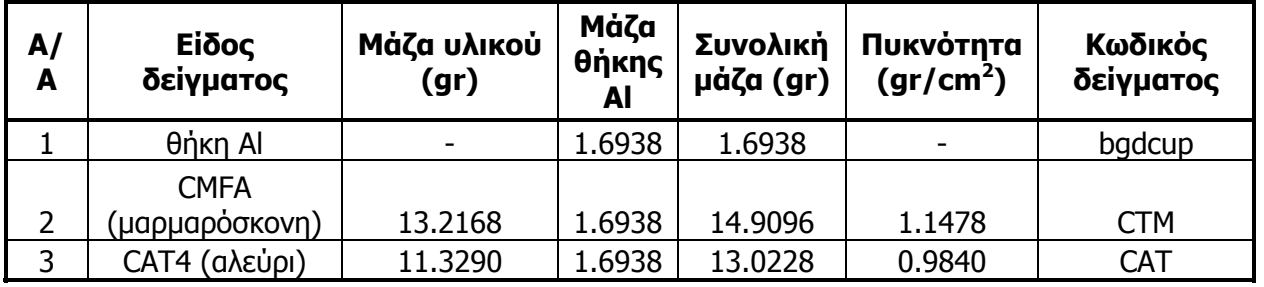

**ΠΙΝΑΚΑΣ 5.1:** Χαρακτηριστικά δειγμάτων υποστρώματος.

Οι συνθήκες ακτινοβόλησης υπό τις οποίες πραγματοποιήθηκαν τα πειράματα υποστρώματος απεικονίζονται στον πίνακα 5.2

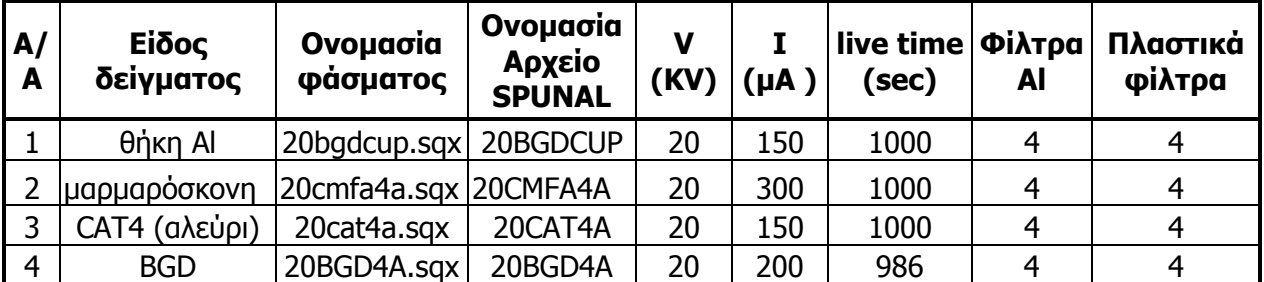

**ΠΙΝΑΚΑΣ 5.2:** Συνθήκες ακτινοβόλησης των 4 πειραμάτων για την εύρεση του υποστρώματος του ανιχνευτή SiLi.

Τα φάσματα των τεσσάρων παραπάνω πειραμάτων αναλύθηκαν με τα προγράμματα που διαθέτει το ΕΠΤ-ΕΜΠ, δηλαδή με το WinQXAS και το SPUNAL. Τα αποτελέσματα των αναλύσεων παρατίθενται σε επόμενες παραγράφους.

# **5.2.1 Καθορισμός παραμέτρων του μοντέλου WinQXAS για την ανάλυση των φασμάτων υποστρώματος**

Στην παράγραφο αυτή παρατίθενται οι τιμές των παραμέτρων του μοντέλου ανάλυσης των φασμάτων υποστρώματος με το πρόγραμμα WinQXAS.

**Sample Thickness**: Το εκάστοτε δείγμα έχει διαφορετικό sample thickness το οποίο υπολογίζεται από το πηλίκο της μάζας του υλικού του δείγματος προς την επιφάνεια (εμβαδόν) του υλικού του δείγματος. Ο αντίστοιχος τύπος υπολογισμού είναι:

*SampleThickness* = 
$$
\frac{\mu \dot{\alpha} \zeta \alpha \nu \lambda \kappa \dot{\alpha} \delta \varepsilon \dot{\alpha}}{\varepsilon \pi \nu \rho \dot{\alpha} \nu \varepsilon \alpha \nu \lambda \kappa \dot{\alpha} \delta \varepsilon \dot{\alpha} \nu \mu \alpha \tau \dot{\alpha} \zeta (cm^2)}
$$

όπου η επιφάνεια του δείγματος υπολογίζεται από τη σχέση:

$$
Επιφάνεια υλικού δείγματος = πR2 = 11.5151cm2
$$
.

Για το φάσμα κάθε δείγματος χρησιμοποιείται διαφορετικό sample thickness, συγκεκριμένα:

- o sample thickness= 0 gr/cm<sup>2</sup> για τα φάσματα 20BGD4A.sqx (υπόστρωμα χωρίς την ύπαρξη στόχου μπροστά από τη μηχανή ακτίνων Χ), 20bgdcup.sqx (ακτινοβόληση της θήκης αλουμινίου)
- $\circ$  sample thickness= 1.1478 gr/cm<sup>2</sup> για το φάσμα του πειράματος 20ctm2a.sqx (δείγμα με υλικό μαρμαρόσκονη)
- $\circ$  sample thickness= 0.9840 gr/cm<sup>2</sup> για το φάσμα του πειράματος 20cat4a.sqx (δείγμα με υλικό αλεύρι).

**Filter Absorption:** Όλα τα στοιχεία ζητούνται στο παράθυρο αυτό έχουν την τιμή μηδέν, καθώς δεν χρησιμοποιείται φίλτρο.

**Funny Filter Absorption:** Όλα τα στοιχεία ζητούνται στο παράθυρο αυτό έχουν την τιμή μηδέν, καθώς δεν χρησιμοποιείται funny filter.

**Detector characteristics**: Συμπληρώθηκαν τα στοιχεία του ανιχνευτή παρουσιάζονται στο σχήμα 5.1.

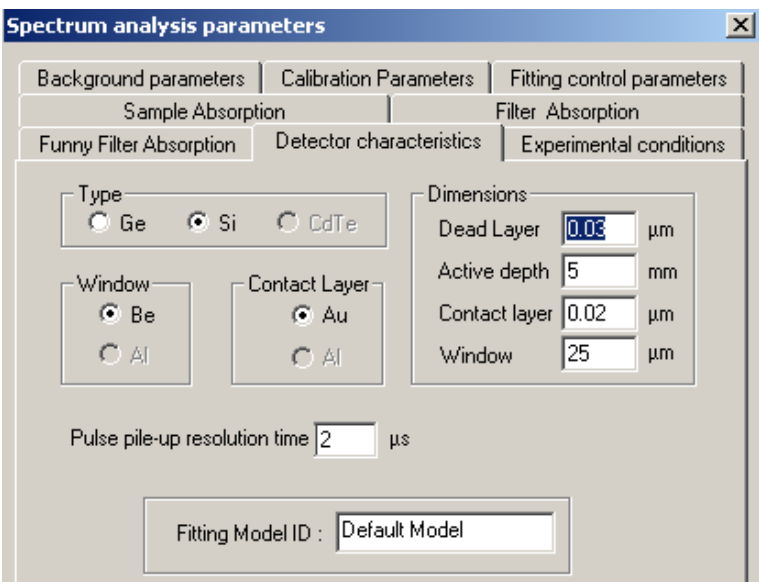

**ΣΧΗΜΑ 5.1**: Στοιχεία του ανιχνευτή.

**Experimental Conditions**: Οι συγκεκριμένες συνθήκες παρουσιάζονται στο σχήμα 5.2.

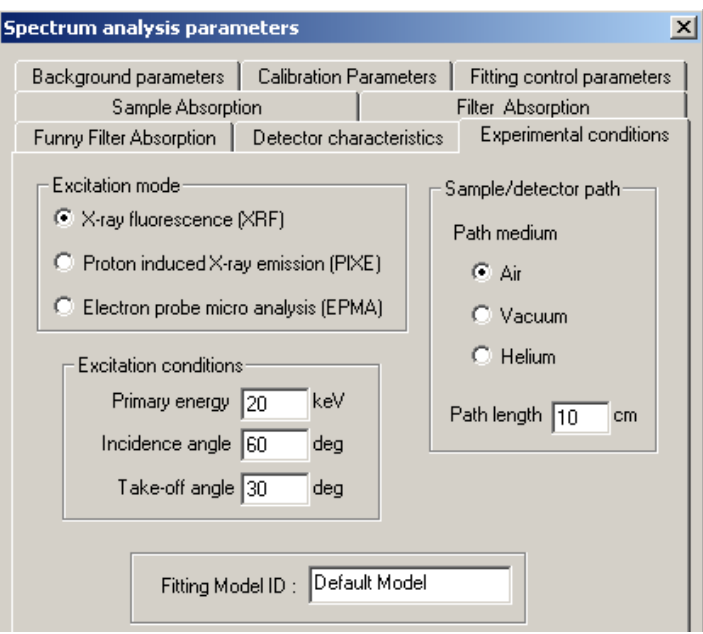

**ΣΧΗΜΑ 5.2**: Experimental Conditions.

**Fitting Control Parameters:** Οι παράμετροι που χρησιμοποιήθηκαν παρουσιάζονται στο σχήμα 5.3.

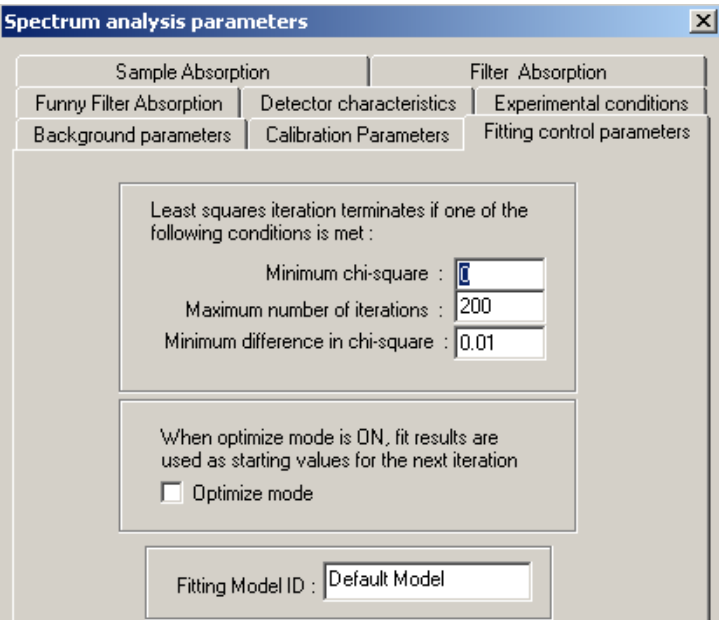

**ΣΧΗΜΑ 5.3**: Fitting Control Parameters.

**Calibration parameters:** Οι παράμετροι που χρησιμοποιήθηκαν παρουσιάζονται στο σχήμα 5.4.

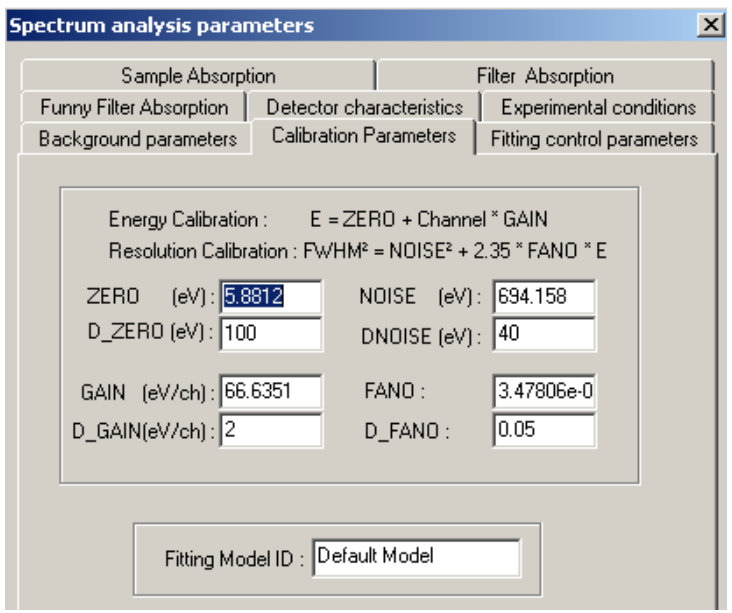

**ΣΧΗΜΑ 5.4**: Calibration parameters.

**Background parameters:** Όσον αφορά τις παραμέτρους του υποστρώματος επιλέχθηκε το εκθετικό υπόστρωμα (Exponential Background) με Order of Linear Polynomial = 2 και Order of Exponential Polynomial = 3, σύμφωνα με τα συμπεράσματα που προέκυψαν στο 4<sup>°</sup> Κεφάλαιο. Η επιλογή αυτή, όπως αποδείχθηκε οδήγησε σε πολύ ικανοποιητικά αποτελέσματα.

Τόσο η επιλογή της περιοχής ενδιαφέροντος (Range Of Interest ROI), όσο και οι αιχμές που περιλαμβάνονται στο μοντέλο με την εντολή *mark X-lines for fit,* καθορίσθηκαν για κάθε πείραμα ξεχωριστά και συγκεκριμένα:

1) Φάσμα 20BGD4A.sqx (πείραμα χωρίς στόχο μπροστά από τη μηχανή ακτίνων Χ):

- $\text{ROI} = 61 140$
- **Mark X-lines for fit= Fe, Cu**

2) Φάσμα 20bgdcup.sqx (πείραμα ακτινοβόλησης της θήκης αλουμινίου):

- $\cdot$  ROI= 50-157
- **-** Mark X-lines for fit= Ca, Ti, Fe, Cu, Zn, Ga με τις κορυφές διαφυγής τους (escape peaks).

3) Φάσμα 20ctm2a.sqx(πείραμα ακτινοβόλησης δείγματος με υλικό μαρμαρόσκονη):

- $\blacksquare$  ROI= 41-224
- **-** Mark X-lines for fit= Ca, Ti, Fe, Cu, Ga, Sr με τις κορυφές διαφυγής τους (escape peaks).

4) Φάσμα 20cat4a.sqx (πείραμα ακτινοβόλησης δείγματος με υλικό αλεύρι):

- $\text{ROI} = 58-187$
- Mark X-lines for fit= Fe, Cu, Zn, Br με τις κορυφές διαφυγής τους (escape peaks).

## **5.2.2 Παρατηρήσεις και συμπεράσματα**

Στο τέλος του κεφαλαίου και συγκεκριμένα στα σχήματα 5.9 έως 5.12 εκτίθενται τα παραπάνω φάσματα υποστρώματος, σε λογαριθμική κλίμακα. Επίσης στους πίνακες 5.8 και 5.9 παρατίθενται τα αποτελέσματα των αναλύσεων των φασμάτων με το WinQXAS και το SPUNAL. Τέλος στα σχήματα 5.13 έως 5.18, στο τέλος του Κεφαλαίου παρατίθενται ορισμένα συγκριτικά γραφήματα μεταξύ των αποτελεσμάτων των 4 πειραμάτων, όπως προέκυψαν από τα προγράμματα WinQXAS και το SPUNAL, με απώτερο σκοπό να προκύψουν ουσιαστικά συμπεράσματα για το υπόστρωμα που του ανιχνευτή SiLi, κατά τη διάρκεια της ανάλυσης πραγματικών δειγμάτων δισκίων.

- ¾ Από τους πίνακες 5.8, 5.9 παρατηρείται ότι το πρόγραμμα SPUNAL δεν ανιχνεύει κανένα στοιχείο στο φάσμα υποστρώματος 20BGD4A.sqx (χωρίς στόχο μπροστά από τη μηχανή των ακτίνων Χ) και στο φάσμα υποστρώματος 20cat4a.sqx (πείραμα με το δείγμα αλευριού). Το γεγονός αυτό όμως δεν συνεπάγεται ότι δεν υπάρχει κανένα στοιχείο που να εκπέμπει ανιχνεύσιμες ακτίνες Χ στις δύο αυτές περιπτώσεις, καθώς το WinQXAS ανιχνεύει στοιχεία όπως Fe, Cu, Zn. Αντίστοιχα, και στα άλλα δύο πειράματα υποστρώματος 20bgdcup.sqx (με τη θήκη Al) και 20ctm2a.sqx (με το δείγμα μαρμαρόσκονης) το SPUNAL ανιχνεύει πολύ λιγότερα στοιχεία από το WinQXAS. Συνεπώς, κρίνεται προτιμότερο να βασιστούμε στα αποτελέσματα του WinQXAS το οποίο έχει τη δυνατότητα να ανιχνεύσει και αναλύσει πολύ ασθενείς φωτοκορυφές.
- ¾ Ακτινοβολώντας την κενή θήκη Al, ανιχνεύονται στοιχεία όπως Fe, Cu, Ca, Zn, Ga από τα οποία οι φωτοκορυφές των Fe, Cu είναι σημαντικότερες. Συγκρίνοντας το φάσμα της κενής θήκης Αl με το φάσμα του υποστρώματος χωρίς τον στόχο (σχήμα 5.14) παρατηρείται ότι η κυρίαρχη πηγή αιχμών Fe και Cu είναι η θήκη αλουμινίου (πιθανότατα λόγω προσμίξεων).
- ¾ Κατά την ακτινοβόληση του δείγματος μαρμαρόσκονης, ανιχνεύονται στοιχεία όπως Fe, Cu, Ca, Sr, Ga. Συγκρίνοντας τα αποτελέσματα του δείγματος μαρμαρόσκονης με αυτά της

θήκης αλουμινίου (σχήμα 5.15 - 5.16) παρατηρείται ότι η μαρμαρόσκονη απορρόφησε το μεγαλύτερο ποσοστό των αιχμών από τα στοιχεία της θήκης. Τα ίχνη των αιχμών Fe, Cu που παρέμειναν πιθανόν οφείλονται στην θήκη Al. Οι αιχμές Ca και Sr που εμφανίσθηκαν στο δείγμα μαρμαρόσκονης, σαφώς προέρχονται από το υλικό του δείγματος.

¾ Κατά την ακτινοβόληση του δείγματος που περιέχει αλεύρι, ανιχνεύονται στοιχεία όπως Fe, Cu, Zn, Br. Συγκρίνοντας τα αποτελέσματα του δείγματος αυτού με αυτά της θήκης αλουμινίου (σχήμα 5.17-5.18) παρατηρείται ότι το αλεύρι απορρόφησε το μεγαλύτερο ποσοστό των αιχμών από τα στοιχεία της θήκης. Τα ίχνη των αιχμών Fe, Cu και Zn που παρέμειναν πιθανόν οφείλονται στην θήκη Al.

## **5.3 Αναλύσεις φασμάτων προτύπων δειγμάτων βαθμονόμησης απόδοσης**

Για τη βαθμονόμηση απόδοσης της τεχνικής XRF και για τον ποσοτικό προσδιορισμό στερεών δειγμάτων σε μορφή σκόνης, χρησιμοποιείται η τεχνική των προτύπων δειγμάτων βαθμονόμησης. Στη συνέχεια περιγράφεται πλήρως η διαδικασία, από την κατασκευή των προτύπων δειγμάτων, έως την ανάλυση των σχετικών φασμάτων και την άντληση συμπερασμάτων.

# **5.3.1 Κατασκευή προτύπων δειγμάτων βαθμονόμησης απόδοσης**

Σύμφωνα με την τεχνική προτύπων δειγμάτων βαθμονόμησης, παράγονται δείγματα σε μορφή δισκίου (σε θήκη Al διαμέτρου 38mm) από πρότυπα υλικά, για τα οποία δίνονται πιστοποιητικά για τη συγκέντρωση του κάθε στοιχείου. Εν συνεχεία τα πρότυπα δείγματα ακτινοβολούνται στις καθορισμένες συνθήκες ακτινοβόλησης (Υψηλή Τάση, ρεύμα , φίλτρα κλπ) και από την εν συνεχεία ανάλυση του φάσματος προκύπτει κατάλληλος συντελεστής (συντελεστής ευαισθησίας) που συνδέει τα cps της φωτοκορυφής ενός στοιχείου με τα ppm του στοιχείου στο υλικό (που είναι γνωστά). Ο συντελεστής αυτός, εν συνεχεία χρησιμοποιείται κατά την ανάλυση δειγμάτων άγνωστης σύστασης.

Για την δημιουργία των προτύπων δειγμάτων χρησιμοποιήθηκαν τα παρακάτω πρότυπα υλικά (reference materials). Συγκεκριμένα, τα δείγματα αυτά είναι:

4 δείγματα χώματος,

- 1 δείγμα τέφρας και
- **-** 1 δείγμα ιζήματος.

Σε αυτά περιέχονται στοιχεία των οποίων οι ποσότητες δίνονται και είναι καταγεγραμμένες στα αντίστοιχα πιστοποιητικά τους. Για ορισμένα από τα στοιχεία οι συγκεντρώσεις τους θεωρούνται πιστοποιημένες και δίνονται μαζί με τις αβεβαιότητές τους, για άλλα στοιχεία οι συγκεντρώσεις είναι μη πιστοποιημένες, οπότε δίνονται απλώς ενδεικτικές τιμές συγκέντρωσης. Ειδικότερα με τον όρο πιστοποιημένα στοιχεία εννοούνται τα στοιχεία ενός δείγματος τα οποία έχουν ανιχνευτεί και μετρηθεί με παραπάνω από μία μεθόδους ανάλυσης. Ο όρος μη πιστοποιημένα στοιχεία αναφέρεται στα στοιχεία του δείγματος τα οποία έχουν αναλυθεί με μία μέθοδο ανάλυσης. Στους πίνακες 5.10 έως 5.15 στο τέλος του Κεφαλαίου, παρουσιάζονται τα πιστοποιητικά για καθένα πρότυπο υλικό, με τις ποσότητες των στοιχείων που ανιχνεύονται και που εκπέμπουν χαρακτηριστικές ενέργειες μεγαλύτερες των 2.3keV και μικρότερες των 16keV. Η ενεργειακή αυτή περιοχή επελέγη γιατί εκεί κυμαίνεται η ενέργεια των αιχμών που ανιχνεύονται για αυτή τη σειρά των πειραμάτων.

Τα πρότυπα δείγματα μορφοποιήθηκαν σε θήκες αλουμινίου καθορισμένης γεωμετρίας, όπως περιγράφεται στο 2° Κεφάλαιο της ΔΕ. Για την επίτευξη της σταθερότητας του εκάστοτε παρασκευαζόμενου δείγματος, έχουν χρησιμοποιηθεί συγκεκριμένες αναλογίες συνδετικού υλικού (binder) το οποίο αναμιγνύεται με το προς ανάλυση υλικό του δείγματος για τη δημιουργία ομοιογενούς αποτελέσματος. Έτσι, στα δείγματα τέφρας χρησιμοποιείται 24% συνδετικό υλικό ενώ στα δείγματα χώματος 9% συνδετικό υλικό. Στον Πίνακα 5.3 παρατίθενται τα στοιχεία των προτύπων δειγμάτων που κατασκευάσθηκαν.

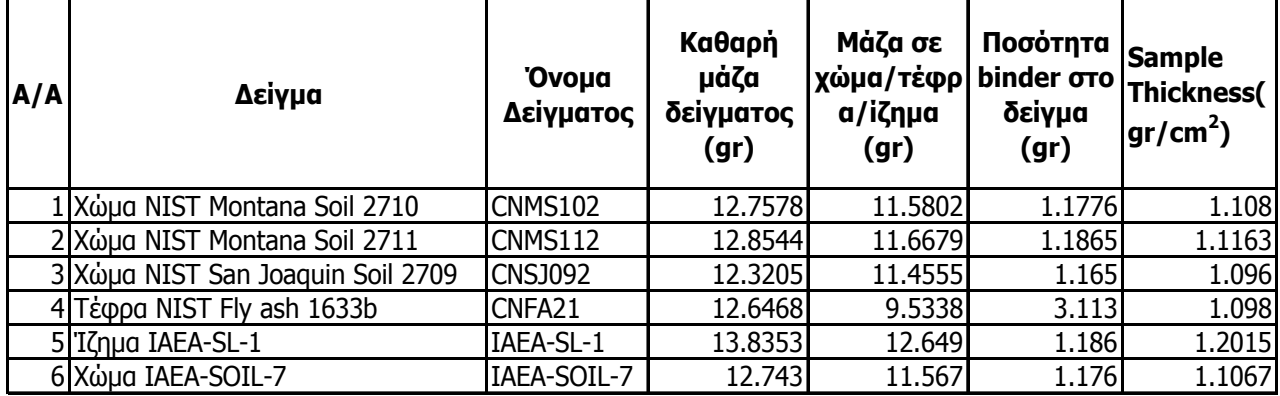

**ΠΙΝΑΚΑΣ 5.3:** Μάζες των προς ακτινοβόληση πρότυπων δειγμάτων.

## **5.3.2 Ακτινοβόληση προτύπων δειγμάτων βαθμονόμησης απόδοσης**

Στον Πίνακα 5.4 παρατίθενται όλες οι λεπτομέρειες των πειραμάτων ακτινοβόλησης των προτύπων δειγμάτων. Για λόγους επαναληψιμότητας κάθε δείγμα ακτινοβολήθηκε τρεις φορές υπό τις ίδιες συνθήκες. Οι συνθήκες ακτινοβόλησης (τάσης και έντασης του ρεύματος) είναι ίδιες για όλα τα πειράματα και τίθενται στα 20KV για την τάση και στα 150μΑ για την ένταση του ρεύματος. Σε κάθε ακτινοβόληση χρονικής διάρκειας 1000s χρησιμοποιήθηκαν 4 φίλτρα Al και 4 από πλαστικό. Στον Πίνακα 5.4 παρατίθενται λεπτομέρειες για τα 18φάσματα που ελήφθησαν με τα 6 πρότυπα δείγματα.

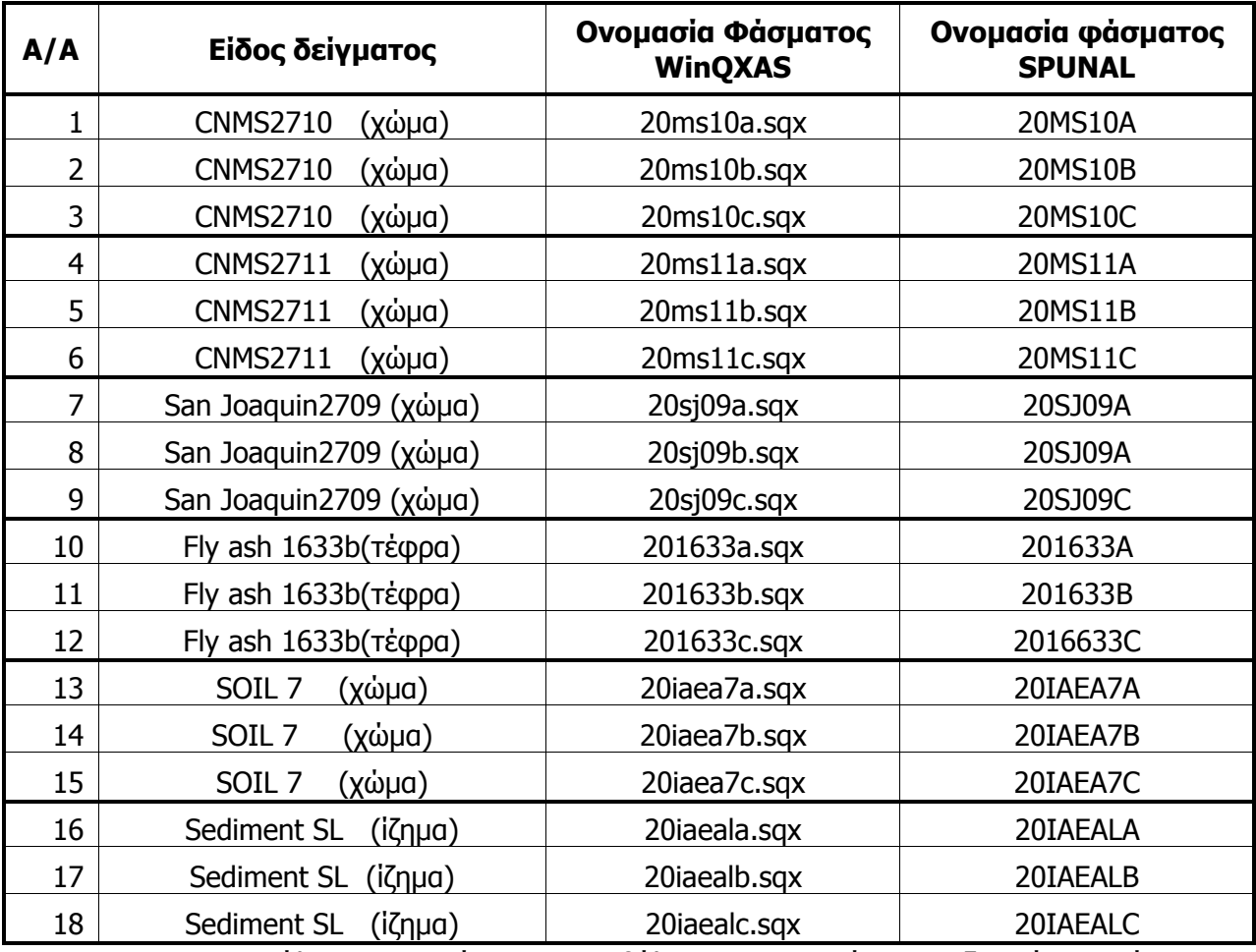

**ΠΙΝΑΚΑΣ 5.4:** Κατάλογος φασμάτων ακτινοβόλησης των πρότυπων δειγμάτων χώματος, ιπτάμενης τέφρας και ιζήματος.
# **5.3.3 Καθορισμός παραμέτρων για την ανάλυση των φασμάτων των πρότυπων δειγμάτων με το WinQXAS**

Για την επίτευξη καλής προσαρμογής ενός φάσματος με τον κώδικα WinQXAS, πρέπει να έχουν προσεκτικά επιλεγεί οι κατάλληλες παράμετροι του μοντέλου (model) και να καθοριστεί το κατάλληλο ROI (Range Of Interest). Στην συγκεκριμένη περίπτωση των έξι προτύπων δειγμάτων το ιδανικό θα ήταν να δημιουργηθεί ένα γενικό μοντέλο ανάλυσης για την κάθε κατηγορία υλικού (χώμα κλπ) προκειμένου να μην απαιτείται ο επαναπροσδιορισμός όλων των παραμέτρων ενός μοντέλου κάθε φορά που αναλύεται το συγκεκριμένο υλικό. Η αποθήκευση ενός ή περισσότερων μοντέλων ανάλυσης (Κεφάλαιο 3) είναι εφικτή και γίνεται με την εντολή Save Model (μορφή αρχείου filename.mod). Ουσιαστικά, οι παράμετροι που αλλάζουν στην παρούσα ΔΕ κατά τον καθορισμό ενός μοντέλου είναι το sample thickness (sample absorption), το ROI και τα στοιχεία που εισάγονται στην εντολή Mark X-lines for fit. Συνεπώς, για λόγους διευκόλυνσής δημιουργήθηκαν μοντέλα για την κάθε κατηγορία δείγματος τα οποία με μικρές επεμβάσεις μπορούν να χρησιμοποιηθούν για την ανάλυση φασμάτων από δείγματα του ίδιου τύπου. Στην παράγραφο που ακολουθεί παρατίθενται οι επιλογές που πρέπει να γίνουν κατά τη δημιουργία του μοντέλου για την ανάλυση του εκάστοτε φάσματος των προτύπων δειγμάτων.

### **5.3.3.1 Εντολή Edit Model**

**Sample Absorption:**Το εκάστοτε δείγμα έχει διαφορετικό sample thickness συνεπώς για το φάσμα που αναλύουμε θέτουμε την τιμή του sample thickness. Στον πίνακα 5.3 έχουν υπολογιστεί τα sample thicknesses για τα προς ανάλυση δείγματά μας.

**Filter Absorption:** Στα πειράματά δεν χρησιμοποιήθηκε φίλτρο, όποτε όλες οι επιλογές στο παράθυρο αυτό έχουν την τιμή μηδέν.

**Funny Filter Absorption:** Στα πειράματά δεν χρησιμοποιήθηκε funny filter, όποτε όλες οι επιλογές στο παράθυρο αυτό έχουν την τιμή μηδέν.

**Detector characteristics:** Όλα τα στοιχεία που μας ζητείται να συμπληρώσουμε στο αντίστοιχο παράθυρο παρουσιάζονται στο σχήμα 5.5

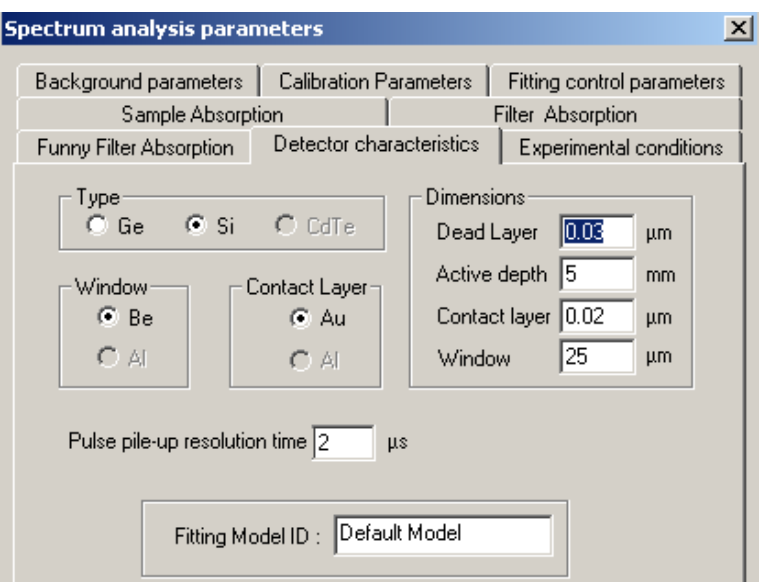

**ΣΧΗΜΑ 5.5**: Detector characteristics.

**Experimental Conditions:** Οι συγκεκριμένες συνθήκες παρουσιάζονται στο σχήμα 5.6.

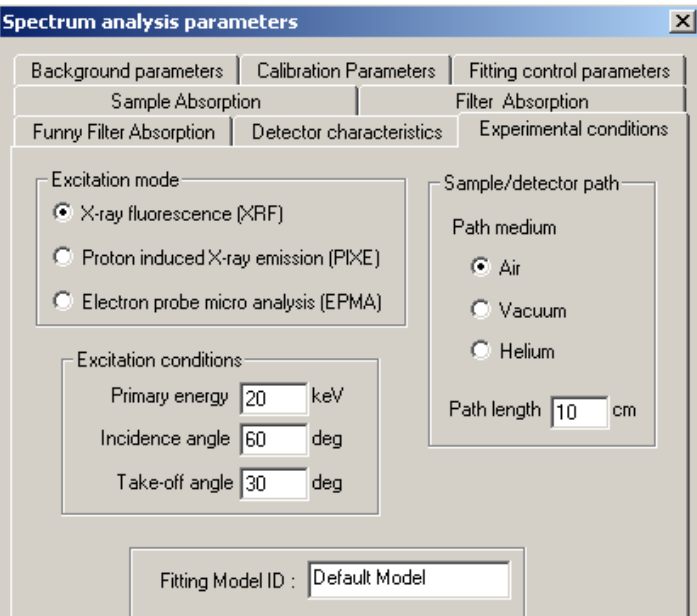

**ΣΧΗΜΑ 5.6.** Experimental Conditions.

**Fitting Control Parameters:** Οι παράμετροι που μας ζητούνται να συμπληρώσουμε παρουσιάζονται στο σχήμα 5.7.

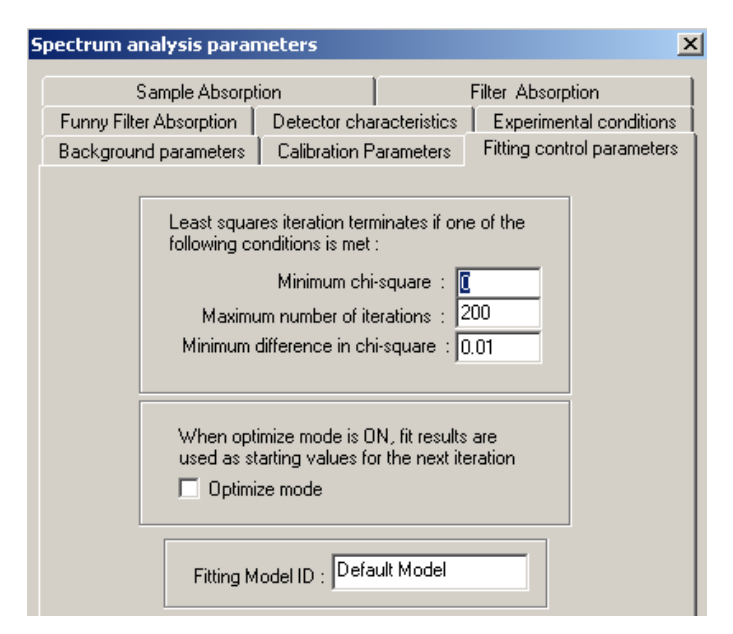

**ΣΧΗΜΑ 5.7**: Fitting Control Parameters.

**Calibration parameters:** Τα στοιχεία αυτά φαίνονται στο σχήμα 5.8.

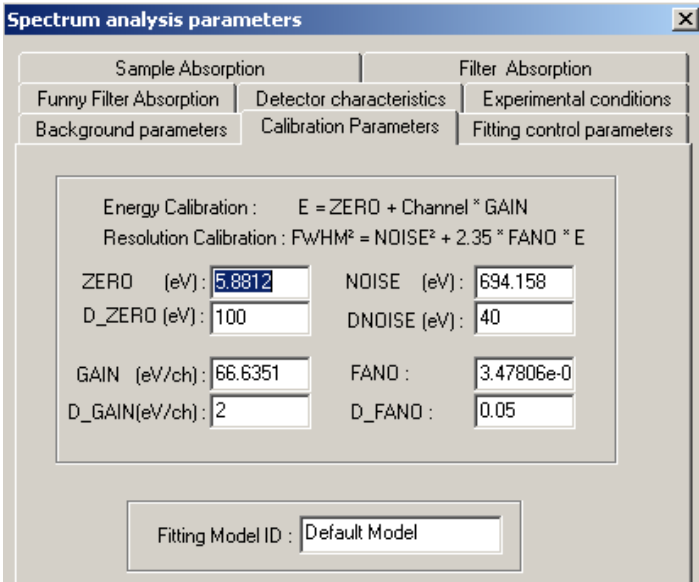

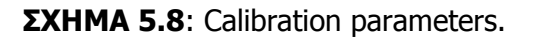

**Background parameters:** Όσον αφορά τις παραμέτρους του υποστρώματος επιλέχθηκε εκθετικό υπόστρωμα (Exponential Background) με Order of Linear Polynomial = 2 και Order of Exponential Polynomial = 3 όπως προέκυψε από το κεφάλαιο 4.

Επισημαίνεται ότι δοκιμάσθηκαν και άλλοι τύποι υποστρώματος, που απλώς επιβεβαίωσαν ότι ο καλύτερος τύπος υποστρώματος για την συγκεκριμένη περίπτωση είναι ο παραπάνω.

#### **5.3.3.2 Διαδικασία εισαγωγής των στοιχείων στην εντολή mark X-lines for fit**

Όπως προκύπτει από τα πιστοποιητικά των προτύπων δειγμάτων (πίνακες 5.10-5.15) σε κάθε δείγμα υπάρχει ένας μεγάλος αριθμός στοιχείων, με συγκεκριμένη περιεκτικότητα, εκ των οποίων ορισμένα πιστοποιημένα ενώ άλλα όχι. Θεωρείται λογική η υπόθεση ότι όσο μεγαλύτερη είναι η περιεκτικότητα ενός στοιχείου σε ένα δείγμα τόσο πιθανότερο είναι να ανιχνευτεί. Επιπροσθέτως, ορισμένα, στοιχεία τα οποία έχουν πολύ μικρή περιεκτικότητα στο δείγμα ή απαντώνται σπάνια στη φύση, ανιχνεύονται δυσκολότερα από κάποια άλλα και πιθανώς απαιτούνται διαφορετικές μέθοδοι για την ανίχνευσή τους. Με απώτερο σκοπό την επιλογή και την εισαγωγή με την εντολή *mark X-lines for fit* των στοιχείων που πρέπει να περιλαμβάνονται στο μοντέλο ανάλυσης, ακολουθήθηκε η παρακάτω διαδικασία:

Αρχικά εισάγονται όλα τα στοιχεία που περιλαμβάνονται στο πιστοποιητικό, είτε αυτά είναι πιστοποιημένα ή μη. Αξίζει να σημειωθεί ότι οι φωτοκορυφές του εκάστοτε στοιχείου εισάγονται ως μία ομάδα, δηλαδή τις Κ ή τις L φωτοκορυφές μαζί. Εκτός από τις κύριες κορυφές εισάγονται και τις κορυφές διαφυγής για το κάθε στοιχείο. Ολοκληρώνοντας τη διαδικασία αυτή και έχοντας καθορίσει το ROI και τις υπόλοιπες παραμέτρους του μοντέλου, ακολουθεί η ανάλυση του φάσματος.

Εκτυπώνεται η πλήρης Τελική Λίστα Αποτελεσμάτων (Full report), και εντοπίζονται τα στοιχεία τα οποία δίνουν μηδενικό ή αρνητικό πλήθος κρούσεων. Αυτό σημαίνει στην πραγματικότητα οι αντίστοιχες αιχμές είναι υπόστρωμα και ότι τα συγκεκριμένα στοιχεία έχουν πολύ μικρή περιεκτικότητα στο δείγμα και δεν αναλύονται με το πρόγραμμα WinQXAS. Τα στοιχεία αυτά εν συνεχεία διαγράφονται από το μοντέλο και πραγματοποιείται νέα ανάλυση του φάσματος.

Εκτυπώνουμε εκ νέου η πλήρης Τελική Λίστα Αποτελεσμάτων (Full report) και ακολουθείται πάλι η ίδια διαδικασία εξαίρεσης στοιχείων.

Για τα δείγματα που αναλύθηκαν στα πλαίσια της ΔΕ, η διαδικασία αυτή συνήθως καταλήγει σε ένα πλήθος 10-15 στοιχείων τα οποία παραμένουν μέσα στο μοντέλο ανάλυσης.

### **5.4 Αναλύσεις πρότυπων δειγμάτων με τα προγράμματα WinQXAS και SPUNAL**

Τα 6 πρότυπα δείγματα της παρούσης ΔΕ ακτινοβολήθηκαν στη διάταξη XRF του ΕΠΤ-ΕΜΠ. Για έλεγχο της επαναληψιμότητας των πειραμάτων έγιναν τρία πειράματα για κάθε δείγμα. Τα φάσματα που προέκυψαν αναλύθηκαν και με τα δύο προγράμματα WinQXAS -SPUNAL. Ο καθορισμός των παραμέτρων του μοντέλου έχει ήδη περιγραφεί στις προηγούμενες παραγράφους. Στις παραγράφους που ακολουθούν παρατίθενται και σχολιάζονται τα αποτελέσματα των αναλύσεων. Στο τέλος του Κεφαλαίου παρατίθεται πλήθος σχημάτων και πινάκων με τα αποτελέσματα των αναλύσεων, συγκεκριμένα:

- από 1 φάσμα προερχόμενο από το πρόγραμμα WinQXAS για κάθε πρότυπο δείγμα (6 δείγματα).
- 18 πίνακες σύγκρισης των αποτελεσμάτων ανάλυσης των 18 φασμάτων με τα δύο προγράμματα WinQXAS-SPUNAL. Επισημαίνεται ότι στους πίνακες που συγκρίνονται τα αποτελέσματα του WinQXAS και του SPUNAL έχουν καταγραφεί μόνο τα στοιχεία που αναλύονται **και από τα δύο** προγράμματα καθώς στα προς ανάλυση πρότυπα δείγματα παρουσιάζονται όλες οι σημαντικές φωτοκορυφές με τα αντίστοιχα cps που αναλύονται με το εκάστοτε πρόγραμμα ακόμα και αν τα σφάλματα είναι σχετικά μεγάλα.
- Πίνακες με τα αποτελέσματα των αναλύσεων με το πρόγραμμα WinQXAS του εκάστοτε πρότυπου δείγματος, για τα 3 πειράματα επαναληψιμότητας.
- Πίνακες με τα αποτελέσματα των αναλύσεων με το πρόγραμμα SPUNAL του εκάστοτε πρότυπου δείγματος, για τα 3 πειράματα επαναληψιμότητας.

Τα δύο τελευταία είδη πινάκα επιτρέπουν την εξαγωγή συμπερασμάτων σχετικά με την επαναληψιμότητα των αποτελεσμάτων των αναλύσεων των δύο προγραμμάτων. Τέλος, προκειμένου να αποδειχτεί η επαναληψιμότητα των πειραμάτων για την κάθε ομάδα, δημιουργήθηκαν κατάλληλα διαγράμματα τα οποία απεικονίζουν τα cps για τα στοιχεία που ανιχνεύονται με το πρόγραμμα SPUNAL και WinQXAS.

Στις παραγράφους που ακολουθούν δίνεται μεγαλύτερη έμφαση στην παρουσίαση και το σχολιασμό των αναλύσεων του προγράμματος WinQXAS καθώς αυτό αποτελεί και τον κύριο στόχο της ΔΕ.

## **5.4.1 Αναλύσεις του 1ου προτύπου δείγματος 'NIST Montana Soil 2710'**

Για το δείγμα αυτό έχει προσδιορισθεί sample thickness=1.108gr/cm<sup>2</sup>. Έγιναν τρία πειράματα ακτινοβόλησης για έλεγχο της επαναληψιμότητας. Η περιοχή ενδιαφέροντος (ROI) και οι αιχμές που επελέγησαν για προσαρμογή σε κάθε περίπτωση παρατίθενται στη συνέχεια:

• Πείραμα 20ms10a.sqx:

 $ROI = 46-265$ 

Mark X-lines for fit: Ca(K), Ti(K), Mn(K), Fe(K), Zn(K<sub>a</sub>,K<sub>β</sub>), Ga(K), As(K), Rb(K), Sr(K), Pb(L), Cu(K),U(L) καθώς και οι κορυφές διαφυγής τους (escape peaks).

- Πείραμα 20ms10b.sqx  $ROI = 46-265$ Mark X-lines for fit: Ca(K), Ti(K), Mn(K), Fe(K), Ni(K), Zn(K<sub>a</sub>,K<sub>B</sub>), Ga(K), As(K), Rb(K), Sr(K), Pb(L), Cu(K), U(L) καθώς και οι κορυφές διαφυγής τους (escape peaks).
- Πείραμα 20ms10c.sqx:
- $ROI = 44-265$ Mark X-lines for fit: Ca(K), Ti(K), Mn(K), Fe(K), Ni(K), Zn(K<sub>a</sub>,K<sub>β</sub>), Ga(K), As(K), Rb(K), Sr(K), Pb(L), Cu(K), U(L) καθώς και οι κορυφές διαφυγής τους (escape peaks).

Στο συγκεκριμένο πρότυπο δείγμα, ενώ οι χαρακτηριστικές όλων των στοιχείων έχουν εισαχθεί στο WinQXAS ως μία ομάδα (Κ ή L), για τον Ζη έχουν εισαχθεί οι Κ<sub>α</sub> και Κ<sub>β</sub> ως δύο ξεχωριστές ομάδες. Η λογική αυτή εφαρμόσθηκε για το στοιχείο Ζn διότι όταν εισάγονται οι χαρακτηριστικές ως μία ομάδα, η αιχμή Κ<sub>β1</sub> (9.572keV) αναλύεται πολύ άσχημα, όπως φαίνεται και στο σχήμα 5.19 στο τέλος του Κεφαλαίου και με πολύ μεγάλο chi-square (253.3). Συνεπώς, σύμφωνα και με τη σύσταση που δίνεται στο manual του WinQXAS, οι χαρακτηριστικές του Ζn ορίσθηκαν σε δύο διαφορετικές ομάδες. Με αυτό τον τρόπο στην τρέχουσα περίπτωση η κορυφή Κ<sub>β1</sub> του αναλύθηκε πολύ καλύτερα και με χαμηλό chi-square χωρίς να επηρεάζονται οι αναλύσεις των υπολοίπων αιχμών του φάσματος (σχήμα 5.20 στο τέλος του Κεφαλαίου).

Από τα αποτελέσματα που παρατίθενται στους πίνακες 5.16-5.20 και τα σχήματα 5.21-5.22 στο τέλος του Κεφαλαίου, προκύπτουν τα εξής για τα στοιχεία που περιέχει το συγκεκριμένο δείγμα:

## Αποτελέσματα ανάλυσης με το πρόγραμμα WinQXAS (Πίνακας 5.16):

**Ca :** Στο πιστοποιητικό του δείγματος (Πίνακας 5.10), το Ca έχει μεγάλη μάζα σε σύγκριση με τα άλλα στοιχεία. Οι χαρακτηριστικές ενέργειές του είναι ενεργειακά χαμηλά (3,691 και 4,013keV), επιπλέον το cps είναι χαμηλό και η κορυφή προκύπτει μικρή σε ύψος. Η τυπική απόκλιση μεταξύ των 3 πειραμάτων κυμαίνεται γύρω στο 14-17% και θεωρείται σχετικά ικανοποητική. Αυτό θεωρείται λογικό για χαμηλό cps. Επιπλέον, το χ**<sup>2</sup>** είναι σχετικά χαμηλό (1,8- 3,4) που υποδεικνύει καλή ανάλυση.

**Ti :** Η περιεκτικότητά του είναι χαμηλή σύμφωνα με το πιστοποιητικό με αποτέλεσμα χαμηλό cps. Ως αποτέλεσμα η τυπική απόκλιση κυμαίνεται γύρω στο 32% και για τις δύο φωτοκορυφές. Από το σχήμα 5.20 παρατηρείται ότι η κορυφή είναι μικρή σε ύψος και το χ**<sup>2</sup>** σχετικά χαμηλό.

**Mn :** Η περιεκτικότητά του είναι υψηλή σύμφωνα με το πιστοποιητικό. Οι χαρακτηριστικές ενέργειες (5,895και 6,491keV) βρίσκονται σε περιοχή που μπορεί να αναλυθεί ικανοποιητικά εφόσον η τάση που χρησιμοποιήσαμε για τα πειράματα μας είναι 20kV. Η κορυφή σύμφωνα με το σχήμα φαίνεται καθαρά, εφόσον τα cps είναι αρκετά και έχει καλή στατιστική. Το χ**<sup>2</sup>** είναι σχετικά χαμηλό. Η τυπική απόκλιση μεταξύ των πειραμάτων κυμαίνεται περίπου στο 2,9% ( < 5%) γεγονός το οποίο μας επιτρέπει να θεωρήσουμε με βεβαιότητα τη διαφορά μεταξύ των πειραμάτων ως προς το Mn αμελητέα.

**Fe** : Ό,τι έχει αναφερθεί για το Mn ισχύει και για το σίδηρο. Χαρακτηριστικές ενέργειες είναι οι 6,399 και 7,059 keV. Το χ**<sup>2</sup>** κυμαίνεται στο 3-5 για τις δύο φωτοκορυφές . Η τυπική απόκλιση προκύπτει περίπου 0.5%.

**Zn** : Η περιεκτικότητά του είναι υψηλή σύμφωνα με το πιστοποιητικό. Για τις κορυφές Κ<sub>α1</sub>, Κ<sub>α2</sub>, Κβ2 η ανάλυση είναι ικανοποιητική, τα cps αρκετά και το χ**<sup>2</sup>** γύρω στο 3. Η τυπική απόκλιση μεταξύ των πειραμάτων είναι μικρή (<5%). Για την Κ<sub>β1</sub> του ψευδαργύρου, όπου η χαρακτηριστική ενέργεια είναι στα 9,572keV, παρατηρείται ότι η τυπική απόκλιση προκύπτει περίπου 4.3% (δηλαδή υπάρχει επαναληψιμότητα), η στατιστική της είναι ικανοποιητική (χ**<sup>2</sup>**  $\sim$ 2). Υπενθυμίζεται ότι οι Κ<sub>α1</sub>, Κ<sub>α2</sub> και Κ<sub>β1</sub> του Ζn εισήχθησαν στην εντολή mark X-lines for fit χωριστά.

**Ga** : Η περιεκτικότητά του είναι χαμηλή σύμφωνα με το πιστοποιητικό. Για τα δεδομένα cps τα οποία είναι χαμηλά, οι φωτοκορυφές του Ga έχουν καλή στατιστική με χ**<sup>2</sup>** περίπου 1-2 και τυπική απόκλιση γύρω στο 5.9%.

**As** : Η περιεκτικότητά του είναι χαμηλή σύμφωνα με το πιστοποιητικό. Παρόλα αυτά τα cps των Κα1, Κα<sup>2</sup> κορυφών είναι υψηλά. Στο σχήμα 5.20 το αρσενικό δείχνει να έχει καλή στατιστική. Στον πίνακα παρατηρείται ότι το  $\chi^2$  των Κ<sub>α1</sub>, Κ<sub>α2</sub> κορυφών κυμαίνεται γύρω στο 5 και της Κ<sub>β1</sub> περί το 8-15. Η τυπική απόκλιση είναι μικρή (<5%).

223

**Pb** : Η περιεκτικότητά του είναι υψηλή σύμφωνα με το πιστοποιητικό. Από το σχήμα και από τον πίνακα παρατηρείται ότι η στατιστική για το Pb είναι ικανοποιητική και τα cps αρκετά. Το χ**<sup>2</sup>** είναι αρκετά χαμηλό για όλες τις κύριες κορυφές. Η τυπική απόκλιση είναι χαμηλή για τις κορυφές αυτές (<5%). Συνεπώς υπάρχει επαναληψιμότητα μεταξύ των 3 πειραμάτων γι αυτό το στοιχείο.

**Cu** : Ό,τι έχει αναφερθεί για το μόλυβδο ισχύει και για το χαλκό. Επίσης η Κ<sub>β1</sub> του χαλκού έχει χειρότερο  $\chi^2$  από τις Κ<sub>α1</sub>, Κ<sub>α2</sub> κορυφές.

**Rb, Sr** : Είναι στοιχεία μη πιστοποιημένα του δείγματος σε πολύ μικρές ποσότητες. Οι κορυφές έχουν καλό χ**<sup>2</sup>** και τυπική απόκλιση που κυμαίνεται για το Rb στο 13% περίπου και για το Sr στο 4,9%. Οι κορυφές των 2 αυτών στοιχείων παρατηρώντας το σχήμα φαίνεται να αναλύονται ικανοποιητικά.

Όσον αφορά τα ποσοστιαία σφάλματα των στοιχείων αναφέρουμε πως δεν υπάρχει μεγάλο σφάλμα για κανένα από αυτά, συνεπώς το συγκεκριμένο πρότυπο δείγμα αναλύεται πολύ ικανοποιητικά με το πρόγραμμα WinQXAS.

### Αποτελέσματα ανάλυσης με το πρόγραμμα SPUNAL (Πίνακας 5.17) :

Από τα αποτελέσματα του SPUNAL προκύπτει ότι υπάρχει επαναληψιμότητα μεταξύ των 3 πειραμάτων του δείγματος, εφόσον η τυπική απόκλιση για όλα τα στοιχεία που αναγνωρίζει και αναλύει το πρόγραμμα εκτός του Ti, προκύπτει μικρότερη του 5%. Το Ti έχει σχετικά μεγάλη τυπική απόκλιση συγκρίνοντας τα 3 πειράματα. Τα cps του είναι πολύ λίγα και το (%) σφάλμα αρκετά υψηλό (29-50%). Κατά συνέπεια στην προκειμένη περίπτωση δεν μπορεί να λεχθεί με βεβαιότητα ότι ανιχνεύεται το Τi με βάση την ανάλυση SPUNAL.

# Σύγκριση των αποτελεσμάτων ανάλυσης των προγραμμάτων WinQXAS & SPUNAL (Πίνακες 5.18 - 5.20) :

Συγκρίνοντας τις αναλύσεις των αποτελεσμάτων των δύο προγραμμάτων και παρατηρώντας τις τιμές των u-scores προκύπτει το συμπέρασμα ότι τα αποτελέσματα του WinQXAS δεν διαφέρουν από αυτά του SPUNAL για όλες τις φωτοκορυφές των κοινών στοιχείων. Από τις τυπικές αποκλίσεις προκύπτει ότι όλες οι φωτοκορυφές των στοιχείων εκτός αυτών του Sr(K<sub>a1,2</sub>), του Ti(K<sub>a1</sub>) και του Pb(L1M3) δεν διαφέρουν στατιστικά. Γενικά πάντως πρέπει να επισημανθεί ότι με το πρόγραμμα SPUNAL ανιχνεύονται λιγότερα στοιχεία και με χειρότερη εν

224

γένει στατιστική. Ακόμα πρέπει να επισημανθεί ότι κατά τις αναλύσεις των φασμάτων από το SPUNAL, οι περισσότερες αιχμές αναλύονται ως συνιστώσες πολλαπλών φωτοκορυφών με RMS που συχνά παίρνει υψηλές τιμές 20-40%.

### **5.4.2 Αναλύσεις του 2ου προτύπου δείγματος NIST 'Montana Soil 2711'**

Για το δείγμα αυτό έχει προσδιορισθεί sample thickness=1.1163gr/cm<sup>2</sup>. Έγιναν τρία πειράματα ακτινοβόλησης για έλεγχο της επαναληψιμότητας. Η περιοχή ενδιαφέροντος (ROI) και οι αιχμές που επελέγησαν για προσαρμογή σε κάθε περίπτωση παρατίθενται στη συνέχεια:

- Πείραμα 20ms11a.sqx:
	- $ROI = 46-265$

Mark X-lines for fit: Ca(K), Ti(K), Mn(K), Fe(K), Zn(K), As(K), Rb(K), Sr(K), Pb(L), Cu(K) καθώς και οι κορυφές διαφυγής τους (escape peaks).

Πείραμα 20ms11b.sqx:

```
ROI = 46-265
```
Mark X-lines for fit: Ca(K), Ti(K), Mn(K), Fe(K), Ni(K), Zn(K), As(K), Rb(K), Sr(K), Pb(L), Cu(K), καθώς και οι κορυφές διαφυγής τους (escape peaks).

• Πείραμα 20ms11c.sqx:

 $ROI = 47-265$ Mark X-lines for fit: Ca(K), Ti(K), Mn(K), Fe(K), Ni(K), Zn(K), Ba(L), As(K), Rb(K), Sr(K), Pb(L), Cu(K), καθώς και οι κορυφές διαφυγής τους (escape peaks).

Από τα αποτελέσματα που παρατίθενται στους πίνακες 5.21-5.25 και τα σχήματα 5.23-5.25 στο τέλος του Κεφαλαίου, προκύπτουν τα εξής για τα στοιχεία που περιέχει το συγκεκριμένο δείγμα:

## Αποτελέσματα ανάλυσης με το πρόγραμμα WinQXAS (Πίνακας 5.21):

**Ca :** Στο πιστοποιητικό του δείγματος (Πίνακας 5.11), το Ca έχει μικρή περιεκτικότητα σε σύγκριση με τα άλλα στοιχεία. Οι χαρακτηριστικές ενέργειές του είναι χαμηλά (3,691 και 4,013keV), καθώς και τα cps και η κορυφή είναι ασθενής. Η τυπική απόκλιση μεταξύ των 3 πειραμάτων κυμαίνεται γύρω στο 14% για τις 2 κορυφές που αναλύονται και θεωρείται όχι ιδιαίτερα ικανοποιητική. Αυτό θεωρείται λογικό εφόσον τα cps είναι λίγα. Το χ**<sup>2</sup>** είναι σχετικά χαμηλό (1-3).

**Ti :** Η περιεκτικότητα είναι χαμηλή σύμφωνα με το πιστοποιητικό. Ως αποτέλεσμα τα cps είναι χαμηλά και η τυπική απόκλιση κυμαίνεται γύρω στο 20% και για τις δύο φωτοκορυφές. Το χ**<sup>2</sup>** είναι σχετικά χαμηλό.

**Mn** : Η περιεκτικότητα είναι χαμηλή σύμφωνα με το πιστοποιητικό. Ως αποτέλεσμα τα cps είναι χαμηλά και για τις 2 κορυφές που εξετάζονται. Από το σχήμα παρατηρείται ότι η κορυφή είναι ασθενής σε ύψος αλλά με καλό fitting. H τυπική απόκλιση κυμαίνεται στο 10% περίπου.

**Fe**: Χαρακτηριστικές ακτίνες Χ του είναι οι 6,399και 7,059 keV. Η Κ<sub>α1</sub> του σιδήρου έχει μικρό  $\chi^2$ . Για την Κβ<sup>1</sup> κορυφή του σιδήρου το χ**<sup>2</sup>** κυμαίνεται γύρω στο 6. Η τυπική απόκλιση μεταξύ των 3 πειραμάτων προκύπτει περίπου 1.5%.

**Zn** : Η περιεκτικότητα είναι χαμηλή σύμφωνα με το πιστοποιητικό. Για τις φωτοκορυφές Κ<sub>α1</sub>,Κ<sub>α2</sub> το  $\chi^2$  είναι χαμηλό, ενώ για την Κ<sub>β1</sub> το  $\chi^2$  είναι σχετικά υψηλό και η τυπική απόκλιση μεταξύ των 3 πειραμάτων πολύ ικανοποιητική(<5%).

**Pb** : : Η περιεκτικότητα είναι σχετικά υψηλή σύμφωνα με το πιστοποιητικό. Από το σχήμα 5.23 και από τον πίνακα παρατηρείται ότι η στατιστική για τις κύριες κορυφές του Pb (όπως L2M4,L3M5,L3N4) είναι ικανοποιητική και τα cps αρκετά. Το χ**<sup>2</sup>** είναι χαμηλό για όλες σχεδόν τις κύριες κορυφές. Η τυπική απόκλιση κυμαίνεται στο 2% για όλες τις φωτοκορυφές.

**Cu** : Η περιεκτικότητα είναι πολύ χαμηλή σύμφωνα με το πιστοποιητικό και τα cps χαμηλά. Οι φωτοκορυφές του χαλκού παρουσιάζουν καλή στατιστική και τυπική απόκλιση 13% περίπου.

**Rb:** Το Rb δεν ανήκει στα πιστοποιημένα στοιχεία του δείγματος. Έχει μικρή περιεκτικότητα στο δείγμα. Παρατηρώντας το σχήμα και τον πίνακα προκύπτει ότι το χ**<sup>2</sup>**είναι ικανοποιητικό, ιδιαίτερα για τις Κ<sub>α1</sub> και Κ<sub>α2</sub>. Οι τυπικές αποκλίσεις των φωτοκορυφών κυμαίνονται στο 8.5%.

**Sr:** Το Rb ανήκει στα πιστοποιημένα στοιχεία του δείγματος. Οι Κ<sub>α1</sub>, Κ<sub>α2</sub> κορυφές έχουν μικρό  $\chi^2$ και τυπική απόκλιση γύρω στο 5%.

**Αs:** Η περιεκτικότητά του είναι χαμηλή σύμφωνα με το πιστοποιητικό. Το αρσενικό στην προκειμένη περίπτωση παρουσιάζει χαμηλό  $\chi^2$ , ιδιαίτερα για τις Κ<sub>α1</sub>, Κ<sub>α2</sub>. Η τυπική απόκλιση είναι μικρότερη του 5%. Όλα τα στοιχεία του συγκεκριμένου δείγματος αναλύονται πολύ ικανοποιητικά δίνοντας μικρά (%) σφάλματα. Το μοναδικό στοιχείο με μεγάλο σφάλμα είναι το Νi (>50%).

226

### Αποτελέσματα ανάλυσης με το πρόγραμμα SPUNAL (Πίνακας 5.22) :

Από τα αποτελέσματα του SPUNAL προκύπτει ότι υπάρχει επαναληψιμότητα μεταξύ των 3 πειραμάτων του δείγματος εφόσον η τυπική απόκλιση για τα περισσότερα στοιχεία που αναγνωρίζει και αναλύει το πρόγραμμα προκύπτει έως 6% περίπου. Το Ca και το Sr έχουν σχετικά μεγαλύτερη τυπική απόκλιση συγκρίνοντας τα 3 πειράματα. Το ποσοστιαίο σφάλμα τους με την ανάλυση του προγράμματος SPUNAL θεωρείται υψηλό (30-48%).

# Σύγκριση των αποτελεσμάτων ανάλυσης των προγραμμάτων WinQXAS & SPUNAL (Πίνακες  $5.23 - 5.25$  :

Συγκρίνοντας τις αναλύσεις των 2 προγραμμάτων, όπως φαίνεται στους αντίστοιχους πίνακες, και παρατηρώντας το u-score και την τυπική απόκλιση προκύπτει το συμπέρασμα ότι τα αποτελέσματα του WinQXAS συμβαδίζουν με αυτά του SPUNAL για τα περισσότερα στοιχεία. Εξαίρεση στην προκειμένη περίπτωση αποτελούν το Τi, Cu, Sr και συνεπώς υπάρχει μια διαφορά στην ανάλυση των συγκεκριμένων στοιχείων με τα 2 προγράμματα ως προς την τυπική απόκλιση. Αυτό συμβαίνει όμως γιατί πρώτον τα ποσοστιαία σφάλματα που προκύπτουν από την ανάλυση SPUNAL είναι μεγάλα για Ca, Τi και το Sr, και για τον Cu η ποσότητα είναι πολύ μικρή οπότε θεωρείται λογικό να υπάρχουν μεγαλύτερες αποκλίσεις. Γενικά πάντως πρέπει να επισημανθεί ότι με το πρόγραμμα SPUNAL ανιχνεύονται λιγότερα στοιχεία και με χειρότερη εν γένει στατιστική. Ακόμα πρέπει να επισημανθεί ότι κατά τις αναλύσεις των φασμάτων από το SPUNAL, οι περισσότερες αιχμές αναλύονται ως συνιστώσες πολλαπλών φωτοκορυφών με RMS που συχνά παίρνει υψηλές τιμές 20-40%.

## **5.4.3 Αναλύσεις του 3ου προτύπου δείγματος 'NIST San Joaquin Soil 2709'**

Για το δείγμα αυτό έχει προσδιορισθεί sample thickness=1.096gr/cm<sup>2</sup>. Έγιναν τρία πειράματα ακτινοβόλησης για έλεγχο της επαναληψιμότητας. Η περιοχή ενδιαφέροντος (ROI) και οι αιχμές που επελέγησαν για προσαρμογή σε κάθε περίπτωση παρατίθενται στη συνέχεια:

 Πείραμα 20sj09a.sqx:  $ROI = 48-229$ 

Mark X-lines for fit: Ca(K), Ti(K),Cr(K), Mn(K), Fe(K), Co(K), Ni(K), Zn(K), As(K), Rb(K), Sr(K), Ba(L), Pb(L), Cu(K) καθώς και οι κορυφές διαφυγής τους (escape peaks).

Πείραμα 20sj09b.sqx:

 $ROI = 49-228$ 

Mark X-lines for fit: Ca(K), Ti(K),Cr(K), Mn(K), Fe(K), Co(K), Ni(K), Zn(K), As(K), Rb(K), Sr(K), Ba(L), Pb(L), Cu(K) καθώς και οι κορυφές διαφυγής τους (escape peaks).

Πείραμα 20sj09c.sqx:

 $ROI = 48-229$ 

Mark X-lines for fit: Ca(K), Ti(K),Cr(K), Mn(K), Fe(K), Co(K), Ni(K), Zn(K), As(K), Rb(K), Sr(K), Ba(L), Pb(L), Cu(K) καθώς και οι κορυφές διαφυγής τους (escape peaks).

Σύμφωνα με τους πίνακες 5.26-5.30 και τα σχήματα 5.26-5.28 στο τέλος του Κεφαλαίου προκύπτουν τα εξής για τα στοιχεία που περιέχει το συγκεκριμένο δείγμα:

# Αποτελέσματα ανάλυσης με το πρόγραμμα WinQXAS (Πίνακας 5.26):

**Ca :** Στο πιστοποιητικό του δείγματος (Πίνακας 5.12), το Ca έχει μεγάλη περιεκτικότητα σε σύγκριση με τα άλλα στοιχεία. Οι χαρακτηριστικές ενέργειές του είναι χαμηλά (3,691 και 4,013keV), τα cps είναι χαμηλά και η αιχμή ασθενής. Η τυπική απόκλιση μεταξύ των 3 πειραμάτων κυμαίνεται γύρω στο 19% για τις 2 κορυφές που αναλύονται και θεωρείται όχι πολύ ικανοποιητική. Αυτό θεωρείται λογικό εφόσον τα cps είναι χαμηλά. Το χ**<sup>2</sup>** είναι σχετικά χαμηλό  $(1-3)$ .

**Ti :** Η περιεκτικότητα είναι χαμηλή σύμφωνα με το πιστοποιητικό. Τα cps χαμηλά και γι' αυτό το λόγο η τυπική απόκλιση κυμαίνεται γύρω στο 10% και για τις δύο φωτοκορυφές. Από το σχήμα 5.26 παρατηρείται ότι η κορυφή είναι μικρή σε ύψος και το χ**<sup>2</sup>**σχετικά χαμηλό.

**Mn** : Η περιεκτικότητα είναι χαμηλή σύμφωνα με το πιστοποιητικό. Τα cps είναι χαμηλά, το  $\chi^2$ χαμηλό και για τις 2 κορυφές που εξετάζουμε. Από το σχήμα 5.26 παρατηρείται ότι η κορυφή είναι μικρή σε ύψος αλλά με καλό fitting. H τυπική απόκλιση κυμαίνεται στο10% περίπου.

Fe: Χαρακτηριστικές ενέργειες του στοιχείου είναι οι 6,399και 7,059 keV. Η Κ<sub>α1</sub> του σιδήρου έχει μικρό  $\chi^2$ . Για την Κ<sub>β1</sub> κορυφή του σιδήρου το  $\chi^2$  κυμαίνεται γύρω στο 5. Η τυπική απόκλιση μεταξύ των 3 πειραμάτων προκύπτει κάτω του 5% και για τις δύο φωτοκορυφές. Στο σχήμα 5.26 φαίνεται το ικανοποιητικό fitting του Fe.

**Ζn** : Η περιεκτικότητα είναι χαμηλή σύμφωνα με το πιστοποιητικό. Για τις φωτοκορυφές του συγκεκριμένου στοιχείου το χ**<sup>2</sup>**είναι ικανοποιητικό και οι τυπικές αποκλίσεις μεταξύ των 3 πειραμάτων κυμαίνονται στο 13% περίπου.

**Cu** : Η περιεκτικότητα είναι πολύ χαμηλή σύμφωνα με το πιστοποιητικό. Για τις κορυφές Κ<sub>α1</sub> Κ<sub>α2</sub>, παρά τις λίγες κρούσεις ανά δευτερόλεπτο, παρατηρείται καλή στατιστική καθώς επίσης και ικανοποιητική τυπική απόκλιση.

**Rb:** Το Rb δεν ανήκει στα πιστοποιημένα στοιχεία του δείγματος. Έχει μικρή ποσότητα στο δείγμα. Παρατηρώντας το σχήμα 5.26 και τον πίνακα 5.26 προκύπτει ότι το χ**<sup>2</sup>**είναι ικανοποιητικό ιδιαίτερα για τις Κα1 και Κα2 ενώ οι τυπικές αποκλίσεις των φωτοκορυφών κυμαίνονται στο 10%.

**Sr:** Το Rb ανήκει στα πιστοποιημένα στοιχεία του δείγματος. Οι Κ<sub>α1</sub>, Κ<sub>α2</sub> κορυφές έχουν μικρό  $\chi^2$ και τυπική απόκλιση γύρω στο 7%.

**Αs:** Η περιεκτικότητά του στο δείγμα είναι χαμηλή και οι αναλύσεις παρουσιάζουν υψηλή τυπική απόκλιση (28%) Το  $\chi^2$  είναι ικανοποιητικό για τις Κ<sub>α1</sub>, Κ<sub>α2</sub> κορυφές.

Τα στοιχεία Cr, Co, Ga, Ba, Pb, As παρουσιάζουν στο δείγμα πολύ χαμηλές συγκεντρώσεις, τα (%) σφάλματα τψν μετρήσεων είναι υψηλά και οι τυπικές αποκλίσεις μεταξύ των 3 πειραμάτων επαναληψιμότητας είναι υψηλές.

Τέλος, πρέπει να επισημανθεί ότι το Βα και ο Pb είναι στοιχεία που για τα πειράματα που έγιναν ανιχνεύονται από τις L αιχμές τους, οι οποίες δεν είναι τόσο ισχυρές όπως οι Κ. Λαμβάνοντας υπόψη και τις μικρές περιεκτικότητες τους στο συγκεκριμένο δείγμα, δικαιολογείται η κακή στατιστική τους.

Εδώ κρίνεται απαραίτητο να αναφέρουμε πως σε πιο φτωχά δείγματα, όπως θεωρείται το συγκεκριμένο, είναι ευκολότερο να δούμε στοιχεία με χαμηλές περιεκτικότητες διότι σ' αυτή την περίπτωση απουσιάζουν οι πολύ υψηλές συγκεντρώσεις κάποιων στοιχείων που επισκιάζουν συνήθως τα στοιχεία χαμηλής περιεκτικότητας και δεν διακρίνονται.

#### Αποτελέσματα ανάλυσης με το πρόγραμμα SPUNAL (Πίνακας 5.27) :

Από τα αποτελέσματα του SPUNAL που παρουσιάζονται στον αντίστοιχο πίνακα, προκύπτει ότι υπάρχει επαναληψιμότητα μεταξύ των 3 πειραμάτων του δείγματος ως προς το Fe εφόσον η τυπική απόκλιση προκύπτει μικρότερη του 5%. Τα υπόλοιπα στοιχεία παρουσιάζουν πολύ

229

μεγάλα ποσοστιαία σφάλματα και συνεπώς δεν μπορούμε να είμαστε βέβαιοι για την ύπαρξη των Ca, Ti, Zn, As, Pb, Rb, Sr στο δείγμα με βάση την ανάλυση του SPUNAL.

# Σύγκριση των αποτελεσμάτων ανάλυσης των προγραμμάτων WinQXAS & SPUNAL (Πίνακες 5.28-5.30) :

Συγκρίνοντας τις αναλύσεις των 2 προγραμμάτων, όπως φαίνεται στους αντίστοιχους πίνακες, και παρατηρώντας το u-score και την τυπική απόκλιση προκύπτει το συμπέρασμα ότι τα αποτελέσματα του WinQXAS συμβαδίζουν με αυτά του SPUNAL για τον Fe. Όλα τα υπόλοιπα στοιχεία παρουσιάζουν όπως αναφέραμε πολύ μεγάλα σφάλματα και κατά συνέπεια δεν μπορούμε να στηριχτούμε στη σύγκριση WinQXAS-SPUNAL και να εξάγουμε κάποια συμπεράσματα.

# **5.4.4 Αναλύσεις του 4ου προτύπου δείγματος τέφρας 'Fly Ash 1633b CNFA21'**

Για το δείγμα αυτό έχει προσδιορισθεί sample thickness=1.098gr/cm<sup>2</sup>. Έγιναν τρία πειράματα ακτινοβόλησης για έλεγχο της επαναληψιμότητας. Η περιοχή ενδιαφέροντος (ROI) και οι αιχμές που επελέγησαν για προσαρμογή σε κάθε περίπτωση παρατίθενται στη συνέχεια:

• Πείραμα 201633a.sqx:

 $ROI = 45-228$ 

Mark X-lines for fit: Ca(K), Ti(K),  $V(K)$ , Mn(K), Cr(K), Co(K), Fe(K), Zn(K), As(K), Rb(K), Sr(K), Pb(L), Cu(K), Th(L) καθώς και οι κορυφές διαφυγής τους (escape peaks).

Πείραμα 201633b.sqx:

 $ROI = 45-228$ 

Mark X-lines for fit: Ca(K), Ti(K), Mn(K), Fe(K), Ni(K), Zn(K), As(K), Rb(K), Sr(K), Pb(L), Cu(K), καθώς και οι κορυφές διαφυγής τους (escape peaks).

Πείραμα 201633c.sqx:

 $ROI = 46-228$ 

Mark X-lines for fit:  $Ca(K)$ , Ti(K), Mn(K), Fe(K), Ni(K), Zn(K), Ba(L), As(K), Rb(K), Sr(K), Pb(L), Cu(K), καθώς και οι κορυφές διαφυγής τους (escape peaks).

Σύμφωνα με τους πίνακες 5.31-5.35 και τα σχήματα 5.29-5.31 προκύπτουν τα εξής για τα στοιχεία που περιέχει το συγκεκριμένο δείγμα:

#### Αποτελέσματα ανάλυσης με το πρόγραμμα WinQXAS (Πίνακας 5.31):

**Ca :** Η περιεκτικότητα είναι υψηλή σύμφωνα με το πιστοποιητικό (Πίνακας 5.13), σε σύγκριση με τα άλλα στοιχεία. Οι χαρακτηριστικές ενέργειές του είναι χαμηλά (3,691 και 4,013keV), τα cps όμως είναι λίγα ποσοτικά και η κορυφή προκύπτει ασθενής . Η τυπική απόκλιση μεταξύ των 3 πειραμάτων κυμαίνεται γύρω στο 7%. Το  $\chi^2$  είναι σχετικά χαμηλό για την Κ<sub>β1</sub> και όχι τόσο ικανοποιητικό για την Κα1 φωτοκορυφή.

**Ti :** Η περιεκτικότητα είναι υψηλή σύμφωνα με το πιστοποιητικό. Η τυπική απόκλιση κυμαίνεται γύρω στο 12%. Από το σχήμα 5.29 παρατηρείται ότι η κορυφή είναι μικρή σε ύψος και το χ**<sup>2</sup>** είναι σχετικά χαμηλό.

**Mn :** Η περιεκτικότητα είναι χαμηλή σύμφωνα με το πιστοποιητικό. Τα cps είναι λίγα, το  $\chi^2$ χαμηλό και για τις 2 κορυφές που εξετάζονται. Από το σχήμα 5.29 παρατηρείται ότι η κορυφή είναι μικρή σε ύψος αλλά με καλό fitting. H τυπική απόκλιση είναι υψηλή και κυμαίνεται περί το 23%.

**Fe** : Η περιεκτικότητα είναι υψηλή σύμφωνα με το πιστοποιητικό. Το  $\chi^2$  της Κ<sub>α1</sub> είναι μεγαλύτερο από αυτό της Κ<sub>β1</sub>. Η τυπική απόκλιση είναι χαμηλή μεταξύ των 3 πειραμάτων.

**Zn**: Η περιεκτικότητα είναι χαμηλή σύμφωνα με το πιστοποιητικό. Μικρός αριθμός cps. Χαμηλό χ**<sup>2</sup>** και τυπική απόκλιση 17% περίπου.

**As** : Η περιεκτικότητα είναι χαμηλή σύμφωνα με το πιστοποιητικό. Τα cps των κορυφών είναι λίγα. Στο σχήμα το αρσενικό δείχνει να έχει καλή στατιστική. Στον πίνακα παρατηρούμε ότι το χ**<sup>2</sup>**είναι χαμηλό και η τυπική απόκλιση κυμαίνεται στο 7%.

**Sr** : Έχουμε σχετικά μεγάλη ποσότητα Sr στο δείγμα μας σύμφωνα με το πιστοποιητικό. Από το σχήμα 5.29 και από τον πίνακα 5.31 παρατηρείται ότι η στατιστική για το Sr είναι ικανοποιητική και τα cps αρκετά. Το χ**<sup>2</sup>**δηλαδή είναι χαμηλό για όλες σχεδόν τις κύριες κορυφές. Η τυπική απόκλιση κυμαίνεται στο 5%. Συνεπώς, μπορούμε να αναφέρουμε πως υπάρχει επαναληψιμότητα μεταξύ των 3 πειραμάτων γι αυτό το στοιχείο.

**Cu** : Η περιεκτικότητα είναι πολύ χαμηλή σύμφωνα με το πιστοποιητικό. Παρά τις λίγες κρούσεις ανά δευτερόλεπτο, παρατηρείται καλή στατιστική καθώς επίσης τυπική απόκλιση 15%.

**Rb** : Είναι στοιχείο μη πιστοποιημένο του δείγματος σε πολύ μικρή ποσότητα. Οι κορυφές Κ<sub>α1</sub>, Κα<sup>2</sup> έχουν καλό χ**<sup>2</sup>**και τυπική απόκλιση που κυμαίνεται περί το 15%.

**Co:** Είναι στοιχείο μη πιστοποιημένο του δείγματος σε πολύ μικρή ποσότητα. Έχει υψηλό σχετικά χ**<sup>2</sup>** και τυπική απόκλιση που μπορεί να θεωρηθεί αμελητέα.

Όλα τα στοιχεία πλην του Cr και του Ni παρουσιάζουν μικρά ποσοστιαία σφάλματα και στα 3 πειράματα επαναληψιμότητας.

## Αποτελέσματα ανάλυσης με το πρόγραμμα SPUNAL (Πίνακας 5.32) :

Από τα αποτελέσματα του αντίστοιχου πίνακα παρατηρείται ότι υπάρχει επαναληψιμότητα μεταξύ των 3 πειραμάτων του δείγματος εφόσον η τυπική απόκλιση για τον Fe και το As που αναγνωρίζει και αναλύει το πρόγραμμα προκύπτει έως και 5%. Το Ti,και το Sr έχουν τυπική απόκλιση μεγαλύτερη του 10% συγκρίνοντας τα 3 πειράματα.

# Σύγκριση των αποτελεσμάτων ανάλυσης των προγραμμάτων WinQXAS & SPUNAL (Πίνακες 5.33-5.35):

Συγκρίνοντας τις αναλύσεις των 2 προγραμμάτων, όπως φαίνεται στους αντίστοιχους πίνακες, και παρατηρώντας το u-score και την τυπική απόκλιση για κάθε στοιχείο του εκάστοτε δείγματος, προκύπτει το συμπέρασμα ότι τα αποτελέσματα του WinQXAS δεν διαφέρουν στις περισσότερες περιπτώσεις από αυτά του SPUNAL.

## **5.4.5 Αναλύσεις του 5ου προτύπου δείγματος Ίζημα IAEA-SL-1'**

Για το δείγμα αυτό έχει προσδιορισθεί sample thickness=1.2015gr/cm<sup>2</sup>. Έγιναν τρία πειράματα ακτινοβόλησης για έλεγχο της επαναληψιμότητας. Η περιοχή ενδιαφέροντος (ROI) και οι αιχμές που επελέγησαν για προσαρμογή σε κάθε περίπτωση παρατίθενται στη συνέχεια:

- Πείραμα 20iaeala.sqx:  $ROI = 45-228$ Mark X-lines for fit: Ti(K),  $V(K)$ ,  $Mn(K)$ ,  $Cr(K)$ ,  $Co(K)$ ,  $Fe(K)$ ,  $Zn(K)$ ,  $As(K)$ ,  $Rb(K)$ ,  $Sr(K)$ , Pb(L), Cu(K), U(L) καθώς και οι κορυφές διαφυγής τους (escape peaks).
- Πείραμα 20iaealb.sqx:  $ROI = 45-228$

Mark X-lines for fit: Ti(K),  $V(K)$ , Mn(K), Cr(K), Co(K), Fe(K), Zn(K), As(K), Rb(K), Sr(K), Pb(L), Cu(K), U(L) καθώς και οι κορυφές διαφυγής τους (escape peaks).

- Πείραμα 20iaealc.sqx:
	- $ROI = 46-228$

Mark X-lines for fit: Ti(K),  $V(K)$ ,  $Mn(K)$ ,  $Cr(K)$ ,  $Co(K)$ ,  $Fe(K)$ ,  $Zn(K)$ ,  $As(K)$ ,  $Rb(K)$ ,  $Sr(K)$ , Pb(L), Cu(K), U(L) καθώς και οι κορυφές διαφυγής τους (escape peaks).

Σύμφωνα με τους πίνακες 5.36-5.40 και τα σχήματα 5.32-5.34 προκύπτουν τα εξής για τα στοιχεία που περιέχει το συγκεκριμένο δείγμα:

Αποτελέσματα ανάλυσης με το πρόγραμμα WinQXAS (Πίνακας 5.36):

**Ti :** Η περιεκτικότητα είναι υψηλή σύμφωνα με το πιστοποιητικό (Πίνακας 5.14). Η τυπική απόκλιση κυμαίνεται γύρω στο 6%. Από το σχήμα παρατηρούμε πως η κορυφή είναι μικρή σε ύψος και το χ**<sup>2</sup>**της ΚΑ1 είναι χαμηλό.

**Mn :** Η περιεκτικότητα είναι αρκετά υψηλή σύμφωνα με το πιστοποιητικό. Τα cps δεν είναι πολλά, το χ**<sup>2</sup>**χαμηλό και για τις 2 κορυφές που εξετάζουμε. Από το σχήμα 5.32 παρατηρούμε ότι η κορυφή είναι μικρή σε ύψος αλλά με καλό fitting. H τυπική απόκλιση κυμαίνεται στο 3%.

**Fe** : Η περιεκτικότητα είναι υψηλή σύμφωνα με το πιστοποιητικό. Το χ**<sup>2</sup>**είναι χαμηλό. Η τυπική απόκλιση μπορεί να θεωρηθεί αμελητέα μεταξύ των 3 πειραμάτων.

**Zn**: Η περιεκτικότητα είναι χαμηλή σύμφωνα με το πιστοποιητικό. Μικρός αριθμός cps. Χαμηλό χ**<sup>2</sup>**και τυπική απόκλιση 6.9% περίπου.

**As** : Η περιεκτικότητα είναι χαμηλή σύμφωνα με το πιστοποιητικό. Τα cps των κορυφών είναι λίγα . Στο σχήμα το αρσενικό δείχνει να έχει καλή στατιστική. Στον πίνακα παρατηρούμε ότι το χ**<sup>2</sup>**είναι χαμηλό και η τυπική απόκλιση κυμαίνεται στο 6%.

**Sr** : Η περιεκτικότητα είναι χαμηλή σύμφωνα με το πιστοποιητικό. Από το σχήμα 5.35 και από τον πίνακα 5.36 παρατηρούμε ότι ενώ το χ**<sup>2</sup>**είναι χαμηλό, η φωτοκορυφή του Sr δεν γεμίζει ικανοποιητικά. Τα cps είναι λίγα. Η τυπική απόκλιση κυμαίνεται στο 10%.

**Cu** : Η περιεκτικότητα είναι πολύ χαμηλή σύμφωνα με το πιστοποιητικό. Ουσιαστικά εδώ δεν βρίσκει χαλκό λόγω της ελάχιστης ποσότητας. Η τυπική απόκλιση κυμαίνεται στο 12%.

**Rb** : Η περιεκτικότητα είναι πολύ χαμηλή σύμφωνα με το πιστοποιητικό. Οι κορυφές Κ<sub>α1</sub>, Κ<sub>α2</sub> έχουν καλό χ**<sup>2</sup>**και τυπική απόκλιση που κυμαίνεται στο 9% περίπου.

Τα στοιχεία V, Pb, Sr, Cu, Cr παρουσιάζουν μεγάλα ποσοστιαία σφάλματα κατά την ανάλυση του συγκεκριμένου δείγματος.

### Αποτελέσματα ανάλυσης με το πρόγραμμα SPUNAL (Πίνακας 5.37):

Tα αποτελέσματα του αντίστοιχου πίνακα δείχνουν ότι υπάρχει επαναληψιμότητα μεταξύ των τριών πειραμάτων του δείγματος για τον Fe, καθώς η τυπική απόκλιση προκύπτει μικρότερη από 5%. Το υπόλοιπα στοιχεία παρουσιάζουν ποσοστιαία σφάλματα μεγαλύτερα από 30%.

# Σύγκριση των αποτελεσμάτων ανάλυσης των προγραμμάτων WinQXAS & SPUNAL (Πίνακες 5.38-5.40) :

Συγκρίνοντας τις αναλύσεις των 2 προγραμμάτων, όπως φαίνεται στους αντίστοιχους πίνακες, και παρατηρώντας το u-score και την τυπική απόκλιση για κάθε στοιχείο προκύπτει το συμπέρασμα ότι τα αποτελέσματα του WinQXAS δεν διαφέρουν από αυτά του SPUNAL για τον Fe, το Mn και το Ti. Οι σχετικά μεγάλες αποκλίσεις που προκύπτουν για τα υπόλοιπα στοιχεία οφείλονται στο γεγονός των μεγάλων ποσοστιαίων σφαλμάτων τους με βάση την ανάλυση του SPUNAL. Τα u-scores είναι ικανοποιητικά για όλα τα στοιχεία του δείγματος.

## **5.4.6 Αναλύσεις του 6ου προτύπου δείγματος 'Χώμα IAEA-SΟΙL-7'**

Για το δείγμα αυτό έχει προσδιορισθεί sample thickness=1.1067gr/cm<sup>2</sup>. Έγιναν τρία πειράματα ακτινοβόλησης για έλεγχο της επαναληψιμότητας. Η περιοχή ενδιαφέροντος (ROI) και οι αιχμές που επελέγησαν για προσαρμογή σε κάθε περίπτωση παρατίθενται στη συνέχεια:

Πείραμα 20iaea7a.sqx:

 $ROI = 40-226$ 

Mark X-lines for fit: Ca(K), Ti(K), Mn(K), Fe(K), Zn(K), As(K), Rb(K), Sr(K), Pb(L), Cu(K) καθώς και οι κορυφές διαφυγής τους (escape peaks).

• Πείραμα 20iaea7b.sqx:  $ROI = 40-218$ 

Mark X-lines for fit: Ca(K), Ti(K), Mn(K), Fe(K), Zn(K), As(K), Rb(K), Sr(K), Pb(L), Cu(K) καθώς και οι κορυφές διαφυγής τους (escape peaks).

 Πείραμα 20iaea7c.sqx:  $ROI = 40-218$ 

> Mark X-lines for fit: Ca(K), Ti(K), Mn(K), Fe(K), Zn(K), As(K), Rb(K), Sr(K), Pb(L), Cu(K) καθώς και οι κορυφές διαφυγής τους (escape peaks).

Σύμφωνα με τους πίνακες 5.41-5.45 και τα σχήματα 5.35-5.37 προκύπτουν τα εξής για τα στοιχεία που περιέχει το συγκεκριμένο δείγμα:

Αποτελέσματα ανάλυσης με το πρόγραμμα WinQXAS (Πίνακας 5.41):

**Ca :** Η περιεκτικότητα είναι υψηλή σύμφωνα με το πιστοποιητικό (Πίνακας 5.15). Η τυπική απόκλιση μεταξύ των 3 πειραμάτων κυμαίνεται γύρω στο 3% Το χ**<sup>2</sup>**είναι χαμηλό.

**Ti :** Η περιεκτικότητα είναι σχετικά υψηλή σύμφωνα με το πιστοποιητικό. Η τυπική απόκλιση κυμαίνεται γύρω στο 23%. Η κορυφή είναι μικρή σε ύψος και το  $\chi^2$  της Κ<sub>α1</sub> είναι γενικά υψηλό.

**Mn :** Η περιεκτικότητα είναι χαμηλή σύμφωνα με το πιστοποιητικό. Τα cps είναι λίγα, το χ**<sup>2</sup>** χαμηλό και για τις 2 κορυφές που εξετάζουμε. Από το σχήμα 5.35 παρατηρούμε ότι η κορυφή είναι μικρή σε ύψος αλλά με καλό fitting.H τυπική απόκλιση κυμαίνεται στο 8.5%.

**Fe** : Η περιεκτικότητα είναι υψηλή σύμφωνα με το πιστοποιητικό. Το  $\chi^2$  της Κ<sub>α1</sub> είναι μεγαλύτερο από αυτό της Κ<sub>β1</sub>. Η τυπική απόκλιση μπορεί να θεωρηθεί αμελητέα μεταξύ των 3 πειραμάτων.

**Zn**: Η περιεκτικότητα είναι χαμηλή σύμφωνα με το πιστοποιητικό. Μικρός αριθμός cps. Χαμηλό χ**<sup>2</sup>**και τυπική απόκλιση 9.7% περίπου.

**As** : Η περιεκτικότητα είναι πολύ χαμηλή σύμφωνα με το πιστοποιητικό.. Τα cps των κορυφών είναι ελάχιστα γι αυτό το λόγο και η τυπική απόκλιση κυμαίνεται στο 47% περίπου. Στο σχήμα το αρσενικό δείχνει να έχει καλή στατιστική. Στον αντίστοιχο πίνακα παρατηρούμε ότι το χ**<sup>2</sup>** είναι χαμηλό.

**Sr** : Η περιεκτικότητα είναι χαμηλή σύμφωνα με το πιστοποιητικό. Από το σχήμα 5.35 και από τον πίνακα 5.41 παρατηρούμε ότι η στατιστική για το Sr δεν είναι ικανοποιητική και τα cps λίγα. Το χ**<sup>2</sup>**είναι χαμηλό. Η τυπική απόκλιση κυμαίνεται στο 85% και αυτό διότι υπάρχει μεγάλη διαφορά μεταξύ των cps του πρώτου πειράματος σε σύγκριση με τα άλλα δύο.

**Cu** : Η περιεκτικότητα είναι χαμηλή σύμφωνα με το πιστοποιητικό. Τα cps για τις Κ<sub>α1</sub>, Κ<sub>α2</sub> κορυφές είναι ελάχιστα και η τυπική απόκλιση είναι της τάξης του 46%. Ουσιαστικά ο χαλκός δεν αναγνωρίζεται στο συγκεκριμένο πείραμα.

Rb : Η περιεκτικότητα είναι χαμηλή σύμφωνα με το πιστοποιητικό. Οι κορυφές Κ<sub>α1</sub>, Κ<sub>α2</sub> έχουν καλό χ**<sup>2</sup>**και τυπική απόκλιση που κυμαίνεται στο 13% περίπου.

Pb: Παρατηρούμε πως τα  $\chi^2$  είναι μικρά για την κάθε κορυφή και το εκάστοτε πείραμα, τα cps ελάχιστα και συνεπώς η τυπική απόκλιση μεταξύ των 3 πειραμάτων βρίσκεται στο 38%.

Οι φωτοκορυφές των στοιχείων As, Ti, Mn, Sr, Pb, Cu παρουσιάζουν μεγάλα ποσοστιαία σφάλματα.

### Αποτελέσματα ανάλυσης με το πρόγραμμα SPUNAL (Πίνακας 5.42) :

Tα αποτελέσματα του αντίστοιχου πίνακα δείχνουν ότι υπάρχει γενικά επαναληψιμότητα μεταξύ των 3 πειραμάτων του δείγματος εφόσον η τυπική απόκλιση για τα στοιχεία που αναγνωρίζει και αναλύει το πρόγραμμα προκύπτει μικρή για τα περισσότερα στοιχεία. Παρόλα αυτά το ποσοστιαίο σφάλμα όλων των στοιχείων εκτός του Fe, του Ca και του Τi, θεωρείται πολύ υψηλό (>30%) και κατά συνέπεια στην προκειμένη περίπτωση δεν μπορούμε να είμαστε βέβαιοι για την ορθή ανίχνευση των στοιχείων αυτών (Pb,As,Sr,Zn) με βάση την ανάλυση SPUNAL.

# Σύγκριση των αποτελεσμάτων ανάλυσης των προγραμμάτων WinQXAS & SPUNAL (Πίνακες  $5.43 - 5.45$ ) :

Συγκρίνοντας τις αναλύσεις των 2 προγραμμάτων, όπως φαίνεται στους αντίστοιχους πίνακες, και παρατηρώντας το u-score και την τυπική απόκλιση για κάθε στοιχείο του δείγματος, προκύπτει το συμπέρασμα ότι τα αποτελέσματα του WinQXAS δεν διαφέρουν από αυτά του SPUNAL για το Fe και το Ca. Το Mn έχει τυπική απόκλιση που στα 3 πειράματα δεν ξεπερνά το 14%. Τα υπόλοιπα στοιχεία έχουν μεγάλα ποσοστιαία σφάλματα με την ανάλυση του SPUNAL.

236

### **5.4.7 Συμπεράσματα από τις αναλύσεις των προτύπων δειγμάτων**

Από τις αναλύσεις των προτύπων δειγμάτων που παρουσιάσθηκαν προηγουμένως μπορούν να προκύψουν μία σειρά από γενικά συμπεράσματα:

- ¾ Το πρόγραμμα WinQXAS έχει μεγαλύτερη ικανότητα ανίχνευσης στοιχείων σε πολύπλοκα φάσματα, όπως αυτά των προτύπων δειγμάτων. Μάλιστα δε και για τα στοιχεία που ανιχνεύονται και από τα δύο προγράμματα, η στατιστική η οποία επιτυγχάνεται με το πρόγραμμα WinQXAS στις περισσότερες περιπτώσεις είναι καλύτερη.
- $\triangleright$  Το γεγονός ότι ένα στοιχείο ανιχνεύεται από περισσότερες της μίας αιχμές (π.χ. K<sub>α1</sub> και Κα2) παρέχει μεγαλύτερη βεβαιότητα για την ανίχνευση του στοιχείου αυτού.
- ¾ Εν γένει τα αποτελέσματα των αναλύσεων από τα δύο προγράμματα WinQXAS & SPUNAL, για τα στοιχεία που ανιχνεύονται και από τα δύο δεν διαφέρουν στατιστικά.
- ¾ Εν γένει παρατηρείται επαναληψιμότητα των αποτελεσμάτων στα διάφορα πειράματα. Όπου παρατηρείται υψηλή τυπική απόκλιση των αποτελεσμάτων, αυτή συνήθως συνοδεύεται από κακή στατιστική των σχετικών αιχμών, λόγω π.χ. χαμηλής περιεκτικότητας του αντίστοιχου στοιχείου.
- ¾ Η ανίχνευση στοιχείων με χαμηλές περιεκτικότητες είναι ευκολότερη σε δείγματα γενικά φτωχά σε ανιχνεύσιμα στοιχεία. Αυτό είναι αναμενόμενο καθώς στην περίπτωση αυτή το φάσμα είναι απλούστερο.

### **5.5 Βαθμονόμηση απόδοσης της διάταξης XRF του ΕΠΤ-ΕΜΠ**

Για την επίτευξη ποσοτικής ανάλυσης ενός οποιουδήποτε δείγματος με φθορισμό ακτίνων Χ, είναι απαραίτητη η συσχέτιση της συγκέντρωσης ενός στοιχείου στο δείγμα με την παραγόμενη ακτινοβολία Χ λόγω φθορισμού και εν τέλει με την επιφάνεια της αντίστοιχης αιχμής στο φάσμα. Γενικά, όταν πραγματοποιείται ανάλυση με φθορισμό ενός δείγματος λεπτού στρώματος, υπάρχει γραμμική σχέση μεταξύ της επιφάνειας της φωτοκορυφής που σχηματίζεται για μία συγκεκριμένη χαρακτηριστική ενέργεια του στοιχείου I και της μάζας του mi που δέχτηκε τις ακτίνες Χ από το θάλαμο των ακτίνων Χ, η οποία είναι ανάλογη της συγκέντρωσης του στοιχείου αυτού στο δείγμα [Janssens K.,1999]. Συνεπώς ο ρυθμός εκπομπής (cps) φωτονίων μιας συγκεκριμένης χαρακτηριστικής ενέργειας είναι ανάλογος με τη μάζα του στοιχείου στο αναλυόμενο δείγμα και ισχύει ότι:

$$
cps_{i} = \lambda_{i} \cdot m_{i} \tag{1}
$$

Το λ<sup>i</sup> ονομάζεται συντελεστής ευαισθησίας της μεθόδου ανάλυσης για την εκάστοτε χαρακτηριστική ενέργεια και εξαρτάται πρωτίστως από τον εξοπλισμό, τη γεωμετρία δείγματοςθαλάμου-ανιχνευτή και το υλικό του δείγματος. Ο ακριβής υπολογισμός του συντελεστή ευαισθησίας λ πραγματοποιείται πειραματικά και η τιμή του εκτιμάται με τη χρήση πρότυπων υλικών αναφοράς της ίδιας γεωμετρίας με τα προς ανάλυση άγνωστα δείγματα και με όσο το δυνατόν παρόμοιο βασικό υλικό (matrix). Με αυτό τον τρόπο, από την ακτινοβόληση και την ανάλυση των πρότυπων δειγμάτων σε μορφή δισκίων καθορισμένης γεωμετρίας και γνωστής συγκέντρωσης των στοιχείων από τα οποία αποτελούνται, καταγράφονται οι ρυθμοί εκπομπής (cps) για το εκάστοτε στοιχείο i και υπολογίζεται ο συντελεστής ευαισθησίας λ<sub>i</sub> (cps/mg). Στη συνέχεια, από τη στιγμή που είναι γνωστό το λ<sup>i</sup> για κάθε στοιχείο είναι δυνατή η εκτίμηση της ποσότητας mi των στοιχείων ενός δείγματος άγνωστης σύστασης από τη σχέση:

$$
m_i = \frac{cps_i}{\lambda_i} \tag{2}
$$

όπου cpsi είναι ο ρυθμός εκπομπής της αντίστοιχης φωτοκορυφής για το προς ανάλυση δισκίο άγνωστης σύστασης. Αξίζει να σημειωθεί ο υπολογισμός των ποσοτήτων των στοιχείων από τη σχέση (2) πραγματοποιείται αν και μόνο αν τα υλικά του προτύπου και του άγνωστης σύστασης δισκίου είναι υλικά της ίδιας φύσης ή παρόμοιας σύστασης, δηλαδή αν για παράδειγμα είναι και τα δύο χώματα ή και τα δύο τέφρες.

Στα πλαίσια της ΔΕ, όπως περιγράφεται και στην προηγούμενη παράγραφο, πραγματοποιήθηκε ανάλυση 6 προτύπων δειγμάτων σε μορφή δισκίων εκ των οποίων 4 δισκία χώματος, 1 δισκίο τέφρας και 1 δισκίο ιζήματος. Χρησιμοποιώντας τα αποτελέσματα των 6 αυτών δειγμάτων υπολογίζονται οι συντελεστές ευαισθησίας λ για το εκάστοτε στοιχείο που ανιχνεύεται. Οι συνθήκες ακτινοβόλησης είναι ίδιες για όλα τα δείγματα (200kV,150μΑ). Πρέπει στο σημείο αυτό να επισημανθεί ότι οι συνθήκες αυτές ακτινοβόλησης δεν είναι απαραιτήτως οι βέλτιστες για κάθε στοιχείο, αυτές δηλαδή που εξασφαλίζουν την υψηλότερη τιμή του συντελεστή

ευαισθησίας. Για την ανεύρεση των βέλτιστων συνθηκών ακτινοβόλησης για κάθε στοιχείο, θα πρέπει να γίνει ειδική παραμετρική μελέτη.

Δεδομένου ότι η ανάλυση φάσματος με το πρόγραμμα WinQXAS επιτρέπει την ανίχνευση περισσοτέρων από μία αιχμών για ένα στοιχείο, υπάρχει δυνατότητα υπολογισμού παραπάνω του ενός συντελεστή λ για ένα στοιχείο ανάλογα, με τη φωτοκορυφή που θα επιλέξουμε. Για παράδειγμα ο χαλκός (Cu) εκπέμπει στις χαρακτηριστικές ενέργειες 8.027keV(K<sub>α2</sub>), 8.047keV(K<sub>a1</sub>), 8.904keV(K<sub>81</sub>) και εφόσον αναλύονται ικανοποιητικά και οι τρεις φωτοκορυφές και με καλή στατιστική, είναι δυνατός ο υπολογισμός τριών διαφορετικών συντελεστών λ. Το γεγονός αυτό θεωρείται θετικό διότι όταν οι φωτοκορυφές δύο στοιχείων σε ένα φάσμα ανάλυσης ενός άγνωστου δείγματος συμπίπτουν ενεργειακά ή δεν αναλύονται ικανοποιητικά, είναι δυνατό να χρησιμοποιηθούν οι συντελεστές για τις άλλες φωτοκορυφές, με συνέπεια ακριβέστερους υπολογισμούς.

Στην παρούσα ΔΕ, για την εύρεση των συντελεστών λ βασιζόμενοι στα 6 πρότυπα δείγματα, επιλέχθηκε για το κάθε στοιχείο μόνον η φωτοκορυφή εκείνη που έχει το μεγαλύτερο ρυθμό εκπομπής (cps) με ποσοστιαίο σφάλμα μικρότερο από 20%. Τα στοιχεία με μεγάλα σφάλματα ρυθμού εκπομπής δεν λαμβάνονται υπόψη για τον υπολογισμό των συντελεστών. Έτσι τελικά χρησιμοποιήθηκαν οι Κ<sub>α1</sub> φωτοκορυφές από το κάθε στοιχείο, με εξαίρεση τον Pb για τον οποίο χρησιμοποιήθηκε η Lβ1 (ή L2M4 σύμφωνα με την ονοματολογία του WinQXAS).

Εν συνεχεία, για κάθε φωτοκορυφή που επιλέχθηκε υπολογίσθηκε ο λόγος λ, του ρυθμού εκπομπής προς την ποσότητα του αντίστοιχου στοιχείου στο δισκίο αναφοράς. Τονίζεται πως το κάθε πρότυπο δείγμα ακτινοβολήθηκε 3 φορές λαμβάνοντας 3 διαφορετικά φάσματα. Συνεπώς, υπολογίσθηκε η σταθμισμένη μέση τιμή των συντελεστών ευαισθησίας λ για τα 3 πειράματα επαναληψιμότητας του κάθε πρότυπου δείγματος, καθώς και τις τυπικές αποκλίσεις. Τα αποτελέσματα των συντελεστών ευαισθησίας λ των στοιχείων για τα 6 πρότυπα δείγματα και για όλα τα πειράματα που έγιναν παρουσιάζονται στους πίνακες 5.46 - 5.69 στο τέλος του Κεφαλαίου. Συγκεκριμένα έχουν δημιουργηθεί για το **εκάστοτε** δείγμα:

- 3 πίνακες, ο καθένας εκ των οποίων δίνει τους συντελεστές ευαισθησίας λ<sub>i</sub> για τα στοιχεία του εκάστοτε πειράματος επαναληψιμότητας
- 1 τελικός πίνακας που περιλαμβάνει την σταθμισμένη μέση τιμή των συντελεστών ευαισθησίας λ για τα 3 πειράματα επαναληψιμότητας του κάθε πρότυπου δείγματος καθώς και τις τυπικές αποκλίσεις.

Στον πίνακα 5.5 παρουσιάζονται οι τελικοί συντελεστές ευαισθησίας λ (ppm/cps) ύστερα από την επεξεργασία των αναλύσεων των 6 πρότυπων δειγμάτων με το πρόγραμμα WinQXAS. Οι συντελεστές αυτοί ευαισθησίας αφορούν 13 στοιχεία και συγκεκριμένα τα: Ca, Ti, Fe, Zn, Mn, Cu, Sr, Rb, As, Pb, Co, Ga, Ni.

Στα σχήματα 5.38 - 5.40 στο τέλος του Κεφαλαίου παρουσιάζονται ενδεικτικά ορισμένα διαγράμματα της συγκέντρωσης (ppm) συναρτήσει του cps, για τα στοιχεία Zn, Pb, As αντίστοιχα, στα οποία φαίνονται η γραμμική συσχέτιση μεταξύ τους, όπως προκύπτει από τα πειράματα των πρότυπων δειγμάτων. Συγκεκριμένα:

για το Pb από τα πρότυπα δείγματα 20ms10(a,b,c).sqx (χώμα), 20ms11(a,b,c).sqx (χώμα), 201633(a,b,c).sqx (τέφρα), 20sj09(a,b,c).sqx (χώμα),

για το As: από τα πρότυπα δείγματα 20ms10(a,b,c).sqx (χώμα), 20ms11(a,b,c).sqx (χώμα), 201633(a,b,c).sqx (τέφρα), 20sj09(a,b,c).sqx (χώμα), 20iaeal(a.b.c).sqx (ίζημα),

και για τον Zn: από τα πρότυπα δείγματα 20ms10(a,b,c).sqx (χώμα), 20ms11(a,b,c).sqx (χώμα), 201633(a,b,c).sqx (τέφρα), 20sj09(a,b,c).sqx (χώμα), 20iaeal(a,b,c).sqx (ίζημα), 20iaea7(a,b,c).sqx (χώμα).

| a/a            | <b>Στοιχείο</b> | Γραμμή          | Ενέργεια | Είδος<br>δείγματος<br>αναφοράς | Αριθμός<br>δειγμάτων    | ppm/cps<br><b>M.T.</b> | std % |
|----------------|-----------------|-----------------|----------|--------------------------------|-------------------------|------------------------|-------|
| $\mathbf 1$    | Ca              | KA1             | 3.691    | Soils+Fly Ash                  | 5                       | 172231                 | 16.3  |
| $\overline{2}$ | Ti              | KA1             | 4.509    | Soils+Sediment<br>+Fly Ash     | 6                       | 32973                  | 8.9   |
| 3              | Mn              | KA1             | 5.895    | Soils+Sediment                 | 5                       | 4593                   | 16.0  |
|                |                 |                 |          | Fly Ash                        | 1                       | 2247                   | 26.0  |
| 4              | Fe              | KA <sub>1</sub> | 6.399    | Soils                          | $\overline{\mathbf{4}}$ | 3007                   | 19.1  |
|                |                 |                 |          | Sediment                       | 1                       | 3925                   | 2.3   |
|                |                 |                 |          | Fly Ash                        | 1                       | 4474                   | 1.3   |
| 5              | Zn              | KA1             | 8.639    | Soils+Sediment                 | 5                       | 1181                   | 15.4  |
|                |                 |                 |          | Fly Ash                        | $\overline{1}$          | 1645                   | 16.9  |
| 6              | Cu              | KA1             | 8.028    | Soils                          | $\overline{2}$          | 1578                   | 9.3   |
|                |                 |                 |          | Fly Ash                        | 1                       | 2114                   | 16.3  |
| $\overline{7}$ | Sr              | KA1             | 14.165   | Soils                          | 3                       | 293                    | 12.8  |
|                |                 |                 |          | Fly Ash                        | 1                       | 407                    | 5.4   |
| 8              | Rb              | KA1             | 13.395   | Soils                          | 3                       | 266                    | 13.4  |
|                |                 |                 |          | Sediment                       | 1                       | 425                    | 9.2   |
|                |                 |                 |          | Fly Ash                        | 1                       | 355                    | 16.8  |
| 9              | As              | KA1             | 10.554   | Soils+Sediment                 | 3                       | 467                    | 17.2  |
|                |                 |                 |          | Fly Ash                        | 1                       | 791                    | 7.5   |
| 10             | Pb              | <b>L2M4</b>     | 12.614   | Soils+Fly Ash                  | 3                       | 939                    | 7.3   |
| 11             | Ni              | KA1             | 7.478    | Soil                           | 1                       | 3034                   | 3.5   |
| 12             | Co              | KA <sub>1</sub> | 6.925    | Sediment                       | 1                       | 99                     | 8.5   |
|                |                 |                 |          | Fly Ash                        | 1                       | 307                    | 3.5   |
| 13             | Ga              | KA1             | 9.252    | Soil                           | 1                       | 340                    | 6.1   |

**ΠΙΝΑΚΑΣ 5.5 :** Τελικοί συντελεστές ευαισθησίας λ(ppm/cps) ύστερα από την επεξεργασία των αναλύσεων των 6 πρότυπων δειγμάτων.

Οι συντελεστές που εκτιμήθηκαν μπορούν να χρησιμοποιηθούν για την ανάλυση περιβαλλοντικών δειγμάτων άγνωστης σύστασης με σκοπό να προσδιοριστούν οι ποσότητες συγκεκριμένων στοιχείων σύμφωνα με τη σχέση (2). Σημειώνεται ότι τα περιβαλλοντικά δείγματα θα πρέπει να ακτινοβολούνται κάτω από τις ίδιες ακριβώς συνθήκες (τάση, αριθμός φίλτρων Al και πλαστικών φίλτρων μπροστά από τη μηχανή ακτίνων Χ, διάρκεια πειράματος κ.ο.κ.), να έχουν ίδια γεωμετρία με αυτή των πρότυπων δειγμάτων και να πληρούν όλες τις προϋποθέσεις που περιγράψαμε. Τέλος, επισημαίνεται ότι ο συντελεστής ευαισθησίας λ μιας φωτοκορυφής ενός στοιχείου εφαρμόζεται για την ίδια ακριβώς φωτοκορυφή στο δείγμα άγνωστης σύστασης για την εύρεση της συγκέντρωσης του στοιχείου, δηλαδή για παράδειγμα ο

συντελεστής λ της Κ<sub>α1</sub> του χαλκού θα χρησιμοποιηθεί στη σχέση (2) με τα cps της Κ<sub>α1</sub> του χαλκού του άγνωστου δείγματος για να υπολογιστεί η συγκέντρωση του χαλκού.

Τέλος, είναι σημαντικό να τονισθεί ότι οι συντελεστές αυτοί εκτιμήθηκαν από πειράματα που έγιναν με ένα σενάριο ακτινοβόλησης (υψηλή τάση, ρεύμα, φίλτρα κλπ) και για κανένα λόγο δεν θα πρέπει να θεωρείται ότι οι συντελεστές αυτοί είναι οι καλύτεροι δυνατοί, ή ότι δεν είναι δυνατόν να ανιχνεύονται ικανοποιητικά και άλλα στοιχεία, για άλλα σενάρια ακτινοβόλησης και ανάλυσης.

# **5.6 Ανάλυση περιβαλλοντικών δειγμάτων άγνωστης σύστασης**

Στα πλαίσια της ΔΕ έγινε και η ανάλυση των φασμάτων τεσσάρων περιβαλλοντικών δειγμάτων άγνωστης σύστασης, τα οποία είχαν συλλεχθεί παλαιότερα σε πειράματα XRF. Λόγω αστοχίας του ανιχνευτή SiLi κατά την εκπόνηση της ΔΕ δεν κατέστη δυνατή η επανάληψη της ακτινοβόλησης των δειγμάτων. Δεδομένου ότι τα πειράματα αυτά ακτινοβόλησης είχαν γίνει με διαφορετικές ρυθμίσεις από αυτές που χρησιμοποιήθηκαν κατά πειράματα που έγιναν με τα πρότυπα δείγματα, οι συντελεστές ευαισθησίας λ της προηγούμενης παραγράφου δεν μπορούν να χρησιμοποιηθούν για τον ποσοτικό προσδιορισμό των στοιχείων που ανιχνεύονται στα δείγματα και έτσι η ανάλυση οδηγεί μόνο σε ποιοτικό προσδιορισμό των στοιχείων. Στους Πίνακες 5.6 και 5.7 που ακολουθούν, παρατίθενται τα στοιχεία των δειγμάτων και οι συνθήκες ακτινοβόλησής τους αντίστοιχα.

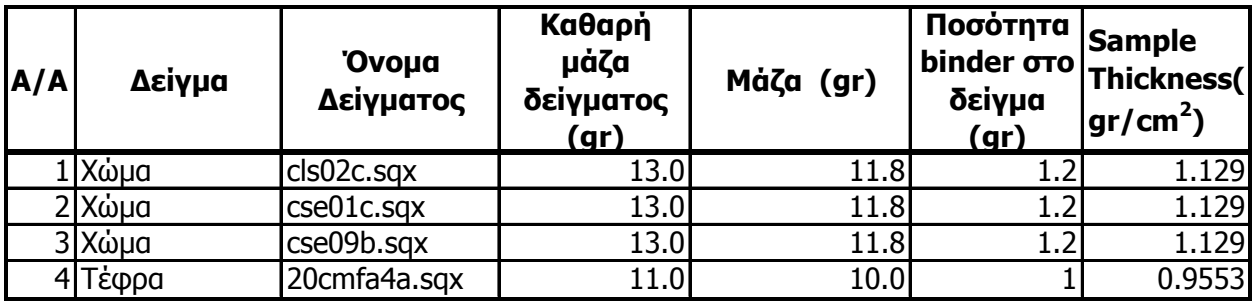

**ΠΙΝΑΚΑΣ 5.6:** Μάζες των προς ακτινοβόληση περιβαλλοντικών δειγμάτων.

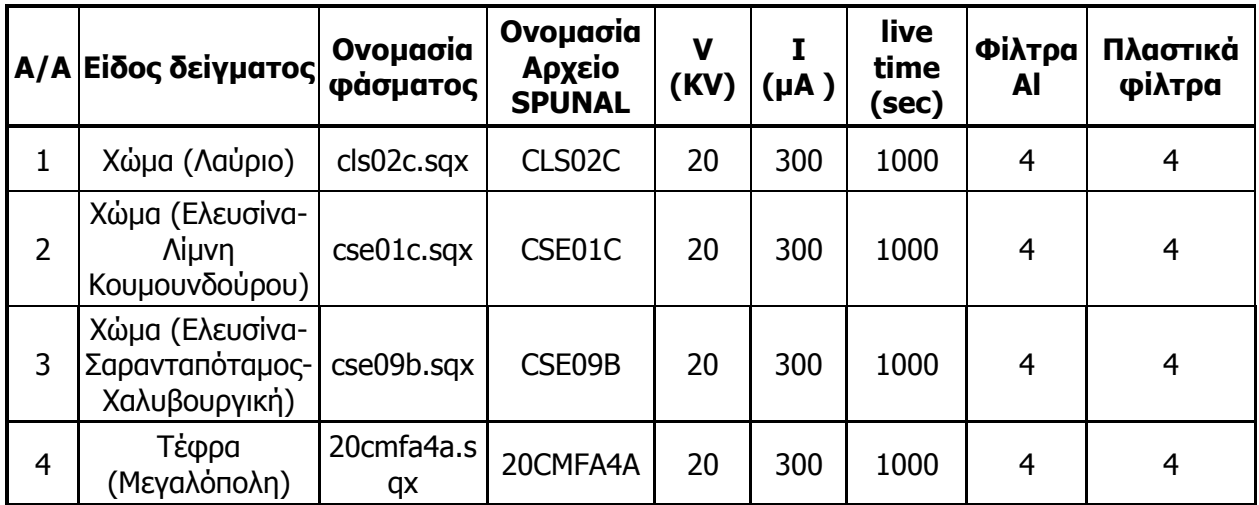

**ΠΙΝΑΚΑΣ 5.7:** Συνθήκες ακτινοβόλησης των περιβαλλοντικών δειγμάτων.

Για την ανάλυση των δειγμάτων χώματος χρησιμοποιήθηκε το ολοκληρωμένο μοντέλο που έχει δημιουργηθεί για το πρότυπο δείγμα CNMS102 με χώμα NIST Montana Soil 2710 όπως περιγράφεται στην παράγραφο 5.4.1, αλλάζοντας μόνο το sample thickness και αφαιρώντας από το μοντέλο ορισμένα στοιχεία που δεν μπορούν να αναλυθούν. Με τον ίδιο τρόπο, για το δείγμα που τέφρας χρησιμοποιήθηκε για την ανάλυσή του το μοντέλο που έχει δημιουργηθεί με βάση το πρότυπο δείγμα CNFA21 με τέφρα NIST Fly Ash 1633b.

### **5.6.1 Ανάλυση των 4 άγνωστων δειγμάτων**

Ο τρόπος περιγραφής της ανάλυσης των δειγμάτων πραγματοποιείται όπως ακριβώς έγινε και για τα 6 πρότυπα δείγματα στην παράγραφο 5.4. Στους πίνακες 5.70.-5.79 και στα σχήματα 5.41-5.46 στο τέλος του Κεφαλαίου παρουσιάζονται τα φάσματα και τα αποτελέσματα των αναλύσεων των περιβαλλοντικών δειγμάτων άγνωστης σύστασης που προκύπτουν με τα δύο προγράμματα WinQXAS-SPUNAL. Για τα 3 δείγματα χώματος παρουσιάζονται οι πίνακες σύγκρισης WinQXAS-SPUNAL, καθώς και οι πίνακες με τις αναλύσεις των δύο προγραμμάτων χωριστά. Για το δείγμα της τέφρας εκτίθενται μόνο τα αποτελέσματα με την ανάλυση WinQXAS. Σημειώνεται πως οι εικόνες των φασμάτων είναι σε λογαριθμική κλίμακα.

## **Πείραμα cls02c.sqx: Χώμα Λαυρίου, sample thickness=1.129gr/cm2 .**

 $ROI = 46-265$ 

Mark X-lines for fit: Ca(K), Ti(K), Mn(K), Fe( $K_{a}K_{\beta}$ ), Ni(K), Zn( $K_{a}K_{\beta}$ ), As(K), Br(K) Rb(K), Sr(K), Pb(L), Cu(K), U(L) καθώς και οι κορυφές διαφυγής τους (escape peaks).

Οι φωτοκορυφές του Fe, Zn εισάγονται ως ξεχωριστές ομάδες στην εντολή mark X-lines for fit αφενός γιατί τα χ<sup>2</sup> είναι πολύ μεγάλα για τις Κ<sub>α</sub> (χ<sup>2</sup> >20 για Fe, χ<sup>2</sup> >8 για Zn) και Κ<sub>β</sub> κορυφές τους (χ**<sup>2</sup>**>300 για Fe, χ**<sup>2</sup>**>75 για Zn) και κατά συνέπεια η προσαρμογή δεν είναι ικανοποιητική (σχήμα 5.41 στο τέλος του Κεφαλαίου).

# **Πείραμα cse01c.sqx: Χώμα Ελευσίνας (Λίμνη Κουμουνδούρου), sample thickness=1.129gr/cm2 .**

- $\text{ROI} = 44 265$
- **Mark X-lines for fit: K(K), Ca(K), Ti(K), Cr(K), Mn(K), Fe(K<sub>a</sub>,K<sub>β</sub>), Ni(K), Zn(K), As(K),** Br(K) Rb(K), Sr(K), Ba(L), Pb(L), La(L), Cu(K), U(L) καθώς και οι κορυφές διαφυγής τους (escape peaks).

Αντίστοιχα με το φάσμα cls02c.sqx, οι φωτοκορυφές του Fe εισάγονται στο μοντέλο ως ξεχωριστές ομάδες στην εντολή mark X-lines for fit, γιατί τα  $\chi^2$  είναι πολύ μεγάλα για την Κ<sub>β</sub> κορυφή (χ**<sup>2</sup>** >75 για Fe) και κατά συνέπεια η προσαρμογή δεν είναι ικανοποιητική.

# **Πείραμα cse09b.sqx: Χώμα Ελευσίνας (Σαρανταπόταμος-Χαλυβουργική), sample thickness=1.129gr/cm2 .**

- $\text{ROI} = 46 265$
- Mark X-lines for fit: Ca(K), Ti(K), V(K), Mn(K), Fe( $K_a, K_g$ ), Ni(K), Zn(K), Br(K) Rb(K), Sr(K), Pb(L), Cu(K<sub>α</sub>,K<sub>β</sub>), U(L) καθώς και οι κορυφές διαφυγής τους (escape peaks).

Αντίστοιχα με το δείγμα 1, οι φωτοκορυφές του Fe, Cu εισάγονται ως ξεχωριστές ομάδες στην εντολή mark X-lines for fit, γιατί το  $\chi^2$  είναι μεγάλο για την Κ<sub>β</sub> κορυφή του Fe ( $\chi^2$ >60 για Fe) και κατά συνέπεια η προσαρμογή δεν είναι ικανοποιητική για τις φωτοκορυφές του Cu (σχήμα 5.44 στο τέλος του Κεφαλαίου).

## **Πείραμα 20cmfa4a.sqx: Τέφρα Μεγαλόπολης , sample thickness= 0.9553gr/cm2 .**

 $ROI = 45-228$ 

 Mark X-lines for fit: Ca(K), Ti(K), V(K), Cr(K), Mn(K), Fe(K), Co(K), Ni(K), Zn(K), As(K), Se(K), Ba(L), La(L) Rb(K), Sr(K), Pb(L), Cu(K), U(L) καθώς και οι κορυφές διαφυγής τους (escape peaks).

#### **5.6.2 Παρατηρήσεις για τις αναλύσεις δειγμάτων χώματος άγνωστης σύστασης**

Σύμφωνα με τους πίνακες 5.70-5.78 και τα σχήματα 5.41-5.45 στο τέλος του Κεφαλαίου προκύπτουν τα εξής συμπεράσματα για τα στοιχεία που ανιχνεύονται στα δείγματα:

#### Αποτελέσματα αναλύσεως με το πρόγραμμα WINQXAS (Πίνακες 5.70-5.72):

Κατ' αρχήν παρατηρείται από τα φάσματα πώς όλα τα στοιχεία φαίνεται να έχουν καλή στατιστική, εκτός από την φωτοκορυφή Κ<sub>β1</sub> του σιδήρου, ιδιαίτερα στα δείγματα που συλλέχθηκαν από την Ελευσίνα (cse09b.sqx, cse01c.sqx). Για το κάθε στοιχείο μεμονωμένα έχουμε:

**Ca :** Τα cps της Κ<sub>α1</sub> κορυφής είναι αρκετά και για τα 3 δείγματα και η συγκεκριμένη κορυφή αναλύεται με πολύ μικρό ποσοστιαίο σφάλμα καθώς και  $\chi^2$  στις 3 περιπτώσεις. Η Κ<sub>β1</sub> κορυφή προκύπτει σε γενικές γραμμές με κατά πολύ λιγότερα cps και χειρότερη στατιστική.

**Ti :** Οι φωτοκορυφές του Τi (Κ<sub>α1</sub>, Κ<sub>β1</sub>) αναλύονται ικανοποιητικά δίνοντας cps με μικρά ποσοστιαία σφάλματα και πολύ καλή στατιστική. Εξαίρεση αποτελεί το  $\chi^2$  της Κ<sub>α1</sub> του δείγματος από το Λαύριο(χ**<sup>2</sup>** =8.1).

**Mn :** Οι χαρακτηριστικές ενέργειες του Mn(5,895και 6,491keV) βρίσκονται σε περιοχή που μπορεί να αναλυθεί ικανοποιητικά εφόσον η τάση που χρησιμοποιήθηκε για τα πειράματα είναι 20kV. Το χ<sup>2</sup> είναι σχετικά χαμηλό στις 3 περιπτώσεις δειγμάτων και ιδιαίτερα για την Κ<sub>α1</sub> φωτοκορυφή. Τα σφάλματα που προκύπτουν από τις κρούσεις είναι μικρά.

**Fe** : Ο σίδηρος, κρίνοντας από τα cps έχει τη μεγαλύτερη συγκέντρωση σε όλα τα δείγματα δίνοντας μικρά ποσοστιαία σφάλματα για τις φωτοκορυφές του και στα 3 δείγματα. Παρόλα αυτά, παρατηείται ότι η στατιστική των φωτοκορυφών του και κυρίως της Κ<sub>β1</sub> τείνει να μην είναι πολύ ικανοποιητική ( $\chi^2$  =3-10 για την Κ<sub>α1</sub> και  $\chi^2$  =6-18.5 για την Κ<sub>β1</sub>).

**Zn** : Έχουμε μεγάλη ποσότητα Zn στο δείγμα του Λαυρίου ενώ στα δείγματα της Ελευσίνας σχετικά μικρή ποσότητα. Για τα 2 δείγματα της Ελευσίνας(cse09b.sqx, cse01c.sqx) προκύπτει

πολύ ικανοποιητική στατιστική, ιδίως για τις κορυφές Κ<sub>α1</sub>,Κ<sub>α2</sub> καθώς και μικρά ποσοστιαία σφάλματα από τα cps. Τα ίδια ισχύουν και στο δείγμα του Λαυρίου με τη διαφορά ότι τα χ**<sup>2</sup>** είναι σχετικά μεγαλύτερα( $\chi^2$  =4 για τις Κ<sub>α1</sub>, Κ<sub>α2</sub> και  $\chi^2$  =8 για την Κ<sub>β1</sub>).

**As** : Το αρσενικό ουσιαστικά ανιχνεύεται μονάχα στο δείγμα του Λαυρίου, όπου η αντίστοιχες αιχμές είναι ιδιαίτερα υψηλές. Παρατηρούνται μικρά ποσοστιαία σφάλματα για τα cps τα οποία είναι φυσικά περισσότερα στις Κ<sub>α1</sub>, Κ<sub>α2</sub> κορυφές και η στατιστική των κορυφών θεωρείται σχετικά ικανοποιητική ( $\chi^2$  =5 για τις Κ<sub>α1</sub>, Κ<sub>α2</sub> και  $\chi^2$  =2.4 για την Κ<sub>β1</sub>).

**Pb** : Ο Pb κρίνοντας από τα cps, πρέπει να βρίσκεται σε μεγαλύτερη ποσότητα στο δείγμα του Λαυρίου και σε μικρότερη στα υπόλοιπα 2 δείγματα από την Ελευσίνα. Και στις 3 περιπτώσεις όμως προκύπτουν μικρά ποσοστιαία σφάλματα καθώς επίσης και πολύ καλή στατιστική ιδιαίτερα στις κορυφές L2M4 και L3M5.

**Cu** : Οι φωτοκορυφές του χαλκού στα 3 δείγματα αναλύονται σε γενικές γραμμές ικανοποιητικά και με μικρά ποσοστιαία σφάλματα. Ελαφρώς χειρότερη στατιστική παρουσιάζει το δείγμα του Λαυρίου.

**Rb,Sr** : Τα δύο συγκεκριμένα στοιχεία, και ιδιαίτερα οι κύριες φωτοκορυφές τους Κ<sub>α1</sub>,Κ<sub>α2</sub>, αναλύονται με καλή στατιστική και μικρά ποσοστιαία σφάλματα στα 3 περιβαλλοντικά δείγματα. Τα στοιχεία **V**, **Cr**, **Ni**, **Br**, **Βa** φαίνεται να έχουν μικρές ποσότητες στα 3 δείγματα. Οι κύριες φωτοκορυφές αναλύονται με καλύτερη στατιστική (χ**<sup>2</sup>** ) και μικρότερα ποσοστιαία σφάλματα των cps τα οποία κυμαίνονται από 12%-24%. Τέλος, το U παρόλο που έχει μικρή ποσότητα στα δείγματα της Ελευσίνας αναλύονται με σφάλμα 33%.

#### Αποτελέσματα της ανάλυσης με το πρόγραμμα SPUNAL(Πίνακες 5.73-5.75) :

Από τα αποτελέσματα του SPUNAL που παρουσιάζονται στους αντίστοιχους πίνακες, προκύπτει ότι οι φωτοκορυφές που αναλύονται με μικρό ποσοστιαίο σφάλμα (έως και 18%) είναι οι Κ<sub>α1</sub>, Κ<sub>β1</sub> Fe, K<sub>α1</sub> Ca, K<sub>α</sub>(K<sub>α1</sub>,K<sub>α2</sub>) Zn, K<sub>α1</sub>,K<sub>β1</sub> Mn (δεν είμαστε σίγουροι για την K<sub>β1</sub> του Mn διότι η φωτοκορυφή συμπίπτει ενεργειακά με την K<sub>α1</sub> του Fe), K<sub>α</sub>(K<sub>α1</sub>,K<sub>α2</sub>) Cu. Οι περισσότερες φωτοκορυφές Κ<sub>β1</sub> των στοιχείων που αναφέρθηκαν ουσιαστικά δεν ανιχνεύονται και δεν μπορούν να αναλυθούν με το πρόγραμμα SPUNAL. Επίσης, δεν αναλύονται καθόλου ή αναλύονται με σφάλματα άνω του 50% φωτοκορυφές όπως του Sr, του Pb και η K<sub>β1</sub> του Zn(με εξαίρεση το πλούσιο δείγμα από το Λαύριο), Rb, V, Cr, Ba, και Ni.

Σύγκριση των αναλύσεων με τα προγράμματα WINQXAS-SPUNAL (Πίνακες 5.76-5.78) :

Συγκρίνοντας τις αναλύσεις των 2 προγραμμάτων, όπως φαίνεται στους αντίστοιχους πίνακες, και παρατηρώντας το u-score και την τυπική απόκλιση προκύπτει το συμπέρασμα ότι τα αποτελέσματα του WINQXAS συμβαδίζουν με αυτά του SPUNAL, για τα στοιχεία που αναλύονται και με τα δύο προγράμματα.

### **5.6.3 Παρατηρήσεις για την ανάλυση του δείγματος τέφρας άγνωστης σύστασης**

Σύμφωνα με τον πίνακα 5.79 και το σχήμα 5.46 στο τέλος του Κεφαλαίου, προκύπτουν τα εξής για τα στοιχεία του δείγματος με την τέφρα:

### Αποτελέσματα αναλύσεως με το πρόγραμμα WINQXAS (Πίνακας 5.79):

Κατ' αρχήν παρατηρείται από το φάσμα πως τα περισσότερα στοιχεία φαίνεται να έχουν σχετικά καλή στατιστική. Αυτό επιβεβαιώνεται και από τη λίστα αποτελεσμάτων του WINQXAS με εξαίρεση το Co ( $\chi^2$  =13.5 για την K<sub>α1</sub>). Οι K<sub>α1</sub>, K<sub>α2</sub> του Zn επίσης παρουσιάζουν  $\chi^2$  της τάξης του 5, γεγονός το οποίο κρίνεται λογικό εφόσον οι κρούσεις είναι πολύ λίγες. Όπως περιγράψαμε στις παρατηρήσεις για τα δείγματα χώματος, σε γενικές γραμμές, όλα σχεδόν τα στοιχεία έχουν μικρά ποσοστιαία σφάλματα εκτός από το As( σφάλμα >50%) του οποίου η ποσότητα στο δείγμα είναι ελάχιστη. Τέλος, τα σφάλματα του Pb κυμαίνονται περί το 20% καθώς ο αριθμός των cps είναι μικρός και το σφάλμα του U για την L3M5 κορυφή ξεπερνά το 40%.

# **5.7 Τελικά συμπεράσματα από τη σύγκριση των δύο προγραμμάτων ανάλυσης (SPUNAL-WinQXAS)**

Κατ' αρχήν, όπως διαπιστώνεται στην παρούσα ΔΕ, όλα τα φάσματα που συλλέχθηκαν από την ακτινοβόληση των foils (Κεφάλαιο 4), των πρότυπων δισκίων και των περιβαλλοντικών δειγμάτων άγνωστης σύστασης (Κεφάλαιο 5), αναλύονται με τα δύο προγράμματα που διαθέτει το ΕΠΤ-ΕΜΠ, το SPUNAL και το WinQXAS. Αυτά διαφέρουν στα εξής σημεία:

1) Η σκοπιμότητα του κάθε προγράμματος είναι διαφορετική. Το SPUNAL έχει δημιουργηθεί πρωτίστως για γ-φασματοσκοπικές αναλύσεις ενώ το WinQXAS ενδείκνυται και θεωρείται κατάλληλο για αναλύσεις δειγμάτων που ακτινοβολούνται με τη μηχανή ακτίνων Χ. Παρόλα αυτά το SPUNAL όλα αυτά τα χρόνια χρησιμοποιείται και για τις φασματοσκοπικές αναλύσεις με φθορισμό ακτίνων Χ.

- 2) Ο τρόπος λειτουργίας του κάθε προγράμματος είναι διαφορετικός. Όσον αφορά το SPUNAL η ανάλυση του φάσματος πραγματοποιείται σε όλη την ενεργειακή περιοχή και στην τελική λίστα των αποτελεσμάτων (report) λαμβάνουμε πληροφορίες για τις φωτοκορυφές που εντοπίζονται στις αντίστοιχες ενέργειες. Το συγκεκριμένο πρόγραμμα εντοπίζει το υπόστρωμα ενός φάσματος υπολογίζοντας 6 κανάλια δεξιά και αριστερά από την κάθε φωτοκορυφή. Γενικά θεωρείται ακριβές ως προς τον υπολογισμό του αριθμού κρούσεων μιας φωτοκορυφής (area) και του αντίστοιχου σφάλματός της. Σημειώνεται ότι για τόσο χαμηλές ενέργειες, δεν έχει τη δυνατότητα να λαμβάνει υπόψη του την επίδραση της πυκνότητας του υλικού κατά την ανάλυση. Από την άλλη μεριά, προκειμένου να προκύψει η ανάλυση ενός φάσματος με το πρόγραμμα WinQXAS, κρίνεται απαραίτητο να καθοριστούν πλήθος παραμέτρων, όπως έχουμε περιγράψει στα κεφάλαια της ΔΕ, με σκοπό να δημιουργηθεί το κατάλληλο μοντέλο για την επίτευξη του fitting. Σημαντικές τέτοιες παράμετροι αποτελούν η εισαγωγή των προς ανάλυση στοιχείων ενός δείγματος στην εντολή mark X-lines for fit, η επιλογή του κατάλληλου υποστρώματος (Background parameters) για την εκάστοτε ανάλυση και της ενεργειακής περιοχής που επιθυμεί ο χρήστης να αναλυθεί, ενώ επιπλέον λαμβάνεται υπόψη και χαρακτηριστικά του δείγματος (sample thickness).
- 3) Οι τελικές λίστες αποτελεσμάτων (report) διαφέρουν από το ένα πρόγραμμα στο άλλο λαμβάνοντας τελικά περισσότερες πληροφορίες από το report του WinQXAS (Κεφάλαια 2,3). Αυτό συμβαίνει κυρίως διότι το WinQXAS διαθέτει ειδική βιβλιοθήκη με όλα τα στοιχεία του περιοδικού πίνακα και τα αντίστοιχα ποσοστά εκπομπής για όλες τις φωτοκορυφές ενός στοιχείου. Επίσης, στο report του WinQXAS καταγράφονται τα chisquares (χ**<sup>2</sup>** ) για την κάθε φωτοκορυφή με αποτέλεσμα να έχει ο χρήστης τη δυνατότητα να εκτιμήσει κατά πόσο μια φωτοκορυφή έχει αναλυθεί με ικανοποιητική στατιστική και κατ' επέκταση να προκύψουν συμπεράσματα για το fitting όλου του φάσματος. Σημειώνεται ότι με την ύπαρξη της βιβλιοθήκης των στοιχείων, μπορούμε να δούμε στο κεντρικό παράθυρο του προγράμματος όπου παρουσιάζεται το φάσμα, το όνομα του εκάστοτε στοιχείου πάνω από την αντίστοιχη κορυφή του. Με αυτό τον τρόπο πολύ εύκολα προκύπτουν τα πρώτα συμπεράσματα για το φάσμα μας. Το

SPUNAL δεν έχει εγκατεστημένη τέτοιου είδους βιβλιοθήκη με τα στοιχεία και τις αντίστοιχες σχετικές αναλογίες των χαρακτηριστικών γραμμών τους.

- 4) Όσον αφορά τις φωτοκορυφές των στοιχείων, με το πρόγραμμα WinQXAS δεν λαμβάνονται αναλυτικές πληροφορίες μόνο για την εκάστοτε φωτοκορυφή, αλλά και για φωτοκορυφές των οποίων οι ενέργειές τους είναι παραπλήσιες. Χαρακτηριστικά παραδείγματα αποτελούν οι κορυφές Κ<sub>β1</sub> του Mn(6.491keV) και Κ<sub>α1</sub> του Fe(6.399keV) καθώς επίσης οι κορυφές  $K_q(K_{q1}-10.554 \text{keV})$ ,  $K_{q2}-10.508 \text{keV})$  του αρσενικού As και οι L3M5(10.552keV), L3M4(10.450keV) του μολύβδου Pb όπου παρόλο που έχουν σχεδόν την ίδια ενέργεια διαχωρίζονται και αναγνωρίζονται. Αντίθετα, το SPUNAL αδυνατεί να προβεί σε τέτοιου είδους διαχωρισμό δίνοντας τελικά πληροφορίες για μία χαρακτηριστική ενέργεια η οποία πιθανώς περιλαμβάνει πληροφορίες για φωτοκορυφές δύο διαφορετικών στοιχείων. Συγκεκριμένα, αναφερόμενοι στο παράδειγμα του Pb, As λαμβάνουμε μία φωτοκορυφή στην ενέργεια 10.52keV που λογικά εμπεριέχει τις φωτοκορυφές του Pb και του As.
- 5) Σαφές πλεονέκτημα επίσης του προγράμματος WinQXAS έναντι του SPUNAL, το οποίο δεν έχει αυτή τη δυνατότητα, αποτελεί η διάκριση χαρακτηριστικών γραμμών ενός στοιχείου που εκπέμπουν σε παραπλήσιες ενέργειες συνοδευόμενη από τις σχετικές εντάσεις τους και τον υπολογισμό της επιφάνειάς τους. Τέτοιες γραμμές είναι οι γραμμές Κ<sub>α</sub> (Κ<sub>α1</sub>,Κ<sub>α2</sub>), οι 2 γραμμές Κ<sub>β</sub>(Κ<sub>β1</sub>,Κ<sub>β2</sub>) και αντιστοίχως οι L<sub>α</sub>, L<sub>β</sub>. Παραδείγματα διαχωρισμού παραπλήσιων ενεργειών τέτοιων στοιχείων μπορούν να θεωρηθούν ο ψευδάργυρος Zn ο οποίος έχει τις K<sub>α1</sub>(8.639keV) και K<sub>α2</sub>(8.616keV), το αρσενικό As που έχει τις K<sub>α1</sub>(10.554keV) K<sub>α2</sub>(10.508keV), το ρουβίδιο Rb με τις K<sub>α1</sub>(13.395keV), Κ<sub>α2</sub>(13.336keV) και τις Κ<sub>β1</sub>(14.958keV), Κ<sub>β2</sub>(15.185keV), ο χαλκός Cu με τις Κα1(8.048keV), Κα2(8.028keV) και αρκετά άλλα στοιχεία.
- 6) Το πρόγραμμα WinQXAS έχει επίσης την ικανότητα να διαχωρίζει και να αναγνωρίζει τις κορυφές διαφυγής ενός στοιχείου (escape peaks), ακόμα και στην περίπτωση που αυτές συμπίπτουν με κάποια άλλη κορυφή, δίνοντας όλες τις απαραίτητες πληροφορίες (σχετική αναλογία, επιφάνεια, chi-square, κανάλι, ενέργεια) όπως ακριβώς συμβαίνει και με τις κύριες κορυφές. Αντίθετα κατά την ανάλυση με το πρόγραμμα SPUNAL θεωρείται πολύ δύσκολος ο εντοπισμός και υπολογισμός των κορυφών διαφυγής ενός στοιχείου ειδικά όταν συμπίπτουν με φωτοκορυφές άλλων στοιχείων. Ο ενδεχόμενος εντοπισμός επαφίεται στην εμπειρία του χρήστη.

7) Από την ακτινοβόληση και εν συνεχεία κατά την ανάλυση με τα δύο προγράμματα των προτύπων δειγμάτων και των περιβαλλοντικών δειγμάτων άγνωστης σύστασης, προκύπτουν ενδιαφέροντα ποιοτικά συμπεράσματα για τις κορυφές των διαφόρων στοιχείων. Με μία πρώτη ματιά στους πίνακες των αποτελεσμάτων διαπιστώνεται πως το WinQXAS αναλύει περισσότερα στοιχεία από το SPUNAL και με μικρότερα ποσοστιαία σφάλματα. Ειδικότερα σύμφωνα με τις αναλύσεις και τους πίνακες των αποτελεσμάτων που έχουμε εκθέσει στο παρών κεφάλαιο συμπεραίνουμε τα εξής:

**- Όσον αφορά στα δείγματα χώματος:** Το πρόγραμμα WinQXAS ανιχνεύει **Ca** (σφάλμα 10-20%), **Ti** (σφάλμα 13-22%), **Mn** (σφάλμα <5% για πλούσια σε ποσότητα δείγματα και 10% για φτωχότερα δείγματα), **Fe** (σφάλμα <5%), **Cu** (σφάλμα <5%για πλούσια δείγματα και έως 30% για φτωχά σε ποσότητα χαλκού δείγματα χώματος), **Zn** (σφάλμα <10% ιδίως η Κα1, Κα<sup>2</sup> του Zn), **As** (σφάλμα <5% για πλούσια σε ποσότητα δείγματα και 14-40% για φτωχότερα δείγματα), **Pb** (σφάλμα <5% για πλούσια σε ποσότητα δείγματα και 30-50% για φτωχότερα δείγματα), **Rb** (σφάλμα 1-8% ιδίως για τις Κα1, Κα<sup>2</sup> κορυφές), **Sr** (σφάλμα <5%), **Ni** (σφάλμα 25% περίπου για μικρές ποσότητες στο δείγμα), **Co** (σφάλμα 10-12% και συναντάται σε φτωχότερα δείγματα), **Ga**, **V** και **Cr** με υψηλότερα σφάλματα.

- **Όσον αφορά στο δείγμα με ίζημα:** Το πρόγραμμα WinQXAS ανιχνεύει **Ti** και **Zn** με σφάλμα 10-13%, **Mn** και **Fe** με πολύ μικρά σφάλματα (<5%) , **Rb** (σφάλμα 12%), **Αs** (σφάλμα 30%), **Co**(σφάλμα 15.5%) και **Pb**, **Rb**, **Sr** με μεγάλα σφάλματα.

**- Όσον αφορά τα δείγματα με την ιπτάμενη τέφρα:** Το πρόγραμμα WinQXAS ανιχνεύει **Fe**, **Rb**, **Sr** με πολύ μικρά σφάλματα (<6%), **Ca**, **Zn** και **As** με σφάλμα 7-10% **Ti**, **Cu**, και **Co** με σφάλμα 10-17%, **Pb** και **Ni** με σφάλμα 20-25%.

**-Όσον αφορά στα δείγματα χώματος:** Το πρόγραμμα SPUNAL ανιχνεύει **Fe**, **Mn** με πολύ μικρά σφάλματα(<5%), **Ca**, **Ti**, **Sr** με μεγάλα σφάλματα (>25%), **As-Pb** με σφάλμα που κυμαίνεται από 5% για πλούσια δείγματα έως και 25-50% για φτωχά δείγματα, **Cu** και **Zn** με σφάλμα 10% για πλούσια δείγματα και με πολύ μεγάλο σφάλμα για φτωχά δείγματα. Τονίζεται ότι οι Κ<sub>β</sub> κορυφές, εκτός του σιδήρου η οποία συνήθως ανιχνεύεται με υψηλό σφάλμα, δεν ανιχνεύονται τις περισσότερες φορές καθώς επίσης τα υπόλοιπα στοιχεία όπως **Rb**, **Ga**, **V**, **Cr**, **Co**, **Ba** δεν αναλύονται με το SPUNAL.

- **Όσον αφορά στο δείγμα με ίζημα:** Το πρόγραμμα SPUNAL ουσιαστικά ανιχνεύει μόνο **Fe** με μικρό σφάλμα και **Ca**, **Zn** και **Pb-As** με πολύ υψηλά σφάλματα.

**- Όσον αφορά τα δείγματα με την ιπτάμενη τέφρα:** Το πρόγραμμα SPUNAL ουσιαστικά ανιχνεύει μόνο **Fe** με μικρό σφάλμα και **Ti**, **Sr**, **As-Pb** με σφάλματα έως και 30%.

Παρατηρείται λοιπόν ότι το πρόγραμμα WinQXAS έχει τη δυνατότητα να αναλύσει περισσότερα στοιχεία τα οποία εκπέμπουν χαρακτηριστικές πολύ χαμηλών ενεργειών. Το SPUNAL αντιμετωπίζει δυσκολία στην ανάλυση για τη ενεργειακή περιοχή του ενδιαφέροντός μας.

8) Στην παράγραφο 5.7 πραγματοποιούνται οι υπολογισμοί των συντελεστών ευαισθησίας λ για τις φωτοκορυφές ορισμένων στοιχείων τα οποία έχουν ανιχνευθεί κατά την ανάλυσης με το πρόγραμμα WinQXAS. Αξίζει να σημειωθεί πως έγινε δυνατός ο υπολογισμός συντελεστών λ(ppm/cps) μεγάλου εύρους στοιχείων (Ca, Ti, Fe, Zn, Mn, Cu, As, Pb, Sr, Rb, Ni, Co, Ga) με σφάλματα μικρότερα του 20% (πίνακας 5.6) από φάσμα που ελήφθη για ένα συνδυασμό συνθηκών ακτινοβόλησης (20kV, 150μΑ) Προφανώς οι συνθήκες αυτές ακτινοβόλησης δεν είναι οι βέλτιστες για όλα τα παραπάνω στοιχεία και εκτιμάται ότι, τόσο η βελτίωση της ακρίβειας προσδιορισμού των παραπάνω στοιχείων, όσο και η ανίχνευση και άλλων στοιχείων είναι δυνατή με ακτινοβόληση υπό άλλα σενάρια. Στα πλαίσια της [Ρούνη, Π., 2008] έχουν υπολογισθεί οι συντελεστές λ ύστερα από ανάλυση φασμάτων των πρότυπων δειγμάτων με το πρόγραμμα SPUNAL. Η διαδικασία αυτή κρίνεται λογικά δυσκολότερη γιατί απαιτήθηκαν διαφορετικοί συνδυασμοί ακτινοβόλησης (15kV, 30kV, 50kV) ώστε να γίνει η επιλογή των φωτοκορυφών με τις περισσότερες κρούσεις και τα μικρότερα σφάλματα με απώτερο σκοπό τον υπολογισμό των συντελεστών λ. Συνεπώς, η ανάλυση των στοιχείων με μεγάλα σφάλματα ιδιαίτερα για τα As, Rb, Sr, Ca, Ti, και ο μη διαχωρισμός των στοιχείων και των φωτοκορυφών που εκπέμπουν σε παραπλήσιες ενέργειες συμβάλλουν στη δυσκολία και πιθανώς στην αβεβαιότητα των υπολογισμών. Αυτό φαίνεται καθαρά με τα στοιχεία του As και Pb των οποίων οι χαρακτηριστικές είναι σχεδόν ίσης ενέργειας και δεν διαχωρίζονται από το SPUNAL.

Για όλους τους παραπάνω λόγους το WinQXAS θεωρείται ένα εύχρηστο πρόγραμμα για την ανάλυση δειγμάτων με φθορισμό ακτίνων Χ και προκύπτει ότι είναι καταλληλότερο από το πρόγραμμα SPUNAL για τις συγκεκριμένες αναλύσεις.

251

**Πίνακες Κεφαλαίου**
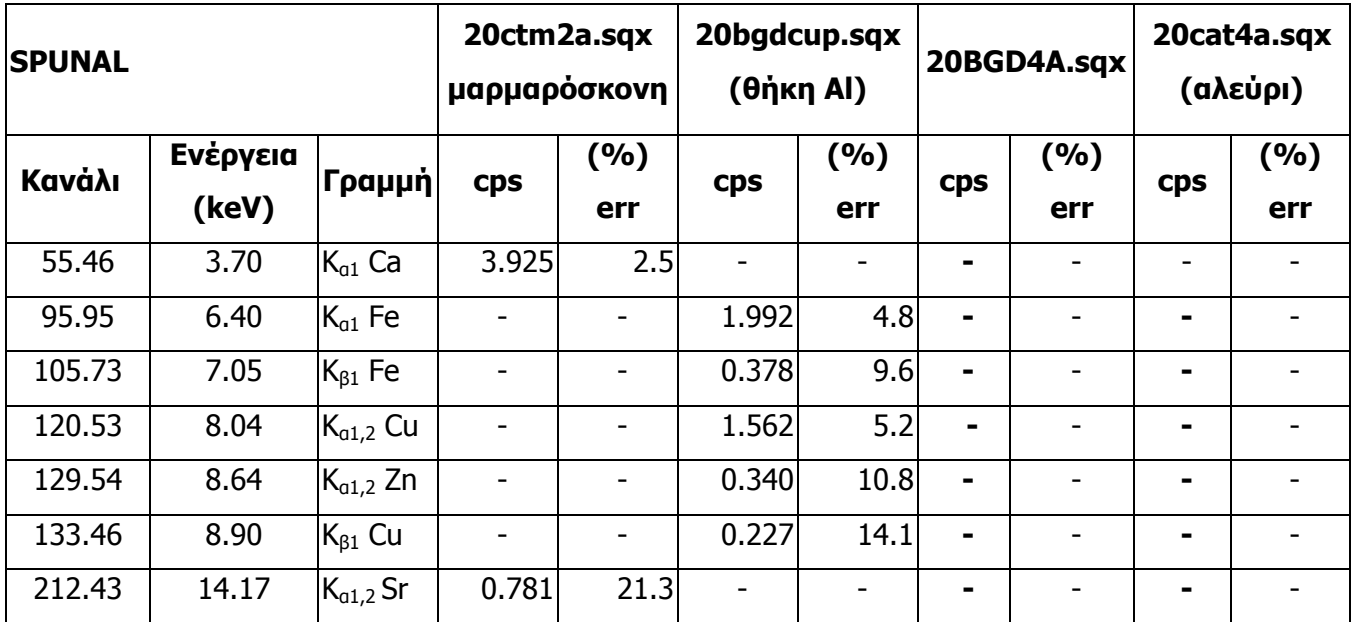

**ΠΙΝΑΚΑΣ 5.8 :** Αποτελέσματα αναλύσεων των φασμάτων των 4 πειραμάτων για την ανίχνευση στοιχείων στο υπόστρωμα με το πρόγραμμα SPUNAL.

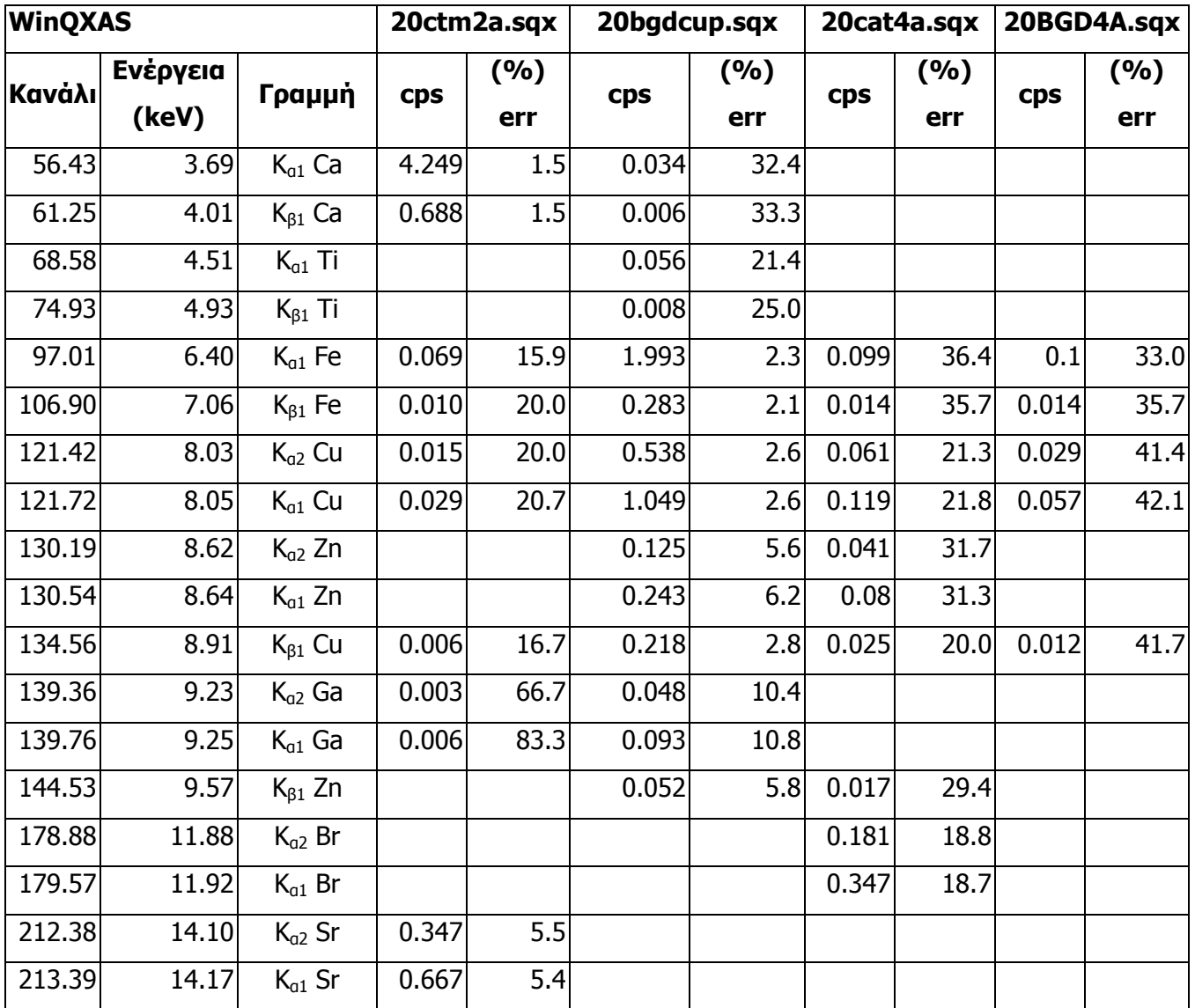

**ΠΙΝΑΚΑΣ 5.9:** Αποτελέσματα αναλύσεων των φασμάτων των 4 πειραμάτων για την ανίχνευση στοιχείων στο υπόστρωμα με το πρόγραμμα WinQXAS.

|                | <b><i>ETOIXEIO</i></b> |             | <b><i>TPAMMEZ</i></b> |                                         |             | ΣΦΑΛΜΑ   |
|----------------|------------------------|-------------|-----------------------|-----------------------------------------|-------------|----------|
| A/A            |                        | ΠΙΣΤΟΠΟΙΗΣΗ |                       | <b>ENEPFEIA 2.3keV &lt; E&lt; 16keV</b> | <b>MAZA</b> | (mg)     |
|                |                        |             |                       |                                         | (mg)        | (επίπεδο |
|                |                        |             |                       |                                         |             | 95%)     |
| $\mathbf{1}$   | Fe                     | <b>YES</b>  | K                     | 6.390, 6.403, 7.057                     | 391.3552    | 0.09963  |
| 2              | K                      | <b>YES</b>  | K                     | 3.310, 3.313, 3.589                     | 244.2981    | 0.10960  |
| 3              | Ca                     | <b>YES</b>  | K                     | 3.688, 3.691, 4.012                     | 144.7655    | 0.02989  |
| 4              | Mn                     | <b>YES</b>  | K                     | 5.887, 5.898, 6.490                     | 116.9682    | 0.03985  |
| 5              | Zn                     | <b>YES</b>  | K                     | 8.615, 8.638, 9.571, 9.657              | 80.4851     | 1.05351  |
|                |                        |             |                       | 10.448, 10.549, 12.611, 12.620,         |             |          |
| 6              | Pb                     | <b>YES</b>  | L                     | 14.762                                  | 64.0454     | 0.92618  |
| $\overline{7}$ | Cu                     | <b>YES</b>  | K                     | 8.027, 8.047, 8.904, 8.976              | 34.1529     | 1.50504  |
| 8              | Ti                     | <b>YES</b>  | K                     | 4.504, 4.510, 4.931                     | 32.7790     | 0.00996  |
| 9              | S                      | <b>YES</b>  | K                     | 2.308                                   | 28.1959     | 0.00598  |
| 10             | Ba                     | <b>YES</b>  | L                     | 4.451, 4.467, 4.828, 5.156, 5.531       | 8.1851      | 0.59042  |
| 11             | As                     | <b>YES</b>  | K                     | 10.507, 10.543, 11.725, 11.863          | 7.2473      | 0.43998  |
| 12             | Sr                     | <b>NO</b>   | K                     | 14.097, 14.164, 15.834, 16.083          | 3.8205      |          |
| 13             | <b>Rb</b>              | <b>NO</b>   | K                     | 13.335, 13.394, 14.960, 15.184          | 1.3893      |          |
| 14             | Cs                     | <b>NO</b>   | L                     | 4.272, 4.286, 4.620, 4.936, 5.280       | 1.2387      |          |
| 15             | W                      | <b>NO</b>   | L                     | 8.333, 8.396, 9.670, 9.959, 11.283      | 1.0767      |          |
| 16             | $\mathbf v$            | <b>YES</b>  | K                     | 4.944, 4.952, 5.427                     | 0.8868      | 0.02660  |
| 17             | <b>Ce</b>              | <b>NO</b>   | L                     | 4.823, 4.840, 5.262, 5.613, 6.052       | 0.6599      |          |
| 18             | cr                     | <b>NO</b>   | K                     | 5.405, 5.414, 5.946                     | 0.4515      |          |
| 19             | Sb                     | <b>YES</b>  | L                     | 3.595, 3.605, 3.843, 4.100, 4.347       | 0.4446      | 0.03477  |
| 20             | Ag                     | <b>YES</b>  | L                     | 2.978, 2.984, 3.151, 3.348, 3.519       | 0.4087      | 0.01734  |
| 21             | Ga                     | <b>NO</b>   | K                     | 9.234, 9.251, 10.263, 10.365            | 0.3936      |          |
| 22             | La                     | <b>NO</b>   | L                     | 4.635, 4.651, 5.043, 5.384, 5.789       | 0.3936      |          |
|                |                        |             |                       | 9.896, 9.987, 11.823, 11.923,           |             |          |
| 23             | Hg                     | <b>YES</b>  | L                     | 13.828                                  | 0.3774      | 0.02082  |
| 24             | U                      | <b>NO</b>   | L                     | 13.438, 13.613                          | 0.2894      |          |
| 25             | Nd                     | <b>NO</b>   | L                     | 5.208, 5.230, 5.722, 6.090, 6.602       | 0.2663      |          |
| 26             | Y                      | <b>NO</b>   | K                     | 14.882, 14.957                          | 0.2663      |          |

ΠΙΝΑΚΑΣ 5.10α: Στοιχεία που ανιχνεύονται στο πρότυπο δείγμα CNMS102 Montana Soil 2710 σύμφωνα με το πιστοποιητικό.

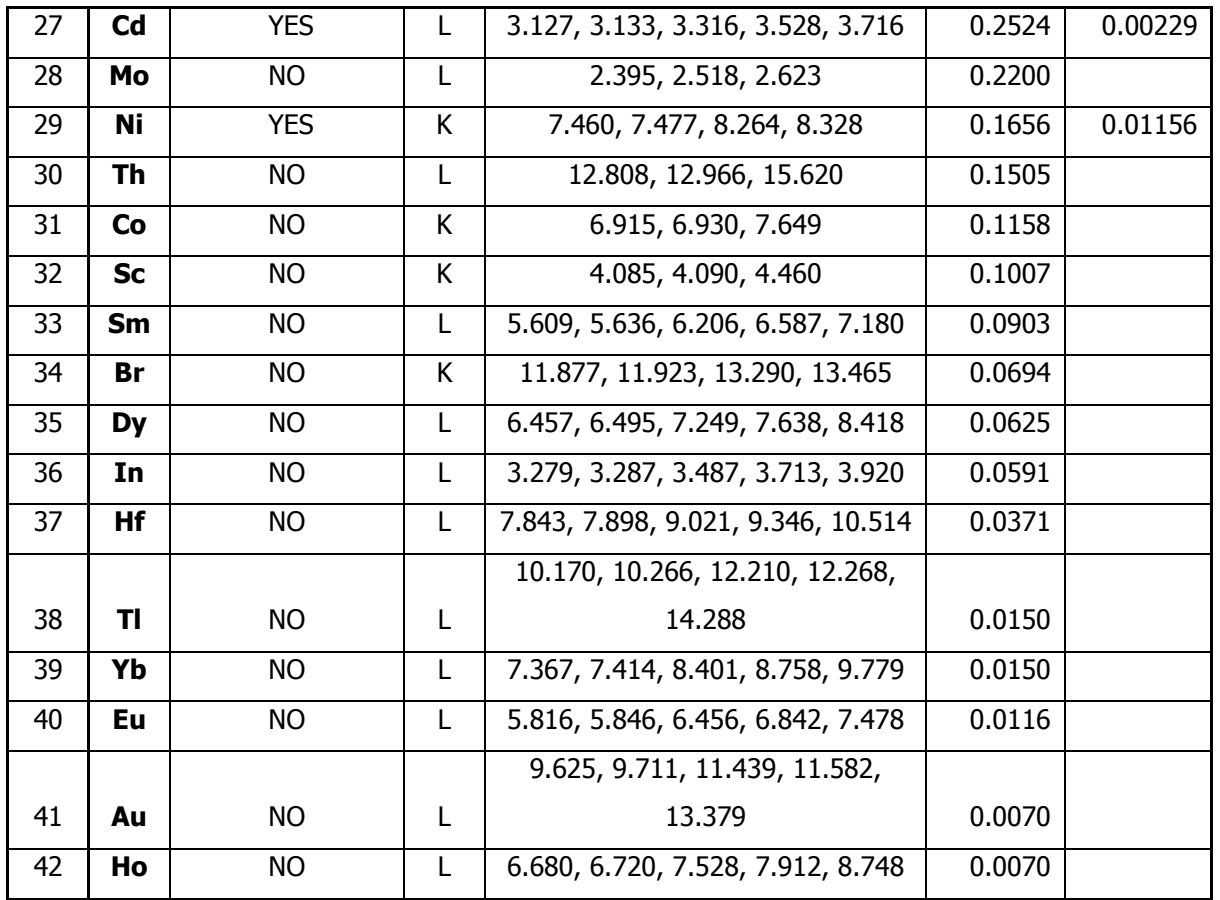

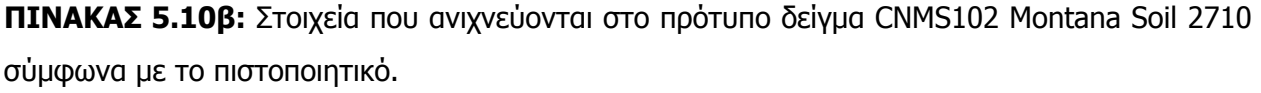

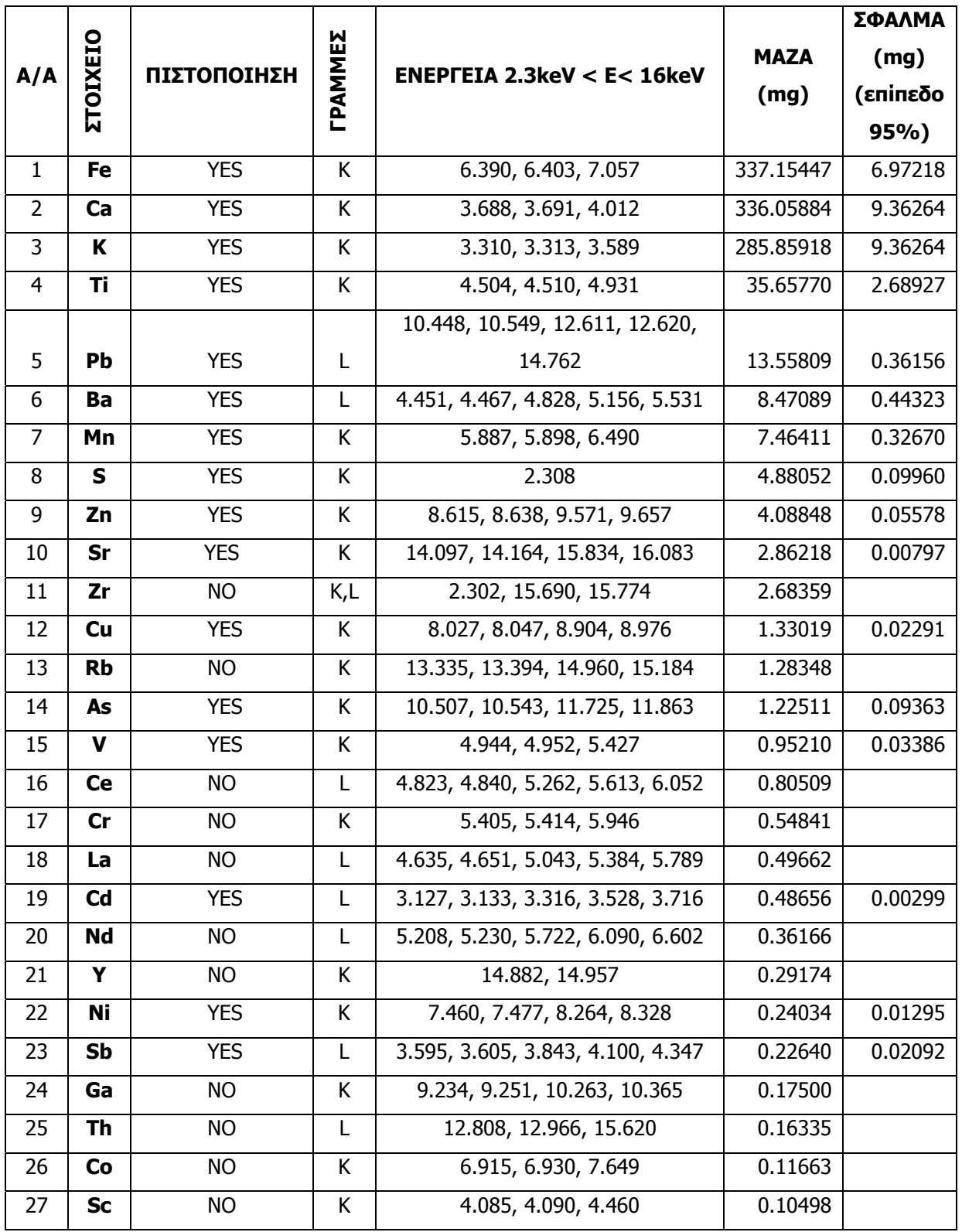

ΠΙΝΑΚΑΣ 5.11α: Στοιχεία που ανιχνεύονται στο πρότυπο δείγμα CNMS112 Montana Soil 2711 σύμφωνα με το πιστοποιητικό.

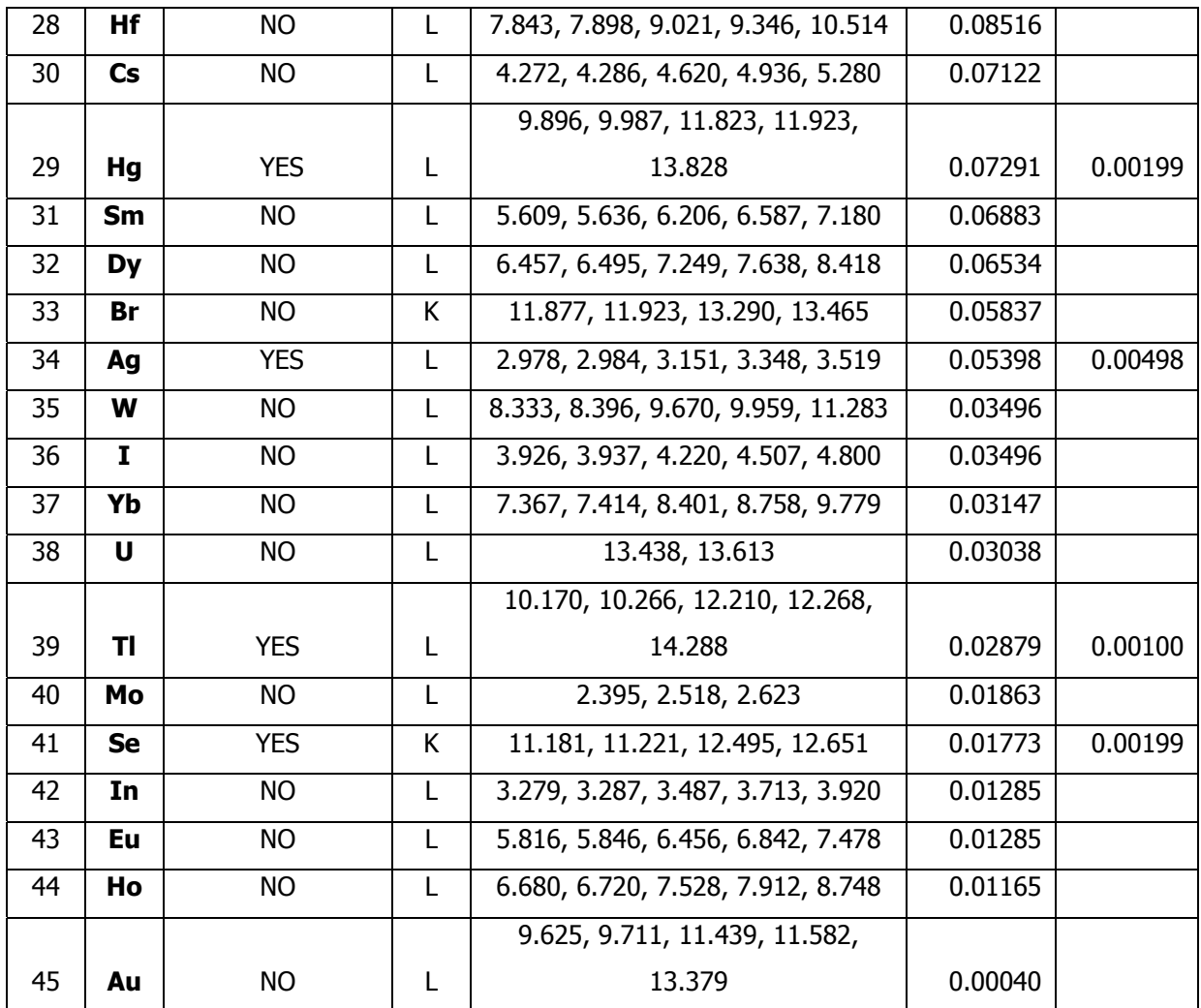

ΠΙΝΑΚΑΣ 5.11β: Στοιχεία που ανιχνεύονται στο πρότυπο δείγμα CNMS112 Montana Soil 2711 σύμφωνα με το πιστοποιητικό.

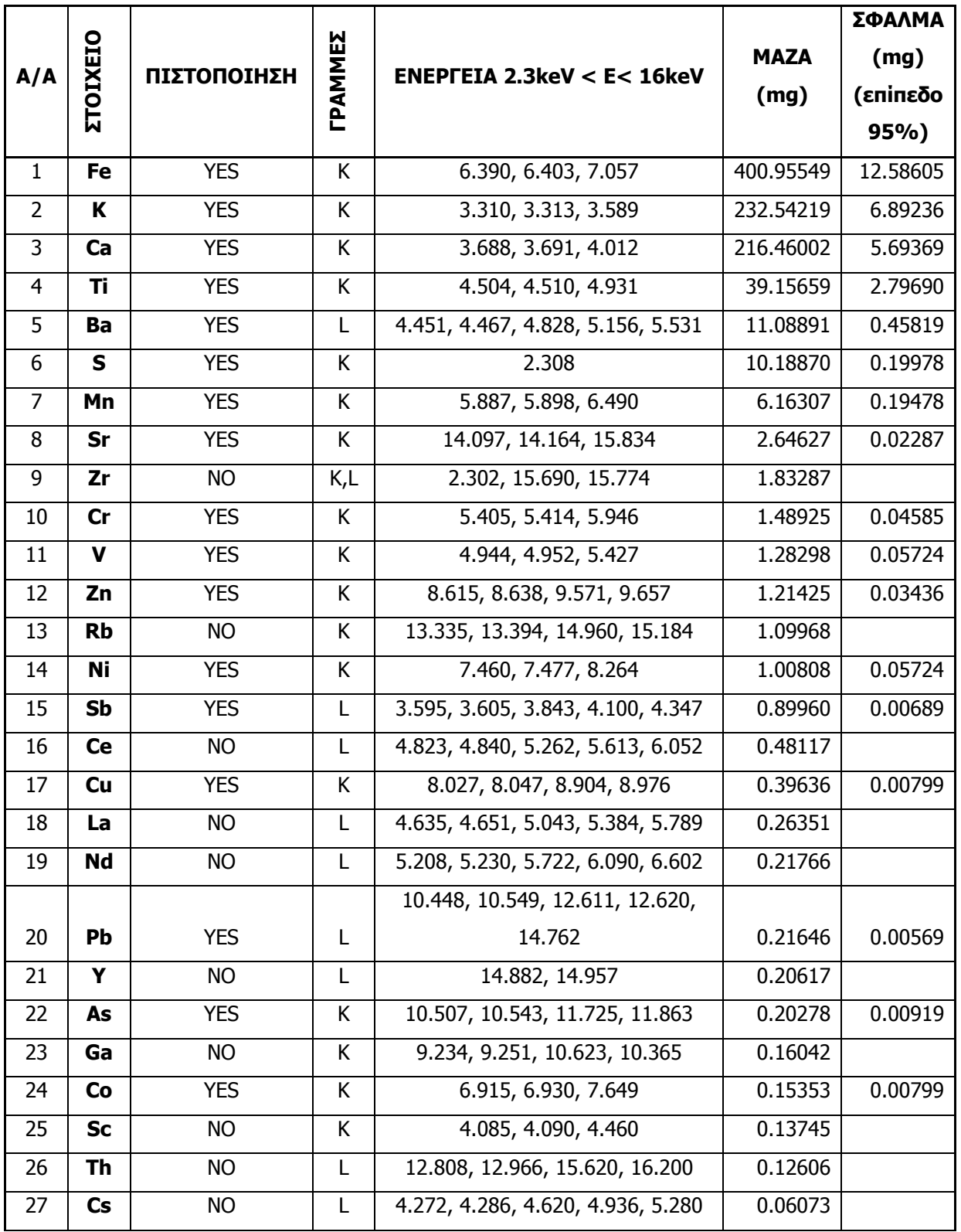

ΠΙΝΑΚΑΣ 5.12α: Στοιχεία που ανιχνεύονται στο πρότυπο δείγμα CNMSJ09 Montana Soil 2709 σύμφωνα με το πιστοποιητικό.

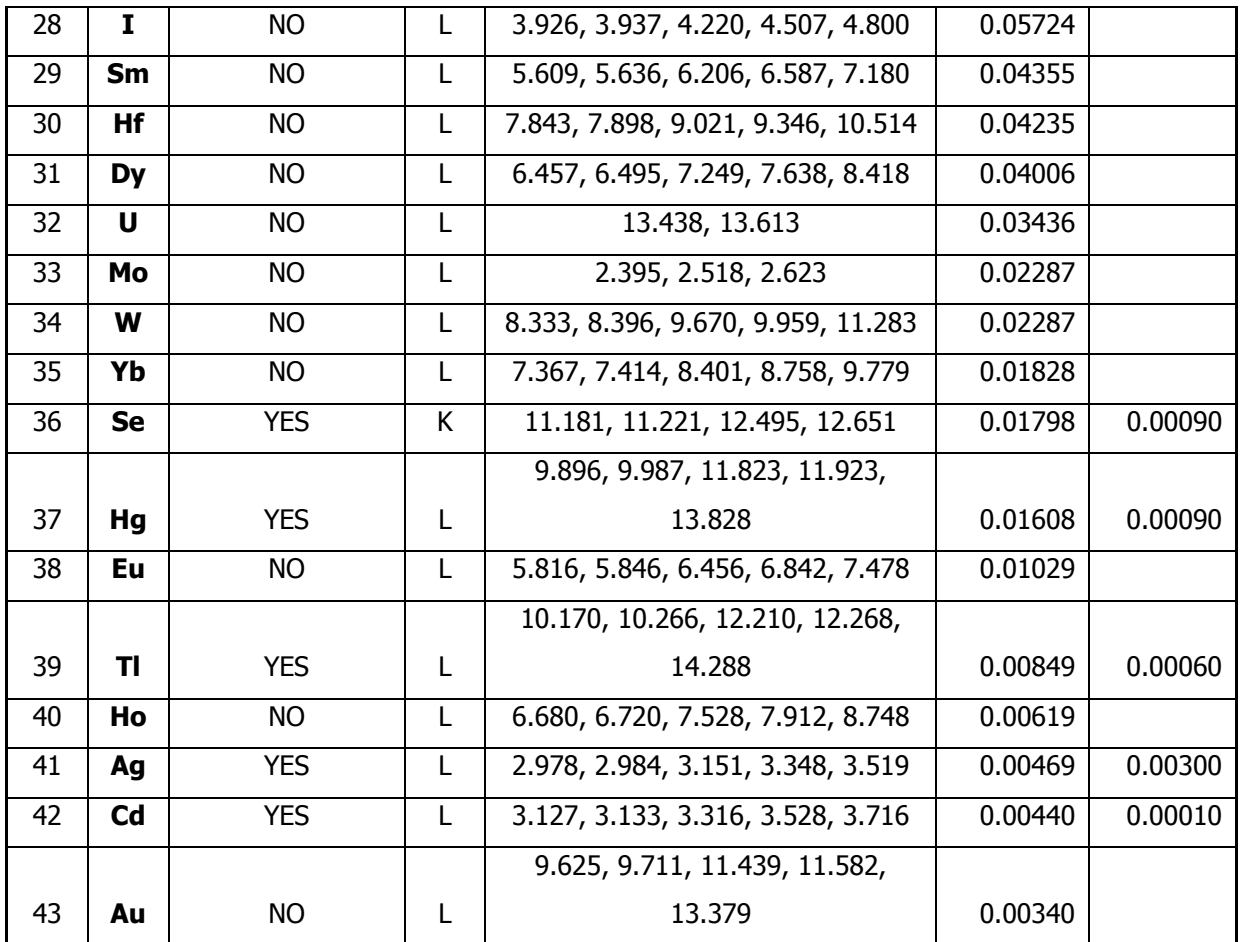

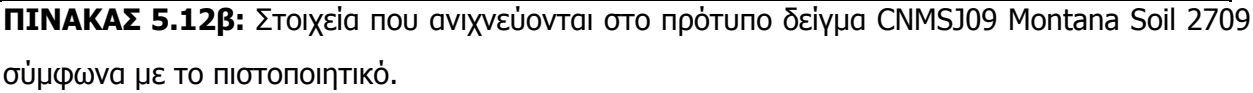

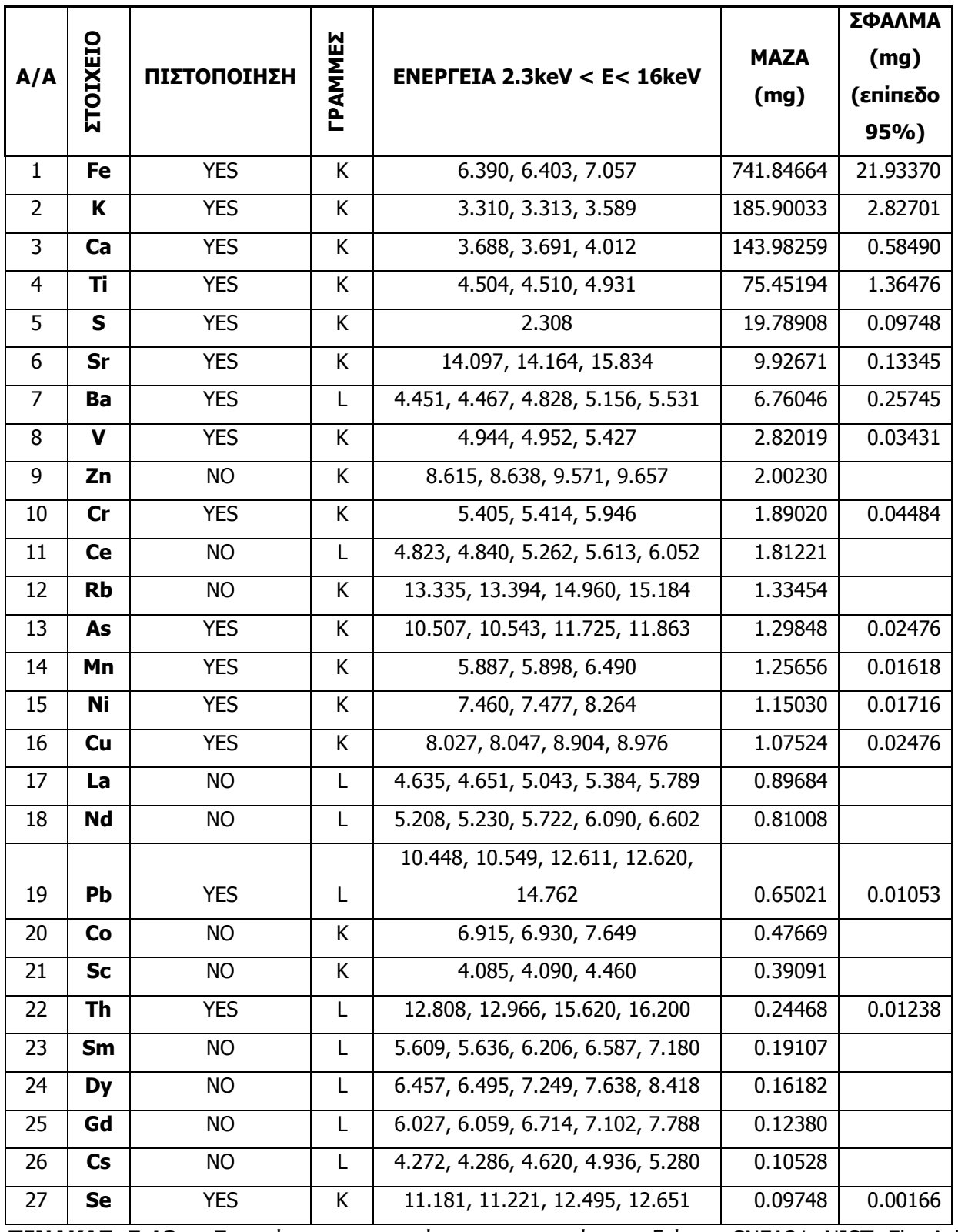

ΠΙΝΑΚΑΣ 5.13α: Στοιχεία που ανιχνεύονται στο πρότυπο δείγμα CNFA21 NIST Fly Ash σύμφωνα με το πιστοποιητικό.

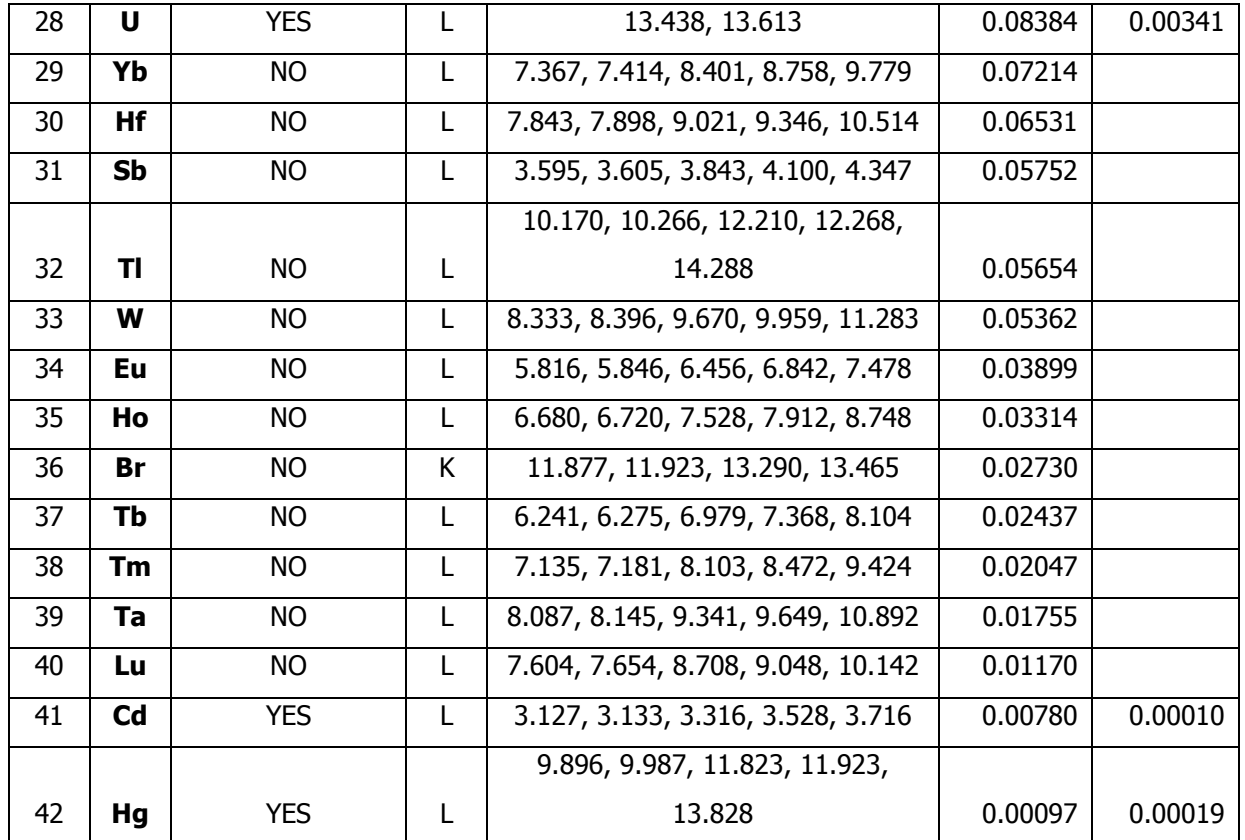

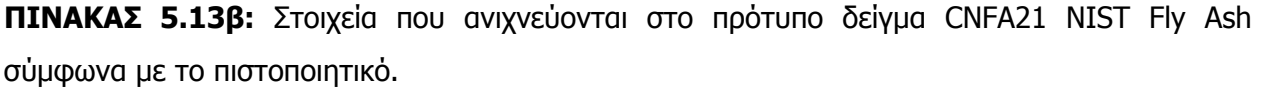

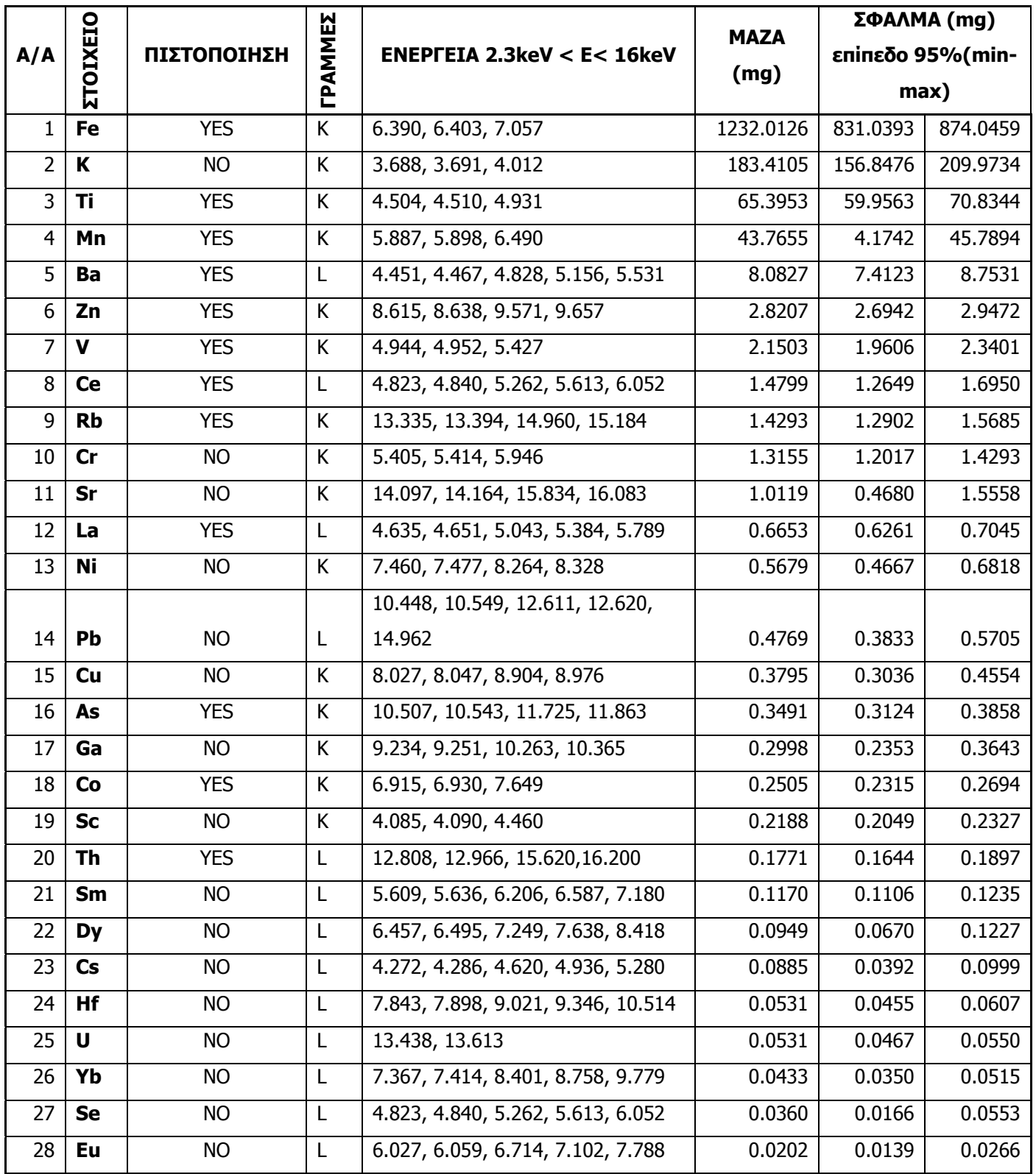

**ΠΙΝΑΚΑΣ 5.14α:** Στοιχεία που ανιχνεύονται στο πρότυπο δείγμα IAEA-SL-1 σύμφωνα με το πιστοποιητικό.

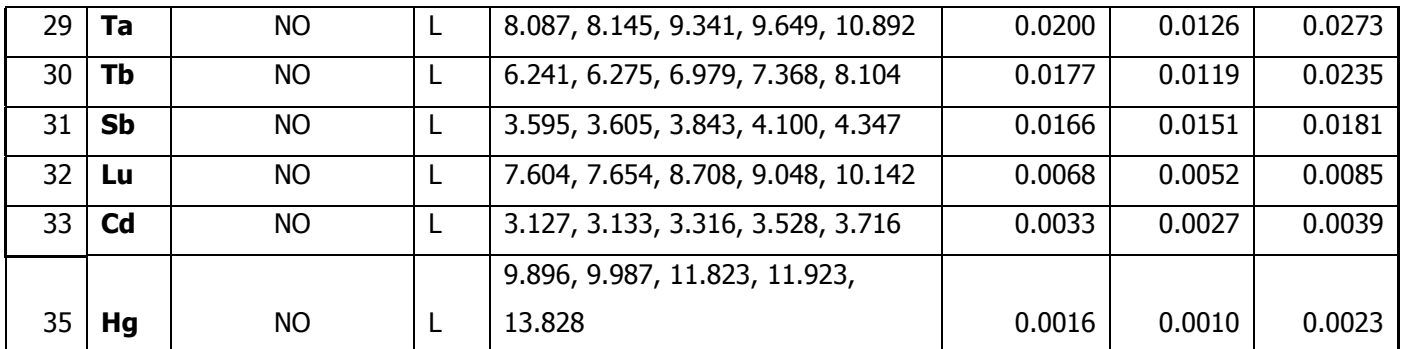

**ΠΙΝΑΚΑΣ 5.14β:** Στοιχεία που ανιχνεύονται στο πρότυπο δείγμα IAEA-SL-1 σύμφωνα με το πιστοποιητικό.

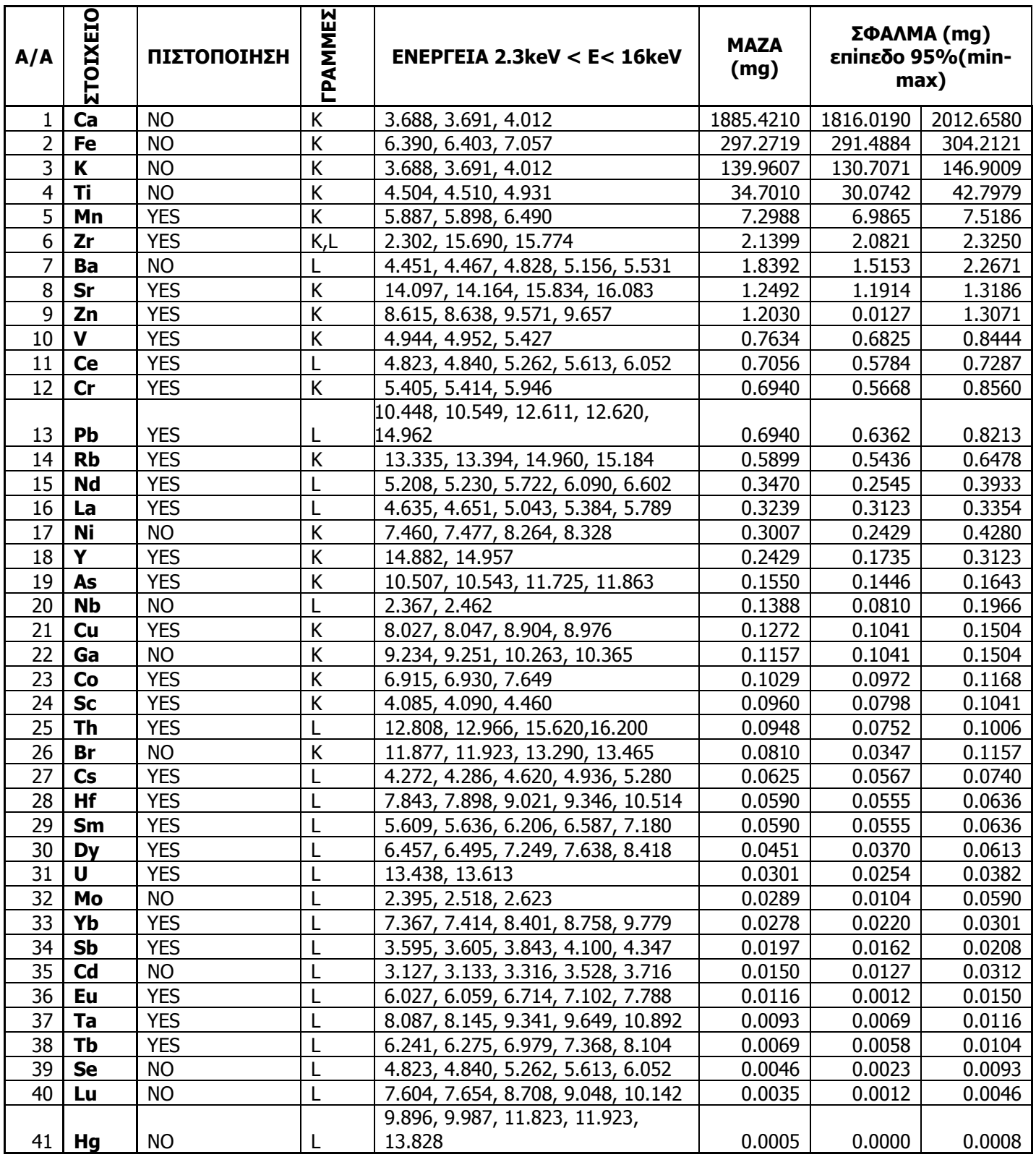

**ΠΙΝΑΚΑΣ 5.15:** Στοιχεία που ανιχνεύονται στο πρότυπο δείγμα IAEA-SOIL-7 σύμφωνα με το

πιστοποιητικό.

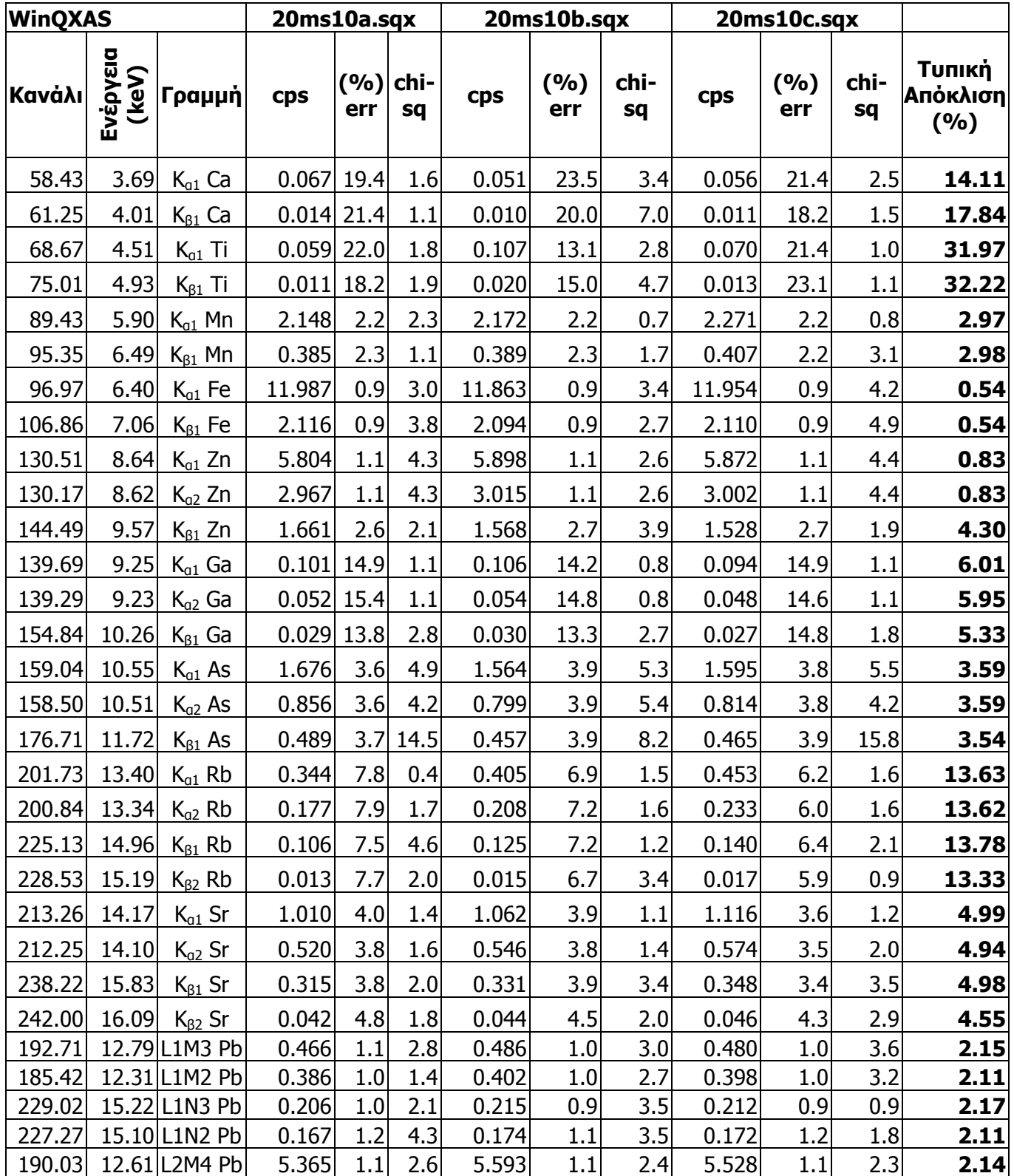

**ΠΙΝΑΚΑΣ 5.16α:** Ανάλυση των 3 πειραμάτων του δείγματος χώματος NIST Montana Soil 2710

με το πρόγραμμα WinQXAS.

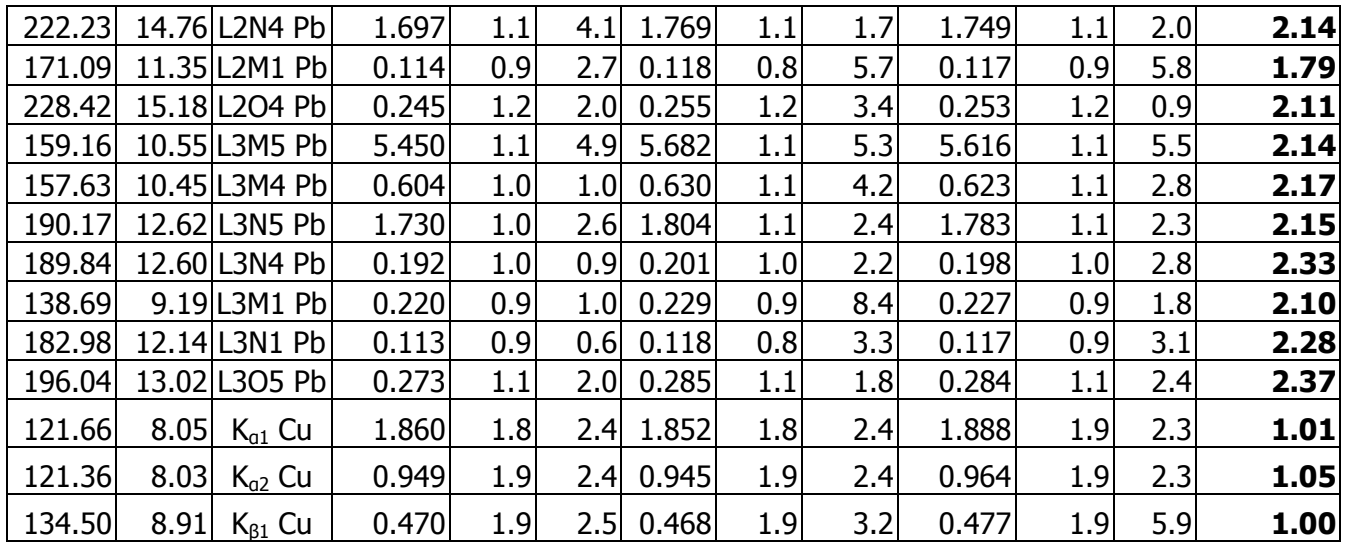

**ΠΙΝΑΚΑΣ 5.16β:** Ανάλυση των 3 πειραμάτων του δείγματος χώματος NIST Montana Soil 2710

με το πρόγραμμα WinQXAS.

| <b>SPUNAL</b> |                   | 20ms10a.sqx                      |            |            | 20ms10b.sqx | 20ms10c.sqx |            |            |                           |
|---------------|-------------------|----------------------------------|------------|------------|-------------|-------------|------------|------------|---------------------------|
| Κανάλι        | Ενέργεια<br>(keV) | Γραμμή                           | <b>Cps</b> | (%)<br>err | <b>Cps</b>  | (%)<br>err  | <b>Cps</b> | (%)<br>err | Τυπική<br>Απόκλιση<br>(%) |
| 55.07         | 3.67              | $K_{a1}$ Ca                      | 0.093      | 44.8       |             |             |            |            |                           |
| 68.47         | 4.57              | $K_{a1}$ Ti                      | 0.084      | 48.7       | 0.142       | 28.7        | 0.103      | 38.3       | 26.96                     |
| 88.43         | 5.90              | $K_{a1}$ Mn                      | 2.142      | 4.1        | 2.172       | 4.1         | 2.259      | 3.3        | 2.77                      |
| 96.01         | 6.41              | $K_{q1}$ Fe+<br>$K_{\beta 1}$ Mn | 12.466     | 1.3        | 12.340      | 1.3         | 12.404     | 1.2        | 0.51                      |
| 105.76        | 7.06              | $K_{\beta 1}$ Fe                 | 2.070      | 4.2        | 2.064       | 4.1         | 2.089      | 3.5        | 0.63                      |
| 120.59        | 8.05              | $K_{a1,2}$ Cu                    | 2.882      | 6.5        | 2.802       | 6.5         | 2.841      | 7.0        | 1.41                      |
| 129.41        | 8.63              | $K_{a1,2}$ Zn                    | 9.037      | 3.3        | 9.187       | 3.2         | 9.134      | 3.5        | 0.83                      |
| 137.80        | 9.19              | $K_{a1,2}$ Ga                    | 0.358      | 22.2       | 0.382       | 20.4        | 0.328      | 25.2       | 7.60                      |
| 143.48        | 9.57              | $K_{\beta 1}$ Zn                 | 1.625      | 8.9        | 1.535       | 8.9         | 1.480      | 9.9        | 4.73                      |
| 158.00        | 10.54             | $L_{a}$ Pb<br>$+K_{a1,2}$<br>As  | 8.935      | 3.3        | 8.920       | 3.2         | 9.001      | 3.5        | 0.48                      |
| 189.13        | 12.62             | $L_{\beta}$ Pb                   | 7.332      | 6.2        | 7.626       | 6.0         | 7.588      | 6.2        | 2.13                      |
| 211.99        | 14.14             | $K_{a1,2}$ Sr                    | 1.136      | 15.5       | 1.2         | 15.2        | 1.307      | 16.1       | 7.11                      |
| 221.46        | 14.77             | $L_v$ Pb                         | 1.462      | 13.8       | 1.656       | 12.9        | 1.571      | 15.0       | 6.22                      |

**ΠΙΝΑΚΑΣ 5.17:** Ανάλυση των 3 πειραμάτων του δείγματος χώματος NIST Montana Soil 2710 με το πρόγραμμα SPUNAL.

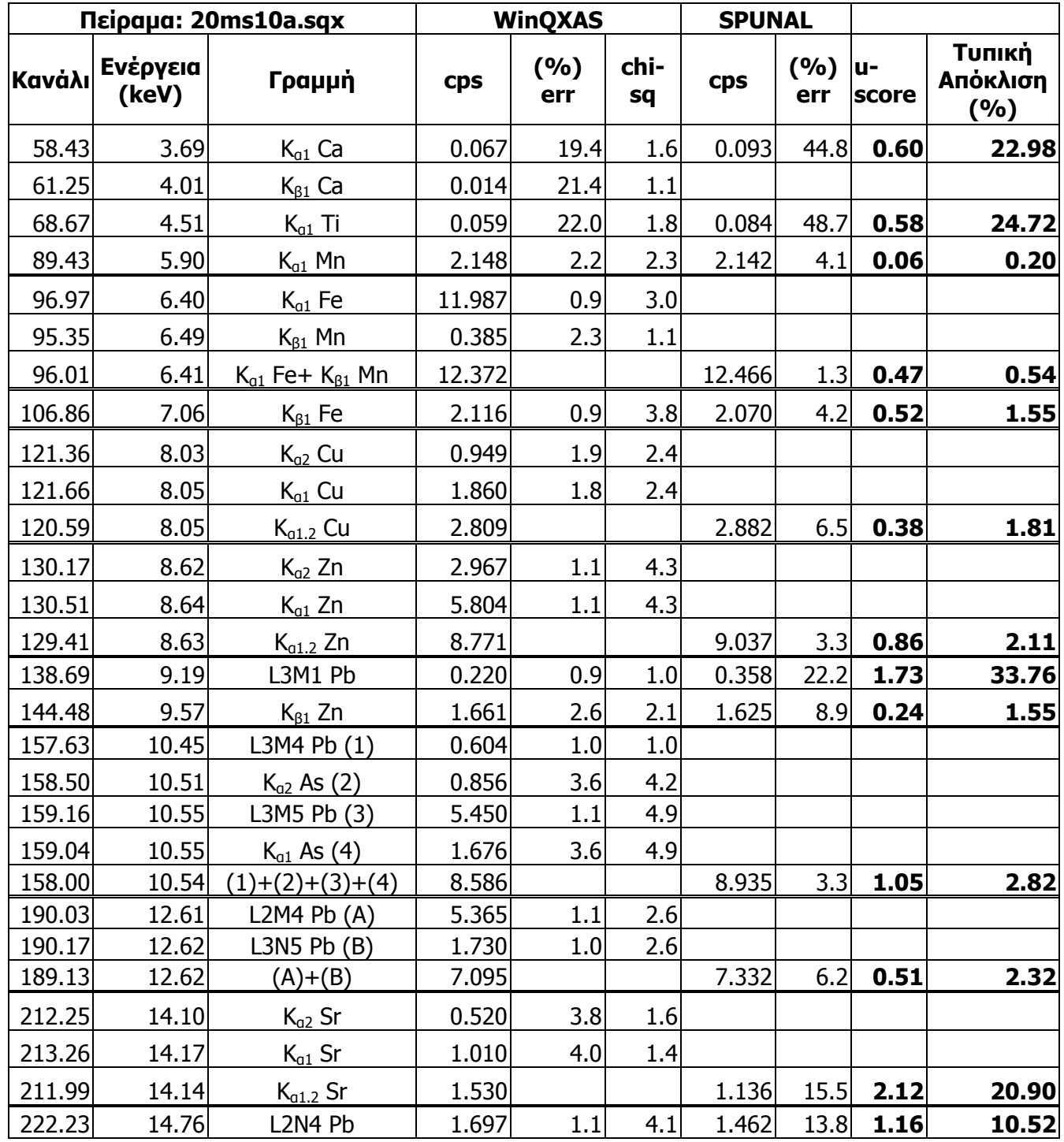

**ΠΙΝΑΚΑΣ 5.18:** Σύγκριση αποτελεσμάτων για το φάσμα 20ms10a.sqx μεταξύ WinQXAS-SPUNAL.

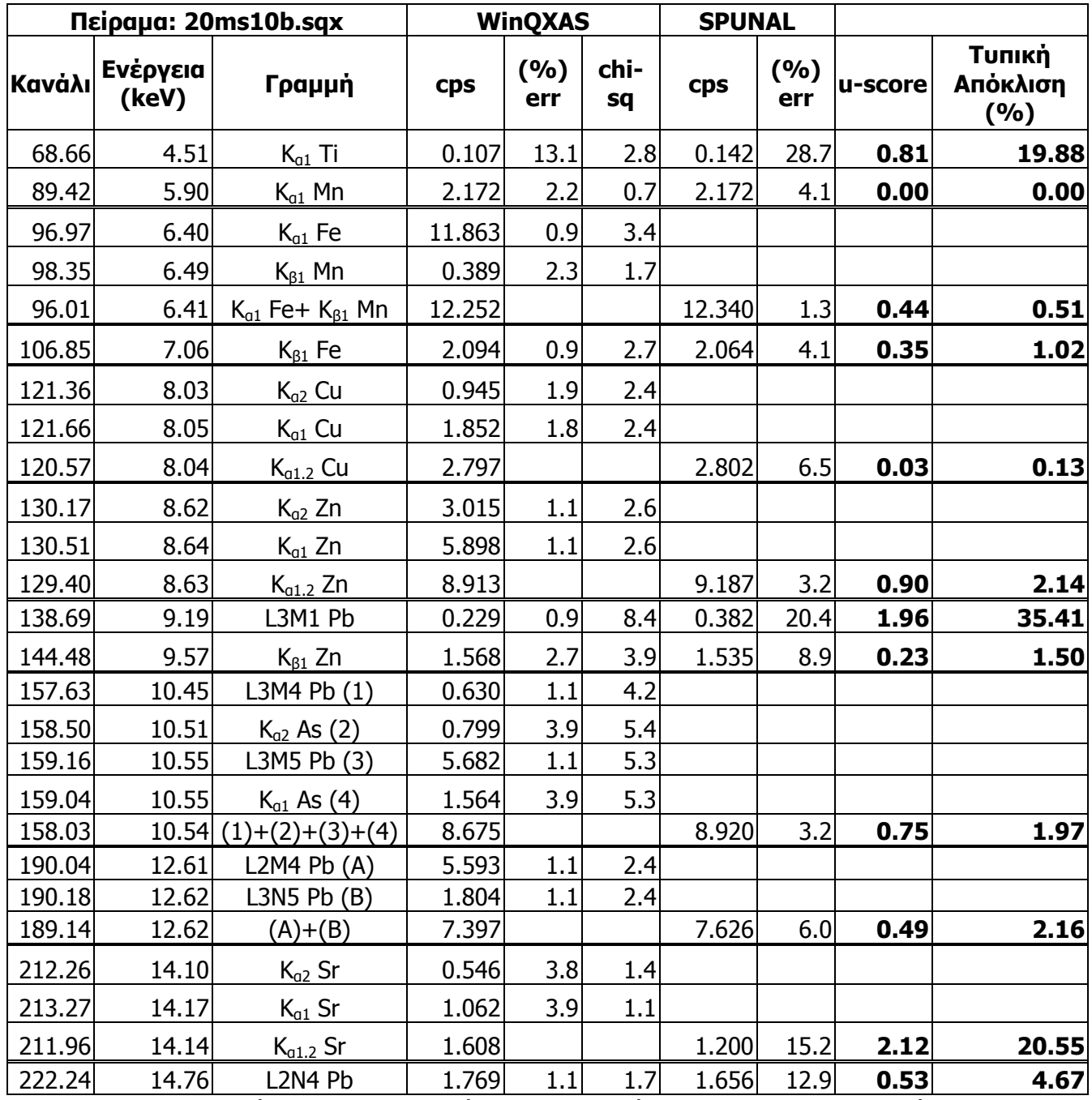

**ΠΙΝΑΚΑΣ 5.19:** Σύγκριση αποτελεσμάτων για το φάσμα 20ms10b.sqx μεταξύ WinQXAS-SPUNAL.

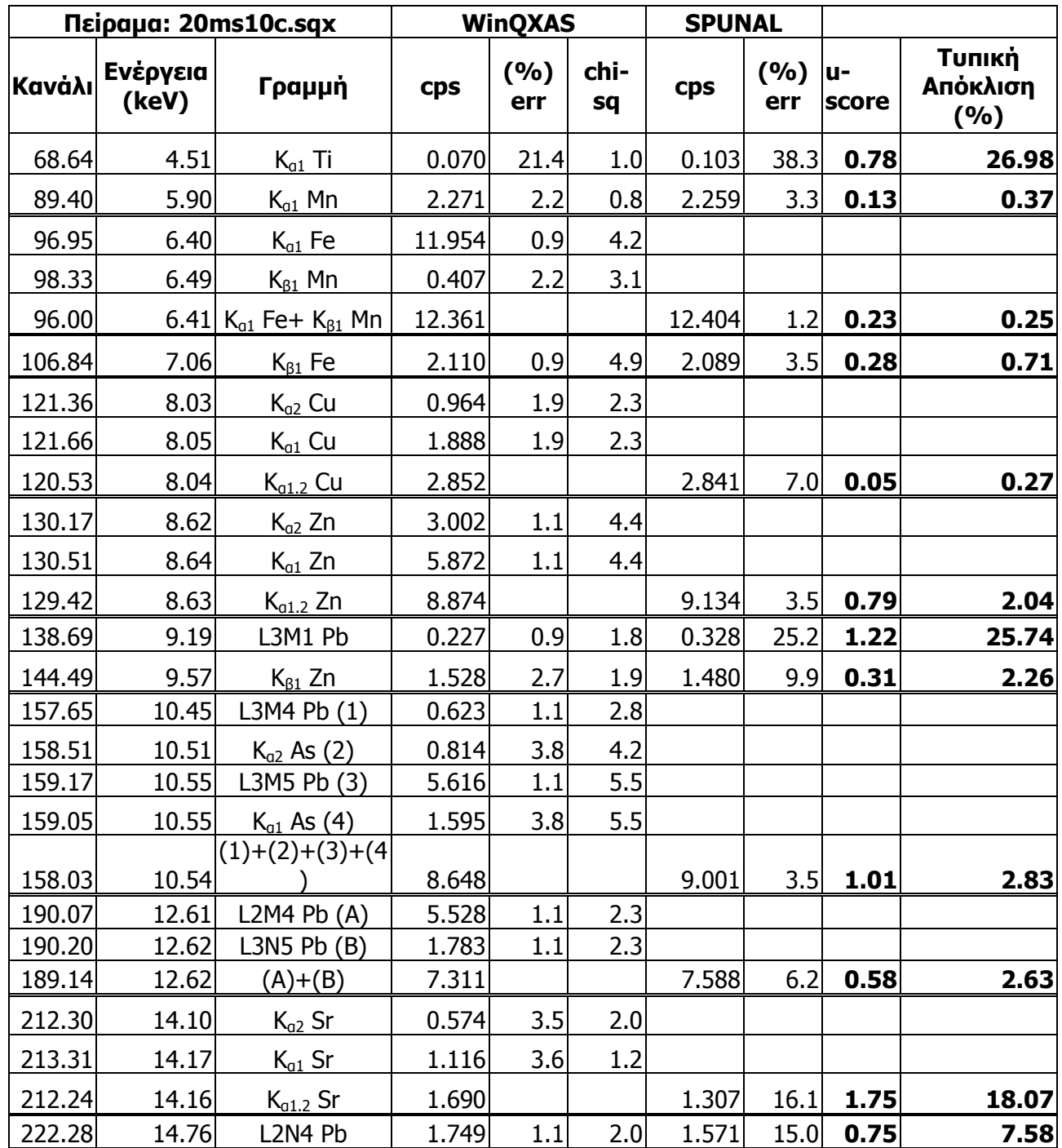

**ΠΙΝΑΚΑΣ 5.20:** Σύγκριση αποτελεσμάτων για το φάσμα 20ms10c.sqx μεταξύ WinQXAS-SPUNAL.

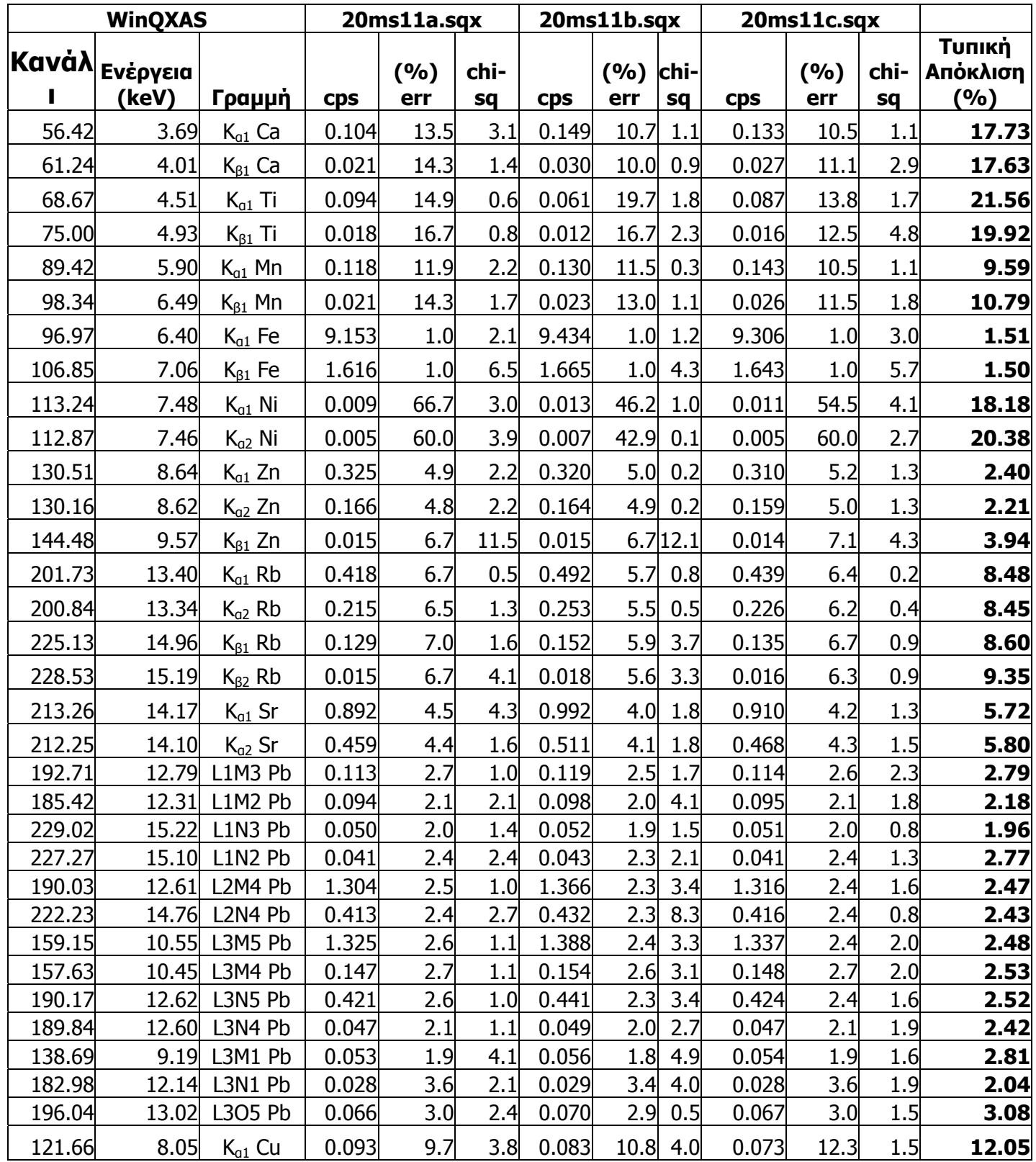

**ΠΙΝΑΚΑΣ 5.21α:** Ανάλυση των 3 πειραμάτων του δείγματος χώματος NIST Montana Soil 2711

με το πρόγραμμα WinQXAS.

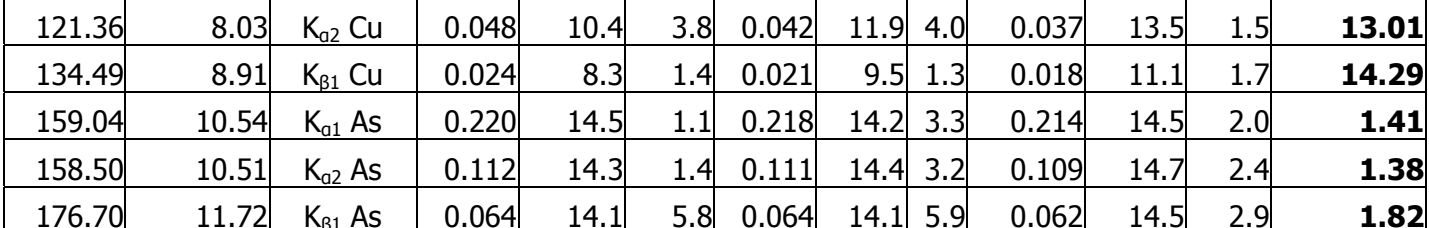

ΠΙΝΑΚΑΣ 5.21β: Ανάλυση των 3 πειραμάτων του δείγματος χώματος NIST Montana Soil 2711

με το πρόγραμμα WinQXAS.

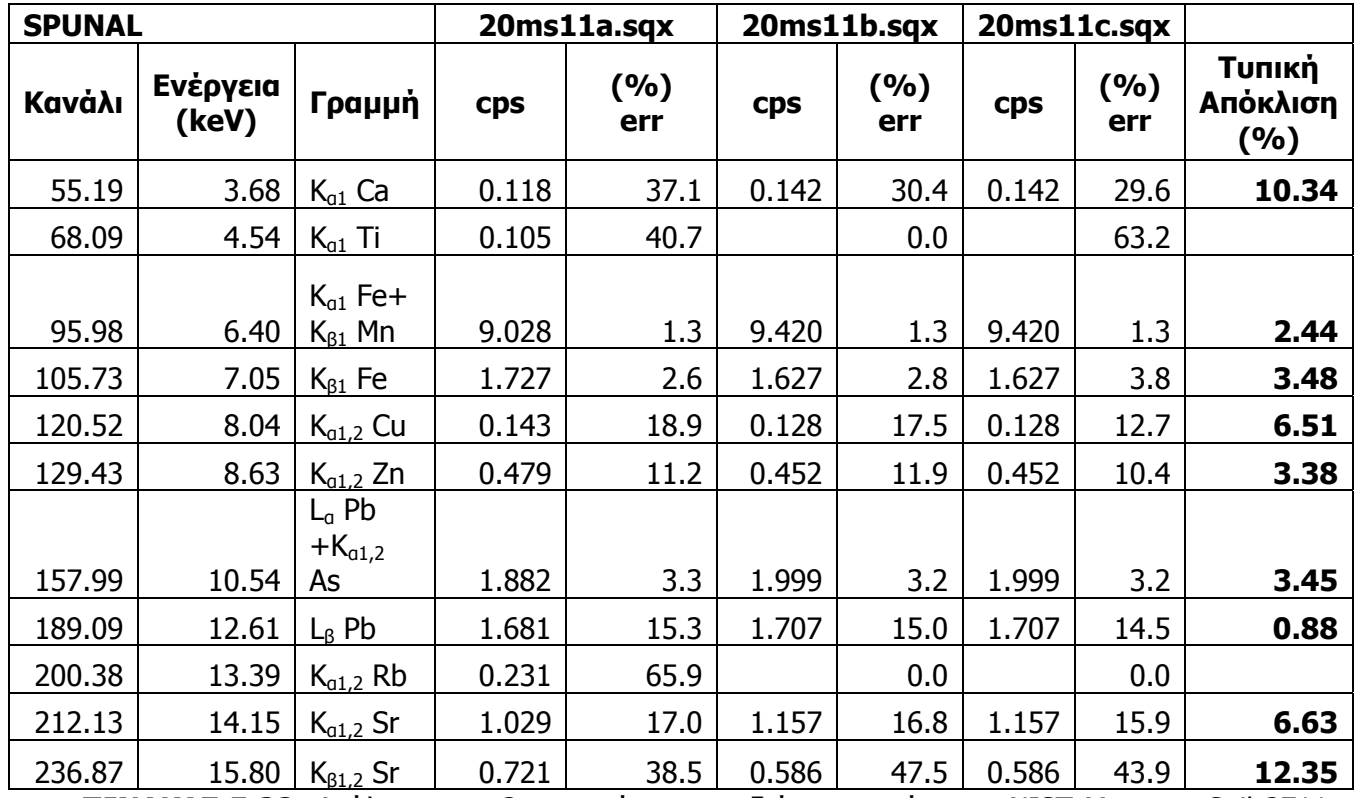

ΠΙΝΑΚΑΣ 5.22: Ανάλυση των 3 πειραμάτων του δείγματος χώματος NIST Montana Soil 2711

με το πρόγραμμα SPUNAL.

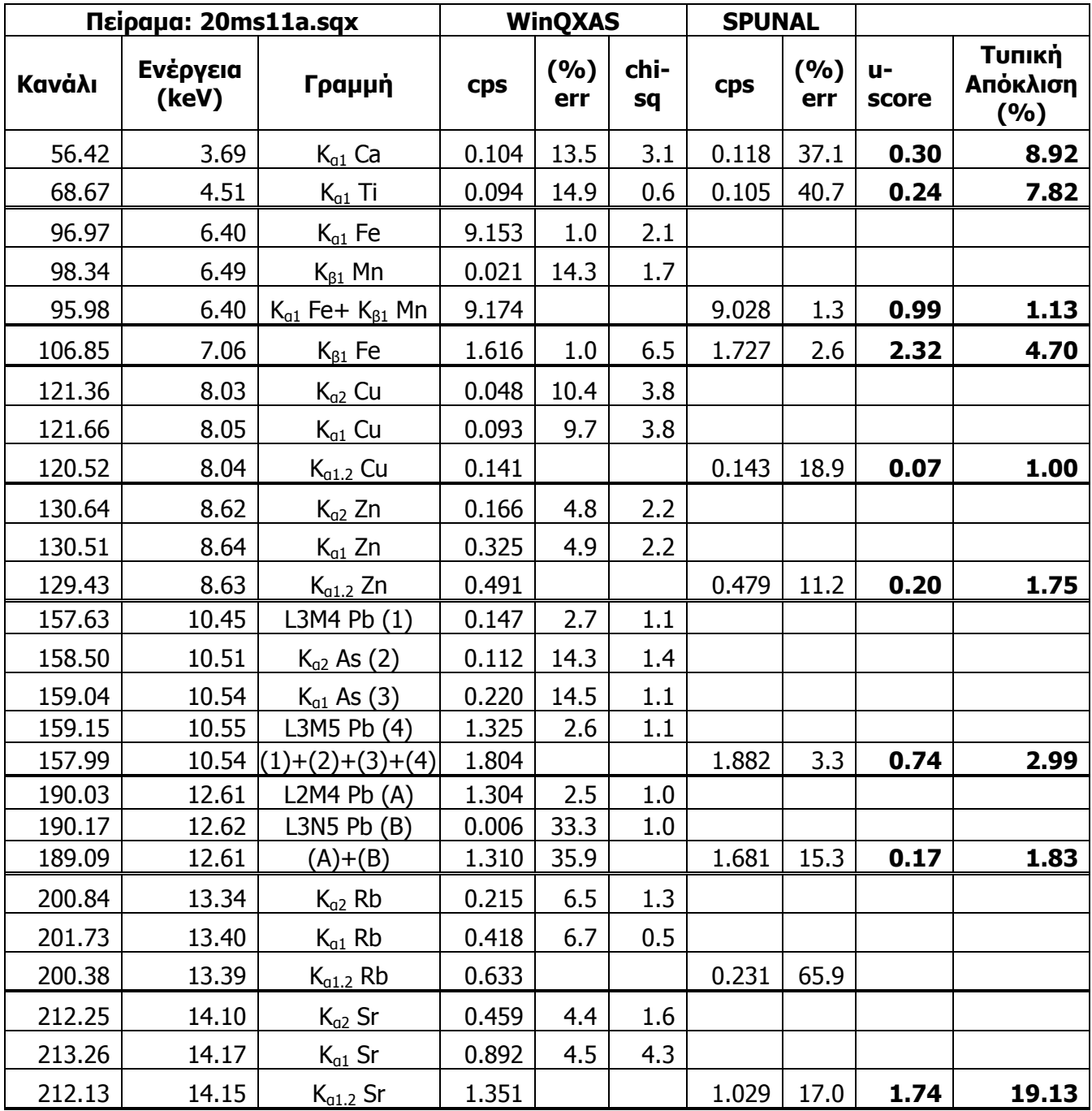

**ΠΙΝΑΚΑΣ 5.23:** Σύγκριση αποτελεσμάτων για το φάσμα 20ms11a.sqx μεταξύ WinQXAS-SPUNAL.

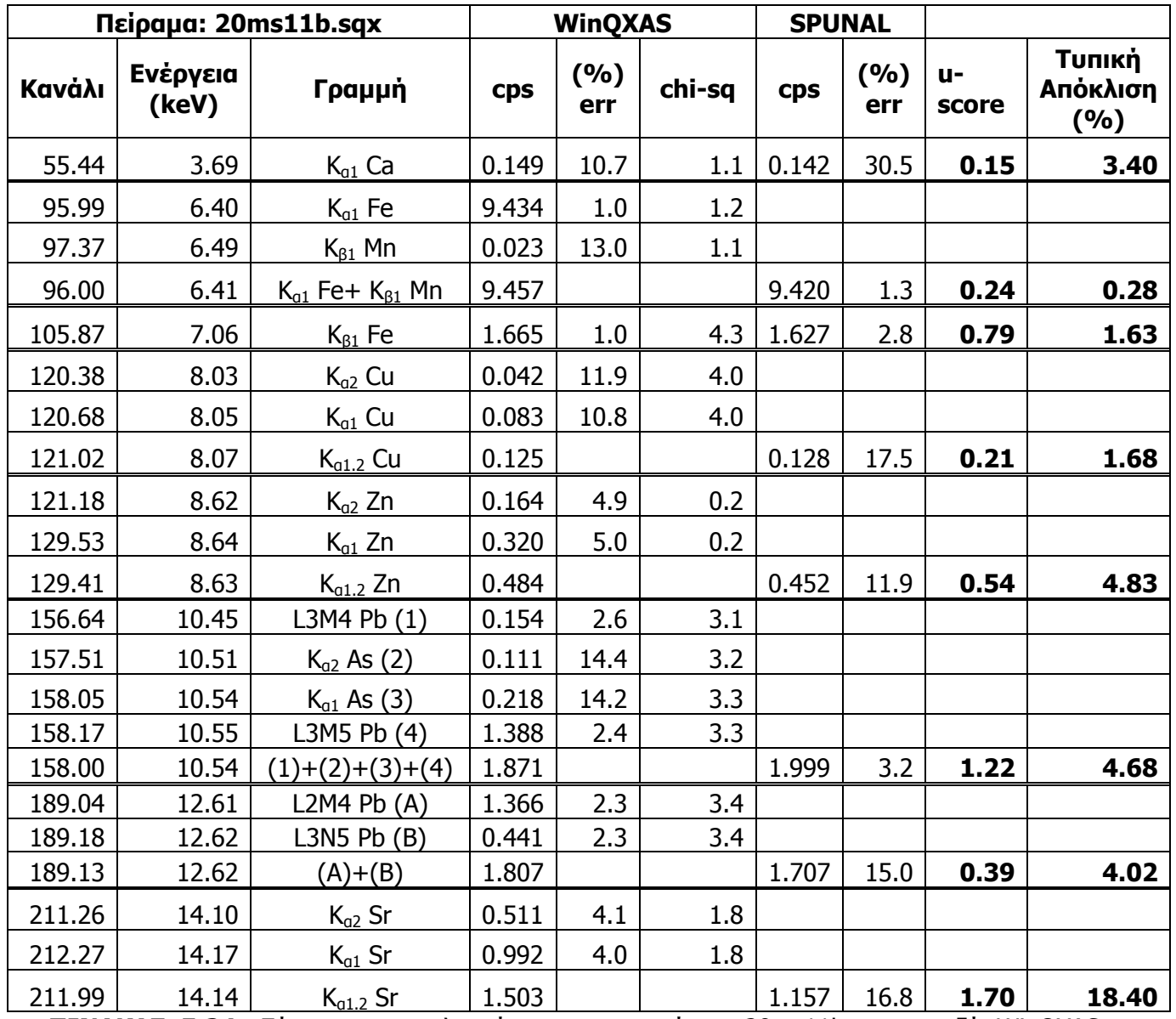

**ΠΙΝΑΚΑΣ 5.24:** Σύγκριση αποτελεσμάτων για το φάσμα 20ms11b.sqx μεταξύ WinQXAS-

SPUNAL.

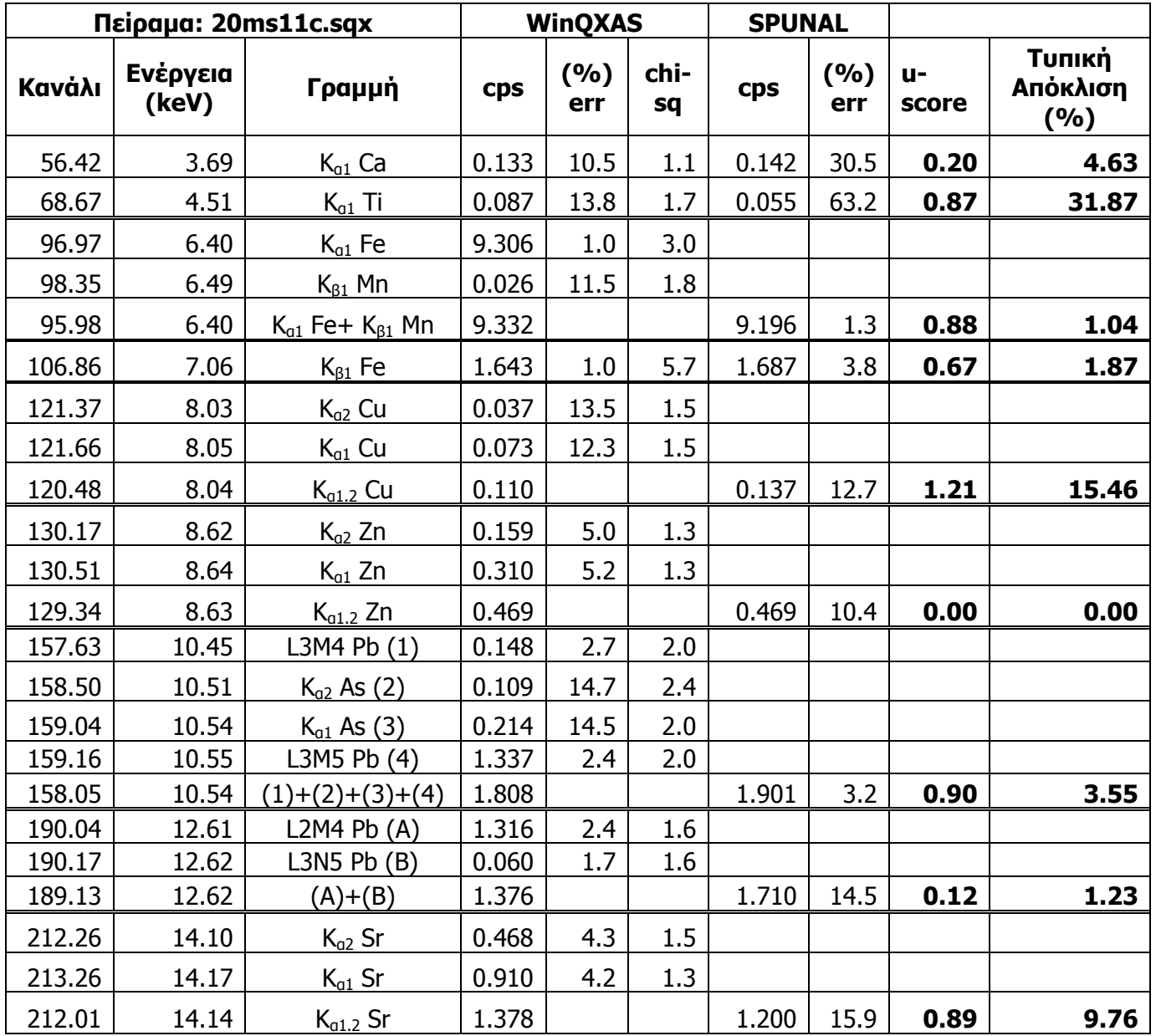

**ΠΙΝΑΚΑΣ 5.25:** Σύγκριση αποτελεσμάτων για το φάσμα 20ms11c.sqx μεταξύ WinQXAS-

SPUNAL.

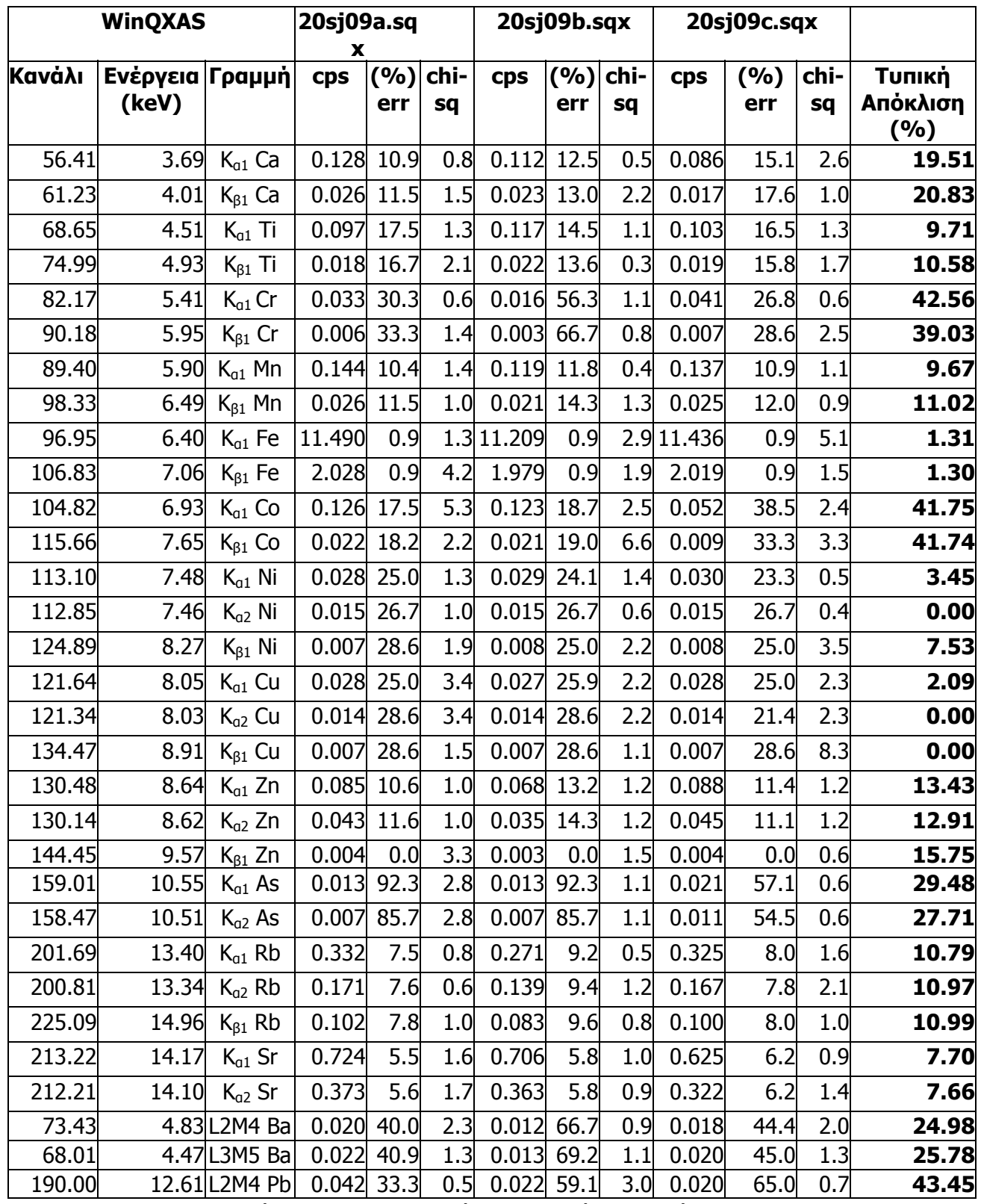

**ΠΙΝΑΚΑΣ 5.26α:** Ανάλυση των 3 πειραμάτων του δείγματος χώματος NIST San Joaquin Soil 2709 με το πρόγραμμα WinQXAS.

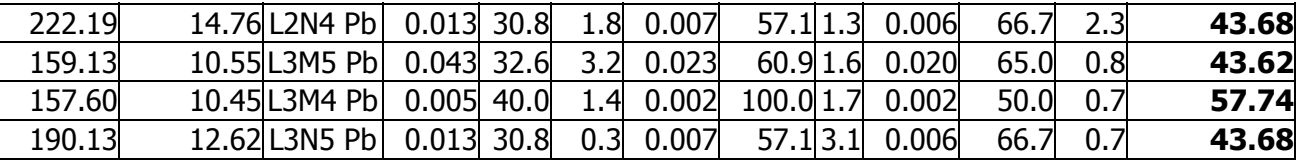

**ΠΙΝΑΚΑΣ 5.26β:** Ανάλυση των 3 πειραμάτων του δείγματος χώματος NIST San Joaquin Soil 2709 με το πρόγραμμα WinQXAS.

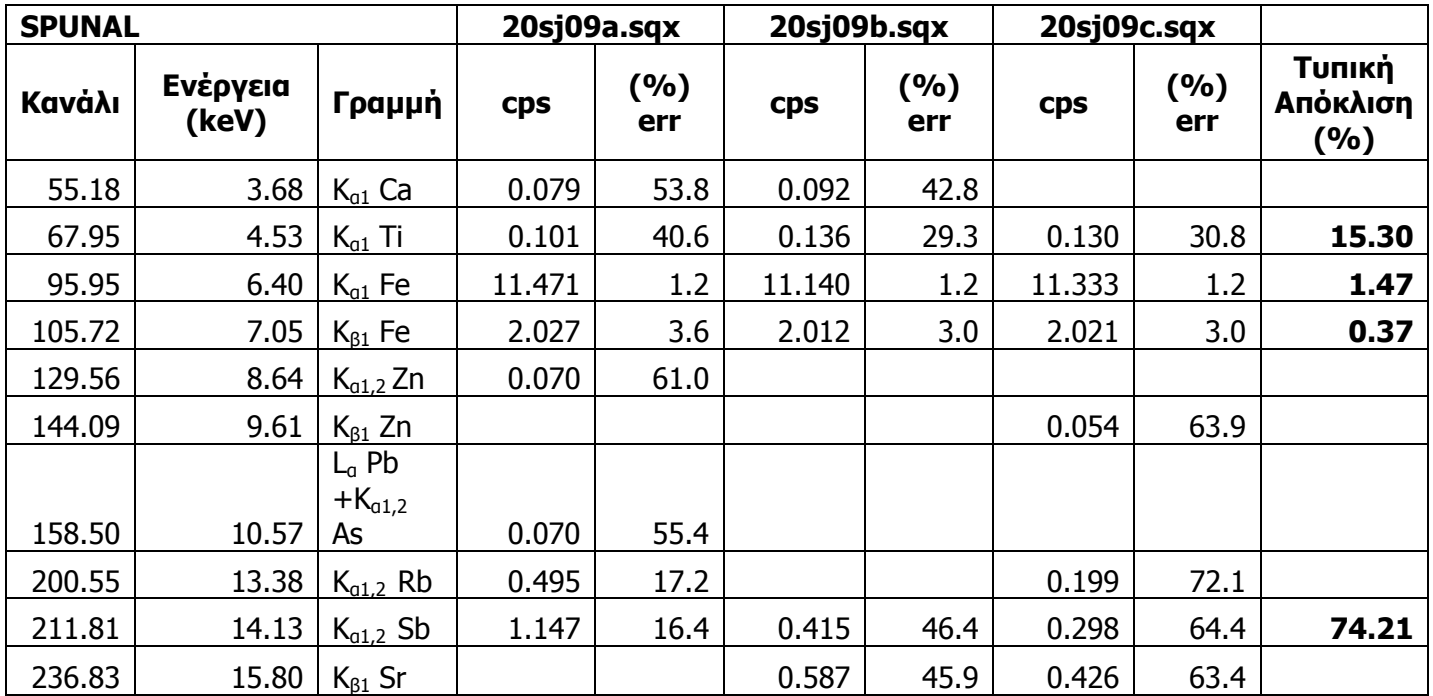

**ΠΙΝΑΚΑΣ 5.27:** Ανάλυση των 3 πειραμάτων του δείγματος χώματος NIST San Joaquin Soil 2709 με το πρόγραμμα SPUNAL.

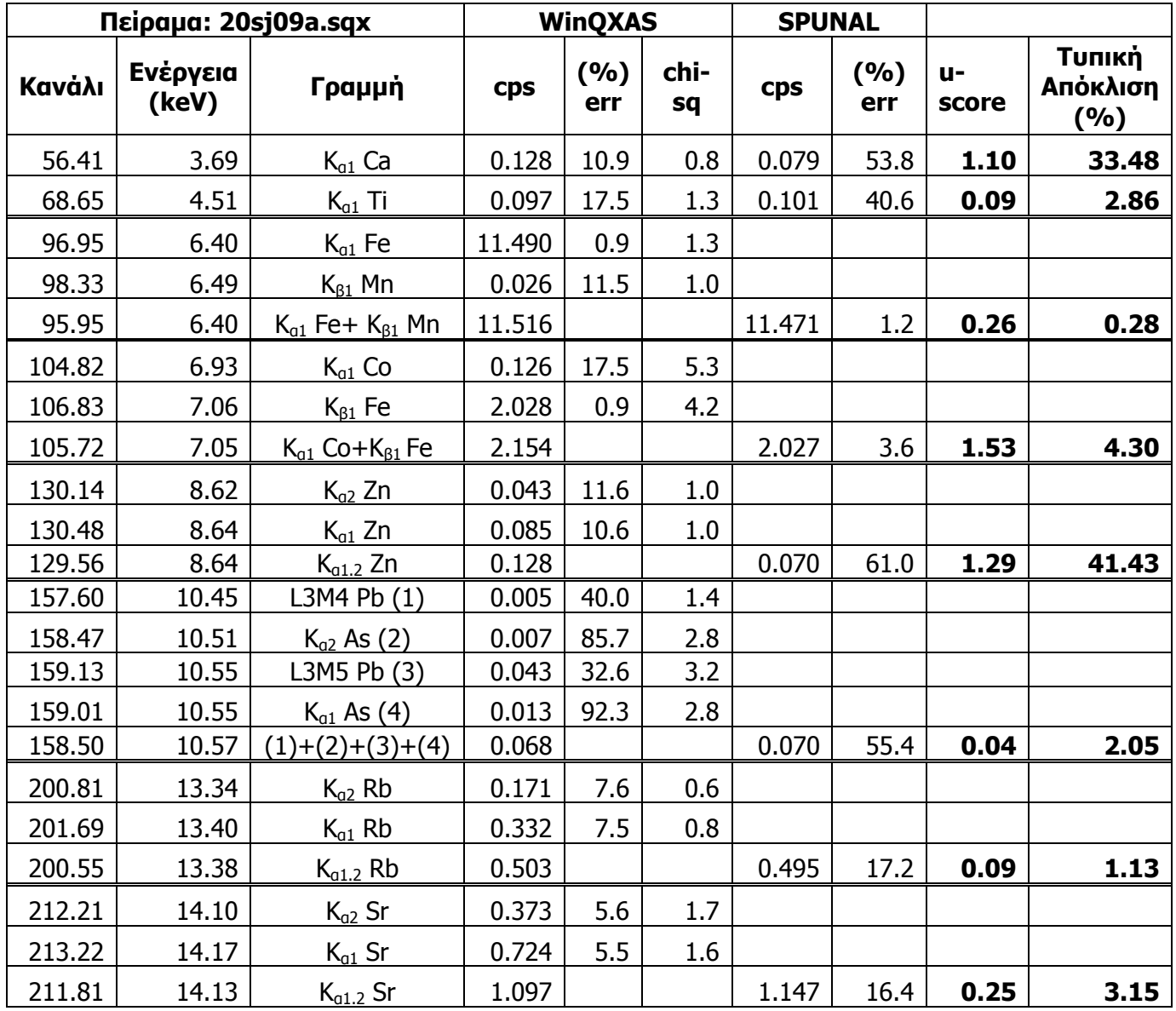

**ΠΙΝΑΚΑΣ 5.28:** Σύγκριση αποτελεσμάτων για το φάσμα 20sj09a.sqx μεταξύ WinQXAS-SPUNAL.

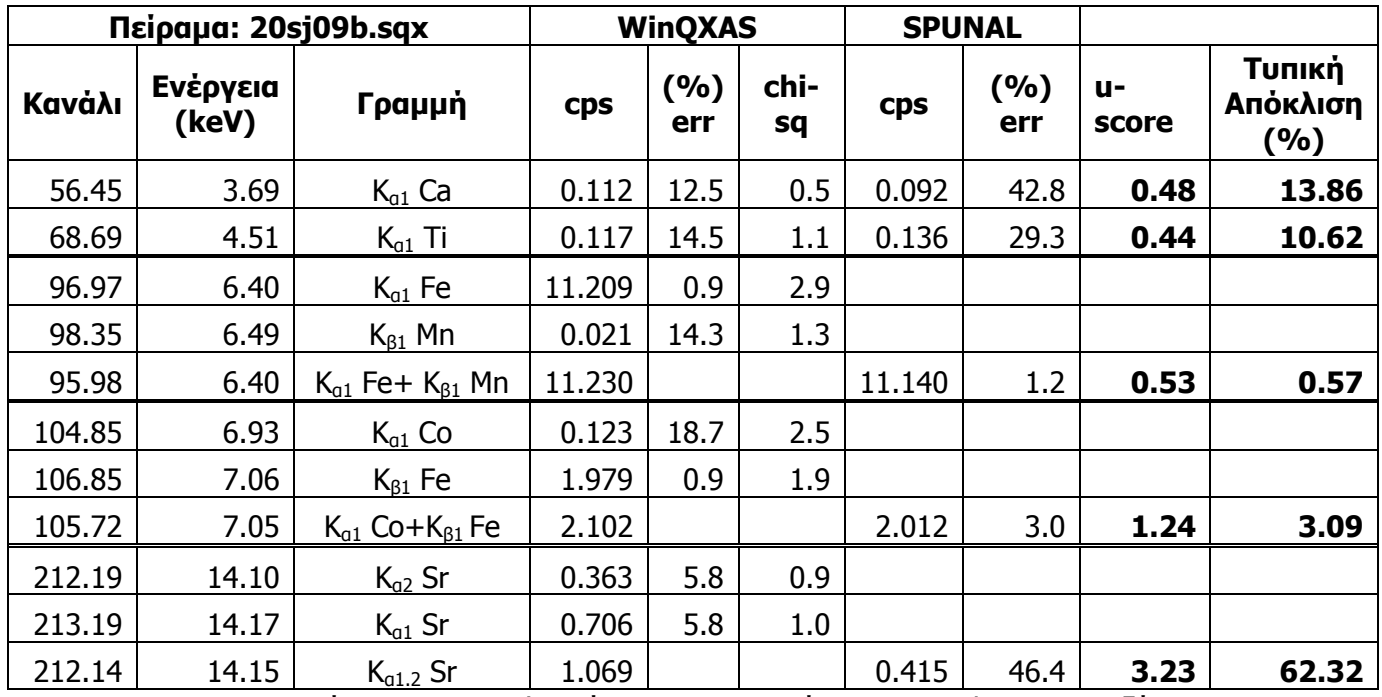

**ΠΙΝΑΚΑΣ 5.29:** Σύγκριση αποτελεσμάτων για το φάσμα 20sj09b.sqx μεταξύ WinQXAS-SPUNAL.

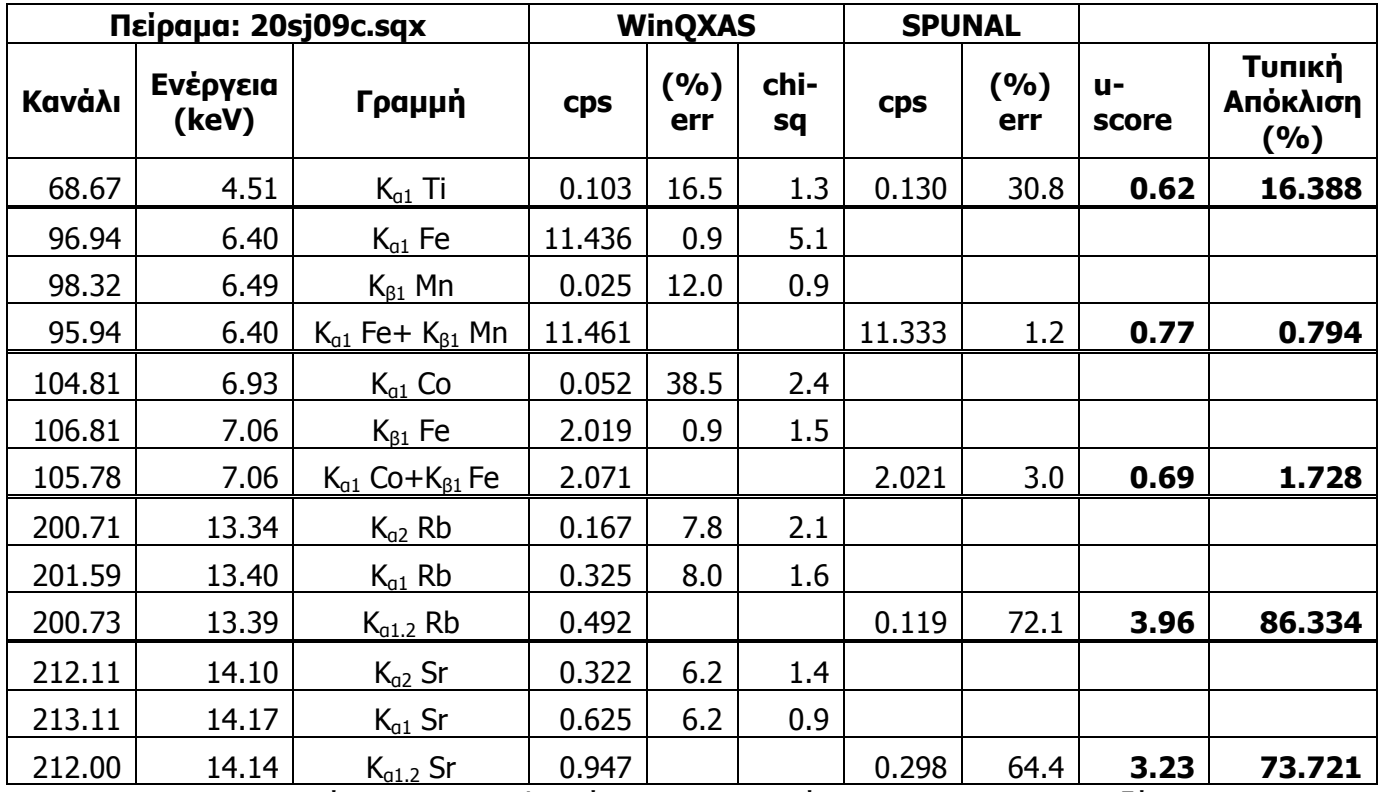

**ΠΙΝΑΚΑΣ 5.30:** Σύγκριση αποτελεσμάτων για το φάσμα 20sj09c.sqx μεταξύ WinQXAS-

SPUNAL.

| <b>WinQXAS</b> |                   | 201633a.sqx      |              |            | 201633b.sqx<br>201633c.sqx |            |            |            |              |                   |      |                            |
|----------------|-------------------|------------------|--------------|------------|----------------------------|------------|------------|------------|--------------|-------------------|------|----------------------------|
| <b>Kavá</b> lı | Ενέργεια<br>(keV) | Γραμμή           | <b>Cps</b>   | (%)<br>err | chi-<br>sq                 | <b>Cps</b> | (%)<br>err | chi-<br>sq | <b>cps</b>   | $(%)$ chi-<br>err | sq   | Τυπική<br>Απόκλι<br>ση (%) |
| 56.41          | 3.69              | $K_{a1}$ Ca      | 0.069        | 15.9       | 4.5                        | 0.074      | 14.9       | 8.8        | 0.065        | 18.5              | 0.6  | 6.50                       |
| 31.23          | 4.01              | $K_{\beta 1}$ Ca | 0.014        | 14.3       | 1.5                        | 0.015      | 13.3       | 1.5        | 0.013        | 15.4              | 0.6  | 7.14                       |
| 68.66          | 4.51              | $K_{a1}$ Ti      | 0.233        | 9.9        | 1.4                        | 0.190      | 11.6       | 1.0        | 0.242        | 9.1               | 0.3  | 12.54                      |
| 75.00          | 4.93              | $K_{\beta 1}$ Ti | 0.044        | 9.1        | 0.8                        | 0.036      | 11.1       | 0.6        | 0.046        | 8.7               | 2.5  | 12.60                      |
| 82.19          | 5.41              | KA1 Cr           | 0.018        | 66.7       | 1.2                        | 0.043      | 27.9       | 1.5        | 0.026        | 46.2              | 1.3  | 44.02                      |
| 90.20          | 5.95              | KB1 Cr           | 0.003        | 66.7       | 2.5                        | 0.008      | 25.0       | 6.1        | 0.005        | 40.0              | 3.7  | 47.19                      |
| 89.42          | 5.90              | $K_{a1}$ Mn      | 0.062        | 19.4       | 1.7                        | 0.070      | 17.1       | 2.6        | 0.044        | 27.3              | 0.4  | 22.70                      |
| 98.34          | 6.49              | $K_{\beta 1}$ Mn | 0.011        | 18.2       | 0.9                        | 0.013      | 15.4       | 1.8        | $0.008$ 25.0 |                   | 2.8  | 23.59                      |
| 96.97          | 6.40              | $K_{a1}$ Fe      | 20.164       | 0.7        | 6.1                        | 20.011     | 0.7        | 6.1        | 19.325       | 0.7               | 8.4  | 2.25                       |
| 106.85         | 7.06              | $K_{\beta1}$ Fe  | 3.559        | 0.6        | 3.9                        | 3.533      | 0.7        | 4.7        | 3.411        | 0.7               | 1.3  | 2.26                       |
| 104.84         | 6.93              | KA1 Co           | 0.157        | 16.6       | 8.2                        | 0.164      | 15.9       | 7.5        | $0.168$ 15.5 |                   | 5.6  | 3.42                       |
| 115.69         | 7.65              | KB1 Co           | 0.027        | 18.5       | 5.9                        | 0.029      | 17.2       | 7.4        | 0.029        | 17.2              | 11.1 | 4.08                       |
| 113.13         | 7.48              | $K_{a1}$ Ni      | 0.029        | 27.6       | 3.9                        | 0.025      | 28.0       | 3.8        | $0.013$ 53.8 |                   | 4.0  | 37.28                      |
| 112.87         | 7.46              | $K_{a2}$ Ni      | 0.015        | 26.7       | 2.7                        | 0.013      | 30.8       | 2.8        | $0.006$ 50.0 |                   | 2.6  | 41.70                      |
| 124.91         | 8.27              | KB1 Ni           | 0.008        | 25.0       | 4.5                        | 0.006      | 33.3       | 1.0        | 0.003        | 66.7              | 2.0  | 44.41                      |
| 121.66         | 8.05              | $K_{a1}$ Cu      | $0.053$ 17.0 |            | 2.0                        | 0.062      | 12.9       | 0.4        | $0.045$ 17.8 |                   | 2.4  | 15.95                      |
| 121.36         | 8.03              | $K_{a2}$ Cu      | 0.027        | 14.8       | 2.0                        | 0.031      | 12.9       | 0.4        | 0.023        | 17.4              | 2.4  | 14.81                      |
| 134.50         | 8.91              | $K_{\beta 1}$ Cu | $0.014$ 14.3 |            | 2.4                        | 0.016      | 12.5       | 1.4        | 0.011        | 18.2              | 1.4  | 18.41                      |
| 130.51         | 8.64              | $K_{a1}$ Zn      | 0.125        | 8.8        | 1.0                        | 0.153      | 7.8        | 1.3        | $0.109$ 10.1 |                   | 0.9  | 17.26                      |
| 130.17         | 8.62              | $K_{a2}$ Zn      | 0.064        | 9.4        | 1.0                        | 0.078      | 7.7        | 1.3        | 0.056 10.7   |                   | 0.9  | 16.87                      |
| 144.49         | 9.57              | $K_{\beta 1}$ Zn | 0.006        | 16.7       | 2.0                        | 0.007      | 14.3       | 1.4        | $0.005$ 20.0 |                   | 0.5  | 16.67                      |
| 159.04         | 10.55             | $K_{a1}$ As      | $0.184$ 9.2  |            | 0.5                        | 0.175      | 9.1        | 1.3        | $0.159$ 10.1 |                   | 0.8  | <u>7.33</u>                |
| 158.50         | 10.51             | $K_{q2}$ As      | 0.094        | 9.6        | 0.6                        | 0.089      | 9.0        | 1.2        | 0.081        | 9.9               | 0.8  | 7.45                       |
| 176.72         | 11.72             | $K_{\beta 1}$ As | 0.054        | 9.3        | 2.0                        | 0.051      | 9.8        | 0.4        | 0.047        | 10.6              | 3.4  | 6.93                       |
| 201.74         | 13.40             | $K_{a1}$ Rb      | 0.453        | 6.0        | 1.3                        | 0.330      | 7.6        | 1.6        | 0.412        | 6.6               | 0.6  | 15.72                      |
| 200.86         | 13.34             | $K_{a2}$ Rb      | 0.233        | 6.0        | 0.8                        | 0.170      | 7.6        | 1.5        | 0.212        | 6.6               | 1.0  | 15.65                      |
| 225.15         | 14.96             | $K_{\beta 1}$ Rb | 0.140        | 5.7        | 4.9                        | 0.102      | 7.8        | 2.0        | 0.127        | 6.3               | 2.0  | 15.70                      |
| 213.27         | 14.17             | $K_{a1}$ Sr      | 2.680        | 2.3        | 0.9                        | 2.589      | 2.3        | 1.2        | 2.412        | 2.4               | 1.1  | 5.32                       |
| 212.27         | 14.10             | $K_{a2}$ Sr      | 1.379        | 2.2        | 1.8                        | 1.332      | 2.3        | 1.3        | 1.241        | 2.4               | 1.2  | 5.33                       |
| 185.43         | 12.31             | L1M2 Pb          | $0.006$ 16.7 |            | 1.8                        | 0.004      | 25.0       | 1.2        | $0.005$ 20.0 |                   | 1.0  | 20.00                      |
| 190.61         | 12.61             | L2M4 Pb          | $0.090$ 17.8 |            | 1.3                        | 0.062      | 24.2       | 1.1        | $0.074$ 20.3 |                   | 1.2  | 18.65                      |

**ΠΙΝΑΚΑΣ 5.31α:** Ανάλυση των 3 πειραμάτων του δείγματος τέφρας Fly Ash 1633b CNFA21 με

το πρόγραμμα WinQXAS.

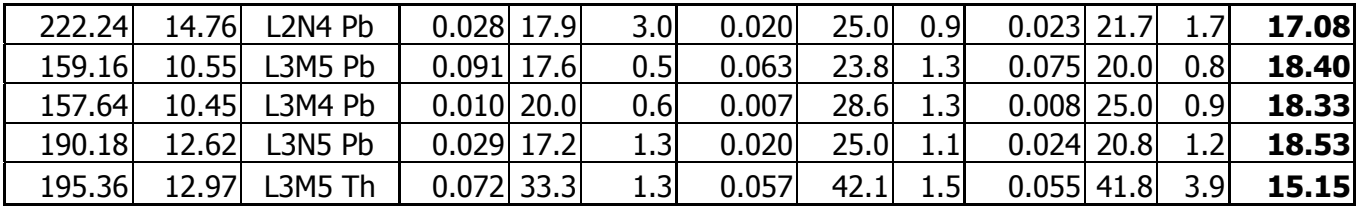

ΠΙΝΑΚΑΣ 5.31β: Ανάλυση των 3 πειραμάτων του δείγματος τέφρας Fly Ash 1633b CNFA21 με

το πρόγραμμα WinQXAS.

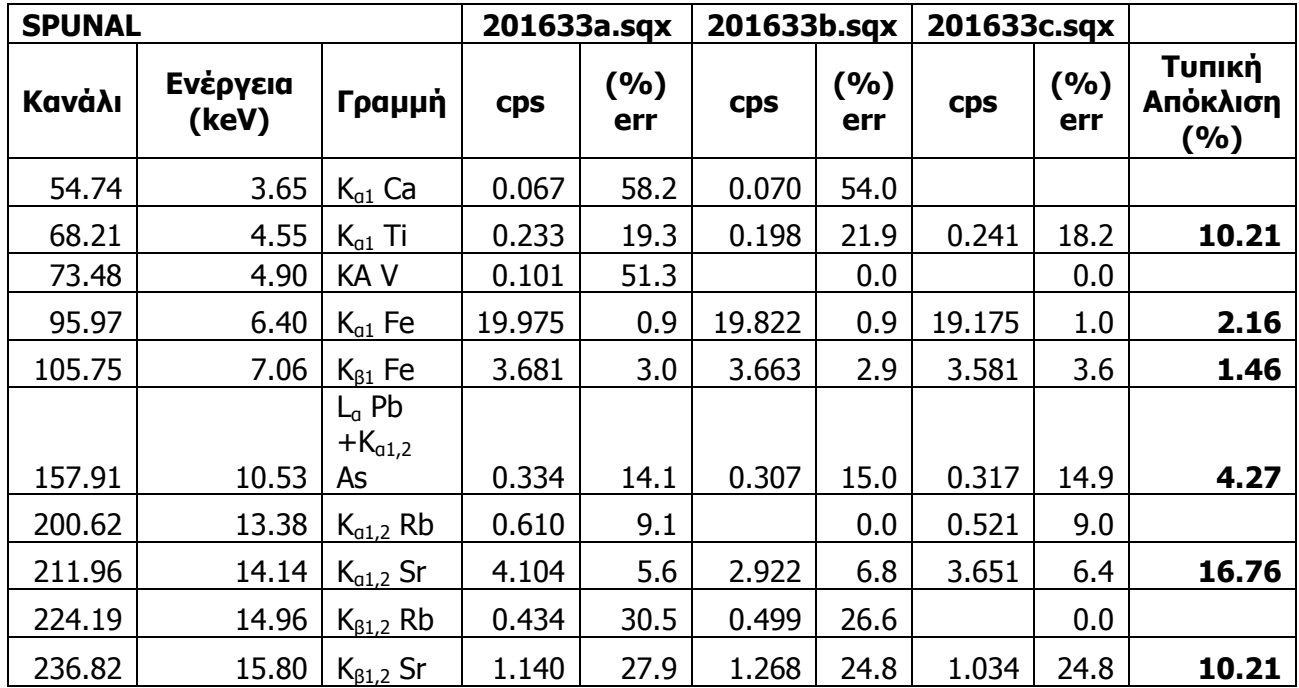

ΠΙΝΑΚΑΣ 5.32: Ανάλυση των 3 πειραμάτων του δείγματος τέφρας Fly Ash 1633b CNFA21 με το πρόγραμμα SPUNAL.

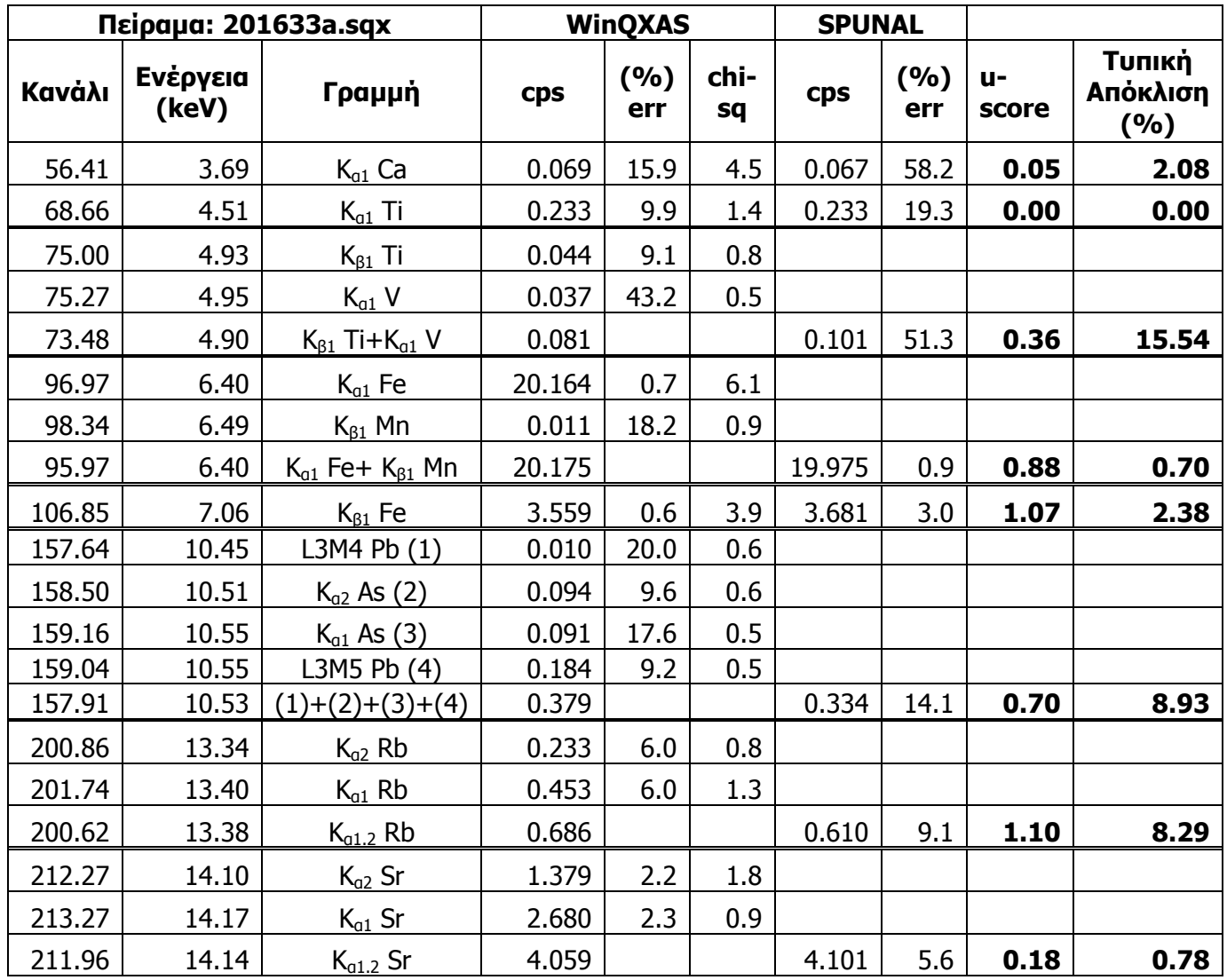

**ΠΙΝΑΚΑΣ 5.33:** Σύγκριση αποτελεσμάτων για το φάσμα 201633a.sqx μεταξύ WinQXAS-SPUNAL.

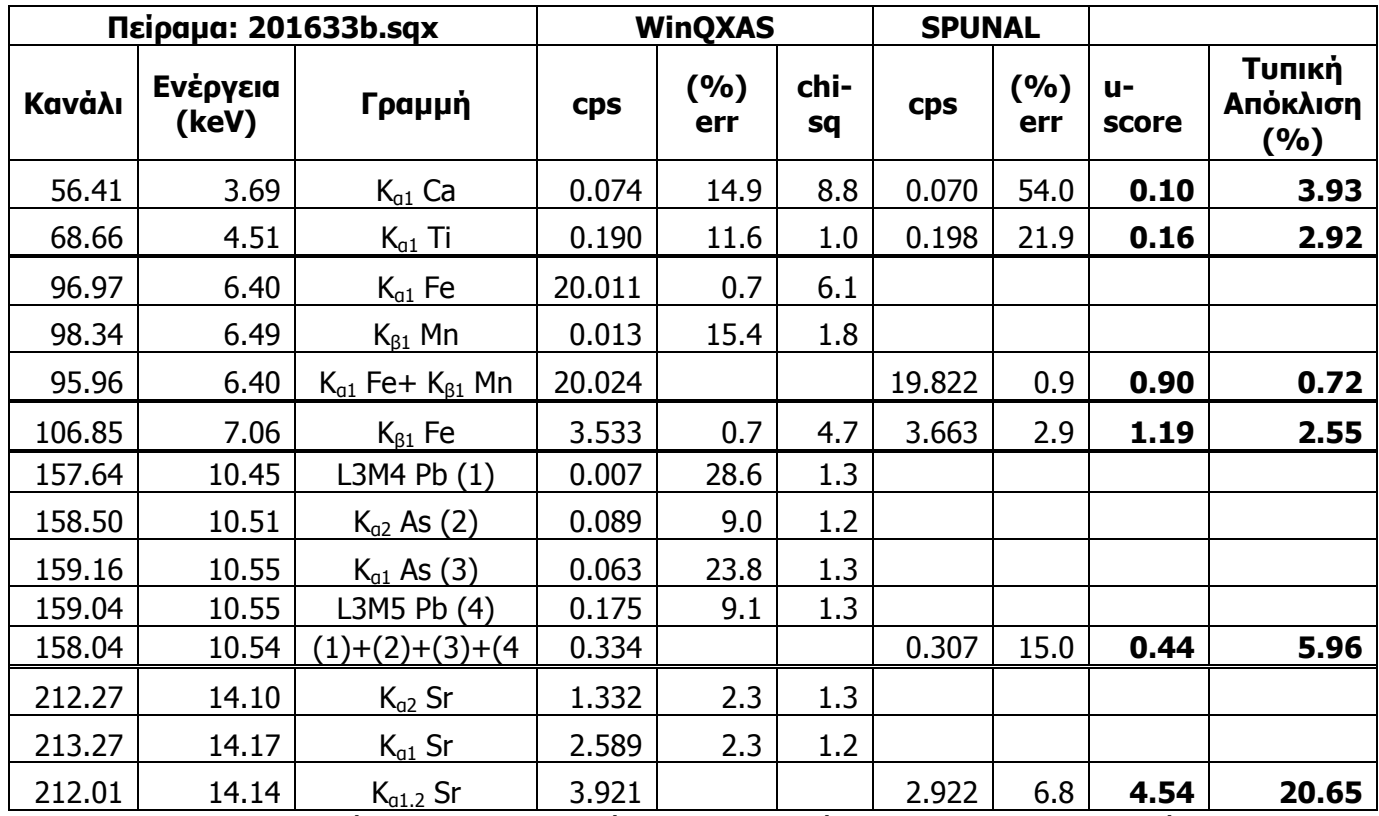

**ΠΙΝΑΚΑΣ 5.34:** Σύγκριση αποτελεσμάτων για το φάσμα 201633b.sqx μεταξύ WinQXAS-

SPUNAL.

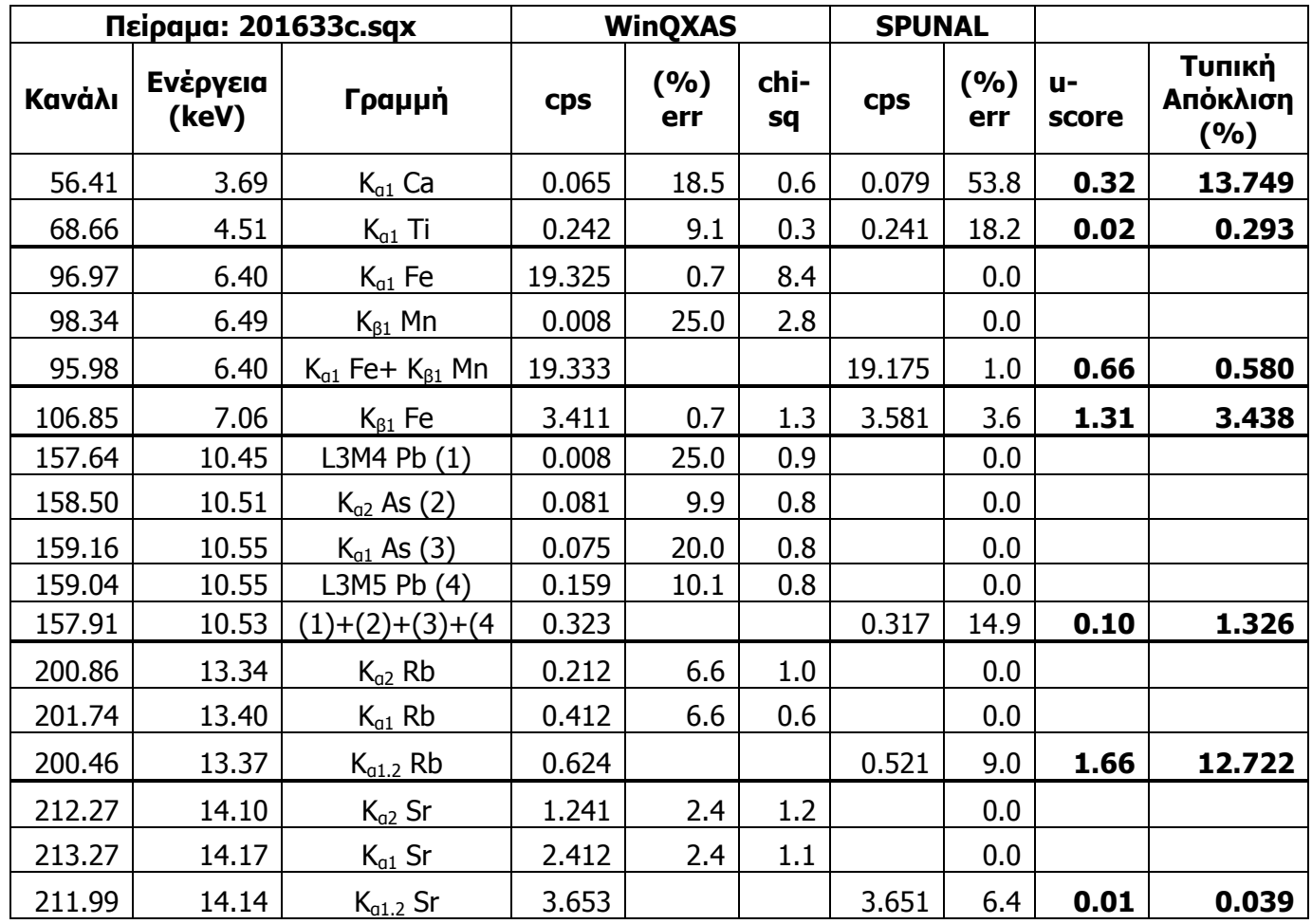

**ΠΙΝΑΚΑΣ 5.35:** Σύγκριση αποτελεσμάτων για το φάσμα 201633c.sqx μεταξύ WinQXAS-

SPUNAL.

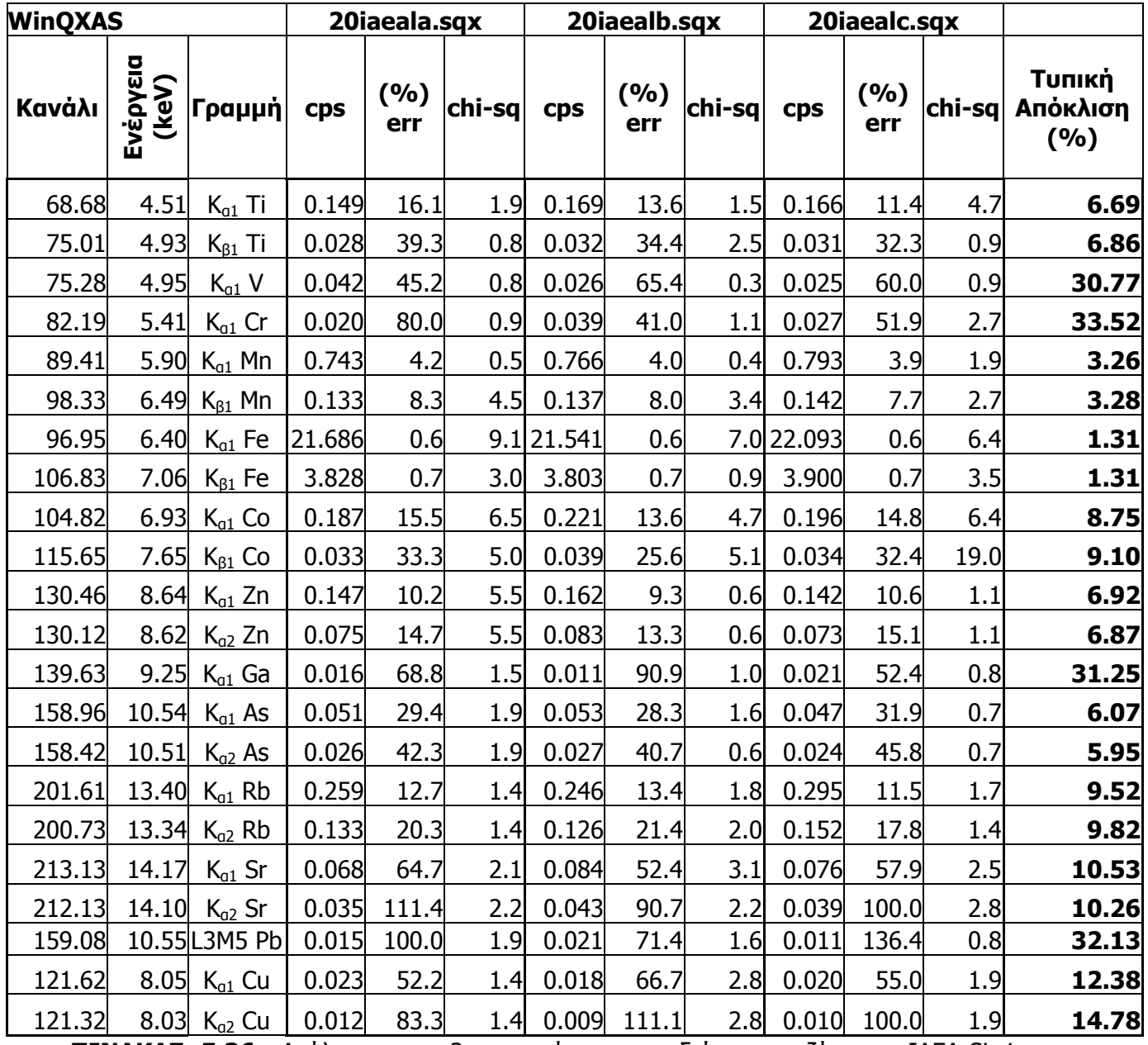

**ΠΙΝΑΚΑΣ 5.36:** Ανάλυση των 3 πειραμάτων του δείγματος ιζήματος IAEA-SL-1 με το

πρόγραμμα WinQXAS.

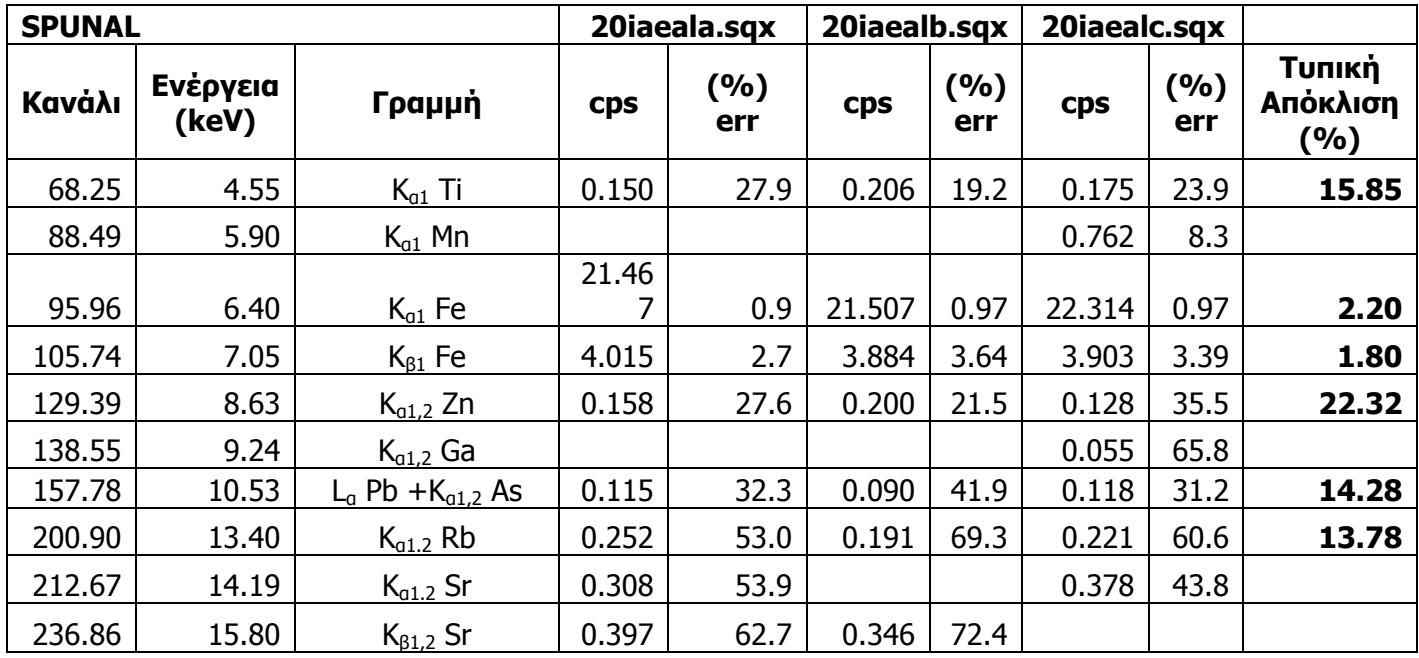

**ΠΙΝΑΚΑΣ 5.37:** Ανάλυση των 3 πειραμάτων του δείγματος ιζήματος IAEA-SL-1 με το πρόγραμμα SPUNAL.

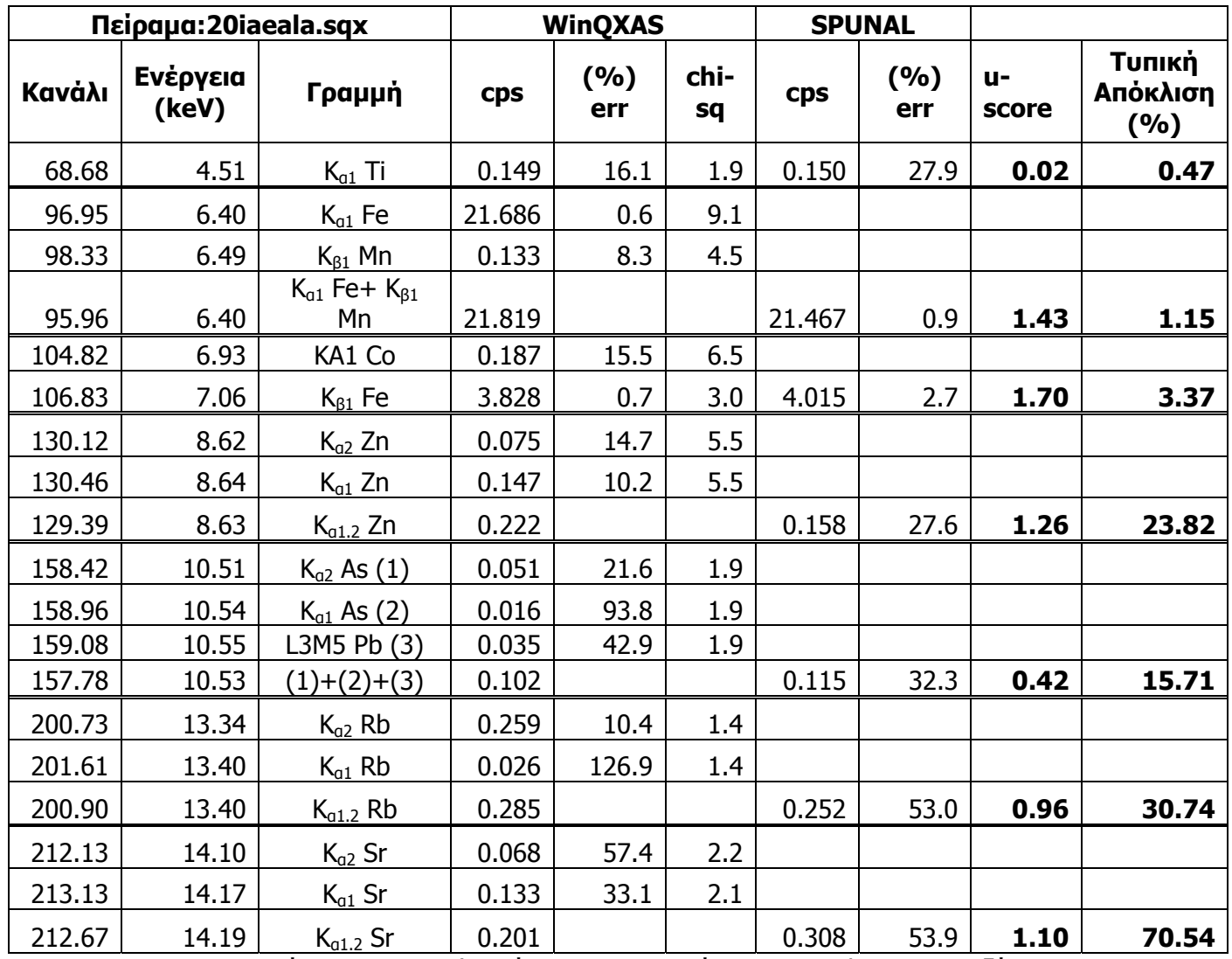

**ΠΙΝΑΚΑΣ 5.38:** Σύγκριση αποτελεσμάτων για το φάσμα 20iaeala.sqx μεταξύ WinQXAS-SPUNAL.
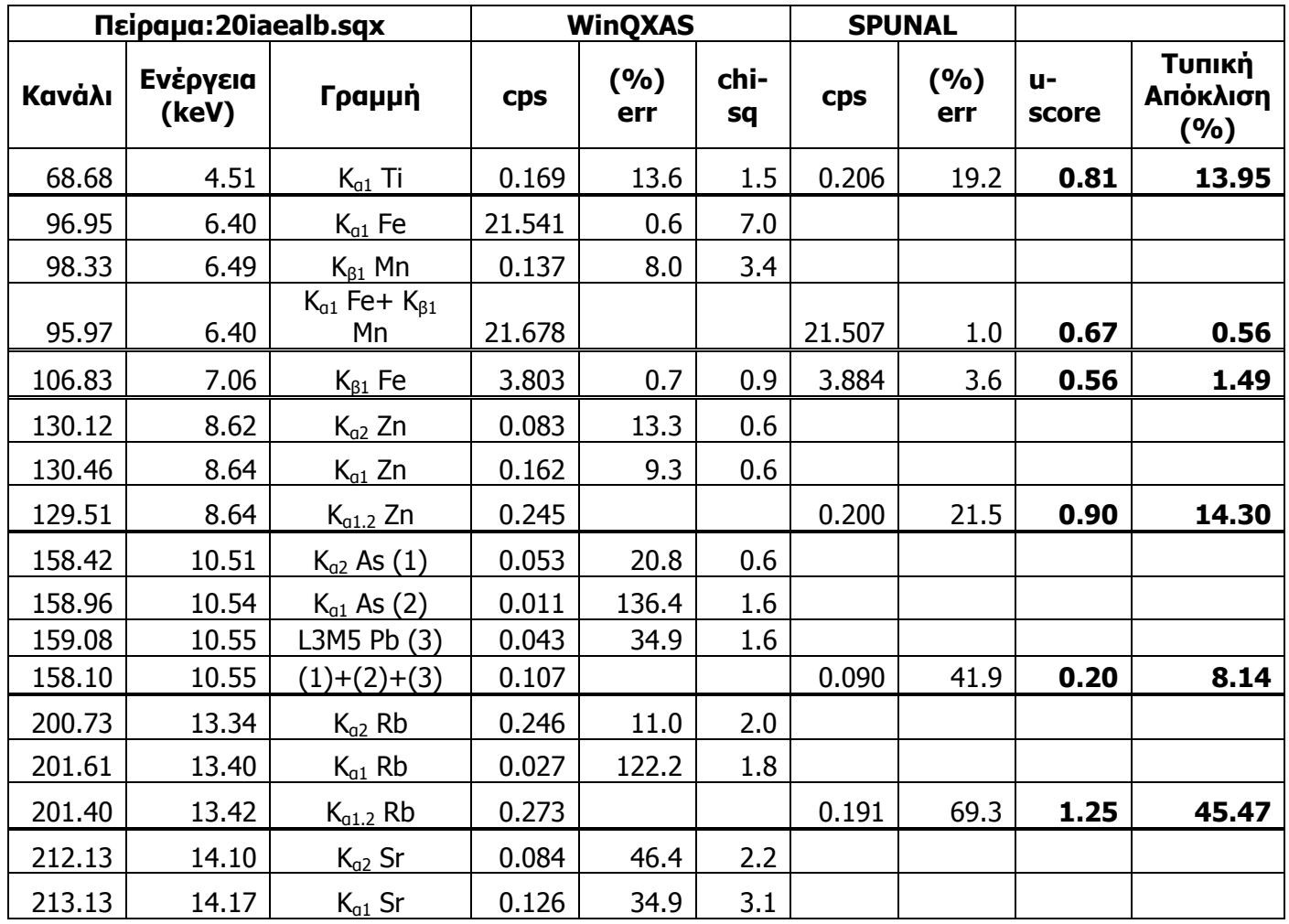

**ΠΙΝΑΚΑΣ 5.39:** Σύγκριση αποτελεσμάτων για το φάσμα 20iaealb.sqx μεταξύ WinQXAS-

SPUNAL.

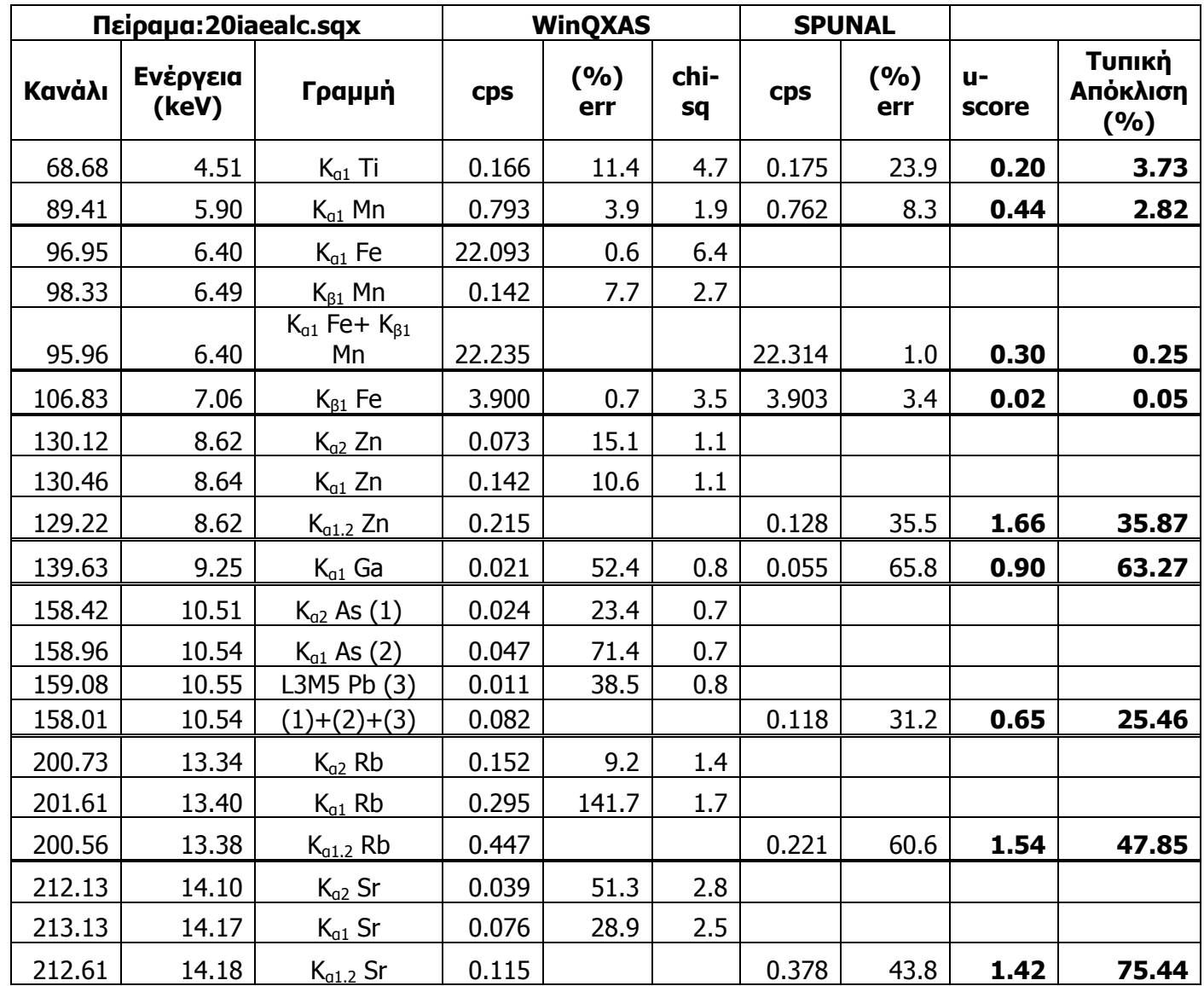

**ΠΙΝΑΚΑΣ 5.40:** Σύγκριση αποτελεσμάτων για το φάσμα 20iaealc.sqx μεταξύ WinQXAS-SPUNAL.

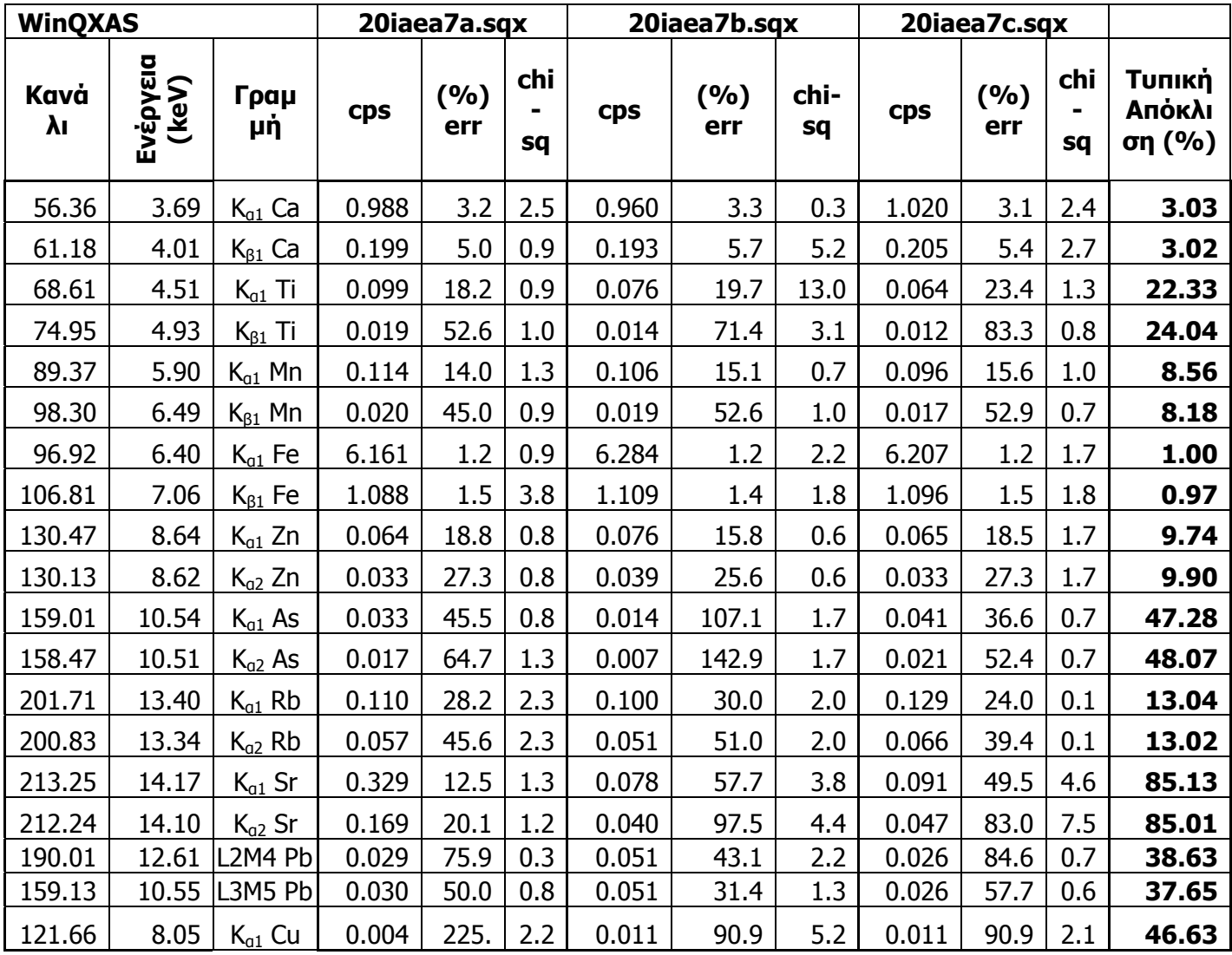

**ΠΙΝΑΚΑΣ 5.41:** Ανάλυση των 3 πειραμάτων του δείγματος χώματος IAEA-SΟΙL-7 με το

πρόγραμμα WinQXAS.

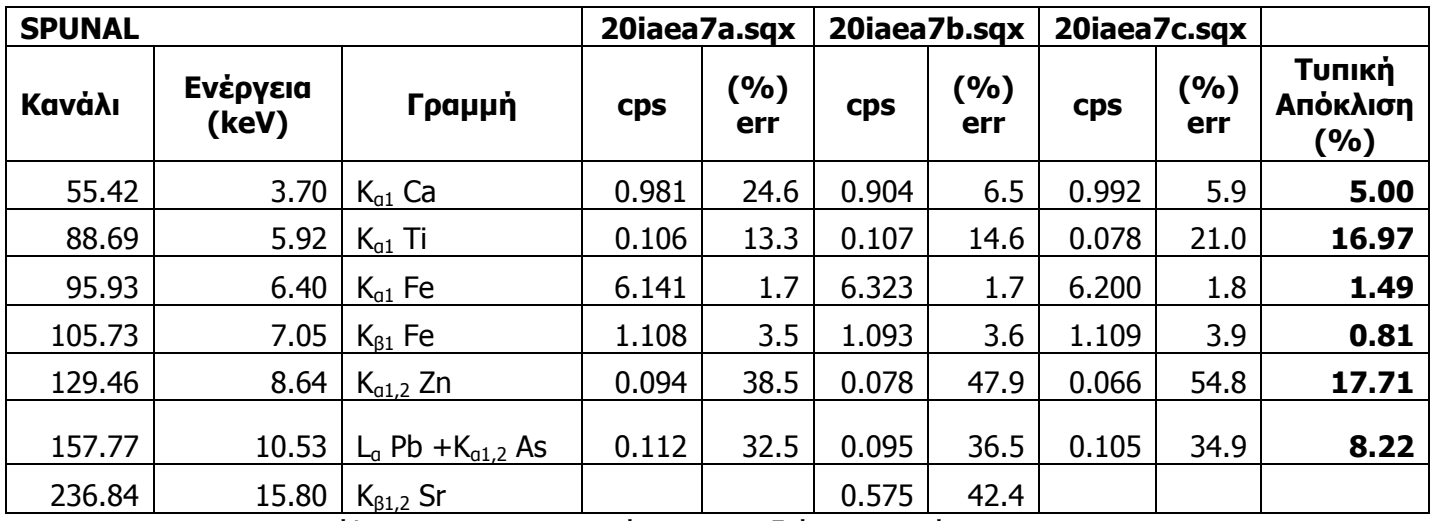

**ΠΙΝΑΚΑΣ 5.42:** Ανάλυση των 3 πειραμάτων του δείγματος χώματος IAEA-SΟΙL-7 με το πρόγραμμα SPUNAL.

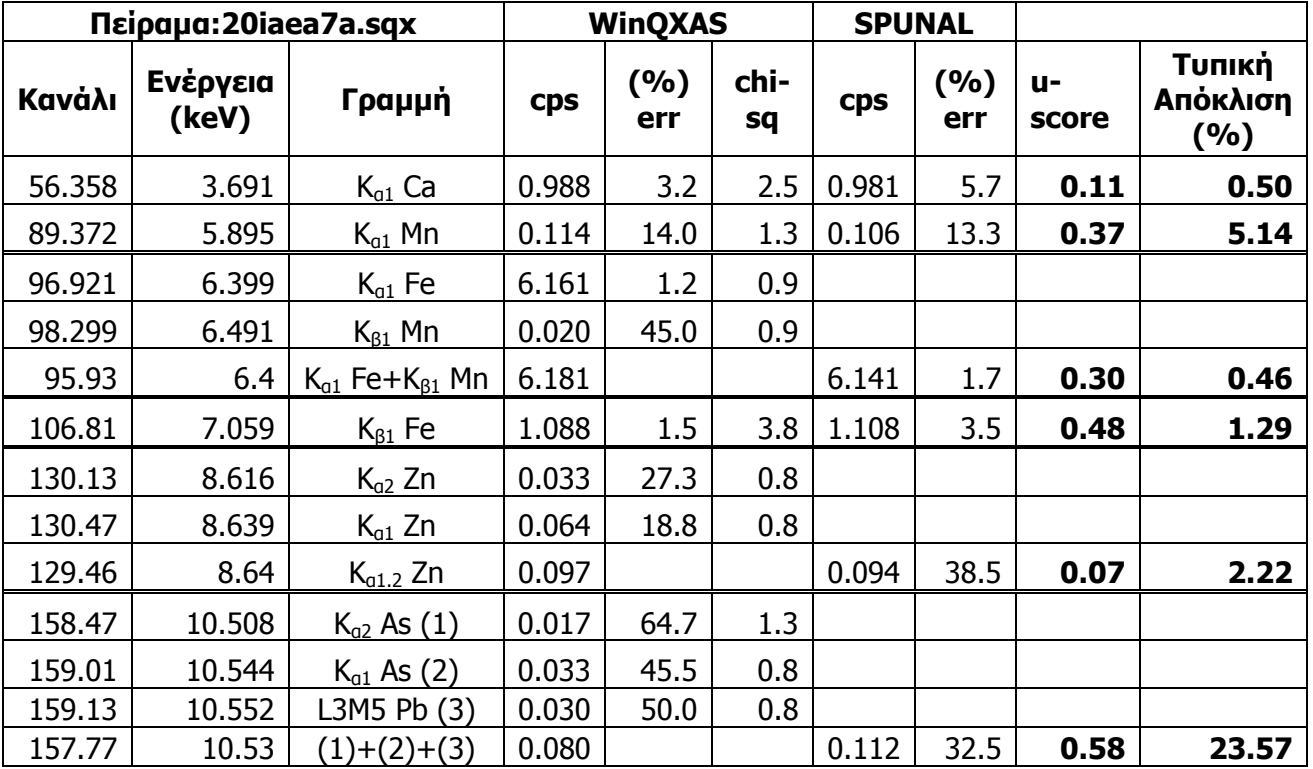

**ΠΙΝΑΚΑΣ 5.43:** Σύγκριση αποτελεσμάτων WinQXAS-SPUNAL για το φάσμα 20iaea7a.sqx.

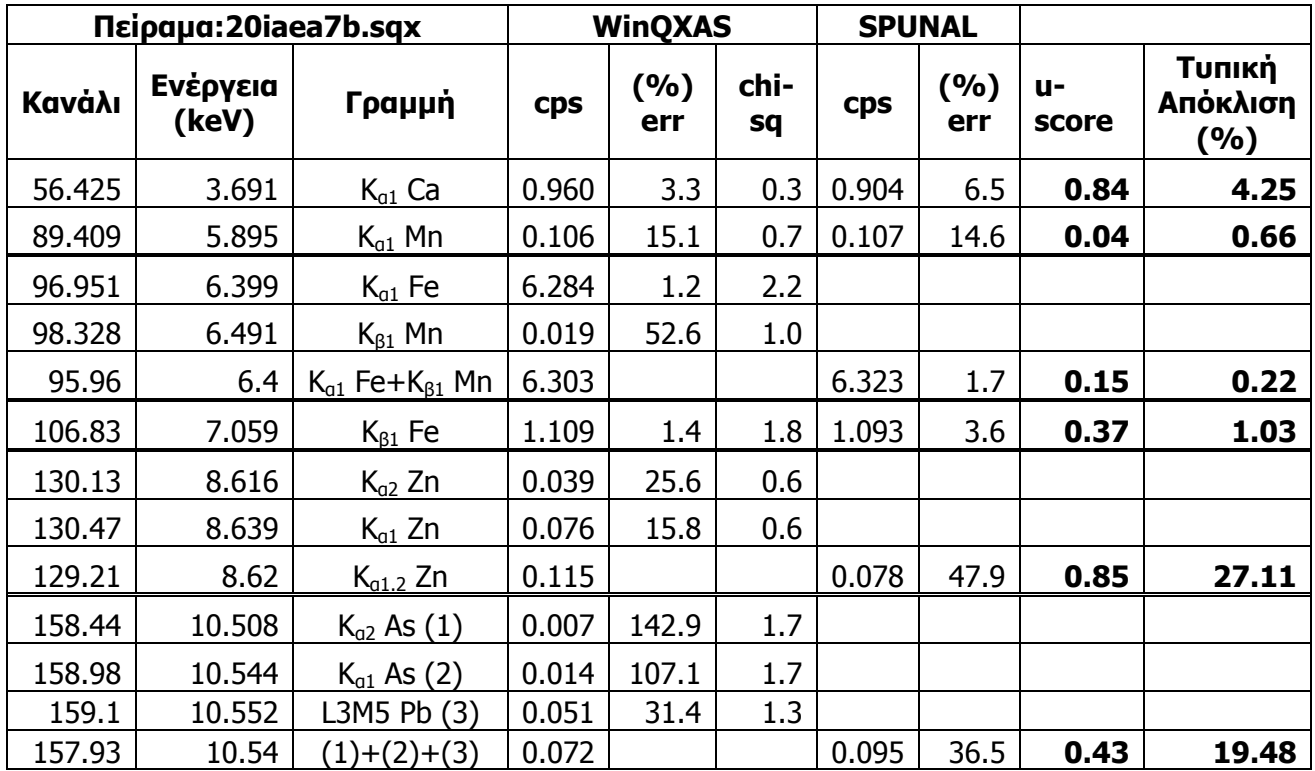

**ΠΙΝΑΚΑΣ 5.44:** Σύγκριση αποτελεσμάτων WinQXAS-SPUNAL για το φάσμα 20iaea7b.sqx.

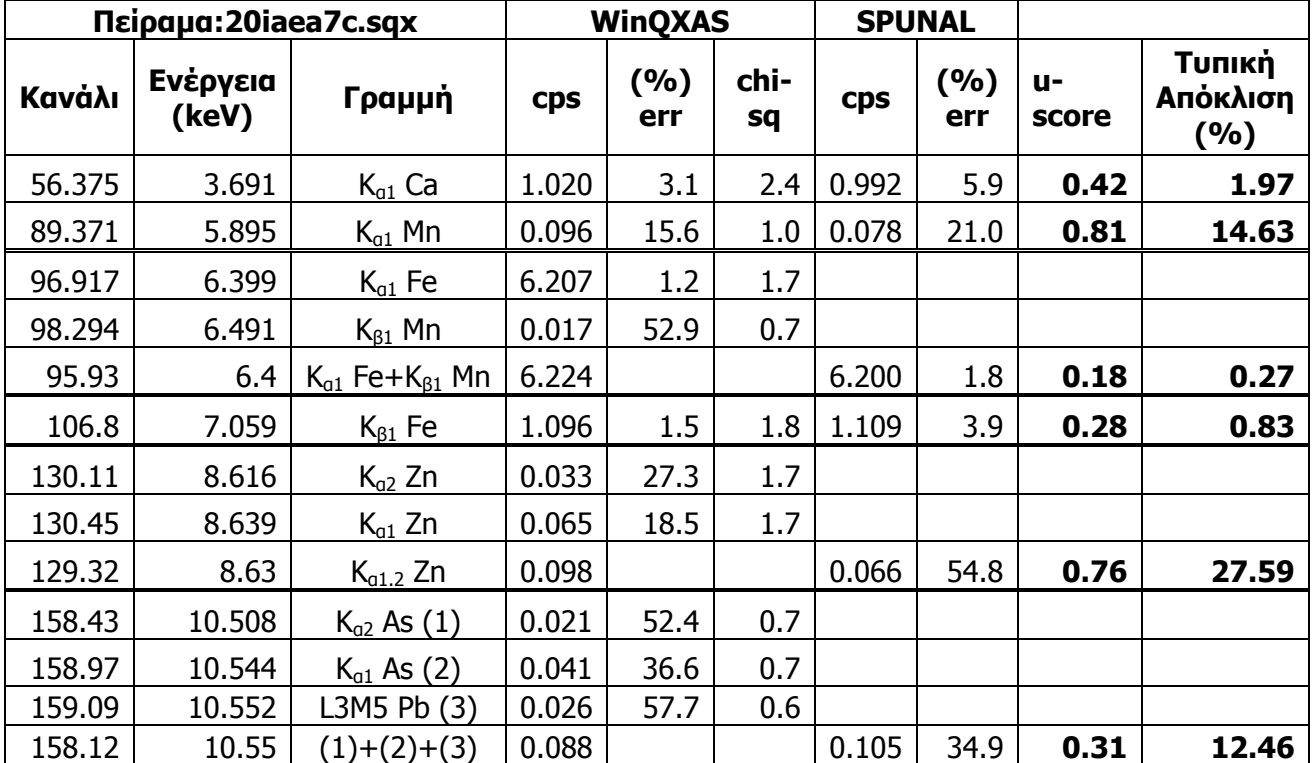

**ΠΙΝΑΚΑΣ 5.45:** Σύγκριση αποτελεσμάτων WinQXAS-SPUNAL για το φάσμα 20iaea7c.sqx.

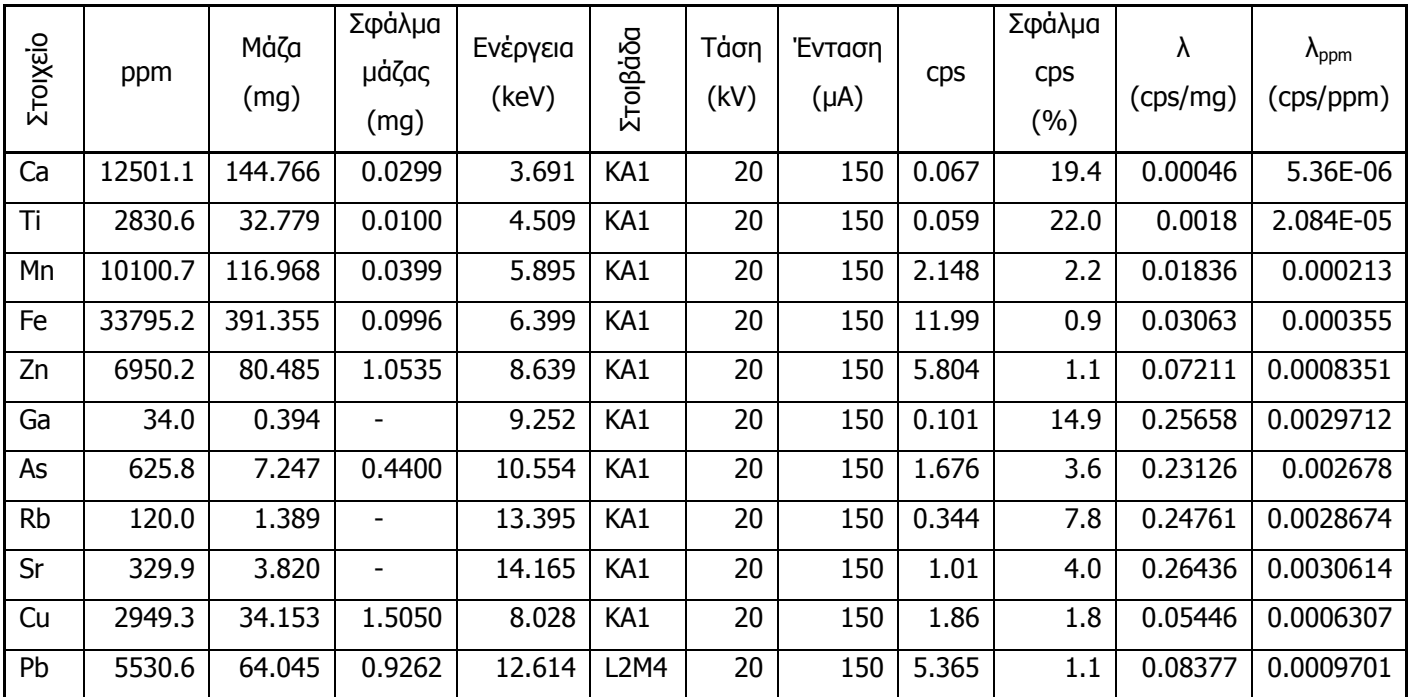

**ΠΙΝΑΚΑΣ 5.46 :** Αποτελέσματα για τα στοιχεία του πειράματος 20ms10a.sqx του πρότυπου

δείγματος CNMS102 περιεκτικότητας 11.5802gr σε χώμα NIST MONTANA SOIL 2710.

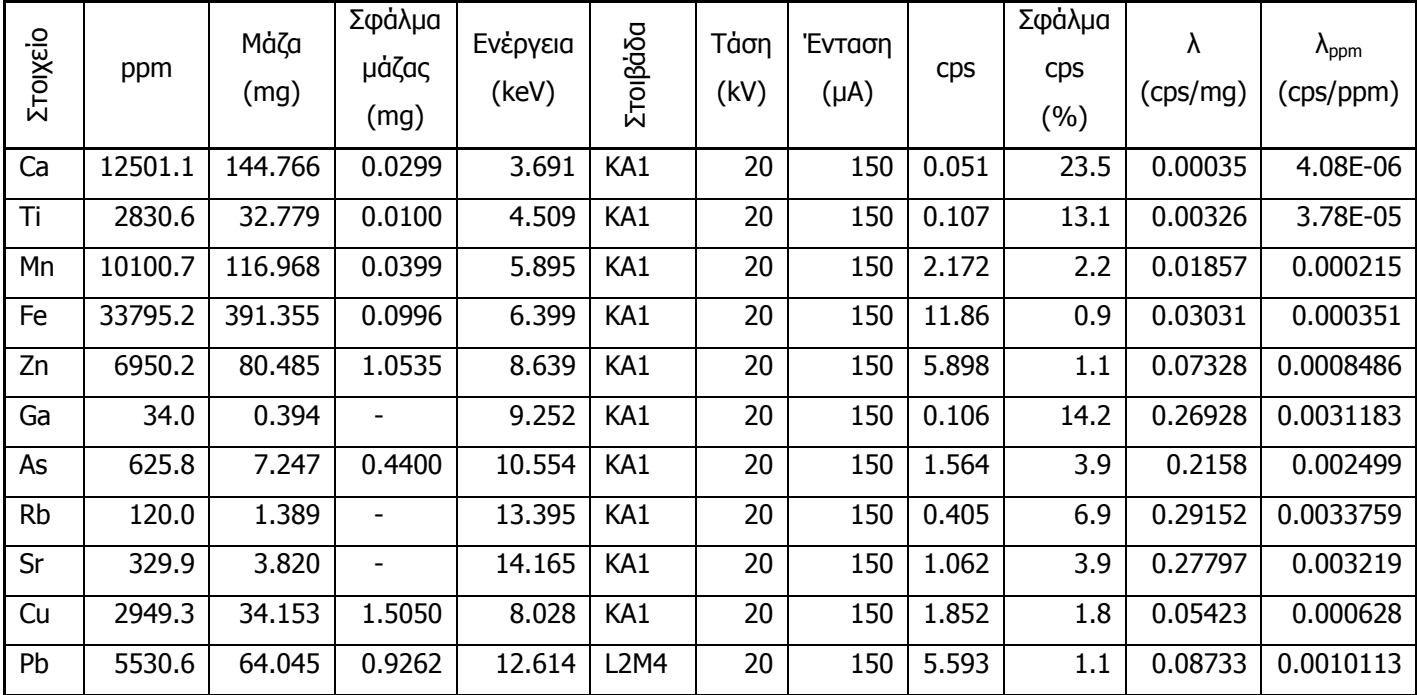

**ΠΙΝΑΚΑΣ 5.47:** Αποτελέσματα για τα στοιχεία του πειράματος 20ms10b.sqx του πρότυπου δείγματος CNMS102 περιεκτικότητας 11.5802gr σε χώμα NIST MONTANA SOIL 2710.

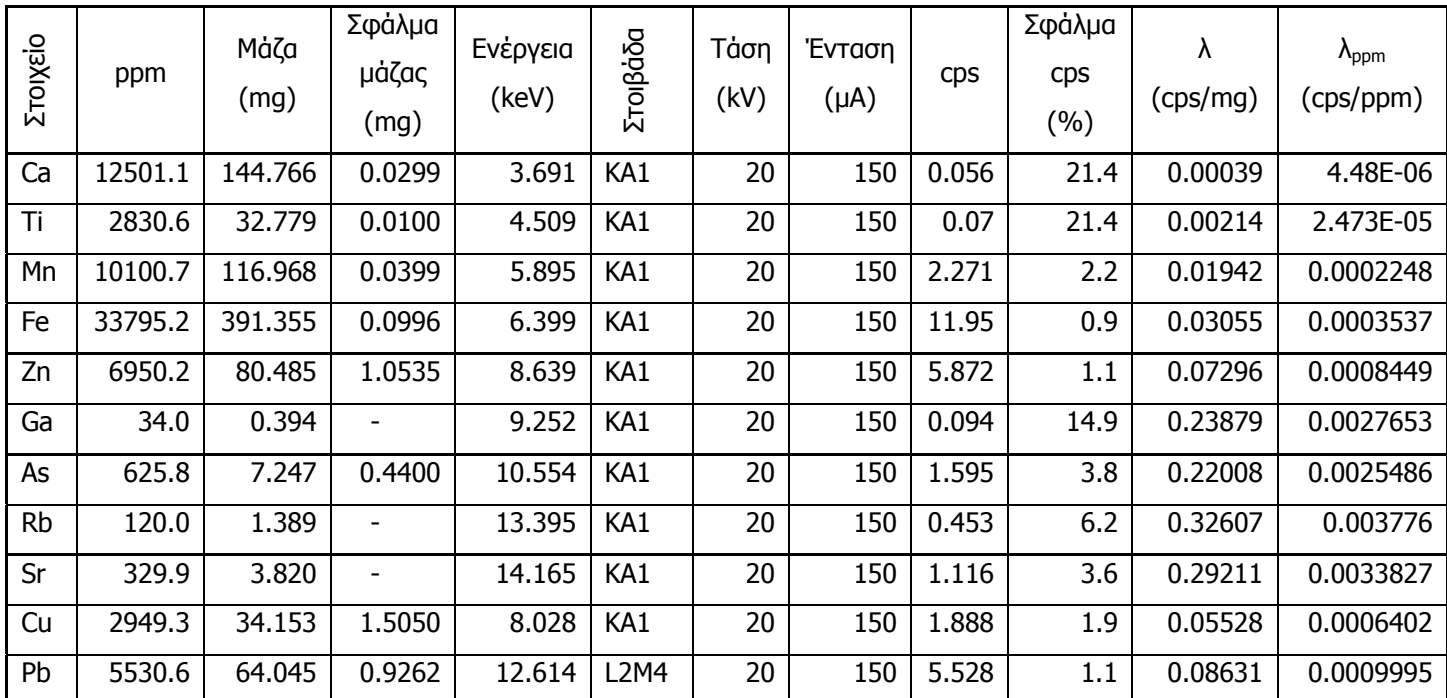

**ΠΙΝΑΚΑΣ 5.48 :** Αποτελέσματα για τα στοιχεία του πειράματος 20ms10c.sqx του πρότυπου δείγματος CNMS102 περιεκτικότητας 11.5802gr σε χώμα NIST MONTANA SOIL 2710.

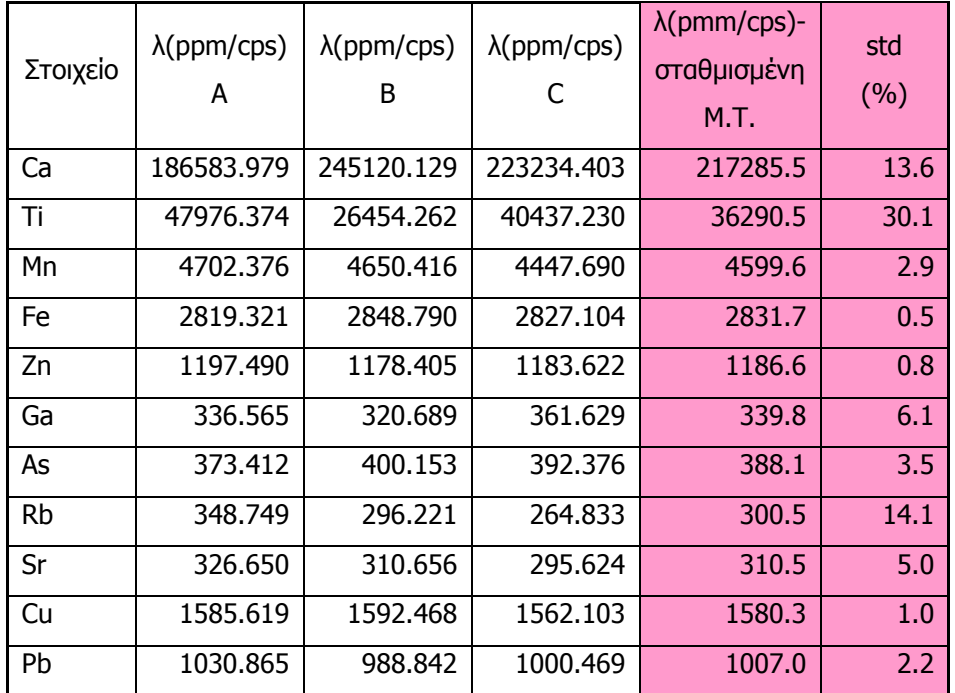

**ΠΙΝΑΚΑΣ 5.49:** Συντελεστές λ για τα 3 πειράματα επαναληψιμότητας του δείγματος CNMS102 περιεκτικότητας 11.5802gr σε χώμα NIST MONTANA SOIL 2710.

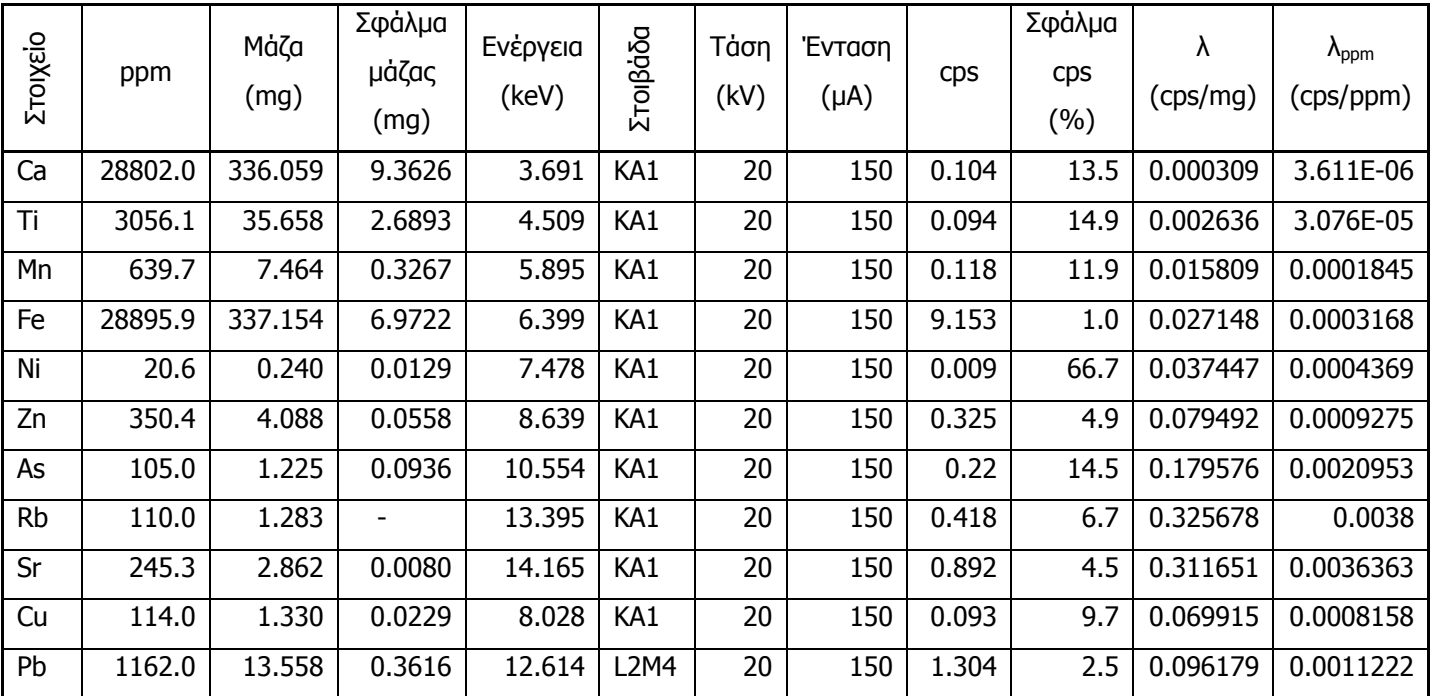

**ΠΙΝΑΚΑΣ 5.50:** Αποτελέσματα για τα στοιχεία του πειράματος 20ms11a.sqx του πρότυπου δείγματος CNMS112 περιεκτικότητας 11.6679gr σε χώμα NIST MONTANA SOIL 2711.

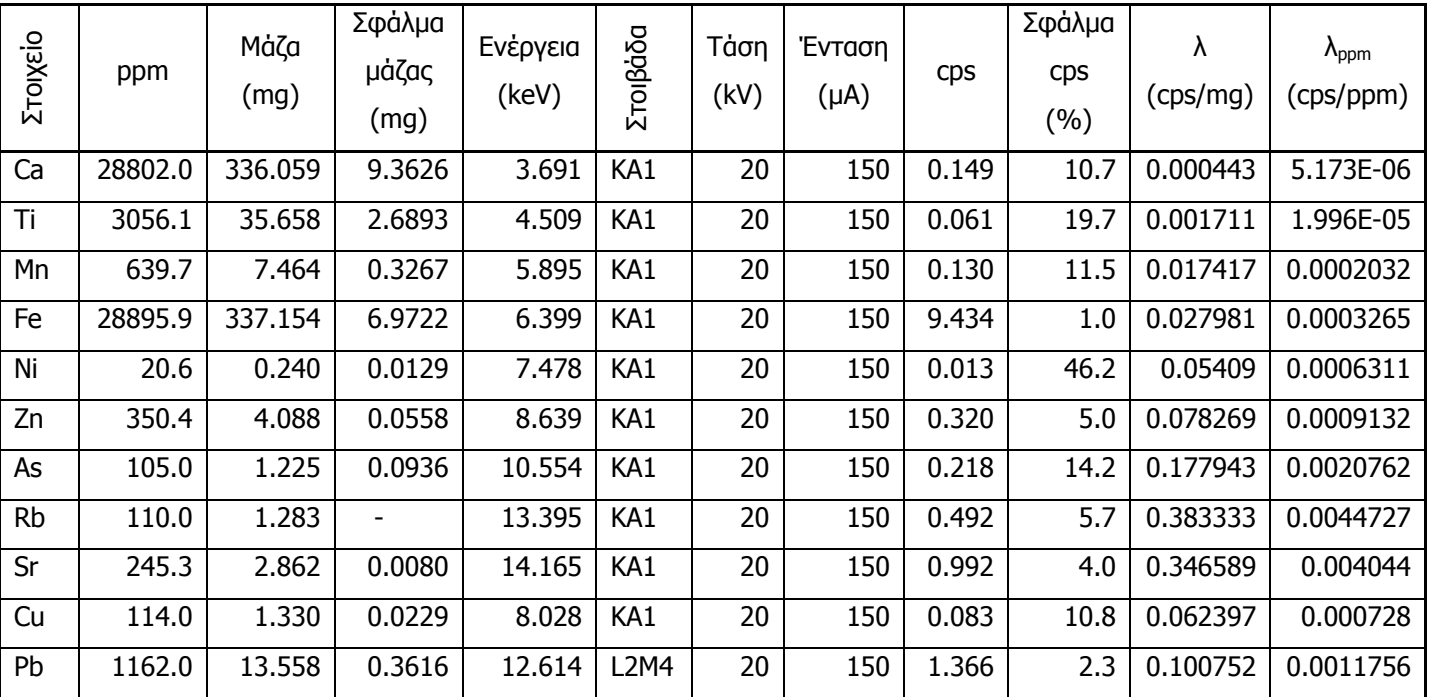

**ΠΙΝΑΚΑΣ 5.51:** Αποτελέσματα για τα στοιχεία του πειράματος 20ms11b.sqx του πρότυπου δείγματος CNMS112 περιεκτικότητας 11.6679gr σε χώμα NIST MONTANA SOIL 2711.

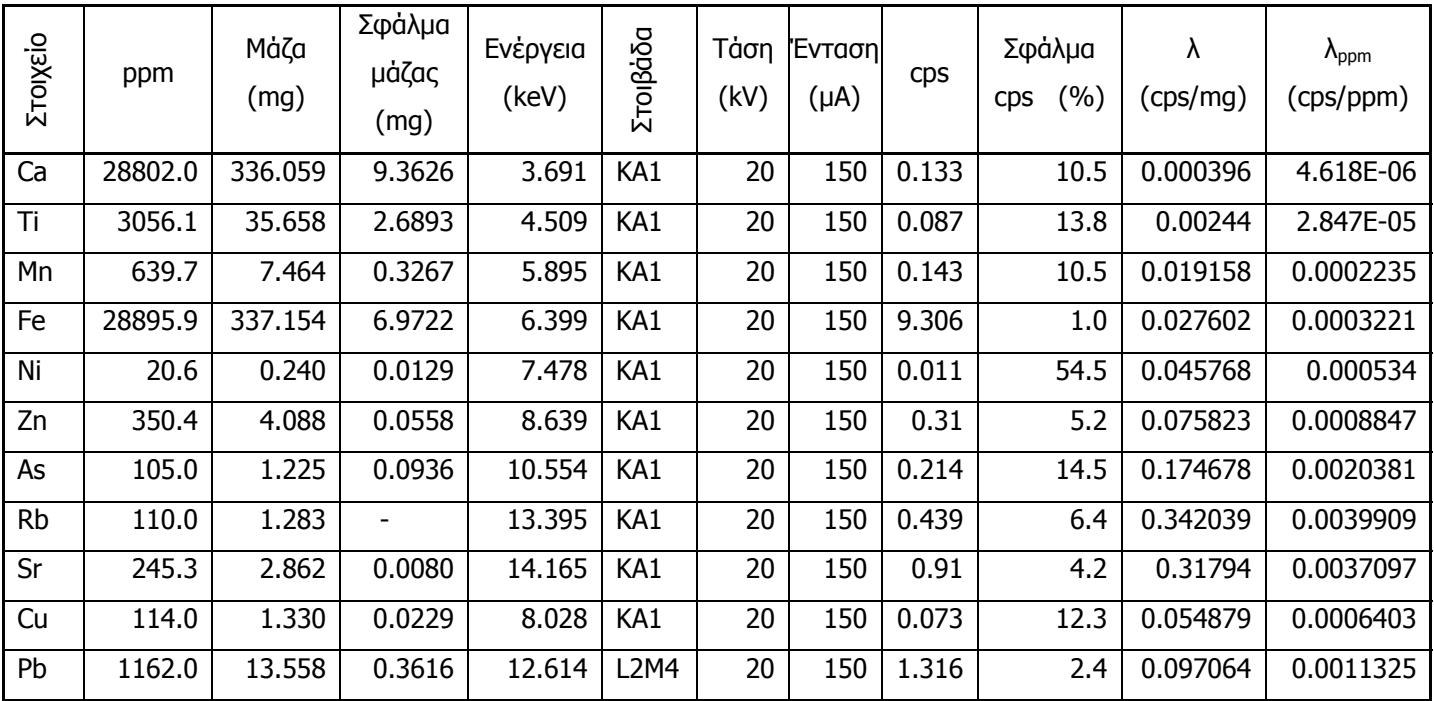

**ΠΙΝΑΚΑΣ 5.52:** Αποτελέσματα για τα στοιχεία του πειράματος 20ms11c.sqx του πρότυπου δείγματος CNMS112 περιεκτικότητας 11.6679gr σε χώμα NIST MONTANA SOIL 2711.

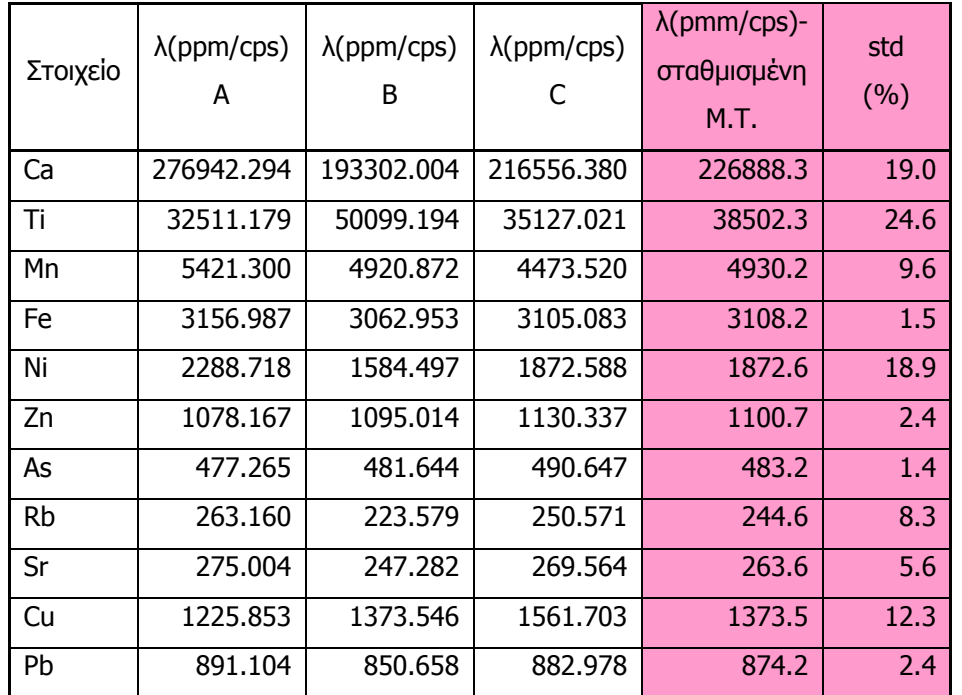

**ΠΙΝΑΚΑΣ 5.53:** Συντελεστές λ για τα 3 πειράματα επαναληψιμότητας του δείγματος CNMS112 περιεκτικότητας 11.6679gr σε χώμα NIST MONTANA SOIL 2711.

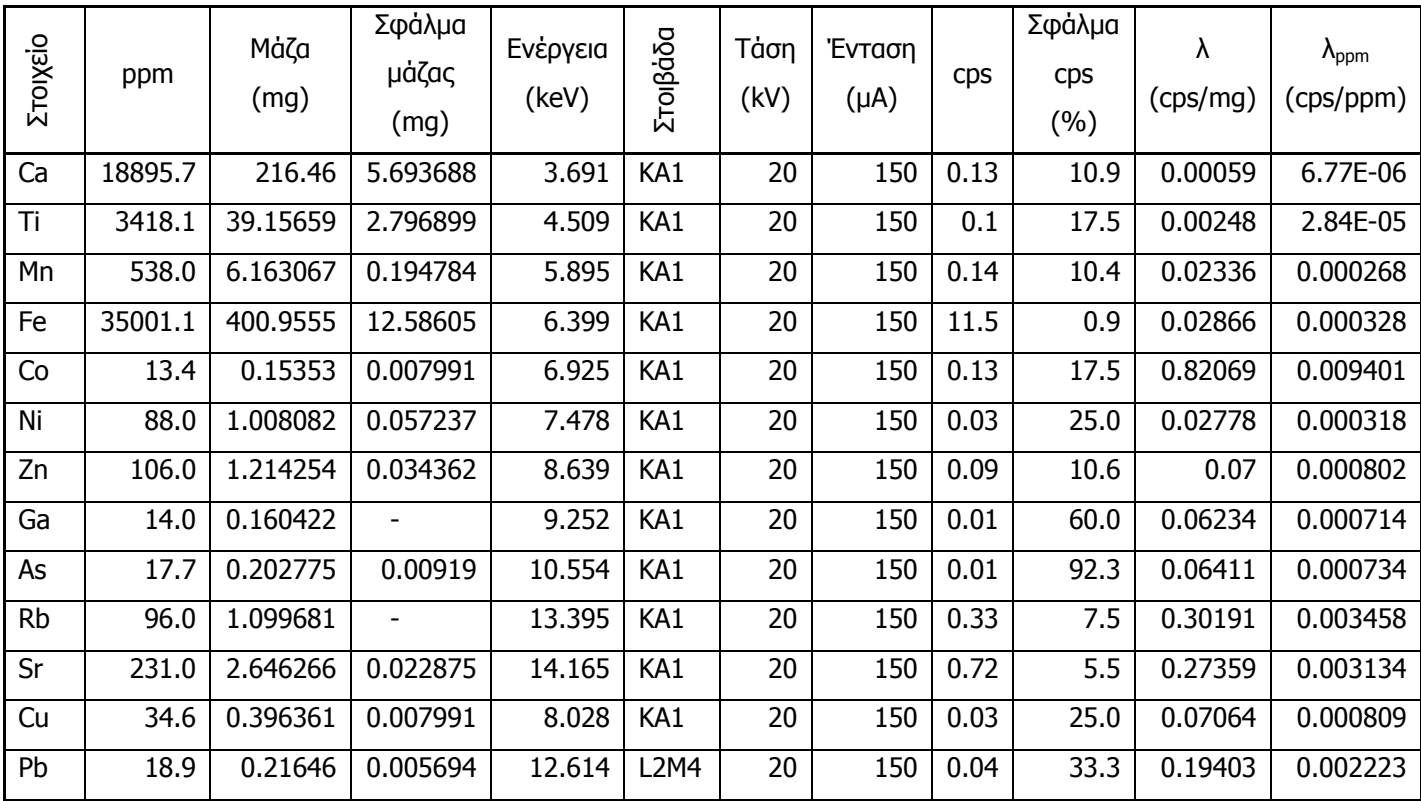

**ΠΙΝΑΚΑΣ 5.54:** Αποτελέσματα για τα στοιχεία του πειράματος 20sj09a.sqx του

πρότυπου δείγματος CNSJ092 περιεκτικότητας 11.4555gr σε χώμα NIST SAN JOAQUIN 2709.

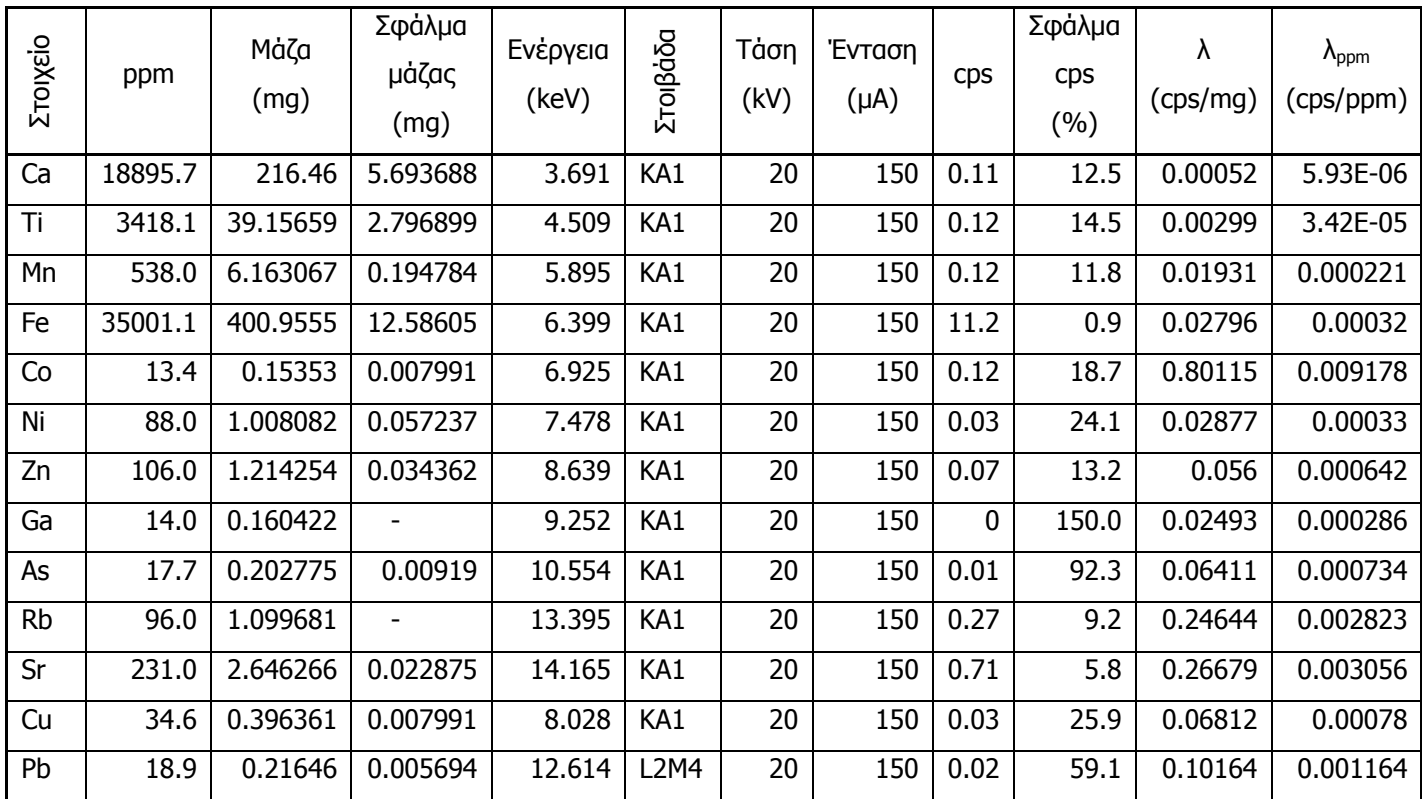

**ΠΙΝΑΚΑΣ 5.55:** Αποτελέσματα για τα στοιχεία του πειράματος 20sj09b.sqx του πρότυπου δείγματος CNSJ092 περιεκτικότητας 11.4555gr σε χώμα NIST SAN JOAQUIN 2709.

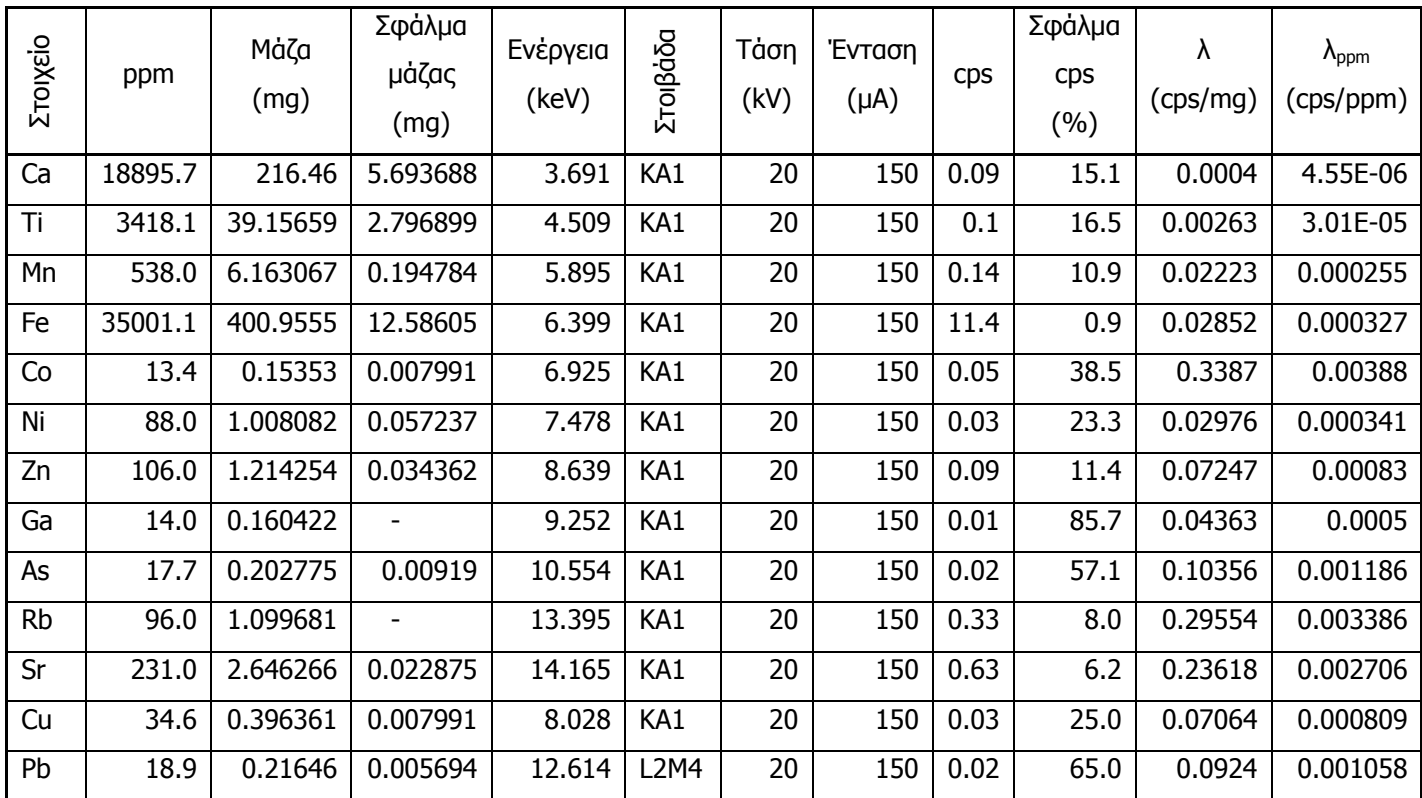

**ΠΙΝΑΚΑΣ 5.56:** Αποτελέσματα για τα στοιχεία του πειράματος 20sj09c.sqx του πρότυπου δείγματος CNSJ092 περιεκτικότητας 11.4555gr σε χώμα NIST SAN JOAQUIN 2709.

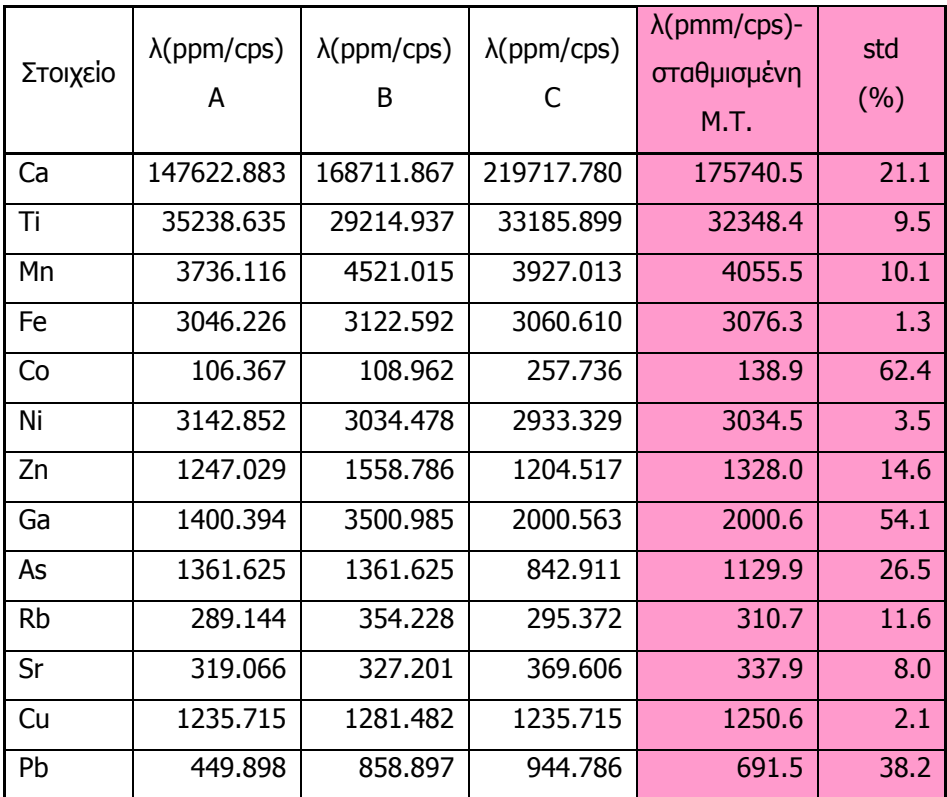

**ΠΙΝΑΚΑΣ 5.57:** Συντελεστές λ για τα 3 πειράματα επαναληψιμότητας του δείγματος CNSJ092 περιεκτικότητας 11.4555gr σε χώμα NIST SAN JOAQUIN 2709.

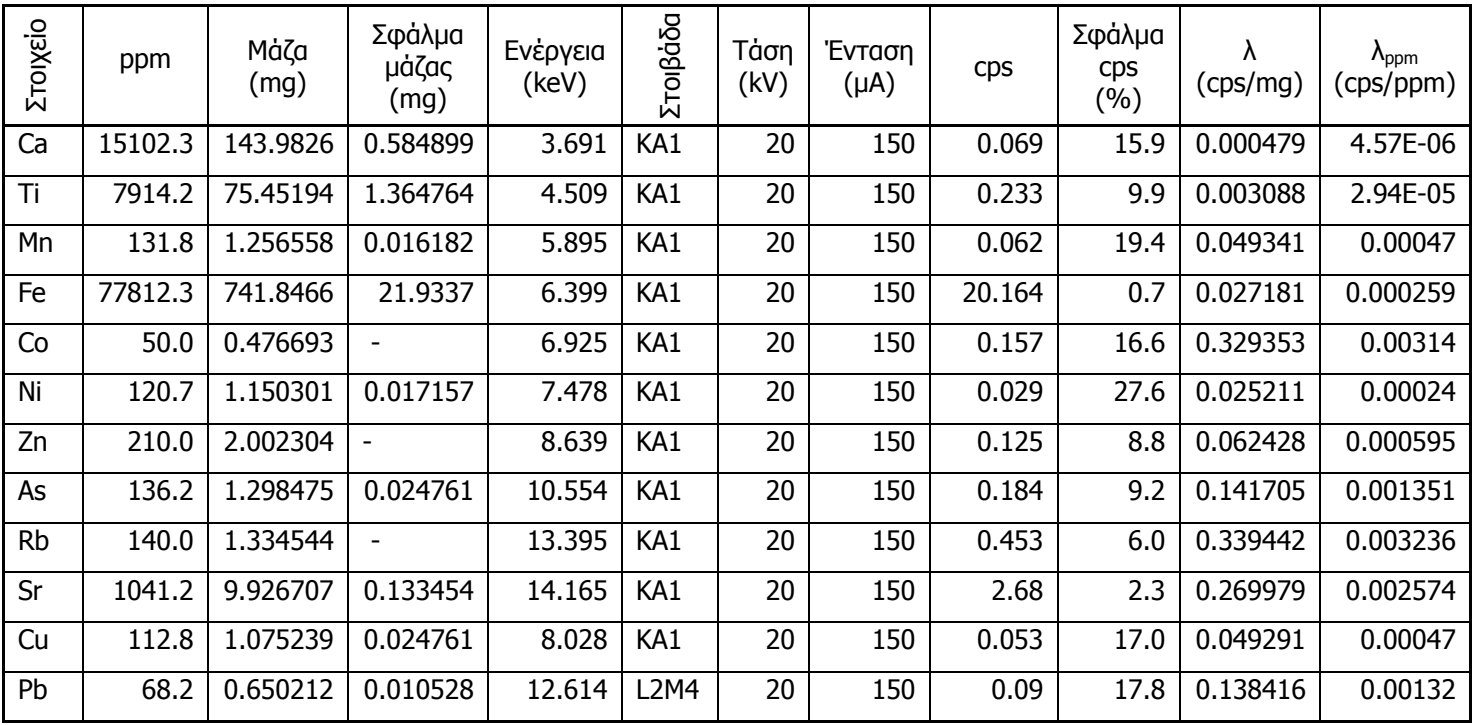

**ΠΙΝΑΚΑΣ 5.58**: Αποτελέσματα για τα στοιχεία του πειράματος 201633a.sqx του πρότυπου

δείγματος CNFA21 περιεκτικότητας 9.5338gr σε τέφρα NIST FLY ASH 1633b.

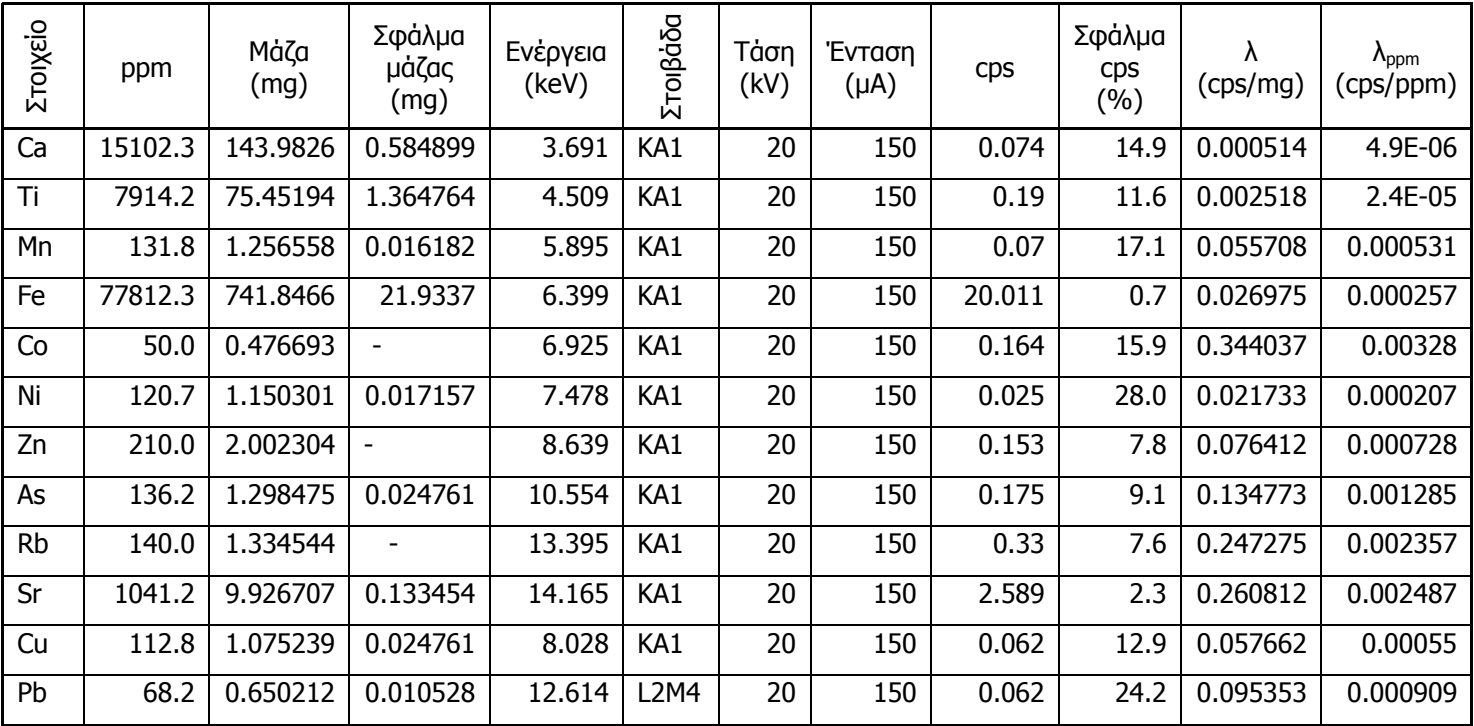

**ΠΙΝΑΚΑΣ 5.59:** Αποτελέσματα για τα στοιχεία του πειράματος 201633b.sqx του πρότυπου

δείγματος CNFA21 περιεκτικότητας 9.5338gr σε τέφρα NIST FLY ASH 1633b.

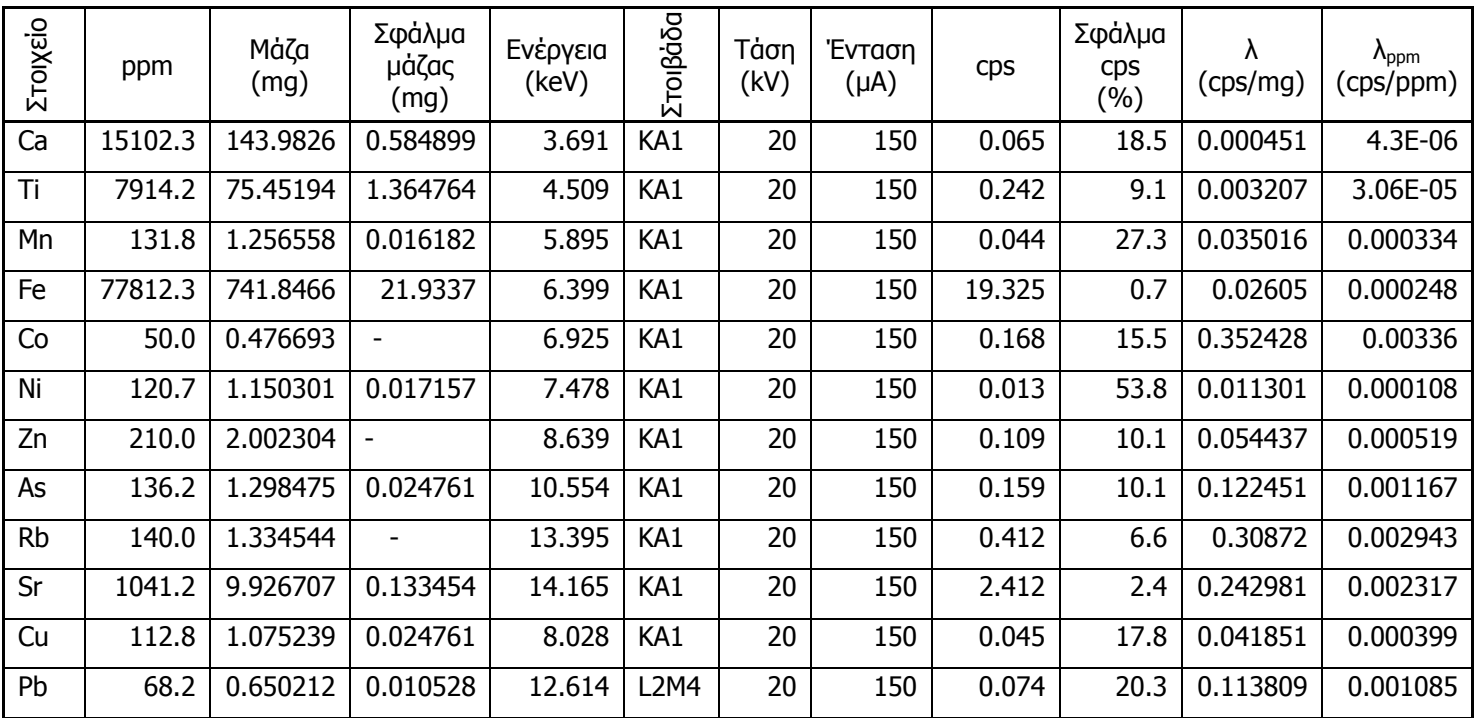

**ΠΙΝΑΚΑΣ 5.60:** Αποτελέσματα για τα στοιχεία του πειράματος 201633c.sqx του πρότυπου δείγματος CNFA21 περιεκτικότητας 9.5338gr σε τέφρα NIST FLY ASH 1633b.

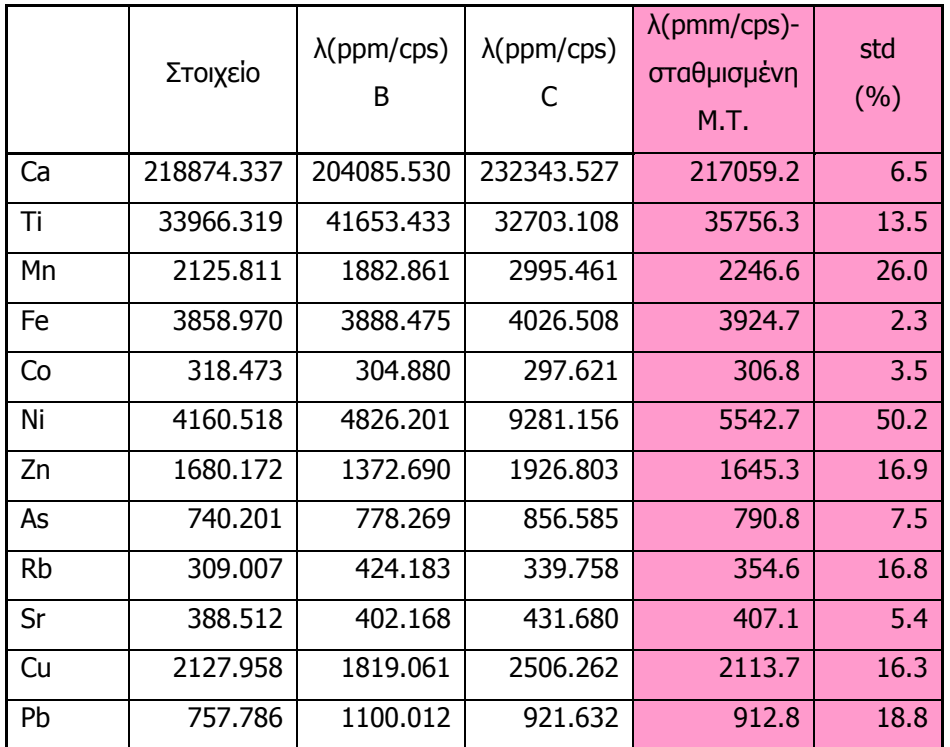

**ΠΙΝΑΚΑΣ 5.61:** Συντελεστές λ για τα 3 πειράματα επαναληψιμότητας του δείγματος CNFA21 περιεκτικότητας 9.5338gr σε τέφρα NIST FLY ASH 1633b.

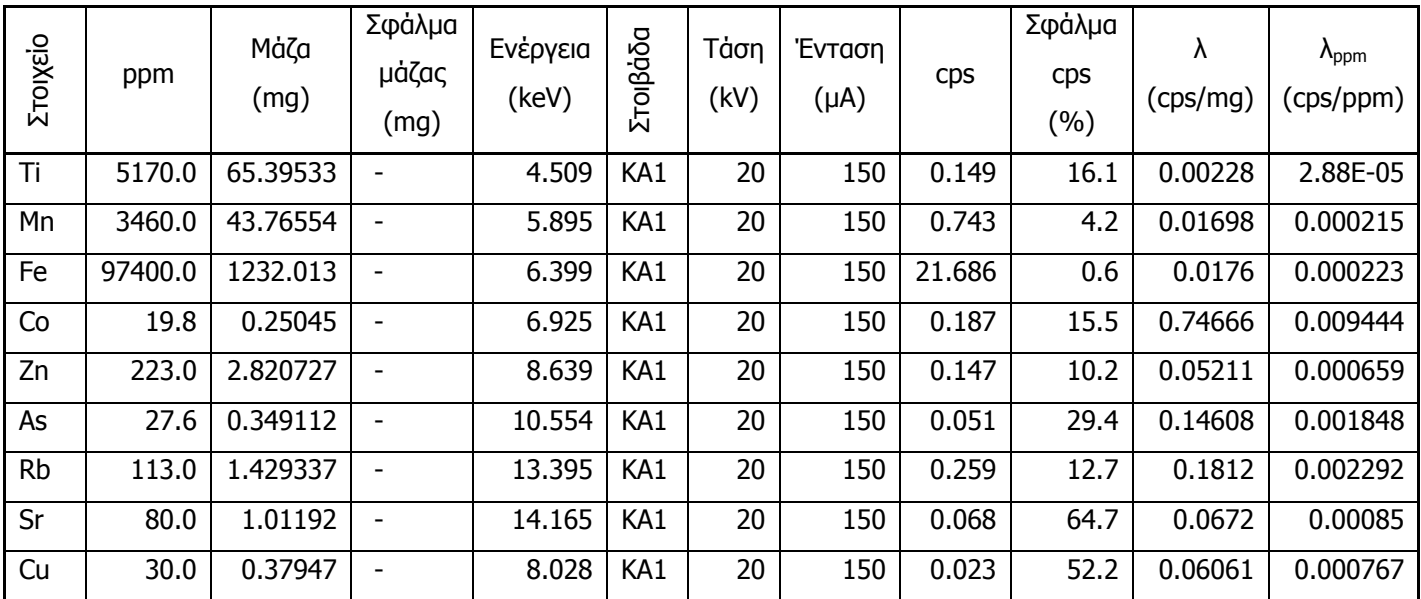

**ΠΙΝΑΚΑΣ 5.62:** Αποτελέσματα για τα στοιχεία του πειράματος 20iaeala.sqx του πρότυπου

δείγματος IAEA-SL-1 (IZHMA) περιεκτικότητας 12.649gr σε χώμα.

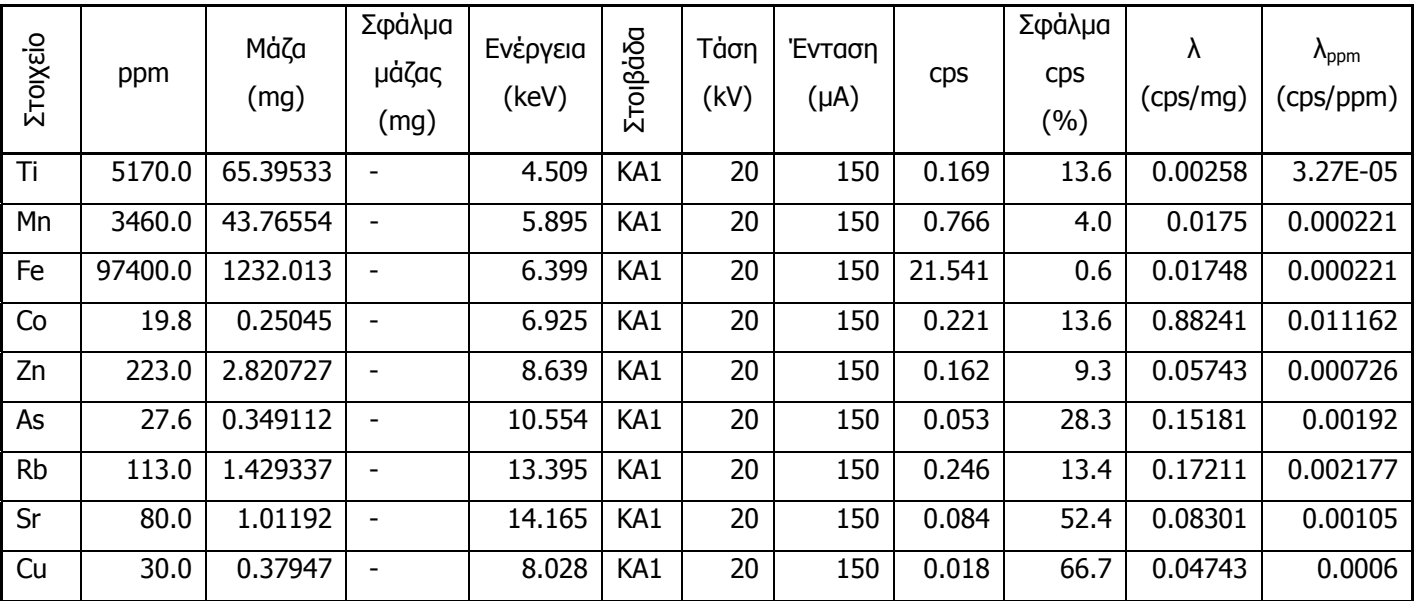

**ΠΙΝΑΚΑΣ 5.63:** Αποτελέσματα για τα στοιχεία του πειράματος 20iaealb.sqx του πρότυπου δείγματος IAEA-SL-1 (IZHMA) περιεκτικότητας 12.649gr σε χώμα.

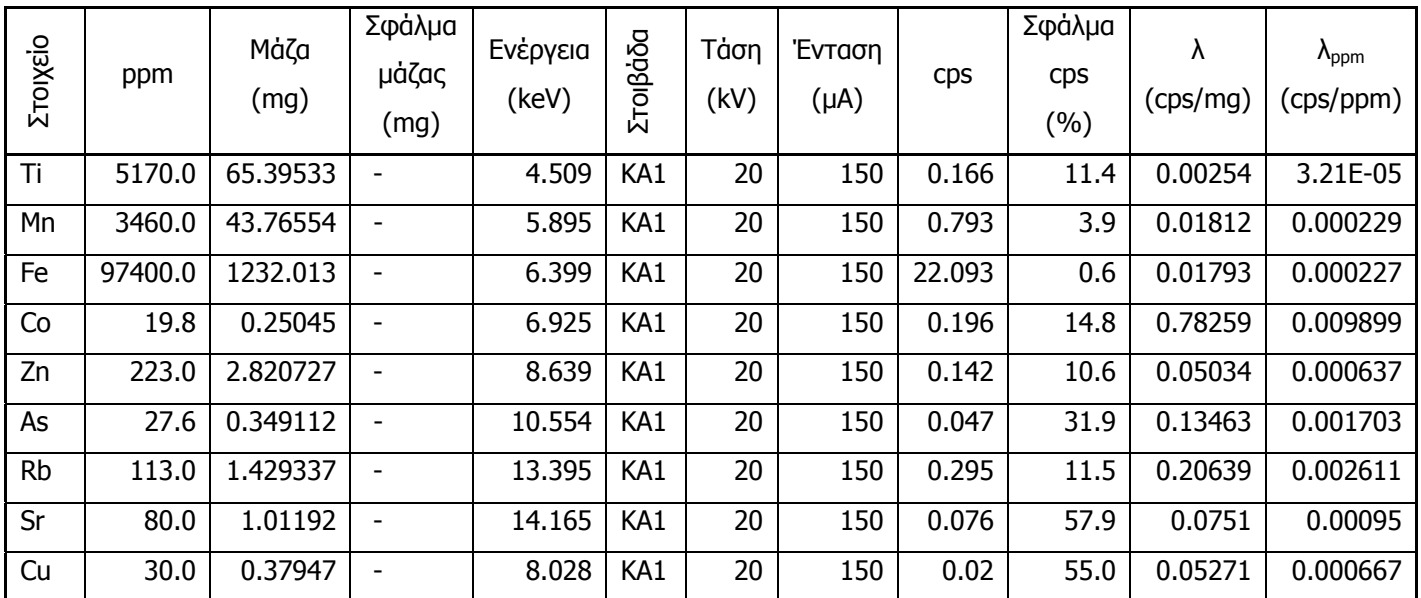

**ΠΙΝΑΚΑΣ 5.64:** Αποτελέσματα για τα στοιχεία του πειράματος 20iaealc.sqx του πρότυπου

δείγματος IAEA-SL-1 (IZHMA) περιεκτικότητας 12.649gr σε χώμα.

| Στοιχείο | $\lambda$ (ppm/cps)<br>А | $\lambda$ (ppm/cps)<br>в | $\lambda$ (ppm/cps) | $\lambda$ (pmm/cps)-<br>σταθμισμένη<br>M.T. | std<br>(%) |
|----------|--------------------------|--------------------------|---------------------|---------------------------------------------|------------|
| Ti       | 34697.987                | 30591.716                | 31144.578           | 31860.0                                     | 7.0        |
| Mn       | 4656.797                 | 4516.971                 | 4363.178            | 4509.1                                      | 3.3        |
| Fe       | 4491.377                 | 4521.610                 | 4408.636            | 4473.9                                      | 1.3        |
| Co       | 105.882                  | 89.593                   | 101.020             | 98.6                                        | 8.5        |
| Zn       | 1517.007                 | 1376.543                 | 1570.423            | 1483.4                                      | 6.8        |
| As       | 541.176                  | 520.755                  | 587.234             | 548.3                                       | 6.2        |
| Rb       | 436.293                  | 459.350                  | 383.051             | 424.6                                       | 9.2        |
| Sr       | 1176.471                 | 952.381                  | 1052.632            | 1052.6                                      | 10.7       |
| Cu       | 1304.348                 | 1666.667                 | 1500.000            | 1476.9                                      | 12.3       |

**ΠΙΝΑΚΑΣ 5.65:** Συντελεστές λ για τα 3 πειράματα επαναληψιμότητας του δείγματος IAEA-SL-1 (ίζημα) περιεκτικότητας 12.649gr σε χώμα.

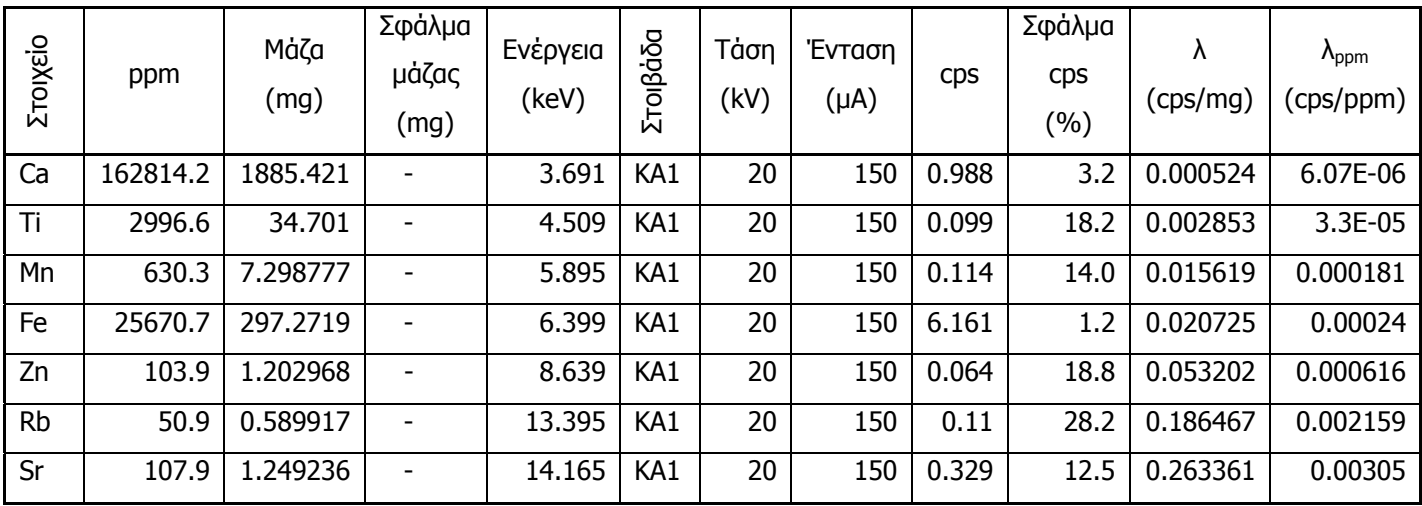

**ΠΙΝΑΚΑΣ 5.66:** Αποτελέσματα για τα στοιχεία του πειράματος 20iaea7a.sqx του πρότυπου

δείγματος IAEA-SOIL-7 περιεκτικότητας 11.567gr σε χώμα.

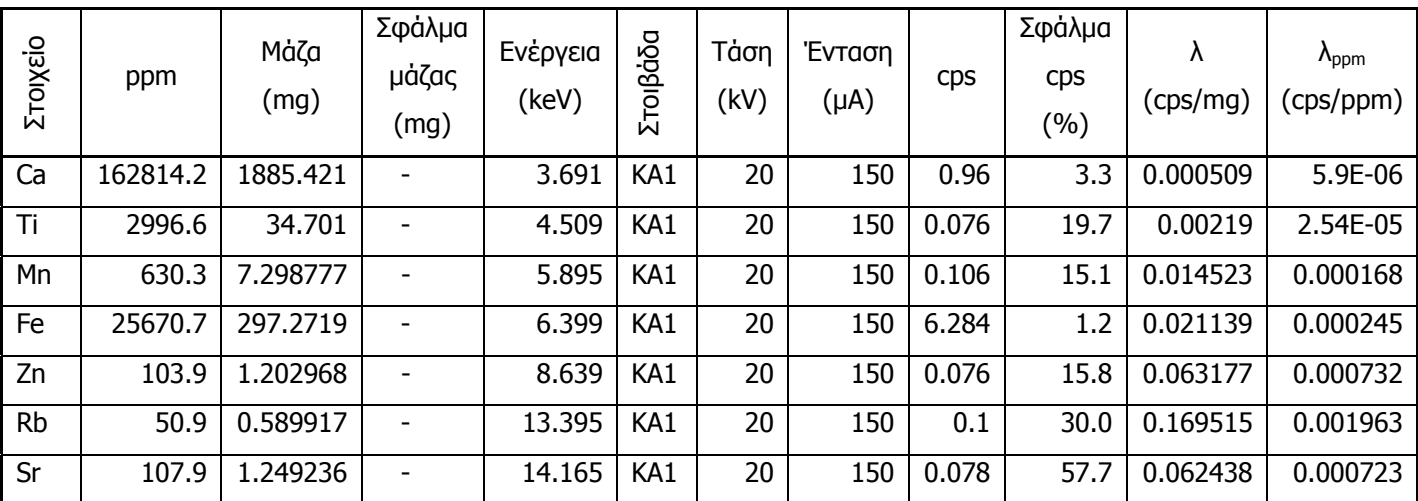

**ΠΙΝΑΚΑΣ 5.67:** Αποτελέσματα για τα στοιχεία του πειράματος 20iaea7b.sqx του πρότυπου δείγματος IAEA-SOIL-7 περιεκτικότητας 11.567gr σε χώμα.

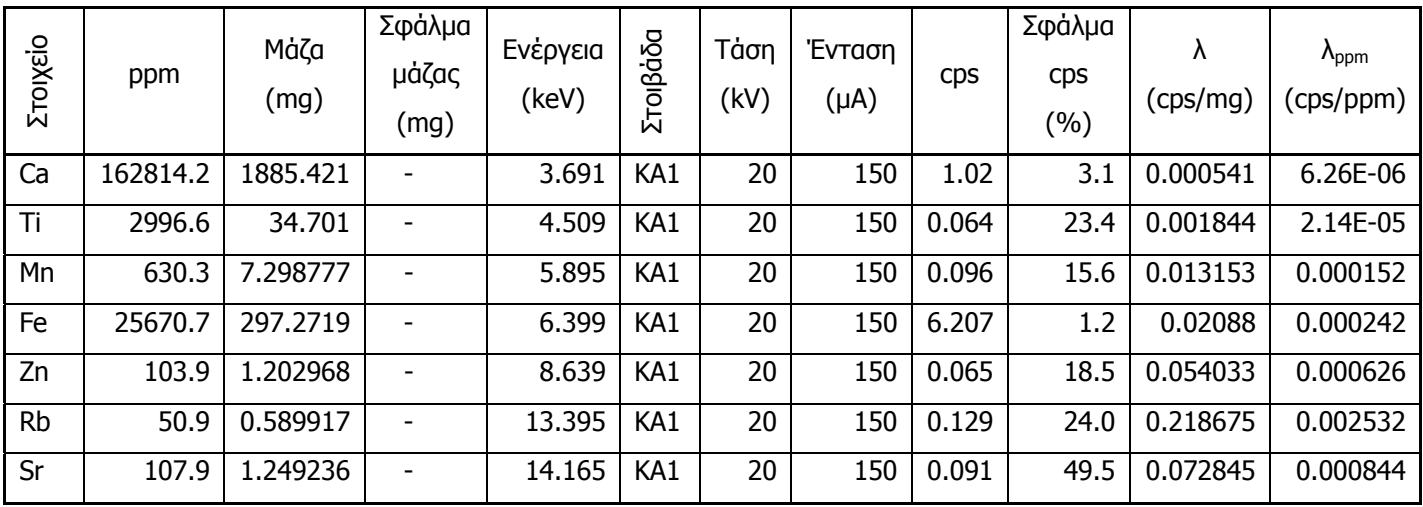

**ΠΙΝΑΚΑΣ 5.68:** Αποτελέσματα για τα στοιχεία του πειράματος 20iaea7c.sqx του πρότυπου

δείγματος IAEA-SOIL-7 περιεκτικότητας 11.567gr σε χώμα.

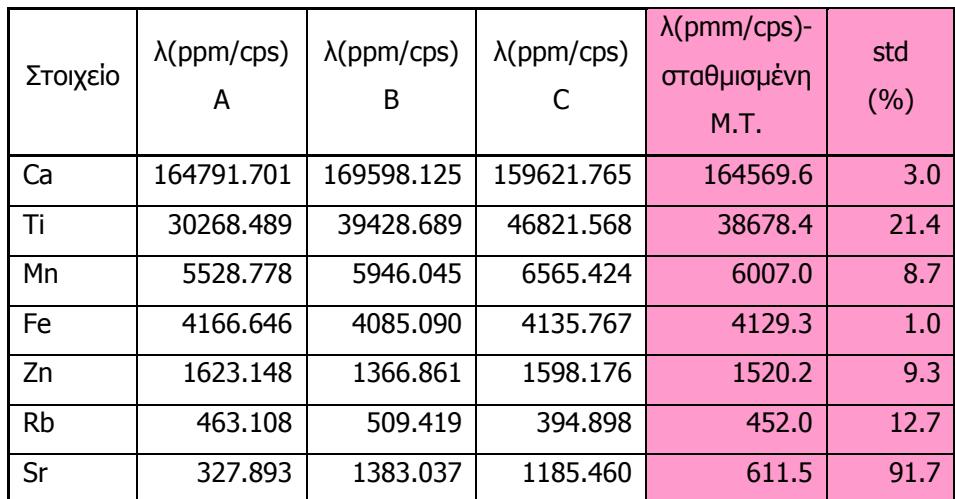

**ΠΙΝΑΚΑΣ 5.69:** Συντελεστές λ για τα 3 πειράματα επαναληψιμότητας του δείγματος IAEA-SOIL-7 περιεκτικότητας 11.567gr σε χώμα.

| <b>WinQXAS</b> |          | cls02c.sqx<br><u>(Χώμα)</u>      |            |       |        |
|----------------|----------|----------------------------------|------------|-------|--------|
|                | Ενέργεια |                                  |            | (%)   |        |
| Κανάλι         | (keV)    | <u>Γραμμή</u>                    | <b>cps</b> | err   | chi-sq |
| 56.38          | 3.69     | $K_{a1}$ Ca                      | 0.920      | 3.4   | 0.7    |
| 61.20          | 4.01     | $K_{\beta 1}$ Ca                 | 0.013      | 46.2  | 1.0    |
| 68.63          | 4.51     | $K_{a1}$ Ti                      | 0.190      | 10.0  | 8.1    |
| 74.97          | 4.93     | $K_{\beta 1}$ Ti                 | 0.036      | 11.1  | 1.1    |
| 89.39          | 5.90     | $K_{a1}$ Mn                      | 1.129      | 3.2   | 0.7    |
| 98.32          | 6.49     | $K_{\beta 1}$ Mn                 | 0.203      | 3.4   | 4.1    |
| 96.94          | 6.40     | $K_{a1}$ Fe                      | 38.684     | 0.5   | 10.2   |
| 106.83         | 7.06     | $K_{\beta 1}$ Fe                 | 6.942      | 1.2   | 18.5   |
| 70.85          | 4.66     | $\mathsf{K}_{\mathsf{a1esc}}$ Fe | 0.134      | 0.7   | 10.5   |
| 80.73          | 5.32     | $K_{\beta 1 \text{esc}}$ Fe      | 0.019      | 0.0   | 2.6    |
| 113.11         | 7.48     | $K_{a1}$ Ni                      | 0.057      | 19.3  | 3.0    |
| 112.85         | 7.46     | $K_{a2}$ Ni                      | 0.029      | 17.2  | 4.6    |
| 124.90         | 8.27     | $K_{\beta 1}$ Ni                 | 0.015      | 20.0  | 8.1    |
| 130.50         | 8.64     | $K_{a1}$ Zn                      | 19.502     | 0.6   | 4.6    |
| 130.15         | 8.62     | $K_{a2}$ Zn                      | 9.958      | 0.6   | 4.6    |
| 118.38         | 9.57     | $K_{\beta 1}$ Zn                 | 5.094      | 1.5   | 8.0    |
| 159.03         | 10.54    | $K_{a1}$ As                      | 10.801     | 1.2   | 5.5    |
| 158.50         | 10.51    | $K_{a2}$ As                      | 5.516      | 1.2   | 7.8    |
| 176.71         | 11.72    | $K_{\beta1}$ As                  | 3.127      | 1.2   | 2.4    |
| 179.71         | 11.92    | $K_{q1}$ Br                      | 0.022      | 109.1 | 1.6    |
| 179.02         | 11.88    | $K_{a2}$ Br                      | 0.011      | 109.1 | 1.6    |
| 200.15         | 13.29    | $K_{\beta 1}$ Br                 | 0.007      | 100.0 | 1.9    |
| 202.87         | 13.47    | $K_{B2}$ Br                      | 0.001      | 100.0 | 0.4    |
| 201.74         | 13.40    | $K_{a1}$ Rb                      | 0.241      | 12.0  | 0.5    |
| 200.86         | 13.34    | $K_{a2}$ Rb                      | 0.124      | 12.1  | 1.9    |
| 225.16         | 14.96    | $K_{\beta 1}$ Rb                 | 0.074      | 12.2  | 14.8   |
| 228.56         | 15.19    | $K_{\beta 2}$ Rb                 | 0.009      | 11.1  | 2.8    |
| 213.28         | 14.17    | $K_{a1}$ Sr                      | 0.713      | 5.5   | 2.2    |
| 212.27         | 14.10    | $K_{a2}$ Sr                      | 0.367      | 5.4   | 1.4    |
| 238.25         | 15.83    | $K_{\beta 1}$ Sr                 | 0.222      | 5.4   | 2.8    |
| 242.04         | 16.09    | <u>K<sub>β2</sub> Sr</u>         | 0.030      | 6.7   | 1.1    |

**ΠΙΝΑΚΑΣ 5.70α:** Ανάλυση του φάσματος cls02c.sqx του δείγματος χώματος Λαυρίου με το πρόγραμμα WinQXAS.

| 192.27 | 12.79 | L1M3 Pb          | 1.312  | 0.6   | 2.2  |
|--------|-------|------------------|--------|-------|------|
| 185.43 | 12.31 | L1M2 Pb          | 1.088  | 0.6   | 5.1  |
| 229.05 | 15.22 | L1N3 Pb          | 0.580  | 0.7   | 2.6  |
| 227.30 | 15.10 | L1N2 Pb          | 0.471  | 0.6   | 5.1  |
| 190.61 | 12.61 | L2M4 Pb          | 15.103 | 0.6   | 3.9  |
| 222.25 | 14.76 | L2N4 Pb          | 4.778  | 0.6   | 14.2 |
| 171.09 | 11.35 | L2M1 Pb          | 0.411  | 0.7   | 3.5  |
| 215.42 | 14.31 | L2N1 Pb          | 0.148  | 0.7   | 1.8  |
| 228.45 | 15.18 | <b>L2O4 Pb</b>   | 0.690  | 0.6   | 2.8  |
| 159.15 | 10.55 | L3M5 Pb          | 19.820 | 0.6   | 5.5  |
| 157.63 | 10.45 | L3M4 Pb          | 2.199  | 0.6   | 10.8 |
| 190.18 | 12.62 | L3N5 Pb          | 4.871  | 0.6   | 3.9  |
| 189.85 | 12.60 | L3N4 Pb          | 0.542  | 0.6   | 3.9  |
| 138.68 | 9.19  | L3M1 Pb          | 1.057  | 0.6   | 2.8  |
| 182.99 | 12.14 | L3N1 Pb          | 0.319  | 0.6   | 0.8  |
| 196.05 | 13.02 | L3O5 Pb          | 0.769  | 0.7   | 2.0  |
| 205.04 | 13.62 | <b>L3M5 U</b>    | 0.015  | 240.0 | 1.1  |
| 121.64 | 8.05  | $K_{a1}$ Cu      | 0.479  | 4.2   | 5.8  |
| 121.35 | 8.03  | $K_{a2}$ Cu      | 0.244  | 4.1   | 5.8  |
| 134.48 | 8.91  | $K_{\beta 1}$ Cu | 0.127  | 3.9   | 5.2  |

**ΠΙΝΑΚΑΣ 5.70β:** Ανάλυση του φάσματος cls02c.sqx του δείγματος χώματος Λαυρίου με το πρόγραμμα WinQXAS.

| <b>WinQXAS</b> |                   |                  | cse01c.sqx (Χώμα) |            |            |
|----------------|-------------------|------------------|-------------------|------------|------------|
| Κανάλι         | Ενέργεια<br>(keV) | Γραμμή           | <b>Cps</b>        | (%)<br>err | chi-<br>sq |
| 56.39          | 3.69              | $K_{a1}$ Ca      | 3.131             | 1.7        | 1.1        |
| 61.21          | 4.01              | $K_{\beta 1}$ Ca | 0.630             | 1.7        | 7          |
| 68.64          | 4.51              | $K_{q1}$ Ti      | 0.114             | 16.7       | 0.9        |
| 74.97          | 4.93              | $K_{\beta 1}$ Ti | 0.022             | 18.2       | 0.4        |
| 82.16          | 5.41              | $K_{a1}$ Cr      | 0.080             | 17.5       | 0.9        |
| 90.17          | 5.95              | $K_{\beta 1}$ Cr | 0.014             | 14.3       | 25.6       |
| 89.39          | 5.90              | $K_{a1}$ Mn      | 0.217             | 8.8        | 2.5        |
| 98.31          | 6.49              | $K_{\beta 1}$ Mn | 0.039             | 7.7        | 2.1        |
| 96.93          | 6.40              | $K_{a1}$ Fe      | 12.125            | 0.9        | 3.1        |
| 106.81         | 7.06              | $K_{\beta 1}$ Fe | 2.210             | 2.2        | 6.1        |
| 113.09         | 7.48              | $K_{a1}$ Ni      | 0.079             | 12.7       | 1.7        |
| 112.83         | 7.46              | $K_{a2}$ Ni      | 0.040             | 12.5       | 2.1        |
| 124.87         | 8.27              | $K_{\beta 1}$ Ni | 0.022             | 13.6       | 0.5        |
| 130.47         | 8.64              | $K_{a1}$ Zn      | 0.462             | 4.1        | 0.4        |
| 130.12         | 8.62              | $K_{a2}$ Zn      | 0.236             | 4.2        | 0.4        |
| 144.44         | 9.57              | $K_{\beta 1}$ Zn | 0.092             | 4.3        | 0.2        |
| 158.99         | 10.54             | $K_{a1}$ As      | 0.007             | 314.3      | 2          |
| 158.45         | 10.51             | $K_{a2}$ As      | 0.004             | 275.0      | 2          |
| 176.65         | 11.72             | $K_{\beta 1}$ As | 0.002             | 300.0      | 1.7        |
| 201.67         | 13.40             | $K_{a1}$ Rb      | 0.253             | 11.9       | 1.1        |
| 200.79         | 13.34             | $K_{d2}$ Rb      | 0.130             | 11.5       | 1.1        |
| 225.07         | 14.96             | $K_{\beta 1}$ Rb | 0.078             | 11.5       | 1.1        |
| 228.47         | 15.19             | $K_{\beta 2}$ Rb | 0.009             | 11.1       | 2.8        |
| 213.20         | 14.17             | $K_{q1}$ Sr      | 0.800             | 5.4        | 1.9        |
| 212.19         | 14.10             | $K_{a2}$ Sr      | 0.412             | 5.3        | 2.2        |
| 238.15         | 15.83             | $K_{\beta 1}$ Sr | 0.250             | 5.6        | 2.2        |
| 241.94         | 16.09             | $K_{B2}$ Sr      | 0.033             | 6.1        | 3          |
| 73.42          | 4.83              | L2M4 Ba          | 0.032             | 25.0       | 0.4        |
| 68.00          | 4.47              | L3M5 Ba          | 0.035             | 25.7       | 2.1        |
| 189.98         | 12.61             | L2M4 Pb          | 0.307             | 7.8        | 1.2        |
| 222.16         | 14.76             | L2N4 Pb          | 0.097             | 8.2        | 2.8        |
| 159.11         | 10.55             | L3M5 Pb          | 0.313             | 8.0        | 1.7        |
| 157.58         | 10.45             | L3M4 Pb          | 0.035             | 8.6        | 6.3        |

**ΠΙΝΑΚΑΣ 5.71α :** Ανάλυση του φάσματος cse01c.sqx του δείγματος χώματος Ελευσίνας (Λίμνη Κουμουνδούρου) με το πρόγραμμα WinQXAS

| 190.11 | 12.62 | L3N5 Pb         | 0.099 | 8.1  | 1.5 |
|--------|-------|-----------------|-------|------|-----|
| 258.93 | 17.22 | <b>L2M4 U</b>   | 0.096 | 33.3 |     |
| 204.96 | 13.62 | L3M5 U          | 0.120 | 33.3 | 0.5 |
| 121.62 | 8.05  | $K_{q1}$ Cu     | 0.135 | 8.9  | 0.6 |
| 121.32 | 8.03  | $K_{q2}$ Cu     | 0.069 | 8.7  | 0.6 |
| 134.45 | 8.91  | $K_{\beta1}$ Cu | 0.036 | 8.3  | 0.9 |

**ΠΙΝΑΚΑΣ 5.71β :** Ανάλυση του φάσματος cse01c.sqx του δείγματος χώματος Ελευσίνας

(Λίμνη Κουμουνδούρου) με το πρόγραμμα WinQXAS.

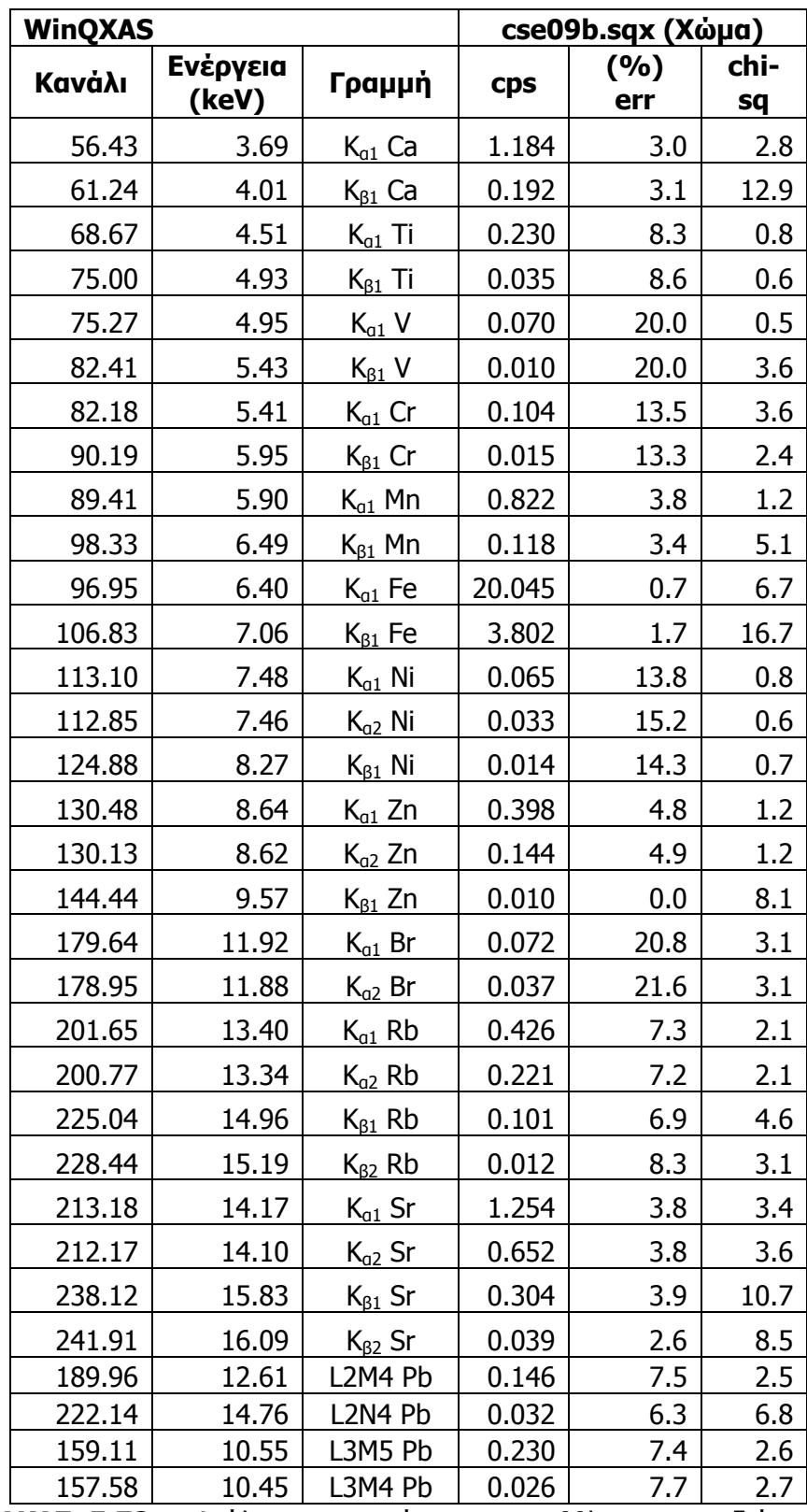

**ΠΙΝΑΚΑΣ 5.72α:** Ανάλυση του φάσματος cse09b.sqx του δείγματος χώματος Ελευσίνας (Σαρανταπόταμος-Χαλυβουργική)με το πρόγραμμα WinQXAS.

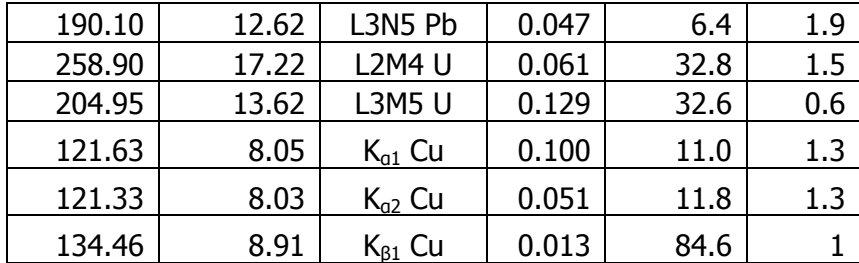

**ΠΙΝΑΚΑΣ 5.72β:** Ανάλυση του φάσματος cse09b.sqx του δείγματος χώματος Ελευσίνας (Σαρανταπόταμος-Χαλυβουργική)με το πρόγραμμα WinQXAS.

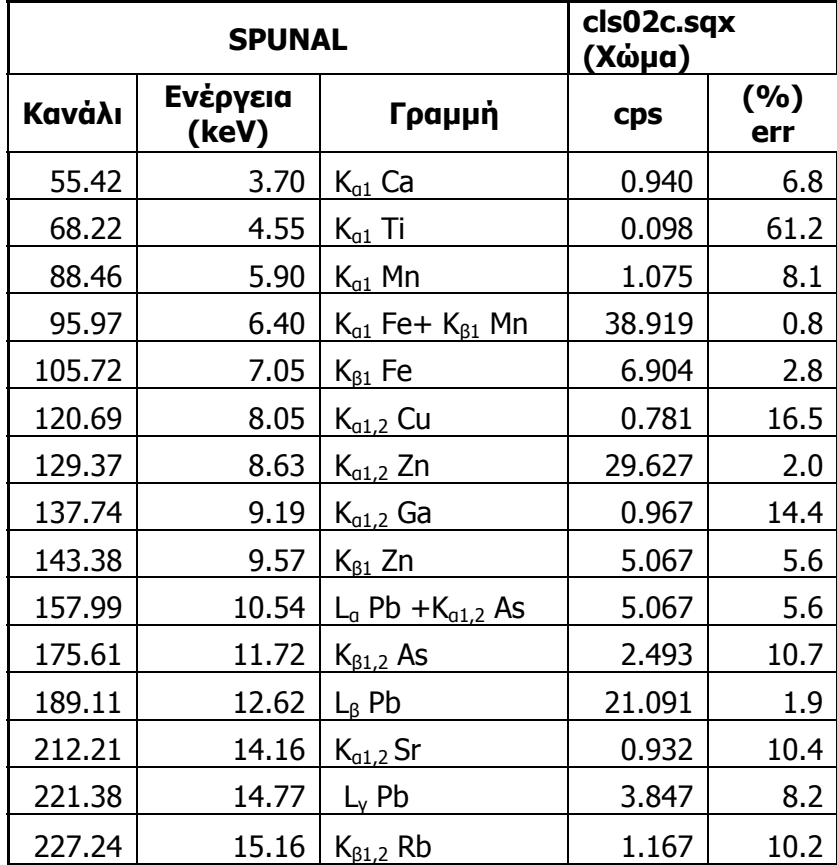

**ΠΙΝΑΚΑΣ 5.73:** Ανάλυση του φάσματος cls02c.sqx του δείγματος χώματος Λαυρίου με το πρόγραμμα SPUNAL.

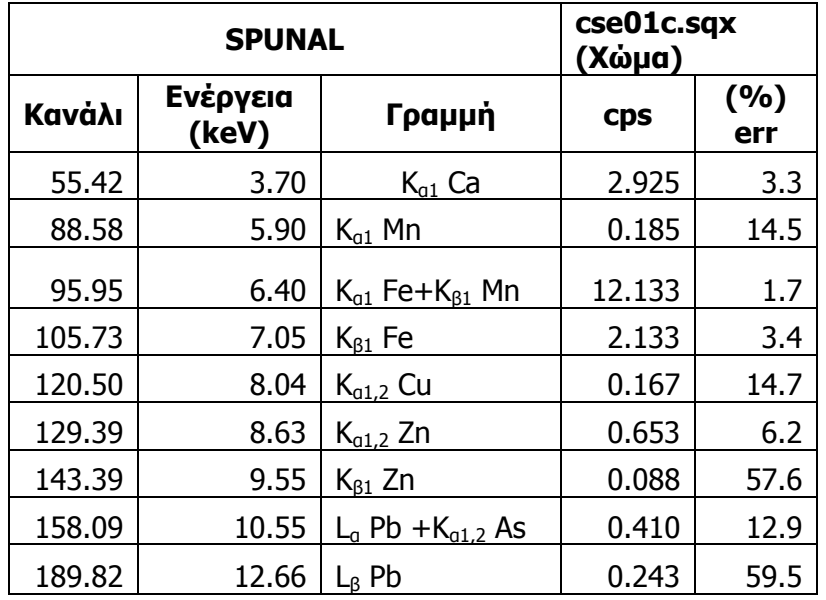

**ΠΙΝΑΚΑΣ 5.74 :** Ανάλυση του φάσματος cse01c.sqx του δείγματος χώματος Ελευσίνας CSE01C με το πρόγραμμα SPUNAL.

|        | <b>SPUNAL</b>     | cse09b.sqx<br>(Χώμα)     |            |            |
|--------|-------------------|--------------------------|------------|------------|
| Κανάλι | Ενέργεια<br>(keV) | Γραμμή                   | <b>Cps</b> | (%)<br>err |
| 55.33  | 3.69              | $K_{q1}$ Ca              | 1.106      | 8.0        |
| 60.29  | 4.02              | $K_{\beta 1}$ Ca         | 0.247      | 13.2       |
| 68.00  | 4.54              | $K_{q1}$ Ti              | 0.206      | 14.5       |
| 88.46  | 5.90              | $K_{q1}$ Mn              | 0.740      | 6.7        |
| 95.98  | 6.40              | $K_{a1}$ Fe+ $K_{b1}$ Mn | 20.047     | 1.0        |
| 105.73 | 7.05              | $K_{\beta 1}$ Fe         | 3.657      | 2.7        |
| 129.47 | 8.64              | $K_{a1,2}$ Zn            | 0.361      | 17.2       |
| 157.65 | 10.52             | $L_{a}$ Pb               | 0.268      | 18.6       |
| 212.30 | 14.16             | $K_{a1.2}$ Sr            | 0.558      | 47.0       |
| 237.30 | 15.83             | $K_{\beta1.2}$ Sr        | 1.226      | 30.5       |

**ΠΙΝΑΚΑΣ 5.75 :** Ανάλυση του φάσματος cse09b.sqx του δείγματος χώματος Ελευσίνας (Σαρανταπόταμος-Χαλυβουργική) με το πρόγραμμα SPUNAL.

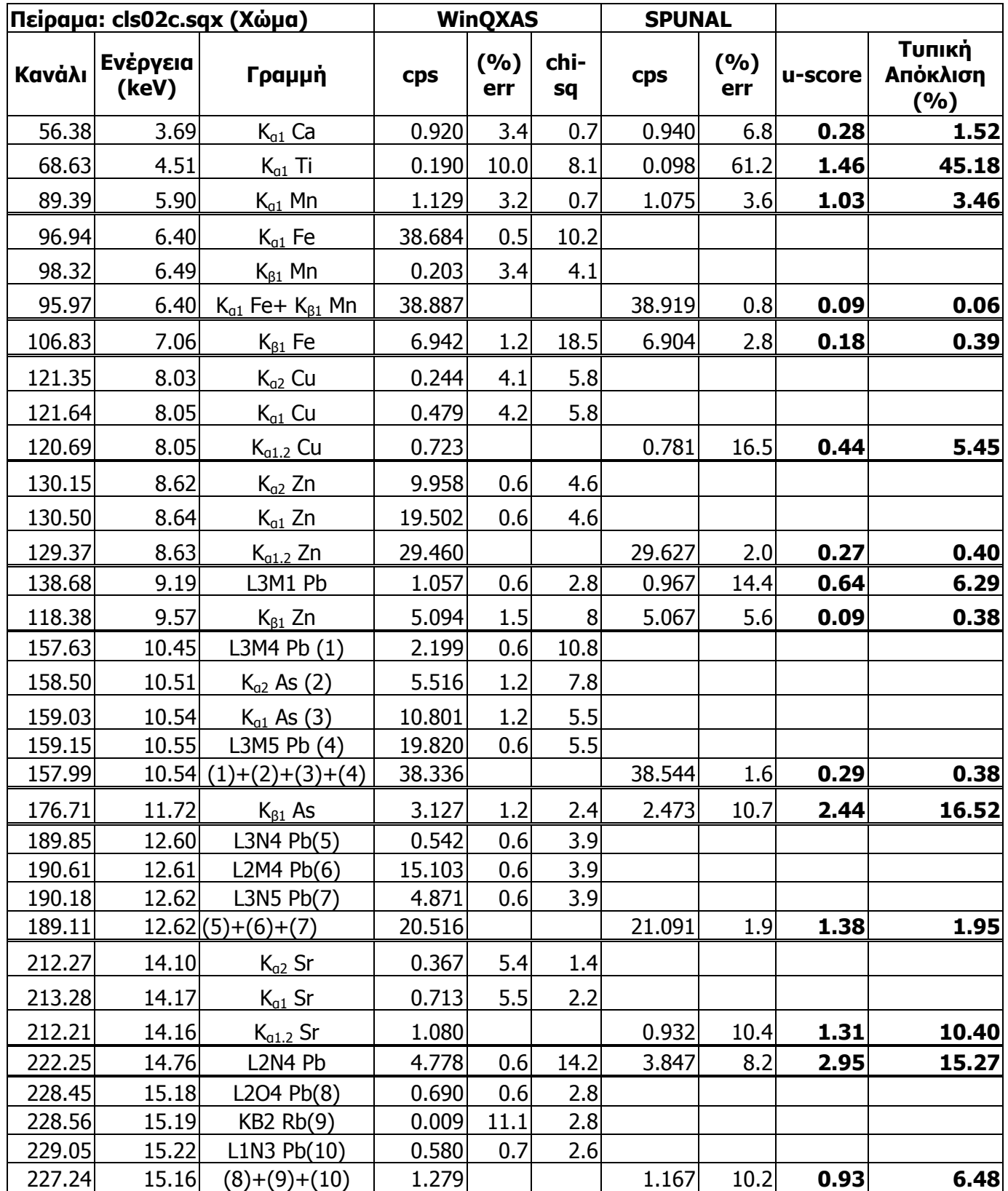

**ΠΙΝΑΚΑΣ 5.76:** Σύγκριση αποτελεσμάτων για το πείραμα cls02c.sqx του δείγματος χώματος Λαυρίου μεταξύ WinQXAS-SPUNAL.

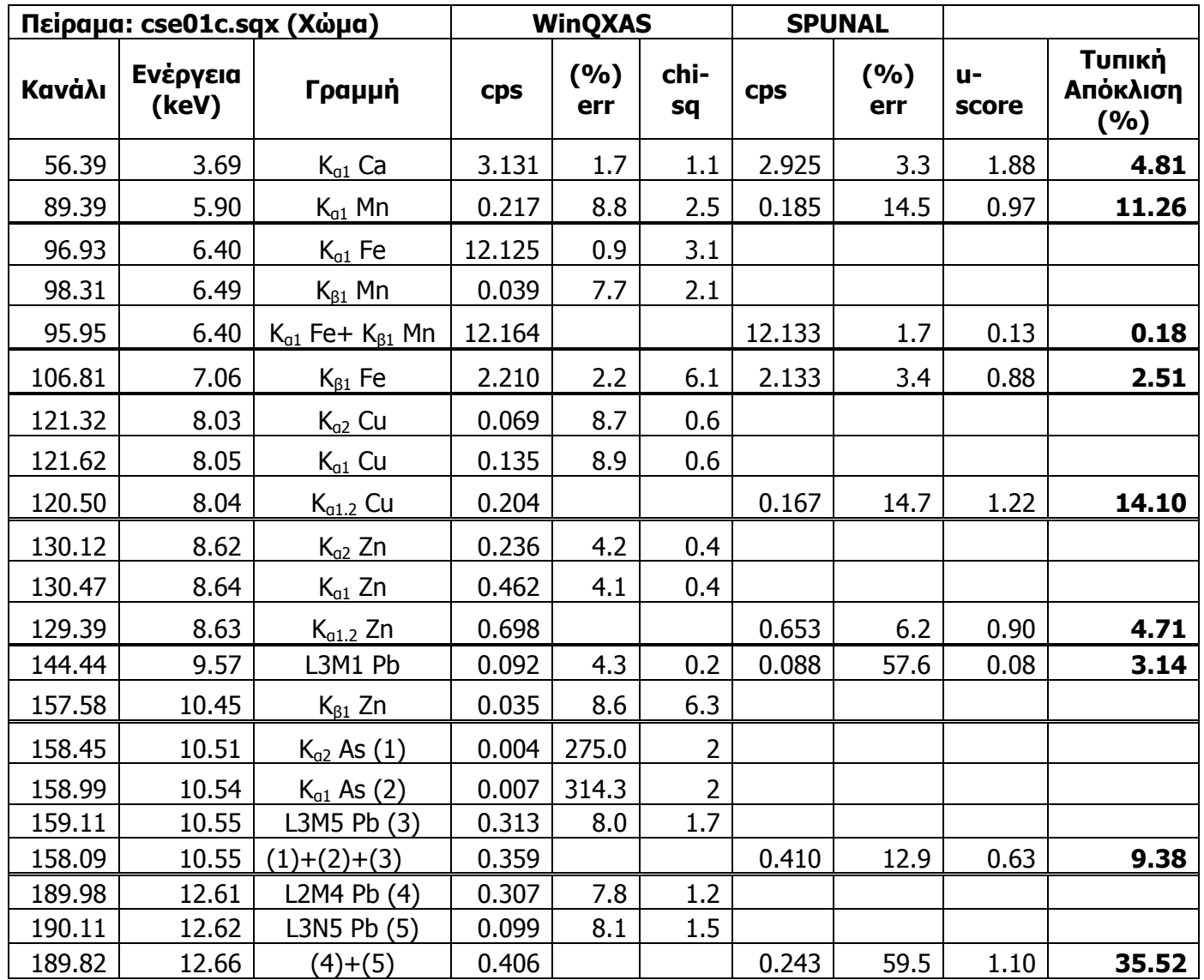

**ΠΙΝΑΚΑΣ 5.77:** Σύγκριση αποτελεσμάτων για το πείραμα cse01c.sqx του δείγματος χώματος

Ελευσίνας (Λίμνη Κουμουνδούρου) μεταξύ WinQXAS-SPUNAL.

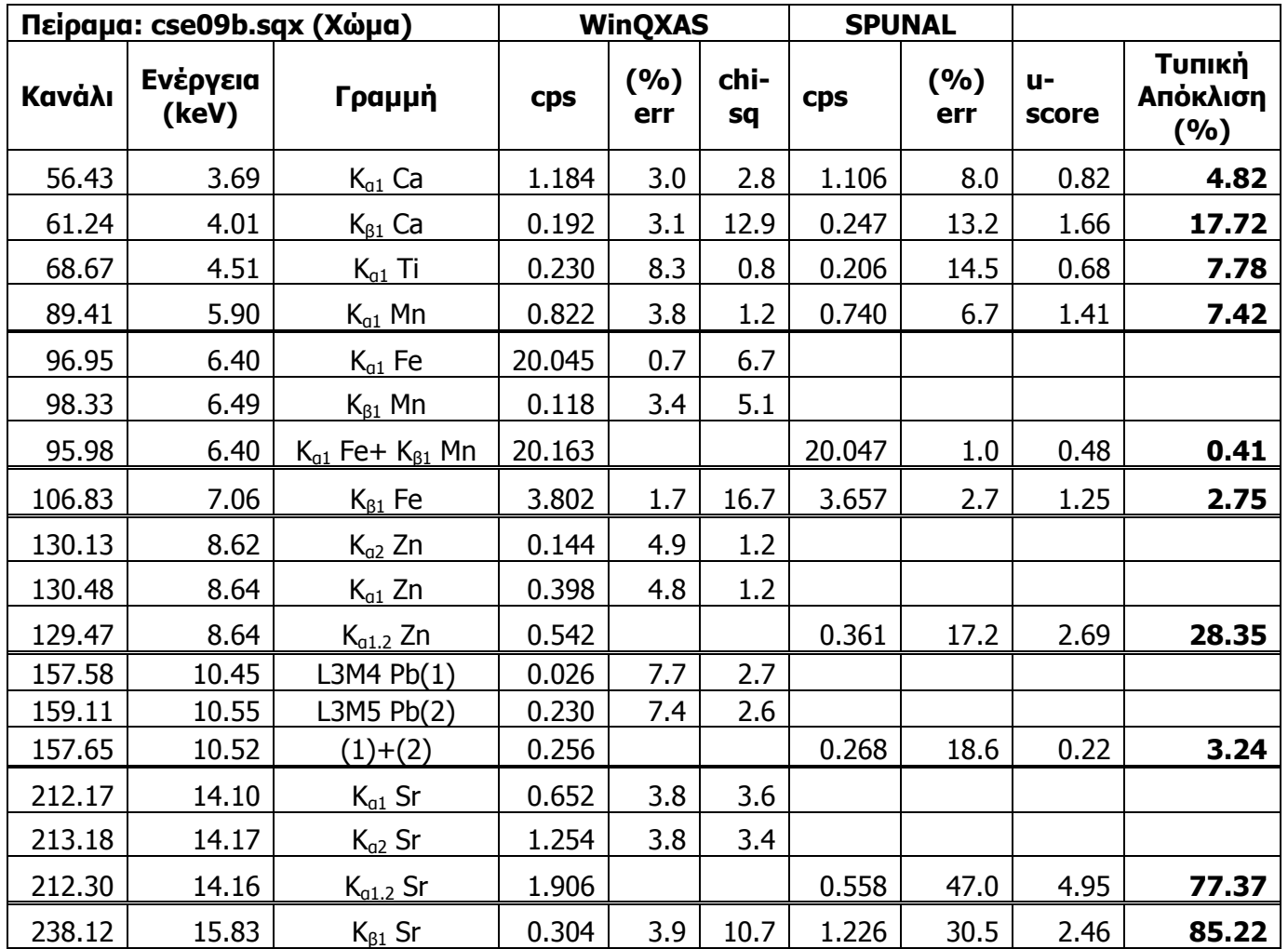

**ΠΙΝΑΚΑΣ 5.78 :** Σύγκριση αποτελεσμάτων για το πείραμα cse09b.sqx του δείγματος χώματος Ελευσίνας (Σαραντόπταμος-Χαλυβουργική) μεταξύ WinQXAS-SPUNAL.

| <b>WinQXAS</b> |                   |                  | 20cmfa4a.sqx<br>(Τέφρα) |              |            |
|----------------|-------------------|------------------|-------------------------|--------------|------------|
| Κανάλι         | Ενέργεια<br>(keV) | Γραμμή           | <b>Cps</b>              | (9/6)<br>err | chi-<br>sq |
| 56.39          | 3.69              | $K_{q1}$ Ca      | 1.733                   | 2.4          | 0.2        |
| 61.03          | 4.01              | $K_{\beta 1}$ Ca | 0.349                   | 2.3          | 2.1        |
| 68.63          | 4.51              | $K_{q1}$ Ti      | 0.174                   | 13.8         | 2.5        |
| 74.97          | 4.93              | $K_{\beta 1}$ Ti | 0.033                   | 12.1         | 0.6        |
| 82.15          | 5.41              | $K_{q1}$ Cr      | 0.055                   | 27.3         | 1.4        |

**ΠΙΝΑΚΑΣ 5.79α:** Ανάλυση του φάσματος 20cmfa4a.sqx του δείγματος τέφρας Μεγαλόπολης με το πρόγραμμα WinQXAS.

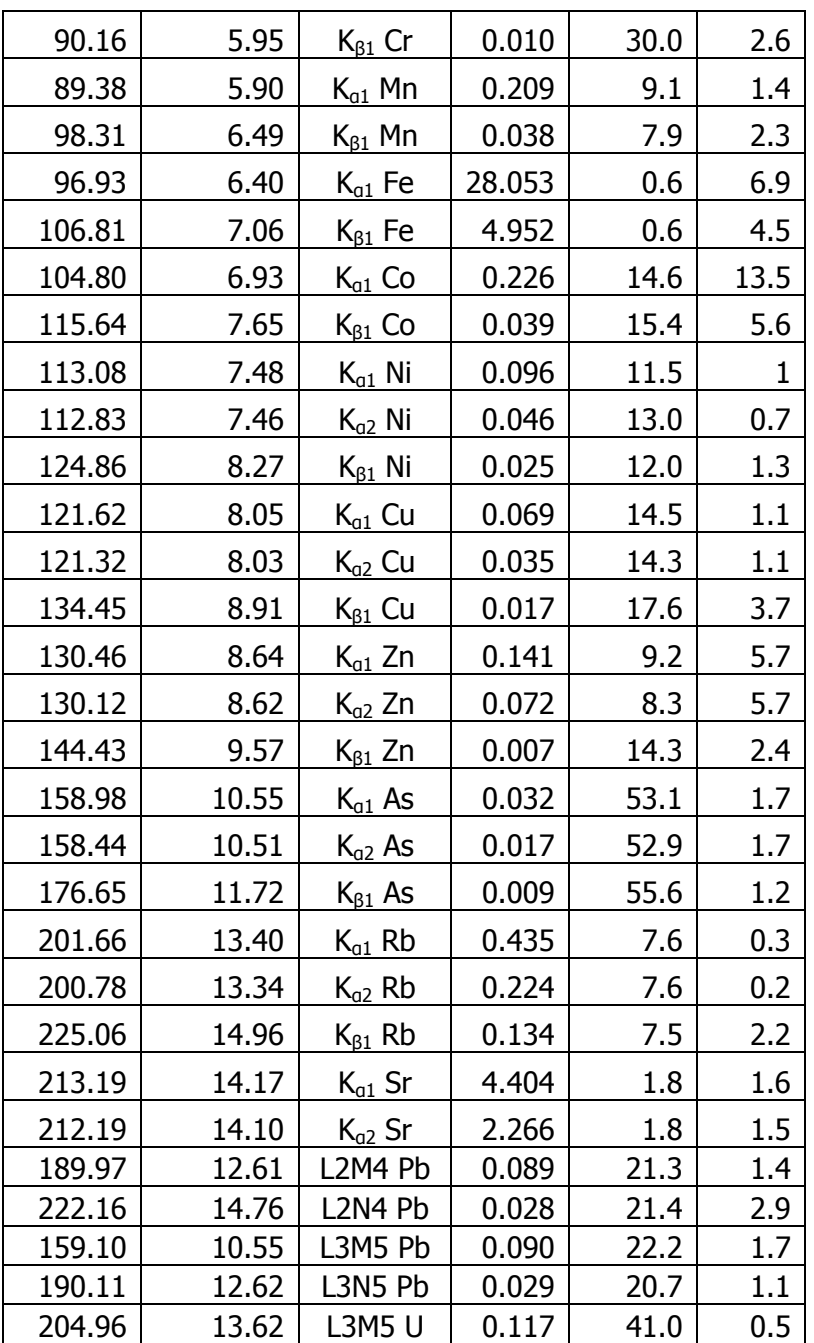

**ΠΙΝΑΚΑΣ 5.79β:** Ανάλυση του φάσματος 20cmfa4a.sqx του δείγματος τέφρας Μεγαλόπολης με το πρόγραμμα WinQXAS.

**Σχήματα Κεφαλαίου**

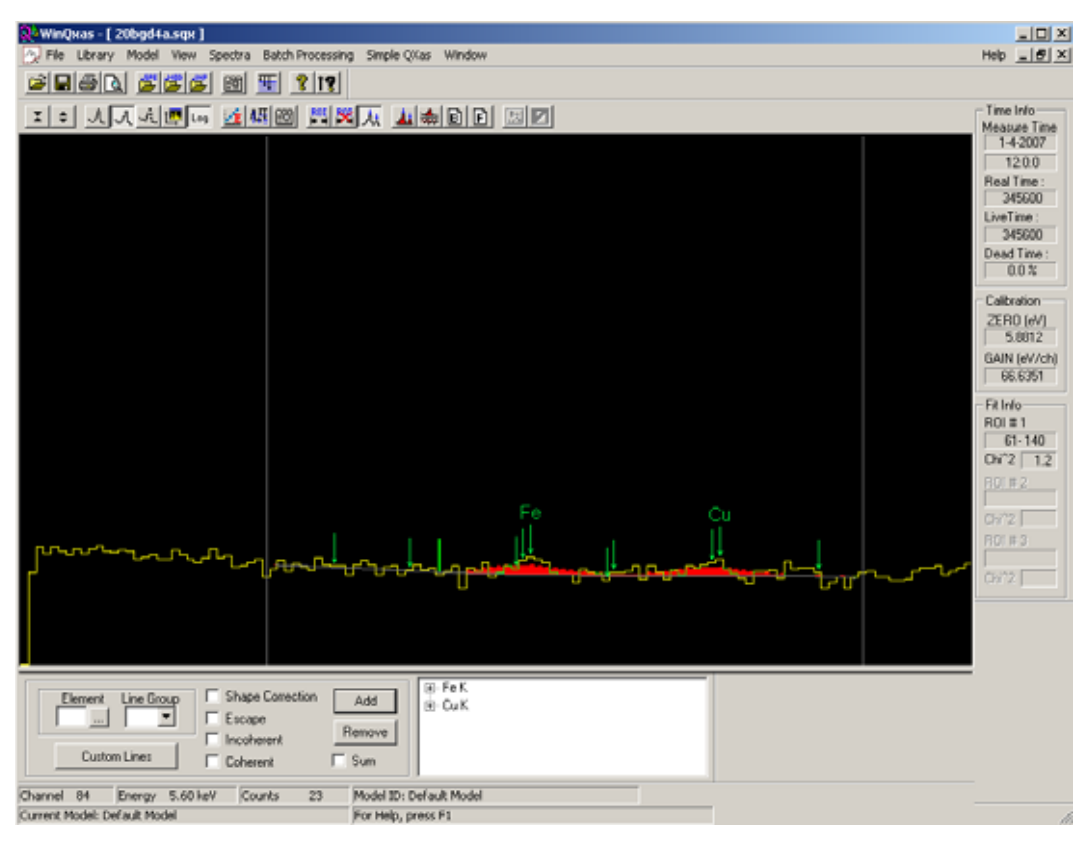

**ΣΧΗΜΑ 5.9**: Φάσμα του υποστρώματος χωρίς την ύπαρξη στόχου(20BGD4A.sqx).

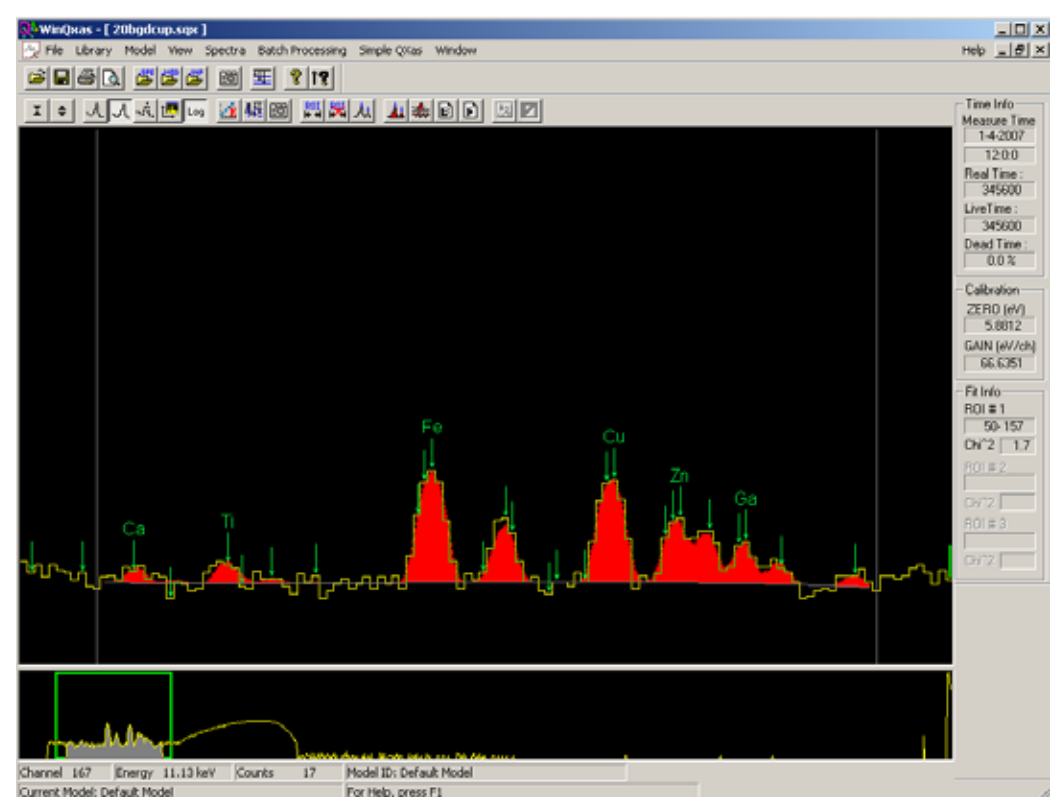

**ΣΧΗΜΑ 5.10**: Φάσμα με ακτινοβόληση της κενής θήκης Αl (20bgdcup.sqx).

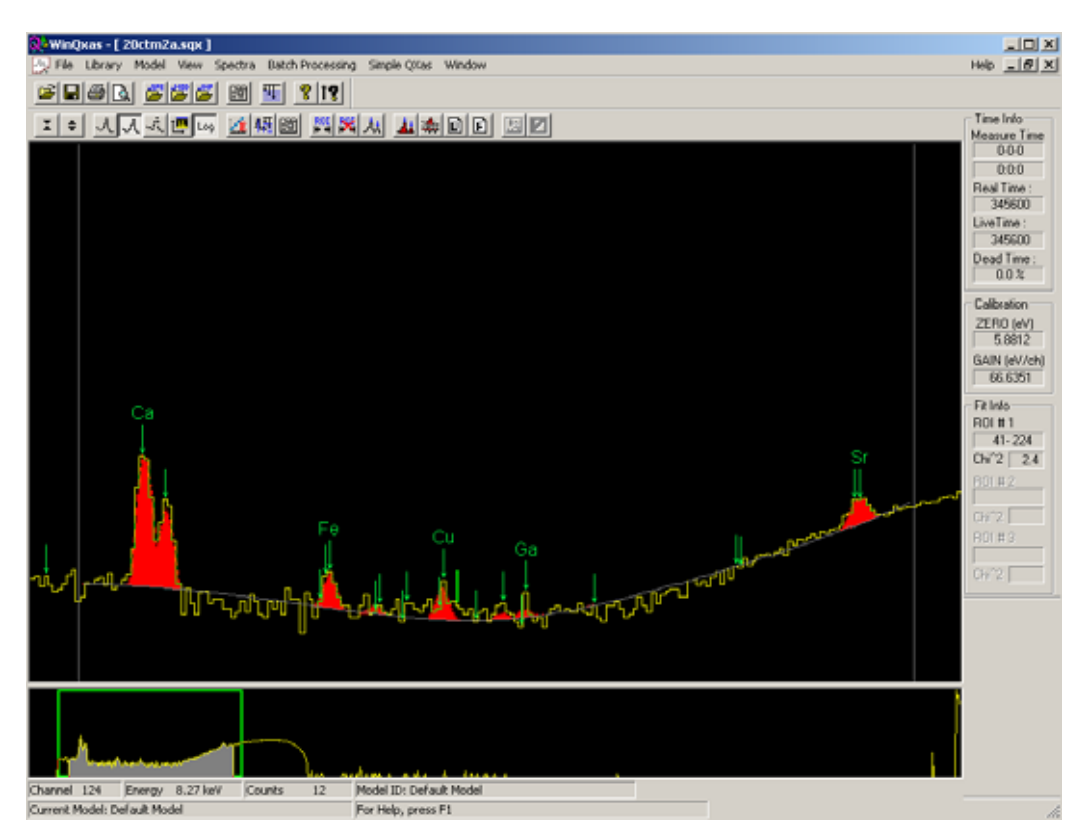

**ΣΧΗΜΑ 5.11:** Φάσμα με ακτινοβόληση θήκης Al που περιέχει μαρμαρόσκονη (20ctm2a.sqx).

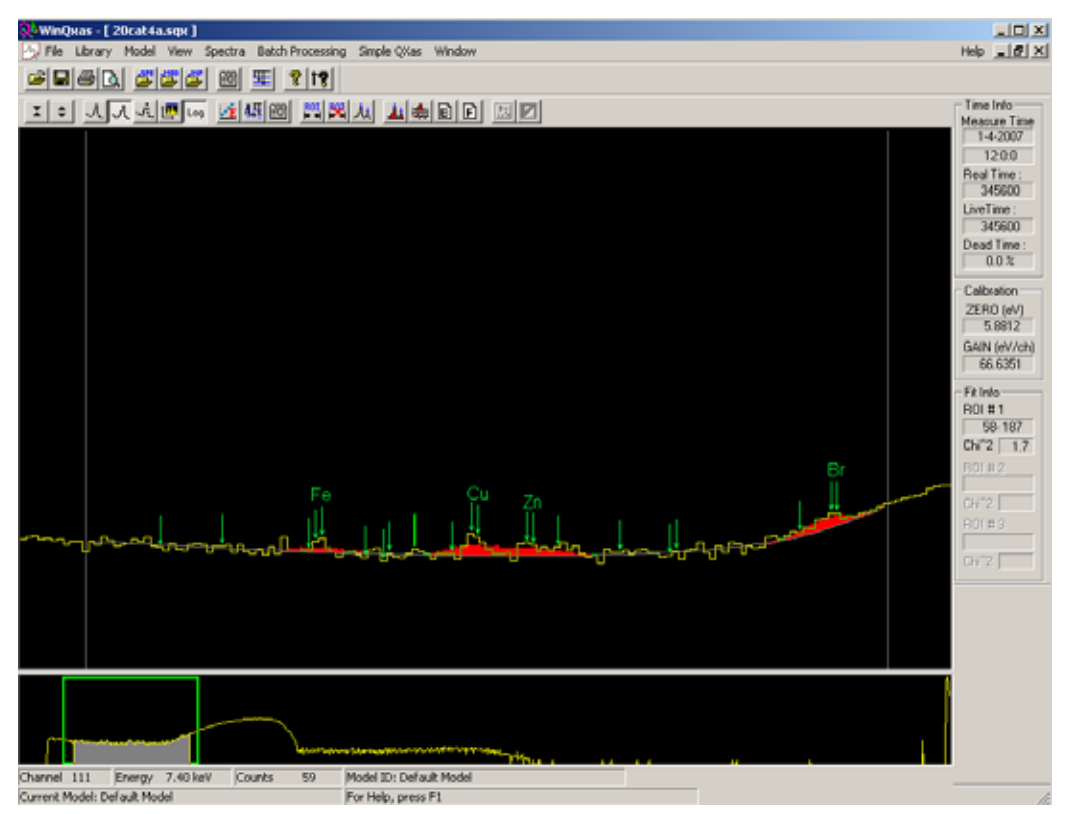

**ΣΧΗΜΑ 5.12:** Φάσμα με ακτινοβόληση θήκης Al που περιέχει αλεύρι(20cat4a.sqx).

## **SPUNAL: 20bgdcup.sqx-20BGD4A.sqx**

20bgdcup.sqx 20BGD4A.sqx

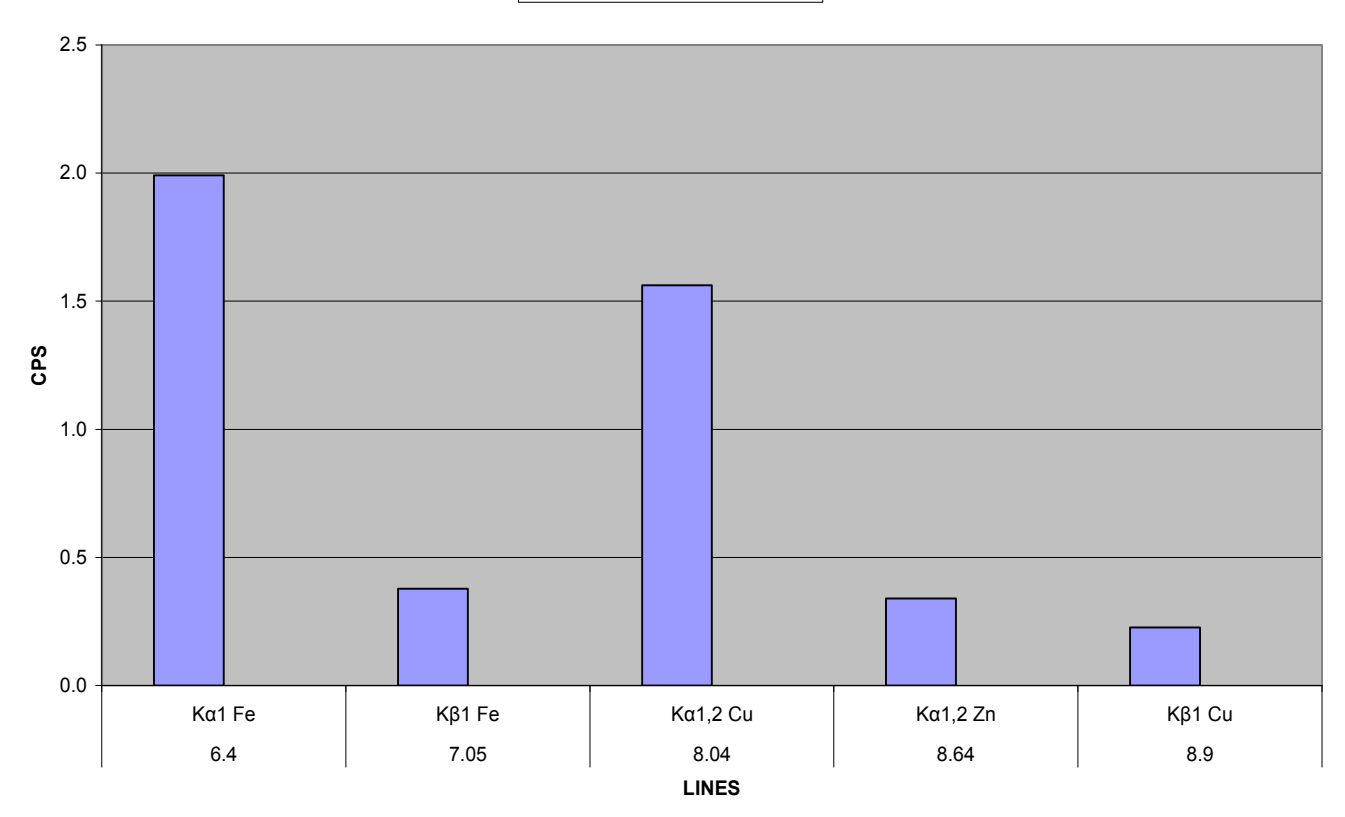

**ΣΧΗΜΑ 5.13 :** Γράφημα για τα στοιχεία που ανιχνεύει το SPUNAL στα πειράματα 20bgdcup.sqx, 20BGD4A.sqx.

## **WinQXAS: 20bgdcup.sqx-20BGD4A.sqx**

CUP BGD4A(200μΑ)

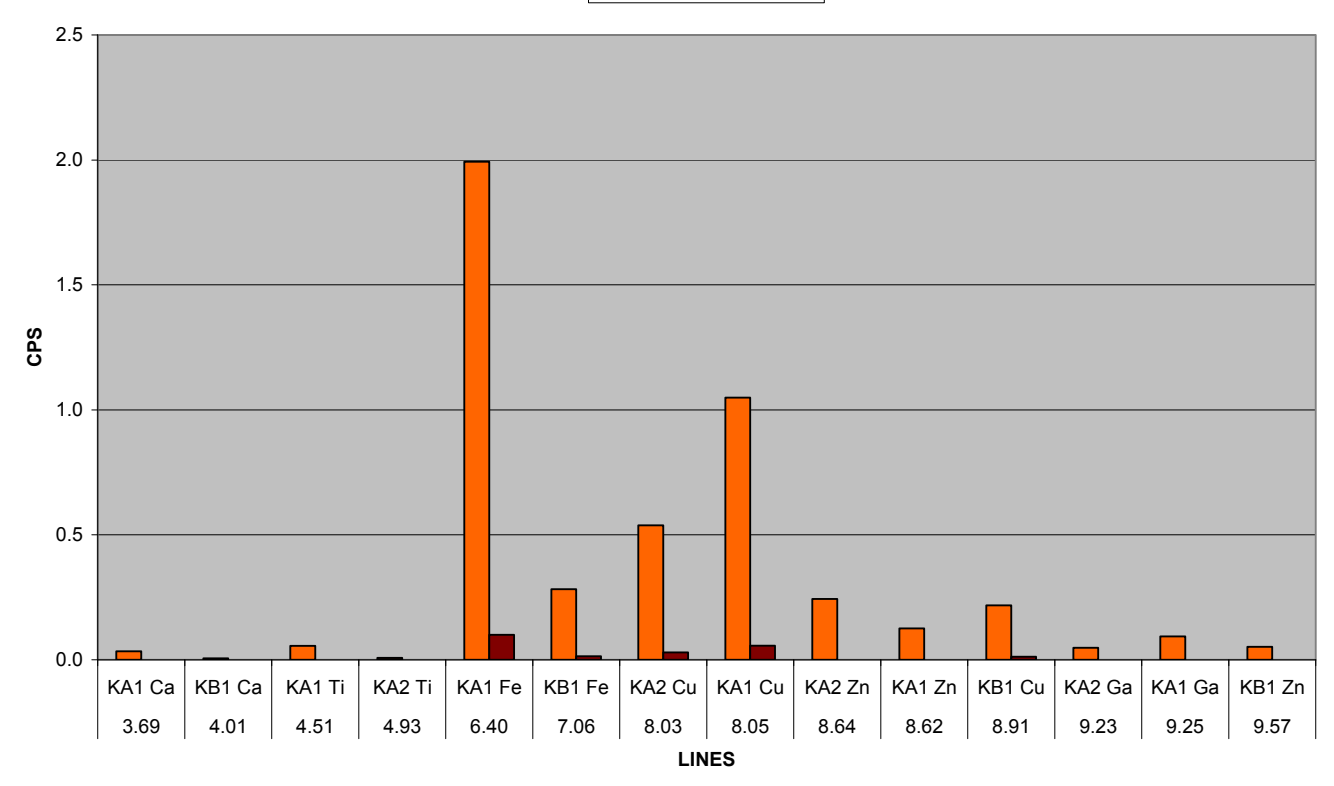

**ΣΧΗΜΑ 5.14:** Γράφημα για τα στοιχεία που ανιχνεύει το WinQXAS στα πειράματα 20bgdcup.sqx, 20BGD4A.sqx.

## **SPUNAL: 20ctm2a.sqx-20bgdcup.sqx**

20ctm2a.sqx 20bgdcup.sqx

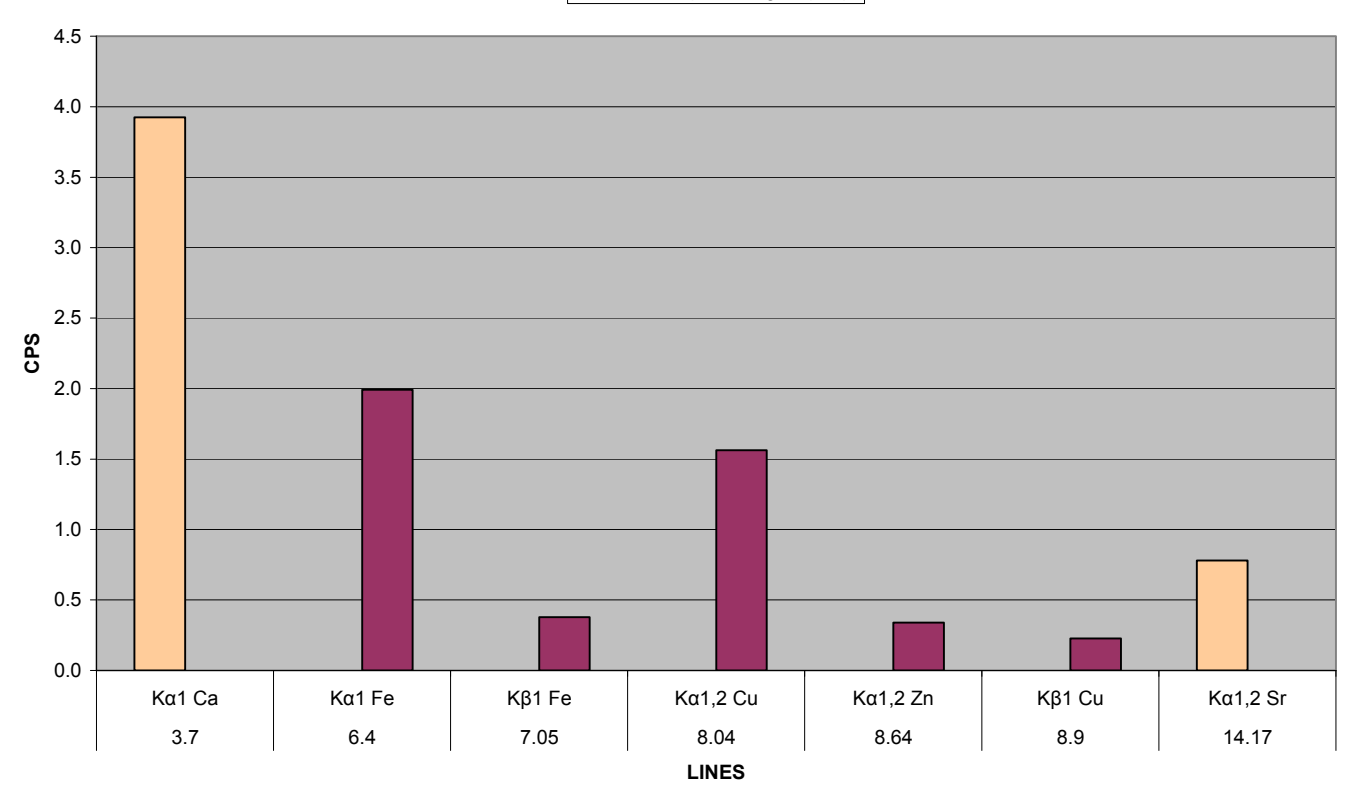

**ΣΧΗΜΑ 5.15:** Γράφημα για τα στοιχεία που ανιχνεύει το SPUNAL στα πειράματα 20ctm2a.sqx, 20bgdcup.sqx.
# **WinQXAS: 20ctm2a.sqx-20bgdcup.sqx**

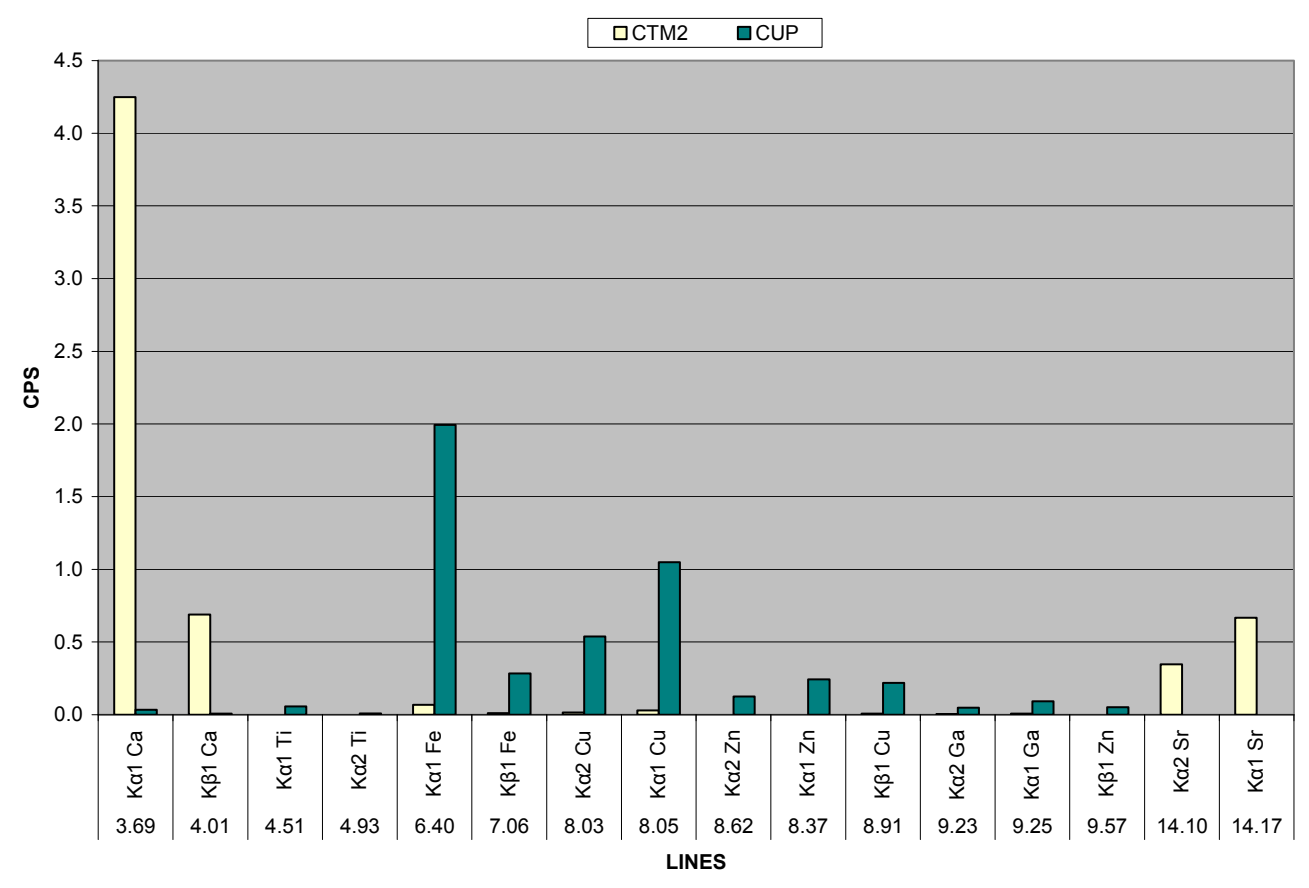

**ΣΧΗΜΑ 5.16:** Γράφημα για τα στοιχεία που ανιχνεύει το WinQXAS στα πειράματα 20bgdcup.sqx, 20ctm2a.sqx.

# **SPUNAL: 20cat4a.sqx-20bgdcup.sqx**

■20bgdcup.sqx ■20cat4a.sqx

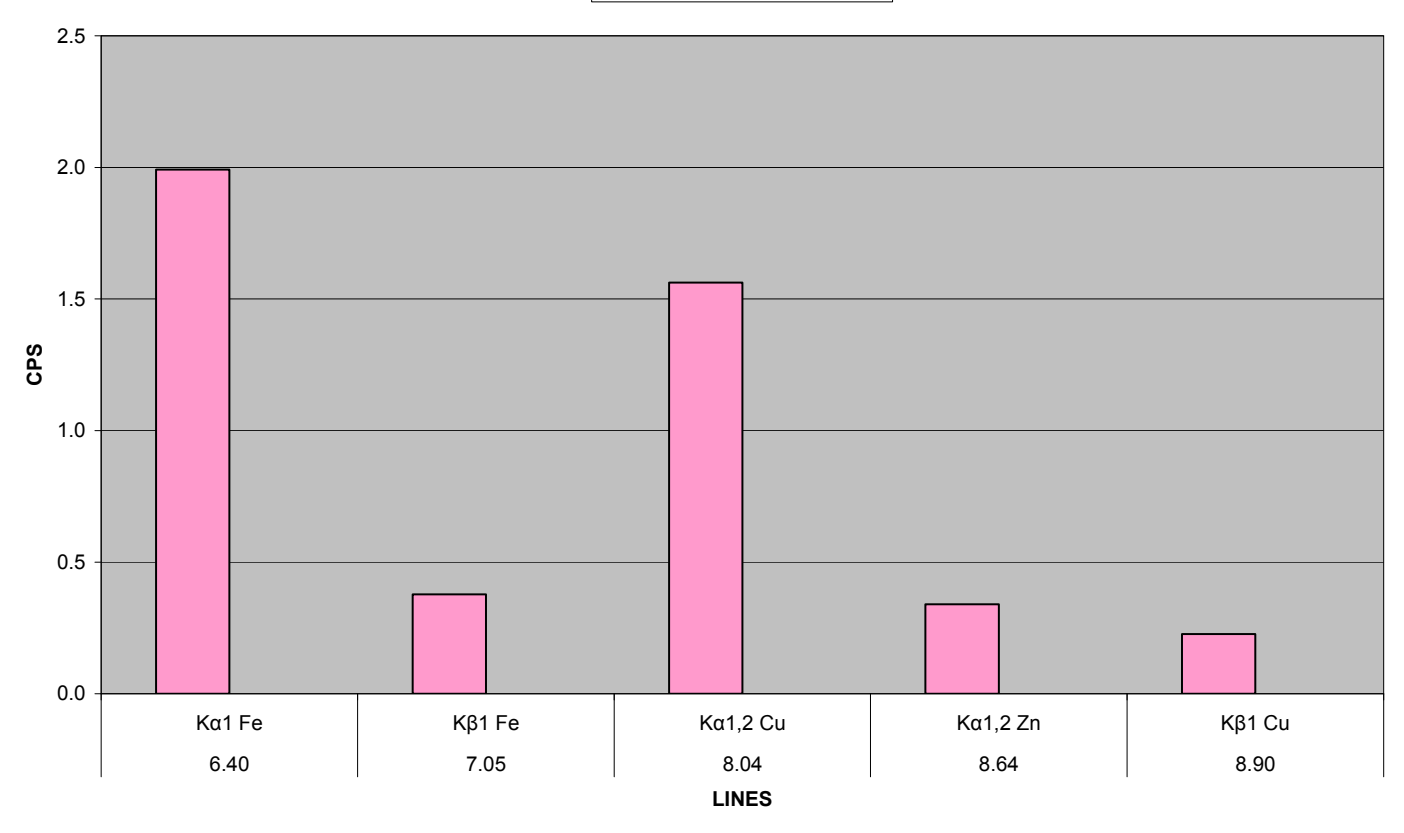

**ΣΧΗΜΑ 5.17:** Γράφημα για τα στοιχεία που ανιχνεύει το SPUNAL στα πειράματα 20cat4a.sqx, 20bgdcup.sqx.

# **WinQXAS:20bgdcup.sqx-20cat4a.sqx**

CUP OCAT4A

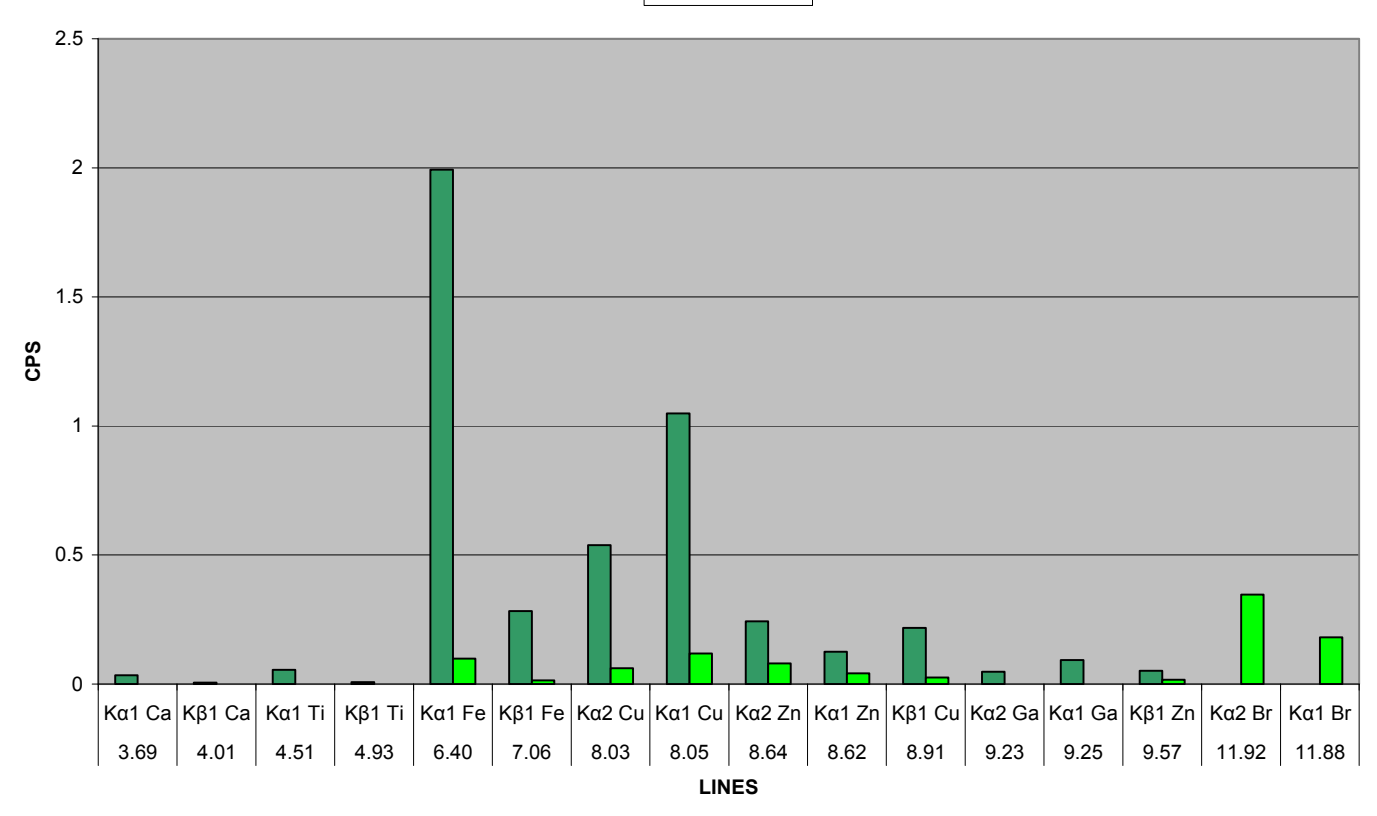

**ΣΧΗΜΑ 5.18:** Γράφημα για τα στοιχεία που ανιχνεύει το WinQXAS στα πειράματα 20cat4a.sqx, 20bgdcup.sqx.

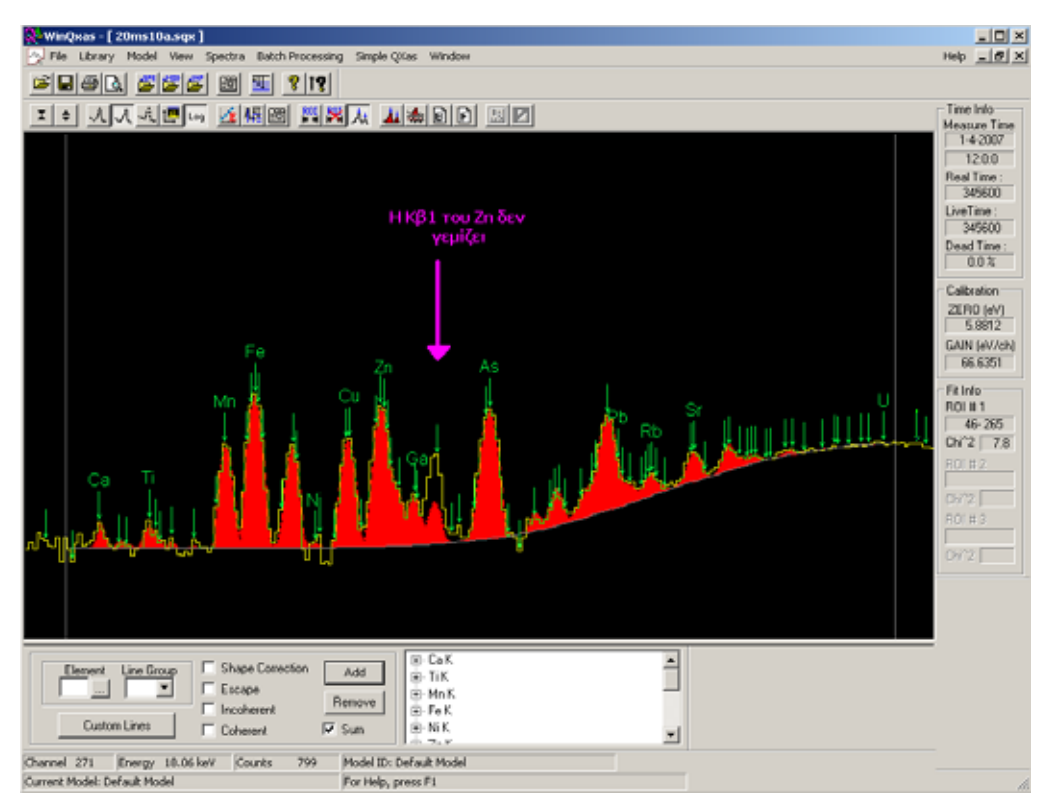

**ΣΧΗΜΑ 5.19:** Το φάσμα 20ms10a.sqx (με εισαγωγή των χαρακτηριστικών του Zn ως μία ομάδα στο mark X-lines for fit).

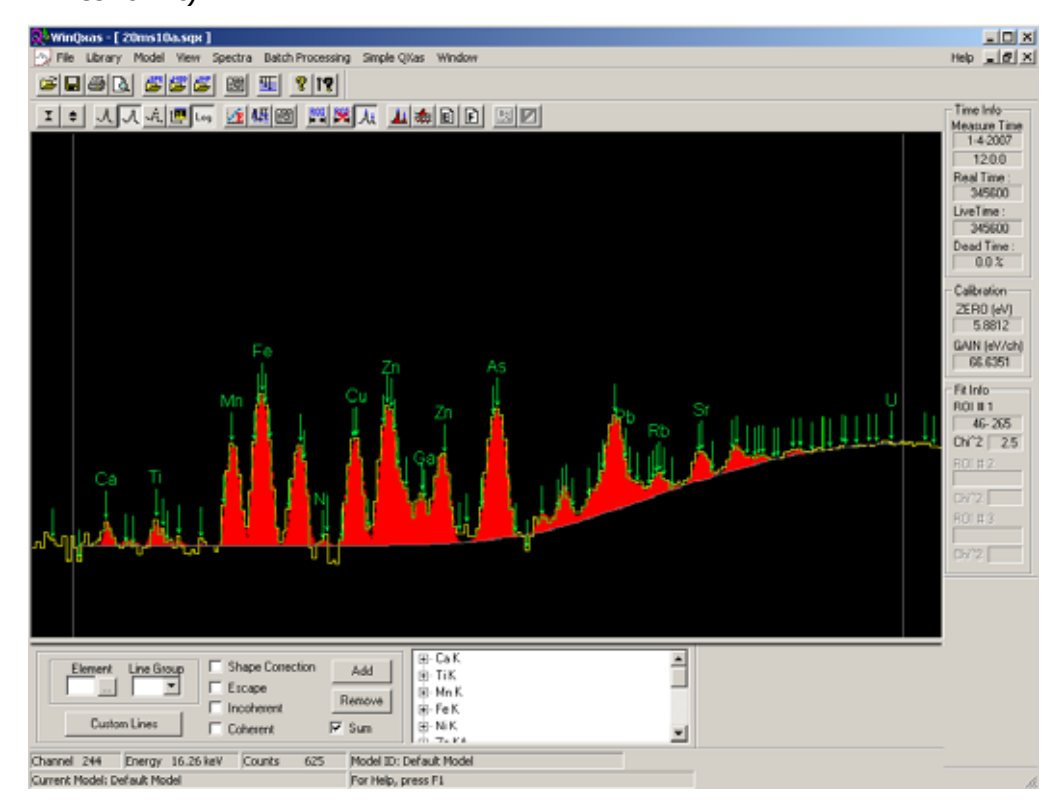

**ΣΧΗΜΑ 5.20:** Το φάσμα 20ms10a.sqx (με εισαγωγή των Κα, Κβ του Zn χωριστά στο mark X-lines for fit)

## **SPUNAL: Νist Montana Soil 2710**

20ms10a.sqx 20ms10b.sqx 20ms10c.sqx

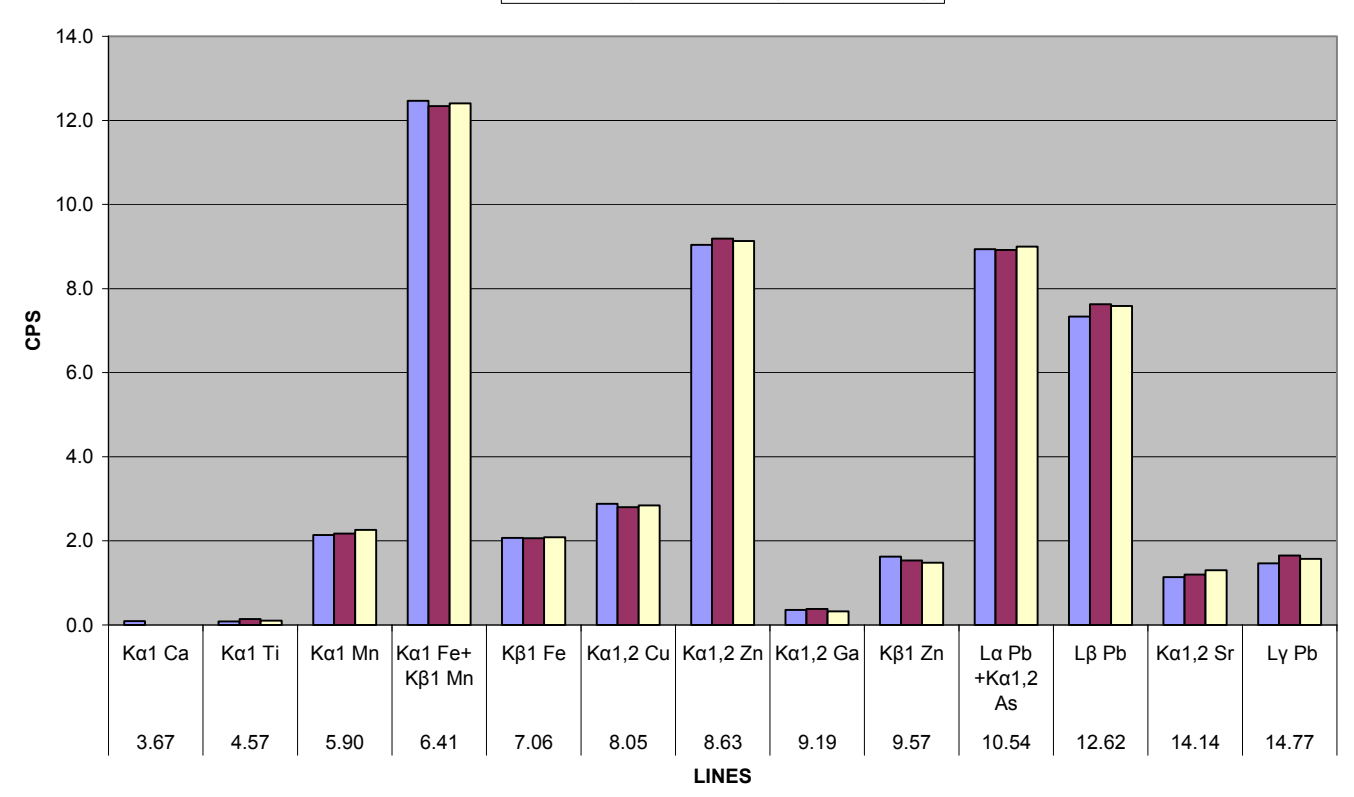

**ΣΧΗΜΑ 5.21:** Γράφημα των στοιχείων που ανιχνεύονται στο δείγμα NIST Montana Soil 2710 από τα 3 πειράματα επαναληψιμότητας με το πρόγραμμα SPUNAL.

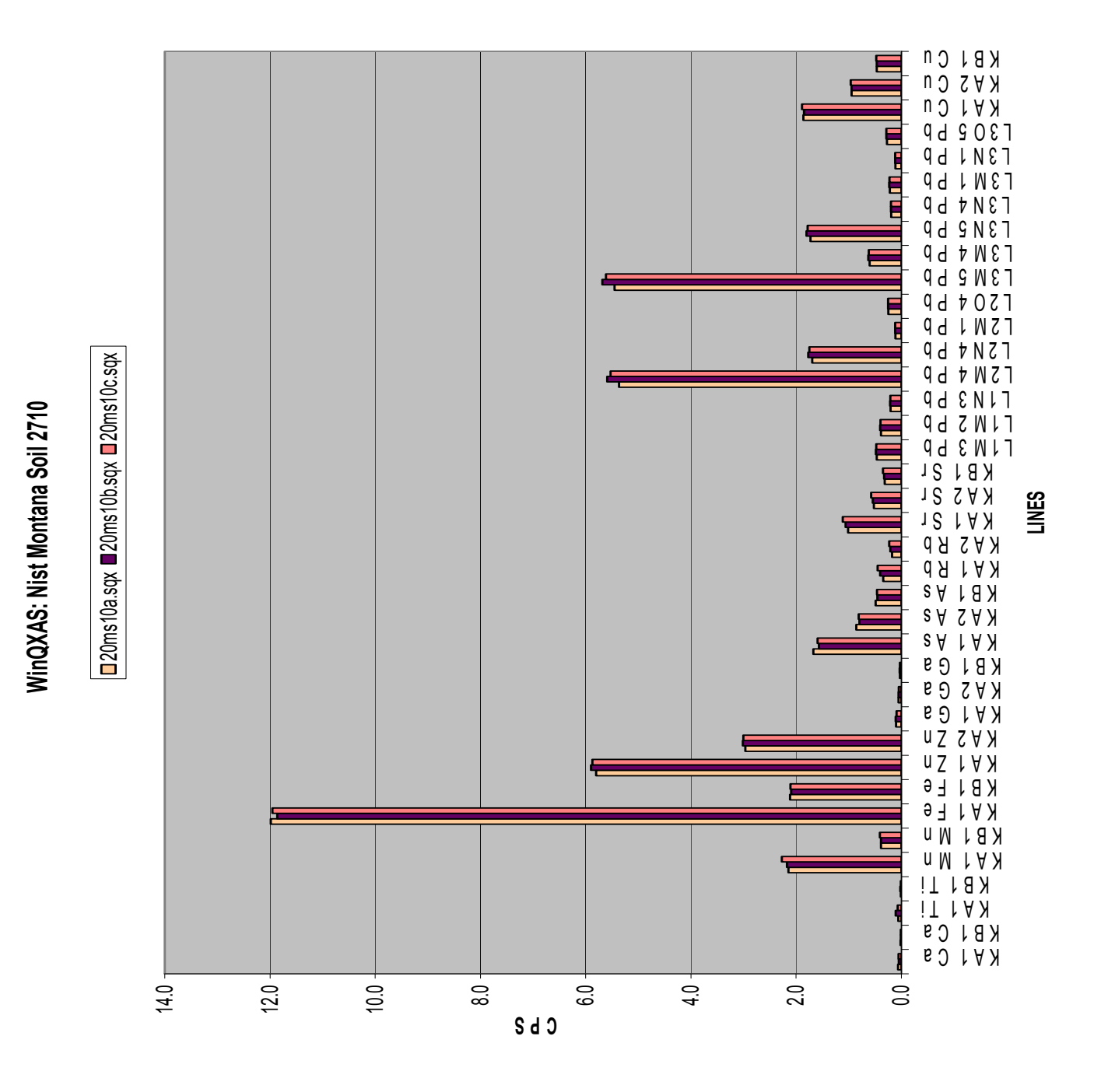

**ΣΧΗΜΑ 5.22:** Γράφημα των στοιχείων που ανιχνεύονται στο δείγμα NIST Montana Soil 2710 από τα 3 πειράματα επαναληψιμότητας με το πρόγραμμα WinQXAS.

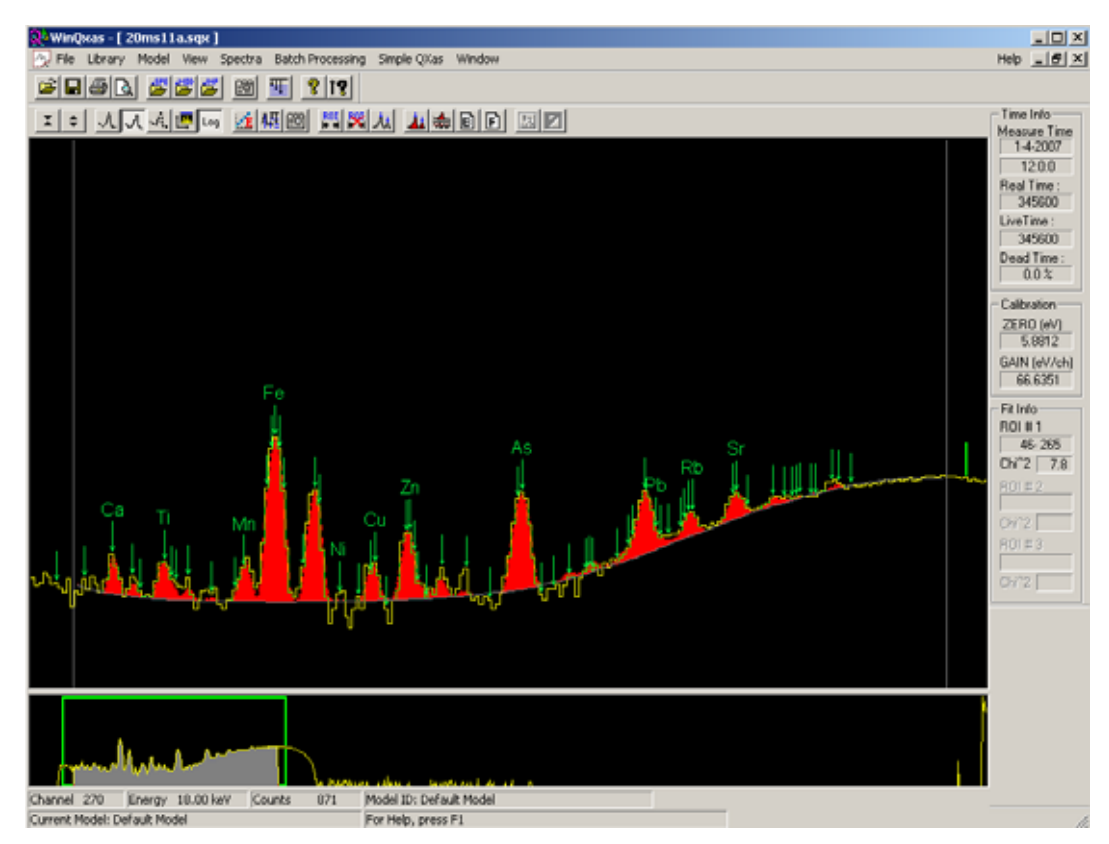

**ΣΧΗΜΑ 5.23:** Το φάσμα 20ms11a.sqx.

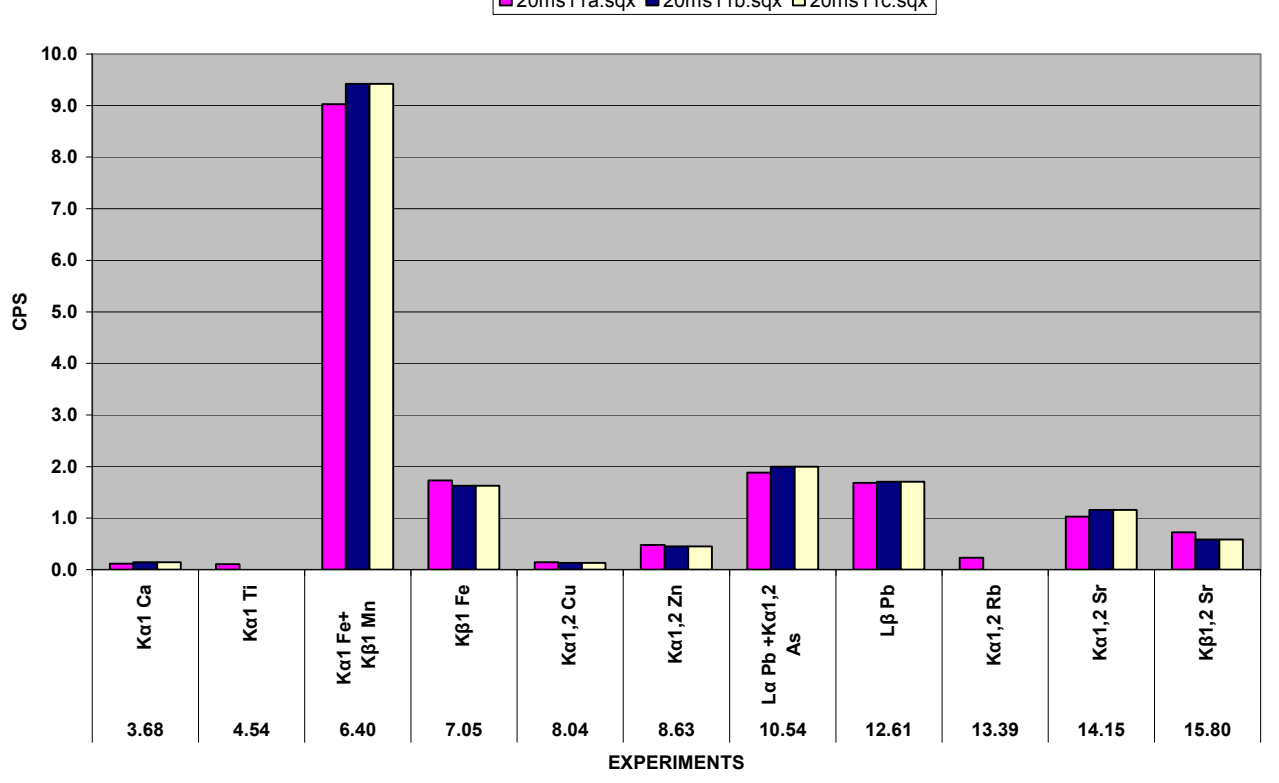

■20ms11a.sqx ■20ms11b.sqx ■20ms11c.sqx

**SPUNAL: Nist Montana Soil 2711**

**ΣΧΗΜΑ 5.24:** Γράφημα των στοιχείων που ανιχνεύονται στο δείγμα NIST Montana Soil 2711 από τα 3 πειράματα επαναληψιμότητας με το πρόγραμμα SPUNAL.

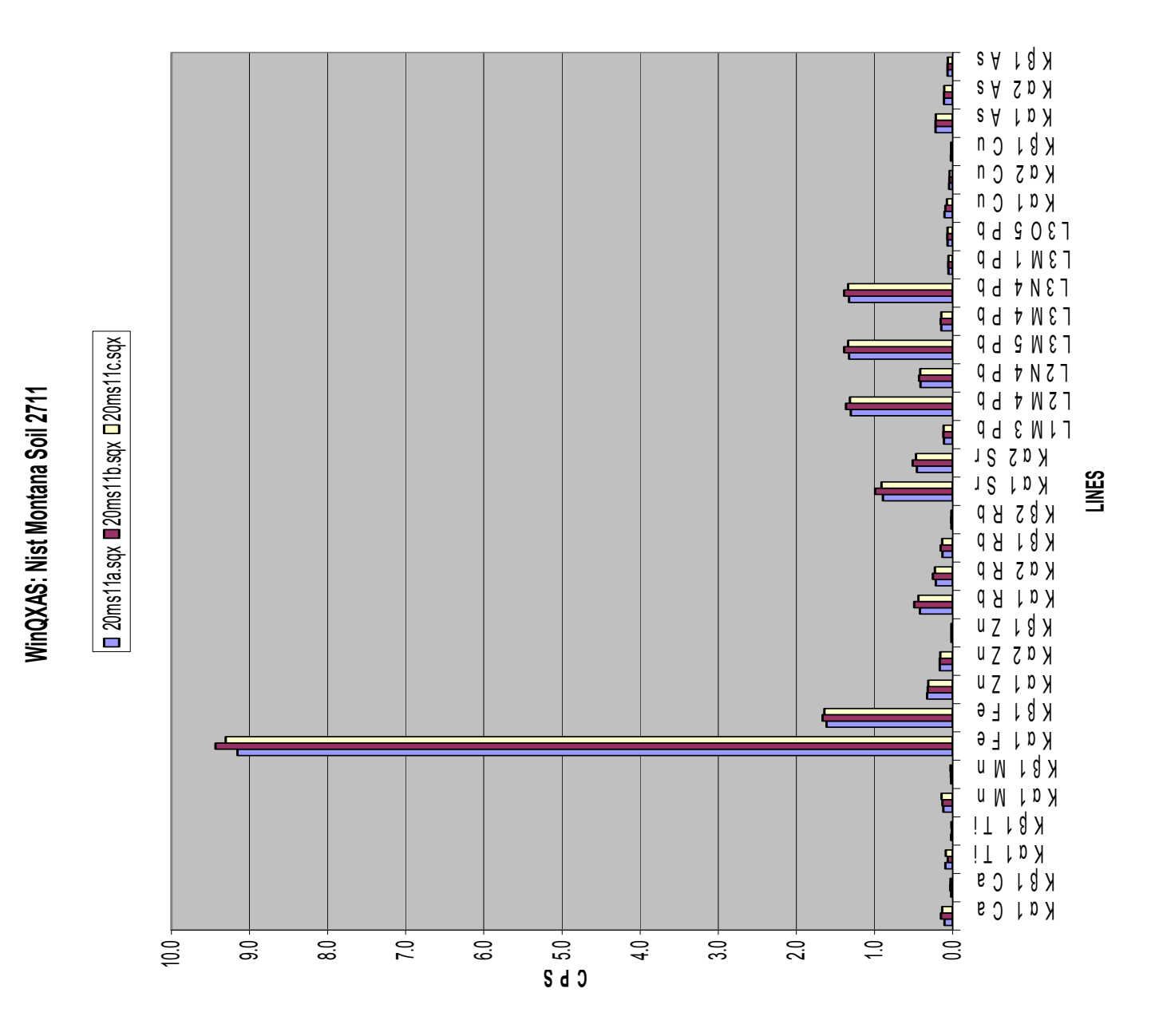

**ΣΧΗΜΑ 5.25:** Γράφημα των στοιχείων που ανιχνεύονται στο δείγμα NIST Montana Soil 2711 από τα 3 πειράματα επαναληψιμότητας με το πρόγραμμα WinQXAS.

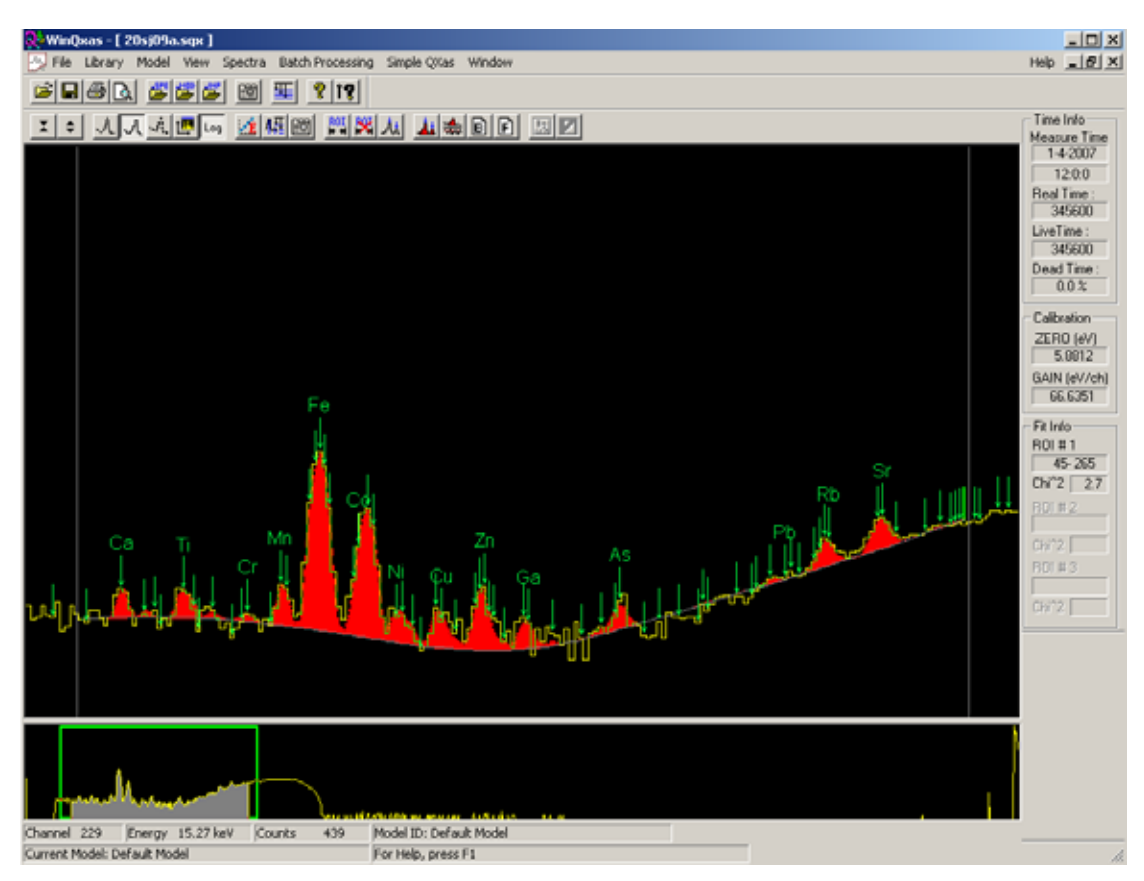

ΣΧΗΜΑ 5.26: Το φάσμα 20sj09a.sqx.

## **SPUNAL: Nist San Joaquin Soil 2709**

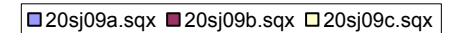

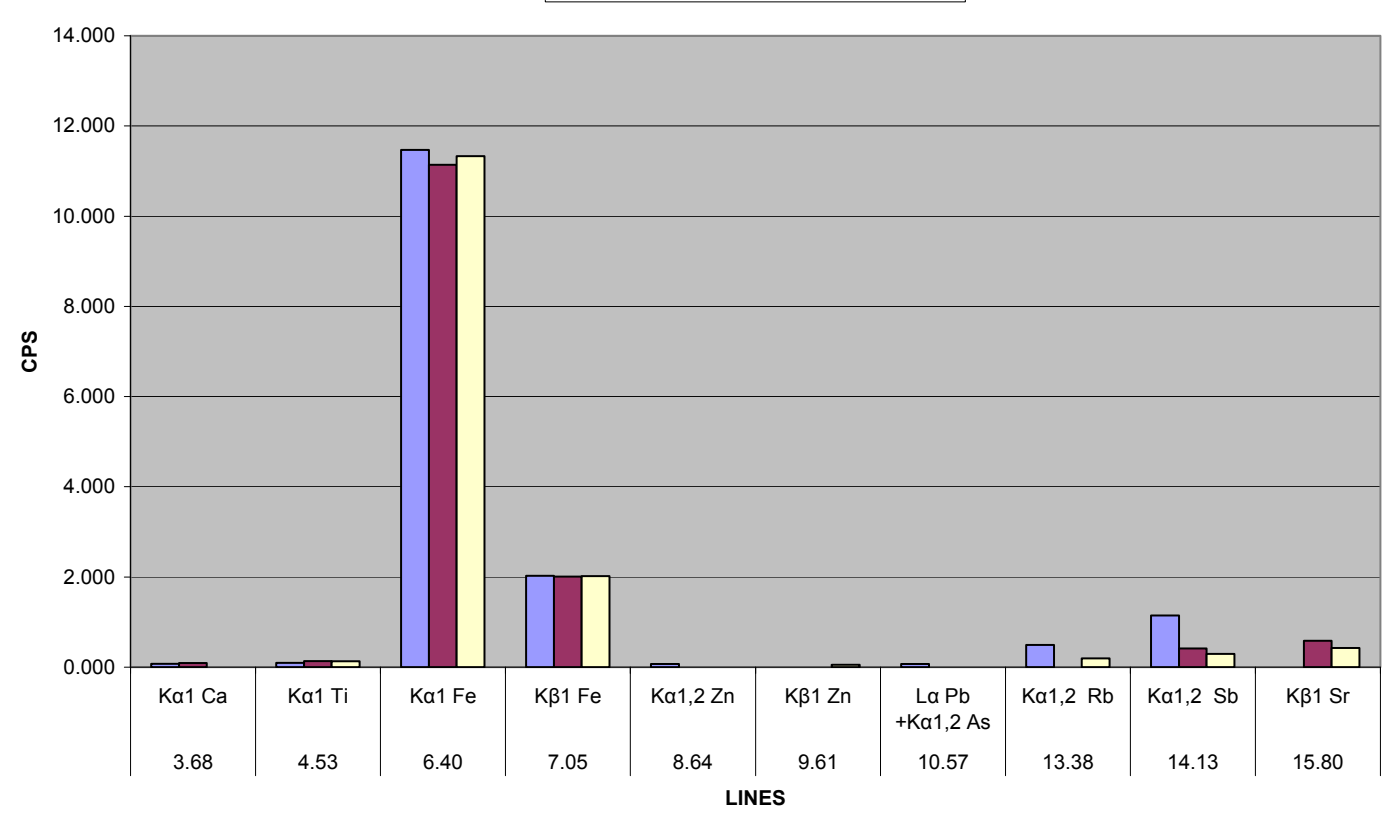

**ΣΧΗΜΑ 5.27:** Γράφημα των στοιχείων που ανιχνεύονται στο δείγμα NIST San Joaquin Soil 2709 από τα 3 πειράματα επαναληψιμότητας με το πρόγραμμα SPUNAL.

# **WinQXAS: Nist San Joaquin Soil 2709**

20sj09a.sqx 20sj09b.sqx 20sj09c.sqx

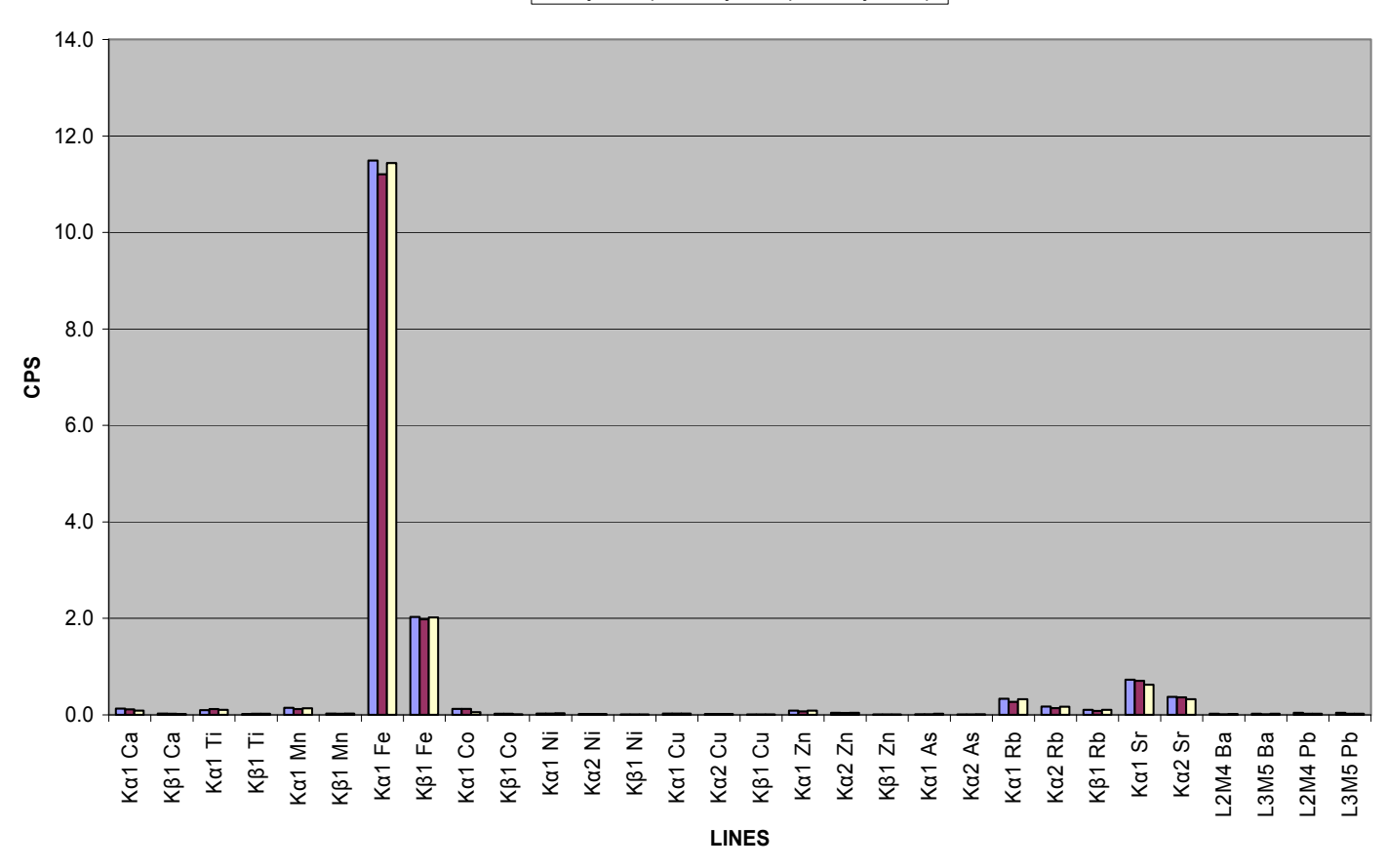

**ΣΧΗΜΑ 5.28:** Γράφημα των στοιχείων που ανιχνεύονται στο δείγμα NIST San Joaquin Soil 2709 από τα 3 πειράματα επαναληψιμότητας με το πρόγραμμα WinQXAS.

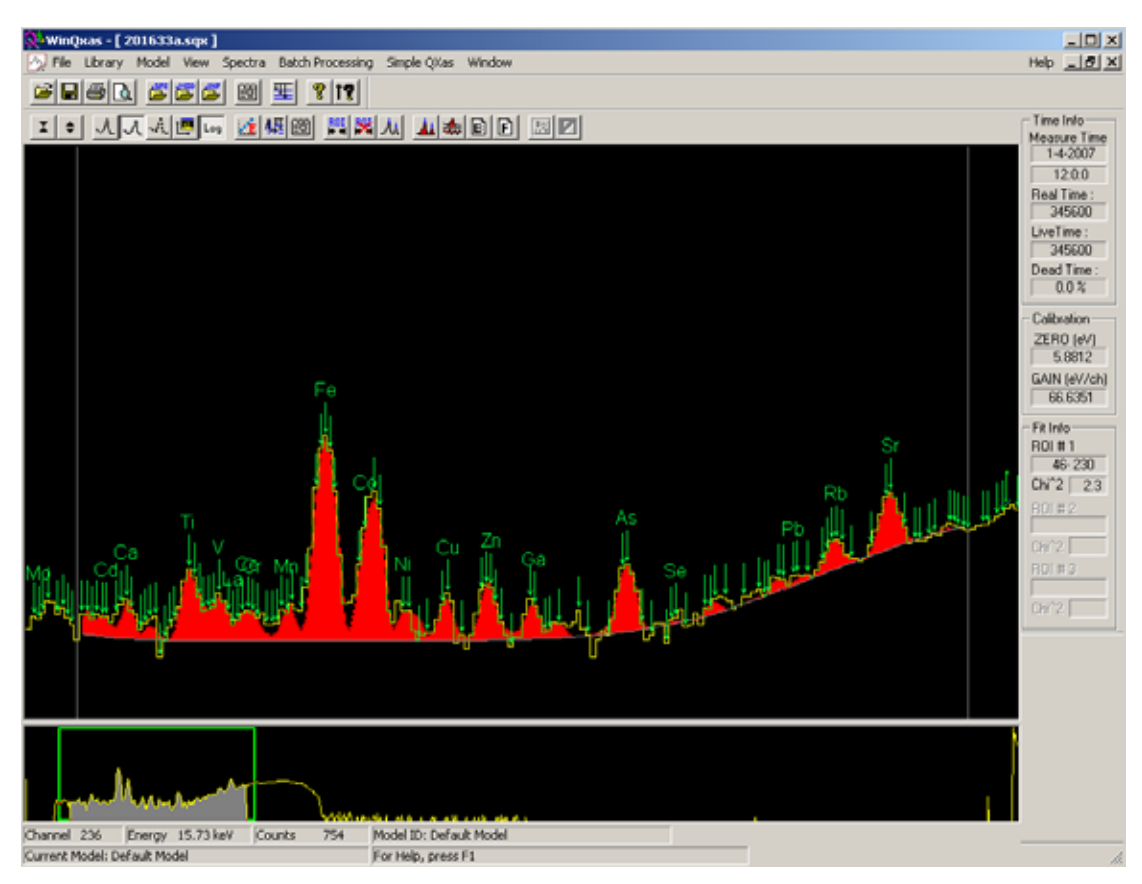

**ΣΧΗΜΑ 5.29:** Το φάσμα 201633a.sqx.

## **SPUNAL: Fly Ash 1633b CNFA21**

**□201633a.sqx ■201633b.sqx □201633c.sqx** 

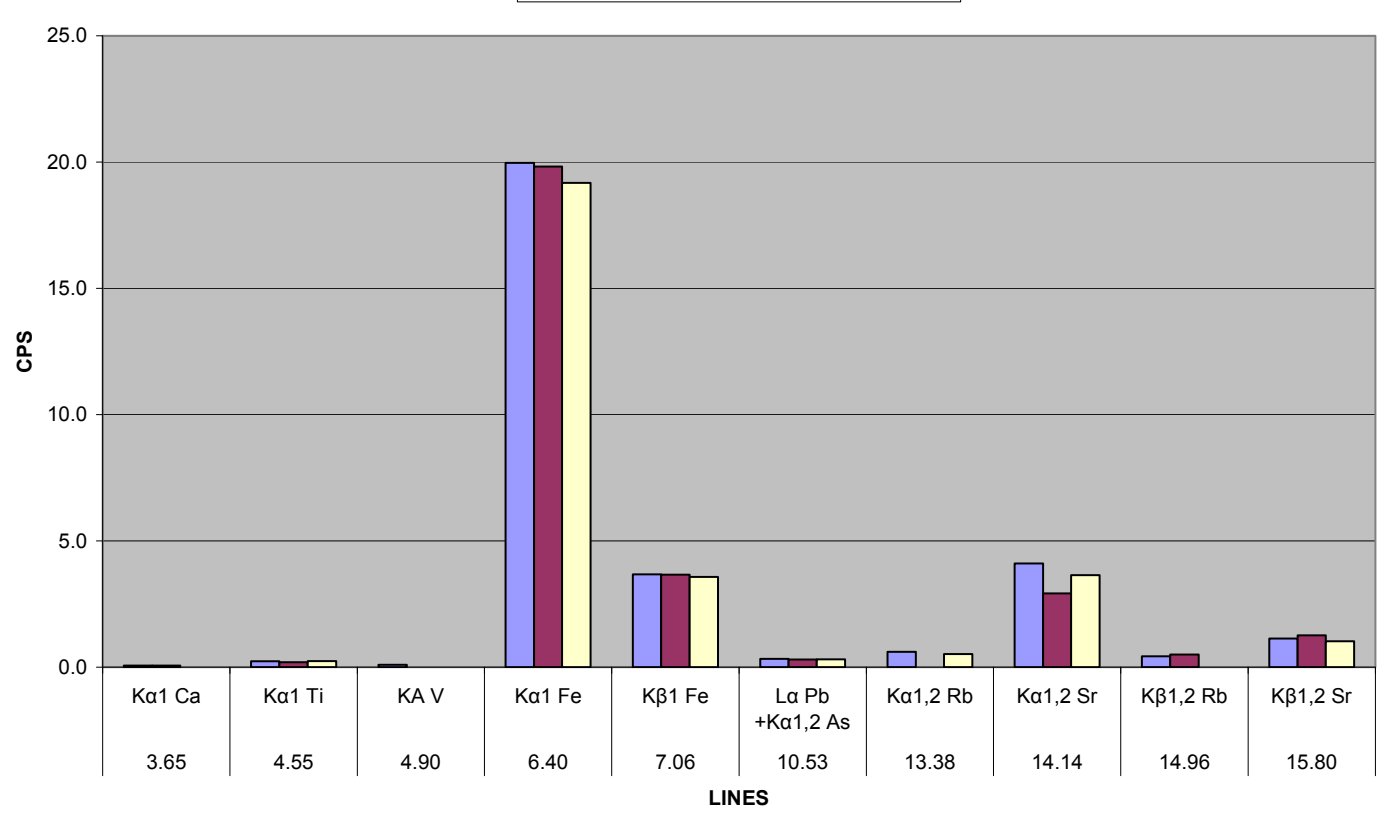

**ΣΧΗΜΑ 5.30:** Γράφημα των στοιχείων που ανιχνεύονται στο δείγμα τέφρας Fly Ash 1633b CNFA21 από τα 3 πειράματα επαναληψιμότητας με το πρόγραμμα SPUNAL.

## **WinQXAS: Fly Ash 1633b CNFA21**

**□201633a.sqx ■201633b.sqx □201633c.sqx** 

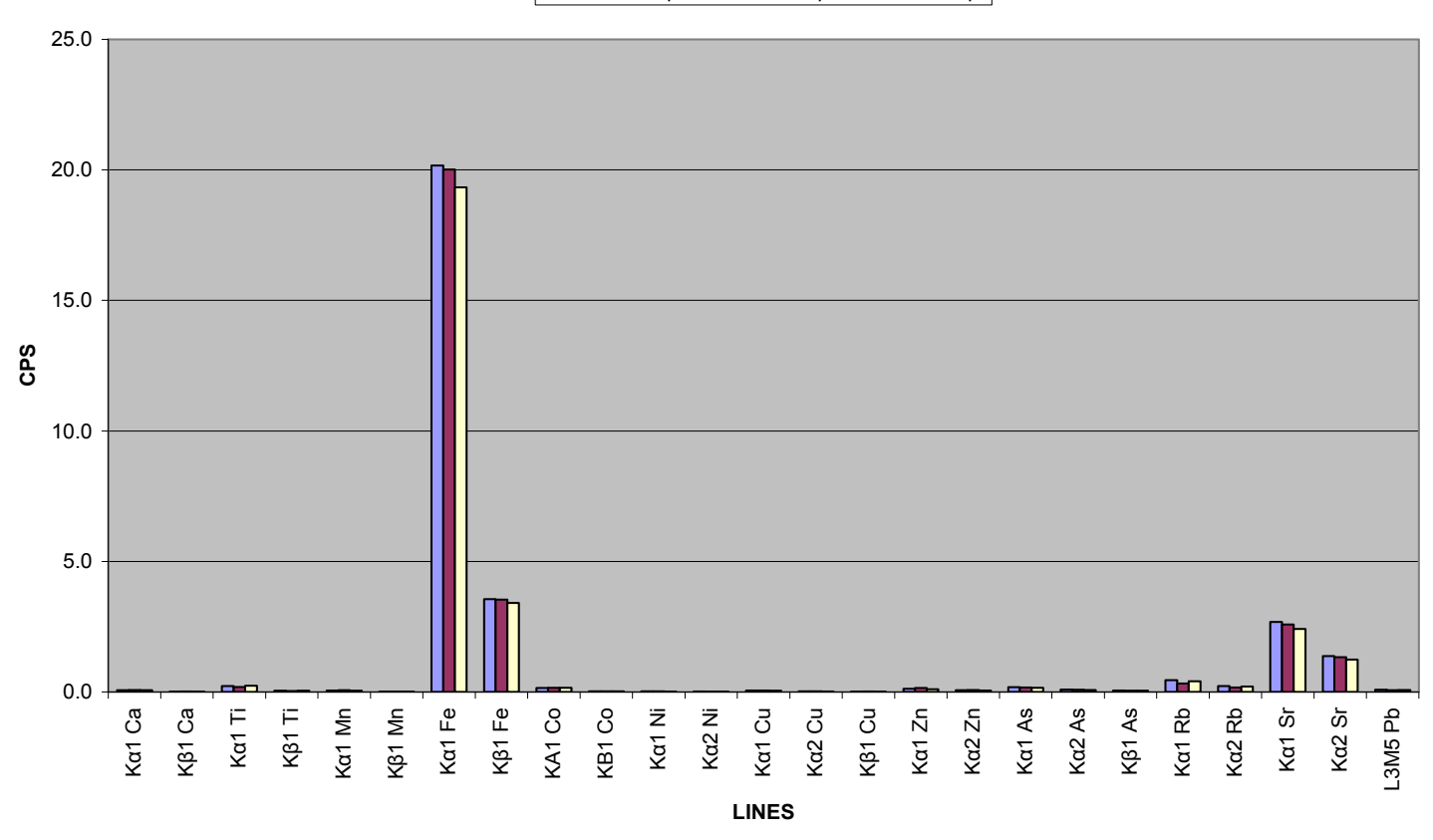

**ΣΧΗΜΑ 5.31:** Γράφημα των στοιχείων που ανιχνεύονται στο δείγμα τέφρας Fly Ash 1633b CNFA21 από τα 3 πειράματα επαναληψιμότητας με το πρόγραμμα WinQXAS.

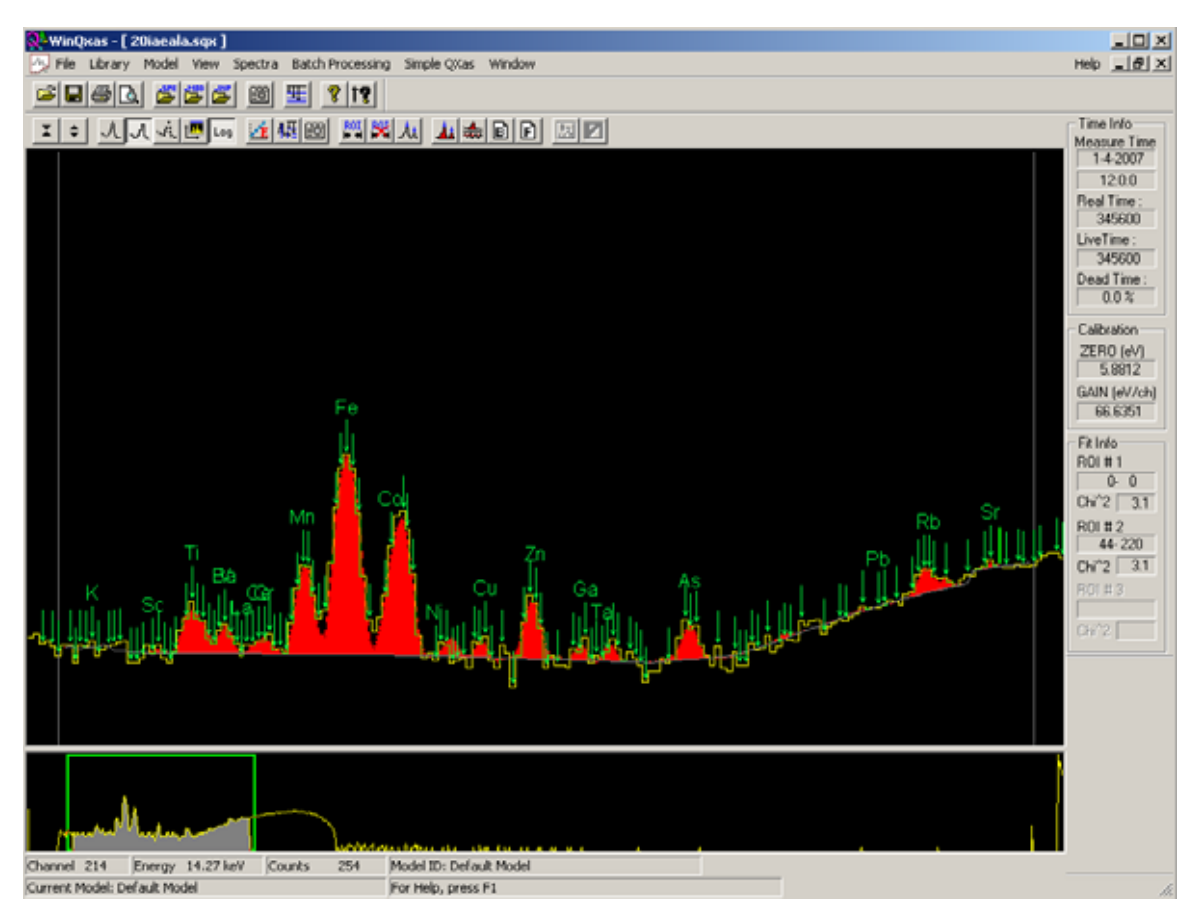

**ΣΧΗΜΑ 5.32:** Το φάσμα 20iaeala.sqx.

# **SPUNAL: Ίζημα IAEA-SL-1**

20iaeala.sqx 20iaealb.sqx 20iaealc.sqx

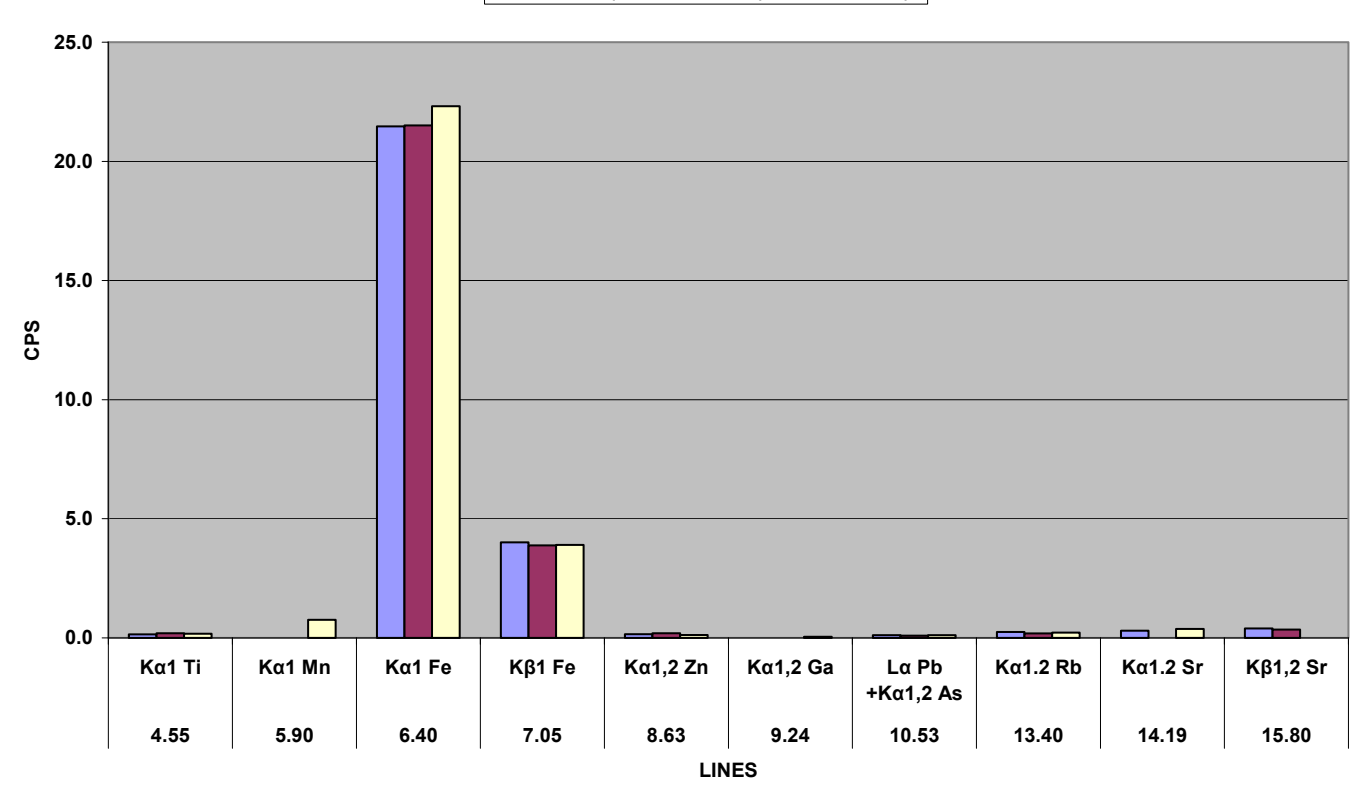

**ΣΧΗΜΑ 5.33:** Γράφημα των στοιχείων που ανιχνεύονται στο δείγμα ιζήματος IAEA-SL-1 από τα 3 πειράματα επαναληψιμότητας με το πρόγραμμα SPUNAL.

# **WinQXAS : Ίζημα IAEA-SL-1**

20iaeala.sqx 20iaealb.sqx 20iaealc.sqx

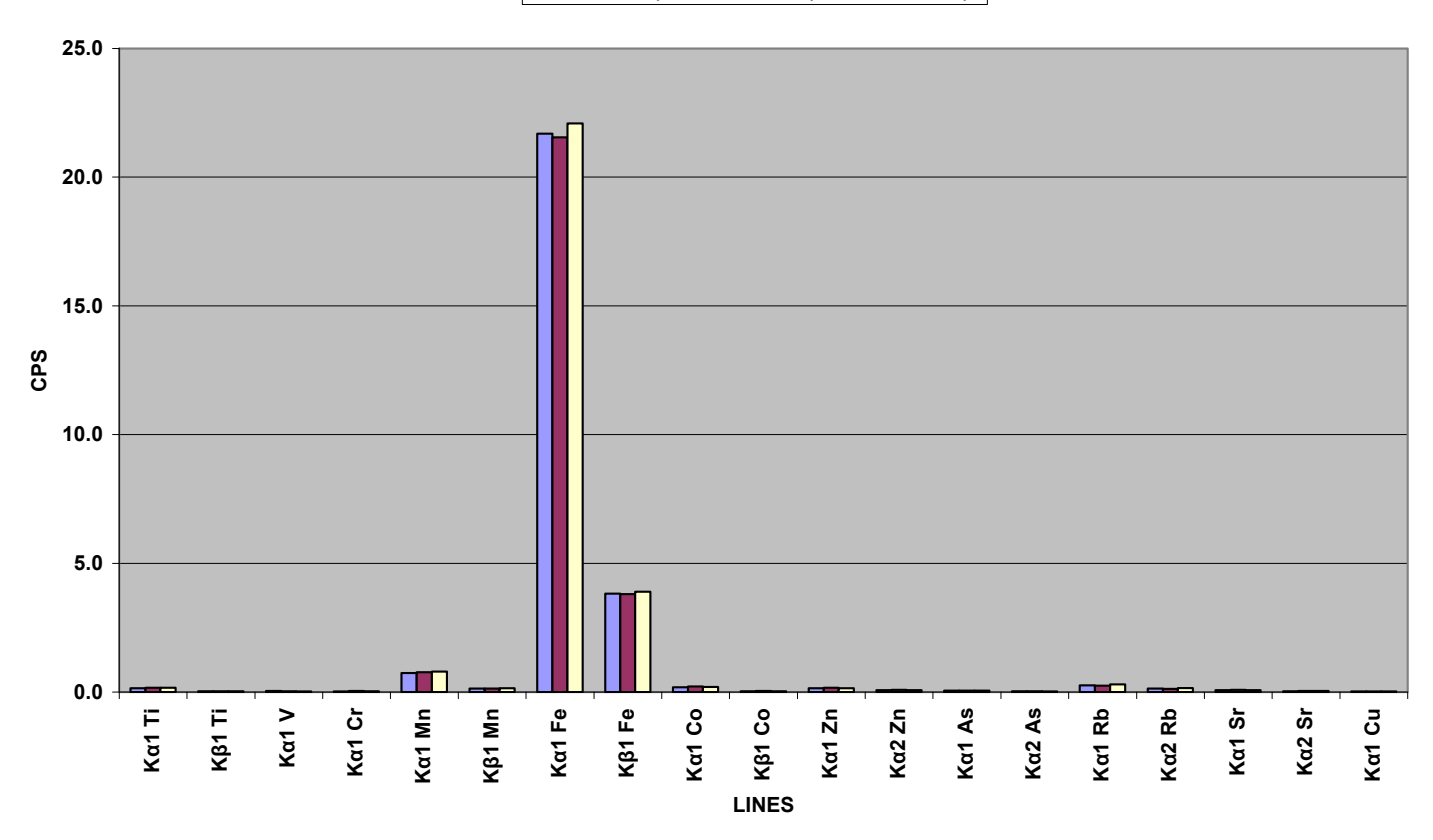

**ΣΧΗΜΑ 5.34:** Γράφημα των στοιχείων που ανιχνεύονται στο δείγμα ιζήματος IAEA-SL-1 από τα 3 πειράματα επαναληψιμότητας με το πρόγραμμα WinQXAS.

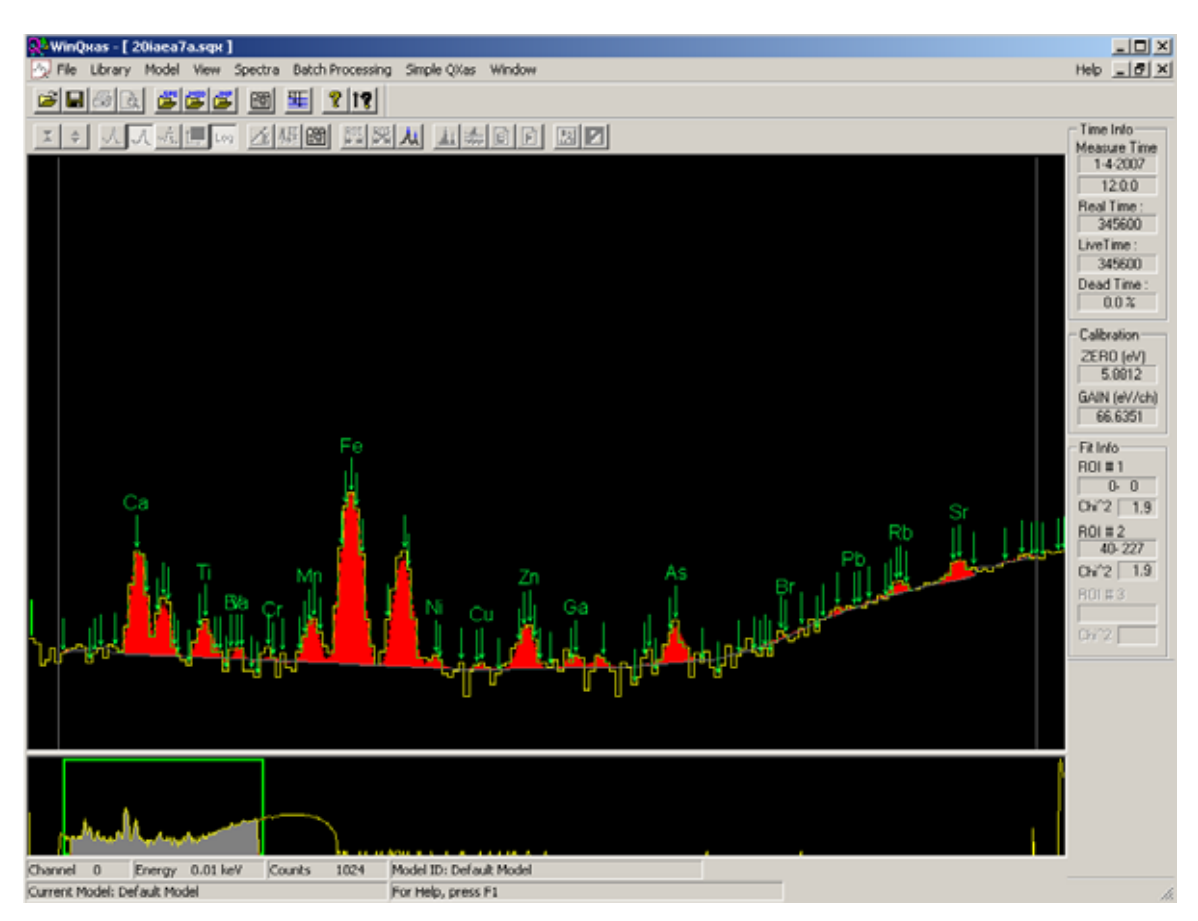

ΣΧΗΜΑ 5.35: Το φάσμα 20iaea7a.sqx.

# **SPUNAL: Χώμα IAEA-SOIL-7**

20iaea7a.sqx 20iaea7a.sqx 20iaea7a.sqx

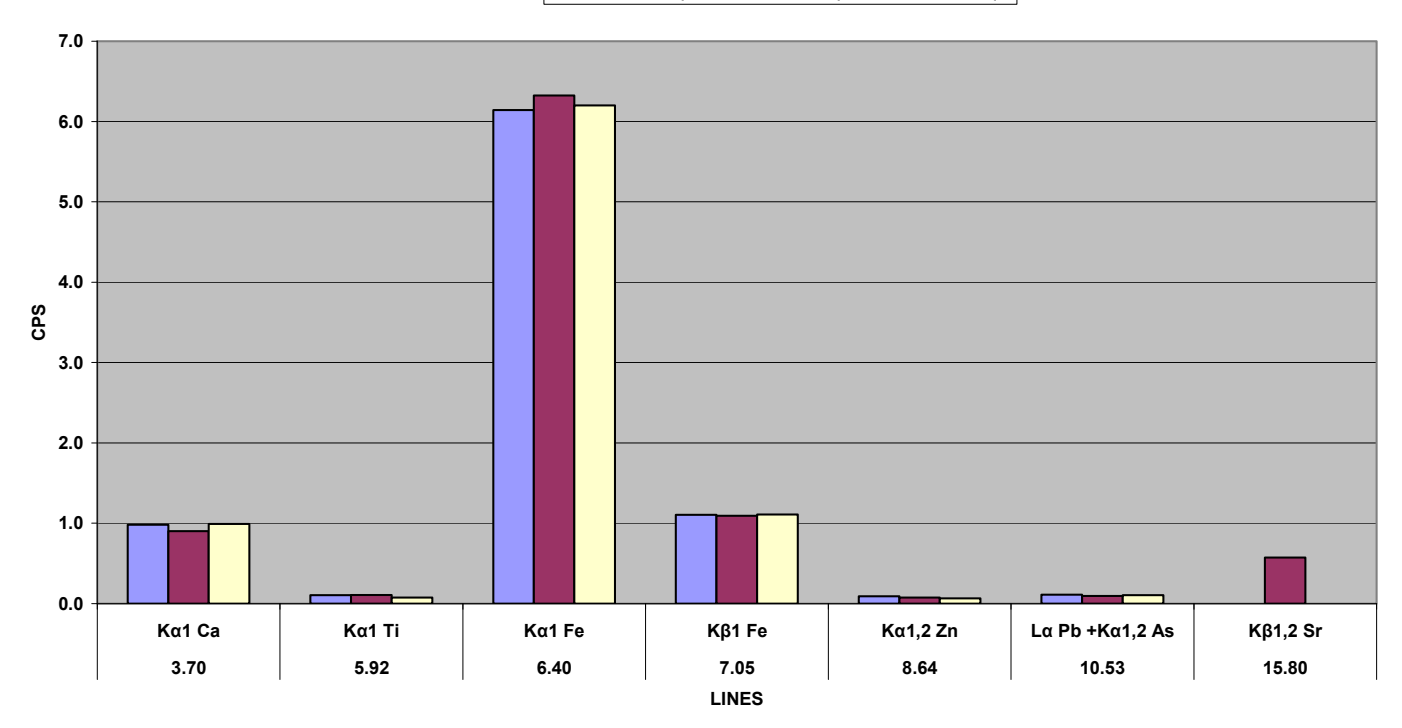

**ΣΧΗΜΑ 5.36:** Γράφημα των στοιχείων που ανιχνεύονται στο δείγμα χώματος IAEA-SΟΙL-7 από τα 3 πειράματα επαναληψιμότητας με το πρόγραμμα SPUNAL.

# **WinQXAS: Χώμα IAEA-SOIL-7**

20iaea7a.sqx 20iaea7b.sqx 20iaea7c.sqx

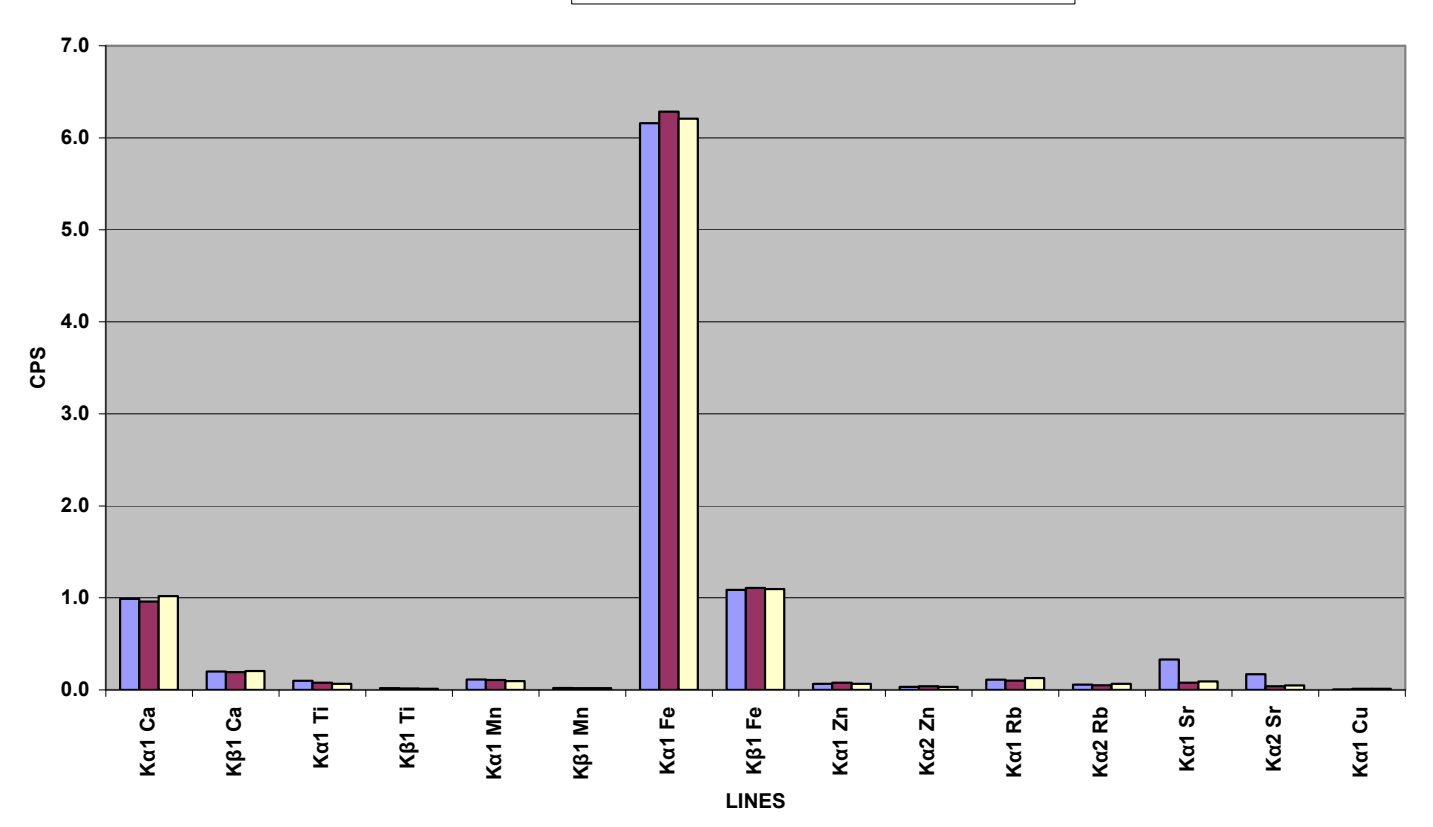

**ΣΧΗΜΑ 5.37:** Γράφημα των στοιχείων που ανιχνεύονται στο δείγμα χώματος IAEA-SΟΙL-7 από τα 3 πειράματα επαναληψιμότητας με το πρόγραμμα WinQXAS.

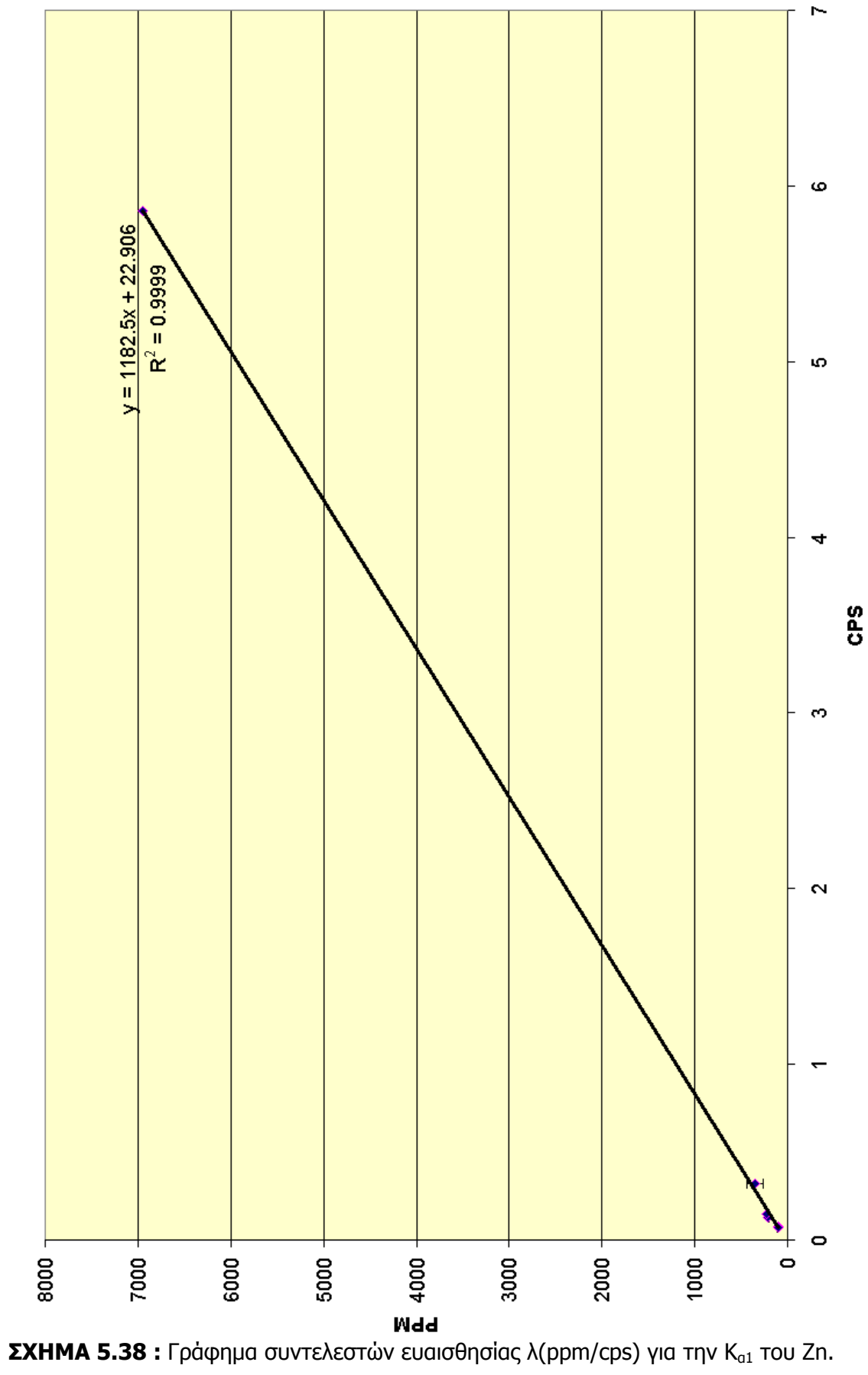

Zn (ppm/cps)

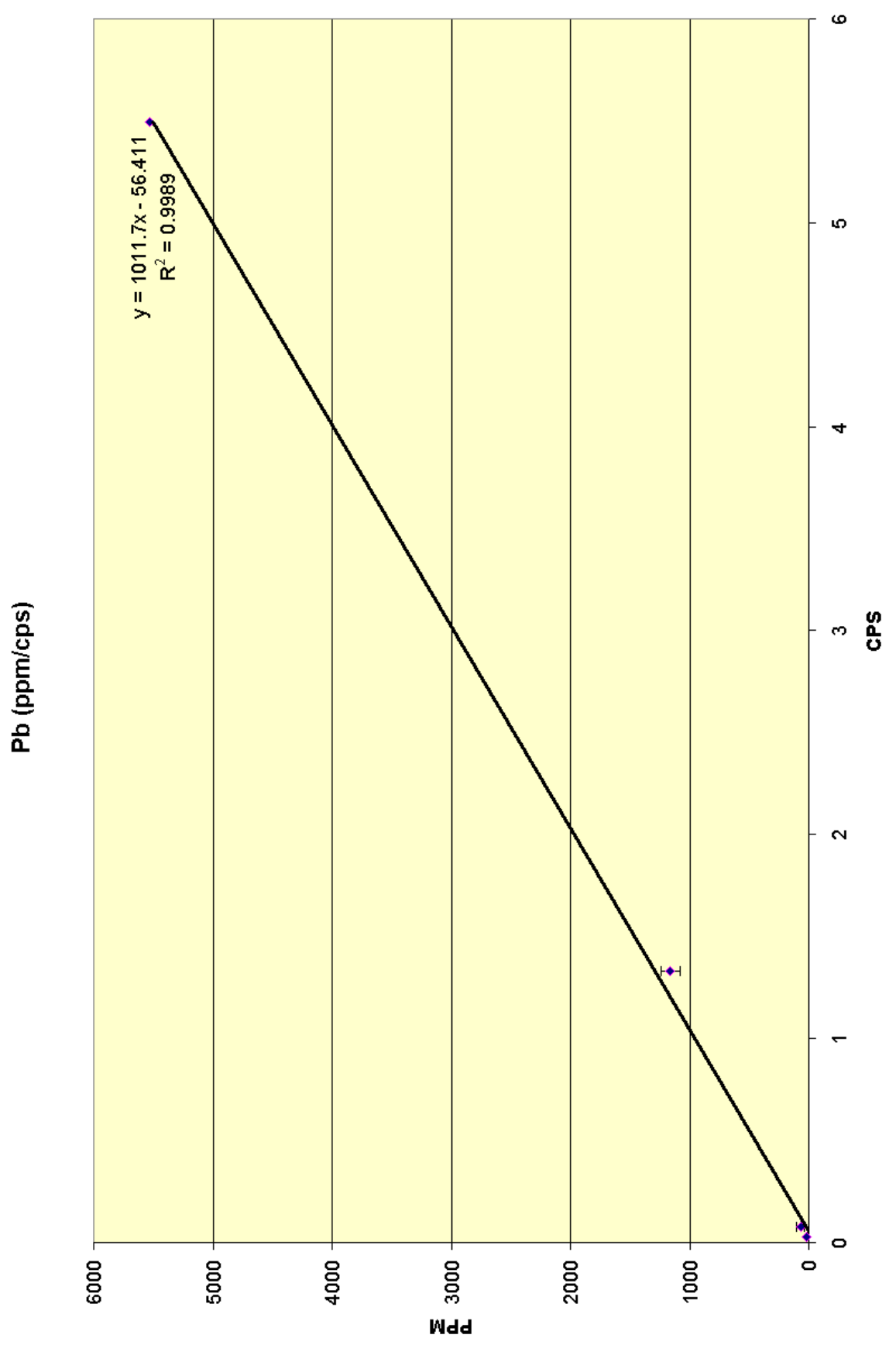

**ΣΧΗΜΑ 5.39:** Γράφημα συντελεστών ευαισθησίας λ(ppm/cps) για την L2M4 του Pb.

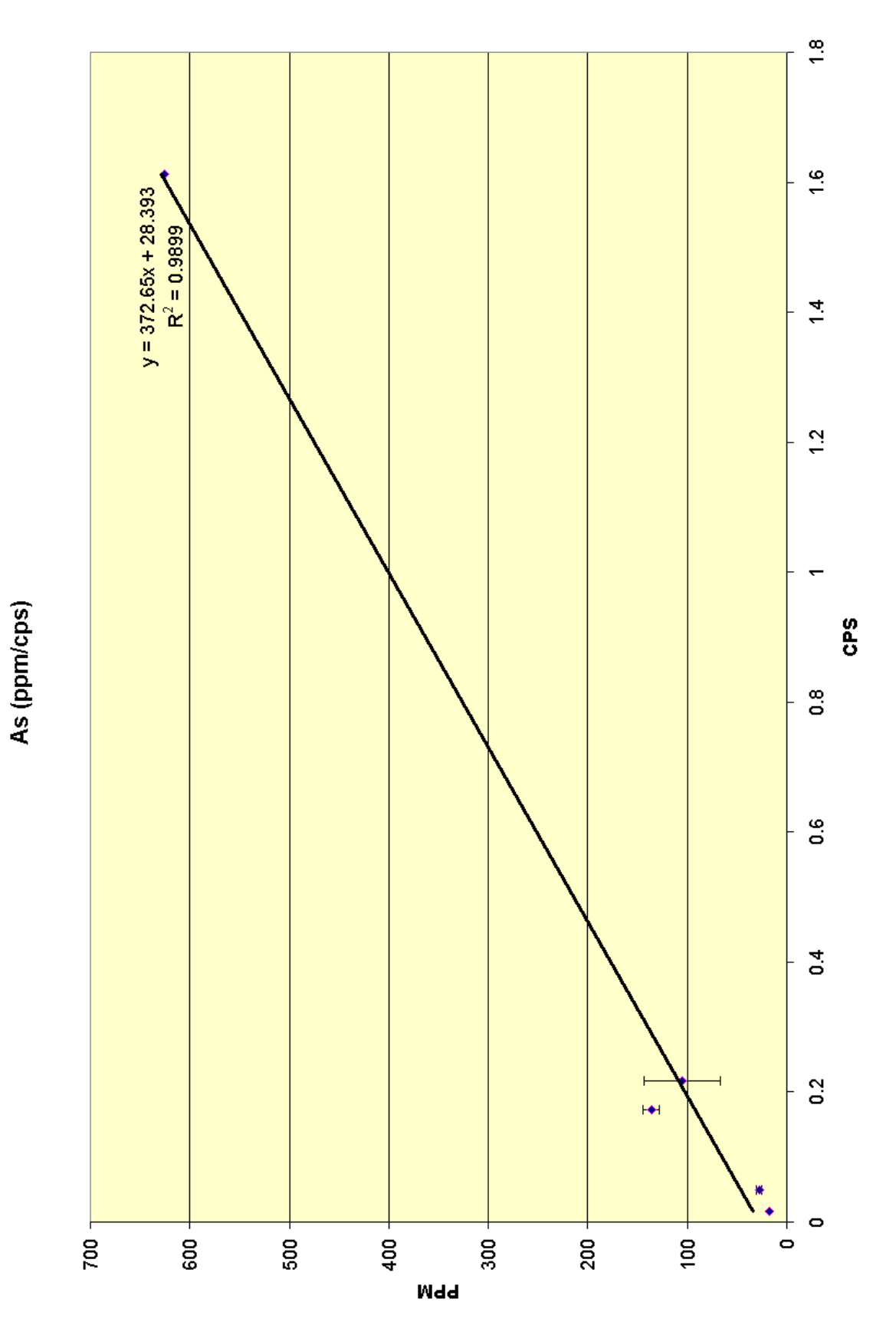

**ΣΧΗΜΑ 5.40** : Γράφημα συντελεστών ευαισθησίας λ(ppm/cps) για την Κ<sub>α1</sub> του As. Το σημείο(136 ppm) που έχει μικρό σφάλμα και αποκλίνει κατά πολύ από την ευθεία είναι από το δείγμα της τέφρας.

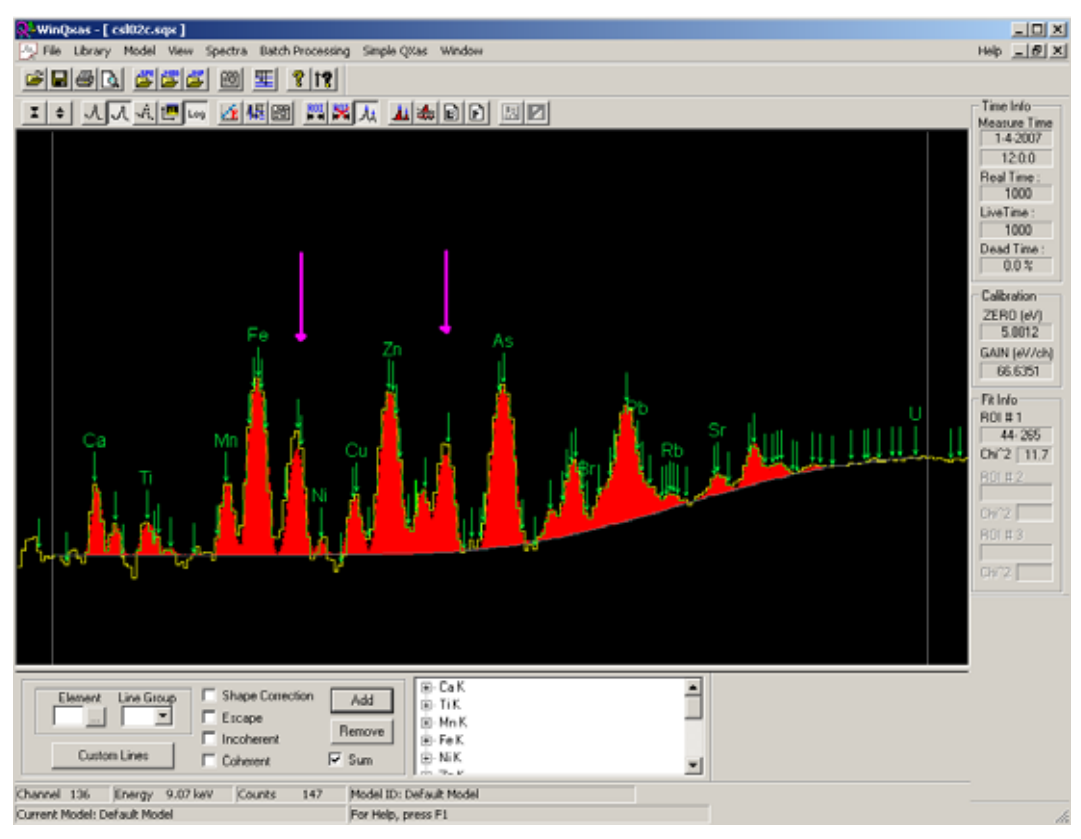

**ΣΧΗΜΑ 5.41:** Το φάσμα cls02c.sqx με Fe(Κ) και Zn(Κ) στην εντολή mark X-lines for fit.

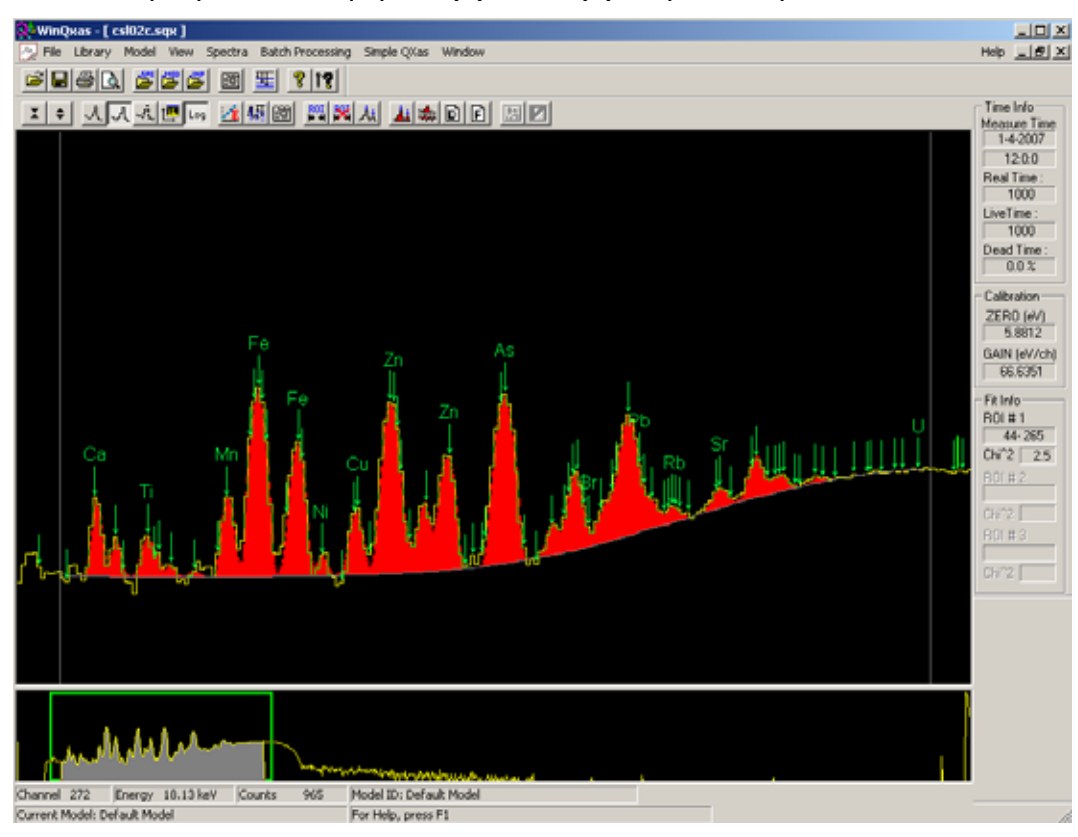

**ΣΧΗΜΑ 5.42:** Το φάσμα cls02c.sqx με Κ<sub>α</sub>, Κ<sub>β</sub> του Fe και του Zn χωριστά στην εντολή mark X-lines for fit.

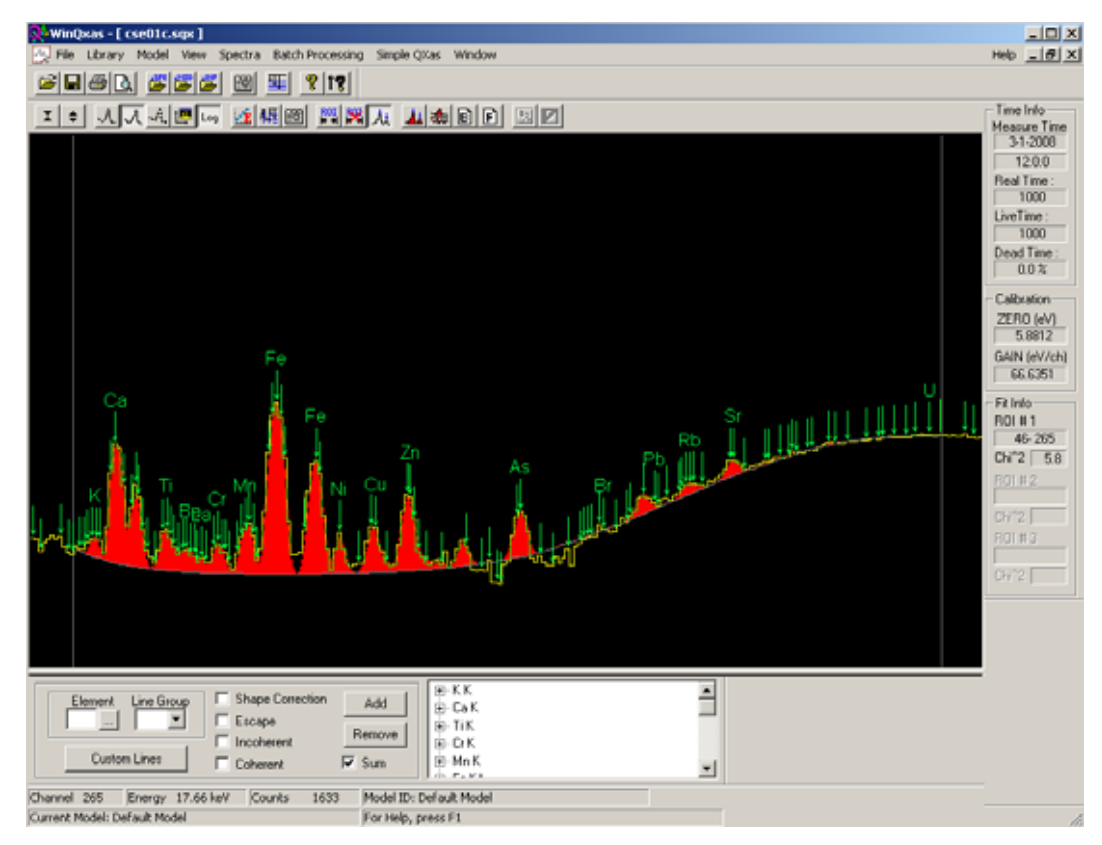

**ΣΧΗΜΑ 5.43 :** Το φάσμα cse01c.sqx.

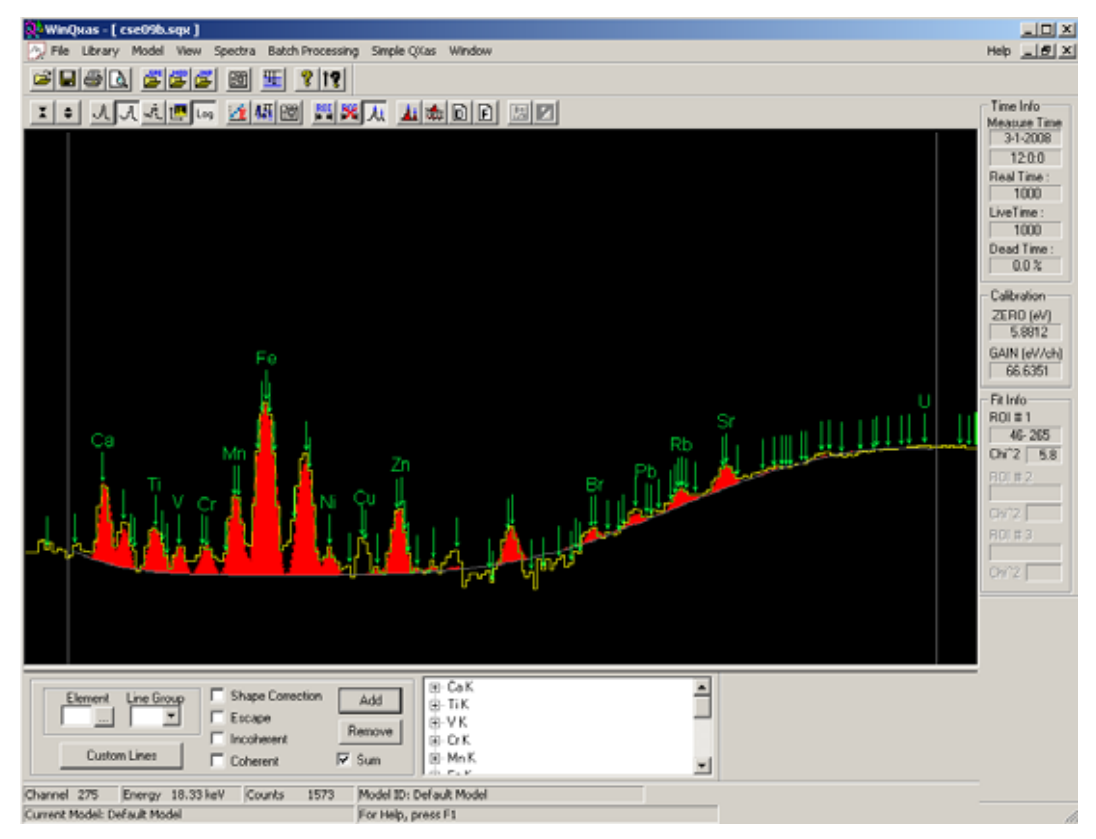

**ΣΧΗΜΑ 5.44:** Το φάσμα cse09b.sqx με Fe(Κ) και Cu(Κ) στην εντολή mark X-lines for fit.

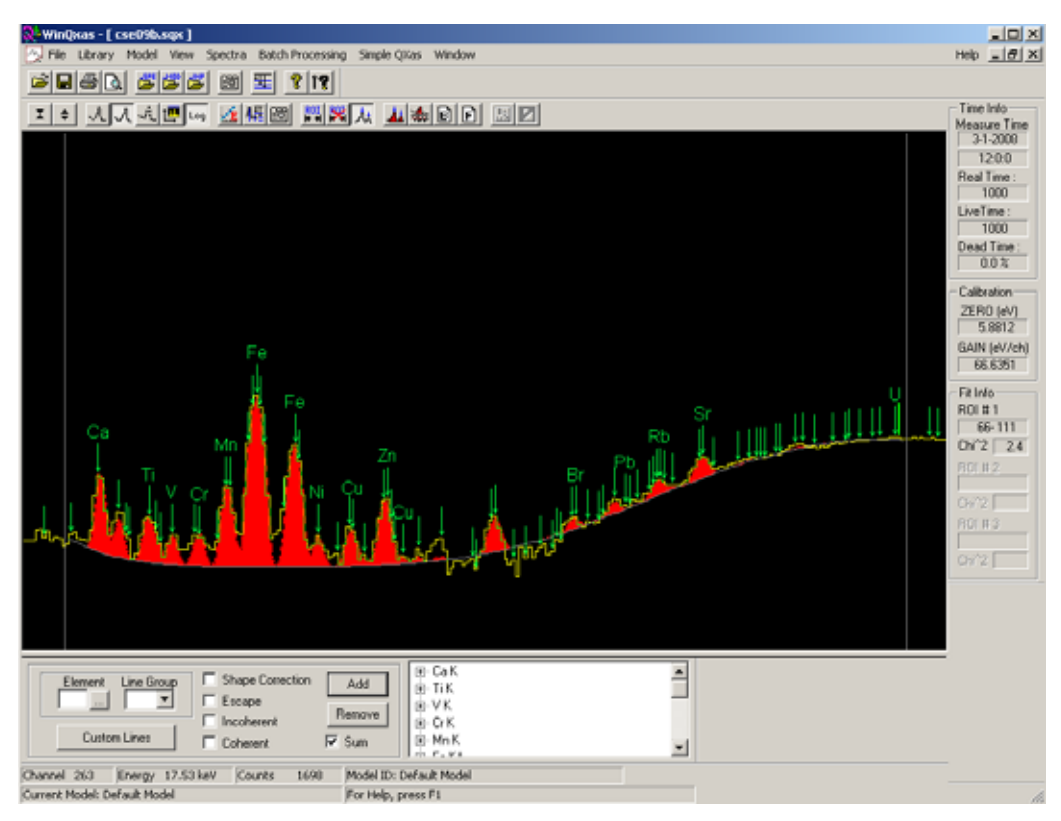

**ΣΧΗΜΑ 5.45:** Το φάσμα cse09b.sqx με K<sub>α</sub>, K<sub>β</sub> του Fe και του Cu χωριστά στο mark X-lines for fit.

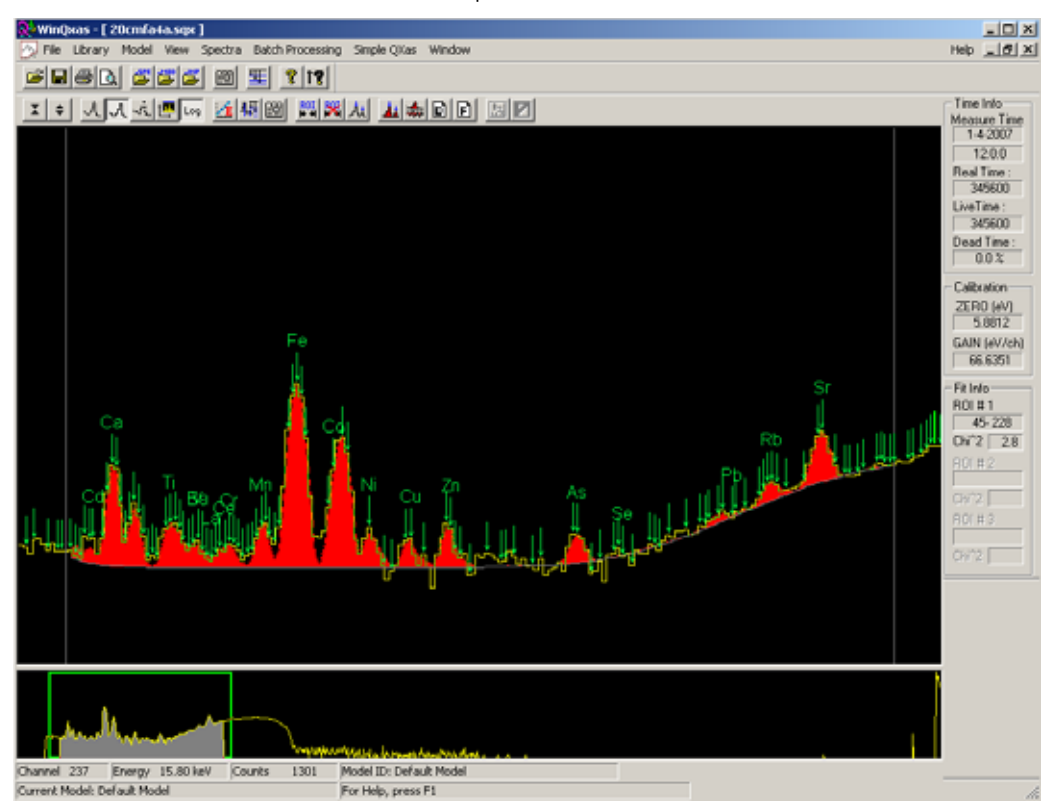

**ΣΧΗΜΑ 5.46:** To φάσμα 20cmfa4a.sqx (Τέφρα).

# **ΚΕΦΑΛΑΙΟ 6 ΕΠΙΛΟΓΟΣ**

Στα προηγούμενα Κεφάλαια της παρούσης διπλωματικής εργασίας παρουσιάστηκαν:

- γενικές πληροφορίες σχετικά με τις ακτίνες Χ καθώς και η διάταξη των ακτίνων Χ του ΕΠΤ-ΕΜΠ, η οποία χρησιμοποιήθηκε για την εκτέλεση των πειραμάτων,
- το πρόγραμμα ανάλυσης SPUNAL, καθώς έγινε και εκτενής αναφορά για το νέο εγκατεστημένο πρόγραμμα ανάλυσης WinQXAS και τον τρόπο λειτουργίας του. Με βάση τα δύο αυτά προγράμματα πραγματοποιήθηκαν οι αναλύσεις των φασμάτων των δειγμάτων της διπλωματικής εργασίας που ακτινοβολήθηκαν με τη μηχανή ακτίνων Χ του ΕΠΤ-ΕΜΠ.
- Τα αποτελέσματα, οι αναλύσεις των πειραμάτων που εκτελέστηκαν στα πλαίσια της διπλωματικής εργασίας με τα δύο προγράμματα SPUNAL- WinQXAS καθώς και ουσιαστικά συμπεράσματα που προέκυψαν από τις αναλύσεις αυτές για τα δύο προγράμματα. Έγιναν ακτινοβολήσεις διαφόρων foils (κυρίως Fe και Cu) με κύριο στόχο την κατανόηση του τρόπου λειτουργίας του προγράμματος ανάλυσης WinQXAS. Στη συνέχεια ακτινοβολήθηκαν πρότυπα δείγματα χώματος, τέφρας και ιζήματος σε υψηλή τάση 20kV με σκοπό την ποιοτική ανάλυσή τους και την εύρεση των συντελεστών ευαισθησίας των στοιχείων που εμπεριέχονται στα δείγματα. Τέλος, έγινε λήψη φασμάτων ακτινοβολώντας περιβαλλοντικά δείγματα άγνωστης σύστασης από διάφορα μέρη της Ελλάδας τα οποία αναλύθηκαν ποιοτικά.

Ο κύριος στόχος της διπλωματικής εργασίας ήταν η εκμάθηση του προγράμματος ανάλυσης WinQXAS, η κατανόησή του και η σύγκρισή του με το πρόγραμμα SPUNAL. Όπως διαπιστώθηκε το πρόγραμμα WinQXAS ενδείκνυται για στοιχειακή ανάλυση διαφορετικών ειδών δειγμάτων που περιέχουν στοιχεία σε χαμηλές συγκεντρώσεις και εκπέμπουν ακτίνες Χ χαμηλών ενεργειών. Συγκεκριμένα, τα αποτελέσματα των φασμάτων των πειραμάτων που προέκυψαν έδειξαν πως το πρόγραμμα WinQXAS αναλύει πολύ ικανοποιητικά φωτοκορυφές στοιχείων και ιδίως τις Κα όπως του Fe, Cu, Mn, Ti, Ca, As, Rb, Sr, Ni και τις L2M4, L3M5 του Pb. Αντίθετα το πρόγραμμα SPUNAL δυσκολεύεται να αναλύσει με μικρά σφάλματα όλα αυτά τα στοιχεία για την ενεργειακή περιοχή κάτω των 20kV που διεξήχθησαν τα πειράματα. Στα πλαίσια της ΔΕ έγινε και εκτίμηση συντελεστών ευαισθησίας λ για τις φωτοκορυφές ορισμένων στοιχείων τα οποία έχουν ανιχνευθεί κατά την ανάλυση με το πρόγραμμα WinQXAS. Αξίζει να σημειωθεί ότι έγινε δυνατός ο υπολογισμός συντελεστών λ(ppm/cps) μεγάλου εύρους στοιχείων (Ca, Ti, Fe, Zn, Mn, Cu, As, Pb, Sr, Rb, Ni, Co, Ga) με σφάλματα μικρότερα του 20% (πίνακας 5.67) από φάσμα που ελήφθη για ένα συνδυασμό συνθηκών ακτινοβόλησης (20kV, 150μΑ). Προφανώς, οι συνθήκες αυτές ακτινοβόλησης δεν είναι οι βέλτιστες για όλα τα παραπάνω στοιχεία και εκτιμάται ότι, τόσο η

351

βελτίωση της ακρίβειας προσδιορισμού των παραπάνω στοιχείων, όσο και η ανίχνευση και άλλων στοιχείων είναι δυνατή με ακτινοβόληση υπό άλλα σενάρια.

Παρόλα αυτά, υπάρχουν αρκετά σημεία σχετικά με το πρόγραμμα WinQXAS τα οποία απαιτούν περισσότερη εμβάθυνση και μελέτη, εφόσον θεωρείται ένα πρόγραμμα με πολλές επιπλέον δυνατότητες οι οποίες δεν εξαντλήθηκαν στα πλαίσια της διπλωματικής εργασίας. Συγκεκριμένα αυτά είναι:

- Επεξεργασία των εντολών Batch Processing (δίνει τη δυνατότητα επεξεργασίας πολλών φασμάτων) και Simple QΧas (δεν είναι πλήρως λειτουργική στην τρέχουσα έκδοση του προγράμματος και αφορά στη βαθμονόμηση με χρήση προτύπων πηγών ακτινοβόλησης, που θα επιτρέπει την ποσοτική ανάλυση των δειγμάτων). Οι δυνατότητες αυτές δεν χρησιμοποιήθηκαν στα πλαίσια της ΔΕ.
- Οι επιλογές Shape Correction, Coherent, Incoherent από την εντολή Mark X-lines for fit και τι ακριβώς συμβαίνει με την επιλογή κατά την ανάλυση ενός φάσματος.
- Η ταυτόχρονη επιλογή περισσότερων της μίας ενεργειακών περιοχών (ROI) και μελέτη της τελικών λιστών αποτελεσμάτων.
- Μελέτη των παραμέτρων funny filter absorption και filter absorption οι οποίες συμπληρώνονται στην εντολή Edit Model με την προϋπόθεση ύπαρξης και τοποθέτησης ειδικών φίλτρων μεταξύ του δείγματος και του ανιχνευτή. Τέτοιου είδους φίλτρα δεν χρησιμοποιήθηκαν στην παρούσα διπλωματική εργασία.
- Εμβάθυνση στις παραμέτρους υποστρώματος (background parameters) της εντολής Edit Model μιας και υπάρχουν 5 τύποι υποστρώματος στην επιλογή αυτή.
- Ακτινοβόληση δειγμάτων με τάση διαφορετική των 20kV και ανάλυσή τους με το πρόγραμμα WinQXAS με απώτερο σκοπό την εύρεση του τρόπου ανάλυσης και σε άλλες ενεργειακές περιοχές.
- Προσπάθεια βελτιστοποίησης του fitting ενός φάσματος με σκοπό την επίτευξη πολύ ικανοποιητικής ανάλυσης για όλες τις φωτοκορυφές και ιδιαίτερα για τις Κ<sub>β</sub> οι οποίες για τα στοιχεία του Fe, Cu, Zn προέκυψαν σε κάποια πειράματα με μεγάλο chi-square. Τα πειράματα αυτά αφορούν τα foils Cu, Fe και τα περιβαλλοντικά δείγματα άγνωστης σύστασης. Επίσης απαιτείται περαιτέρω μελέτη για την επιλογή των φωτοκορυφών Κ ή L ενός στοιχείου στην εντολή Mark X-lines for fit ως δύο ξεχωριστές ομάδες και όχι ως μία ομάδα σε περίπτωση που ένα στοιχείο αναλύεται με το πρόγραμμα WinQXAS με πολύ μεγάλο chi-square και δε γεμίζουν οι κορυφές στο φάσμα μετά από το fitting.

Εν τέλει, η προσπάθεια και τα πειράματα που έγινε στα πλαίσια της ΔΕ είχε ως αποτέλεσμα την αναβάθμιση των δυνατοτήτων ανίχνευσης μη ραδιενεργών ιχνοστοιχείων στο ΕΠΤ-ΕΜΠ με χρήση της τεχνικής XRF. Η εμπειρία η οποία αποκτήθηκε από τη χρήση των προγραμμάτων ανάλυσης – ιδιαίτερα του WinQXAS – η οποία και καταγράφεται στο κείμενο της ΔΕ, εκτιμάται ότι θα είναι ιδιαίτερα χρήσιμη από τους μελλοντικούς χρήστες του.

# **ΒΙΒΛΙΟΓΡΑΦΙΑ**

- 1. Αγγελόπουλος, Μ.Γ. Πυρηνική Τεχνολογία. Εκδόσεις Ε.Μ.Π., 1984.
- 2. Αναγνωστάκης, Μ.Ι. γ-Φασματοσκοπική Ανάλυση Δειγμάτων Χαμηλών Ραδιενεργειών στην Περιοχή Χαμηλών Ενεργειών. Διδακτορική διατριβή, Τμήμα Μηχανολόγων Μηχανικών Ε.Μ.Π., 1998.
- 3. Αναγνωστάκης, Μ.Ι. Πυρηνικά Μετρητικά Συστήματα και Αναλύσεις. Εκδόσεις Ε.Μ.Π., 2005.
- 4. Κατσιμπίρη, Ε. *Ανίχνευση φωτονίων χαμηλών ενεργειών με ανιχνευτή τύπου SiLi*. Διπλωματική Εργασία, Τμήμα Μηχανολόγων Μηχανικών Ε.Μ.Π., 2002.
- 5. Λεωνίδου, Δ.Ι. Αλληλεπιδράσεις Ακτινοβολιών και Ύλης Δοσιμετρία Θωράκιση. Εκδόσεις Ε.Μ.Π., 1984.
- 6. Ρούνη, Π. Ανίχνευση ιχνοστοιχείων σε δείγματα περιβαλλοντικής σημασίας, με χρήση μεθόδων πυρηνικής τεχνολογίας. Διδακτορική διατριβή, Τμήμα Μηχανολόγων Μηχανικών Ε.Μ.Π., 2008.
- 7. Σιανούδης, Ι.Α., Καρύδας, Α.Γ., Ζαρκάδας, Χ., Δρακάκη, Ε. Φασματοσκοπία φθορισμού ακτίνων Χ(XRF). Μία πρόταση για αξιοποίησή της στην εκπαιδευτική διαδικασία. e – Περιοδικό Επιστήμης και Τεχνολογίας, 2006.
- 8. Σιμόπουλος, Σ.Ε. Μετρήσεις Τεχνικών Μεγεθών. Εκδόσεις Ε.Μ.Π., 1989.
- 9. Debertin, K. and Helmer, R.G. Gamma- and X-Ray Spectrometry with Semiconductor Detectors. North Holland Press, 1998.
- 10. Fajgelj, A., Belli, M., Sansone, U. Combining and Reporting Analytical Results. RSC Publishing, Rome, 2006.
- 11. IAEA QXAS Quantitative X- Ray Analysis System. Documentation Version 2.0, 2005.
- 12. IAEA *QXAS X-Ray Analysis Software*. Fast ComTec, Germany, 1995.
- 13. IAEA WinQXAS Windows Quantitative X-Ray Analysis System. Release Version 1.2, 2000.
- 15. Nejedly, Z., Gamma, S., Campbell, J.L. Nuclear Instruments and Methods in Physics Research B. 219-220 (2004) 136-139.
- 16. Vekemens, B., Janssens, K., Vincze, L., Adams, F., Van Espen, P. Spectrochimica Acta. Vol 50B, No. 2, pp 149-169, Great Britain, 1995.

# **Ιστοσελίδες**

- 1) http://www.iaea.org
- 2) www.amptek.com
- 3) http://www.x-raymicroanalysis.com/pages/
- 4) http://www.metal.ntua.gr/uploads/729/kef\_1.pdf
- 5) http://www.learnxrf.com
- 6) http://www-naweb.iaea.org/napc/physics/PS/Softwares/Spedac.htm
- 7) http://www.eap.gr/programmes/fye/fye34/QM%20kefalaio2.pdf
- 8) http://physics.teiath.gr/temp/poster\_kalamata.pdf
- 9) http://www.physics4u.gr/articles/2002/franckhertz.html
- 10) http://cars9.uchicago.edu/JoeSmith/radiation.htm
- 11) http://www.sprawls.org/ppmi2/XRAYPRO/XRAYPRO07.jpg
- 12) http://e-jst.teiath.gr/issue\_2\_2006/sianoudis.pdf
- 13) http://en.wikipedia.org/wiki

# **ΠΑΡΑΡΤΗΜΑ I**

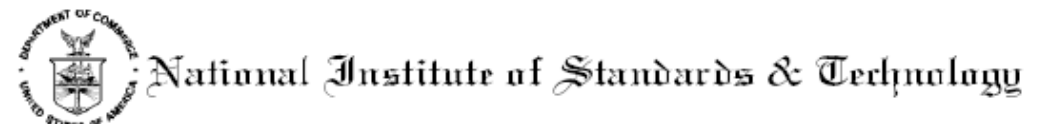

# Certificate of Analysis

# Standard Reference Material® 2710

Montana Soil

#### Highly Elevated Trace Element Concentrations

This Standard Reference Material (SRM) is intended primarily for use in the analysis of soils, sediments, or other materials of a similar matrix. SRM 2710 is a highly contaminated soil that was oven-dried, sieved, radiation sterilized, and blended to achieve a high degree of homogeneity. A unit of SRM 2710 consists of 50 g of the dried material

The certified elements for SRM 2710 are given in Table 1. The values are based on measurements using one definitive method or two or more independent and reliable analytical methods. Noncertified values for a number of elements are given in Table 2 as additional information on the composition. The noncertified values should NOT be used for calibration or quality control. Analytical methods used for the characterization of this SRM are given in Table 3 along with analysts and cooperating laboratories. All values (except for carbon) are based on measurements using a sample weight of at least 250 mg. Carbon measurements are based on 100 mg samples.

#### NOTICE AND WARNINGS TO USERS

Expiration of Certification: This certification of SRM 2710 is valid, within the measurement uncertainties specified, until 31 December 2011, provided the SRM is handled in accordance with instructions given in this certificate (see Instructions for Use). This certification is mullified if the SRM is damaged, contaminated, or otherwise modified.

Maintenance of SRM Certification: NIST will monitor this SRM over the period of its certification. If substantive technical changes occur that affect the certification before the expiration of this certificate, NIST will notify the purchaser. Return of the attached registration card will facilitate notification.

The overall direction and coordination of the analyses were under the chairmanship of M.S. Epstein and R.L. Watters, Jr. of the NIST Analytical Chemistry Division of the NIST Measurement Services Division.

Statistical consultation was provided by S.B. Schiller of the NIST Statistical Engineering Division.

The technical and support aspects involved in the original preparation, certification, and issuance of this SRM were<br>coordinated through the NIST Standard Reference Materials Program by T.E. Gills and J.S. Kane. Revision o certificate was coordinated through the NIST Standard Reference Materials Program by B.S. MacDonald of the NIST Measurement Services Division.

> Willie E. May. Chief Analytical Chemistry Division

Gaithersburg, MD 20899 Certificate Issue Date: 18 July 2003 See Certificate Revision History on Page 6

John Rumble, Jr., Chief Measurement Services Division

SRM 2710

Page 1 of 6

#### **INSTRUCTIONS FOR USE**

Use: A minimum sample weight of 250 mg (dry weight - see Instructions for Drying) should be used for analytical determinations to be related to the certified values on this Certificate of Analysis.

To obtain the certified values, sample preparation procedures should be designed to achieve complete dissolution. If volatile elements (i.e., mercury  $(Hg)$ , arsenic (As), selenium (Se)) are to be determined, precautions should be taken in the dissolution of SRM 2710 to avoid volatilization losses.

Instructions for Drying: When nonvolatile elements are to be determined, samples should be dried for 2 h at 110 °C. Volatile elements (i.e., Hg, As, Se) should be determined on samples as received; separate samples should be dried as previously described, to obtain a correction factor for moisture. Correction for moisture is to be made to the data for volatile elements before comparing to the certified values. This procedure ensures that these elements are not lost during drying. The weight loss on drying has been found to be in the range of 1.7 % to 2.3 %.

#### PREPARATION AND ANALYSIS

Source and Preparation of Material: The U.S. Geological Survey (USGS), under contract to NIST, collected and processed the material for SRM 2710. The soil was collected from the top 10 cm (4 in) of pasture land located at Longitude 112° 47° and Latitude 46° 01° along Silver Bow Creek in the Butte, Montana area. The site is approximately nine miles east of the local Anaconda plant and 6.5 miles south of settling ponds that feed the creek. The creek periodically floods, depositing sediment with high concentrations of copper, manganese, and zinc at the collection site. The material was shoveled from a 6.1 m  $\times$  6.1 m (20 ft  $\times$  20 ft) area into polyethylene bags in cardboard cartons for shipment to the USGS laboratory for processing.

The material was spread on 30.5 cm  $\times$  61 cm (1 ft  $\times$  2 ft) polyethylene-lined drying travs in an air drying oven and dried for three days at room temperature. The material was then passed over a vibrating 2 mm screen to remove plant material, rocks, and large chunks of aggregated soil. Material remaining on the screen was deaggregated and rescreened. The combined material passing the screen was ground in a ball mill to pass a 74 um screen and blended for 24 h. Twenty grab samples were taken and measured for the major oxides using X-ray fluorescence spectrometry and for several trace elements using inductively coupled plasma atomic emission analysis to provide preliminary assessment of the homogeneity of the material prior to bottling. The material was bottled into 50 g units and randomly selected bottles were taken for the final homogeneity testing.

Analysis: The homogeneity, using selected elements in the bottled material as indicators, was assessed using X-ray fluorescence spectrometry and neutron activation analysis. In a few cases, statistically significant differences were observed, and the variance due to material inhomogeneity is included in the overall uncertainties of the certified values. The estimated relative standard deviation for material inhomogeneity is less than 2 % for those elements for which homogeneity was assessed.

Certified Values and Uncertainties: The certified values are weighted means of results from two or more independent analytical methods, or the mean of results from a single definitive method, except for mercury. Mercury certification is based on cold vapor atomic absorption spectrometry used by two different laboratories employing different methods of sample preparation prior to measurement. The weights for the weighted means were computed according to the iterative procedure of Paule and Mandel [1]. The stated uncertainties include allowances for measurement imprecision, material variability, and differences among analytical methods. Each uncertainty is the sum of the half-width of a 95 % prediction interval and includes an allowance for systematic error among the methods used. In the absence of systematic error, a 95 % prediction interval predicts where the true concentrations of 95 % of the samples of this SRM lie. The certified values were corroborated by analyses from nine Polish laboratories cooperating on the certification under the direction of T. Plebanski and J. Lipinski, Polish Committee for Standardization, Measures, and Quality Control. The Polish laboratory work was supported by the Maria Sklodowska-Curie Joint Fund.

SRM 2710

Page 2 of 6

### Table 1. Certified Values

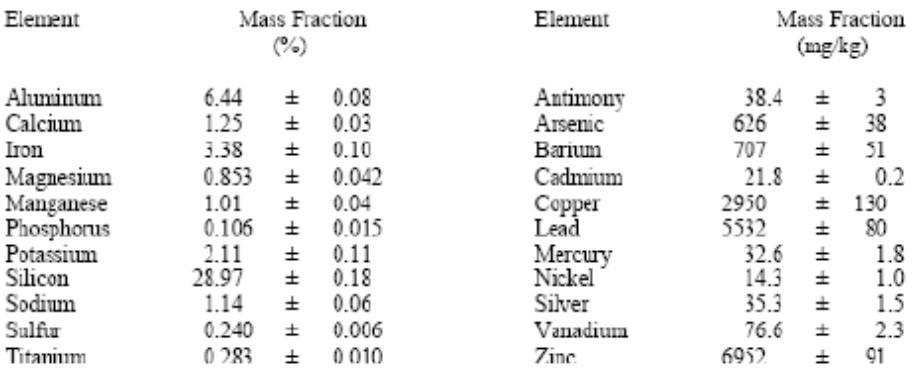

Noncertified Values: Noncertified values shown below are provided for information only. An element concentration value is not certified if a bias is suspected in one or more of the methods used for certification, or if two

### Table 2. Noncertified Values

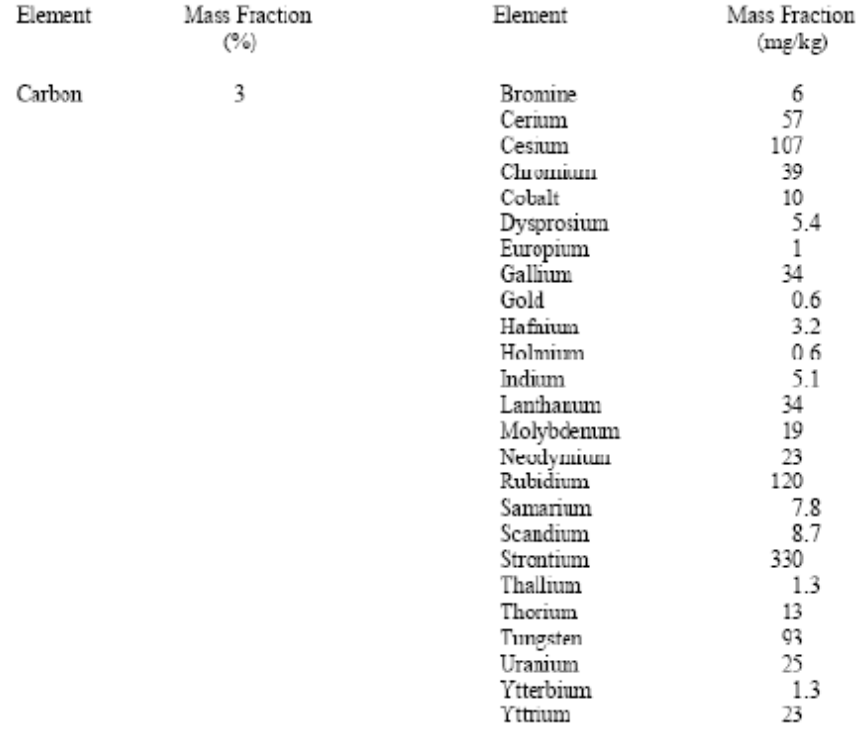

SRM 2710

Page 3 of 6
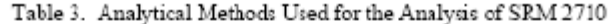

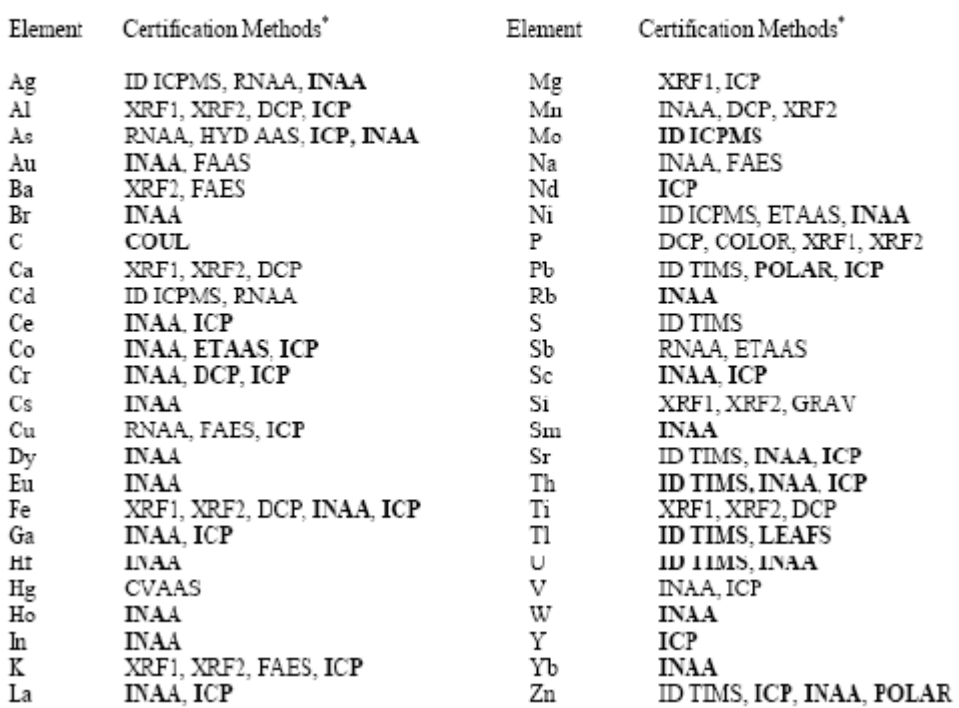

\*Methods in bold were used to corroborate certification methods or to provide information values.

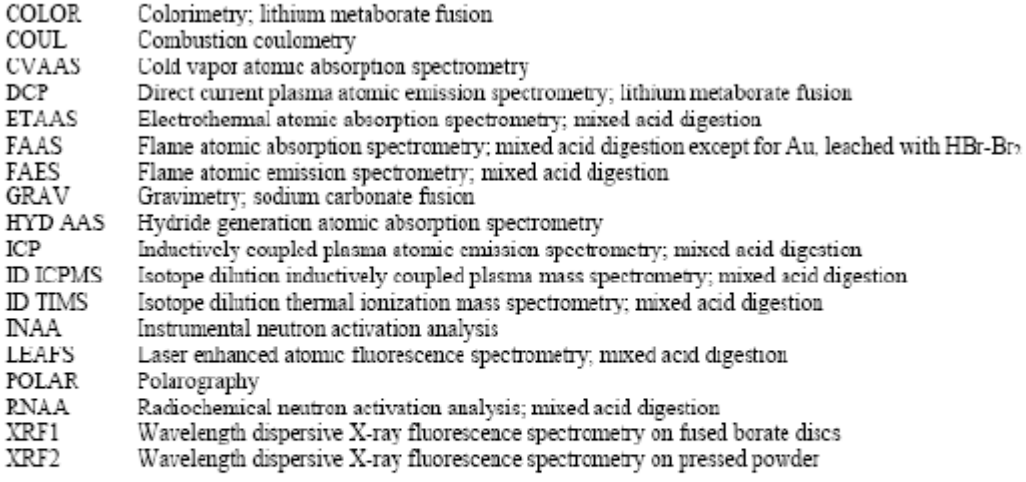

SRM 2710

Page 4 of 6  $\,$ 

#### **Participating NIST Analysts:**

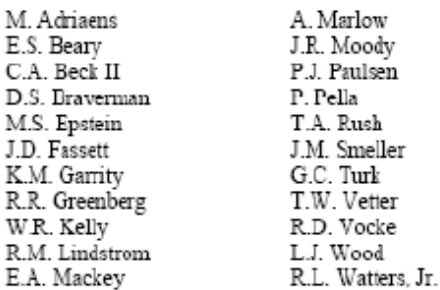

#### **Participating Laboratories:**

P. Briggs, D. Siems, J. Taggart, S. Wilson U.S. Geological Survey Branch of Geochemistry Denver, CO, USA

J.B. Bodkin College of Earth and Mineral Sciences The Pennsylvania State University University Park, PA, USA

S.E. Landsberger, V.G. Vermette Department of Nuclear Engineering University of Illinois<br>Urbana, IL, USA

J. Lipinski, T. Plebanski Polish Committee for Standardization,<br>Measures and Quality Control Warsaw. Poland

M. Bielawska, B. Galczynska, J. Galezynska, K. Galezynski, K Wiacek Institute of Soil Science and Plant Cultivation Pulawy, Poland

I. Matuszczyk Forest Research Institute Division in Katowice. Warsaw, Poland

Z. Jonca Institute of Environmental Protection Warsaw. Poland

SRM 2710

P. Bienkowski Institute of Ecology Dziekanow Lesny, Poland

H. Matusiewicz Technical University Poznan, Poland

**B.** Ksiazek Geological Enterprise Warsaw, Poland

G. Szoltyk Forest Research Institute<br>Division in Sekocin, Warsaw, Poland

J. Rojek District Chemical Agricultural Station Bydgoszcz, Poland

E. Gorecka Polish Geological Institute Warsaw, Poland

Page 5 of 6

#### REFERENCE

[1] Paule, R.C.; Mandel, J.; NBS Journal of Research; Vol. 87, pp. 377-385 (1982).

Certificate Revision History: 13 July 2003 (The description of the SRM has been updated to include that this SRM was radiation sterilized, which was previously omitted); 18 January 2002 (This revision reflects a change in

Users of this SRM should ensure that the certificate in their possession is current. This can be accomplished by<br>contacting the SRM Program at: telephone (301) 975-6776; fax (301) 926-4751; e-mail sminfo@ntst.gov; or via the Internet http://www.nist.gov/srm.

**SRM 2710** 

Page 6 of 6

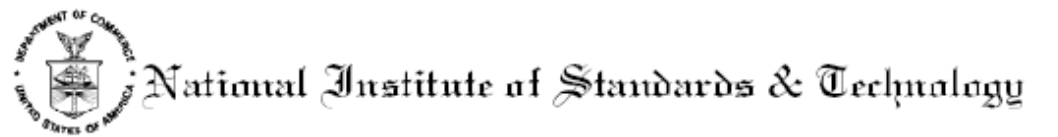

# Certificate of Analysis

Standard Reference Material® 2711

Montana Soil

## Moderately Elevated Trace Element Concentrations

This Standard Reference Material (SRM) is intended primarily for use in the analysis of soils, sediments, or other materials of a similar matrix SRM 2711 is a moderately contaminated soil that was oven-dried, sieved, radiation sterilized, and blended to achieve a high degree of homogeneity. A unit of SRM 2711 consists of 50 g of the dried material.

The certified elements for SRM 2711 are given in Table 1. The values are based on measurements using one definitive method or two or more independent and reliable analytical methods. Noncertified values for a number of elements are given in Table 2 as additional information on the composition. The noncertified values should NOT be used for calibration or quality control. Analytical methods used for the characterization of this SRM are given in Table 3 along with analysts and cooperating laboratories. All values (except for carbon) are based on measurements using a sample weight of at least 250 mg. Carbon measurements are based on 100 mg samples.

#### **NOTICE AND WARNINGS TO USERS**

Expiration of Certification: This certification of SRM 2711 is valid, within the measurement uncertainties specified, until 31 December 2011, provided the SRM is handled in accordance with instructions given in this certificate (see Instructions for Use). This certification is nullified if the SRM is damaged, contaminated, or otherwise modified.

Maintenance of SRM Certification: NIST will monitor this SRM over the period of its certification. If substantive technical changes occur that affect the certification before the expiration of this certificate, NIST will notify the purchaser. Return of the attached registration card will facilitate notification.

The overall direction and coordination of the analyses were under the chairmanship of M.S. Epstein and R.L. Watters, Jr. of the NIST Inorganic Analytical Research Division.

Statistical consultation was provided by S.B. Schiller of the NIST Statistical Engineering Division.

The technical and support aspects involved in the preparation, certification, and issuance of this SRM were coordinated through the NIST Standard Reference Materials Program by T.E. Gills and J.S. Kane. Revision of this certificate was coordinated through the NIST Standard Reference Materials Program by B.S. MacDonald of the NIST Measurement Services Division.

> Willie E. May, Chief Analytical Chemistry Division

Gaithersburg, MD 20899 Certificate Issue Date: 18 July 2003 See Certificate Revision History on Page 6

John Rumble, Jr., Chief Measurement Services Division

SRM 2711

Page 1 of 6

#### **INSTRUCTIONS FOR USE**

Use: A minimum sample weight of 250 mg (dry weight - see Instructions for Drying) should be used for analytical determinations to be related to the certified values on this Certificate of Analysis.

To obtain the certified values, sample preparation procedures should be designed to effect complete dissolution. If volatile elements (i.e., mercury (Hg), arsenic (As), selenium (Se)) are to be determined, precautions should be taken in the dissolution of SRM 2711 to avoid volatilization losses.

Instructions for Drying: When nonvolatile elements are to be determined, samples should be dried for 2 h at 110 °C. Volatile elements (i.e., Hg, As, Se) should be determined on samples as received; separate samples should be dried as previously described, to obtain a correction factor for moisture. Correction for moisture is to be made to the data for volatile elements before comparing to the certified values. This procedure ensures that these elements are not lost during drying. The approximate weight loss on drying has been found to be in the range of 1.5 % to  $2.2 \%$ 

Source and Preparation of Material: The U.S. Geological Survey (USGS), under contract to the NIST, collected and processed the material for SRM 2711. The material is an agricultural soil collected in the till laver (upper 15.2 cm (6 in)) of a wheat field. The soil from a 3.05 m  $\times$  3.05 m (10 ft  $\times$  10 ft) area was shoveled into 0.114 m<sup>3</sup> (3 gal) plastic pails for shipment to the USGS laboratory for processing.

The material was spread on 30.5 cm  $\times$  61 cm (1 ft  $\times$  2 ft) polyethylene-lined drying trays in an air drying oven and dried for three days at room temperature. The material was then passed over a vibrating 2 mm sereen to remove plant material, rocks, and large chunks of aggregated soil. Material remaining on the screen was deaggregated and rescreened. The combined material passing the screen was ground in a ball mill to pass a 74 um screen and blended for 24 h. Twenty grab samples were taken and measured for the major oxides using X-ray fluorescence spectrometry and for several trace elements by using inductively coupled plasma atomic emission analysis to provide preliminary assessment of the homogeneity prior to bottling. The material was bottled into 50 g units and randomly selected bottles were taken for the final homogeneity testing.

Analysis: The homogeneity, using selected elements in the bottled material as indicators, was assessed using X-ray fluorescence spectrometry and neutron activation analysis. In a few cases, statistically significant differences were observed, and the variance due to material inhomogeneity is included in the overall uncertainty of the certified values. The estimated relative standard deviation is less than 3 % for those elements for which homogeneity was assessed.

Certified Values and Uncertainties: The certified values are weighted means of results from two or more analytical methods, or the mean of results from a single definitive method, except for mercury. Mercury certification is based on cold vapor atomic absorption spectrometry used by two different laboratories employing different methods of sample preparation prior to measurement. The weights for the weighted means were computed according to the iterative procedures of Paule and Mandel [1]. The stated uncertainty includes allowances for measurement imprecision, material variability, and differences among analytical methods. Each uncertainty is the sum of the half-width of a 95 % prediction interval and includes an allowance for systematic error among the methods used. In the absence of systematic error, a 95 % prediction interval predicts where the true concentrations of 95 % of the samples of this SRM lie. The certified values were corroborated by analyses from nine Polish laboratories cooperating on the certification under the direction of T. Plebanski and J. Lipinski, Polish Committee for Standardization Measures, and Quality Control. The Polish laboratory work was supported by the Maria Sklodowska-Curie Joint Fund.

SRM 2711

Page 2 of 6

#### Table 1. Certified Values

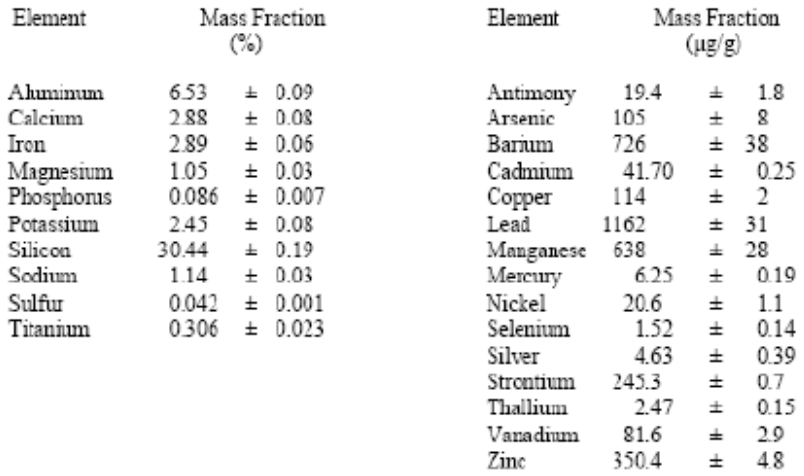

Noncertified Values: Noncertified values, shown below, are provided for information only. An element concentration value may not be certified, if a bias is suspected in one or more of the methods used for certification, or

# Table 2. Noncertified Values

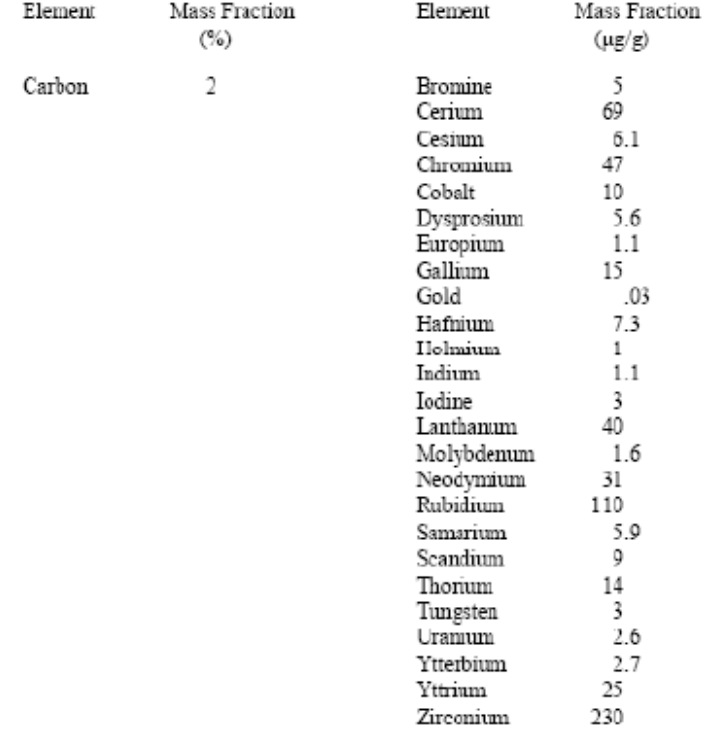

**SRM 2711** 

Page 3 of 6

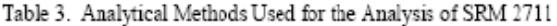

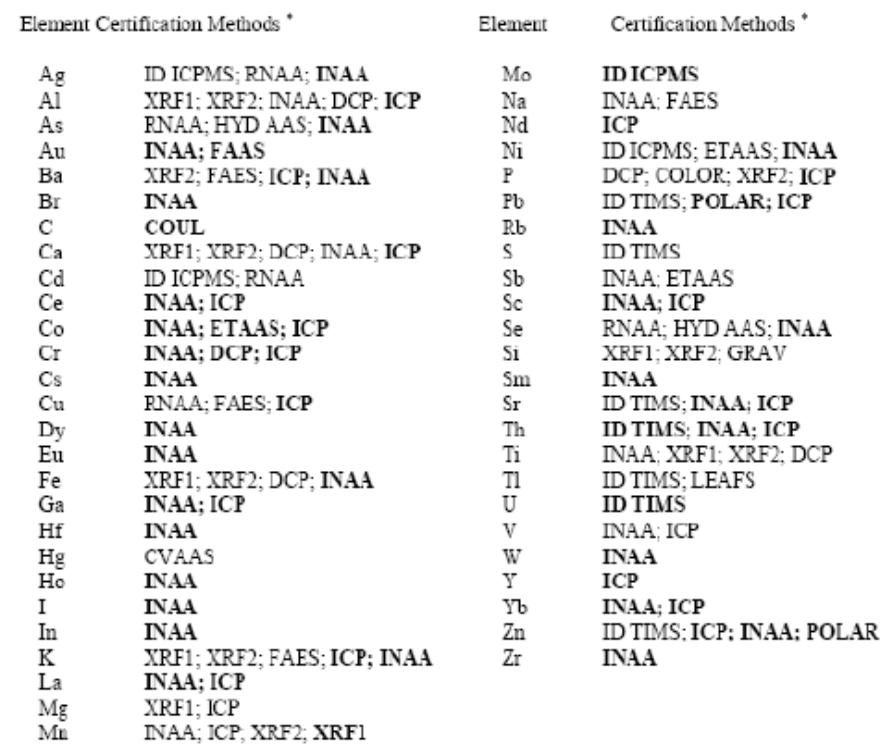

 $^*\!{\rm M}$  ethods in bold were used to corroborate certification methods or to provide information values.

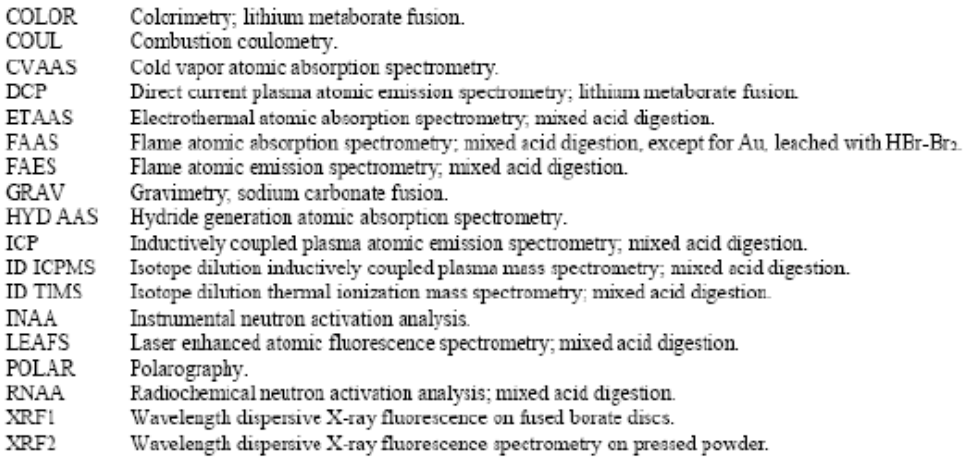

SRM 2711

Page 4 of 6

#### Participating NIST Analysts:

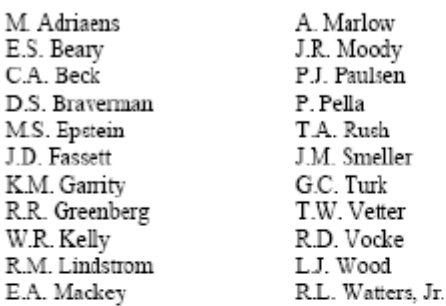

#### Participating Laboratories:

P. Briggs, D. Siems, J. Taggart, S. Wilson U.S. Geological Survey Branch of Geochemistry  $\mbox{Denver}, \mbox{CO}, \mbox{USA}$ 

J.B. Bodkin College of Earth and Mineral Sciences The Pennsylvania State University University Park, PA, USA

S.E. Landsberger, V.G. Vermette Department of Nuclear Engineering University of Illinois<br>Urbana, IL, USA

J. Lipinski, T. Plebanski Polish Committee for Standardization, Measures and Quality Control Warsaw, Poland

M. Bielawska, B. Galczynska, J. Galczynska, K. Galczynski, K. Wiacek Institute of Soil Science and Plant Cultivation Pulawy, Poland

I. Matuszczyk Forest Research Institute Division in Katowice, Warsaw, Poland

Z. Jonca Institute of Environmental Protection Warsaw, Poland

SRM 2711

P. Bienkowski Institute of Ecology Dziekanow Lesny, Poland

H. Matusiewicz Technical University Poznan, Poland

**B.** Ksiazek Geological Enterprise Warsaw, Poland

G. Szoltvk Forest Research Institute Division in Sekocin. Warsaw, Poland

J. Rojek District Chemical Agricultural Station Bydgoszcz, Poland

E. Gorecka Polish Geological Institute Warsaw, Poland

Page 5 of 6

## REFERENCE

[1] Psule, R.C.; Mandel, J.; NBS Journal of Rosoarch; Vol. 87, pp. 377-385, (1982).

Certificate Revision History: 18 July 2003 (The description of the SRM has been updated to include that this SRM was radiation sterilized, which was previously omitted); 18 January 2002 (This revision reflects a change in added), 30 October 1992 (Original certificate date).

Users of this SRM should ensure that the certificate in their possession is current. This can be accomplished by contacting the SRM Program at: telephone (301) 975-6776; fax (301) 926-4751; e-mail srminfo@nist.gov; or via

SRM 2711

Page 6 of 6

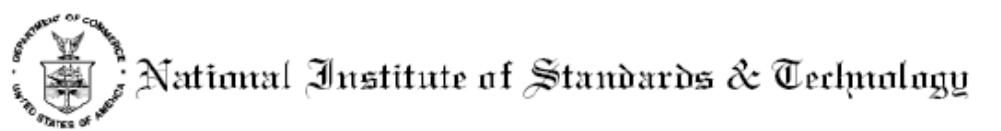

# Certificate of Analysis

# Standard Reference Material® 2709

# San Joaquin Soil

#### Baseline Trace Element Concentrations

This Standard Reference Material (SRM) is intended primarily for use in the analysis of soils, sediments, or other materials of a similar matrix. SRM 2709 is an agricultural soil that was oven-dried, sieved, radiation stenlized, and blended to schieve a high degree of homogeneity. A unit of SRM 2709 consists of 50 g of the dried material.

The certified elements for SRM 2709 are given in Table 1. The values are based on measurements using one definitive method or two or more independent and reliable analytical methods. Noncertified values for a number of elements are given in Table 2 as additional information on the composition. The noncertified values should NOT be used for calibration or quality control. Analytical methods used for the characterization of this SRM are given in Table 3 along with analysts and cooperating laboratories. All values (except for carbon) are based on measurements using a sample weight of at least 250 mg Carbon measurements are based on 100 mg samples.

#### NOTICE AND WARNINGS TO USERS

Expiration of Certification: This certification of SRM 2709 is valid, within the measurement uncertainties specified, until 31 December 2011, provided the SRM is handled in accordance with instructions given in this certificate (see Instructions for Use). This certification is nullified if the SRM is damaged, contaminated, or otherwise modified.

Maintenance of SRM Certification: NIST will monitor this SRM over the period of its certification. If substantive technical changes occur that affect the certification before the expiration of this certificate, NIST will notify the purchaser. Return of the attached registration card will facilitate notification.

The overall direction and coordination of the analyses were under the chairmanship of M.S. Epstein and R.L. Watters, Jr. of the NIST Inorganic Analytical Research Division.

Statistical consultation was provided by S.B. Schiller of the NIST Statistical Engineering Division.

The technical and support aspects involved in the preparation, certification, and issuance of this SRM were coordinated through the NIST Standard Reference Materials Program by T.E. Gills and J.S. Kane. Revision of this certificate was coordinated through the NIST Standard Reference Materials Program by B.S. MacDonald of the NIST Measurement Services Division.

> Willie E. May, Chief Analytical Chemistry Division

Gaithersburg, MD 20899 Certificate Issue Date: 18 July 2003 See Certificate Revision History on Page 6

John Rumble, Jr., Chief Montumement Serviced Division

SRM 2709

Page 1 of 6

#### **INSTRUCTIONS FOR USE**

Use: A minimum sample weight of 250 mg (dry weight - see Instructions for Drying) should be used for analytical determinations to be related to the certified values on this Certificate of Analysis.

To obtain the certified values, sample preparation procedures should be designed to effect complete dissolution. If volatile elements (i.e., mercury (Hg), arsenic (As), selenium (Se)) are to be determined, precautions should be taken in the dissolution of SRM 2709 to avoid volatilization losses.

Instructions for Drving: When nonvolatile elements are to be determined, samples should be dried for 2 h at 110 °C. Volatile elements (i.e., Hg, As, Se) should be determined on samples as received; separate samples should be dried as previously described, to obtain a correction factor for moisture. Correction for moisture is to be made to the data for volatile elements before comparing to the certified values. This procedure ensures that these elements are not lost during drying. The weight loss on drying has been found to be in the range of 1.8 % to 2.5 %.

#### PREPARATION AND ANALYSIS

Source and Preparation of Material: The U.S. Geological Survey (USGS), under contract to NIST, collected and processed the material for SRM 2709. The soil was collected from a plowed field, in the central California San Joaquin Valley, at Longitude 120° 15' and Latitude 36° 30'. The collection site is in the Panoche fan between the Panoche and Cantu creek beds. The top 7.5 to 13 cm (3 to 5 m) of soil containing sticks and plant debris was removed, and the soil was collected from the 13 cm level down to a depth of 46 cm (18 m) below the original surface. The material was shoveled into 0.114  $m<sup>3</sup>$  (30 gal) plastic buckets and shipped to the USGS laboratory for processing.

The material was spread on 30.5 cm  $\times$  61 cm (1 ft  $\times$  2 ft) polyethylene-lined drying trays in an air drying oven and dried for three days at room temperature. The material was then passed over a vibrating 2 mm screen to remove plant material, rocks, and large chunks of aggregated soil. Material remaining on the screen was deaggregated and rescreened. The combined material passing the screen was ground in a ball mill to pass a 74 µm screen and blended for 24 h. Twenty grab samples were taken and measured for the major oxides using X-ray fluorescence spectrometry and for several trace elements using inductively coupled plasma atomic emission analysis to provide preliminary assessment of the homogeneity of the material prior to bottling. The material was bottled into 50 g units and randomly selected bottles were taken for the final homogeneity testing.

Analysis: The homogeneity, using selected elements in the bottled material as indicators, was assessed using X-ray fluorescence spectrometry and neutron activation analysis. In a few cases, statistically significant differences were observed, and the variance due to material inhomogeneity is included in the overall uncertainties of the certified values. The estimated relative standard deviation for material inhomogeneity is less than 1 % for those elements for which homogeneity was assessed.

Certified Values and Uncertainties: The certified values are weighted means of results from two or more independent analytical methods, or the mean of results from a single definitive method, except for mercury. Mercury certification is based on cold vapor atomic absorption spectrometry used by two different laboratories employing different methods of sample preparation prior to measurement. The weights for the weighted means were computed according to the iterative procedure of Paule and Mandel [1]. The stated uncertainty includes allowances for measurement imprecision, material variability, and differences among analytical methods. Each uncertainty is the sum of the half-width of a 95 % prediction interval and includes an allowance for systematic error among the methods used. In the absence of systematic error, a 95% prediction interval predicts where the true concentrations of 95 % of the samples of this SRM lie. The certified values were corroborated by analyses from nine Polish laboratories cooperating on the certification under the direction of T. Plebanski and J. Lipinski, Polish Committee for Standardization Measures and Quality Control. The Polish laboratory work was supported by the Maria Sklodowska-Curie Joint Fund.

SRM 2709

Page 2 of 6

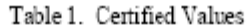

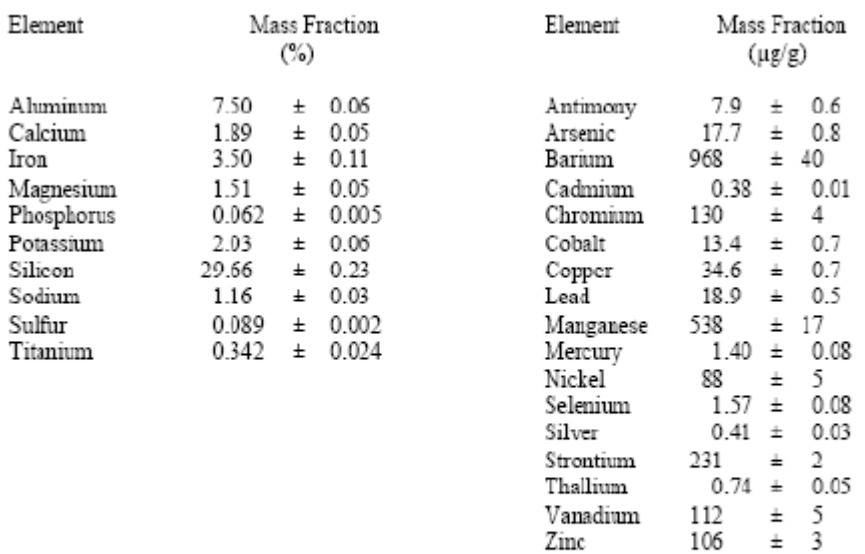

Noncertified Values: Noncertified values, shown below, are provided for information only. An element concentration value may not be certified if a bias is suspected in one or more of the methods used for certification, or

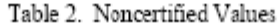

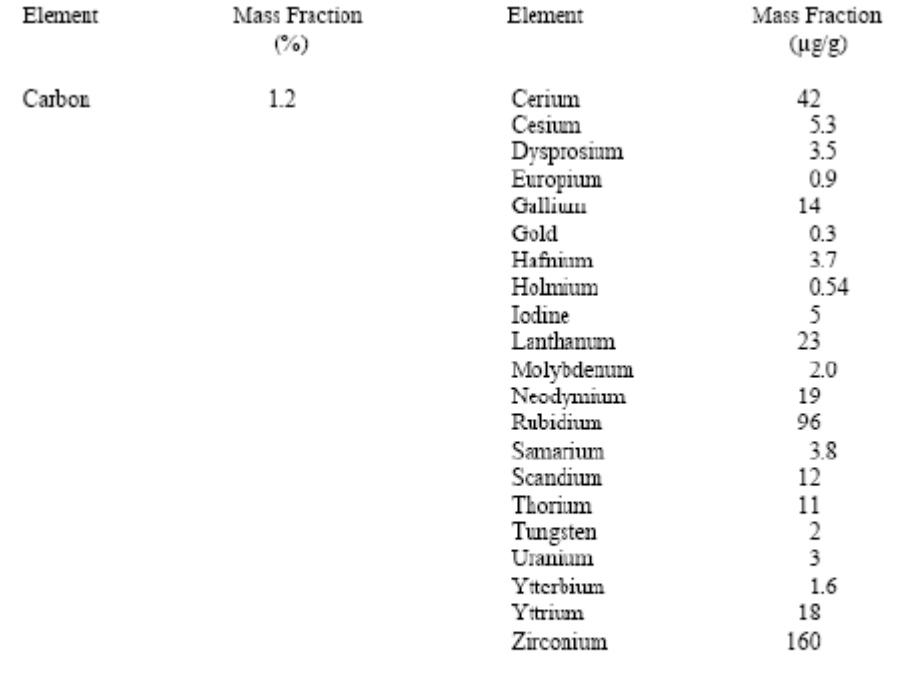

SRM 2709

Page 3 of 6

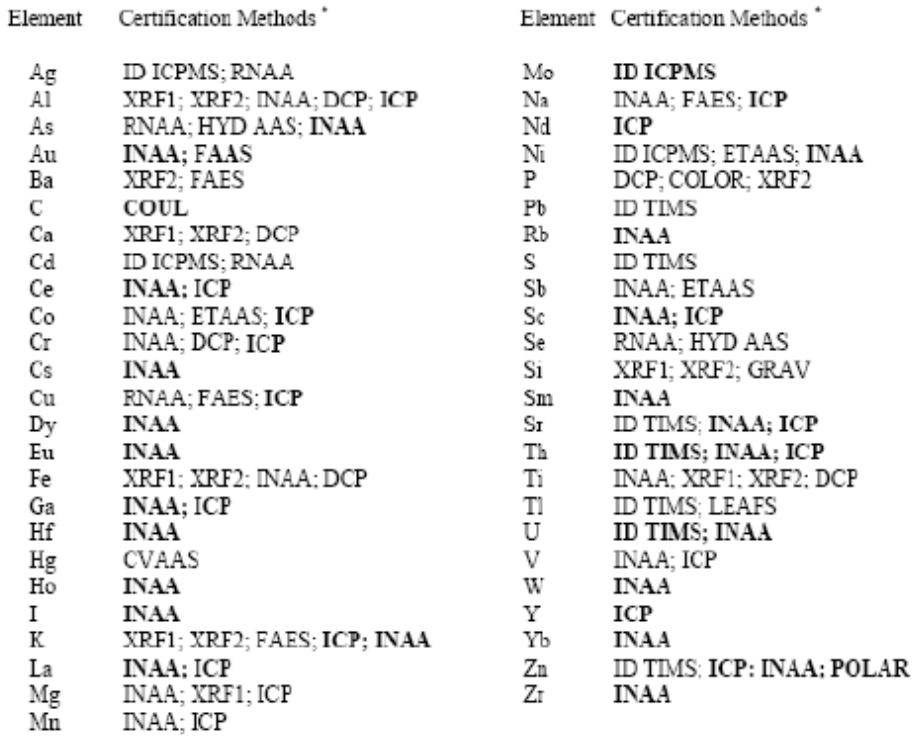

Table 3. Analytical Methods Used for the Analysis of SRM 2709

J.

\*Methods in bold were used to corroborate certification methods or to provide information values.

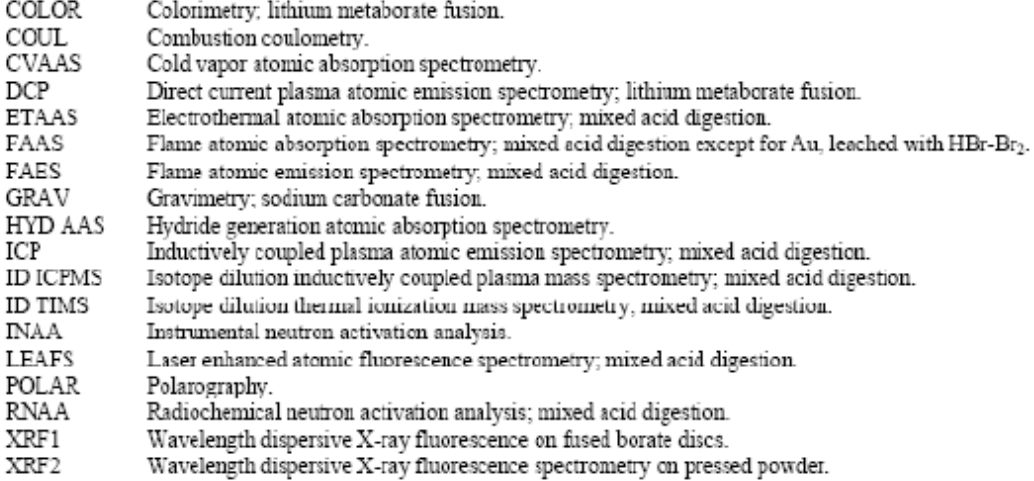

**SRM 2709** 

Page 4 of 6

#### **Participating NIST Analysts:**

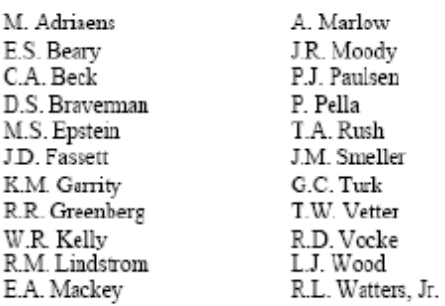

### Participating Laboratories:

P. Briggs, D. Siems, J. Taggart, S. Wilson U.S. Geological Survey Branch of Geochemistry Denver, CO, USA

J.B. Bodkin College of Earth and Mineral Sciences The Pennsylvania State University University Park, PA, USA

S.E. Landsberger, V.G. Vermette Department of Nuclear Engineering University of Illinois Urbana, IL, USA

J. Lipinski, T. Plebanski Polish Committee for Standardization, Measures and Quality Control Warsaw, Poland

M. Bielawska, B. Galczynska, J. Galczynska, K. Galczynski, K. Wiacek Institute of Soil Science and Plant Cultivation Pulawy, Poland

I. Matuszczyk Forest Research Institute Division in Katowice, Warsaw, Poland

Z. Jonca Institute of Environmental Protection Warsaw, Poland

**SRM 2709** 

P. Bienkowski Institute of Ecology Dziekanow Lesny, Poland

H. Matusiewicz Technical University Poznan, Poland

**B.** Ksiazek Geological Enterprise Wareaw, Poland

G. Szoltyk Forest Research Institute Division in Sekocin, Warsaw, Poland

J. Rojek District Chemical Agricultural Station Bydgoszcz, Poland

E. Gorecka Polish Geological Institute Warsaw, Poland

Page 5 of 6

# REFERENCE

[1] Paule, R.C.; Mandel, J.; NBS Journal of Research; Vol. 87, pp. 377-385 (1982).

Certificate Revision History: 18 July 2003 (The description of the SRM has been updated to include that this SRM was radiation sterilized, which was previously omitted); 18 January 2002 (This revision reflects a change in

Users of this SRM should ensure that the certificate in their possession is current. This can be accomplished by contacting the SRM Program at: telephone (301) 975-6776; fax (301) 926-4751; e-mail srminfo@nist.gov; or via

SRM 2709

Page 6 of 6

# Addendum to Certificates,

SRM 2709 San Joaquin Soil SRM 2710 Montana Soil SRM 2711 Montana Soil

#### Leachable Concentrations Using U.S. EPA Method 3050 for Flame Atomic Absorption Spectrometry (FAAS) and Inductively Coupled Plasma Atomic Emission Spectrometry (ICP-AES)

The certified concentrations of constituent elements in essentially all National Institute of Standards and Technology (NIST) chemical composition Standard Reference Materials (SRMs) are given as total concentrations. The certified concentrations are based on measurements obtained by two or more independent methods or techniques. The measurement methods require complete sample decomposition, or the sample may be analyzed nondestructively. Where complete sample decomposition is required, it can be accomplished by digestion with mixed acids or by fusion. For mixed acid decomposition, hydrofluoric acid must be included in the acid mixture used to totally decompose siliceous materials, such as soils and sediments.

For a number of environmental monitoring purposes, the concentrations of labile or extractable fractions of elements are more useful than total concentrations. Concentrations of labile or extractable fractions are generally determined using relatively mild leach conditions, which are unlikely to totally decompose the sample. It should be noted that results obtained using the mild leach conditions are often erroneously depicted in reports as total concentrations. However, reported concentrations of labile or extractable fractions of elements are generally lower than total concentrations; recovery can be total if an element in a given sample is completely labile. Results are often presented as measured concentration in the leachate in comparison to the total or certified concentration. The recovery of an element as a percent of total concentration is a function of several factors such as the mode of occurrence in the sample, leach medium, leach time and temperature conditions, and pH of the sample-leach medium mixture. References [1] through [27] may be consulted for detailed discussions of these factors and their effect on leach results. Some of these references provide leach data for one or more reference materials.

In its monitoring programs, the U.S. Environmental Protection Agency (EPA) has established a number of leach methods for the determination of labile or extractable elements. They include Methods 3015, 3050, and 3051. A number of cooperating laboratories using the variation to U.S. EPA Method 3050 for Flame Atomic Absorption Spectrometry (FAAS) and Inductively Coupled Plasma-Atomic Emission Spectrometry (ICP-AES) measurements, have reported data for SRMs 2709, 2710, and 2711. This variation of the method uses hydrochloric acid in its final step, which is different from Method 3050 for ICP-MS and Hydride Generation-Atomic Absorption Spectrometry (HG-AAS) measurements. The data obtained are presented in Tables 1, 2, and 3 of this addendum. The names of the cooperating laboratories are listed in Table 4. Several laboratories provided replicate (3 to 6) analyses for each of the three soil SRMs. The number of results for a given element varied from only one to as many as nine, as indicated in the data presented in Tables 1 through 3. Because of the wide range of interlaboratory results for most elements, only the data range and median of the individual laboratory means are given. Ranges differ somewhat from those in reference [26], since this addendum is based on a larger data set than had been available previously.

For SRMs 2710 and 2711, 17 laboratories provided data as part of contract work for the U.S. EPA. Each SRM was treated as a blind sample in one quarter of 1992. Since there was no within-laboratory replication of analysis in the design of the exercise, the 17-laboratory means of results were treated as single laboratory results from laboratories using replication, in establishing the median of the full data set. In a few cases, however, the contract laboratories mean was the only result available for a particular element (e.g., Antimony in SRM 2710). In others, the contract laboratories mean is also the median for the full leach data set (e.g., Arsenic in SRM 2710). An asterisk identifies those cases where the contract laboratories' means are given as the median value.

Please note none of the values in Tables 1 through 3 are certified, but are given as information on the performance of the three soils when used to evaluate, or to provide quality control for Method 3050 followed by FAAS and ICP-AES measurements only. The data should not be used for any other purpose. The certified values, provided as total concentrations, are the best estimate of the true concentrations.

Gaithersburg, MD 20899 Addendum Issue Date: 18 July 2003

John Rumble, Jr., Chief Measurement Services Division

SRMs 2709, 2710 and 2711 Addendum

Page 1 of 6

# Table 1. Leach Data from Cooperating Laboratories for Soil SRM 2709

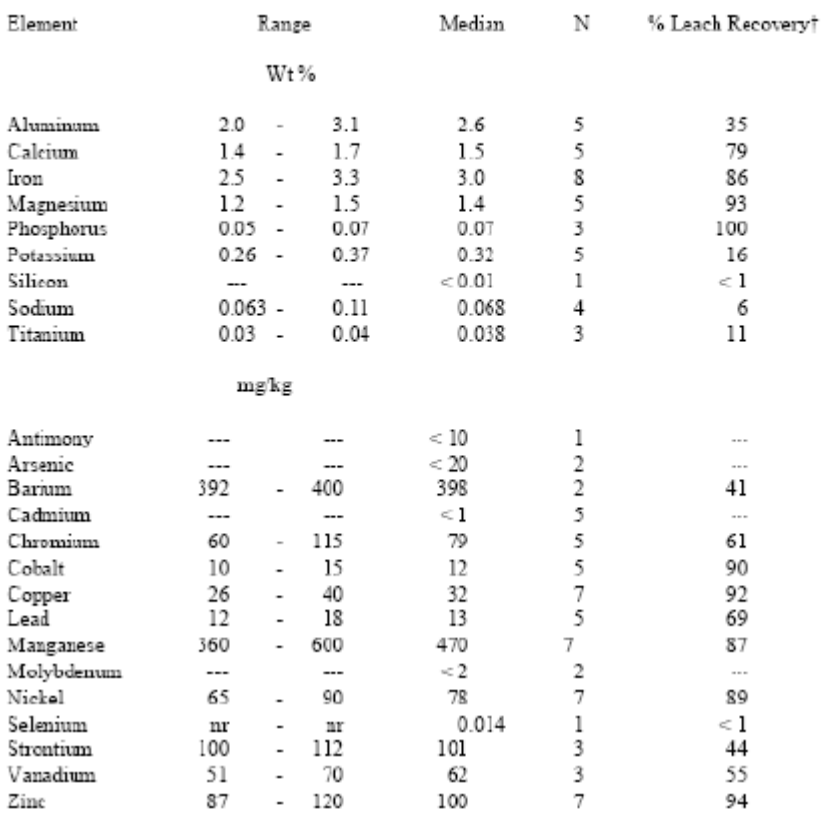

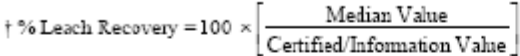

--- at or below the detection limit<br>--- no % Leach Recovery calculated<br>ar - no range reported by the laboratory

SRMs 2709, 2710 and 2711 Addendum

Page  $2$  of  $6\,$ 

# Table 2. Leach Data from Cooperating Laboratories for Soil SRM 2710

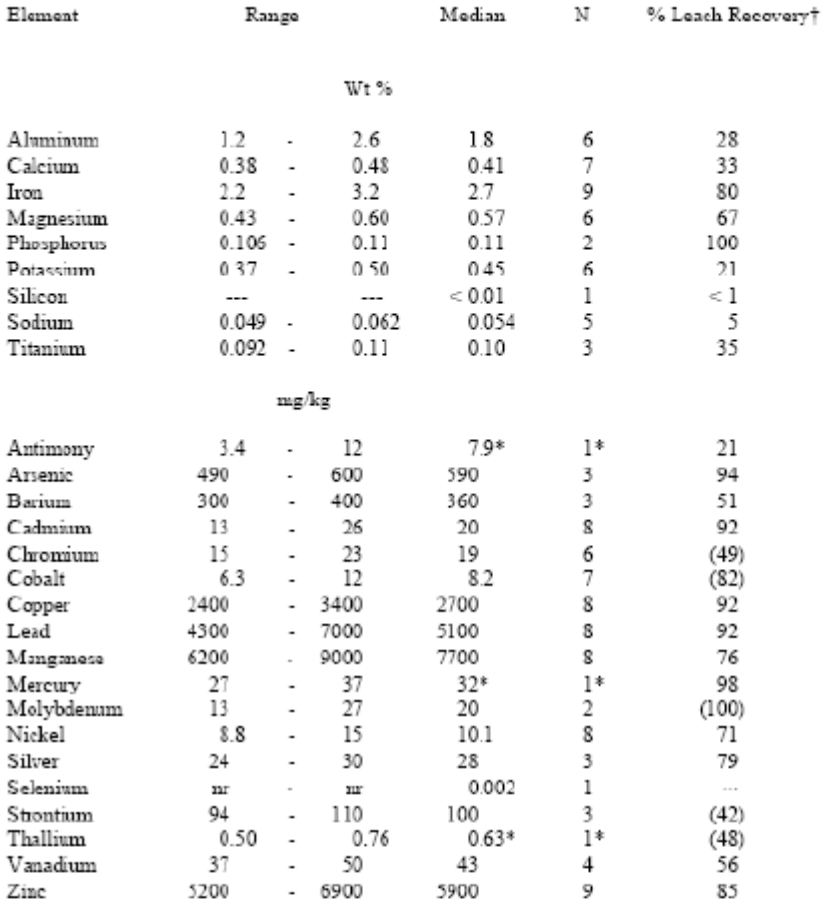

$$
\uparrow \text{ % Leach Recovery = 100 } \times \boxed{\frac{\text{Median Value}}{\text{Certified} \text{Information Value}}}
$$

 $\left( \ \ \right) \ \$  indicates that information value was used

nr no range reported by the laboratory

\* U.S. EPA contact laboratories mean; treated as one laboratory since no within-laboratory replication; see text

SRMs 2709, 2710 and 2711 Addendum

Page 3 of 6

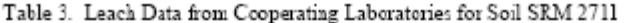

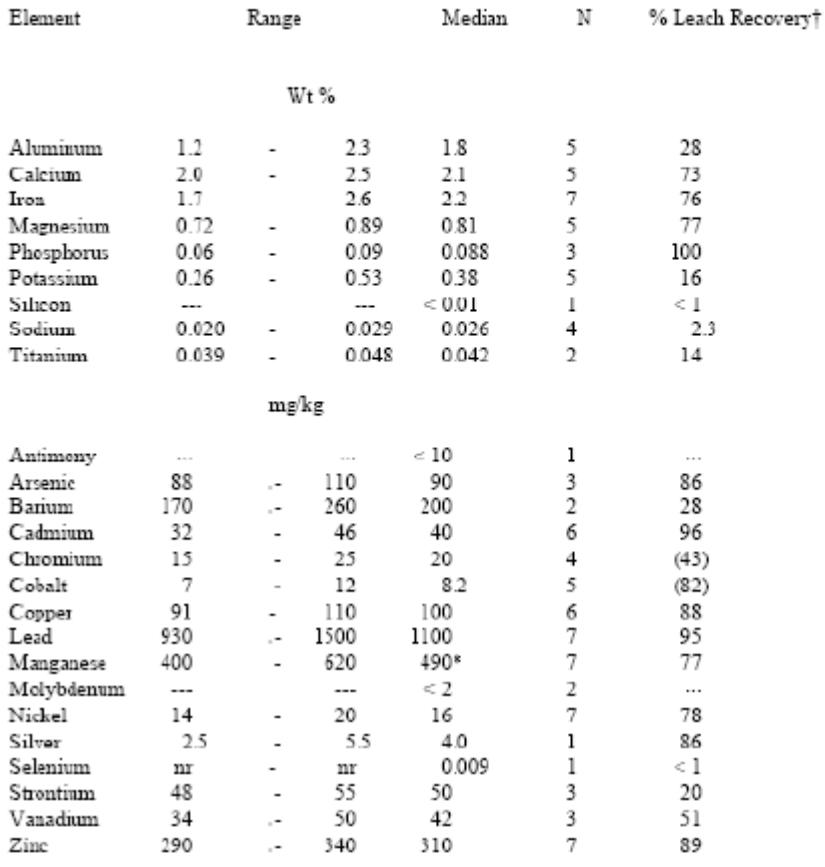

 $\dagger\,\% \,\,\text{Leach}\,\,\text{Recovery} = 100\,\,\times\!\bigg[\frac{\text{Median Value}}{\text{Centified/Information Value}}\bigg]$ 

 $\left(\begin{array}{c} \end{array}\right)$  indicates that information value was used

--- at or below the detection limit

 $\cdots$ no % Leach Recovery could be calculated

 $\frac{1}{100}$  is a more reported by the laboratory<br> $\frac{1}{1000}$  to the laboratories mean; treated as one laboratory since no within-laboratory replication; see text

SRMs 2709, 2710 and 2711 Addendum

Page 4 of 6

#### Table 4. Leach Study for Cooperating Laboratories

SRMs 2709, 2710, and 2711

S.A. Wilson: U.S. Geological Survey; Lakewood, CO, USA

J. Lipinski and T. Plebanski: Polish Committee for Standardization, Measures and Quality Control; Warsaw,  $P$ oland

E. Gorecka: Polish Geological Institute; Warsaw, Poland

M. Paul: Research Institute of Vegetable Crops; Skiemiewice, Poland

- I. Matuszezyk: Forest Research Institute; Warsaw, Poland
- Z. Jonea: Institute of Environmental Protection; Warsaw, Poland
- B. Ksiazek: Geological Enterprise; Warsaw, Poland
- I. Twardowska: Polish Academy of Sciences, Institute of Environmental Engineering; Zabrze, Poland

#### SRMs 2710 and 2711

L. Butler and D. Hillman; U.S. Environmental Protection Agency, Las Vegas, NV, and 17 contract laboratories

SRMs 2709, 2710 and 2711 Addendum

Page 5 of 6

#### REFERENCES

- Gallagher, P.H.; Walsh, T.; Proceedings of the Royal Irish Academy, Vol. 49B, pp. 1-17 (1943).
- $\begin{bmatrix} 2 \\ 3 \end{bmatrix}$ McKeague, J.A.; Day, J.A.; Canadian Journal of Soil Science, Vol. 46, pp. 13-22 (1966).
- Arshad, M.A.; St. Arnand, R.J.; Huang, P.M.; Canadian Journal of Soil Science, Vol. 52, pp. 19-26 (1972).
- $\begin{bmatrix} 4 \\ 5 \end{bmatrix}$ Chao, T.T.; Zhou, L.; Soil Science Society of America Journal, Vol. 47, pp. 225-232 (1983).
- Olade, M.E.; Fletcher, K.; Journal of Geochemical Exploration, Vol. 3, pp. 337-344 (1974).
- $[6]$ Chao, T.T.; Journal of Goochemical Exploration, Vol. 20, pp. 101-135 (1984).
- Lepp. N.W.: Ed.; Effect of Heavy Metal Pollution on Plants, Vol. 1, Effects of Trace Metals on Plant  $[7]$ Function; Applied Science Publishers, London (1981).
- $[8]$ Sondag, F.; Journal of Geochemical Exploration; Vol. 15, pp. 645-652 (1981).
- Federal Register 40 CFR Part 136.  $[9]$
- 'nм Binstock, D.A.; Grohse, P.M.; Gaskill, A. Jr.; Sellers, C.; Kingston, H.M.; Jassie, L.B.; Journal of Association of Official Analytical Chemists; Vol. 74 (#2), pp. 360-366 (1991). (Data: SRMs 2704, 4355, 1086, 1634b on 2704).
- $[11]$ Kingston, H.M.; Walter, P.J.; Spectroscopy; Vol. 7, pp. 20-27 (1992).
- Martens, D.C.; Chesters, G.; Peterson, L.A.; Soil Science Society of American Proceedings; Vol. 29,  $[12]$ pp. 411-413 (1966)
- Trefty, J.H.; Metz, S.; Analytical Chemistry, Vol. 56, pp. 745-749 (1984).  $131$
- $\overline{14}$ Rendell, P.S.; Batley, G.E.; Cameron, J.A.; Environmental Science and Technology, Vol. 14, pp. 314-318  $(1980)$
- $[15]$ Wilson, S.A.; Unpublished Report to NIST Standard Reference Materials Program; (1992). (Data: SRMs 2709, 2710, 2711, and 2704)
- $[16]$ Lipinski, J.; Unpublished Report to NIST Standard Reference Materials Program; (1992). (Data: SRMs 2709, 2710, 2711, and 2704).
- Butler, L.; Hillman, D.; Unpublished Report to NIST Standard Reference Materials Program; Quarterly  $17$ Blind Summary from CLP, (1992). (Data: SRM 2710, 17 laboratories).
- $[18]$ Kanm-iin, W.R.; Brandt, M.J.; Spectroscopy; Vol. 4 (#3), pp. 49-52 (1989). (Data: EPA solid QC sample).
- $[19]$ Harper, S.L.; Walling, J.F.; Holland, D.M.; Pranger, L.J.; Analytical Chemistry; Vol. 55 (#9), pp. 1553-1557 (1983). (Data: SRM 1648).
- $[20]$ Hewitt, A.D.; Reynolds, C.M.; Atomic Spectroscopy, Vol. 11 (#5), pp. 187-192 (1990). (Data: SRM 2704, RMA Soil Standard).
- Nieuwenliuize, J.; Poley-Vos, C.H.; van den Aldter, A.H.; van Delft, W.; Analyst; Vol. 116, pp. 347-351  $[21]$ (1991). (Data: JAFA and BCR CRMs).
- Hewitt, A.D.; Cragin, J.H.; Environmental Science and Technology; Vol. 25, pp. 985-986 (1991).  $1221$
- $[23]$ Hewitt, A.D.; Cragin, J.H.; Emironmental Science and Technology; Vol. 26, p. 1848 (1992).
- $\overline{24}$ Hewitt, A.D.; Cragin, J.H.; U.S. Army Toxic and Hazardous Materials Agency Report CETHATS-CR-92061  $(1992)$
- $[25]$ Hewitt, A.D.; Reynolds, C.M.; U.S. Army Texic and Hazardous Materials Agency Report CETHATS-CR-00052 (1990)
- Rasberry, S.D.; Kane, J.S.; American Environmental Laboratory; Vol. 2/93, pp. 34-35 (1993). (Data: SRMs  $[26]$ 2709, 2710, 2711; a subset of the data reported in this addendum).
- $[27]$ Kane, J.S.; Wilson, S.D.; Lipinski, J.; Butler, L.; American Environmental Laboratory; Vol. 6/93, pp. 14-15 (1993).

SRMs 2709, 2710 and 2711 Addendum

Page 6 of 6

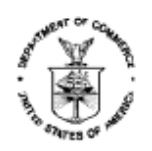

National Institute of Standards & Technology

# Certificate of Analysis

# Standard Reference Material® 1633b

# Constituent Elements in Coal Fly Ash

This Standard Reference Material (SRM) is intended for use in the evaluation of analytical methods for the determination of constituent elements in coal fly ash or materials with a similar matrix. SRM 1633b is a bituninous coal fly ash that was sieved through a nominal sieve opening of 90 µm (170 mesh) and then blended to assure homogeneity. A unit of SRM 1633b consists of 75 g of powdered material.

The certified values for the constituent elements are given in Table 1. The values are based on measurements using one definitive method or two or more independent and reliable analytical techniques. Noncertified values for a number of elements are given in Table 2 as additional information on the composition of the material. The noncertified values should not be used for calibration or quality control. Analytical methods used for the certification of this SRM are given in Table 3 along with analysts and cooperating laboratories. All values are based on measurements using a dry sample weight of at least 250 mg.

Certified Values and Uncertainties: The certified values are weighted means of results of two or more independent analytical methods, or the means of results from a single definitive method. The weights for the weighted means were computed according to the iterative procedure of Paule and Mandel [1]. The stated uncertainty includes allowances for measurement imprecision, material vanability, and differences among analytical methods. Each uncertainty is the sum of the half-width of a 95 % prediction interval, and includes an allowance for the systematic error among the methods used. In the absence of systematic error, a 95 % prediction interval predicts where the true concentrations of 95 % of the samples of this SRM lie.

Mercury certification is based on cold vapor isotope dilution inductively coupled plasma mass spectrometry (CV-ID-ICP-MS) at NIST [2]. The uncertainty in the certified value for mercury is expressed as an expanded uncertainty, U =  $\lambda n_{\rm v}$ , calculated according to the methods in the ISO/NIST Guide [3]. The quantity u, represents, at the level of one standard deviation, the potential combined effects of the uncertainty due to material and measurement variability. The quantity k is the coverage factor used to obtain an expanded uncertainty with an approximate confidence level of 95 %. The value of the coverage factor,  $k = 2.034$ , is determined from the Student's adistr with 33 degrees of freedom and a confidence level of 95 %.

Expiration of Certification: The certification of this SRM is valid until 01 May 2014, within the uncertainty specified, provided the SRM is handled and stored in accordance with the instructions given in this certificate (see Tustructions for Use"). However, the centification will be millified if the SRM is damaged or contaminated. Registration (see attached sheet) will facilitate notification.

Stability: This material is considered to be stable; however, its stability has not been rigorously assessed. NIST will monitor this material and will report any substantive changes in certification to the purchaser.

The overall direction and coordination of the analyses were under the chairmanship of R.R. Greenberg of the NIST Analytical Chemistry Division.

Statistical consultation was provided by S.B. Schiller and D.D. Leber of the NIST Statistical Engineering Division.

Willie E. May, Chief Analytical Chemistry Division

Gaithersburg, MD 20899 Certificate Issue Date. 10 December 2004 See Certificate Revision History on Last Page

Robert L. Watters, Jr., Chief Measurement Services Division

SRM 1633b

Page 1 of 5

The support aspects involved in the issuance of this SRM were coordinated through the NIST Standard Reference Materials Program by B.S. MacDonald of the NIST Measurement Services Division.

#### **INSTRUCTIONS FOR USE**

A minimum dry sample weight of 250 mg should be used for analytical determinations to be related to the certified values on this Certificate of Analysis.

To obtain the certified values, sample preparation procedures should be designed to affect complete dissolution. If volatile elements (e.g., Hg, As, Se) are to be determined, precautions should be taken in the dissolution of SRM 1633b to avoid volatilization losses.

Instructions for Drying: When non-volatile elements are being determined, this material should be dried to constant weight before using. Recommended procedures for drying are: 1) Vacuum drying for 24 h at ambient temperature using a cold trap at or below -50 °C and a pressure not greater than 0.2 mm Hg (30 Pa); 2) drying for 2 h in an oven of 105 °C. Samples of the dried material weighing at least 250 mg should be used for analysis. When not in use, the material should be kept in a tightly sealed bottle. Volatile elements should be determined on an asreceived basis, and corrected to dry weight. Correction should be based on a separate determination of moisture using one of the above drying procedures.

Source and Preparation of the Material: The fly ash was supplied by a coal fired power plant and is the product of Pennsylvania and West Virginia coals. It was selected as a typical bituminous coal fly ash and is not intended as a fly ash from a specific coal or combustion process. The material was air dried, sieved, and blended for 24 h before being placed in a series of bulk containers. X-ray fluorescence and inductively coupled plasma atomic emission (ICP-AES) analyses were performed on ten grab samples taken from the bulk for a preliminary homogeneity assessment before proceeding with bottling the material in  $75$  g units.

Analysis: The homogeneity of the bottled material was assessed by X-ray fluorescence spectrometry (XRF) and instrumental neutron activation analysis, using selected elements as indicators. In some cases, statistically significant differences between samples were seen, and the variance due to material inhomogeneity is included in the overall uncertainties of the certified values. The estimated relative standard deviation for material inhomogeneity is less than 1 % for those elements for which homogeneity was assessed, except thorium, for which material inhomogeneity was estimated to be 2 %.

SRM 1633b

Page 2 of 5

# Table 1. Certified Values

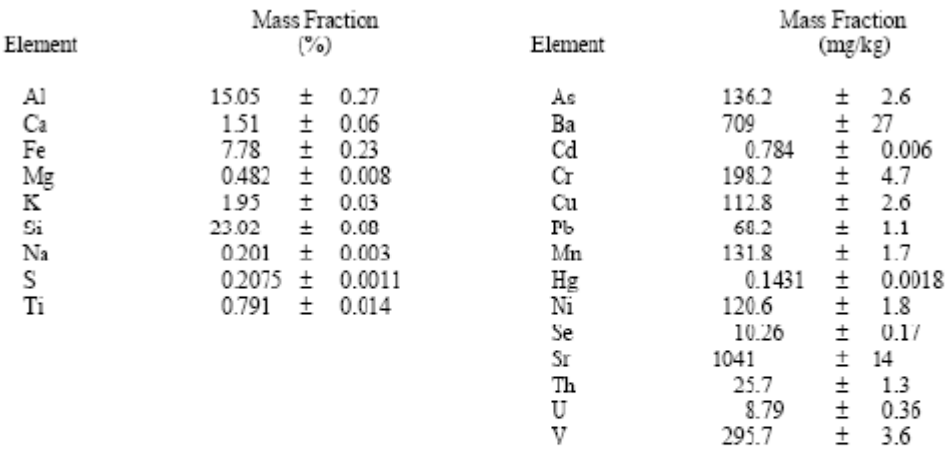

### Table 2. Noncertified Values

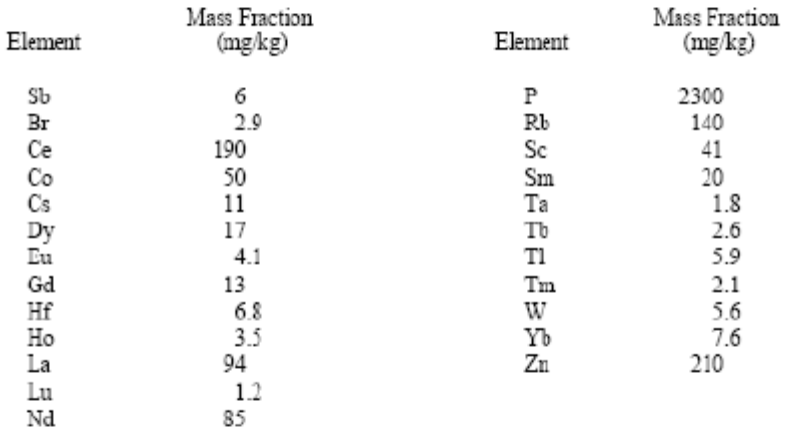

SRM 1633b

Page 3 of 5

# Table 3. Analytical Methods Used for Certification Analyses

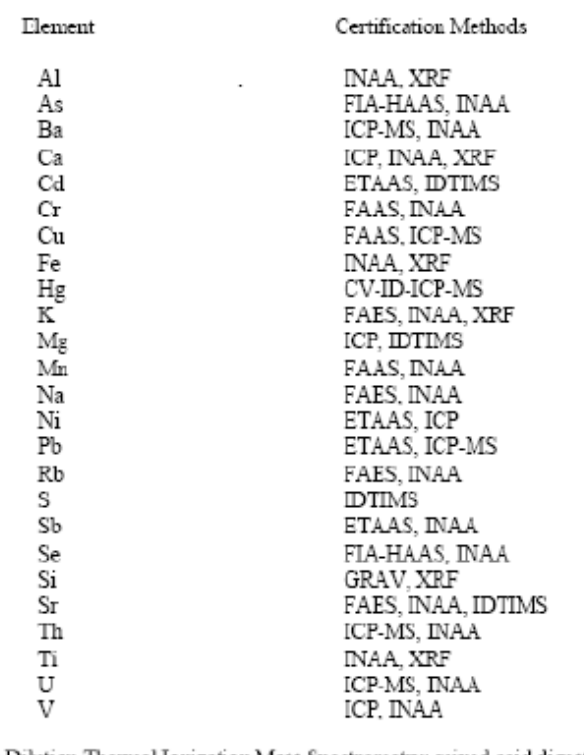

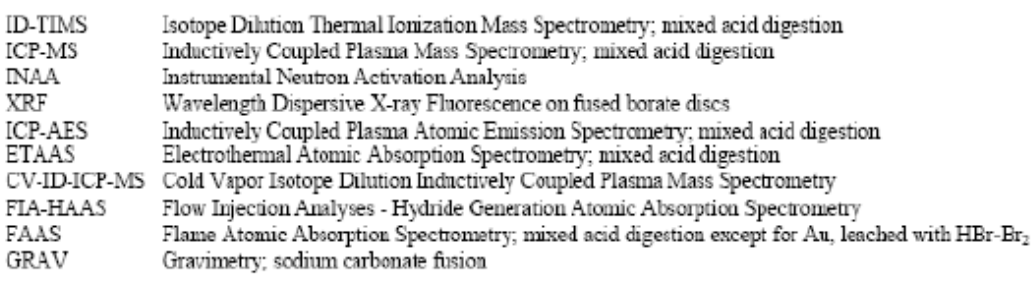

Most information values were determined by INAA only; P was determined by ICP-AES and XRF; Ti was determined by ICP-MS; Zn was determined by FAAS and ICP-AES.

SRM 1633b

Page 4 of 5

#### **Participating NIST Analysts**

Rocio Arvizu Ellyn S. Beary Diane S. Braverman Michael S. Epstein John D. Fassett Karen M. Garrity Robert R. Greenberg W. Robert Kelly Stephen E. Long Elizabeth A. Mackey John R. Moody Karen E. Murphy Paul J. Paulsen Theresa A. Rush Rajananda Saraswati Johanna M. Smeller Thomas W. Vetter Robert D. Vocke Robert L. Watters, Jr.

#### **Participating Laboratories**

J. Delles, H. Kanare; Construction Technology Laboratories, Inc., Skokie, IL 60077

P. Briggs, D. Siems; U.S. Geological Survey, Branch of Geochemistry, Lakewood, CO 80225

#### **REFERENCES**

- [1] Paule, R.C.; Mandel, J.; Consensus Values and Weighting Factors; J. Res. Natl. Bur. Stand., Vol. 87, pp. 377-385 (1982).
- [2] Christopher, S.J.; Long, S.E.; Rearick, M.S.; Development of High Accuracy Vapor Generation ICP-MS and its Application to the Certification of Mercury in Standard Reference Materials; Anal. Chem., Submitted for Publication (November 2000).
- [3] ISO; Guide to the Expression of Uncertainty in Measurement, ISBN 92-67-10188-9, 1st ed.; International Organization for Standardization: Geneva, Switzerland (1993); see also Taylor, B.N.; Knyatt, C.E.; Guidelines for Evaluating and Expressing the Uncertainty of NIST Measurement Results; NIST Technical Note 1297, U.S. Government Printing Ôffice: Washington, DC (1994); available at http://physics.nist.gov/Pubs/

Certificate Revision History: 10 December 2004 (This revision reflects an update of the certified value for Hg based on new methodology. update expiration date, and editorial changes): 22 June 1993 (Original certificate date).

Users of this SRM should ensure that the certificate in their possession is current. This can be accomplished by contacting the SRM Program at: telephone (301) 975-6776; fax (301) 926-4751, email strainfo@nist.gov; or via the Internet at http://www.nist.gov/srm.

SRM 1633b

Page 5 of 5

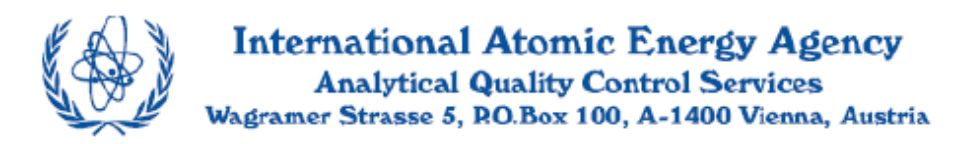

# **REFERENCE SHEET**

# REFERENCE MATERIAL

# IAEA-SOIL-7

# **Trace Elements in Soil**

Date of issue: January 2000<sup>®</sup>

#### Recommended Values (Based on dry weight)

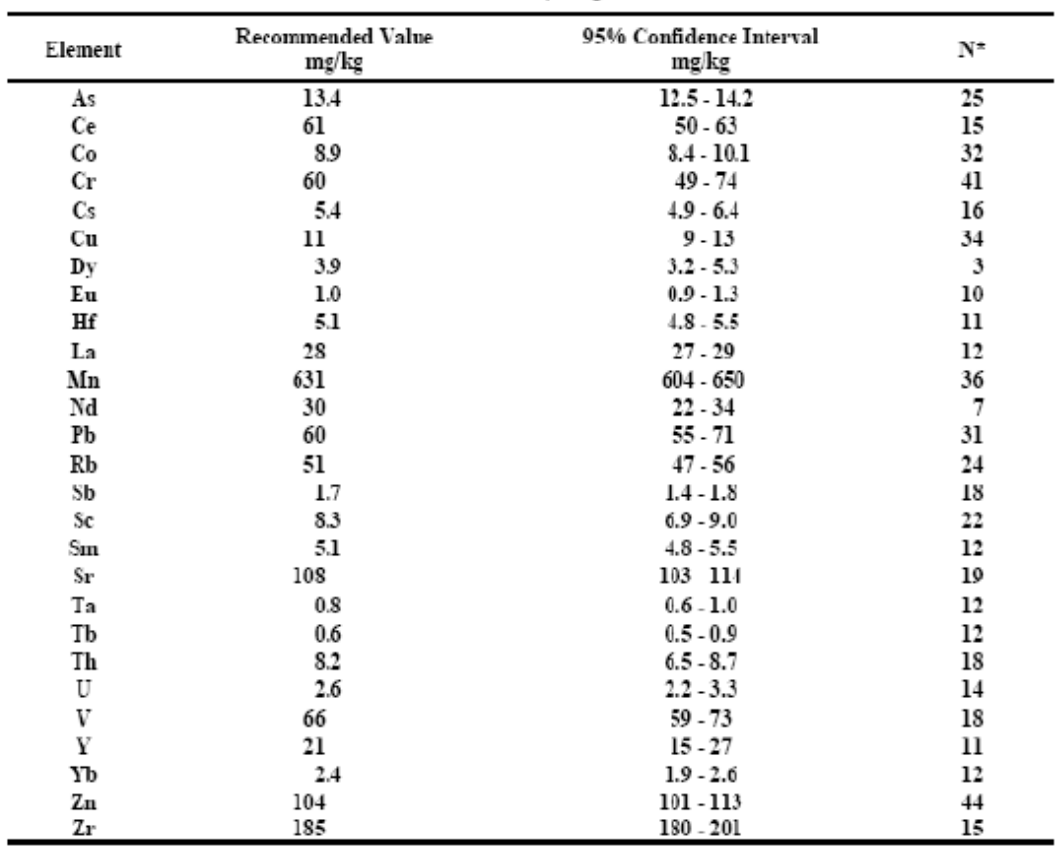

Number of accepted laboratory means which were used to calculate the recommended values and confidence  $\hat{\mathbf{x}}$ mtervals about the median value.

 $\boldsymbol{a}$ Update of the reference sheet dated May 1984

Page 1 of 4

Information Values (Based on dry weight)

| Element | Information Value<br>mg/kg | 95% Confidence Interval<br>mg/kg | N* |
|---------|----------------------------|----------------------------------|----|
| Al      | 47000                      | 44000 - 51000                    | 24 |
| Ba      | 159                        | 131 - 196                        | 22 |
| Вr      |                            | $3 - 10$                         | ıı |
| Cа      | 163000                     | 157000 - 174000                  | 32 |
| Cd      | 1.3                        | $1.1 - 2.7$                      | 18 |
| Fe      | 25700                      | 25200 - 26300                    | 46 |
| Ga      | 10                         | $9 - 13$                         | 3  |
| Hg      | 0.04                       | $0.003 - 0.07$                   | 5  |
| K       | 12100                      | 11300 - 12700                    | 27 |
| Li      | 31                         | $15 - 42$                        | 4  |
| Lu      | 0.3                        | $0.1 - 0.4$                      | 8  |
| Мg      | 11300                      | 11000 - 11800                    | 24 |
| Mo      | 2.5                        | $0.9 - 5.1$                      | 5  |
| Na      | 2400                       | 2300 - 2500                      | 33 |
| Nb      | 12                         | $7 - 17$                         | 8  |
| Ni      | 26                         | $21 - 37$                        | 30 |
| P       | 460                        | 460 - 462                        | 3  |
| Se      | 0.4                        | $0.2 - 0.8$                      | 6  |
| Si      | 180000                     | 169000 - 201000                  | 11 |
| Ti      | 3000                       | 2600 - 3700                      | 19 |

Number of accepted laboratory means which were used to calculate the information values and confidence intervals about the median value.

The values listed above were established on the basis of statistically valid results submitted by laboratories which had participated in an international intercomparison exercise conducted in 1983. The details concerning the criteria for qualification as a recommended value can be found in the report (IAEA/RL/112) "Report on the Intercomparison Run IAEA-Soil-7: Trace Elements in Soil" [1]. This report is available free of charge upon request.

#### **Intended Use**

This sample is intended to be used as a reference material for the measurement of trace elements in soil samples. It can also be used as a quality control material for the assessment of a laboratory's analytical work, for the validation of analytical methods and for quality assurance within a laboratory.

#### Origin and preparation of the material

The soil sample (top soil to a depth of 10 cm) was collected near Ebensee in Upper Austria at an altitude of 1100 m above sea level. The material was sieved through a 1 cm sieve, then heated at 450°C for 24 hours to destroy organic matter. After ashing, the sample was crushed, ground and milled to pass through a 71 µm sieve. The material was thoroughly mixed in a rotating plastic drum for 24 hours and then bottled into plastic containers each containing approximately  $25$  g.

#### Reference

Pazonicki L., Hanna A. N. and Suschny O., Report on the Intercomparison Run IAEA-Soil-7: Trace Elements  $[1]$ in Soil. IAEA/RL/112, IAEA, Vienna, Austria 1984.

Page 2 of 4

## Homogeneity

The within and between bottle homogeneity was evaluated by determining the content of four marker elements (Na, Fe, Sc and Sm) by instrumental neutron activation analysis. A number of sub-samples (100 mg) was taken from a single bottle and an equal number of single samples were taken from individual bottles selected at random. A statistical analysis of the results using F and t-tests indicated that the within and between bottle results did not differ significantly and the material can therefore be considered homogeneous (at a sample intake mass at, or above, 100 mg).

#### Dry weight determination

All values are expressed on a dry weight basis. Therefore the dry weight must be determined at the time of analysis, using separate sub-samples of at least 500 mg dried to constant weight in a drying oven set to 105 °C. Subsequent weighings should differ by less than 5 mg.

#### Instructions for use

The recommended minimum sample size for analysis is 100 mg. Analysts are reminded to take appropriate precautions in order to avoid contaminating the remaining material in the bottle. No special precautions are required for the storage of this material.

## Legal disclaimer

The IAEA makes no warranties, expressed or implied, with respect to the data contained in this reference sheet and shall not be liable for any damage that may result from the use of such data.

Page 3 of 4

Issued & supplied by

Analytical Quality Control Services (AQCS)<br>Agency's Laboratories, Seibersdorf<br>International Atomic Energy Agency<br>P. O. Box 100<br>A-1400 Vienna, Austria

Prepared by

L. Pszonicki, A. N. Hanna and O. Suschny

Page 4 of 4

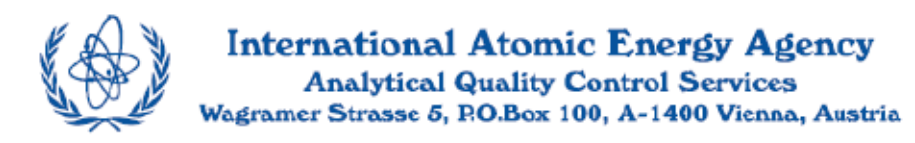

# **REFERENCE SHEET**

# REFERENCE MATERIAL

# IAEA-SL-1

# TRACE AND MINOR ELEMENTS IN LAKE SEDIMENT

Date of issue: September 1999<sup>®</sup>

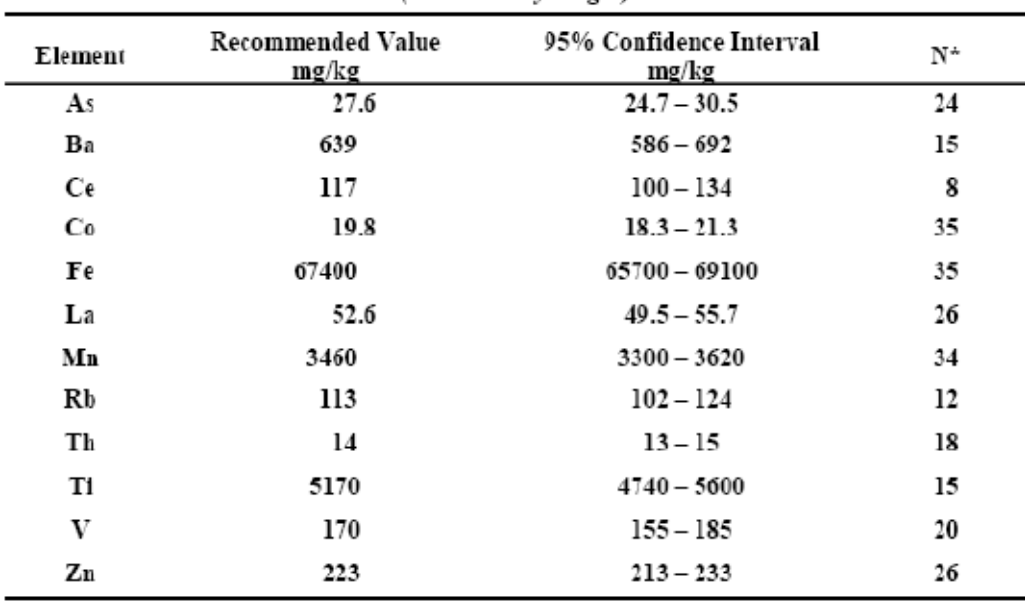

**Recommended Values** (Based on dry weight)

Number of accepted laboratory means which were used to calculate the recommended values and confidence intervals.

Revision of the original reference sheet dated December 1979

Page 1 of 4

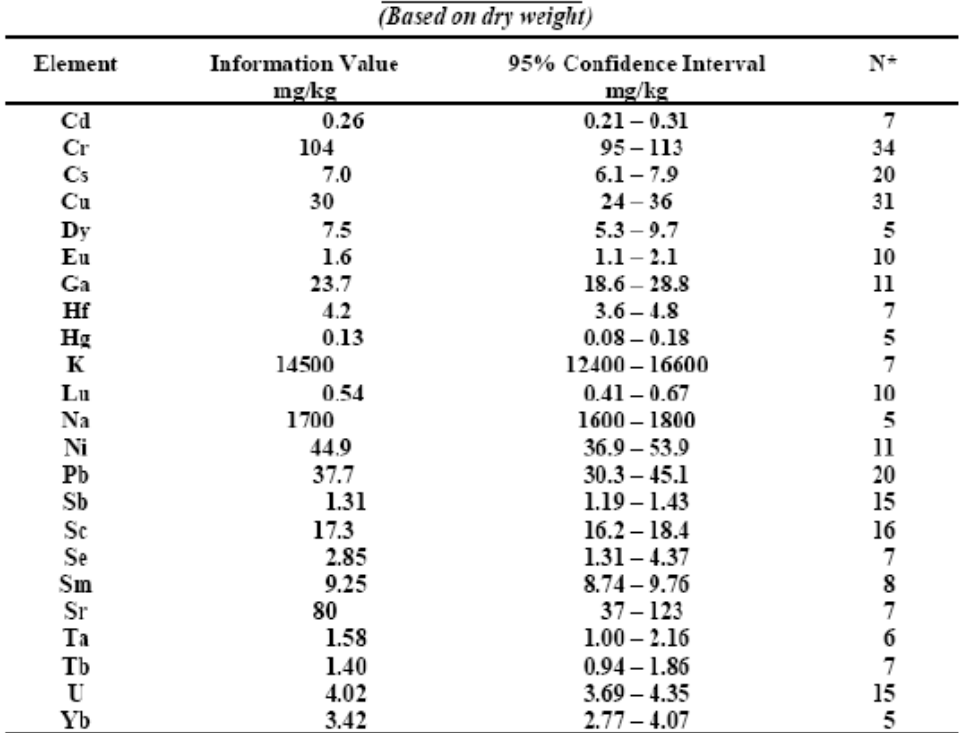

**Information Values** 

 $\overline{\mathbf{x}}$ Number of accepted laboratory means which were used to calculate the information values and confidence intervals.

The values listed above were established on the basis of statistically valid results submitted by laboratories which had participated in an international intercomparison exercise organized during 1977-1978. The details concerning the criteria for qualification as a recommended or an information value can be found in the report (IAEA/RL/64) "Intercomparison Run SL-1: Determination of Trace and Minor Elements in Lake Sediment IAEA-SL-1" [1]. This report is available free of charge upon request.

#### **Intended Use**

This sample is intended to be used as a reference material for the measurement of trace and minor elements in lake sediment samples. It can also be used as a quality control material for the assessment of a laboratory's analytical work, for the validation of analytical methods and for quality assurance within a laboratory.

Page 2 of 4

#### Origin and preparation of the material

The lake sediment material was collected and prepared by Drs. J.C. Richie and C. Cooper (US Department of Agriculture, Agricultural Research Service, USDA Sedimentation Laboratory, Oxford, Mississippi, USA) and donated to the Agency by Dr. J.C. Ritchie. The sediment was collected at the Sardis Reservoir; Panola County, Mississippi, USA (water depth: 15 m).

The material was dried in an oven at 50  $^{\circ}$ C over a seven day period then ground and sieved. The fraction of the material which passed through a 0.1mm sieve (ca. 60 Kg) was collected and sent to the Agency for further processing. The material was thoroughly mixed at the Agency's Laboratory by rotating it in a plastic drum for 60 hours before it was dispensed into plastic bottles. Each bottle contained approximately 25 g of the material.

#### Homogeneity

The within and between bottle homogeneity was evaluated by determining the content of three marker elements (As, Cs and Sc) by instrumental neutron activation analysis. A number of sub-samples (100 mg) was taken from a single bottle and an equal number of single samples were taken from individual bottles selected at random. A statistical analysis of the results using F and t-tests indicated that the within and between bottle results did not differ significantly and the material can therefore be considered homogeneous (at a sample intake mass at, or above, 100 mg).

#### Drv weight determination

All recommended and information values are expressed on a dry weight basis. Therefore the dry weight must be determined at the time of analysis, using separate sub-samples of 500 mg dried to constant weight in a drying oven set to 105 °C. Subsequent weighings should differ by less than 5 mg.

The moisture content of the material was assessed at the time of bottling and after a one year period of storage, by drying the material in an oven at 105 °C to constant weight. The results indicated that the moisture content had increased slightly from 2.7 % to 3.4% over this period.

#### Instructions for use

The recommended minimum sample size for analysis is 100 mg. Analysts are reminded to take appropriate precautions in order to avoid contaminating the remaining material in the bottle. No special precautions are required for the storage of this material.

#### Legal disclaimer

The IAEA makes no warranties, expressed or implied, with respect to the data contained in this reference sheet and shall not be liable for any damage that may result from the use of such data

#### **References**

[1] Dybczynski R. and Suschny O., Final report on the intercomparison run SL-1 for the determination of trace elements in a Lake Sediment sample. IAEA/RL/64, IAEA, Vienna, Austria 1979.

Page 3 of 4

Issued & supplied by

Analytical Quality Control Services (AQCS)<br>Agency's Laboratories, Seibersdorf<br>International Atomic Energy Agency<br>P. O. Box 100<br>A-1400 Vienna, Austria

Prepared by

M. Campbell, Z. Radecki, A. Trinkl, K. I. Burns

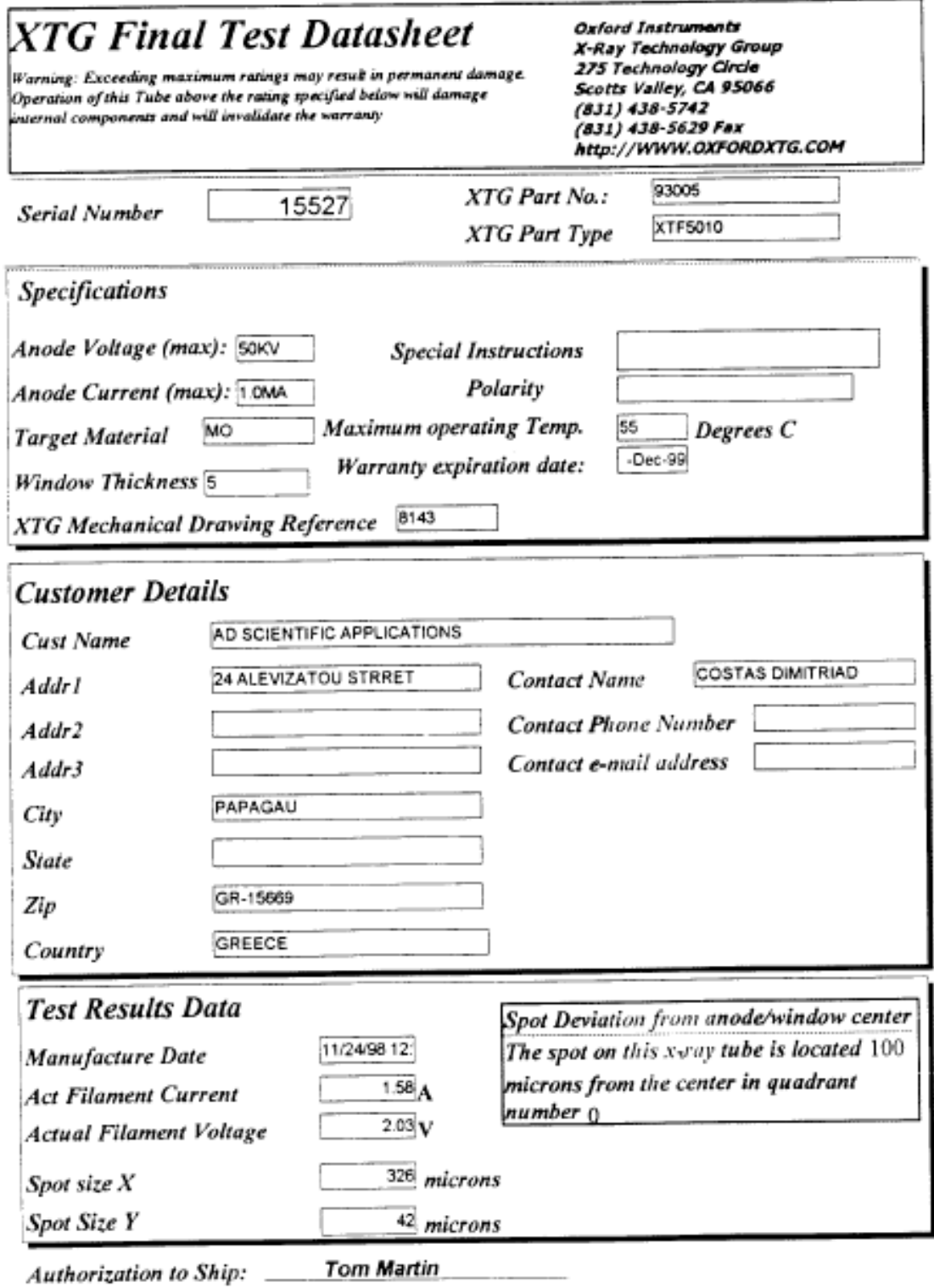

**Test Technician** 

Tuesday, November 24, 1998

Page 1 of  $I$ 

**ΣΧΗΜΑ 1:** Πιστοποιητικό του θαλάμου XTF5011 του ΕΠΤ-ΕΜΠ

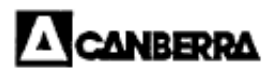

Specifications

#### DETECTOR SPECIFICATIONS AND PERFORMANCE DATA

 $\leq$ 

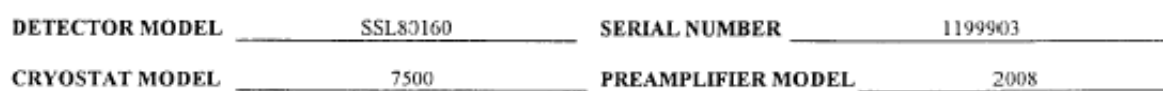

The purchase specifications, and therefore the warranted performance, of this detector are as follows: (Electric cooling may degrade performance by as much as 10%.)

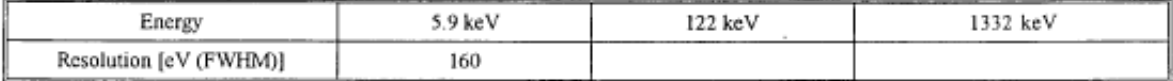

#### Physical Characteristics

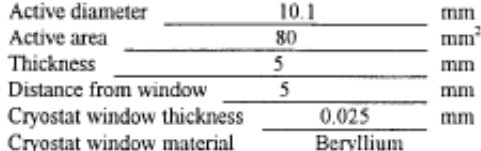

## **Electrical Characteristics**

Depletion voltage  $(-)100$  $V$  dc Recommended bias voltage (-)500 V dc  $\overline{\phantom{a}}$  sec (Reset preamp only) Reset rate at recommended bias >5 

## **Resolution and Efficiency**

With amp time constant of \_\_\_\_\_\_\_\_ 24 \_\_\_\_\_\_\_ Microseconds

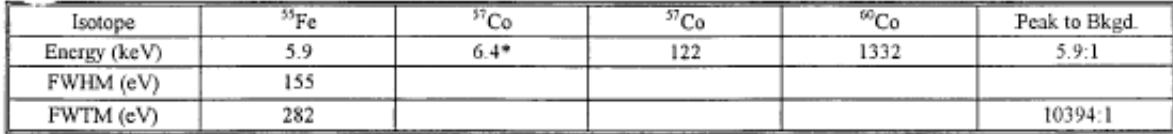

\*Substitutes for <sup>35</sup>Fe in some cases where <sup>55</sup>Fe peaks are not well separated.

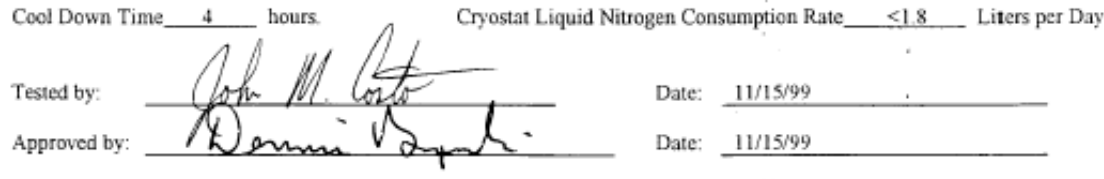

800 Research Parkway, Meriden, CT USA 06450 + Tel. 203-238-2351/Fax. 203-235-1347

**ΣΧΗΜΑ 2:** Πιστοποιητικό του ανιχνευτή SiLi της Canberra Industries.
## ПАРАРТНМА II

A. Το πρόγραμμα μετατροπής conver\_v3.f90.

```
program conver
        dimension N(10000)
        character *6 B
        character *8 E
        character *12 A, D
        character *4 C
        \begin{array}{ll} \textbf{open} & (7,\textbf{FILE-} \texttt{list.txt'}) \\ \textbf{do} & 100 \texttt{lis=1,1} \end{array}read(7, *) A<br>open (5, FILE=A)E = AC = 1. SPE
            D=EZopen (6, FILE=D)
             write(6, *)'$SPÉC ID:'
            write(6, *)Ewrite(6, *) 'SDATE_MEA:'
             \text{write}(6, *) '01-04-2007
                                                 12:00:00'\text{write}(6, *) \text{UL} - 04 - 2007<br>
\text{write}(6, *) \text{SMEAS\_TIM}<br>
\text{mite}(6, *)<br>
\text{mite}(7, *)1000 1000'
             write(6, *)'SDATA:
             write(6, *)0 1023'do 20 k=1,1024
                 read(5, 10) N(k-1)10
                 format(i7)20
             continue
            k=0do 30 m=1,103write(6,25) N(k), N(k+1), N(k+2), N(k+3), N(k+4), N(k+5), N(k+6),
                  N(k+7), N(k+8), N(k+9)format(7x, 10(ii))25
                 k=k+1030
            continue
100
            continue
            stop
            end
```
**ΣΧΗΜΑ 1:** Το πρόγραμμα μετατροπής **conver\_v3.f90**. Όπως έχει αναφερθεί στην παράγραφο 3.6, το πρόγραμμα WinQXAS αναγνωρίζει αρχεία τύπου '.SPE' και συνεπώς πρέπει να γίνει μετατροπή του αρχείου 'filename.txt' που περιέχει τα δεδομένα ενός συγκεκριμένου φάσματος σε αρχείο 'filename.SPE'. Το αρχείο 'filename.txt' μεταφέρεται στο directory που βρίσκεται το πρόγραμμα conver\_v3.f90 και το όνομά του γράφεται στο αρχείο 'List.txt', από το οποίο θα το διαβάσει το πρόγραμμα conver\_v3.f90. Εν συνεχεία εκτελείται το πρόγραμμα conver\_v3.f90 και δημιουργεί το αρχείο της μορφής ' filename.SPE'. Ο χρήστης πρέπει εν συνεχεία να διορθώσει την ημερομηνία στο αρχείο 'filename.SPE'. Κατόπιν τούτου το φάσμα είναι έτοιμο να εισαχθεί στο πρόγραμμα WinQXAS.

## **Β. Σύντομη περιγραφή της ανάλυσης του φάσματος με το πρόγραμμα SPUNAL.**

Κατ' αρχήν, όπως έχει αναφερθεί στην παράγραφο 2.9.1, το όνομα του εκάστοτε αρχείου ενός φάσματος έχει τη μορφή 'filename.asp'. Στη συνέχεια, μέσω του MS-DOS και με συγκεκριμένες εντολές που πληκτρολογούμε σε αυτό το πρόγραμμα, μεταφέρουμε το αρχείο από τον Η/Υ (pc XRF), ο οποίος βρίσκεται στην αίθουσα εκτέλεσης των πειραμάτων με την μηχανή ακτίνων Χ, στον τερματικό υπολογιστή που φέρει το όνομα 'Φίλιππος' (pc Φίλιππος). Εκεί, πραγματοποιείται η ανάλυση του αρχείου φάσματος με τον κώδικα SPUNAL ο οποίος με κατάλληλη τροποποίηση που έχει υποστεί μπορεί να αναλύσει και φάσματα χαμηλών ενεργειών. Συγκεκριμένα οι εντολές που πληκτρολογούμε στους δύο αυτούς Η/Υ για την ανάλυση του φάσματος είναι οι εξής:

## **pc XRF:**

- 1) Άνοιγμα του παραθύρου MS-DOS prompt
- 2) Πληκτρολογούμε cd MCAWIN/ spectra/ worknew
- 3) Πληκτρολογούμε ftp 147.102.43.2
- 4) Μας ζητείται η πληκτρολόγηση του user name με τον κωδικό πρόσβασης
- 5) Πληκτρολογούμε ASCII
- 6) Πληκτρολογούμε cd xrf
- 7) Πληκτρολογούμε put και το όνομα του αρχείου/ων που πρόκειται να αναλυθούν
- 8) Πληκτρολογούμε quit.

## **pc Φίλιππος:**

- 1) Κάνουμε login στο συγκεκριμένο Η/Υ
- 2) Πληκτρολογούμε newsgrp spect
- 3) Πληκτρολογούμε cd xrf
- 4) Πληκτρολογούμε cp 'το όνομα του αρχείου' amptek.asp
- 5) Πληκτρολογούμε read\_asp1024. Με αυτή την εντολή 'διαβάζεται' το προς ανάλυση αρχείο. Στη συνέχεια μας ζητείται να εισάγουμε τον χρόνο του πειράματος (live time). Ύστερα επιλέγουμε την επιλογή 2 για λήψη και ανάλυση του φάσματος και την επιλογή 10 για τον καθορισμό του ανιχνευτή που χησιμοποιήθηκε.
- 6) Χαρακτηρίζουμε το αρχείο φάσματος από ένα συγκεκριμένο αύξοντα αριθμό της μορφής 'α/β.γδε' (όπου α,β,γ,δ,ε μονοψήφιοι αριθμοί).
- 7) Πληκτρολογούμε mcapip και όταν μας ζητείται να δώσουμε όνομα πληκτρολογούμε 'xrf.IEC'
- 8) Πληκτρολογούμε gamma για να τρέξει το πρόγραμμα gamma ανάλυσης του φάσματος
- 9) Συμπληρώνουμε τα σχετικά στοιχεία του φάσματος που μας ζητούνται (όνομα χρήστη, αριθμός αρχείου φάσματος της μορφής 'α/β.γδε', ημερομηνία, ώρα, σχόλια, παρατηρήσεις)
- 10)Πληκτρολογούμε τον αριθμό 9 για να βγούμε από το πρόγραμμα ανάλυσης του φάσματος.
- 11)Πληκτρολογούμε \*.prt για να εκτυπώσουμε την τελική λίστα αποτελεσμάτων που προκύπτει από την ανάλυση με το πρόγραμμα SPUNAL.